```
Let Run your Neurons
    r pedge - woodges (bindex)
    vec = r pourrentvertiase r pedge
    r pedge = Apadges[-linds
                                  1 Justinen
 s = DotProduct (ved ta-xtex)
 s /= fa->texinfo->texture->wad
 t /= fa->texinfo->texture->hei
VectorCopy (vec. paly-)verts[i])
```

## schaum's ou Thes

# PROGRAMMING with C++

**Second Edition** 

JOHN R. HUBBARD, Ph.D.

Conforms to the new ANSI/ISO Standard for C++

470 examples and solved problems step-by-step

The only C++ book in solved-problem format

Ideal for independent study

Solutions to all the examples and problems can be downloaded from the author's World Wide Web page

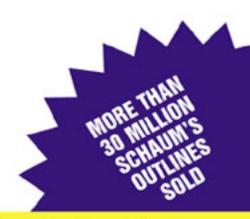

#### SCHAUM'S OUTLINE OF

#### THEORY AND PROBLEMS

of

## PROGRAMMING WITH C++

**Second Edition** 

JOHN R. HUBBARD, Ph.D.

Professor of Mathematics and Computer Science University of Richmond

#### SCHAUM'S OUTLINE SERIES

McGRAW-HILL

New York San Francisco Washington, D.C. Auckland Bogota' Caracas Lisbon London Madrid Mexico City Milan Montreal New Delhi San Juan Singapore Sydney Tokyo Toronto

#### McGraw-Hill

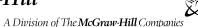

Copyright © 2000, 1996 by the McGraw-Hill Companies. All rights reserved. Manufactured in the United States of America. Except as permitted under the United States Copyright Act of 1976, no part of this publication may be reproduced or distributed in any form or by any means, or stored in a database or retrieval system, without the prior written permission of the publisher.

0-07-136811-6

The material in this eBook also appears in the print version of this title: ISBN 0-07-135346-1.

All trademarks are trademarks of their respective owners. Rather than put a trademark symbol after every occurrence of a trademarked name, we use names in an editorial fashion only, and to the benefit of the trademark owner, with no intention of infringement of the trademark. Where such designations appear in this book, they have been printed with initial caps.

McGraw-Hill eBooks are available at special quantity discounts to use as premiums and sales promotions, or for use in corporate training programs. For more information, please contact George Hoare, Special Sales, at george\_hoare@mcgraw-hill.com or (212) 904-4069.

#### TERMS OF USE

This is a copyrighted work and The McGraw-Hill Companies, Inc. (McGraw-Hill and its licensors reserve all rights in and to the work. Use of this work is subject to these terms. Except as permitted under the Copyright Act of 1976 and the right to store and retrieve one copy of the work, you may not decompile, disassemble, reverse engineer, reproduce, modify, create derivative works based upon, transmit, distribute, disseminate, sell, publish or sublicense the work or any part of it without McGraw-Hill prior consent. You may use the work for your own noncommercial and personal use; any other use of the work is strictly prohibited. Your right to use the work may be terminated if you fail to comply with these terms.

THE WORK IS PROVIDED AS ISÓMcGRA W-HILL AND ITS LICENSORS MAKE NO GUARANTEES OR WARRANTIES AS TO THE ACCURACY, ADEQUACY OR COMPLETENESS OF OR RESULTS TO BE OBTAINED FROM USING THE WORK, INCLUDING ANY INFORMATION THAT CAN BE ACCESSED THROUGH THE WORK VIA HYPERLINK OR OTHERWISE, AND EXPRESSLY DISCLAIM ANY WARRANTY, EXPRESS OR IMPLIED, INCLUDING BUT NOT LIMITED TO IMPLIED WARRANTIES OF MERCHANTABILITY OR FITNESS FOR A PARTICULAR PURPOSE. McGraw-Hill and its licensors do not warrant or guarantee that the functions contained in the work will meet your requirements or that its operation will be uninterrupted or error free. Neither McGraw-Hill nor its licensors shall be liable to you or anyone else for any inaccuracy, error or omission, regardless of cause, in the work or for any damages resulting therefrom. McGraw-Hill has no responsibility for the content of any information accessed through the work. Under no circumstances shall McGraw-Hill and/or its licensors be liable for any indirect, incidental, special, punitive, consequential or similar damages that result from the use of or inability to use the work, even if any of them has been advised of the possibility of such damages. This limitation of liability shall apply to any claim or cause whatsoever whether such claim or cause arises in contract, tort or otherwise.

DOI: 10.1036/0071368116

#### **Preface**

Like all Schaum's Outline Series books, this volume is intended to be used primarily for self study, preferably in conjunction with a regular course in C++ programming language or computer science. However, it is also well-suited for use in independent study or as a reference.

The book includes over 200 examples and solved problems. The author firmly believes that the principles of data structures can be learned from a well-constructed collection of examples with complete explanations. This book is designed to provide that support.

C++ was created by Bjarne Stroustrup in the early 1980s. Based upon C and Simula, it is now one of the most popular languages for object-oriented programming. The language was standardized in 1998 by the American National Standards Institute (ANSI) and the International Standards Organization (ISO). This new ANSI/ISO Standard includes the powerful Standard Template Library (STL). This book conforms to these standards.

Although most people who undertake to learn C++ have already had some previous programming experience, this book assumes none. It approaches C++ as one's first programming language. Therefore, those who have had previous experience may need only skim the first few chapters.

C++ is a difficult language for at least two reasons. It inherits from the C language an economy of expression that novices often find cryptic. And as an object-oriented language, its widespread use of classes and templates presents a formidable challenge to those who have not thought in those terms before. It is the intent of this book to provide the assistance necessary for first-time programmers to overcome these obstacles.

Source code for all the examples and problems in this book, including the Supplementary Problems, may be downloaded from these websites http://projectEuclid.net/schaums, http://www.richmond.edu/~hubbard/schaums, http://hubbards.org/schaums, or http://jhubbard.net/schaums. Any corrections or addenda for the book will also be available at these sites.

I wish to thank all my friends, colleagues, students, and the McGraw-Hill staff who have helped me with the critical review of this manuscript, including John Aliano, Arthur Biderman, Francis Minhthang Bui, Al Dawson, Peter Dailey, Mohammed El-Beltagy, Gary Galvez, Libbie Geiger, Sergei Gorlatch, Chris Hanes, John B. Hubbard, Raana Jeelani, Dick Palas, Blake Puhak, Arni Sigurjonsson, Andrew Somers, Joe Troncale, Maureen Walker, Stefan Wentzig, and Nat Withers. Their editorial advice and debugging skills are gratefully appreciated.

Special thanks to my wife and colleague, Anita H. Hubbard, for her advice, encouragement, and creative ideas for this book. Many of the original problems used here are hers.

JOHN R. HUBBARD Richmond, Virginia

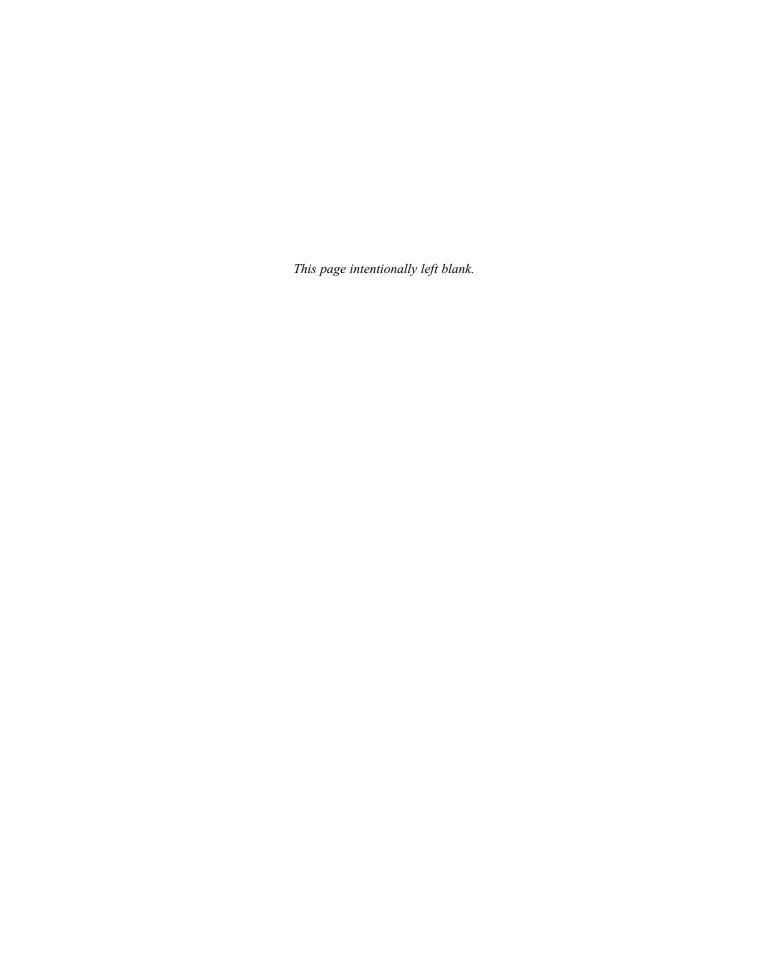

#### **Contents**

| Chapter 1 | Elem      | nentary C++ Programming                | 1    |
|-----------|-----------|----------------------------------------|------|
|           | 1.1       | GETTING STARTED                        | 1    |
|           | 1.2       | SOME SIMPLE PROGRAMS                   | 2    |
|           | 1.3       | THE OUTPUT OPERATOR                    | 4    |
|           | 1.4       | CHARACTERS AND LITERALS                | 4    |
|           | 1.5       | VARIABLES AND THEIR DECLARATIONS       | 5    |
|           | 1.6       | PROGRAM TOKENS                         | 6    |
|           | 1.7       | INITIALIZING VARIABLES                 | 7    |
|           | 1.8       | OBJECTS, VARIABLES, AND CONSTANTS      | 7    |
|           | 1.9       | THE INPUT OPERATOR                     | 8    |
| Chapter 2 | Fund      | lamental Types                         | . 16 |
|           | 2.1       | NUMERIC DATA TYPES                     | . 16 |
|           | 2.2       | THE BOOLEAN TYPE                       | . 17 |
|           | 2.3       | ENUMERATION TYPES                      | . 17 |
|           | 2.4       | CHARACTER TYPES                        | . 19 |
|           | 2.5       | INTEGER TYPES                          | . 19 |
|           | 2.6       | ARITHMETIC OPERATORS                   | . 21 |
|           | 2.7       | THE INCREMENT AND DECREMENT OPERATORS  | . 21 |
|           | 2.8       | COMPOSITE ASSIGNMENT OPERATORS         | . 22 |
|           | 2.9       | FLOATING-POINT TYPES                   | . 23 |
|           | 2.10      | TYPE CONVERSIONS                       | . 25 |
|           | 2.11      | NUMERIC OVERFLOW                       | . 26 |
|           | 2.12      | ROUND-OFF ERROR                        | . 28 |
|           | 2.13      | THE E-FORMAT FOR FLOATING-POINT VALUES | . 30 |
|           | 2.14      | SCOPE                                  | . 31 |
| Chapter 3 | Selection |                                        | . 36 |
|           | 3.1       | THE if STATEMENT                       | . 36 |
|           | 3.2       | THE ifelse STATEMENT                   | . 36 |
|           | 3.3       | KEYWORDS                               | . 37 |
|           | 3.4       | COMPARISON OPERATORS                   |      |
|           | 3.5       | STATEMENT BLOCKS                       | . 39 |
|           | 3.6       | COMPOUND CONDITIONS                    | . 41 |
|           | 3.7       | SHORT-CIRCUITING                       |      |
|           | 3.8       | BOOLEAN EXPRESSIONS                    | . 42 |
|           | 3.9       | NESTED SELECTION STATEMENTS            | . 43 |
|           | 3.10      | THE else if CONSTRUCT                  | . 46 |
|           | 3.11      | THE switch STATEMENT                   | . 47 |
|           | 3.12      | THE CONDITIONAL EXPRESSION OPERATOR    | . 49 |

vi CONTENTS

| Chapter 4 | Itera | tion                                  | 60  |
|-----------|-------|---------------------------------------|-----|
|           | 4.1   | THE while STATEMENT                   | 60  |
|           | 4.2   | TERMINATING A LOOP                    | 62  |
|           | 4.3   | THE dowhile STATEMENT                 | 64  |
|           | 4.4   | THE for STATEMENT                     | 65  |
|           | 4.5   | THE break STATEMENT                   | 71  |
|           | 4.6   | THE continue STATEMENT                | 73  |
|           | 4.7   | THE goto STATEMENT                    | 74  |
|           | 4.8   | GENERATING PSEUDO-RANDOM NUMBERS      | 75  |
| Chapter 5 | Func  | etions                                | 87  |
|           | 5.1   | INTRODUCTION                          | 87  |
|           | 5.2   | STANDARD C++ LIBRARY FUNCTIONS        | 87  |
|           | 5.3   | USER-DEFINED FUNCTIONS                | 90  |
|           | 5.4   | TEST DRIVERS                          | 90  |
|           | 5.5   | FUNCTION DECLARATIONS AND DEFINITIONS | 92  |
|           | 5.6   | LOCAL VARIABLES AND FUNCTIONS         | 95  |
|           | 5.7   | void FUNCTIONS                        | 96  |
|           | 5.8   | BOOLEAN FUNCTIONS                     | 98  |
|           | 5.9   | I/O FUNCTIONS                         | 101 |
|           | 5.10  | PASSING BY REFERENCE                  | 102 |
|           | 5.11  | PASSING BY CONSTANT REFERENCE         | 106 |
|           | 5.12  | INLINE FUNCTIONS                      | 107 |
|           | 5.13  | SCOPE                                 | 108 |
|           | 5.14  | OVERLOADING                           | 109 |
|           | 5.15  | THE main() FUNCTION                   | 109 |
|           | 5.16  | DEFAULT ARGUMENTS                     | 111 |
| Chapter 6 | Arra  | ys                                    | 126 |
|           | 6.1   | INTRODUCTION                          | 126 |
|           | 6.2   | PROCESSING ARRAYS                     | 126 |
|           | 6.3   | INITIALIZING AN ARRAY                 | 127 |
|           | 6.4   | ARRAY INDEX OUT OF BOUNDS             | 129 |
|           | 6.5   | PASSING AN ARRAY TO A FUNCTION        | 131 |
|           | 6.6   | THE LINEAR SEARCH ALGORITHM           | 133 |
|           | 6.7   | THE BUBBLE SORT ALGORITHM             | 134 |
|           | 6.8   | THE BINARY SEARCH ALGORITHM           | 134 |
|           | 6.9   | USING ARRAYS WITH ENUMERATION TYPES   | 137 |
|           | 6.10  | TYPE DEFINITIONS                      | 138 |
|           | 6.11  | MULTIDIMENSIONAL ARRAYS               | 139 |

CONTENTS vii

| Chapter 7  | Point | ers and References                        | . 156 |
|------------|-------|-------------------------------------------|-------|
|            | 7.1   | THE REFERENCE OPERATOR                    | 156   |
|            | 7.2   | REFERENCES                                | 157   |
|            | 7.3   | POINTERS                                  | 158   |
|            | 7.4   | THE DEREFERENCE OPERATOR                  |       |
|            | 7.5   | DERIVED TYPES                             |       |
|            | 7.6   | OBJECTS AND LVALUES                       | 162   |
|            | 7.7   | RETURNING A REFERENCE                     |       |
|            | 7.8   | ARRAYS AND POINTERS                       |       |
|            | 7.9   | DYNAMIC ARRAYS                            |       |
|            | 7.10  | USING const WITH POINTERS                 |       |
|            | 7.11  | ARRAYS OF POINTERS AND POINTERS TO ARRAYS | 170   |
|            | 7.12  | POINTERS TO POINTERS                      |       |
|            | 7.13  | POINTERS TO FUNCTIONS                     |       |
|            | 7.14  | NUL, NULL, AND void                       | 172   |
| Chapter 8  | C-Str | ings                                      | . 183 |
|            | 8.1   | INTRODUCTION                              | 183   |
|            | 8.2   | REVIEW OF POINTERS                        | 183   |
|            | 8.3   | C-STRINGS                                 | 185   |
|            | 8.4   | STRING I/O                                | 186   |
|            | 8.5   | SOME cin MEMBER FUNCTIONS                 | 187   |
|            | 8.6   | STANDARD C CHARACTER FUNCTIONS            | 190   |
|            | 8.7   | ARRAYS OF STRINGS                         | 191   |
|            | 8.8   | STANDARD C STRING FUNCTIONS               | 193   |
| Chapter 9  | Stand | lard C++ Strings                          | . 213 |
|            | 9.1   | INTRODUCTION                              | 213   |
|            | 9.2   | FORMATTED INPUT                           | 213   |
|            | 9.3   | UNFORMATTED INPUT                         | 214   |
|            | 9.4   | THE STANDARD C++ string TYPE              | 216   |
|            | 9.5   | FILES                                     | 217   |
|            | 9.6   | STRING STREAMS                            | 219   |
| Chapter 10 | Class | es                                        | . 232 |
|            | 10.1  | INTRODUCTION                              | 232   |
|            | 10.2  | CLASS DECLARATIONS                        | 232   |
|            | 10.3  | CONSTRUCTORS                              | 235   |
|            | 10.4  | CONSTRUCTOR INITIALIZATION LISTS          | 237   |
|            | 10.5  | ACCESS FUNCTIONS                          |       |
|            | 10.6  | PRIVATE MEMBER FUNCTIONS                  | 238   |
|            | 10.7  | THE COPY CONSTRUCTOR                      | 240   |
|            | 10.8  | THE CLASS DESTRUCTOR                      | 242   |
|            | 10.9  | CONSTANT OBJECTS                          | 243   |
|            | 10.10 | STRUCTURES                                | 243   |
|            | 10.11 | POINTERS TO OBJECTS                       | 244   |
|            | 10.12 | STATIC DATA MEMBERS                       | 245   |
|            | 10.13 | static FUNCTION MEMBERS                   | 247   |

viii CONTENTS

| Chapter 11 | Overloading Operators                                                                                                    | . 256                                                                             |
|------------|----------------------------------------------------------------------------------------------------|-----------------------------------------------------------------------------------|
|            | 11.1 INTRODUCTION 11.2 OVERLOADING THE ASSIGNMENT OPERATOR 11.3 THE this POINTER 11.4 OVERLOADING ARITHMETIC OPERATORS 11.5 OVERLOADING THE ARITHMETIC ASSIGNMENT OPERATORS 11.6 OVERLOADING THE RELATIONAL OPERATORS 11.7 OVERLOADING THE STREAM OPERATORS 11.8 CONVERSION OPERATORS 11.9 OVERLOADING THE INCREMENT AND DECREMENT OPERATORS 11.10 OVERLOADING THE SUBSCRIPT OPERATOR | . 256<br>. 256<br>. 258<br>. 260<br>. 261<br>. 263<br>. 264                       |
| Chapter 12 | Composition and Inheritance                                                                                                    | . 273                                                                             |
|            | 12.1 INTRODUCTION  12.2 COMPOSITION  12.3 INHERITANCE  12.4 protected CLASS MEMBERS  12.5 OVERRIDING AND DOMINATING INHERITED MEMBERS  12.6 private ACCESS VERSUS protected ACCESS  12.7 virtual FUNCTIONS AND POLYMORPHISM  12.8 VIRTUAL DESTRUCTORS  12.9 ABSTRACT BASE CLASSES  12.10 OBJECT-ORIENTED PROGRAMMING                                                                  | . 273<br>. 275<br>. 276<br>. 278<br>. 281<br>. 282<br>. 285                       |
| Chapter 13 | Templates and Iterators                                                                                                    | . 300                                                                             |
|            | 13.1 INTRODUCTION  13.2 FUNCTION TEMPLATES  13.3 CLASS TEMPLATES  13.4 CONTAINER CLASSES  13.5 SUBCLASS TEMPLATES  13.6 PASSING TEMPLATE CLASSES TO TEMPLATE PARAMETERS  13.7 A CLASS TEMPLATE FOR LINKED LISTS  13.8 ITERATOR CLASSES                                                                                                    | <ul><li>300</li><li>302</li><li>304</li><li>306</li><li>307</li><li>309</li></ul> |
| Chapter 14 | Standard C++ Vectors                                                                                                    | . 324                                                                             |
|            | 14.1 INTRODUCTION  14.2 ITERATORS ON VECTORS  14.3 ASSIGNING VECTORS  14.4 THE erase() and insert() FUNCTIONS  14.5 THE find() FUNCTION  14.6 THE C++ STANDARD vector CLASS TEMPLATE  14.7 RANGE CHECKING                                                                                                    | . 326<br>. 327<br>. 328<br>. 329<br>. 331                                         |
| Chapter 15 | Container Classes                                                                                                    | . 338                                                                             |
|            | 15.1 ANSI/ISO STANDARD C++ 15.2 THE STANDARD TEMPLATE LIBRARY 15.3 STANDARD C++ CONTAINER CLASS TEMPLATES 15.4 STANDARD C++ GENERIC ALGORITHMS 15.5 HEADER FILES                                                                                                    | . 338<br>. 338<br>. 339                                                           |

CONTENTS ix

| Appendix A | Char                   | racter Codes                      | 342 |
|------------|------------------------|-----------------------------------|-----|
|            | A.1<br>A.2             | The ASCII Code                    |     |
| Appendix B | Stan                   | dard C++ Keywords                 | 348 |
| Appendix C | Stan                   | dard C++ Operators                | 351 |
| Appendix D | Stan                   | dard C++ Container Classes        | 353 |
|            | D.1                    | THE vector CLASS TEMPLATE         | 353 |
|            | D.2                    | THE deque CLASS TEMPLATE          |     |
|            | D.3                    | THE stack CLASS TEMPLATE          | 359 |
|            | D.4                    | THE queue CLASS TEMPLATE          | 359 |
|            | D.5                    | THE priority_queue CLASS TEMPLATE | 360 |
|            | D.6                    | THE list CLASS TEMPLATE           | 361 |
|            | D.7                    | THE map CLASS TEMPLATE            | 363 |
|            | D.8                    | THE set CLASS TEMPLATE            | 365 |
| Appendix E | Stan                   | dard C++ Generic Algorithms       | 367 |
| Appendix F | The                    | Standard C Library                | 396 |
| Appendix G | Hexadecimal Numbers 40 |                                   |     |
| Appendix H | Refe                   | rences                            | 405 |
| Index      |                        |                                   | 409 |

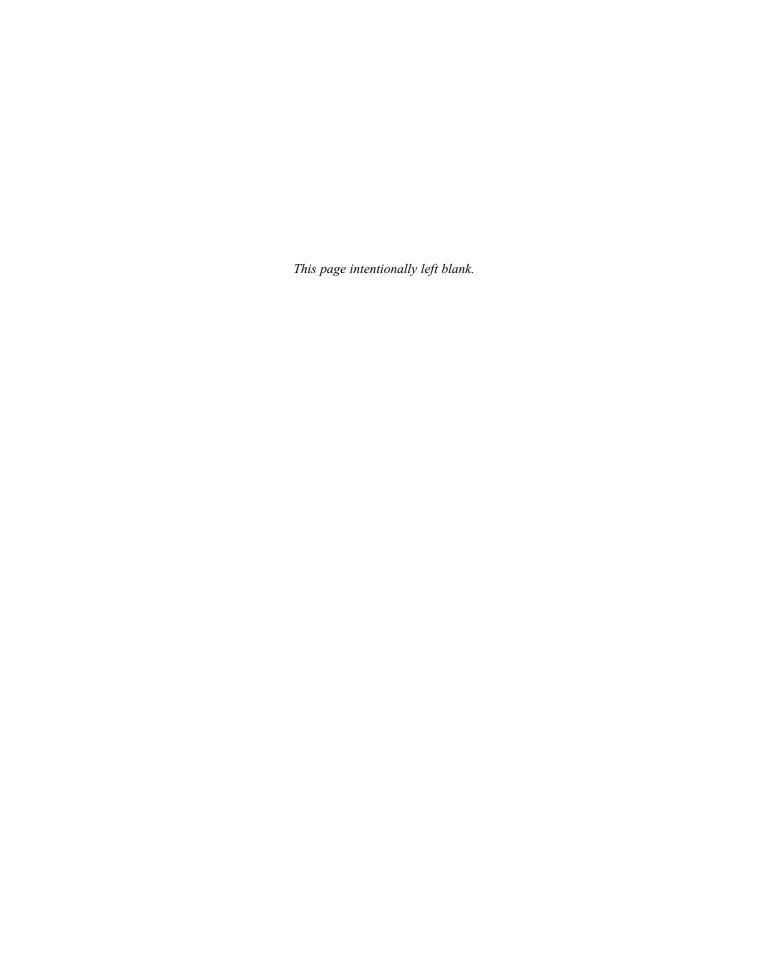

### Dedicated to Anita H. Hubbard

### Chapter 1

Programming is best regarded as the process of creating works of literature, which are meant to be read.

—Donald E. Knuth

#### **Elementary C++ Programming**

A *program* is a sequence of instructions that can be executed by a computer. Every program is written in some programming language. C++ (pronounced "see-plus-plus") is one of the most powerful programming languages available. It gives the programmer the power to write efficient, structured, object-oriented programs.

#### 1.1 GETTING STARTED

To write and run C++ programs, you need to have a text editor and a C++ compiler installed on your computer. A *text editor* is a software system that allows you to create and edit text files on your computer. Programmers use text editors to write programs in a programming language such as C++. A *compiler* is a software system that translates programs into the machine language (called *binary code*) that the computer's operating system can then run. That translation process is called *compiling* the program. A C++ compiler compiles C++ programs into machine language.

If your computer is running a version of the Microsoft Windows operating system (*e.g.*, Windows 98 or Windows 2000), then it already has two text editors: WordPad and Notepad. These can be started from the Start key. In Windows 98, they are listed under Accessories.

Windows does not come with a built-in C++ compiler. So unless someone has installed a C++ compiler on the machine you are using, you will have to do that yourself. If you are using a Windows computer that is maintained by someone else (e.g., an Information Services department at your school or company), you may find a C++ compiler already installed. Use the Start key to look under Programs for Borland C++Builder, Metrowerks CodeWarrior, Microsoft Visual C++, or any other program with "C++" in its name. If you have to buy your own C++ compiler, browse the Web for inexpensive versions of any of the compilers mentioned above. These are usually referred to as IDEs (Integrated Development Environments) because they include their own specialized text editors and debuggers.

If your computer is running a proprietary version of the UNIX operating system on a workstation (*e.g.*, Sun Solaris on a SPARCstation), it may already have a C++ compiler installed. An easy way to find out is to create the program shown in Example 1.1 on page 2, name it hello.C, and then try to compile it with the command

CC hello

The Free Software Foundation has a suite of UNIX software, named "GNU" software that can be downloaded for free from

http://www.gnu.org/software/software.html

Use their GCC package which includes a C++ compiler and their Emacs editor. For DOS systems, use their DJGPP which includes a C++ compiler.

#### 1.2 SOME SIMPLE PROGRAMS

Now you have a text editor for writing C++ programs and a C++ compiler for compiling them. If you are using an IDE such as Borland C++Builder on a PC, then you can compile and run your programs by clicking on the appropriate buttons. Other systems may require you to use the command line to run your programs. In that case, you do so by entering the file name as a command. For example, if your source code is in a file named hello.cpp, type

```
hello
```

at the command line to run the program after it has been compiled.

When writing C++ programs, remember that C++ is *case-sensitive*. That means that main() is different from Main(). The safest policy is to type everything in lower-case except when you have a compelling reason to capitalize something.

#### **EXAMPLE 1.1 The "Hello, World" Program**

```
This program simply prints "Hello, World!":
    #include <iostream>
    int main()
    { std::cout << "Hello, World!\n";
    }</pre>
```

The first line of this source code is a *preprocessor directive* that tells the C++ compiler where to find the definition of the std::cout object that is used on the third line. The identifier iostream is the name of a file in the *Standard C++ Library*. Every C++ program that has standard input and output must include this preprocessor directive. Note the required punctuation: the pound sign # is required to indicate that the word "include" is a preprocessor directive; the angle brackets < > are required to indicate that the word "iostream" (which stands for "input/output stream") is the name of a Standard C++ Library file. The expression <iostream> is called a *standard header*.

The second line is also required in every C++ program. It tells where the program begins. The identifier main is the name of a function, called *the main function* of the program. Every C++ program must have one and only one main() function. The required parentheses that follow the word "main" indicate that it is a function. The keyword int is the name of a data type in C++. It stands for "integer". It is used here to indicate the *return type* for the main() function. When the program has finished running, it can return an integer value to the operating system to signal some resulting status.

The last two lines constitute the actual body of the program. A *program body* is a sequence of program statements enclosed in braces { }. In this example there is only one statement:

```
std::cout << "Hello, World!\n";</pre>
```

It says to send the string "Hello, World!\n" to the *standard output stream* object std::cout. The single symbol << represents the C++ output operator. When this statement executes, the characters enclosed in quotation marks " " are sent to the *standard output device* which is usually the computer screen. The last two characters \n represent the *newline character*. When the output device encounters that character, it advances to the beginning of the next line of text on the screen. Finally, note that every program statement must end with a semicolon (;).

Notice how the program in Example 1.1 is formatted in four lines of source code. That formatting makes the code easier for humans to read. The C++ compiler ignores such formatting. It

reads the program the same as if it were written all on one line, like this:

```
#include <iostream>
int main(){std::cout<<"Hello, World!\n";}</pre>
```

Blank spaces are ignored by the compiler except where needed to separate identifiers, as in int main

Note that the preprocessor directive must precede the program on a separate line.

#### **EXAMPLE 1.2 Another "Hello, World" Program**

This program has the same output as that in Example 1.1:

```
#include <iostream>
using namespace std;
int main()
{ // prints "Hello, World!":
   cout << "Hello, World!\n";
   return 0;
}</pre>
```

The second line

using namespace std;

tells the C++ compiler to apply the prefix std:: to resolve names that need prefixes. It allows us to use cout in place of std::cout. This makes larger programs easier to read.

The fourth line

```
{ // prints "Hello, World!"
```

includes the comment "prints "Hello, World!"". A *comment* in a program is a string of characters that the preprocessor removes before the compiler compiles the programs. It is included to add explanations for human readers. In C++, any text that follows the double slash symbol //, up to the end of the line, is a comment. You can also use C style comments, like this:

```
{ /* prints "Hello, World!" */
```

A *C style comment* (introduced by the programming language named "C") is any string of characters between the symbol /\* and the symbol \*/. These comments can run over several lines.

The sixth line

```
return 0;
```

is optional for the main() function in Standard C++. We include it here only because some compilers expect it to be included as the last line of the main() function.

A namespace is a named group of definitions. When objects that are defined within a namespace are used outside of that namespace, either their names must be prefixed with the name of the namespace or they must be in a block that is preceded by a using namespace statement. Namespaces make it possible for a program to use different objects with the same name, just as different people can have the same name. The cout object is defined within a namespace named std (for "standard") in the <iostream> header file.

Throughout the rest of this book, every program is assumed to begin with the two lines

```
#include <iostream>
using namespace std;
```

These two required lines will be omitted in the examples. We will also omit the line

```
return 0:
```

from the main() function. Be sure also to include this line if you are using a compiler (such as Microsoft Visual C++) that expects it.

#### 1.3 THE OUTPUT OPERATOR

The symbol << is called the *output operator* in C++. (It is also called the *put operator* or the *stream insertion operator*.) It inserts values into the output stream that is named on its left. We usually use the cout output stream, which ordinarily refers to the computer screen. So the statement

```
cout << 66;
```

would display the number 66 on the screen.

An *operator* is something that performs an action on one or more objects. The output operator << performs the action of sending the value of the expression listed on its right to the output stream listed on its left. Since the direction of this action appears to be from right to left, the symbol << was chosen to represent it. It should remind you of an arrow pointing to the left.

The cout object is called a "stream" because output sent to it flows like a stream. If several things are inserted into the cout stream, they fall in line, one after the other as they are dropped into the stream, like leaves falling from a tree into a natural stream of water. The values that are inserted into the cout stream are displayed on the screen in that order.

#### **EXAMPLE 1.3 Yet Another "Hello, World" Program**

This program has the same output as that in Example 1.1:

```
int main()
{ // prints "Hello, World!":
   cout << "Hel" << "lo, Wo" << "rld!" << endl;
}</pre>
```

The output operator is used four times here, dropping the four objects "Hel", "lo, Wo", "rld!", and endl into the output stream. The first three are strings that are concatenated together (i.e., strung end-to-end) to form the single string "Hello, World!". The fourth object is the stream manipulator object endl (meaning "end of line"). It does the same as appending the endline character '\n' to the string itself: it sends the print cursor to the beginning of the next line. It also "flushes" the output buffer.

#### 1.4 CHARACTERS AND LITERALS

The three objects "Hel", "lo, Wo", and "rld!" in Example 1.3 are called *string literals*. Each literal consists of a sequence of characters delimited by quotation marks.

A *character* is an elementary symbol used collectively to form meaningful writing. English writers use the standard Latin alphabet of 26 lower case letters and 26 upper case letters along with the 10 Hindu-Arabic numerals and a collection of punctuation marks. Characters are stored in computers as integers. A *character set code* is a table that lists the integer value for each character in the set. The most common character set code in use at the end of the millennium is the *ASCII Code*, shown in Appendix A. The acronym (pronounced "as-key") stands for American Standard Code for Information Interchange.

The *newline character* '\n' is one of the nonprinting characters. It is a single character formed using the backslash \ and the letter n. There are several other characters formed this way, including the *horizontal tab* character '\t' and the *alert character* '\a'. The backslash is also used to denote the two printing characters that could not otherwise be used within a string literal: the quote character \" and the backslash character itself \\.

Characters can be used in a program statement as part of a string literal, or as individual objects. When used individually, they must appear as character constants. A character constant is a character enclosed in single quotes. As individual objects, character constants can be output the same way string literals are.

#### **EXAMPLE 1.4 A Fourth Version of the "Hello, World" Program**

```
This program has the same output as that in Example 1.1:
   int main()
{    // prints "Hello, World!":
      cout << "Hello, W" << 'o' << "rld" << '!' << '\n';
}</pre>
```

This shows that the output operator can process characters as well as string literals. The three individual characters 'o', '!', and '\n' are concatenated into the output the same was as the two string literals "Hello, W" and "rld".

#### **EXAMPLE 1.5 Inserting Numeric Literals into the Standard Output Stream**

```
int main()
{ // prints "The Millennium ends Dec 31 2000.":
   cout << "The Millennium ends Dec " << 3 << 1 << ' ' << 2000 << endl;
}</pre>
```

When numeric literals like 3 and 2000 are passed to the output stream they are automatically converted to string literals and concatenated the same way as characters. Note that the *blank character* (' ') must be passed explicitly to avoid having the digits run together.

#### 1.5 VARIABLES AND THEIR DECLARATIONS

A *variable* is a symbol that represents a storage location in the computer's memory. The information that is stored in that location is called the *value* of the variable. One common way for a variable to obtain a value is by an *assignment*. This has the syntax

```
variable = expression;
```

First the *expression* is evaluated and then the resulting value is assigned to the *variable*. The equals sign "=" is the *assignment operator* in C++.

#### **EXAMPLE 1.6 Using Integer Variables**

In this example, the integer 44 is assigned to the variable m, and the value of the expression m + 33 is assigned to the variable n:

The output from the program is shown in the shaded panel at the top of the next page.

```
m = 44 and n = 77
```

We can view the variables m and n like this:

. 44 n

The variable named m is like a mailbox. Its name

m is like the address on a mailbox, its value 44 is like the contents of a mailbox, and its type int is like a legal classification of mailboxes that stipulates what may be placed inside it. The type int means that the variable holds only integer values.

Note in this example that both m and n are declared on the same line. Any number of variables can be declared together this way if they have the same type.

Every variable in a C++ program must be declared before it is used. The syntax is specifier type name initializer;

where *specifier* is an optional keyword such as const (see Section 1.8), *type* is one of the C++ data types such as int, *name* is the name of the variable, and *initializer* is an optional initialization clause such as =44 (see Section 1.7).

The purpose of a declaration is to introduce a name to the program; *i.e.*, to explain to the compiler what the name means. The type tells the compiler what range of values the variable may have and what operations can be performed on the variable.

The location of the declaration within the program determines the *scope* of the variable: the part of the program where the variable may be used. In general, the scope of a variable extends from its point of declaration to the end of the immediate block in which it is declared or which it controls.

#### 1.6 PROGRAM TOKENS

A computer program is a sequence of elements called *tokens*. These tokens include keywords such as int, identifiers such as main, punctuation symbols such as {, and operators such as <<. When you compile your program, the compiler scans the text in your source code, parsing it into tokens. If it finds something unexpected or doesn't find something that was expected, then it aborts the compilation and issues error messages. For example, if you forget to append the semicolon that is required at the end of each statement, then the message will report the missing semicolon. Some syntax errors such as a missing second quotation mark or a missing closing brace may not be described explicitly; instead, the compiler will indicate only that it found something wrong near that location in your program.

#### **EXAMPLE 1.7 A Program's Tokens**

```
int main()
{ // prints "n = 44":
   int n=44;
   cout << "n = " << n << endl;
}
.</pre>
```

The output is

```
n = 44
```

This source code has 19 tokens: "int", "main", "(", ")", " $\{$ ", "int", "n", "=", "44", ";", "cout", "<<", ""n = "", "<<", "n", "<<", "endl", ";", and " $\}$ ". Note that the compiler ignores the comment symbol // and the text that follows it on the second line.

#### **EXAMPLE 1.8 An Erroneous Program**

This is the same program as above except that the required semicolon on the third line is missing:

This compiler underlines the token where it finds the error. In this case, that is the "cout" token at the beginning of the fourth line. The missing token was not detected until the next token was encountered.

#### 1.7 INITIALIZING VARIABLES

In most cases it is wise to initialize variables where they are declared.

#### **EXAMPLE 1.9 Initializing Variables**

This program contains one variable that is not initialized and one that is initialized.

```
int main()
{ // prints "m = ?? and n = 44":
   int m; // BAD: m is not initialized
   int n=44;
   cout << "m = " << m << " and n = " << n << endl;
}
m = ?? and n = 44</pre>
```

The output is shown in the shaded box.

This compiler handles uninitialized variables in a special way. It gives them a special value that appears as ?? when printed. Other compilers may simply leave "garbage" in the variable, producing output like this:

```
m = -2107339024 and n = 44
```

In larger programs, uninitialized variables can cause troublesome errors.

#### 1.8 OBJECTS, VARIABLES, AND CONSTANTS

An *object* is a contiguous region of memory that has an address, a size, a type, and a value. The *address* of an object is the memory address of its first byte. The *size* of an object is simply the number of bytes that it occupies in memory. The *value* of an object is the constant determined by the actual bits stored in its memory location and by the object's type which prescribes how those bits are to be interpreted.

```
For example, with GNU C++ on a UNIX workstation, the object n defined by int n = 22;
```

has the memory address 0x3fffcd6, the size 4, the type int, and the value 22. (The memory address is a hexadecimal number. See Appendix G.)

The type of an object is determined by the programmer. The value of an object may also be determined by the programmer at compile time, or it may be determined at run-time. The size of an object is determined by the compiler. For example, in GNU C++ an int has size 4, while in Borland C++ its size is 2. The address of an object is determined by the computer's operating system at run-time.

Some objects do not have names. A *variable* is an object that has a name. The object defined above is a variable with name 'n'.

The word "variable" is used to suggest that the object's value can be changed. An object whose value cannot be changed is called a *constant*. Constants are declared by preceding its type specifier with the keyword const, like this:

```
const int N = 22;
```

Constants must be initialized when they are declared.

#### EXAMPLE 1.10 The const Specifier

This program illustrates constant definitions:

```
int main()
{ // defines constants; has no output:
   const char BEEP = '\b';
   const int MAXINT = 2147483647;
   const int N = MAXINT/2;
   const float KM_PER_MI = 1.60934;
   const double PI = 3.14159265358979323846;
}
```

Constants are usually defined for values like  $\pi$  that will be used more than once in a program but not changed.

It is customary to use all capital letters in constant identifiers to distinguish them from other kinds of identifiers. A good compiler will replace each constant symbol with its numeric value.

#### 1.9 THE INPUT OPERATOR

In C++, input is almost as simple as output. The *input operator* >> (also called the *get operator* or the *extraction operator*) works like the output operator <<.

#### **EXAMPLE 1.11 Using the Input Operator**

```
int main()
{ // tests the input of integers, floats, and characters:
  int m, n;
  cout << "Enter two integers: ";
  cin >> m >> n;
  cout << "m = " << m << ", n = " << n << endl;
  double x, y, z;
  cout << "Enter three decimal numbers: ";
  cin >> x >> y >> z;
  cout << "x = " << x << ", y = " << y << ", z = " << z << endl;
  char c1, c2, c3, c4;
  cout << "Enter four characters: ";</pre>
```

The input is shown in boldface in the output panel.

#### **Review Questions**

- **1.1** Describe the two ways to include comments in a C++ program.
- **1.2** What is wrong with this program?

```
#include <iostream>
int main()
{ // prints "Hello, World!":
   cout << "Hello, World!\n"
}</pre>
```

**1.3** What is wrong with the following C-style comment?

cout << "Hello, /\* change? \*/ World.\n";</pre>

**1.4** What's wrong with this program:

```
#include <iostream>;
int main
{    // prints "n = 22":
    n = 22;
    cout << "n = << n << endl;
}</pre>
```

- **1.5** What does a declaration do?
- **1.6** What is the purpose of the preprocessing directive:

#include <iostream>

- **1.7** What is the shortest possible C++ program?
- **1.8** Where does the name "C++" come from?
- **1.9** What's wrong with these declarations:

```
int first = 22, last = 99, new = 44, old = 66;
```

1.10 In each of the following, assume that m has the value 5 and n has the value 2 before the statement executes. Tell what the values of m and n will be after each of the following statements executes:

```
a. m *= n++;
b. m += --n;
```

**1.11** Evaluate each of the following expressions, assuming in each case that m has the value 25 and n has the value 7:

```
a. m - 8 - n
b. m = n = 3
c. m%n
d. m%n++
e. m%++n
f. ++m - n--
```

**1.12** Parse the following program, identifying all the keywords, identifiers, operators, literals, punctuation, and comments:

```
int main()
{ int n;
  cin >> n;
  n *= 3;  // multiply n by 3
  cout << "n=" << n << endl;
}</pre>
```

**1.13** Identify and correct the error in each of the following:

```
a. cout >> count;
b. int double=44;
```

**1.14** How do the following two statements differ:

```
char ch = 'A';
char ch = 65;
```

- 1.15 What code could you execute to find the character whose ASCII code is 100?
- **1.16** What does "floating-point" mean, and why is it called that?
- **1.17** What is numeric overflow?
- **1.18** How is integer overflow different from floating-point overflow?
- **1.19** What is a run-time error? Give examples of two different kinds of run-time errors.
- **1.20** What is a compile-time error? Give examples of two different kinds of compile-time errors.

#### **Problems**

- **1.1** Write four different C++ statements, each subtracting 1 from the integer variable n.
- 1.2 Write a block of C++ code that has the same effect as the statement

```
n = 100 + m++;
```

without using the post-increment operator.

1.3 Write a block of C++ code that has the same effect as the statement

```
n = 100 + ++m;
```

without using the pre-increment operator.

- **1.4** Write a single C++ statement that subtracts the sum of x and y from z and then increments y.
- 1.5 Write a single C++ statement that decrements the variable n and then adds it to total.
- **1.6** Write a program that prints the first sentence of the Gettysburg Address (or your favorite quotation).
- 1.7 Write a program that prints the block letter "B" in a  $7 \times 6$  grid of stars like this:

```
*****

* * * *

* * * * *

* * * * *
```

- 1.8 Write and run a program that prints the first letter of your last name as a block letter in a  $7 \times 7$  grid of stars.
- 1.9 Write and run a program that shows what happens when each of the following ten "escape sequences" is printed: \a, \b, \n, \r, \t, \v, \', \", \\, \?.
- **1.10** Write and run a program that prints the sum, difference, product, quotient, and remainder of two integers. Initialize the integers with the values 60 and 7.

- **1.11** Write and run a program that prints the sum, difference, product, quotient, and remainder of two integers that are input interactively.
- **1.12** Write and run a test program that shows how your system handles uninitialized variables.
- **1.13** Write and run a program that causes negative overflow of a variable of type short.
- 1.14 Write and run a program that demonstrates round-off error by executing the following steps: (1) initialize a variable a of type float with the value 666666; (2) initialize a variable b of type float with the value 1-1/a; (3) initialize a variable c of type float with the value 1/b 1; (4) initialize a variable d of type float with the value 1/c + 1; (5) print all four variables. Show algebraically that d = a even though the computed value of d ≠ a. This is caused by round-off error.

#### **Answers to Review Questions**

1.1 One way is to use the standard C style comment

```
/* like this */
```

The other way is to use the standard C++ style comment

```
// like this
```

The first begins with a slash-star and ends with a star-slash. The second begins with a double-slash and ends at the end of the line.

- **1.2** The semicolon is missing from the last statement.
- 1.3 Everything between the double quotes will be printed, including the intended comment.
- 1.4 There are four errors: the precompiler directive on the first line should not end with a semicolon, the parentheses are missing from main(), n is not declared, and the quotation mark on the last line has no closing quotation mark.
- **1.5** A declaration tells the compiler the name and type of the variable being declared. It also may be initialized in the declaration.
- **1.6** It includes contents of the header file iostream into the source code. This includes declarations needed for input and output; *e.g.*, the output operator <<.
- **1.7** int main() { }
- **1.8** The name refers to the C language and its increment operator ++. The name suggests that C++ is an advance over C.
- 1.9 The only thing wrong with these declarations is that new is a keyword. Keywords are reserved and cannot be used for names of variables. See Appendix B for a list of the 62 keywords in C++.
- **1.10** *a.* m will be 10 and n will be 3.
  - b. m will be 6 and n will be 1.
- **1.11** a. m 8 n evaluates to (25 8) 7 = 17 7 = 10
  - **b.** m = n = 3 evaluates to 3
- **1.12** a. m 8 n evaluates to (25 8) 7 = 17 7 = 10
  - **b.** m = n = 3 evaluates to 3
  - c. m%n evaluates to 25%7 = 4
  - **d.** m%n++ evaluates to 25%(7++) = 25%7 = 4
  - e. m%++n evaluates to 25%(++7) = 25%8 = 1
  - f: ++m n-- evaluates to (++25) (7--) = 26 7 = 19
- 1.13 The keyword is int. The identifiers are main, n, cin, cout, and endl. The operators are (), >>,
   \*=, and <<. The literals are 3 and "n=". The punctuation symbols are {, ;, and }. The comment
   is "// multiply n by 3".</pre>
- 1.14 a. The output object cout requires the output operator <<. It should be cout << count;
  - b. The word double is a keyword in C++; it cannot be used as a variable name. Use: int d=44;

- 1.15 Both statements have the same effect: they declare ch to be a char and initialize it with the value 65. Since this is the ASCII code for 'A', that character constant can also be used to initialize ch to 65.
- 1.16 cout << "char(100) = " << char(100) << endl;
- 1.17 The term "floating-point" is used to describe the way decimal numbers (rational numbers) are stored in a computer. The name refers to the way that a rational number like 386501.294 can be represented in the form 3.86501294×10<sup>5</sup> by letting the decimal point "float" to the left 5 places.
- 1.18 Numeric overflow occurs in a computer program when the size of a numeric variable gets too big for its type. For example, on most computers values variables of type short cannot exceed 32,767, so if a variable of that type has the value 32,767 and is then incremented (or increased by any arithmetic operation), overflow will occur.
- 1.19 When integer overflow occurs the value of the offending variable will "wrap around" to negative values, producing erroneous results. When floating-point overflow occurs, the value of the offending variable will be set to the constant inf representing infinity.
- **1.20** A run-time error is an error that occurs when a program is running. Numeric overflow and division by zero are examples of run-time errors.
- **1.21** A compile-time error is an error that occurs when a program is being compiled. Examples: syntax errors such as omitting a required semicolon, using an undeclared variable, using a keyword for the name of a variable.

#### **Solutions to Problems**

**1.1** Four different statements, each subtracting 1 from the integer variable n:

```
a. n = n - 1;
     b. n -= 1;
     c. --n;
     d. n--;
1.2
       n = 100 + m;
       ++m;
1.3
       ++m;
       n = 100 + m;
1.4
       z -= (x + y++);
1.5
       total += --n:
1.6
       int main()
       { // prints the first sentence of the Gettysburg Address
         cout << "\tFourscore and seven years ago our fathers\n";</pre>
         cout << "brought forth upon this continent a new nation,\n";</pre>
         cout << "conceived in liberty, and dedicated to the\n";</pre>
         cout << "proposition that all men are created equal.\n";</pre>
                Fourscore and seven years ago our fathers
       brought forth upon this continent a new nation,
       conceived in liberty, and dedicated to the
       proposition that all men are created equal.
1.7
```

```
int main()
{ // prints "B" as a block letter
  cout << "*****" << endl;
  cout << "* *" << endl;
  cout << "* *" << endl;
  cout << "*****" << endl;
  cout << "*****" << endl;
  cout << "* *" << endl;
  cout << "* *" << endl;
  cout << "* *" << endl;</pre>
```

```
cout << "*****" << endl;
1.8
     int main()
     { // prints "W" as a block letter
       cout << "*
                            *" << endl;
                           *" << endl;
       cout << " *
       cout << " *
                          *" << endl;
                          *" << endl;
       cout << "
                        *" << endl;
       cout << "
       cout << "
                  * * * *" << endl;
       cout << "
                       *" << endl;
1.9
     int main()
     { // prints escape sequences
       cout << "Prints \"\\nXXYY\": " << "\nXXYY" << endl;</pre>
       cout << "----" << endl:
       cout << "Prints \"\\nXX\\bYY\": " << "\nXX\bYY" << endl;</pre>
       cout << "----" << endl:
       cout << "Prints \"\\n\\tXX\\tYY\": " << "\n\tXX\\tYY" << endl;</pre>
       cout << "----" << endl;
       cout << "Prints the \'\\a\' character: " << '\a' << endl;</pre>
       cout << "----" << endl;
       cout << "Prints the \'\\r\' character: " << '\r' << endl;</pre>
       cout << "----" << endl;
       cout << "Prints the \'\\v\' character: " << '\v' << endl;</pre>
       cout << "----" << endl:
       cout << "Prints the \'\\?\' character: " << '\?' << endl;</pre>
       cout << "----" << endl:
     Prints the '\v' character:
     Prints the '\?' character: ?
     Prints "\nXXYY":
     XXYY
     Prints "\nXX\bYY":
     XYY
     Prints "\n\tXX\tYY":
```

```
XX YY
       Prints the '\a' character:
       Prints the '\r' character:
1.10
       int main()
       { // prints the results of arithmetic operators
         int m = 60, n = 7;
         cout << "The integers are " << m << " and " << n << endl;</pre>
         cout << "Their sum is</pre>
                                     " << (m + n) << endl;
         cout << "Their difference is " << (m - n) << endl;</pre>
         cout << "Their product is " << (m * n) << endl;</pre>
         cout << "Their quotient is " << (m / n) << endl;</pre>
         cout << "Their remainder is " << (m % n) << endl;</pre>
       The integers are 60 and 7
       Their sum is
       Their difference is 53
       Their product is 420
       Their quotient is 8
       Their remainder is 4
1.11
       int main()
       { // prints the results of arithmetic operators
         int m, n;
         cout << "Enter two integers: ";</pre>
         cin >> m >> n;
         cout << "The integers are " << m << " and " << n << endl;
         cout << "Their sum is</pre>
                                  " << (m + n) << endl;
         cout << "Their difference is " << (m - n) << endl;</pre>
         cout << "Their product is " << (m * n) << endl;</pre>
         cout << "Their quotient is " << (m / n) << endl;</pre>
         cout << "Their remainder is " << (m % n) << endl;</pre>
       }
       Enter two integers: 60 7
       The integers are 60 and 7
       Their sum is
       Their difference is 53
       Their product is 420
       Their quotient is 8
       Their remainder is 4
1.12
       int main()
       { // prints the values of uninitialized variables
         bool b; // not initialized
         cout << "b = " << b << endl;
         char c; // not initialized
         cout << "c = [" << c << "]" << endl;
         int m; // not initialized
         cout << "m = " << m << endl;
         int n; // not initialized
         cout << "n = " << n << endl;
         long nn; // not initialized
```

```
cout << "nn = " << nn << endl;
         float x; // not initialized
         cout << "x = " << x << endl;
         double y; // not initialized
         cout << "y = " << y << endl;
       b = 0
       C =
       m = 4296913
       n = 4296716
       nn = 4296794
       x = 6.02438e - 39
       y = 9.7869e - 307
1.13
       int main()
       { // prints the values an overflowing negative short int
         short m=0;
         cout << "m = " << m << endl;</pre>
         m -= 10000; // m should be -10,000
         cout << "m = " << m << endl;</pre>
         m = 10000; // m should be -20,000
         cout << "m = " << m << endl;</pre>
         m = 10000; // m should be -30,000
         cout << "m = " << m << endl;</pre>
         m = 10000; // m should be -40,000
        cout << "m = " << m << endl;
       m = 0
       m = -10000
       m = -20000
       m = -30000
       m = 25536
1.14
       int main()
       { float a = 666666;
                                       // = a = 666666
         float b = 1 - 1/a;
                                       // = (a-1)/a = 666665/666666
         float c = 1/b - 1;
                                       // = 1/(a-1) = 1/666665
                                       // = a = 666666 != 671089
         float d = 1/c + 1;
         cout << "a = " << a << endl;
         cout << "b = " << b << endl;
         cout << "c = " << c << endl;
         cout << "d = " << d << endl;
       a = 666666
       b = 0.999999
       c = 1.49012e-06
       d = 671089
```

#### **Fundamental Types**

#### 2.1 NUMERIC DATA TYPES

In science there are two kinds of numbers: whole numbers (e.g., 666) and decimal numbers (e.g., 3.14159). Whole numbers, including 0 and negative whole numbers, are called *integers*. Decimal numbers, including negative decimal numbers and all integers, are called *rational numbers* because they can always be expressed as ratios of whole numbers (i.e., fractions). Mathematics also uses irrational real numbers (e.g.,  $\sqrt{2}$  and  $\pi$ ), but these must be approximated with rational numbers to be used in computers.

Integers are used for <u>counting</u>; rational numbers are used for <u>measuring</u>. Integers are meant to be <u>exact</u>; rational numbers are meant to be <u>approximate</u>. When we say there are 12 people on the jury, we mean exactly 12, and anyone can count them to verify the statement. But when we say the tree is 12 meters high, we mean approximately 12.0 meters, and someone else may be just as accurate in saying that it is 12.01385 meters high.

This philosophical dichotomy is reflected in computers by the different ways in which these two fundamentally different kinds of numbers are stored and manipulated. Those differences are embodied in the two kinds of numeric types common to all programming languages: integral types and floating-point types. The term "floating-point" refers to the scientific notation that is used for rational numbers. For example, 1234.56789 can also be represented as 1.23456789 × 10³, and 0.00098765 as 9.8765 × 10-⁴. These alternatives are obtained by letting the decimal

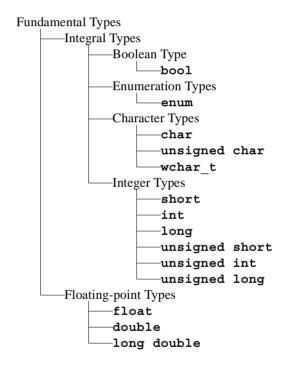

point "float" among the digits and using the exponent on 10 to count how many places it has floated to the left or right.

Standard C++ has 14 different fundamental types: 11 integral types and 3 floating-point types. These are outlined in the diagram shown above. The integral types include the boolean type bool, enumeration types defined with the enum keyword, three character types, and six explicit integer types. The three floating-point types are float, double, and long double. The most frequently used fundamental types are bool, char, int, and double.

#### 2.2 THE BOOLEAN TYPE

A boolean type is an integral type whose variables can have only two values: false and true. These values are stored as the integers 0 and 1. The boolean type in Standard C++ is named bool.

#### **EXAMPLE 2.1 Boolean Variables**

```
int main()
{ // prints the value of a boolean variable:
   bool flag=false;
   cout << "flag = " << flag << endl;
   flag = true;
   cout << "flag = " << flag << endl;
}
flag = 0
flag = 1</pre>
```

Note that the value false is printed as the integer 0 and the value true is printed as the integer 1.

#### 2.3 ENUMERATION TYPES

In addition to the predefined types such as int and char, C++ allows you to define your own special data types. This can be done in several ways, the most powerful of which use classes as described in Chapter 11. We consider here a much simpler kind of user-defined type.

An enumeration type is an integral type that is defined by the user with the syntax

```
enum typename { enumerator-list };
```

Here enum is a C++ keyword, typename stands for an identifier that names the type being defined, and enumerator-list stands for a list of names for integer constants. For example, the following defines the enumeration type Semester, specifying the three possible values that a variable of that type can have

```
enum Semester {FALL, SPRING, SUMMER};
```

We can then declare variables of this type:

```
Semester s1, s2;
```

and we can use those variables and those type values as we would with predefined types:

```
s1 = SPRING;
s2 = FALL;
if (s1 == s2) cout << "Same semester." << endl;</pre>
```

The actual values defined in the enumerator-list are called *enumerators*. In fact, they are ordinary integer constants. For example, the enumerators FALL, SPRING, and SUMMER that are defined for the Semester type above could have been defined like this:

```
const int FALL=0;
const int WINTER=1;
const int SUMMER=2;
```

The values 0, 1, ... are assigned automatically when the type is defined. These default values can be overridden in the <code>enumerator-list</code>:

```
enum Coin {PENNY=1, NICKEL=5, DIME=10, QUARTER=25};
```

If integer values are assigned to only some of the enumerators, then the ones that follow are given consecutive values. For example,

will assign the numbers 1 through 12 to the twelve months.

Since enumerators are simply integer constants, it is legal to have several different enumerators with the same value:

```
enum Answer {NO = 0, FALSE=0, YES = 1, TRUE=1, OK = 1};
This would allow the code
  int answer;
  cin >> answer;
  if (answer == YES) cout << "You said it was o.k." << endl;</pre>
```

to work as expected. If the value of the variable answer is 1, then the condition will be true and the output will occur. Note that since the integer value 1 always means "true" in a condition, this selection statement could also be written

```
if (answer) cout << "You said it was o.k." << endl;
```

Notice the conspicuous use of capitalization here. Most programmers usually follow these conventions for capitalizing their identifiers:

- 1. Use only upper-case letters in names of constants.
- 2. Capitalize the first letter of each name in user-defined types.
- 3. Use all lower-case letters everywhere else.

These rules make it easier to distinguish the names of constants, types, and variables, especially in large programs. Rule 2 also helps distinguish standard C++ types like float and string from user-defined types like Coin and Month.

Enumeration types are usually defined to make code more *self-documenting*; *i.e.*, easier for humans to understand. Here are a few more typical examples:

Definitions like these can help make your code more readable. But enumerations should not be overused. Each enumerator in an enumerator list defines a new identifier. For example, the definition of Roman above defines the seven identifiers I, V, X, L, C, D, and M as specific integer constants, so these letters could not be used for any other purpose within the scope of their definition.

Note that enumerators must be valid identifiers. So for example, this definition would not be valid

```
enum Grade {F, D, C-, C, C+, B-, B, B+, A-, A}; // ERRONEOUS because the characters '+' and '-' cannot be used in identifiers. Also, the definitions for Month and Radix shown above could not both be in the same scope because they both define the symbol OCT.
```

```
Enumerations can also be anonymous in C++:

enum {I=1, V=5, X=10, L=50, C=100, D=500, M=1000};

This is just a convenient way to define integer constants.
```

#### 2.4 CHARACTER TYPES

A *character type* is an integral type whose variables represent characters like the letter 'A' or the digit '8'. Character literals are delimited by the apostrophe ('). Like all integral type values, character values are stored as integers.

#### **EXAMPLE 2.2 Character Variables**

```
int main()
{ // prints the character and its internally stored integer value:
    char c='A';
    cout << "c = " << c << ", int(c) = " << int(c) << endl;
    c='t';
    cout << "c = " << c << ", int(c) = " << int(c) << endl;
    c='\t'; // the tab character
    cout << "c = " << c << ", int(c) = " << int(c) << endl;
    c='!';
    cout << "c = " << c << ", int(c) = " << int(c) << endl;
}
c = A, int(c) = 65
c = t, int(c) = 116
c = , int(c) = 9
c = !, int(c) = 33</pre>
```

Since character values are used for input and output, they appear in their character form instead of their integral form: the character 'A' is printed as the letter "A", not as the integer 65 which is its internal representation. The *type cast operator* int() is used here to reveal the corresponding integral value. These are the characters' ASCII codes. (See Appendix A.)

#### 2.5 INTEGER TYPES

There are 6 integer types in Standard C++: These types actually have several names. For example, short is also named short int, and int is also named signed int.

You can determine the numerical ranges of the integer types on your system by running the program in the following example.

# Fundamental Types —Integral Types —Integer Types —short —int —long —unsigned short —unsigned int —unsigned long

#### **EXAMPLE 2.3 Integer Type Ranges**

```
This program prints the numeric ranges of the 6 integer types in C++:
```

```
cout << "maximum unsigned short = 0" << endl;</pre>
  cout << "maximum unsigned short = " << USHRT MAX << endl;</pre>
  cout << "minimum int = " << INT MIN << endl;</pre>
  cout << "maximum int = " << INT MAX << endl;</pre>
  cout << "minimum unsigned int = 0" << endl;</pre>
  cout << "maximum unsigned int = " << UINT MAX << endl;</pre>
  cout << "minimum long= " << LONG MIN << endl;</pre>
  cout << "maximum long= " << LONG MAX << endl;</pre>
  cout << "minimum unsigned long = 0" << endl;</pre>
  cout << "maximum unsigned long = " << ULONG MAX << endl;</pre>
minimum short = -32768
maximum short = 32767
maximum unsigned short = 0
maximum unsigned short = 65535
minimum int = -2147483648
maximum int = 2147483647
minimum unsigned int= 0
maximum unsigned int= 4294967295
minimum long = -2147483648
maximum long = 2147483647
minimum unsigned long = 0
maximum unsigned long = 4294967295
```

The header file <climits> defines the constants SHRT\_MIN, SHRT\_MAX, USHRT\_MIN, etc. These are the limits on the range of values that a variable of the indicated type can have. For example, the output shows that variables of type int can have values in the range -2,147,483,648 to 2,147,483,647 on this computer.

On this computer, the three **signed** integer types have the same range as their corresponding unqualified integer type. For example, **signed** short int is the same as **short** int. This tells us that the **signed** integer types are redundant on this computer.

The output also reveals that the range of the int type (-2,147,483,648 to 2,147,483,647) is the same as that of the long int type, and that the range of the unsigned int type (0 to 4,294,967,295) is the same as that of the unsigned long int type. This tells us that the long integer types are redundant on this computer.

The output from Example 2.3 shows that on this computer (a Pentium II PC running the Windows 98 operating system and the CodeWarrior 3.2 C++ compiler), the six integer types have the following ranges:

```
-32,768 to 32,767;
                                                                                  (2^8 \text{ values} \Rightarrow 1 \text{ byte})
short:
                                -2,147,483,648 to 2,147,483,647; (2<sup>32</sup> values \Rightarrow 4 bytes)
int:
                                -2.147.483.648 to 2.147.483.647; (2<sup>32</sup> values \Rightarrow 4 bytes)
long:
                                0 to 65,535;
                                                                                  (2^8 \text{ values} \Rightarrow 1 \text{ byte})
unsigned short:
                                                                                  (2^{32} \text{ values} \Rightarrow 4 \text{ bytes})
                                0 to 4,294,967,295;
unsigned int:
                                0 to 4,294,967,295;
                                                                                  (2^{32} \text{ values} \Rightarrow 4 \text{ bytes})
unsigned long:
```

Note that long is the same as int and unsigned long is the same as unsigned int.

The unsigned integer types are used for bit strings. A bit string is a string of 0s and 1s as is stored in the computer's random access memory (RAM) or on disk. Of course, everything stored in a computer, in RAM or on disk, is stored as 0s and 1s. But all other types of data are formatted; i.e., interpreted as something such as a signed integer or a string of characters.

#### 2.6 ARITHMETIC OPERATORS

Computers were invented to perform numerical calculations. Like most programming languages, C++ performs its numerical calculations by means of the five *arithmetic operators* +, -, \*, /, and %.

#### **EXAMPLE 2.4 Integer Arithmetic**

This example illustrates how the arithmetic operators work.

```
int main()
{ // tests operators +, -, *, /, and %:
 int m=54;
 int n=20:
 cout << "m = " << m << " and n = " << n << endl;
 cout << "m+n = " << m+n << endl; // 54+20 = 74
 cout << "m-n = " << m-n << endl; // 54-20 = 34
  cout << "m*n = " << m*n << endl; // 54*20 = 1080
 cout << m/n =  << m/n << endl; // 54/20 = 2
 cout << "m%n = " << m%n << endl; // 54%20 = 14
m = 54 and n = 20
m+n = 74
m-n = 34
m*n = 1080
m/n = 2
m%n = 14
```

Note that integer division results in another integer: 54/20 = 2, not 2.7.

The last two operators used in Example 2.4 are the *division operator* / and the *modulus operator* % (also called the *remainder operator*). The modulus operator results in the remainder from the division. Thus, 54 % 20 = 14 because 14 is the remainder after 54 is divided by 20.

#### 2.7 THE INCREMENT AND DECREMENT OPERATORS

The values of integral objects can be incremented and decremented with the ++ and -- operators, respectively. Each of these operators has two versions: a "pre" version and a "post" version. The "pre" version performs the operation (either adding 1 or subtracting 1) on the object before the resulting value is used in its surrounding context. The "post" version performs the operation after the object's current value has been used.

#### **EXAMPLE 2.5 Applying the Pre-increment and Post-increment Operators**

```
int main()
{ // shows the difference between m++ and ++m:
  int m, n;
  m = 44;
  n = ++m; // the pre-increment operator is applied to m
  cout << "m = " << m << ", n = " << n << endl;</pre>
```

```
m = 44;
n = m++; // the post-increment operator is applied to m
cout << "m = " << m << ", n = " << n << endl;
}
m = 45, n = 45
m = 45, n = 44
```

The line

```
n = ++m; // the pre-increment operator is applied to m
```

increments m to 45 and then assigns that value to n. So both variables have the same value 45 when the next output line executes.

The line

```
n = m++; // the post-increment operator is applied to m
```

increments m to 45 only after it has assigned the value of m to n. So n has the value 44 when the next output line executes.

#### 2.8 COMPOSITE ASSIGNMENT OPERATORS

The standard assignment operator in C++ is the equals sign =. In addition to this operator, C++ also includes the following *composite assignment operators*: +=, -=, \*=, /=, and %=. When applied to a variable on the left, each applies the indicated arithmetic operation to it using the value of the expression on the right.

#### **EXAMPLE 2.6 Applying Composite Arithmetic Assignment Operators**

```
int main()
{ // tests arithmetic assignment operators:
  int n=22;
  cout << "n = " << n << endl;
 n += 9; // adds 9 to n
  cout << "After n += 9, n = " << n << endl;</pre>
 n -= 5; // subtracts 5 from n
  cout << "After n -= 5, n = " << n << endl;</pre>
 n *= 2; // multiplies n by 3
  cout << "After n *= 2, n = " << n << endl;</pre>
 n \neq 3; // divides n by 9
  cout << "After n /= 3, n = " << n << endl;
 n %= 7; // reduces n to the remainder from dividing by 4
  cout << "After n %= 7, n = " << n << endl;
n = 22
After n += 9, n = 31
After n -= 5, n = 26
After n *= 2, n = 52
After n \neq 3, n = 17
After n \% = 7, n = 3
```

#### 2.9 FLOATING-POINT TYPES

C++ supports three real number types: float, double, and long double. On most systems, double uses twice as many bytes as float. Typically, float uses 4 bytes, double uses 8 bytes, and long double uses 8, 10, 12, or 16 bytes.

Types that are used for real numbers are called "floating-point" types because of the way they are stored internally in the computer. On most systems, a number like 123.45 is first converted to binary form:

```
123.45 = 1111011.01110011_{2} \times 2^{7}
```

Then the point is "floated" so that all the bits are on its right. In this example, the floating-point form is obtained by floating the point 7 bits to the left, producing a mantissa 2<sup>7</sup> times smaller. So the original number is

```
123.45 = 0.111101101110011_{2} \times 2^{7}
```

This number would be represented internally by storing the mantissa 111101101110011 and the exponent 7 separately. For a 32-bit float type, the *mantissa* is stored in a 23-bit segment and the exponent in an 8-bit segment, leaving 1 bit for the sign of the number. For a 64-bit double type, the mantissa is stored in a 52-bit segment and the exponent in an 11-bit segment.

#### **EXAMPLE 2.7 Floating-Point Arithmetic**

This program is nearly the same as the one in Example 2.4. The important difference is that these variables are declared to have the floating-point type double instead of the integer type int.

Unlike integer division, floating-point division does not truncate the result: 54.0/20.0 = 2.7.

The next example can be used on any computer to determine how many bytes it uses for each type. The program uses the sizeof operator which returns the size in bytes of the type specified.

#### **EXAMPLE 2.8** Using the sizeof Operator

```
This program tells you how much space each of the 12 fundamental types uses:
   int main()
   { // prints the storage sizes of the fundamental types:
      cout << "Number of bytes used:\n";</pre>
```

```
cout << "\t
                      char: " <<
                                             sizeof(char) << endl;</pre>
  cout << "\t
                      short: " <<
                                            sizeof(short) << endl;</pre>
  cout << "\t
                        int: " <<
                                               sizeof(int) << endl;</pre>
  cout << "\t
                      long: " <<
                                              sizeof(long) << endl;</pre>
  cout << "\t unsigned char: " << sizeof(unsigned char) << endl;</pre>
  cout << "\tunsigned short: " << sizeof(unsigned short) << endl;</pre>
  cout << "\t unsigned int: " <<</pre>
                                     sizeof(unsigned int) << endl;</pre>
  cout << "\t unsigned long: " << sizeof(unsigned long) << endl;</pre>
  cout << "\t signed char: " << sizeof(signed char) << endl;</pre>
  cout << "\t
                     float: " <<
                                             sizeof(float) << endl;</pre>
 cout << "\t double: " <<
                                            sizeof(double) << endl;</pre>
  cout << "\t long double: " << sizeof(long double) << endl;</pre>
Number of bytes used:
                  char: 1
                 short: 2
                   int: 4
                  long: 4
         unsigned char: 1
        unsigned short: 2
          unsigned int: 4
         unsigned long: 4
           signed char: 1
                 float: 4
                double: 8
           long double: 8
```

The output below shows the sizes for a typical UNIX workstation. On this machine, int and long are equivalent, unsigned int and unsigned long are equivalent, and double and long double are equivalent. In other words, 'long' is no different from 'regular' on this computer.

The next program can be used to investigate floating-point types on any computer system. It reads the values of various constants from the <cfloat> header file. To access it, the program must include the preprocessor directive:

```
#include <cfloat>
```

This is like the #include <iostream> directive that we always include in order to use the cin and cout objects.

#### EXAMPLE 2.9 Reading from the <cfloat> Header File

This program tells you the precision and magnitude range that the **float** type has on your system:

The constants FLT\_MANT\_DIG, FLT\_DIG, FLT\_MIN, and FLT\_MAX are defined in the <cfloat> header file.

This output is from a UNIX workstation. It shows that the 32 bits it uses to store a float are partitioned into 3 parts: 23 bits for the mantissa, 8 bits for the exponent, and 1 bit for the sign. The 23-bit mantissa produces a floating-point value with 6 significant digits, and the 8-bit exponent yields a range in magnitude from about  $10^{-37}$  to about  $3 \times 10^{38}$ . *i.e.*,

All floating-point arithmetic is done in **double** precision. So the only time you should use **float** instead of **double** is when you are storing large quantities of real numbers and are concerned about storage space or access time.

#### 2.10 TYPE CONVERSIONS

We saw in Chapter 1 how one integer type can be converted automatically to another. C++ also converts integral types into floating point types when they are expected. For example,

```
int n = 22; float x = 3.14159; x += n; // the value 22 is automatically converted to 22.0 cout << x - 2 << endl; // value 2 is automatically converted to 2.0
```

Converting from integer to float like this is what one would expect and is usually taken for granted. But converting from a floating point type to an integral type is not automatic.

In general, if T is one type and v is a value of another type, then the expression T(v)

converts v to type T. This is called *type casting*. For example, if expr is a floating-point expression and n is a variable of type int, then

```
n = int(expr);
```

converts the value of *expr* to type **int** and assigns it to n. The effect is to remove the real number's fractional part, leaving only its whole number part to be assigned to n. For example, 2.71828 would be converted to 2. Note that this is *truncating*, not *rounding*.

### **EXAMPLE 2.10 Simple Type Casting**

```
This program casts a double value into int value: int main()
```

```
{ // casts a double value as an int:
  double v = 1234.56789;
  int n = int(v);
```

```
cout << "v = " << v << ", n = " << n << endl;
}
v = 1234.57, n = 1234</pre>
```

The double value 1234.56789 is converted to the **int** value 1234.

When one type is to be converted to a "higher" type, the type case operator is not needed. This is called *type promotion*. Here's a simple example of *promotion* from char all the way up to double:

### **EXAMPLE 2.11 Promotion of Types**

```
This program promotes a char to a short to an int to a float to a double:
   int main()
{    // prints promoted vales of 65 from char to double:
      char c='A';      cout << " char c = " << c << endl;
      short k=c;      cout << " short k = " << k << endl;
      int m=k;      cout << " int m = " << m << endl;
      long n=m;      cout << " long n = " << n << endl;
      float x=m;      cout << " float x = " << x << endl;
      double y=x;      cout << "double y = " << y << endl;
}

char c = A
      short k = 65
      int m = 65
      long n = 65
      float x = 65
      double y = 65</pre>
```

The integer value of the character 'A' is its ASCII code 65. This value is converted as a char in c, a short in k, an int in m, and a long in n. The value is then converted to the floating point value 65.0 and stored as a float in x and as a double in y. Notice that cout prints the integer c as a character, and that it prints the real numbers x and y as integers because their fractional parts are 0.

Because it is so easy to convert between integer types and real types in C++, it is easy to forget the distinction between them. In general, integers are used for counting discrete things, while reals are used for measuring on a continuous scale. This means that integer values are exact, while real values are approximate.

Note that type casting and promotion convert the type of the <u>value</u> of a variable or expression, but it does not change the type of the variable itself.

In the C programming language, the syntax for casting v as type T is (T) v. C++ inherits this form also, so we could have done n = int(v) as n = (int) v.

#### 2.11 NUMERIC OVERFLOW

On most computers the long int type allows 4,294,967,296 different values. That's a lot of values, but it's still finite. Computers are finite, so the range of any type must also be finite. But in mathematics there are infinitely many integers. Consequently, computers are manifestly prone to error when their numeric values become too large. That kind of error is called *numeric overflow*.

### **EXAMPLE 2.12 Integer Overflow**

This program repeatedly multiplies n by 1000 until it overflows.

```
int main()
{ // prints n until it overflows:
    int n=1000;
    cout << "n = " << n << endl;
    n *= 1000;    // multiplies n by 1000
    cout << "n = " << n << endl;
    n *= 1000;    // multiplies n by 1000
    cout << "n = " << n << endl;
    n *= 1000;    // multiplies n by 1000
    cout << "n = " << n << endl;
    n *= 1000;    // multiplies n by 1000
    cout << "n = " << n << endl;
}
n = 1000
n = 10000000
n = 1000000000
n = -727379968</pre>
```

This shows that the computer that ran this program cannot multiply 1,000,000,000 by 1000 correctly.

## **EXAMPLE 2.13 Floating-point Overflow**

This program is similar to the one in Example 2.12. It repeatedly squares x until it overflows.

```
float x=1000.0;
cout << "x = " << x << endl;
x *= x; // multiplies n by itself; i.e., it squares x
cout << "x = " << x < endl;
x *= x; // multiplies n by itself; i.e., it squares x
cout << "x = " << x << endl;
x *= x; // multiplies n by itself; i.e., it squares x
cout << "x = " << x << endl;
x *= x; // multiplies n by itself; i.e., it squares x
cout << "x = " << x << endl;
x *= x; // multiplies n by itself; i.e., it squares x
cout << "x = " << x << endl;
x *= x; // multiplies n by itself; i.e., it squares x
cout << "x = " << x << endl;
}
x = 1000
x = 1e+06
x = 1e+12
x = 1e+24
x = inf</pre>
```

This shows that, starting with x = 1000, this computer cannot square x correctly more than three times. The last output is the special symbol inf which stands for "infinity."

Note the difference between integer overflow and floating-point overflow. The last output in Example 2.12 is the negative integer -727,379,968 instead of the correct value of  $1,000,000,000,000=10^{12}$ . The last output in Example 2.13 is the infinity symbol inf instead of the correct value of  $10^{48}$ . Integer overflow "wraps around" to negative integers. Floating-point overflow "sinks" into the abstract notion of infinity.

#### 2.12 ROUND-OFF ERROR

Round-off error is another kind of error that often occurs when computers do arithmetic on rational numbers. For example, the number 1/3 might be stored as 0.333333, which is not exactly equal to 1/3. The difference is called *round-off error*. In some cases, these errors can cause serious problems.

#### **EXAMPLE 2.14 Round-off Error**

This program does some simple arithmetic to illustrate roundoff error:

```
int main()
{ // illustrates round-off error::
    double x = 1000/3.0;cout << "x = " << x << endl; // x = 1000/3
    double y = x - 333.0;cout << "y = " << y << endl; // y = 1/3
    double z = 3*y - 1.0;cout << "z = " << z << endl; // z = 3(1/3) - 1
    if (z == 0) cout << "z == 0.\n";
    else cout << "z does not equal 0.\n"; // z != 0
}
x = 333.333
y = 0.333333
z = -5.68434e-14
z does not equal 0.</pre>
```

In exact arithmetic, the variables would have the values  $x = 333 \, 1/3$ , y = 1/3, and z = 0. But 1/3 cannot be represented exactly as a floating-point value. The inaccuracy is reflected in the residue value for z.

Example 2.14 illustrates an inherent problem with using floating-point types within conditional tests of equality. The test (z == 0) will <u>fail</u> even if z is very nearly zero, which is likely to happen when z should algebraically be zero. So it is better to avoid tests for equality with floating-point types.

The next example shows that round-off error can be difficult to recognize.

#### **EXAMPLE 2.15 Hidden Round-off Error**

This program implements the *quadratic formula* to solve quadratic equations.

```
float d = b*b - 4*a*c; // discriminant
float sqrtd = sqrt(d);
float x1 = (-b + sqrtd)/(2*a);
float x2 = (-b - sqrtd)/(2*a);
cout << "The solutions are:" << endl;
cout << "\tx1 = " << x1 << endl;
cout << "\tx2 = " << x2 << endl;
cout << "Check:" << endl;
cout << "\ta*x1*x1 + b*x1 + c = " << a*x1*x1 + b*x1 + c << endl;
cout << "\ta*x2*x2 + b*x2 + c = " << a*x2*x2 + b*x2 + c << endl;</pre>
```

The quadratic formula requires computing the square root  $\sqrt{b^2 - 4ac}$ . This is done on the line float sqrtd = sqrt(d);

which calls the square root function sqrt() defined in the header file <cmath>. The last two lines of the program check the solutions by substituting them back into the original quadratic equation. If the resulting expression on the left evaluates to 0 then the solutions are correct.

This run solves the equation  $2x^2 + 1x - 3 = 0$  correctly:

But this run attempts to solve the equation  $x^2 + 1000000000x + 1 = 0$  and fails:

Numeric overflow and round-off errors are examples of *run-time errors*, which are errors that occur while the program is running. Such errors are more serious than compile-time errors such as neglecting to declare a variable or forgetting a semicolon because they are usually harder to detect and locate. Compile-time errors are caught by the compiler, which usually gives a pretty good report on where they are. But run-time errors are detected only when the user notices that the results are incorrect. Even if the program crashes, it still may be difficult to find where the problem is in the program.

#### **EXAMPLE 2.16 Other Kinds of Run-Time Errors**

Here are two more runs of the quadratic formula program in Example 2.15:

The quadratic equation  $1x^2 + 2x + 3 = 0$  has no real solution because the discriminant  $b^2 - 4ac$  is negative. When the program runs, the square root function sqrt(d) fails because d < 0. It returns the symbolic constant nan which stands for "not a number." Then every subsequent numeric operation that uses this constant results in the same value. That's why the check values come out as nan at the end of the run.

This run attempts to solve the equation  $0x^2 + 2x + 5 = 0$ . That equation has the solution x = 2.5. But the quadratic formula fails because a = 0:

Notice that  $x_1$  comes out as nan, but  $x_2$  comes out as -inf. The symbol inf stands for "infinity." That's what you get when you divide a nonzero number by zero. The quadratic formula computes  $x_2$  as

$$x_2 = \frac{-b - \sqrt{b^2 - 4ac}}{2a} = \frac{-(2) - \sqrt{(2)^2 - 4(0)(5)}}{2(0)} = \frac{-2 - 2}{0} = \frac{-4}{0}$$

which becomes  $-\inf$ . But it computes  $x_1$  as

$$x_1 = \frac{-b + \sqrt{b^2 - 4ac}}{2a} = \frac{-(2) + \sqrt{(2)^2 - 4(0)(5)}}{2(0)} = \frac{-2 + 2}{0} = \frac{0}{0}$$

which becomes nan.

The three symbols inf, -inf, and nan are numeric constants. The usual numeric operators can be applied to them, although the results are usually useless. For example, you can multiply nan by any number, but the result will still be nan.

#### 2.13 THE E-FORMAT FOR FLOATING-POINT VALUES

When input or output, floating-point values may be specified in either of two formats: *fixed-point* and *scientific*. The output in Example 2.16 illustrates both: 333.333 has fixed-point format, and -5.68434e-14 has scientific format.

In scientific format, the letter e stands for "exponent on 10." So e-14 means  $10^{-14}$ , and thus -5.68434e-14 means -5.68434  $\times$   $10^{-14}$  = -0.00000000000568434. Obviously, the scientific format is more efficient for very small or very large numbers.

Floating-point values with magnitude in the range 0.1 to 999,999 will normally be printed in fixed-point format; all others will be printed in scientific format.

#### **EXAMPLE 2.17 Scientific Format**

This program shows how floating-point values may be input in scientific format:

```
int main()
{ // prints double values in scientific e-format:
   double x;
   cout << "Enter float: "; cin >> x;
   cout << "Its reciprocal is: " << 1/x << endl;
}
Enter float: 234.567e89
Its reciprocal is: 4.26317e-92</pre>
```

You can use either e or E in the scientific format.

#### **2.14 SCOPE**

The *scope* of an identifier is that part of the program where it can be used. For example, variables cannot be used before they are declared, so their scopes begin where they are declared. This is illustrated by the next example.

## **EXAMPLE 2.18 Scope of Variables**

The scope of x extends from the point where it is declared to the end of main(). The scope of y extends from the point where it is declared to the end of the internal block within which it is declared.

A program may have several objects with the same name as long as their scopes are nested or disjoint. This is illustrated by the next example.

#### **EXAMPLE 2.19 Nested and Parallel Scopes**

```
int x = 11;
                                                     // this x is global
int main()
{ // illustrates the nested and parallel scopes:
  int x = 22;
  { // begin scope of internal block
    int x = 33;
    cout << "In block inside main(): x = " << x << endl;</pre>
  }
                                         // end scope of internal block
  cout << "In main(): x = " << x << endl;</pre>
  cout << "In main(): ::x = " << ::x << endl;</pre>
                                                   // end scope of main()
In block inside main(): x = 33
In main(): x = 22
In main(): ::x = 11
```

There are three different objects named x in this program. The x that is initialized with the value 11 is a global variable, so its scope extends throughout the file. The x that is initialized with the value 22 has scope limited to main(). Since this is nested within the scope of the first x, it hides the first x within main(). The x that is initialized with the value 33 has scope limited to the internal block within main(), so it hides both the first and the second x within that block.

The last line in the program uses the *scope resolution operator* :: to access the global x that is otherwise hidden in main().

#### **Review Questions**

- **2.1** Write a single C++ statement that prints "Too many" if the variable count exceeds 100.
- **2.2** What is wrong with the following code:

```
a. cin << count;
b. if x < y min = x
else min = y;</pre>
```

**2.3** What is wrong with this code:

```
cout << "Enter n: ";
cin >> n;
if (n < 0)
   cout << "That is negative. Try again." << endl;
   cin >> n;
else
   cout << "o.k. n = " << n << endl;</pre>
```

- **2.4** What is the difference between a reserved word and a standard identifier?
- **2.5** What is wrong with this code:

```
enum Semester {FALL, SPRING, SUMMER};
enum Season {SPRING, SUMMER, FALL, WINTER};
```

**2.6** What is wrong with this code:

```
enum Friends {"Jerry", "Henry", "W.D."};
```

#### **Problems**

- 2.1 Write and run a program like the one in Example 2.2 on page 19 that prints the ASCII codes for only the 10 upper case and lower case vowels. Use Appendix A to check your output.
- 2.2 Modify the program in Example 2.15 on page 28 so that it uses type double instead of float. Then see how much better it performs on the input that illustrated round-off error.
- 2.3 Write and run a program to find which, if any, arithmetic operations can be applied to a variable that will change its value from any of the three numeric constants inf, -inf, and nan to something else.
- 2.4 Write a program that converts inches to centimeters. For example, if the user enters 16.9 for a length in inches, the output would be 42.926 cm. (One inch equals 2.54 centimeters.)

### **Answers to Review Questions**

- 2.1 if (count > 100) cout << "Too many";
- **2.2 a.** Either cout should be used in place of cin, or the extraction operator >> should be used in place of the insertion operator <<.
  - **b.** Parentheses are required around the condition x < y, and a semicolon is required at the end of the if clause before the else.
- 2.3 There is more than one statement between the if clause and the else clause. They need to be made into a compound statement by enclosing them in braces { }.
- 2.4 A reserved word is a keyword in a programming language that serves to mark the structure of a statement. For example, the keywords if and else are reserved words. A standard identifier is a keyword that defines a type. Among the 63 keywords in C++, if, else, and while are some of the reserved words, and char, int, and float are some of the standard identifiers.
- 2.5 The second enum definition attempts to redefine the constants SPRING, SUMMER, and FALL.
- 2.6 Enumerators must be valid identifiers. String literals like "Jerry" and "Henry" are not identifiers.

#### **Solutions to Problems**

```
2.1
       int main()
       { // prints the ASCII codes of the vowels
          cout << "int('A') = " << int('A') << endl;</pre>
          cout << "int('E') = " << int('E') << endl;</pre>
          cout << "int('I') = " << int('I') << endl;</pre>
          cout << "int('0') = " << int('0') << endl;</pre>
          cout << "int('U') = " << int('U') << endl;</pre>
          cout << "int('a') = " << int('a') << endl;</pre>
          cout << "int('e') = " << int('e') << endl;</pre>
          cout << "int('i') = " << int('i') << endl;</pre>
         cout << "int('o') = " << int('o') << endl;</pre>
          cout << "int('u') = " << int('u') << endl;</pre>
       int('A') = 65
       int('E') = 69
       int('I') = 73
       int('O') = 79
       int('U') = 85
```

```
int('a') = 97
       int('e') = 101
       int('i') = 105
       int('o') = 111
       int('u') = 117
2.2
       int main()
       { // implements the quadratic formula
         double a, b, c;
         cout << "Enter the coefficients:" << endl;</pre>
         cout << "\ta: ";
         cin >> a;
         cout << "\tb: ";
         cin >> b;
         cout << "\tc: ";</pre>
         cin >> c;
         cout << "The equation is: " << a << "*x*x + " << b
              << "*x + " << C << " = 0" << endl;
         double d = b*b - 4*a*c;
         double sgrtd = sgrt(d);
         double x1 = (-b + sqrtd)/(2*a);
         double x2 = (-b - sqrtd)/(2*a);
         cout << "The solutions are:" << endl;</pre>
         cout << "\tx1 = " << x1 << endl;
         cout << "\tx2 = " << x2 << endl;
         cout << "Check:" << endl;</pre>
         cout << "ta*x1*x1 + b*x1 + c = " << a*x1*x1 + b*x1 + c << endl;
         cout << "\ta*x2*x2 + b*x2 + c = " << a*x2*x2 + b*x2 + c << endl;
       Enter the coefficients of a quadratic equation:
               a: 2
               b: 8.001
               c: 8.002
       The equation is: 2*x*x + 8.001*x + 8.002 = 0
       The solutions are:
               x1 = -2
               x2 = -2.0005
       Check:
               a*x1*x1 + b*x1 + c = 0
               a*x2*x2 + b*x2 + c = 0
```

**FUNDAMENTAL TYPES** 

2.3 The following program changes the value of x from inf to -inf and *vice versa*. But no arithmetic operation will change the value of a variable once it becomes nan.

```
int main()
{ // changes the value of x after it becomes inf:
    float x=1e30;
    cout << "x= " << x << endl;
    x *= x;
    cout << "x= " << x << endl;
    x *= -1.0;
    cout << "x= " << x << endl;
    x *= -1.0;
    cout << "x= " << x << endl;
}</pre>
```

```
x= 1e+30
x= inf
x= -inf
x= inf
```

### **2.4** We use two variables of type **float**

```
int main()
{ // converts inches to centimeters:
   float inches, cm;
   cout << "Enter length in inches: ";
   cin >> inches;
   cm = 2.54*inches;
   cout << inches << " inches = " << cm << " centimeters.\n";
}
Enter length in inches: 16.9
16.9 inches = 42.926 centimeters.</pre>
```

# Selection

The programs in the first two chapters all have *sequential execution*: each statement in the program executes once, and they are executed in the same order that they are listed. This chapter shows how to use selection statements for more flexible programs. It also describes the various integral types that are available in C++.

#### 3.1 THE if STATEMENT

The if statement allows conditional execution. Its syntax is

```
if (condition) statement:
```

where *condition* is an integral expression and *statement* is any executable statement. The statement will be executed only if the value of the integral expression is nonzero. Notice the required parentheses around the condition.

## **EXAMPLE 3.1 Testing for Divisibility**

This program tests if one positive integer is not divisible by another:

```
int main()
{ int n, d;
  cout << "Enter two positive integers: ";
  cin >> n >> d;
  if (n%d) cout << n << " is not divisible by " << d << endl;
}</pre>
```

```
Enter two positive integers: 66 7
66 is not divisible by 7
```

The value 66%7 is computed to be 3. Since that integral value is <u>not zero</u>, the expression is interpreted as a <u>true</u> condition and consequently the divisibility message is printed.

On the second run, we enter 56 and 7:

On the first run, we enter 66 and 7:

```
Enter two positive integers: 56 7
```

The value 56%7 is computed to be 0, which is interpreted to mean "false," so the divisibility message is not printed.

In C++, whenever an integral expression is used as a condition, the value 0 means "false" and all other values mean "true."

The program in Example 3.1 is inadequate because it provides no affirmative information when n is divisible by d. That fault can be remedied with an if..else statement.

#### 3.2 THE if..else STATEMENT

The if..else statement causes one of two alternative statements to execute depending upon whether the condition is true. Its syntax is

```
if (condition) statement1;
else statement2;
```

where condition is an integral expression and statement1 and statement2 are executable statements. If the value of the condition is nonzero then statement1 will execute; otherwise statement2 will execute.

### **EXAMPLE 3.2 Testing for Divisibility Again**

This program is the same as the program in Example 3.1 except that the if statement has been replaced by an if..else statement:

```
int main()
{ int n, d;
  cout << "Enter two positive integers: ";
  cin >> n >> d;
  if (n%d) cout << n << " is not divisible by " << d << endl;
  else cout << n << " is divisible by " << d << endl;
}</pre>
```

Now when we enter 56 and 7, we get an affirmative response:

```
Enter two positive integers: 56 7
56 is divisible by 7
```

Since 56%7 is <u>zero</u>, the expression is interpreted as being a <u>false</u> condition and consequently the statement after the **else** is executed.

Note that the if..else is only one statement, even though it requires two semicolons.

#### 3.3 KEYWORDS

A *keyword* in a programming language is a word that is already defined and is reserved for a unique purpose in programs written in that language. Standard C++ now has 74 keywords:

| and                   | and_eq    | asm                       | auto                 | bitand     |
|-----------------------|-----------|---------------------------|----------------------|------------|
| bitor                 | bool      | break                     | case                 | catch      |
| char                  | class     | compl                     | const                | const_cast |
| continue              | default   | delete                    | do                   | double     |
| ${\tt dynamic\_cast}$ | else      | enum                      | explicit             | export     |
| extern                | dfalse    | float                     | for                  | friend     |
| goto                  | if        | inline                    | int                  | long       |
| mutable               | namespace | new                       | not                  | not_eq     |
| operator              | or        | or_eq                     | private              | protected  |
| public                | register  | ${\tt reinterpret\_cast}$ | return               | short      |
| signed                | sizeof    | static                    | ${\tt static\_cast}$ | struct     |
| switch                | template  | this                      | throw                | true       |
| try                   | typedef   | typeid                    | typename             | using      |
| union                 | unsigned  | virtual                   | void                 | volatile   |
| wchar_t               | while     | xor                       | xor_eq               |            |

Keywords like if and else are found in nearly every programming language. Other keywords such as dynamic\_cast are unique to C++. The 74 keywords of C++ include all 32 of the keywords of the C language.

There are two kinds of keywords: reserved words and standard identifiers. A reserved word is a keyword that serves as a structure marker, used to define the syntax of the language. The keywords if and else are reserved words. A standard identifier is a keyword that names a specific element of the language. The keywords bool and int are standard identifiers because they are names of standard types in C++.

See Appendix B for more information on the C++ keywords.

#### 3.4 COMPARISON OPERATORS

The six *comparison operators* are

These can be used to compare the values of expressions of any ordinal type. The resulting integral expression is interpreted as a condition that is either false or true according to whether the value of the expression is zero. For example, the expression 7\*8 < 6\*9 evaluates to zero, which means that the condition is false.

## **EXAMPLE 3.3 The Minimum of Two Integers**

This program prints the minimum of the two integers entered:

```
int main()
{ int m, n;
  cout << "Enter two integers: ";
  cin >> m >> n;
  if (m < n) cout << m << " is the minimum." << endl;
  else cout << n << " is the minimum." << endl;
}
Enter two integers: 77 55
55 is the minimum.</pre>
```

Note that in C++ the single equal sign "=" is the *assignment operator*, and the double equal sign "==" is the *equality operator*:

```
x = 33; // assigns the value 33 to x x == 33; // evaluates to 0 (for false) unless 33 is the value of x This distinction is critically important.
```

### **EXAMPLE 3.4 A Common Programming Error**

cout << "Enter an integer: ";</pre>

```
This program is erroneous:
  int main()
  { int n;
```

```
cin >> n;
if (n = 22) cout << n << " = 22" << endl; // LOGICAL ERROR!
else cout << n << " != 22" << endl;
}
Enter an integer: 77
22 = 22</pre>
```

The expression n = 22 assigns the value 22 to n, changing it from its previous value of 77. But the expression n = 22 itself is an integral expression that evaluates to 22 after it executes. Thus the condition (n = 22) is interpreted as being true, because only 0 yields false, so the statement before the else executes. The line should have been written as

```
if (n == 22) cout << n << " = 22" << endl; // CORRECT
```

The error illustrated in Example 3.4 is called a *logical error*. This is the worst kind of error. Compile-time errors (*e.g.*, omitting a semicolon) are caught by the compiler. Run-time errors (*e.g.*, dividing by zero) are caught by the operating system. But no such help exists for catching logical errors.

## **EXAMPLE 3.5** The Minimum of Three Integers

This program is similar to the one in Example 3.3 except that it applies to three integers:

The three comments track the progress of the program: min is initialized to equal n1, so it is the minimum of the set {n1}. After the first if statement executes, min is equal to either n1 or n2, whichever is smaller, so it is the minimum of the set {n1, n2}. The last if statement changes the value of min to n3 only if n3 is less than the current value of min which is the minimum of the set {n1, n2}. So in either case, min becomes the minimum of the set {n1, n2, n3}.

#### 3.5 STATEMENT BLOCKS

```
A statement block is a sequence of statements enclosed by braces { }, like this: { int temp=x; x = y; y = temp; }
```

In C++ programs, a statement block can be used anywhere that a single statement can be used.

#### **EXAMPLE 3.6** A Statement Block within an if Statement

This program inputs two integers and then outputs them in increasing order:

```
int main()
{ int x, y;
  cout << "Enter two integers: ";
  cin >> x >> y;
```

```
if (x > y) { int temp=x; x = y; y = temp; } // swap x and y
  cout << x << " <= " << y << endl;
}
Enter two integers: 66 44
44 <= 66</pre>
```

The three statements within the statement block sort the values of x and y into increasing order by swapping them if they are out of order. Such an interchange requires three separate steps along with the temporary storage location named temp here. The program either should execute all three statements or it should execute none of them. That alternative is accomplished by combining the three statements into the statement block.

Note that the variable temp is declared inside the block. That makes it *local* to the block; *i.e.*, it only exists during the execution of the block. If the condition is false (*i.e.*,  $x \le y$ ), then temp will never exist. This illustrates the recommended practice of localizing objects so that they are created only when needed.

Note that a C++ program itself is a statement block preceded by int main().

Recall (Section 1.5 on page 5) that the *scope* of a variable is that part of a program where the variable can be used. It extends from the point where the variable is declared to the end of the block which that declaration controls. So a block can be used to limit the scope of a variable, thereby allowing the same name to be used for different variables in different parts of a program.

## **EXAMPLE 3.7 Using Blocks to Limit Scope**

This program uses the same name n for three different variables:

```
int main()
{ int n=44;
 cout << "n = " << n << endl;
                              // scope extends over 4 lines
   cout << "Enter an integer: ";</pre>
   cin >> n;
   cout << "n = " << n << endl;
   cout << "n = " << n << endl; // the n that was declared first
                             // scope extends over 2 lines
   int n;
   cout << "n = " << n << endl;
 n = 44
Enter an integer: 77
n = 77
n = 44
n = 4251897
```

This program has three internal blocks. The first block declares a new n which exists only within that block and overrides the previous variable n. So the original n retains its value of 44 when this n is given the input value 77. The second block does not redeclare n, so the scope of the original n includes this block. Thus the third output is the original value 44. The third block is like the first block: it declares a new n which overrides the original n. But this third block does not initialize its local n, so the fourth output is a garbage value (4251897). Finally, since the scope of each redeclared n extends only to the block where it is declared, the last line of the program is in the scope of the original n, so it prints 44.

#### 3.6 COMPOUND CONDITIONS

Conditions such as n % d and x >= y can be combined to form compound conditions. This is done using the *logical operators* && (and), | | (or), and ! (not). They are defined by

p && q evaluates to true if and only if both p and q evaluate to true
p | | q evaluates to false if and only if both p and q evaluate to false
!p evaluates to true if and only if p evaluates to false

For example, (n % d | | x >= y) will be false if and only if n % d is zero and x is less than y. The definitions of the three logical operators are usually given by the *truth tables* below.

| р | q | р | && | q |  |
|---|---|---|----|---|--|
| Т | Т |   | Т  |   |  |
| Т | F |   | F  |   |  |
| F | Т |   | F  |   |  |
| F | F |   | F  |   |  |
|   |   |   |    |   |  |

| р | q | p    q |
|---|---|--------|
| Т | Т | T      |
| Т | F | T      |
| F | Т | T      |
| F | F | F      |
|   |   |        |

| !p |
|----|
| F  |
| T  |
|    |
|    |

These show, for example, that if p is true and q is false, then the expression p && q will be false and the expression p | | | q will be true.

The next example solves the same problem that Example 3.5 on page 39 solved, except that it uses compound conditions.

## **EXAMPLE 3.8 Using Compound Conditions**

This program has the same effect as the one in Example 3.5 on page 39. This version uses compound conditions to find the minimum of three integers:

```
int main()
{ int n1, n2, n3;
  cout << "Enter three integers: ";
  cin >> n1 >> n2 >> n3;
  if (n1 <= n2 && n1 <= n3) cout << "Their minimum is " << n1 <<endl;
  if (n2 <= n1 && n2 <= n3) cout << "Their minimum is " << n2 <<endl;
  if (n3 <= n1 && n3 <= n2) cout << "Their minimum is " << n3 <<endl;
}
Enter two integers: 77 33 55
Their minimum is 33</pre>
```

Note that Example 3.8 is no improvement over Example 3.5. Its purpose was simply to illustrate the use of compound conditions.

Here is another example using a compound condition:

## **EXAMPLE 3.9 User-Friendly Input**

This program allows the user to input either a "Y" or a "y" for "yes":

```
int main()
{ char ans;
  cout << "Are you enrolled (y/n): ";
  cin >> ans;
  if (ans == 'Y' || ans == 'y') cout << "You are enrolled.\n";
  else cout << "You are not enrolled.\n";
}</pre>
```

```
Are you enrolled (y|n): N
You are not enrolled.
```

It prompts the user for an answer, suggesting a response of either y or n. But then it accepts any character and concludes that the user meant "no" unless either a Y or a y is input.

#### 3.7 SHORT-CIRCUITING

Compound conditions that use && and | | will not even evaluate the second operand of the condition unless necessary. This is called *short-circuiting*. As the truth tables show, the condition p & q will be false if p is false. In that case there is no need to evaluate q. Similarly if p is true then there is no need to evaluate q to determine that p | | q is true. In both cases the value of the condition is known as soon as the first operand is evaluated.

## **EXAMPLE 3.10 Short-Circuiting**

This program tests integer divisibility:

```
int main()
{ int n, d;
   cout << "Enter two positive integers: ";
   cin >> n >> d;
   if (d != 0 && n%d == 0) cout << d << " divides " << n << endl;
   else cout << d << " does not divide " << n << endl;
}</pre>
```

In this run, d is positive and n%d is zero, so the compound condition is true:

```
Enter two positive integers: 300 6
6 divides 300
```

In this run, d is positive but n%d is not zero, so the compound condition is false:

```
Enter two positive integers: 300 7
7 does not divide 300
```

In this run,d is zero, so the compound condition is immediately determined to be false without evaluating the second expression "n%d == 0":

```
Enter two positive integers: 300 0
0 does not divide 300
```

This short-circuiting prevents the program from crashing because when d is zero the expression n%d cannot be evaluated.

#### 3.8 BOOLEAN EXPRESSIONS

A boolean expression is a condition that is either true or false. In the previous example the expressions d > 0, n d == 0, and (d > 0 && n d == 0) are boolean expressions. As we have seen, boolean expressions evaluate to integer values. The value 0 means "false" and every nonzero value means "true."

Since all nonzero integer values are interpreted as meaning "true," boolean expressions are often disguised. For example, the statement

```
if (n) cout << "n is not zero";</pre>
```

will print n is not zero precisely when n is not zero because that is when the boolean expression (n) is interpreted as "true". Here is a more realistic example:

```
if (n%d) cout << "n is not a multiple of d";</pre>
```

The output statement will execute precisely when n%d is not zero, and that happens precisely when d does not divide n evenly, because n%d is the remainder from the integer division.

The fact that boolean expressions have integer values can lead to some surprising anomalies in C++.

### **EXAMPLE 3.11 Another Logical Error**

This program is erroneous:

```
int main()
{ int n1, n2, n3;
  cout << "Enter three integers: ";
  cin >> n1 >> n2 >> n3;
  if (n1 >= n2 >= n3) cout << "max = x";  // LOGICAL ERROR!
}
Enter an integer: 0 0 1
max = 0</pre>
```

The source of this error is the fact that boolean expressions have numeric values. Since the expression (n1 >= n2 >= n3) is evaluated from left to right, the first part n1 >= n2 evaluates to "true" since 0 >= 0. But "true" is stored as the numeric value 1. That value is then compared to the value of n3 which is also 1, so the complete expression evaluates to "true" even though it is really false! (0 is not the maximum of 0, 0, and 1.)

The problem here is that the erroneous line is syntactically correct, so the compiler cannot catch the error. Nor can the operating system. This is another logical error, comparable to that in the program in Example 3.4 on page 38.

The moral from Example 3.11 is to remember that boolean expressions have numeric values, so compound conditions can be tricky.

### 3.9 NESTED SELECTION STATEMENTS

Like compound statements, selection statements can be used wherever any other statement can be used. So a selection statement can be used within another selection statement. This is called *nesting* statements.

#### **EXAMPLE 3.12 Nesting Selection Statements**

This program has the same effect as the one in Example 3.10 on page 42:

```
int main()
{ int n, d;
  cout << "Enter two positive integers: ";
  cin >> n >> d;
  if (d != 0)
    if (n%d == 0) cout << d << " divides " << n << endl;
    else cout << d << " does not divide " << n << endl;
  else cout << d << " does not divide " << n << endl;
}</pre>
```

The second if..else statement is nested within the if clause of the first if..else statement. So the second if..else statement will execute only when d is not zero.

Note that the "does not divide" statement has to be used twice here. The first one, nested within the if clause of the first if..else statement, executes when d is not zero and n%d is zero.

The second one executes when d is zero.

When if..else statements are nested, the compiler uses the following rule to parse the compound statement:

Match each else with the last unmatched if.

Using this rule, the compiler can easily decipher code as inscrutable as this:

```
if (a > 0) if (b > 0) ++a; else if (c > 0) // BAD CODING STYLE if (a < 4) ++b; else if (b < 4) ++c; else --a; // BAD CODING STYLE else if (c < 4) --b; else --c; else a = 0; // BAD CODING STYLE
```

To make this readable for humans it should be written either like this:

```
if (a > 0)
      if (b > 0) ++a;
      else
        if (c > 0)
          if (a < 4) ++b;
          else
            if (b < 4) ++c;
            else --a;
        else
          if (c < 4) --b;
          else --c;
    else a = 0;
or like this:
    if (a > 0)
      if (b > 0) ++a:
      else if (c > 0)
        if (a < 4) ++b;
        else if (b < 4) ++c;
        else --a;
      else if (c < 4) --b;
      else --c;
    else a = 0;
```

This second rendering aligns the else if pairs when they form parallel alternatives. (See Section 3.10 on page 46.)

### **EXAMPLE 3.13 Using Nested Selection Statements**

This program has the same effect as those in Example 3.5 on page 39 and Example 3.8 on page 41. This version uses nested if..else statements to find the minimum of three integers:

```
int main()
{ int n1, n2, n3;
  cout << "Enter three integers: ";
  cin >> n1 >> n2 >> n3;
  if (n1 < n2)
    if (n1 < n3) cout << "Their minimum is " << n1 << endl;
    else cout << "Their minimum is " << n3 << endl;
  else // n1 >= n2
    if (n2 < n3) cout << "Their minimum is " << n2 << endl;</pre>
```

```
else cout << "Their minimum is " << n3 << endl;
}
Enter three integers: 77 33 55
Their minimum is 33</pre>
```

In this run, the first condition (n1 < n2) is false, and the third condition (n2 < n3) is true, so it reports that n2 is the minimum.

This program is more efficient than the one in Example 3.8 on page 41 because on any run it will evaluate only two simple conditions instead of three compound conditions. Nevertheless, it should be considered inferior because its logic is more complicated. In the trade-off between efficiency and simplicity, it is usually best to choose simplicity.

## **EXAMPLE 3.14 A Guessing Game**

This program finds a number that the user selects from 1 to 8:

```
int main()
{ cout << "Pick a number from 1 to 8." << endl;
  char answer;
  cout << "Is it less than 5? (y|n): "; cin >> answer;
  if (answer == 'y') // 1 <= n <= 4</pre>
  { cout << "Is it less than 3? (y|n): "; cin >> answer;
    if (answer == 'y') // 1 <= n <= 2
    { cout << "Is it less than 2? (y|n): "; cin >> answer;
      if (answer == 'y') cout << "Your number is 1." << endl;</pre>
      else cout << "Your number is 2." << endl;</pre>
    else // 3 <= n <= 4
    { cout << "Is it less than 4? (y|n): "; cin >> answer;
      if (answer == 'y') cout << "Your number is 3." << endl;</pre>
      else cout << "Your number is 4." << endl;</pre>
    }
  }
  else // 5 <= n <= 8
  { cout << "Is it less than 7? (y|n): "; cin >> answer;
    if (answer == 'y') // 5 <= n <= 6</pre>
    { cout << "Is it less than 6? (y|n): "; cin >> answer;
      if (answer == 'y') cout << "Your number is 5." << endl;</pre>
      else cout << "Your number is 6." << endl;</pre>
    else // 7 <= n <= 8
    { cout << "Is it less than 8? (y|n): "; cin >> answer;
      if (answer == 'y') cout << "Your number is 7." << endl;</pre>
      else cout << "Your number is 8." << endl;</pre>
  }
```

By repeatedly subdividing the problem, it can discover any one of the 8 numbers by asking only three questions. In this run, the user's number is 6.

```
Pick a number from 1 to 8.

Is it less than 5? (y|n): n

Is it less than 7? (y|n): y

Is it less than 6? (y|n): n

Your number is 6.
```

The algorithm used in Example 3.14 is called the *binary search*. It can be implemented more simply. (See Example 6.14 on page 135.)

### 3.10 THE else if CONSTRUCT

Nested if..else statements are often used to test a sequence of parallel alternatives, where only the else clauses contain further nesting. In that case, the resulting compound statement is usually formatted by lining up the else if phrases to emphasize the parallel nature of the logic.

### **EXAMPLE 3.15** Using the else if Construct for Parallel Alternatives

This program requests the user's language and then prints a greeting in that language:

```
int main()
{ char language;
  cout << "Engl., Fren., Ger., Ital., or Rus.? (e|f|g|i|r): ";
  cin >> language;
  if (language == 'e') cout << "Welcome to ProjectEuclid.";
  else if (language == 'f') cout << "Bon jour, ProjectEuclid.";
  else if (language == 'g') cout << "Guten tag, ProjectEuclid.";
  else if (language == 'i') cout << "Bon giorno, ProjectEuclid.";
  else if (language == 'r') cout << "Dobre utre, ProjectEuclid.";
  else cout << "Sorry; we don't speak your language.";
}
Engl., Fren., Ger., Ital., or Rus.? (e|f|g|i|r): i
Bon giorno, ProjectEuclid.</pre>
```

This program uses nested if..else statements to select from the five given alternatives.

As ordinary nested if..else statements, the code could also be formatted as

```
if (language == 'e') cout << "Welcome to ProjectEuclid.";
else
  if (language == 'f') cout << "Bon jour, ProjectEuclid.";
else
  if (language == 'g') cout << "Guten tag, ProjectEuclid.";
  else
  if (language == 'i') cout << "Bon giorno, ProjectEuclid.";
  else
  if (language == 'r') cout << "Dobre utre, ProjectEuclid.";
  else cout << "Sorry; we don't speak your language.";</pre>
```

But the given format is preferred because it displays the parallel nature of the logic more clearly. It also requires less indenting.

## EXAMPLE 3.16 Using the else if Construct to Select a Range of Scores

This program converts a test score into its equivalent letter grade:

```
int main()
{ int score;
  cout << "Enter your test score: "; cin >> score;
  if (score > 100) cout << "Error: that score is out of range.";
  else if (score >= 90) cout << "Your grade is an A." << endl;
  else if (score >= 80) cout << "Your grade is a B." << endl;
  else if (score >= 70) cout << "Your grade is a C." << endl;
  else if (score >= 60) cout << "Your grade is a D." << endl;
  else if (score >= 0) cout << "Your grade is an F." << endl;
  else cout << "Error: that score is out of range.";
}
Enter your test score: 83
Your grade is a B.</pre>
```

The variable score is tested through a cascade of selection statements, continuing until either one of the conditions is found to be true, or the last else is reached.

#### 3.11 THE switch STATEMENT

The switch statement can be used instead of the else if construct to implement a sequence of parallel alternatives. Its syntax is

```
switch (expression)
{ case constant1: statementList1;
  case constant2: statementList2;
  case constant3: statementList3;
   :
   :
   case constantN: statementListN;
  default: statementList0;
}
```

This evaluates the expression and then looks for its value among the case constants. If the value is found among the constants listed, then the statements in the corresponding statementList are executed. Otherwise if there is a default (which is optional), then the program branches to its statementList. The expression must evaluate to an integral type (see Section 2.1 on page 16) and the constants must be integral constants.

## EXAMPLE 3.17 Using a switch Statement to Select a Range of Scores

This program has the same effect as the one in Example 3.16:

```
int main()
{ int score;
  cout << "Enter your test score: "; cin >> score;
  switch (score/10)
  { case 10:
    case 9: cout << "Your grade is an A." << endl; break;
    case 8: cout << "Your grade is a B." << endl; break;
  case 7: cout << "Your grade is a C." << endl; break;</pre>
```

```
case 6: cout << "Your grade is a D." << endl; break;
case 5:
case 4:
case 3:
case 2:
case 1:
case 0: cout << "Your grade is an F." << endl; break;
default: cout << "Error: score is out of range.\n";
}
cout << "Goodbye." << endl;
}
Enter your test score: 83
Your grade is a B.
Goodbye.</pre>
```

First the program divides the score by 10 to reduce the range of values to 0–10. So in the test run, the score 83 reduces to the value 8, the program execution branches to case 8, and prints the output shown. Then the break statement causes the program execution to branch to the first statement after the switch block. That statement prints "Goodbye.".

Note that scores in the ranges 101 to 109 and -9 to -1 produce incorrect results. (See Problem 3.14.)

It is normal to put a break statement at the end of each case clause in a switch statement. Without it, the program execution will not branch directly out of the switch block after it finishes executing its case statement sequence. Instead, it will continue within the switch block, executing the statements in the next case sequence. This (usually) unintended consequence is called a *fall through*.

#### EXAMPLE 3.18 An Erroneous Fall-through in a switch Statement

This program was intended to have the same effect as the one in Example 3.17. But with no break statements, the program execution falls through all the case statements it encounters:

```
int main()
{ int score;
  cout << "Enter your test score: "; cin >> score;
  switch (score/10)
  { case 10:
    case 9: cout << "Your grade is an A." << endl; // LOGICAL ERROR</pre>
    case 8: cout << "Your grade is a B." << endl; // LOGICAL ERROR</pre>
    case 7: cout << "Your grade is a C." << endl; // LOGICAL ERROR</pre>
    case 6: cout << "Your grade is a D." << endl; // LOGICAL ERROR</pre>
    case 5:
    case 4:
    case
          3:
    case 2:
    case 1:
    case 0: cout << "Your grade is an F." << endl; // LOGICAL ERROR</pre>
    default: cout << "Error: score is out of range.\n";</pre>
  cout << "Goodbye." << endl;</pre>
Enter your test score: 83
Your grade is a B.
Your grade is a C.
```

```
Your grade is a D.
Your grade is an F.
Error: score is out of range.
Goodbye
```

After branching to case 8, and printing "Your grade is a B.", the program execution goes right on to case 7 and prints "Your grade is a C." Since the break statements have been removed, it keeps falling through, all the way down to the default clause, executing each of the cout statements along the way.

#### 3.12 THE CONDITIONAL EXPRESSION OPERATOR

C++ provides a special operator that often can be used in place of the if...else statement. It is called the *conditional expression operator*. It uses the ? and the : symbols in this syntax:

```
condition ? expression1 : expression2
```

It is a *ternary operator*; *i.e.*, it combines three operands to produce a value. That resulting value is either the value of *expression1* or the value of *expression2*, depending upon the boolean value of the *condition*. For example, the assignment

```
min = (x < y ? x : y);
```

would assign the minimum of x and y to min, because if the condition x < y is true, the expression (x < y? x : y) evaluates to x; otherwise it evaluates to y.

Conditional expression statements should be used sparingly: only when the condition and both expressions are very simple.

## **EXAMPLE 3.19 Finding the Minimum Again**

This program has the same effect as the program in Example 3.3 on page 38:

```
int main()
{ int m, n;
  cout << "Enter two integers: ";
  cin >> m >> n;
  cout << ( m<n ? m : n ) << " is the minimum." << endl;
}</pre>
```

The conditional expression ( m<n ? m : n ) evaluates to m if m<n, and to n otherwise.

### **Review Questions**

- **3.1** Write a single C++ statement that prints "Too many" if the variable count exceeds 100.
- **3.2** What is wrong with the following code:

```
a. cin << count;
b. if x < y min = x
else min = y;</pre>
```

**3.3** What is wrong with this code:

```
cout << "Enter n: ";
cin >> n;
if (n < 0)
   cout << "That is negative. Try again." << endl;
   cin >> n;
```

```
else
cout << "o.k. n = " << n << endl;
```

- **3.4** What is the difference between a reserved word and a standard identifier?
- **3.5** State whether each of the following is true or false. If false, tell why.

```
a. ! (p | | q) is the same as !p | | !q
```

- **b.** !!!p is the same as !p
- c. p && g | | r is the same as p && (g | | r)
- 3.6 Construct a truth table for each of the following boolean expressions, showing its truth value (0 or 1) for all 4 combinations of truth values of its operands p and q.

```
a. !p || q
```

- **b.** p&&q || !p&&!q
- c. (p||q) &&!(p&&q)
- **3.7** Use truth tables to determine whether the two boolean expressions in each of the following are equivalent.

```
a. ! (p && q) and !p && !q
```

- **b.** !!p and p
- c. !p || q and p || !q
- d. p && (q && r) and (p && q) && r
- e. p | | (q && r) and (p | | q) && r
- **3.8** What is short-circuiting and how is it helpful?
- **3.9** What is wrong with this code:

```
if (x = 0) cout << x << " = 0 \n"; else cout << x << " != 0 \n";
```

**3.10** What is wrong with this code:

```
if (x < y < z) cout << x << " < " << y << " < " << z << endl;
```

- **3.11** Construct a logical expression to represent each of the following conditions:
  - a. score is greater than or equal to 80 but less than 90;
  - **b.** answer is either 'N' or 'n';
  - c. n is even but not 8;
  - d. ch is a capital letter.
- **3.12** Construct a logical expression to represent each of the following conditions:
  - a. n is between 0 and 7 but not equal to 3;
  - **b.** n is between 0 and 7 but not even;
  - c. n is divisible by 3 but not by 30;
  - d. ch is a lowercase or uppercase letter.
- **3.13** What is wrong with this code:

```
if (x == 0)
if (y == 0) cout << "x and y are both zero." << endl;
else cout << "x is not zero." << endl;
```

**3.14** What is the difference between the following two statements:

```
if (n > 2) { if (n < 6) cout << "OK"; } else cout << "NG"; if (n > 2) { if (n < 6) cout << "OK"; else cout << "NG"; }
```

- **3.15** What is a "fall-through?
- **3.16** How is the following expression evaluated?

```
(x < y ? -1 : (x == y ? 0 : 1));
```

**3.17** Write a single C++ statement that uses the conditional expression operator to assign the absolute value of x to absx.

- **3.18** Write a single C++ statement that prints "too many" if the variable count exceeds 100, using **a.** an if statement:
  - **b.** the conditional expression operator.

#### **Problems**

- 3.1 Modify the program in Example 3.1 on page 36 so that it prints a response only if n is divisible by d.
- **3.2** Modify the program in Example 3.5 on page 39 so that it prints the minimum of <u>four</u> input integers.
- **3.3** Modify the program in Example 3.5 on page 39 so that it prints the <u>median</u> of three input integers.
- **3.4** Modify the program in Example 3.6 on page 39 so that it has the same effect without using a statement block.
- 3.5 Predict the output from the program in Example 3.7 on page 40 after removing the declaration on the fifth line of the program. Then run that program to check your prediction.
- 3.6 Write and run a program that reads the user's age and then prints "You are a child." if the age < 18, "You are an adult." if  $18 \le age < 65$ , and "You are a senior citizen." if age  $\ge 65$ .
- 3.7 Write and run a program that reads two integers and then uses the conditional expression operator to print either "multiple" or "not" according to whether one of the integers is a multiple of the other.
- 3.8 Write and run a program that simulates a simple calculator. It reads two integers and a character. If the character is a +, the sum is printed; if it is a -, the difference is printed; if it is a \*, the product is printed; if it is a /, the quotient is printed; and if it is a %, the remainder is printed. Use a switch statement.
- 3.9 Write and run a program that plays the game of "Rock, paper, scissors." In this game, two players simultaneously say (or display a hand symbol representing) either "rock," "paper," or "scissors." The winner is the one whose choice dominates the other. The rules are: paper dominates (wraps) rock, rock dominates (breaks) scissors, and scissors dominate (cut) paper. Use enumerated types for the choices and for the results.
- **3.10** Modify the solution to Problem 3.9 by using a switch statement.
- **3.11** Modify the solution to Problem 3.10 by using conditional expressions where appropriate.
- 3.12 Write and test a program that solves quadratic equations. A *quadratic equation* is an equation of the form  $ax^2 + bx + c = 0$ , where a, b, and c are given coefficients and x is the unknown. The coefficients are real number inputs, so they should be declared of type float or double. Since quadratic equations typically have two solutions, use x1 and x2 for the solutions to be output. These should be declared of type double to avoid inaccuracies from round-off error. (See Example 2.15 on page 28.)
- 3.13 Write and run a program that reads a six-digit integer and prints the sum of its six digits. Use the *quotient operator* / and the *remainder operator* % to extract the digits from the integer. For example, if n is the integer 876,543, then n/1000%10 is its thousands digit 6.
- **3.14** Correct Example 3.17 on page 47 so that it produces the correct response for all inputs.

### **Answers to Review Questions**

- **3.2** a. Either cout should be used in place of cin, or the extraction operator >> should be used in place of the insertion operator <<.
  - **b.** Parentheses are required around the condition x < y, and a semicolon is required at the end of the if clause before the else.
- 3.3 There is more than one statement between the if clause and the else clause. They need to be made into a compound statement by enclosing them in braces { }.
- 3.4 A reserved word is a keyword in a programming language that serves to mark the structure of a statement. For example, the keywords if and else are reserved words. A standard identifier is a keyword that defines a type. Among the 63 keywords in C++, if, else, and while are some of the reserved words, and char, int, and float are some of the standard identifiers.
- 3.5 a. ! (p | | q) is not the same as !p | | !q; for example, if p is true and q is false, the first expression will be false but the second expression will be true. The correct equivalent to the expression ! (p | | q) is the expression !p && !q.
  - **b.** !!!p <u>is</u> the same as !p.
  - c. p && q | | r is not the same as p && (q | | r); for example, if p is false and r is true, the first expression will be true, but the second expression will be false: p && q | | r is the same as (p && q) | | r.
- **3.6** Truth tables for boolean expressions:

| р | q | p    q! |
|---|---|---------|
| Т | Т | Т       |
| Т | F | F       |
| F | Т | Т       |
| F | F | Т       |
|   |   |         |

| р | q | p&&q |   | p!&&q! |
|---|---|------|---|--------|
| T | T |      | Τ |        |
| Т | F |      | F |        |
| F | Т |      | F |        |
| F | F |      | Т |        |
|   |   |      |   |        |

| р | q | (p  q) | && | (p&&q)! |
|---|---|--------|----|---------|
| Т | Т |        | F  |         |
| Т | F |        | T  |         |
| F | Т |        | T  |         |
| F | F |        | F  |         |
|   |   |        |    |         |

**3.7** *a.* These two boolean expressions are <u>not</u> equivalent:

| р | q | (p&&q)! |
|---|---|---------|
| Т | Т | F       |
| Т | F | Т       |
| F | Т | Т       |
| F | F | Т       |

| р | q | !p | && | !q |
|---|---|----|----|----|
| T | Т |    | Т  |    |
| Т | F |    | Т  |    |
| F | Т |    | Т  |    |
| F | F |    | F  |    |
|   |   |    |    |    |

**b.** These two boolean expressions <u>are</u> equivalent:

T F

| р | !pp | р |
|---|-----|---|
| Т | Т   | Т |
| F | F   | F |

c. These two boolean expressions are not equivalent:

| р | q | !p    q |
|---|---|---------|
| Т | Т | T       |
| Т | F | F       |
| F | Т | T       |
| F | F | T       |
|   |   |         |

| р | q | p    !q |
|---|---|---------|
| T | T | T       |
| Т | F | T       |
| F | Т | F       |
| F | F | T       |
|   |   |         |

d. These two boolean expressions are equivalent:

| р | q | r | p && (q&&r) |
|---|---|---|-------------|
| Т | Т | Т | Т           |
| Т | Т | F | F           |
| Т | F | Т | F           |
| Т | F | F | F           |
| F | Т | Т | F           |
| F | Т | F | F           |
| F | F | Т | F           |
| F | F | F | F           |
|   |   | l |             |

| р | q | r | (p&&q) | && | r |
|---|---|---|--------|----|---|
| Т | Т | Т | T      |    |   |
| T | Т | F | F      |    |   |
| Т | F | Т | F      |    |   |
| T | F | F | F      |    |   |
| F | Т | Т | F      |    |   |
| F | Т | F | F      |    |   |
| F | F | Т | F      |    |   |
| F | F | F | F      |    |   |

|    | CC1 .     | 1 1      |             |         |        |        |
|----|-----------|----------|-------------|---------|--------|--------|
| o  | These two | hoolean  | expressions | are not | eamya  | lent.  |
| с. | THUSC TWO | DOOLCAIL | CADICOSIONS | arc not | cquiva | iciit. |
|    |           |          |             |         |        |        |

| р | q | r | p    (q&&r) |  |  |
|---|---|---|-------------|--|--|
| Т | Т | Т | Т           |  |  |
| Т | Т | F | T           |  |  |
| Т | F | Т | T           |  |  |
| Т | F | F | Т           |  |  |
| F | Т | Т | Т           |  |  |
| F | Т | F | F           |  |  |
| F | F | Т | F           |  |  |
| F | F | F | F           |  |  |
|   |   |   |             |  |  |

| р | q | r | (p  q)      | && | r |
|---|---|---|-------------|----|---|
| Т | Т | Т | T           |    |   |
| Т | Т | F | F<br>T<br>F |    |   |
| Т | F | Т |             |    |   |
| Т | F | F |             |    |   |
| F | Т | Т | T           |    |   |
| F | Т | F | F           |    |   |
| F | F | Т | F           |    |   |
| F | F | F | F           |    |   |

- 3.8 The term "short-circuiting" is used to describe the way C++ evaluates compound logical expressions like  $(x > 2 \mid | y > 5)$  and (x > 2 && y > 5). If x is greater than 2 in the first expression, then y will not be evaluated. If x is less than or equal to 2 in the second expression, then y will not be evaluated. In these cases only the first part of the compound expression is evaluated because that value alone determines the truth value of the compound expression.
- 3.9 The programmer probably intended to test the condition (x == 0). But by using assignment operator "=" instead of the equality operator "==" the result will be radically different from what was intended. For example, if x has the value 22 prior to the if statement, then the if statement will change the value of x to 0. Moreover, the assignment expression (x = 0) will be evaluated to 0 which means "false," so the else part of the selection statement will execute, reporting that x is not zero!
- 3.10 The programmer probably intended to test the condition (x < y && y < z). The code as written will compile and run, but not as intended. For example, if the prior values of x, y, and z are 44, 66, and 22, respectively, then the algebraic condition "x < y < z" is false. But as written, the code will be evaluated from left to right, as (x < y) < z. First the condition x < y will be evaluated as "true." But this has the numeric value 1, so the expression (x < y) is evaluated to 1. Then the combined expression (x < y) < z is evaluated as (1) < 66 which is also true. So the output statement will execute, erroneously reporting that 44 < 66 < 22.

```
3.11 a. (score >= 80 && score < 90)
```

- b. (answer == 'N' | | answer == 'n')
- c. (n%2 == 0 && n != 8)
- d. (ch >= 'A' && ch <= 'Z')
- **3.12** *a.* (n > 0 && n < 7 && n != 3)
  - **b.** (n > 0 && n < 7 && n %2 != 0)
  - c. ((ch >= 'A' && ch <= 'Z') | (ch >= 'a' && ch <= 'z'))
- 3.13 The programmer clearly intended for the second output "x is not zero." to be printed if the first condition (x == 0) is false, regardless of the second condition (y == 0). That is, the else was intended to be matched with the first if. But the "else matching" rule causes it to be matched with the second condition, which means that the output "x is not zero." will be printed only when x is zero and y is not zero. The "else matching" rule can be overridden with braces:

```
if (x == 0)
{ if (y == 0) cout << "x and y are both zero." << endl;
}
else cout << "x is not zero." << endl;</pre>
```

Now the else will be matched with the first if, the way the programmer had intended it to be.

3.14 In the first statement, the else is matched with the first if. In the second statement, the else is matched with the second if. If  $n \le 2$ , the first statement will print NG while the second statement will do nothing. If 2 < n < 6, both statements will print OK. If  $n \ge 6$ , the first statement will do nothing while the second statement will print NG. Note that this code is difficult to read because it does not follow standard indentation conventions. The first statement should be written

```
if (n > 2)
{ if (n < 6) cout << "OK";
}
else cout << "NG";</pre>
```

The braces are needed here to override the "else matching" rule. This else is intended to match the first if. The second statement should be written

```
if (n > 2)
  if (n < 6) cout << "OK";
  else cout << "NG";</pre>
```

Here the braces are not needed because the else is intended to be matched with the second if.

- 3.15 A "fall through" in a switch statement is a case that does not include a break statement, thereby causing control to continue right on to the next case statement.
- 3.16 This expression evaluates to -1 if x < y, it evaluates to 0 if x = y, and it evaluates to 1 if x > y.
- 3.17 absx = (x>0 ? x : -x);
- 3.18 a. if (count > 100) cout << "too many";
  b. cout << (count > 100 ? "too many" : "" );

## **Solutions to Problems**

3.1 This version of Example 3.1 on page 36 prints a response only when n is divisible by d:

```
int main()
{ int n, d;
  cout << "Enter two positive integers: ";
  cin >> n >> d;
  if (n%d == 0) cout << n << " is divisible by " << d << endl;
}</pre>
```

Enter two positive integers: **56 7** 56 is divisible by 7

3.2 This version of Example 3.5 on page 39 prints the minimum of four input integers:

Enter four integers: 44 88 22 66 Their minimum is 22

3.3 This program finds the median of three input integers:

**3.4** This program has the same effect as the one in Example 3.6 on page 39:

```
int main()
{ int x, y;
   cout << "Enter two integers: ";
   cin >> x >> y;
   if (x > y) cout << y << " <= " << x << endl;
   else cout << x << " <= " << y << endl;
}
Enter two integers: 66 44
44 <= 6</pre>
```

**3.5** Modification of the program in Example 3.7 on page 40:

```
int main()
{ int n=44;
  cout << "n = " << n << endl;
  { cout << "Enter an integer: ";
    cin >> n;
    cout << "n = " << n << endl;
   cout << "n = " << n << endl;
  { int n;
    cout << "n = " << n << endl;
 cout << "n = " << n << endl;
}
n = 44
Enter an integer: 77
n = 77
n = 77
n = 4251897
```

3.6 Here we used the else if construct because the three outcomes depend upon age being in one of three disjoint intervals:

```
int main()
{ int age;
  cout << "Enter your age: ";
  cin >> age;
  if (age < 18) cout << "You are a child.\n";
  else if (age < 65) cout << "You are an adult.\n";
  else cout << "you are a senior citizen.\n";
}</pre>
```

Enter your age: 44 You are an adult.

n = 77

If control reaches the second condition (age < 65), then the first condition must be false so in fact  $18 \le age < 65$ . Similarly, if control reaches the second else, then both conditions must be false so in fact age  $\ge 65$ .

3.7 An integer m is a multiple of an integer n if the remainder from the integer division of m by n is 0. So the compound condition m % n == 0  $\mid \mid$  n % m == 0 tests whether either is a multiple of the other:

```
int main()
{ int m, n;
   cin >> m >> n;
   cout << (m % n == 0 || n % m == 0 ? "multiple" : "not") << endl;
}
30 4
not
30 5
multiple</pre>
```

The value of the conditional expression will be either "multiple" or "not", according to whether the compound condition is true. So sending the complete conditional expression to the output stream produces the desired result.

**3.8** The character representing the operation should be the control variable for the switch statement:

```
int main()
\{ int x, y; \}
  char op;
  cout << "Enter two integers: ";</pre>
  cin >> x >> y;
  cout << "Enter an operator: ";</pre>
  cin >> op;
  switch (op)
  { case '+': cout << x + y << endl; break;
    case '-': cout << x - y << endl; break;</pre>
    case '*': cout << x * y << endl; break;</pre>
    case '/': cout << x / y << endl; break;</pre>
    case '%': cout << x % y << endl; break;</pre>
  }
}
Enter two integers: 30 13
Enter an operator: %
```

In each of the five cases, we simply print the value of the corresponding arithmetic operation and then break.

3.9 First define the two enum types Choice and Result. Then declare variables choice1, choice2, and result of these types, and use an integer n to get the required input and assign it to them:

```
enum Choice {ROCK, PAPER, SCISSORS};
enum Winner {PLAYER1, PLAYER2, TIE};
int main()
{ int n;
  Choice choice1, choice2;
  Winner winner;
  cout << "Choose rock (0), paper (1), or scissors (2):" << endl;
  cout << "Player #1: ";
  cin >> n;
  choice1 = Choice(n);
```

```
cout << "Player #2: ";</pre>
    cin >> n;
    choice2 = Choice(n);
    if (choice1 == choice2) winner = TIE;
    else if (choice1 == ROCK)
      if (choice2 == PAPER) winner = PLAYER2;
      else winner = PLAYER1;
    else if (choice1 == PAPER)
      if (choice2 == SCISSORS) winner = PLAYER2;
      else winner = PLAYER1;
    else // (choice1 == SCISSORS)
      if (choice2 == ROCK) winner = PLAYER2;
      else winner = PLAYER1;
    if (winner == TIE) cout << "\tYou tied.\n";</pre>
    else if (winner == PLAYER1) cout << "\tPlayer #1 wins." <<endl;</pre>
    else cout << "\tPlayer #2 wins." << endl;</pre>
  Choose rock (0), paper (1), or scissors (2):
  Player #1: 1
  Player #2: 1
      You tied.
  Choose rock (0), paper (1), or scissors (2):
  Player #1: 2
  Player #2: 1
      Player #1 wins.
  Choose rock (0), paper (1), or scissors (2):
  Player #1: 2
  Player #2: 0
          Player #2 wins.
Through a series of nested if statements, we are able to cover all the possibilities.
```

#### **3.10** Using a switch statement:

```
enum Winner {PLAYER1, PLAYER2, TIE};
int main()
{ int choice1, choice2;
  Winner winner;
  cout << "Choose rock (0), paper (1), or scissors (2):" << endl;</pre>
  cout << "Player #1: ";</pre>
  cin >> choice1;
  cout << "Player #2: ";</pre>
  cin >> choice2;
  switch (choice2 - choice1)
  { case 0:
      winner = TIE;
      break;
    case -1:
    case 2:
      winner = PLAYER1;
      break;
    case -2:
    case 1:
      winner = PLAYER2;
  }
```

```
if (winner == TIE) cout << "\tYou tied.\n";
else if (winner == PLAYER1) cout << "\tPlayer #1 wins." << endl;
else cout << "\tPlayer #2 wins." << endl;
}</pre>
```

**3.11** Using a switch statement and conditional expressions:

```
enum Winner {PLAYER1, PLAYER2, TIE};
int main()
{ int choice1, choice2;
  cout << "Choose rock (0), paper (1), or scissors (2):" << endl;
  cout << "Player #1: ";
  cin >> choice1;
  cout << "Player #2: ";
  cin >> choice2;
  int n = (choice1 - choice2 + 3) % 3;
  Winner winner = ( n==0 ? TIE : (n==1?PLAYER1:PLAYER2) );
  if (winner == TIE) cout << "\tYou tied.\n";
  else if (winner == PLAYER1) cout << "\tPlayer #1 wins." << endl;
  else cout << "\tPlayer #2 wins." << endl;
}</pre>
```

**3.12** The solution(s) to the quadratic equation is given by the *quadratic formula*:

$$x = \frac{-b \pm \sqrt{b^2 - 4ac}}{2a}$$

But this will not apply if a is zero, so that condition must be checked separately. The formula also fails to work (for real numbers) if the expression under the square root is negative. That expression  $b^2 + 4ac$  is called the *discriminant* of the quadratic. We define that as the separate variable d and check its sign.

```
#include <iostream>
#include <cmath> // defines the sqrt() function
int main()
{ // solves the equation a*x*x + b*x + c == 0:
 float a, b, c;
 cout << "Enter coefficients of quadratic equation: ";</pre>
 cin >> a >> b >> c;
  if (a == 0)
  { cout << "This is not a quadratic equation: a == 0\n";
    return 0;
 cout << "The equation is: " << a << "x^2 + " << b
       << "x + " << c << " = <math>0 \n";
 double d, x1, x2;
 d = b*b - 4*a*c; // the discriminant
  { cout << "This equation has no real solutions: d < 0\n";
    return 0;
 x1 = (-b + sqrt(d))/(2*a);
 x2 = (-b - sqrt(d))/(2*a);
 cout << "The solutions are: " << x1 << ", " << x2 << endl;</pre>
```

```
Enter coefficients of quadratic equation: 2 1 -6
       The equation is: 2x^2 + 1x + -6 = 0
       The solutions are: 1.5, -2
       Enter coefficients of quadratic equation: 1 4 5
       The equation is: 1x^2 + 4x + 5 = 0
       This equation has no real solutions: d < 0
       Enter coefficients of quadratic equation: 0 4 5
       This is not a quadratic equation: a == 0
     Note how we use the return statement inside the selection statements to terminate the program if
     either a is zero or d is negative. The alternative would have been to use an else clause in each if
3.13 This program prints the sum of the digits of the given integer:
       int main()
       { int n, sum;
          cout << "Enter a six-digit integer: ";</pre>
          cin >> n;
          sum = n\%10 + n/10\%10 + n/100\%10 + n/1000\%10 + n/10000\%10
                      + n/100000;
         cout << "The sum of the digits of " << n << " is " << sum <<endl;</pre>
       Enter a six-digit integer: 876543
       The sum of the digits of 876543 is 33
3.14 A corrected version of Example 3.17 on page 47:
       int main()
       { // reports the user's grade for a given test score:
          int score;
          cout << "Enter your test score: ";</pre>
          cin >> score;
          if (score > 100 || score < 0)
            cout << "Error: that score is out of range.\n";</pre>
          else
            switch (score/10)
            { case 10:
              case 9: cout << "Your grade is an A.\n"; break;</pre>
              case 8: cout << "Your grade is a B.\n";</pre>
                                                              break:
              case 7: cout << "Your grade is a C.\n"; break;</pre>
              case 6: cout << "Your grade is a D.\n"; break;</pre>
              default: cout << "Your grade is an F.\n"; break;
         cout << "Goodbye." << endl;</pre>
       Enter your test score: 103
```

```
Enter your test score: 93
Your grade is an A.
Goodbye.
```

Error: that score is out of range.

Goodbye.

```
Enter your test score: -3
Error: that score is out of range.
Goodbye.
```

0

1

3

6

0

1

2

3

# **Iteration**

Iteration is the repetition of a statement or block of statements in a program. C++ has three iteration statements: the while statement, the do..while statement, and the for statement. Iteration statements are also called *loops* because of their cyclic nature.

### 4.1 THE while STATEMENT

```
The syntax for the while statement is while (condition) statement;
```

where condition is an integral expression and statement is any executable statement. If the value of the expression is zero (meaning "false") then the statement is ignored and program execution immediately jumps to the next statement that follows the while statement. If the value of the expression is nonzero (meaning "true") then the statement is executed repeatedly until the expression evaluates to zero. Note that the condition must be enclosed by parentheses.

# EXAMPLE 4.1 Using a while Loop to Compute a Sum of Consecutive Integers

```
This program computes the sum 1+2+3+\cdots+n, for an input integer n:
    int main()
{ int n, i=1;
    cout << "Enter a positive integer: ";
    cin >> n;
    long sum=0;
    while (i <= n)
        sum += i++;
    cout << "The sum of the first " << n << " integers is " << sum;
}
```

This program uses three local variables: n, i, and sum. Each time the while loop iterates, i is incremented and then added to sum. The loop stops when i = n, so n is the last value added to sum. The trace at right shows the values of i and sum on each iteration after the user input 8 for n. The output for this run is

```
Enter a positive integer: 8
The sum of the first 8 integers is 36

The program computed 1+2+3+4+5+6+7+8=36.

On the second run the user inputs 100 for n, so the while loop iterated 100 times to

4 10 5 15 6 21

28 36 6 15 6 21
```

On the second run the user inputs 100 for n, so the while loop iterated 100 times to compute the sum  $1 + 2 + 3 + \cdots + 98 + 99 + 100 = 5050$ :

```
Enter a positive integer: 100
The sum of the first 100 integers is 5050
```

Note that the statement inside the loop is indented. This convention makes the program's logic easier to follow, especially in large programs.

# EXAMPLE 4.2 Using a while Loop to Compute a Sum of Reciprocals

This program computes the sum of reciprocals  $s = 1 + 1/2 + 1/3 + \cdots + 1/n$ , where n is the smallest integer for which  $n \ge s$ :

```
int main()
    { int bound;
      cout << "Enter a positive integer: ";</pre>
      cin >> bound;
                                                                                 sum
      double sum=0.0;
                                                                            0.00000
      int i=0;
                                                                            1.00000
                                                                        1
      while (sum < bound)
                                                                        2
                                                                            1.50000
         sum += 1.0/++i;
                                                                           1.83333
                                                                            2.08333
      cout << "The sum of the first " << i</pre>
                                                                            2.28333
            << " reciprocals is " << sum << endl;
                                                                            2.45000
                                                                        7
                                                                            2.59286
  With input 3 for n, this run computes 1 + 1/2 + 1/3 + \cdots + 1/11 = 3.01988:
                                                                        8
                                                                            2.71786
    Enter a positive integer: 3
                                                                        9
                                                                            2.82897
    The sum of the first 11 reciprocals is 3.01988
                                                                       10
                                                                           2.92897
The trace of this run is shown at right. The sum does not exceed 3 until the 11th
                                                                       11 | 3.01988
```

The trace of this run is shown at right. The sum does not exceed 3 until the 11th iteration.

### **EXAMPLE 4.3** Using a while Loop to Repeat a Computation

This program prints the square root of each number input by the user. It uses a while loop to allow any number of computations in a single run of the program:

```
int main()
{ double x;
  cout << "Enter a positive number: ";
  cin >> x;
  while (x > 0)
  { cout << "sqrt(" << x << ") = " << sqrt(x) << endl;
    cout << "Enter another positive number (or 0 to quit): ";
    cin >> x;
  }
}
Enter a positive number: 49
sqrt(49) = 7
Enter another positive number (or 0 to quit): 3.14159
sqrt(3.14159) = 1.77245
Enter another positive number (or 0 to quit): 100000
sqrt(100000) = 316.228
Enter another positive number (or 0 to quit): 0
```

The condition (x > 0) in Example 4.3 uses the variable x to control the loop. Its value is changed inside the loop by means of an input statement. A variable that is used this way is called a *loop control variable*.

### 4.2 TERMINATING A LOOP

We have already seen how the break statement is used to control the switch statement. (See Example 3.17 on page 47.) The break statement is also used to control loops.

### EXAMPLE 4.4 Using a break Statement to Terminate a Loop

This program has the same effect as the one in Example 4.1 on page 60:

```
int main()
{ int n, i=1;
  cout << "Enter a positive integer: ";</pre>
  cin >> n;
  long sum=0;
  while (true)
  { if (i > n) break; // terminates the loop immediately
    sum += i++;
  cout << "The sum of the first " << n << " integers is " << sum;</pre>
Enter a positive integer: 100
The sum of the first 100 integers is 5050
```

This runs the same as in Example 4.1: as soon as the value of i reaches n, the loop terminates and the output statement at the end of the program executes.

Note that the control condition on the while loop itself is true, which means continue forever. This is the standard way to code a while loop when it is being controlled from within.

One advantage of using a break statement inside a loop is that it causes the loop to terminate immediately, without having to finish executing the remaining statements in the loop block.

### **EXAMPLE 4.5 The Fibonacci Numbers**

The Fibonacci numbers  $F_0$ ,  $F_1$ ,  $F_2$ ,  $F_3$ , ... are defined recursively by the equations

$$\begin{cases} F_0 = 0 \\ F_1 = 1 \\ F_n = F_{n-1} + F_{n-2} \end{cases}$$

For example, letting n = 2 in the third equation yields

and with n = 4,

 $F_2 = F_{2-1} + F_{2-2} = F_1 + F_0 = 0 + 1 = 1$ Similarly, with n = 3,

 $F_3 = F_{3-1} + F_{3-2} = F_2 + F_1 = 1 + 1 = 2$ 

 $F_4 = F_{4-1} + F_{4-2} = F_3 + F_2 = 2 + 1 = 3$ 

The first ten Fibonacci numbers are shown in the table at right.

This program prints all the Fibonacci numbers up to an input limit:

```
int main()
{ long bound;
  cout << "Enter a positive integer: ";</pre>
  cin >> bound;
  cout << "Fibonacci numbers < " << bound << ":\n0, 1";</pre>
  long f0=0, f1=1;
```

0

1

1

5

8

3 2

4 3

5

7 13

8 21

9 35

```
while (true)
{ long f2 = f0 + f1;
    if (f2 > bound) break; // terminates the loop immediately
    cout << ", " << f2;
    f0 = f1;
    f1 = f2;
}

Enter a positive integer: 1000
Fibonacci numbers < 1000:
0, 1, 1, 2, 3, 5, 8, 13, 21, 34, 55, 89, 144, 233, 377, 610, 987</pre>
```

This while loop contains a block of five statements. When the condition (f2 > bound) is evaluated to be true, the break statement executes, terminating the loop immediately, without executing the last three statements in that iteration.

Note the use of the *newline character*  $\n$  in the string ":\n0, 1". This prints the colon : at the end of the current line, and then prints 0, 1 at the beginning of the next line.

# EXAMPLE 4.6 Using the exit(0) Function

The exit() function provides another way to terminate a loop. When it executes, it terminates the program itself:

```
int main()
{ long bound;
  cout << "Enter a positive integer: ";</pre>
  cin >> bound;
  cout << "Fibonacci numbers < " << bound << ":\n0, 1";</pre>
  long f0=0, f1=1;
  while (true)
  \{ long f2 = f0 + f1; \}
    if (f2 > bound) exit(0); // terminates the program immediately
    cout << ", " << f2;
    f0 = f1;
    f1 = f2;
  }
Enter a positive integer: 1000
Fibonacci numbers < 1000:
0, 1, 1, 2, 3, 5, 8, 13, 21, 34, 55, 89, 144, 233, 377, 610, 987
```

Since this program has no statements following its loop, terminating the loop is the same as terminating the program. So this program runs the same as the one in Example 4.5.

The program in Example 4.6 illustrates one way to break out of an infinite loop. The next example shows how to abort an infinite loop. But the preferred method is to use a break statement, as illustrated in Example 4.20 on page 71.

### **EXAMPLE 4.7 Aborting Infinite Loop**

Without some termination mechanism, the loop will run forever. To abort its execution after it starts, press <Ctrl>+C (*i.e.*, hold the Ctrl key down and press the C key on your keyboard):

```
int main()
{ long bound;
  cout << "Enter a positive integer: ";</pre>
  cin >> bound:
  cout << "Fibonacci numbers < " << bound << ":\n0, 1";</pre>
  long f0=0, f1=1;
 while (true)
                       // ERROR: INFINITE LOOP!
                                                  (Press <Ctrl>+C.)
  \{ long f2 = f0 + f1; \}
    cout << ", " << f2;
    f0 = f1;
    f1 = f2;
Enter a positive integer: 1000
Fibonacci numbers < 1000:
0, 1, 1, 2, 3, 5, 8, 13, 21, 34, 55, 89, 144, 233, 377, 610, 987, 1597
81, 6765, 10946, 17711, 28657, 46368, 75025, 121393, 196418, 317811, 5
040, 1346269, 2178309, 3524578, 5702887, 9227465, 14930352, 24157817,
63245986, 102334155, 165580141, 267914296, 433494437, 701408733, 11349
```

Since this program has no statements following its loop, terminating the loop is the same as terminating the program. So this program runs the same as the one in Example 4.5.

#### 4.3 THE do., while STATEMENT

```
The syntax for the do..while statement is do statement while (condition);
```

where condition is an integral expression and statement is any executable statement. It repeatedly executes the statement and then evaluates the condition until that condition evaluates to false.

The do..while statement works the same as the while statement except that its condition is evaluated at the end of the loop instead of at the beginning. This means that any control variables can be defined within the loop instead of before it. It also means that a do...while loop will always iterate at least once, regardless of the value of its control condition.

### EXAMPLE 4.8 Using a do..while Loop to Compute a Sum of Consecutive Integers

This program has the same effect as the one in Example 4.1 on page 60:

```
int main()
{ int n, i=0;
    cout << "Enter a positive integer: ";
    cin >> n;
    long sum=0;
    do
        sum += i++;
    while (i <= n);
    cout << "The sum of the first " << n << " integers is " << sum;
}</pre>
```

n!

1

2

3

5 | 120

1

2

6

24

720

### **EXAMPLE 4.9 The Factorial Numbers**

The factorial numbers 0!, 1!, 2!, 3!, ... are defined recursively by the equations

$$\begin{cases} 0! = 1 \\ n! = n(n-1) \end{cases}$$

For example, letting n = 1 in the second equation yields

$$1! = 1((1-1)!) = 1(0!) = 1(1) = 1$$

Similarly, with n = 2:

$$2! = 2((2-1)!) = 2(1!) = 2(1) = 2$$

and with n = 3:

$$3! = 3((3-1)!) = 3(2!) = 3(2) = 6$$

The first seven factorial numbers are shown in the table at right.

This program prints all the factorial numbers up to an input limit:

```
int main()
{ long bound;
  cout << "Enter a positive integer: ";
  cin >> bound;
  cout << "Factorial numbers < " << bound << ":\n1, 1";
  long f=1, i=1;
  do
  { f *= ++i;
    cout << ", " << f;
  }
  while (f < bound);
}</pre>
Enter a positive integer: 1000000
```

```
Factorial numbers < 1000000:
1, 1, 2, 6, 24, 120, 720, 5040, 40320, 362880
```

The do..while loop iterates until its control condition (f < bound) is false.

### 4.4 THE for STATEMENT

The syntax for the for statement is

```
for (initialization; condition; update) statement;
```

where initialization, condition, and update are optional expressions, and statement is any executable statement. The three-part (initialization; condition; update) controls the loop. The initialization expression is used to declare and/or initialize control variable(s) for the loop; it is evaluated first, before any iteration occurs. The condition expression is used to determine whether the loop should continue iterating; it is evaluated immediately after the initialization; if it is true, the statement is executed. The update expression is used to update the control variable(s); it is evaluated after the statement is executed. So the sequence of events that generate the iteration are:

- 1. evaluate the initialization expression;
- 2. if the value of the condition expression is false, terminate the loop;
- 3. execute the statement:
- 4. evaluate the update expression;
- 5. repeat steps 2–4.

# EXAMPLE 4.10 Using a for Loop to Compute a Sum of Consecutive Integers

This program has the same effect as the one in Example 4.1 on page 60:

```
int main()
{ int n;
  cout << "Enter a positive integer: ";
  cin >> n;
  long sum=0;
  for (int i=1; i <= n; i++)
     sum += i;
  cout << "The sum of the first " << n << " integers is " << sum;
}</pre>
```

Here, the initialization expression is **int i=1**, the condition expression is **i <= n**, and the update expression is **i++**. Note that these same expressions are used in the programs in Example 4.1 on page 60, Example 4.4 on page 62, and Example 4.8 on page 64.

In Standard C++, when a loop control variable is declared within a for loop, as i is in Example 4.10, its scope is limited to that for loop. That means that it cannot be used outside that for loop. It also means that the same name can be used for different variables outside that for loop.

# **EXAMPLE 4.11 Reusing for Loop Control Variable Names**

This program has the same effect as the one in Example 4.1 on page 60:

The two for loops in this program do the same computations as the single for loop in the program in Example 4.10. They simply split the job in two, doing the first n/2 accumulations in the first loop and the rest in the second. Each loop independently declares its own control variable i.

**Warning:** Most pre-Standard C++ compilers extend the scope of a for loop's control variable past the end of the loop.

### **EXAMPLE 4.12 The Factorial Numbers Again**

This program has the same effect as the one in Example 4.9 on page 65:

```
int main()
{ long bound;
  cout << "Enter a positive integer: ";
  cin >> bound;
```

```
cout << "Factorial numbers that are <= " << bound << ":\n1, 1";
long f=1;
for (int i=2; f <= bound; i++)
{ f *= i;
   cout << ", " << f;
}

Enter a positive integer: 1000000
Factorial numbers < 1000000:
1, 1, 2, 6, 24, 120, 720, 5040, 40320, 362880</pre>
```

This **for** loop program has the same effect as the **do..while** loop program because it executes the same instructions. After initializing f to 1, both programs initialize f to 2 and then repeat the following five instructions: print f, multiply f by f, increment f, check the condition (f <= bound), and terminate the loop if the condition is false.

The for statement is quite flexible, as the following examples demonstrate.

### **EXAMPLE 4.13** Using a Descending for Loop

This program prints the first ten positive integers in reverse order:

```
int main()
{ for (int i=10; i > 0; i--)
    cout << " " << i;
}
10 9 8 7 6 5 4 3 2 1</pre>
```

# EXAMPLE 4.14 Using a for Loop with a Step Greater than One

This program determines whether an input number is prime:

```
int main()
{ long n;
 cout << "Enter a positive integer: ";</pre>
 cin >> n;
 if (n < 2) cout << n << " is not prime." << endl;
 else if (n < 4) cout << n << " is prime." << endl;
 else if (n%2 == 0) cout << n << " = 2*" << n/2 << endl;
 else
  { for (int d=3; d \le n/2; d += 2)
      if (n%d == 0)
      { cout << n << " = " << d << "*" << n/d << endl;
        exit(0);
    cout << n << " is prime." << endl;</pre>
  };
Enter a positive integer: 101
101 is prime.
Enter a positive integer: 975313579
975313579 = 17*57371387
```

Note that this **for** loop uses an increment of 2 on its control variable i.

# **EXAMPLE 4.15** Using a Sentinel to Control a for Loop

This program finds the maximum of a sequence of input numbers:

```
int main()
{ int n, max;
  cout << "Enter positive integers (0 to quit): ";
  cin >> n;
  for (max = n; n > 0; )
  { if (n > max) max = n;
     cin >> n;
  }
  cout << "max = " << max << endl;
}
Enter positive integers (0 to quit): 44 77 55 22 99 33 11 66 88 0
max = 99</pre>
```

This **for** loop is controlled by the input variable n; it continues until  $n \le 0$ . When an input variable controls a loop this way, it is called a *sentinel*.

Note the control mechanism ( $\max = n$ ; n > 0; ) in this **for** loop. Its update part is missing, and its initialization  $\max = n$  has no declaration. The variable  $\max$  has to be declared before the **for** loop because it is used outside of its block, in the last output statement in the program.

# **EXAMPLE 4.16** Using a Loop Invariant to Prove that a for Loop is Correct

This program finds the minimum of a sequence of input numbers. It is similar to the program in Example 4.15:

```
int main()
{ int n, min;
   cout << "Enter positive integers (0 to quit): ";
   cin >> n;
   for (min = n; n > 0; )
   { if (n < min) min = n;
        // INVARIANT: min <= n for all n, and min equals one of the n
        cin >> n;
   }
   cout << "min = " << min << endl;
}
Enter positive integers (0 to quit): 44 77 55 22 99 33 11 66 88 0
min = 11</pre>
```

The full-line comment inside the block of the for loop is called a *loop invariant*. It states a condition that has two characteristic properties: (1) it is true at that point on every iteration of the loop; (2) the fact that it is true when the loop terminates <u>proves</u> that the loop performs correctly. In this case, the condition min <= n for all n is always true because the preceding if statement resets the value of min if the last input value of n was less than the previous value of min. And the condition that min equals one of the n is always true because min is initialized to the first n and the only place where min changes its value is when it is assigned to a new input value of n. Finally, the fact that the condition is true when the loop terminates means that min is the minimum of all the input numbers. And that outcome is precisely the objective of the for loop.

### **EXAMPLE 4.17** More than One Control Variable in a for Loop

The for loop in this program uses two control variables:

```
int main()
{ for (int m=95, n=11; m%n > 0; m -= 3, n++)
      cout << m << "%" << n << " = " << m%n << endl;
}
95%11 = 7
92%12 = 8
89%13 = 11
86%14 = 2
83%15 = 8</pre>
```

The two control variables m and n are declared and initialized in the control mechanism of this **for** loop. Then m is decremented by 3 and n is incremented on each iteration of the loop, generating the sequence of (m,n) pairs (95,11), (92,12), (89,13), (86,14), (83,15), (80,16). The loop terminates with the pair (80,16) because 16 divides 80.

# **EXAMPLE 4.18 Nesting for Loops**

This program prints a multiplication table:

```
#include <iomanip>
                      // defines setw()
#include <iostream> // defines cout
using namespace std;
int main()
{ for (int x=1; x <= 12; x++)</pre>
  { for (int y=1; y <= 12; y++)
      cout << setw(4) << x*v;
    cout << endl;
  }
       2
                                    9
                                        10
                                             11
                                                 12
   1
           3
                    5
                        6
                            7
                                 8
   2
       4
           6
                8
                   10
                       12
                           14
                                16
                                    18
                                        20
                                             22
                                                 24
   3
       6
           9
              12
                   15
                       18
                           21
                                24
                                    27
                                        30
                                             33
                                                 36
                                32
                                        40
   4
      8
          12
              16
                   20
                       2.4
                          28
                                    36
                                             44
                                                 48
   5
      10 15
              20
                   25
                       30
                          35
                               40
                                   45
                                       50
                                             55
                                                 60
      12
   6
              24
                   30
                       36 42
                                                 72
          18
                                48
                                    54
                                        60
                                             66
   7
      14
          21
              28
                   35
                       42
                           49
                                56
                                    63
                                        70
                                             77
   8
      16
          24
              32
                       48 56
                                    72
                  40
                                64
                                        80
                                             88
   9
      18
          27
              36
                   45
                       54 63
                                72
                                    81
                                        90
                                             99 108
  10
      20
          30
              40
                   50
                       60
                           70
                                80
                                    90 100 110 120
  11
              44
          33
                                    99 110 121 132
      22
                   55
                       66
                           77
                                88
                                96 108 120 132 144
              48 60
                       72 84
```

Each iteration of the outer x loop prints one row of the multiplication table. For example, on the first iteration when x = 1, the inner y loop iterates 12 times, printing 1\*y for each value of y from 1 to 12. And then on the second iteration of the outer x loop when x = 2, the inner y loop iterates 12 times again, this time printing 2\*y for each value of y from 1 to 12. Note that the separate cout << end1 statement must be inside the outer loop and outside the inner loop in order to produce exactly one line for each iteration of the outer loop.

This program uses the *stream manipulator* setw to set the width of the output field for each integer printed. The expression setw (4) means to "set the output field width to 4 columns" for the next output.

This aligns the outputs into a readable table of 12 columns of right-justified integers. Stream manipulators are defined in the <iomanip> header, so this program had to include the directive

```
#include <iomanip>
```

in addition to including the <iostream> header.

# **EXAMPLE 4.19 Testing a Loop Invariant**

This program computes and prints the *discrete binary logarithm* of an input number (the greatest integer  $\leq$  the base 2 logarithm of the number). It tests its loop invariant by printing the relevant values on each iteration:

```
#include <cmath>
                     // defines pow() and log()
#include <iostream> // defines cin and cout
#include <iomanip> // defines setw()
using namespace std;
int main()
{ long n;
  cout << "Enter a positive integer: ";</pre>
  int d=0; // the discrete binary logarithm of n
  double p2d=1; // = 2^d
  for (int i=n; i > 1; i /= 2, d++)
  \{ // \text{ INVARIANT: } 2^d \le n/i < 2*2^d \}
    p2d = pow(2,d); // = 2^d
    cout << setw(2) << p2d << " <= " << setw(2) << n/i
         << " < " << setw(2) << 2*p2d << endl;
  p2d = pow(2,d); // = 2^d
  cout << setw(2) << p2d << " <= " << setw(2) << n
       << " < " << setw(2) << 2*p2d << endl;
  cout << " The discrete binary logarithm of " << n</pre>
       << " is " << d << endl;
  double lgn = log(n)/log(2); // base 2 logarithm of n
  cout << "The continuous binary logarithm of " << n</pre>
       << " is " << lgn << endl;
Enter a positive integer: 63
 1 <= 1 < 2
 2 <= 2 < 4
 4 <= 4 < 8
 8 <= 9 < 16
16 <= 21 < 32
32 <= 63 < 64
  The discrete binary logarithm of 63 is 5
The continuous binary logarithm of 63 is 5.97728
```

The discrete binary logarithm is computed to be the number of times the input number can be divided by 2 before reaching 1. So the **for** loop initializes i to n and then divides i by 2 once on each iteration. The counter c counts the number of iterations. So when the loop terminates, c contains the value of the discrete binary logarithm of n.

In addition to using the setw() function that is defined in the <iomanip> header, this program also uses the log() function that is defined in the <cmath> header. That function returns the natural

(base e) logarithm of n:  $\log(n) = \log_e n = \ln n$ . It is used in the expression  $\log(n)/\log(2)$  to compute the binary (base 2) logarithm of n:  $\log_2 n = \lg n = (\ln n)/(\ln 2)$ . The printed results compare the discrete binary logarithm with the continuous binary logarithm. The former is equal to the latter truncated downward to its nearest integer (the *floor* of the number).

The loop invariant in this example is the condition  $2^d <= n/i < 2*2^d$  (i.e.,  $2^d \le n/i < 2\cdot 2^d$ ). It is tested by printing the values of the three expressions p2d, n, and 2\*p2d, where the quantity p2d is computed with the power function pow() that is defined in the < cmath> header.

We can prove that this **for** loop will <u>always</u> compute the discrete binary logarithm correctly. When it starts, d = 0 and i = n, so  $2^d = 2^0 = 1$ , n/i = n/n = 1, and  $2 \cdot 2^d = 2 \cdot 1 = 2$ ; thus  $2^d \le n/i < 2 \cdot 2^d$ . On each iteration, d increments and i is halved, so n/i is doubled. Thus the condition  $2^d \le n/i < 2 \cdot 2^d$  remains invariant; i.e., it is true initially and it remains true throughout the life of the loop. When the loop terminates, i = 1, so the condition becomes  $2^d \le n/1 < 2 \cdot 2^d$ , which is equivalent to  $2^d \le n < 2^{d+1}$ . The logarithm of this expression is  $d = \lg(2^d) \le \lg n < \lg(2^{d+1}) = d+1$ , so d is greatest integer  $\le \lg n$ .

### 4.5 THE break STATEMENT

We have already seen the break statement used in the switch statement. It is also used in loops. When it executes, it terminates the loop, "breaking out" of the iteration at that point.

# EXAMPLE 4.20 Using a break Statement to Terminate a Loop

This program has the same effect as the one in Example 4.1 on page 60. It uses a **break** statement to control the loop:

```
int main()
{ int n, i=1;
  cout << "Enter a positive integer: ";
  cin >> n;
  long sum=0;
  while (true)
  { if (i > n) break;
    sum += i++;
  }
  cout << "The sum of the first " << n << " integers is " << sum;
}
Enter a positive integer: 8
The sum of the first 8 integers is 36</pre>
```

As long as  $(i \le n)$ , the loop will continue, just as in Example 4.1. But as soon as i > n, the **break** statement executes, immediately terminating the loop.

The break statement provides extra flexibility in the control of loops. Normally a while loop, a do..while loop, or a for loop will terminate only at the beginning or at the end of the complete sequence of statements in the loop's block. But the break statement can be placed anywhere among the other statements within a loop, so it can be used to terminate a loop anywhere from within the loop's block. This is illustrated by the following example.

# **EXAMPLE 4.21 Controlling Input with a Sentinel**

This program reads a sequence of positive integers, terminated by 0, and prints their average:

```
int main()
{ int n, count=0, sum=0;
  cout << "Enter positive integers (0 to quit):" << endl;</pre>
  for (;;) // "forever"
  { cout << "\t" << count + 1 << ": ";
    cin >> n;
    if (n <= 0) break;
    ++count;
    sum += n;
  cout << "The average of those " << count << " positive numbers is "</pre>
       << float(sum)/count << endl;
Enter positive integers (0 to quit):
        1: 4
        2: 7
        3: 1
        4: 5
        5: 2
        6: 0
The average of those 5 positive numbers is 3.8
```

When 0 is input, the **break** executes, immediately terminating the **for** loop and transferring execution to the final output statement. Without the **break** statement, the ++count statement would have to be put in a conditional, or count would have to be decremented outside the loop or initialized to -1.

Note that all three parts of the for loop's control mechanism are empty: for (;;). This construct is pronounced "forever." Without the break, this would be an infinite loop.

When used within nested loops, the break statement applies only to the loop to which it directly belongs; outer loops will continue, unaffected by the break. This is illustrated by the following example.

# EXAMPLE 4.22 Using a break Statement with Nested Loops

Since multiplication is commutative (e.g.,  $3\times4=4\times3$ ), multiplication tables are often presented with the numbers above the main diagonal omitted. This program modifies that of Example 4.18 on page 69 to print a triangular multiplication table:

```
2
    4
3
    6
      9
   8 12
          16
   10 15
          20
             25
   12 18 24 30
                36
7
   14 21 28 35 42 49
         32 40 48 56
8
   16 24
                       64
9
  18 27
         36 45 54 63 72 81
10
  20 30
         40 50
                60 70 80 90 100
                    77 88 99 110 121
   22
11
      33
          44
             55
                 66
12 24 36 48 60
                72 84 96 108 120 132 144
```

When y > x, the execution of the inner y loop terminates and the next iteration of the outer x loop begins. For example, when x = 3, the y loop iterates 3 times (with y = 1, 2, 3), printing 3 6 9. Then on its 4th iteration, the condition (y > x) is true, so the **break** statement executes, transferring control immediately to the cout << endl statement (which is outside of the inner y loop). Then the outer x loop begins its 4th iteration with x = 4.

### 4.6 THE continue STATEMENT

The break statement skips the rest of the statements in the loop's block, jumping immediately to the next statement outside of the loop. The continue statement is similar. It also skips the rest of the statements in the loop's block, but instead of terminating the loop, it transfers execution to the next iteration of the loop. It continues the loop after skipping the remaining statements in its current iteration.

# EXAMPLE 4.23 Using continue and break Statements

This little program illustrates the continue and break statements:

```
int main()
{ int n;
  for (;;)
  { cout << "Enter int: "; cin >> n;
    if (n%2 == 0) continue;
    if (n%3 == 0) break;
    cout << "\tBottom of loop.\n";
  }
  cout << "\tOutside of loop.\n";
}
Enter int: 7
    Bottom of loop.
Enter int: 4
Enter int: 9
    Outside of loop.</pre>
```

When n has the value 7, both if conditions are false and control reaches the bottom of the loop. When n has the value 4, the first if condition is true (4 is a multiple of 2), so control skips over the rest of the statements in the loop and jumps immediately to the top of the loop again to continue with its next iteration. When n has the value 9, the first if condition is false (9 is not a multiple of 2) but the second if condition is true (9 is a multiple of 3), so control breaks out of the loop and jumps immediately to the first statement that follows the loop.

# 4.7 THE goto STATEMENT

The break statement, the continue statement, and the switch statement each cause the program control to branch to a location other than where it normally would go. The destination of the branch is determined by the context: break goes to the next statement outside the loop, continue goes to the loop's continue condition, and switch goes to the correct case constant. All three of these statements are called *jump statements* because they cause the control of the program to "jump over" other statements.

The goto statement is another kind of jump statement. Its destination is specified by a label within the statement.

A *label* is simply an identifier followed by a colon placed in front of a statement. Labels work like the case statements inside a switch statement: they specify the destination of the jump.

Example 4.22 illustrated how a **break** normally behaves within nested loops: execution breaks out of only the innermost loop that contains the **break** statement. Breaking out of several or all of the loops in a nest requires a **goto** statement, as the next example illustrates.

# EXAMPLE 4.24 Using a goto Statement to Break Out of a Nest of Loops

```
int main()
{ const int N=5;
  for (int i=0; i<N; i++)
    { for (int j=0; j<N; j++)
        if (i+j+k>N) goto esc;
        else cout << i+j+k << " ";
        cout << "* ";
    }
  esc: cout << "." << endl; // inside the i loop, outside the j loop
}
}

0 1 2 3 4 * 1 2 3 4 5 * 2 3 4 5 .
1 2 3 4 5 * 2 3 4 5 .
2 3 4 5 .
3 4 5 .
4 5 .</pre>
```

When the goto is reached inside the innermost k loop, program execution jumps out to the labeled output statement at the bottom of the outermost i loop. Since that is the last statement in the i loop, the i loop will go on to its next iteration after executing that statement.

When i and j are 0, the k loop iterates 5 times, printing 0 1 2 3 4 followed by a star \*. Then j increments to 1 and the k loop iterates 5 times again, printing 1 2 3 4 5 followed by a star \*. Then j increments to 2 and the k loop iterates 4 times, printing 2 3 4 5. But then on the next iteration of the k loop, i = 0, j = 2, and k = 4, so i+j+k=6, causing the **goto** statement to execute for the first time. So execute jumps immediately to the labeled output statement, printing a dot and advancing to the next line. Note that both the k loop and the j loop are aborted before finishing all their iterations.

Now i=1 and the middle j loop begins iterating again with j=0. The k loop iterates 5 times, printing 1 2 3 4 5 followed by a star  $\star$ . Then j increments to 1 and the k loop iterates 4 times, printing 2 3 4 5. But then on the next iteration of the k loop, i=1, j=2, and k=3, so i+j+k=6, causing the **goto** statement to execute for the second time. Again execution jumps immediately to the labeled output statement, printing a dot and advancing to the next line.

On the subsequent three iterations of the outer i loop, the inner k loop never completes its iterations because i+j+4 is always greater than 5 (because i is greater than 2). So no more stars are printed.

Note that the labeled output statement could be placed inside any of the loops or even outside of all of them. In the latter case, the **goto** statement would terminate all three of the loops in the nest.

Also note how the labeled statement is indented. The convention is to shift it to the left one indentation level to make it more visible. If it were not a labeled statement, it would be indented as

```
}
    cout << "." << endl;
}
instead of
    }
esc: cout << "." << endl;
}</pre>
```

Example 4.24 illustrates one way to break out of a nest of loops. Another method is to use a flag. A *flag* is a boolean variable that is initialized to false and then later set to true to signal an exceptional event; normal program execution is interrupted when the flag becomes true. This is illustrated by the following example.

# **EXAMPLE 4.25** Using a Flag to Break Out of a Nest of Loops

This program has the same output as that in Example 4.24:

When the done flag becomes true, both the innermost k loop and the middle j loop will terminate, and the outer i loop will finish its current iteration by printing the dot, advancing to the beginning of the next line, and resetting the done flag to false. Then it starts its next iteration, the same as in Example 4.24.

### 4.8 GENERATING PSEUDO-RANDOM NUMBERS

One of the most important applications of computers is the *simulation* of real-world systems. Most high-tech research and development is heavily dependent upon this technique for studying how systems work without actually having to interact with them directly.

Simulation requires the computer generation of *random numbers* to model the uncertainty of the real world. Of course, computers cannot actually generate truly random numbers because computers are *deterministic*: given the same input, the same computer will always produce the

same output. But it is possible to generate numbers that <u>appear</u> to be randomly generated; *i.e.*, numbers that are uniformly distributed within a given interval and for which there is no discernible pattern. Such numbers are called *pseudo-random numbers*.

The Standard C header file <cstdlib> defines the function rand() which generates pseudo-random integers in the range 0 to RAND\_MAX, which is a constant that is also defined in <cstdlib>. Each time the rand() function is called, it generates another unsigned integer in this range.

# **EXAMPLE 4.26 Generating Pseudo-Random Numbers**

```
This program uses the rand () function to generate pseudo-random numbers:
  #include <cstdlib> // defines the rand() function and RAND MAX const
  #include <iostream>
  using namespace std;
  int main()
  { // prints pseudo-random numbers:
    for (int i = 0; i < 8; i++)
      cout << rand() << endl;</pre>
    cout << "RAND MAX = " << RAND MAX << endl;</pre>
  1103527590
  377401575
  662824084
  1147902781
  2035015474
  368800899
  1508029952
  486256185
  RAND MAX = 2147483647
```

```
1103527590
377401575
662824084
1147902781
2035015474
368800899
1508029952
486256185
RAND_MAX = 2147483647
```

On each run, the computer generates 8 unsigned integers that are uniformly distributed in the interval 0 to RAND\_MAX, which is 2,147,483,647 on this computer. Unfortunately each run produces the same sequence of numbers. This is because they are generated from the same "seed."

Each pseudo-random number is generated from the previously generated pseudo-random number by applying a special "number crunching" function that is defined internally. The first pseudo-random number is generated from an internally defined variable, called the *seed* for the sequence. By default, this seed is initialized by the computer to be the same value every time the program is run. To overcome this violation of pseudo-randomness, we can use the <code>srand()</code> function to select our own seed.

# **EXAMPLE 4.27 Setting the Seed Interactively**

This program is the same as the one in Example 4.26 except that it allows the pseudo-random number generator's seed to be set interactively:

```
#include <cstdlib> // defines the rand() and srand() functions
#include <iostream>
using namespace std;
int main()
{ // prints pseudo-random numbers:
  unsigned seed;
  cout << "Enter seed: ";</pre>
  cin >> seed:
  srand(seed);
                                         // initializes the seed
  for (int i = 0; i < 8; i++)
    cout << rand() << endl;</pre>
Enter seed: 0
12345
1406932606
654583775
1449466924
229283573
1109335178
1051550459
1293799192
Enter seed: 1
1103527590
377401575
662824084
1147902781
2035015474
368800899
1508029952
486256185
Enter seed: 12345
1406932606
654583775
1449466924
229283573
1109335178
1051550459
1293799192
794471793
```

The line <code>srand(seed)</code> assigns the value of the variable <code>seed</code> to the internal "seed" used by the <code>rand()</code> function to initialize the sequence of pseudo-random numbers that it generates. Different seeds produce different results.

Note that the seed value 12345 used in the third run of the program is the first number generated by rand() in the first run. Consequently the first through seventh numbers generated in the third run are the same as the second through eighth numbers generated in the first run. Also note that the sequence generated in the second run is the same as the one produced in Example 4.26. This suggests that, on this computer, the default seed value is 1.

The problem of having to enter a seed value interactively can be overcome by using the computer's system clock. The *system clock* keeps track of the current time in seconds. The time() function defined in the header file <ctime> returns the current time as an unsigned integer. This then can be used as the seed for the rand() function.

# **EXAMPLE 4.28 Setting the Seed from the System Clock**

This program is the same as the one in Example 4.27 except that it sets the pseudo-random number generator's seed from the system clock.

**Note:** if your compiler does not recognize the <ctime> header, then use the pre-standard <time.h> header instead.

Here are two runs using a UNIX workstation running a Motorola processor:

```
seed = 808148157
1877361330
352899587
1443923328
1857423289
200398846
1379699551
1622702508
715548277
```

```
seed = 808148160

892939769

1559273790

1468644255

952730860

1322627253

1305580362

844657339

440402904
```

On the first run, the time() function returns the integer 808,148,157 which is used to "seed" the random number generator. The second run is done 3 seconds later, so the time() function returns the integer 808,148,160 which generates a completely different sequence.

Here are two runs using a Windows PC running an Intel processor:

In many simulation programs, one needs to generate random integers that are uniformly distributed in a given range. The next example illustrates how to do that.

```
seed = 943364015
2948
15841
72
25506
30808
29709
13115
2527
seed = 943364119
17427
20464
13149
5702
12766
1424
16612
31746
```

# **EXAMPLE 4.29 Generating Pseudo-Random Numbers in Given Range**

This program is the same as the one in Example 4.28 except that the pseudo-random numbers that it generates are restricted to given range:

```
#include <cstdlib>
  #include <ctime>
                         // defines the time() function
  #include <iostream>
  //#include <time.h>
                         // use this if <ctime> is not recognized
  using namespace std;
  int main()
  { // prints pseudo-random numbers:
    unsigned seed = time(NULL);
                                           // uses the system clock
    cout << "seed = " << seed << endl;</pre>
    srand(seed);
                                           // initializes the seed
    int min, max;
    cout << "Enter minimum and maximum: ";</pre>
    cin >> min >> max;
                                          // lowest and highest numbers
    int range = max - min + 1;
                                         // number of numbers in range
    for (int i = 0; i < 20; i++)
    { int r = rand()/100%range + min;
      cout << r << " ";
    cout << endl;</pre>
Here are two runs:
  seed = 808237677
  Enter minimum and maximum: 1 100
  85 57 1 10 5 73 81 43 46 42 17 44 48 9 3 74 41 4 30 68
  seed = 808238101
  Enter minimum and maximum: 22 66
  63 29 56 22 53 57 39 56 43 36 62 30 41 57 26 61 59 26 28
The first run generates 20 integers uniformly distributed between 1 and 100. The second run generates
```

The first run generates 20 integers uniformly distributed between 1 and 100. The second run generates 20 integers uniformly distributed between 22 and 66.

In the **for** loop, we divide rand() by 100 first to strip way the two right-most digits of the random number. This is to compensate for the problem that this particular random number generator has of producing numbers that alternate odd and even. Then rand()/100%range produces random numbers in the range 0 to range-1, and rand()/100%range + min produces random numbers in the range min to max.

# **Review Questions**

- **4.1** What happens in a while loop if the control condition is false (i.e., zero) initially?
- **4.2** When should the control variable in a **for** loop be declared before the loop (instead of within its control mechanism)?
- 4.3 How does the break statement provide better control of loops?
- **4.4** What is the minimum number of iterations that
  - a. a while loop could make?
  - b. a do..while loop could make?
- **4.5** What is wrong with the following loop:

```
while (n <= 100)
sum += n*n;
```

**4.6** If s is a compound statement, and e1, e2, and e3 are expressions, then what is the difference between the program fragment:

```
for (e1; e2; e3)
s;
and the fragment:
e1;
while (e2)
{ s;
   e3;
}
```

**4.7** What is wrong with the following program:

```
int main()
{ const double PI;
  int n;
  PI = 3.14159265358979;
  n = 22;
}
```

- **4.8** What is an "infinite loop," and how can it be useful?
- **4.9** How can a loop be structured so that it terminates with a statement in the middle of its block?
- **4.10** Why should tests for equality with floating-point variables be avoided?

### **Problems**

**4.1** Trace the following code fragment, showing the value of each variable each time it changes:

```
float x = 4.15;
for (int i=0; i < 3; i++)
  x *= 2;</pre>
```

4.2 Assuming that e is an expression and s is a statement, convert each of the following for loops into an equivalent while loop:

```
a. for(;e;)s
b. for(;; e) s
```

**4.3** Convert the following for loop into a while loop:

```
for (int i=1; i <= n; i++)
  cout << i*i << " ";</pre>
```

**4.4** Describe the output from this program:

```
int main()
{ for (int i = 0; i < 8; i++)
    if (i%2 == 0) cout << i + 1 << "\t";
    else if (i%3 == 0) cout << i*i << "\t";
    else if (i%5 == 0) cout << 2*i - 1 << "\t";
    else cout << i << "\t";
}</pre>
```

**4.5** Describe the output from this program:

```
int main()
{ for (int i=0; i < 8; i++)
    { if (i%2 == 0) cout << i + 1 << endl;
        else if (i%3 == 0) continue;
        else if (i%5 == 0) break;
        cout << "End of program.\n";
    }
    cout << "End of program.\n";
}</pre>
```

- **4.6** In a 32-bit float type, 23 bits are used to store the mantissa and 8 bits are used to store the exponent.
  - a. How many significant digits of precision does the 32-bit float type yield?
  - b. What is the range of magnitude for the 32-bit float type?
- **4.7** Write and run a program that uses a **while** loop to compute and prints the sum of a given number of squares. For example, if 5 is input, then the program will print 55, which equals  $1^2 + 2^2 + 3^2 + 4^2 + 5^2$ .
- **4.8** Write and run a program that uses a **for** loop to compute and prints the sum of a given number of squares.
- **4.9** Write and run a program that uses a **do..while** loop to compute and prints the sum of a given number of squares.
- **4.10** Write and run a program that directly implements the quotient operator / and the remainder operator % for the division of positive integers.
- **4.11** Write and run a program that reverses the digits of a given positive integer. (See Problem 3.13 on page 51.)
- **4.12** Apply the *Babylonian Algorithm* to compute the square root of 2. This algorithm (so called because it was used by the ancient Babylonians) computes  $\sqrt{2}$  by repeatedly replacing one estimate x with the closer estimate (x + 2/x)/2. Note that this is simply the average of x and 2/x.
- **4.13** Write a program to find the integer square root of a given number. That is the largest integer whose square is less than or equal to the given number.
- **4.14** Implement the *Euclidean Algorithm* for finding the greatest common divisor of two given positive integers. This algorithm transforms a pair of positive integers (m, n) into a pair (d, 0) by repeatedly dividing the larger integer by the smaller integer and replacing the larger with

the remainder. When the remainder is 0, the other integer in the pair will be the greatest common divisor of the original pair (and of all the intermediate pairs). For example, if m is 532 and n is 112, then the Euclidean Algorithm reduces the pair (532,112) to (28,0) by

$$(532.112) \rightarrow (112.84) \rightarrow (84.28) \rightarrow (28.0)$$
.

So 28 is the greatest common divisor of 532 and 112. This result can be verified from the facts that  $532 = 28 \cdot 19$  and  $112 = 28 \cdot 8$ . The reason that the Euclidean Algorithm works is that each pair in the sequence has the same set of divisors, which are precisely the factors of the greatest common divisor. In the example above, that common set of divisors is  $\{1, 2, 4, 7, 14, 28\}$ . The reason that this set of divisors is invariant under the reduction process is that when  $m = n \cdot q + r$ , a number is a common divisor of m and n if and only if it is a common divisor of n and n.

### **Answers to Review Questions**

- **4.1** If the control condition of a while loop is initially false, then the loop is skipped altogether; the statement(s) inside the loop are not executed at all.
- **4.2** The control variable in a **for** loop has to be declared before the loop (instead of within its control mechanism) if it is used outside of the loop's statement block, as in Example 4.14 on page 67.
- 4.3 The break statement provides better control of loops by allowing immediate termination of the loop after any statement within its block. Without a break statement, the loop can terminate only at the beginning or at the end of the block.
- **4.4** a. The minimum number of iterations that a while loop could make is 0.
  - b. The minimum number of iterations that a do..while loop could make is 1.
- **4.5** That is an infinite loop because the value of its control variable n does not change.
- 4.6 There is no difference between the effects of those two program fragments, unless s is a **break** statement or s is a compound statement (*i.e.*, a block) that contains a **break** statement or a **continue** statement. For example, this **for** statement will iterate 4 times and then terminate normally:

```
for (i = 0; i < 4; i++)
if (i == 2) continue;
```

but this **while** statement will be an infinite loop:

```
i = 0;
while (i < 4)
{ if (i == 2) continue;
   i++;
}</pre>
```

- **4.7** The constant PI is not initialized. Every constant must be initialized at its declaration.
- 4.8 An infinite loop is one that continues without control; it can be stopped only by a branching statement within the loop (such as a **break** or **goto** statement) or by aborting the program (*e.g.*, with Ctrl+C). Infinite loops are useful if they are stopped with branching statements.
- **4.9** A loop can be terminated by a statement in the middle of its block by using a **break** or a **goto** statement.
- **4.10** Floating-point variables suffer from round-off error. After undergoing arithmetic transformations, exact values may not be what would be expected. So a test such as (y == x) may not work correctly.

### **Solutions to Problems**

- **4.1** First, x is initialized to 4.15 and i is initialized to 0. Then x is doubled three times by the three iterations of the **for** loop.
- **4.2** The equivalent **while** loops are:

```
a. while (e) s;
```

b. while (true) { s; e; }, assuming that s contains no break or continue statements.

**4.3** The equivalent **while** loop is:

```
int i=1;
while (i <= n)
{ cout << i*i << " ";
    i++;
}</pre>
```

**4.4** The output is

```
1 1 3 9 5 9 7 7
```

**4.5** The output is

```
End of program.
End of program.

End of program.

End of program.

End of program.
End of program.
```

- 4.6 a. The 23 bits hold the 2nd through 24th bit of the mantissa. The first bit must be a 1, so it is not stored. Thus 24 bits are represented. These 24 bits can hold 2<sup>24</sup> numbers. And 2<sup>24</sup> = 16,777,216, which has 7 digits with full range, so 7 complete digits can be represented. But the last digit is in doubt because of rounding. Thus, the 32-bit float type yields 6 significant digits of precision.
  - **b.** The 8 bits that the 32-bit float type uses for its exponent can hold  $2^8 = 256$  different numbers. Two of these are reserved for indicating underflow and overflow, leaving 254 numbers for exponents. So an exponent can range from -126 to +127, yielding a magnitude range of  $2^{-126} = 1.175494 \times 10^{-38}$  to  $2^{127} = 1.70141 \times 10^{38}$ .
- **4.7** This program uses a **while** loop to compute the sum of the first *n* squares, where *n* is input:

Enter a positive integer: **6**The sum of the first 6 squares is 91

**4.8** This program uses a **for** loop to compute the sum of the first *n* squares, where *n* is input:

```
int main()
{ int n;
  cout << "Enter a positive integer: ";
  cin >> n;
  int sum=0;
  for (int i=1; i <= n; i++)</pre>
```

**4.9** This program uses a **do..while** loop to compute the sum of the first n squares, where n is input:

Enter a positive integer: 6
The sum of the first 6 squares is 91

4.10 This program directly implements the quotient operator / and the remainder operator % for the division of positive integers. The algorithm used here, applied to the fraction n/d, repeatedly subtracts the d from the n until n is less than d. At that point, the value of n will be the remainder, and the number q of iterations required to reach it will be the quotient:

```
int main()
{ int n, d, q, r;
   cout << "Enter numerator: ";
   cin >> n;
   cout << "Enter denominator: ";
   cin >> d;
   for (q = 0, r = n; r >= d; q++)
       r -= d;
   cout << n << " / " << d << " = " << q << endl;
   cout << n << " % " << d << " = " << r << endl;
   cout << n << " % " << d << " = " << r << endl;
   cout << n << " % " << d << " = " << r << endl;
   cout << n << " % " << d << " = " << r << endl;
   cout << n << endl;
}</pre>
```

Enter numerator: 30
Enter denominator: 7
30 / 7 = 4
30 % 7 = 2
(4)(7) + (2) = 30

This run iterated 4 times: 30 - 7 = 23, 23 - 7 = 16, 16 - 7 = 9, and 9 - 7 = 2. So the quotient is 4, and the remainder is 2. Note that this relationship must always be true for integer division:

(quotient) (denominator) + (remainder) = numerator

**4.11** The trick here is to strip off the digits one at a time from the given integer and "accumulate" them in reverse in another integer:

```
int main()
{ long m, d, n = 0;
  cout << "Enter a positive integer: ";
  cin >> m;
```

In this run, m begins with the value 123,456. In the first iteration of the loop, d is assigned the digit 6, m is reduced to 12,345, and n is increased to 6. On the second iteration, d is assigned the digit 5, m is reduced to 1,234, and n is increased to 65. On the third iteration, d is assigned the digit 4, m is reduced to 123, and n is increased to 654. This continues until, on the sixth iteration, d is assigned the digit 1, m is reduced to 0, and n is increased to 654,321.

**4.12** This implements the Babylonian Algorithm:

```
#include <cmath>
                 // defines the fabs() function
#include <iostream>
using namespace std;
int main()
{ const double TOLERANCE = 5e-8;
  double x = 2.0;
  while (fabs(x*x - 2.0) > TOLERANCE)
  { cout << x << endl;
    x = (x + 2.0/x)/2.0; // average of x and 2/x
  cout << "x = " << x << ", x*x = " << x*x << endl;
        2
        1.5
        1.41667
        1.41422
        x = 1.41421, x*x = 2
```

We use a "tolerance" of 5e-8 (= 0.00000005) to ensure accuracy to 7 decimal places. The fabs () function (for "floating-point absolute value"), defined in the <cmath> header file, returns the absolute value of the expression passed to it. So the loop continues until x\*x is within the given tolerance of 2.

**4.13** This program finds the integer square root of a given number. This method uses an "exhaustive" algorithm to find all the positive integers whose square is less than or equal to the given number:

It starts with n=1 and continues to increment n until n\*n > x. When the **for** loop terminates, n is the smallest integer whose square is greater than x, so n-1 is the integer square root of x. Note the use of the *null statement* in the **for** loop. Everything that needs to be done in the loop is done within the control parts of the loop. But the semicolon is still necessary at the end of the loop.

**4.14** This implements the Euclidean Algorithm:

```
int main()
{ int m, n, r;
  cout << "Enter two positive integers: ";
  cin >> m >> n;
  if (m < n) { int temp = m; m = n; n = temp; } // make m >= n
  cout << "The g.c.d. of " << m << " and " << n << " is ";
  while (n > 0)
  { r = m % n;
    m = n;
    n = r;
  }
  cout << m << endl;
}
Enter two positive integers: 532 112
The q.c.d. of 532 and 112 is 28</pre>
```

# **Functions**

### 5.1 INTRODUCTION

Most useful programs are much larger than the programs that we have considered so far. To make large programs manageable, programmers modularize them into subprograms. These subprograms are called functions. They can be compiled and tested separately and reused in different programs. This modularization is characteristic of successful object-oriented software.

### 5.2 STANDARD C++ LIBRARY FUNCTIONS

The Standard C++ Library is a collection of pre-defined functions and other program elements which are accessed through header files. We have used some of these already: the INT\_MAX constant defined in <cli>climits> (Example 2.3 on page 19), the sqrt() function defined in <cmath> (Example 2.15 on page 28), the rand() function defined in <cstdlib> (Example 4.26 on page 76), and the time() function defined in <ctime> (Example 4.28 on page 78). Our first example illustrates the use of one of these mathematical functions.

# **EXAMPLE 5.1** The Square Root Function sqrt()

The square root of a given positive number is the number whose square is the given number. The square root of 9 is 3 because the square of 3 is 9. We can think of the square root function as a "black box." When you put in a 9, out comes a 3. When the number 2 is input, the number 1.41421 is output. This function has the same input-process-output nature that complete programs have. However, the processing step is hidden: we do not need to know what the function does to 2 to produce 1.41421. All we need to know is that the output 1.41421 does have the square root property: its square is the input 2.

Here is a simple program that uses the predefined square root function:

```
#include <cmath>
                      // defines the sqrt() function
#include <iostream> // defines the cout object
using namespace std;
int main()
{ // tests the sqrt() function:
  for (int x=0; x < 6; x++)
    cout << "\t" << x << "\t" << sqrt(x) << endl;</pre>
        0
                 0
                1
        2
                1.41421
        3
                1.73205
                 2.23607
```

This program prints the square roots of the numbers 0 through 5. Each time the expression sqrt(x) is evaluated in the for loop, the sqrt() function is executed. Its actual code is hidden away within the Standard C++ Library. In using it, we may confidently assume that the expression sqrt(x) will be

replaced by the actual square root of whatever value x has at that moment.

Notice the directive #include <cmath> on the first line of the program. This is necessary for the compiler to find the definition of the sqrt() function. It tells the compiler that the function is declared in the <cmath> header file.

A function like sqrt() is executed by using its name as a variable in a statement, like this: y = sqrt(x);

This is called *invoking* or *calling* the function. Thus in Example 5.1, the code sqrt(x) calls the sqrt() function. The expression x in the parentheses is called the *argument* or *actual parameter* of the function call, and we say that it is *passed by value* to the function. So when x is 3, the value 3 is passed to the sqrt() function by the call sqrt(x).

This process is illustrated by this diagram. The variables x and y are declared in main(). The value of x is passed to the sqrt() function which then returns the value 1.73205 back to main(). Note that the box representing the sqrt() function is shaded,

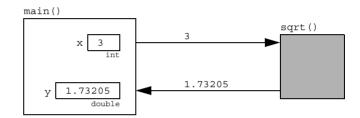

indicating that its internal working mechanism is not visible.

# **EXAMPLE 5.2 Testing a Trigonometry Identity**

Here is another program that uses the < cmath> header. Its purpose is to verify empirically the identity  $\sin 2x = 2 \sin x \cos x$ .

```
int main()
\{ // \text{ tests the identity sin } 2x = 2 \sin x \cos x : 
  for (float x=0; x < 2; x += 0.2)
    cout << x << "\t" << sin(2*x) << "\t"
          << 2*sin(x)*cos(x) << endl;
0
0.2
                  0.389418
                                    0.389418
0.4
                  0.717356
                                    0.717356
0.6
                  0.932039
                                    0.932039
0.8
                  0.999574
                                    0.999574
1
                  0.909297
                                    0.909297
1.2
                  0.675463
                                    0.675463
1.4
                  0.334988
                                    0.334988
1.6
                  -0.0583744
                                    -0.0583744
1.8
                  -0.442521
                                    -0.442521
```

The program prints x in the first column,  $\sin 2x$  in the second column, and  $2 \sin x \cos x$  in the third column. For each value of x tested,  $\sin 2x = 2 \sin x \cos x$ . Of course, this does not prove the identity, but it does provide convincing empirical evidence of its truth.

Note that x has type float instead of int. This allows the increment x += 0.2 to work correctly.

Function values may be used like ordinary variables in an expression. Thus we can write

```
y = sqrt(2);
cout << 2*sin(x)*cos(x);</pre>
```

We can even "nest" function calls, like this:

```
y = sqrt(1 + 2*sqrt(3 + 4*sqrt(5)))
```

Most of the mathematical functions that you find on a pocket calculator are declared in the <cmath> header file, including all those shown in the table below.

|          | Some I directons Defined in the   |                             |
|----------|-----------------------------------|-----------------------------|
| Function | Description                       | Example                     |
| acos(x)  | inverse cosine of x (in radians)  | acos (0.2) returns 1.36944  |
| asin(x)  | inverse sine of x (in radians)    | asin(0.2) returns 0.201358  |
| atan(x)  | inverse tangent of x (in radians) | atan(0.2) returns 0.197396  |
| ceil(x)  | ceiling of x (rounds up)          | ceil(3.141593) returns 4.0  |
| cos(x)   | cosine of x (in radians)          | cos(2) returns -0.416147    |
| exp(x)   | exponential of x (base e)         | exp(2) returns 7.38906      |
| fabs(x)  | absolute value of x               | fabs (-2) returns 2.0       |
| floor(x) | floor of x (rounds down)          | floor(3.141593) returns 3.0 |
| log(x)   | natural logarithm of x (base e)   | log(2) returns 0.693147     |
| log10(x) | common logarithm of x (base 10)   | log10(2) returns 0.30103    |
| pow(x,p) | x to the power p                  | pow(2,3) returns 8.0        |
| sin(x)   | sine of x (in radians)            | sin(2) returns 0.909297     |
| sqrt(x)  | square root of x                  | sqrt(2) returns 1.41421     |
| tan(x)   | tangent of x (in radians)         | tan(2) returns -2.18504     |

Some Functions Defined in the <cmath> Header

Notice that every mathematical function returns a double type. If an integer is passed to the function, it is promoted to a double before the function processes it.

The table below lists some of the more useful header files in the Standard C++ Library.

| Header File         | Description                                     |  |
|---------------------|-------------------------------------------------|--|
| <cassert></cassert> | Defines the assert() function                   |  |
| <ctype></ctype>     | Defines functions to test characters            |  |
| <cfloat></cfloat>   | Defines constants relevant to floats            |  |
| <climits></climits> | Defines the integer limits on your local system |  |
| <cmath></cmath>     | Defines mathematical functions                  |  |
| <cstdio></cstdio>   | Defines functions for standard input and output |  |
| <cstdlib></cstdlib> | Defines utility functions                       |  |
| <cstring></cstring> | Defines functions for processing strings        |  |
| <ctime></ctime>     | Defines time and date functions                 |  |

Some of the Header Files in the Standard C++ Library

These are derived from the Standard C Library. They are used the same way that Standard C++ header files such as <iostream> are used. For example, if you want to use the random number function rand() from the <cstdlib> header file, include the following preprocessor directive at the beginning of your main program file:

```
#include <cstdlib>
```

The Standard C Library is described in greater detail in Chapter 8 and in Appendix F.

### 5.3 USER-DEFINED FUNCTIONS

The great variety of functions provided by the Standard C++ Library is still not sufficient for most programming tasks. Programmers also need to be able to define their own functions.

### EXAMPLE 5.3 A cube() Function

Here is a simple example of a user-defined function:

```
int cube(int x)
{ // returns cube of x:
   return x*x*x;
}
```

The function returns the cube of the integer passed to it. Thus the call cube (2) would return 8.

A user-defined function has two parts: its head and its body. The syntax for the *head* of a function is

```
return-type name(parameter-list)
```

This specifies for the compiler the function's *return type*, its *name*, and its *parameter list*. In Example 5.3, the function's return type is int, its name is cube, and its parameter list is int x. So its head is

```
int cube(int x)
```

The *body* of a function is the block of code that follows its head. It contains the code that performs the function's action, including the return statement that specifies the value that the function sends back to the place where it was called. The body of the cube function is

```
{ // returns cube of x:
  return x*x*x;
}
```

This is about as simple a body as a function could have. Usually the body is much larger. But the function's head typically fits on a single line.

```
Note that main() itself is a function. Its head is int main()
```

and its body is the program itself. Its return type is int, its name is main, and its parameter list is empty.

A function's *return statement* serves two purposes: it terminates the execution of the function, and it returns a value to the calling program. Its syntax is

```
return expression;
```

where expression is any expression whose value could be assigned to a variable whose type is the same as the function's return type.

### 5.4 TEST DRIVERS

Whenever you create your own function, you should immediately test it with a simple program. Such a program is called a *test driver* for the function. Its only purpose is to test the function. It is a temporary, *ad hoc* program that should be "quick and dirty." That means that you need not include all the usual niceties such as user prompts, output labels, and documentation. Once you have used it to test your function thoroughly you can discard it.

### **EXAMPLE 5.4 A Test Driver for the cube() Function**

Here is a complete program that includes the definition of the cube () function from Example 5.4 together with a test driver for it:

```
int cube(int x)
{ // returns cube of x:
    return x*x*x;
}

int main()
{ // tests the cube() function:
    int n=1;
    while (n != 0)
    { cin >> n;
        cout << "\tcube(" << n << ") = " << cube(n) << endl;
    }
}

5
        cube(5) = 125
-6
        cube(-6) = -216
0
        cube(0) = 0</pre>
```

This reads integers and prints their cubes until the user inputs the sentinel value 0. Each integer read is passed to the <code>cube()</code> function by the call <code>cube(n)</code>. The value returned by the function replaces the expression <code>cube(n)</code> and then is passed to the output object <code>cout</code>.

We can visualize the relationship between the main() function and the cube() function like this:

The main() function passes the value 5 to the cube() function, and the cube() function returns the value 125 to the main() function.

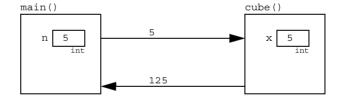

The argument n is passed by value to the formal parameter x. This simply means that x is assigned the value of n when the function is called.

Note that the  $\verb"cube"()$  function is defined above the  $\verb"main"()$  function in the example. This is because the C++ compiler must know about the  $\verb"cube"()$  function before it is used in  $\verb"main"()$ .

The next example shows a user-defined function named <code>max()</code> which returns the larger of the two <code>ints</code> passed to it. This function has two arguments.

### **EXAMPLE 5.5 A Test Driver for the max() Function**

Here is a function with two parameters. It returns the larger of the two values passed to it.

```
int max(int x, int y)
{ // returns larger of the two given integers:
   if (x < y) return y;
   else return x;
}</pre>
```

```
int main()
{ // tests the max() function:
   int m, n;
   do
   { cin >> m >> n;
      cout << "\tmax(" << m << "," << n << ") = " << max(m,n) << endl;
}
   while (m != 0);
}

5 8
      max(5,8) = 8
4 -3
      max(4,-3) = 4
0 0
      max(0,0) = 0</pre>
```

Notice that the function has more than one return statement. The first one that is reached terminates the function and returns the indicated value to the calling program.

A return statement is like a break statement. It is a jump statement that jumps out of the function that contains it. Although usually found at the end of the function, a return statement may be put anywhere that any other statement could appear within a function.

### 5.5 FUNCTION DECLARATIONS AND DEFINITIONS

The last two examples illustrate one method of defining a function in a program: the complete definition of the function is listed above the main program. This is the simplest arrangement and is good for test drivers.

Another, more common arrangement is to list only the function's header above the main program, and then list the function's complete definition (head and body) below the main program. This is illustrated in the next example.

In this arrangement, the function's declaration is separated from its definition. A function *declaration* is simply the function's head, followed by a semicolon. A function *definition* is the complete function: header and body. A function declaration is also called a function *prototype*.

A function declaration is like a variable declaration; its purpose is simply to provide the compiler with all the information it needs to compile the rest of the file. The compiler does not need to know how the function works (its body). It only needs to know the function's name, the number and types of its parameters, and its return type. This is precisely the information contained in the function's head.

Also like a variable declaration, a function declaration must appear above any use of the function's name. But the function definition, when listed separately from the declaration, may appear anywhere outside the main() function and is usually listed after it or in a separate file.

The variables that are listed in the function's parameter list are called *parameters*. They are local variables that exist only during the execution of the function. Their listing in the parameter list constitutes their declaration. In the example above, the parameters are  $\times$  and y.

The variables that are listed in the function's calls are called the *arguments*. Like any other variable in the main program, they must be declared before they are used in the call. In the example above, the arguments are m and n.

In these examples, the arguments are *passed by value*. This means that their values are assigned to the function's corresponding parameters. So in the previous example, the value of m is assigned to x and the value of n is assigned to y. When passed by value, arguments may be constants or general expressions. For example, the  $\max()$  function could be called by  $\max(44.5*m-n)$ . This would assign 44 to x and the value of the expression 5\*m-n to y.

# **EXAMPLE 5.6** The max() Function with Declaration Separate from Definition

This program is the same test driver for the same max() function as in Example 5.6. But here the function's declaration appears above the main program and the function's definition follows it:

```
int max(int,int);
// returns larger of the two given integers:

int main()
{    // tests the max() function:
    int m, n;
    do
    { cin >> m >> n;
        cout << "\tmax(" << m << "," << n << ") = " << max(m,n) << endl;
}
    while (m != 0);
}

int max(int x, int y)
{ if (x < y) return y;
    else return x;
}</pre>
```

Notice that the formal parameters x and y are listed in the header in the definition (as usual) but not in the declaration.

Function declarations are very similar to variable declarations, especially if the function has no parameters. For example, in a program that processes strings, you might need a variable named length to store the length of a string. But a reasonable alternative would be to have a function that computes the length of the string wherever it is needed, instead of storing and updating the value. The function would be declared as

```
int length();
whereas the variable would be declared as
  int length;
```

The only difference is that the function declaration includes the parentheses (). In reality, the two alternatives are quite different, but syntactically they are nearly the same when they are used. In cases like this, one can regard a function as a kind of an "active variable;" *i.e.*, a variable that can do things.

### **EXAMPLE 5.7 SEPARATE COMPILATION**

Function definitions are often compiled independently in separate files. For example, all the functions declared in the Standard C++ Library are compiled separately. One reason for separate compilation is "information hiding"—that is, information that is necessary for the complete

compilation of the program but not essential to the programmer's understanding of the program is hidden. Experience shows that information hiding facilitates the understanding and thus success of large software projects.

# **EXAMPLE 5.8 The max() Function Compiled Separately**

This shows one way that the max function and its test driver could be compiled separately. The test driver is in a file named test max.cpp and the function is in a separate file named max.cpp.

```
int max(int,int);
// returns larger of the two given integers:

int main()
{    // tests the max() function:
    int m, n;
    do
    { cin >> m >> n;
        cout << "\tmax(" << m << "," << n << ") = " << max(m,n) << endl;
}

while (m != 0);
}</pre>
```

```
max.cpp
int max(int x, int y)
{ if (x < y) return y;
  else return x;
}</pre>
```

The actual commands that you would use to compile these files together depend on the system you are using. In UNIX you could do it like this:

```
$ c++ -c max.c
$ c++ -c test_max.c
$ c++ -o test_max test_max.o max.o
$ test max
```

(Here the dollar sign is the system prompt.) The first command compiles the max function, the second command compiles the test driver separately, the third command links them together to produce the executable module test max, which is then run by the command on the fourth line.

One advantage of compiling functions separately is that they can be tested separately before the program(s) that call them are written. Once you know that the <code>max</code> function works properly, you can forget about <a href="https://doi.org/10.2016/journal.org/10.2016/journal.org/10.2016/jo

Another advantage of separate compilation is the ease with which one module can be replaced by another equivalent module. For example, if you happen to discover a better way to compute the maximum of two integers, you can compile and test that function and then link that module with whatever programs were using the previous version of the <code>max()</code> function.

### 5.6 LOCAL VARIABLES AND FUNCTIONS

A *local variable* is simply a variable that is declared inside a block. It is accessible only from within that block. Since the body of a function itself is a block, variables declared within a function are local to that function; they exist only while the function is executing. A function's formal parameters (arguments) are also regarded as being local to the function.

The next two examples show functions with local variables.

### **EXAMPLE 5.9 The Factorial Function**

The factorial numbers were introduced in Example 4.9 on page 65. The *factorial* of a positive integer n is the number n! obtained by multiplying n by all the positive integers less than n:

```
n! = (n)(n-1)\cdots(3)(2)(1)
```

For example, 5! = (5)(4)(3)(2)(1) = 120.

Here is an implementation of the factorial function:

```
long fact(int n)
{ // returns n! = n*(n-1)*(n-2)*...*(2)(1)
  if (n < 0) return 0;
  int f = 1;
  while (n > 1)
    f *= n--;
  return f;
}
```

This function has two *local variables*: n and f. The parameter n is local because it is declared in the function's parameter list. The variable f is local because it is declared within the body of the function.

Here is a test driver for the factorial function:

```
long fact(int);
// returns n! = n*(n-1)*(n-2)*...*(2)(1)
int main()
{ // tests the factorial() function:
   for (int i=-1; i < 6; i++)
      cout << " " << fact(i);
   cout << endl;
}
0 1 1 2 6 24 120</pre>
```

This program could be compiled separately, or it could be placed in the same file with the function and compiled together.

### **EXAMPLE 5.10** The Permutation Function

A *permutation* is an arrangement of elements taken from a finite set. The permutation function P(n,k) gives the number of different permutations of any k items taken from a set of n items. One way to compute this function is by the formula

$$P(n,k) = \frac{n!}{(n-k)!}$$

For example,

$$P(5,2) = \frac{5!}{(5-2)!} = \frac{5!}{3!} = \frac{120}{6} = 20$$

So there are 20 different permutations of 2 items taken from a set of 5. For example, here are the 20 different permutations of length 2 taken from the set {A, B, C, D, E}: AB, AC, AD, AE, BC, BD, BE, CD, CE, DE, BA, CA, DA, EA, CB, DB, EB, DC, EC, ED.

The code below implements this formula for the permutation function:

```
long perm(int n, int k)
{ // returns P(n,k), the number of permutations of k from n:
   if (n < 0 || k < 0 || k > n) return 0;
   return fact(n)/fact(n-k);
}
```

Notice that the condition  $(n < 0 \mid | k < 0 \mid | k > n)$  is used to handle the cases where either parameter is out of range. In these cases the function returns an "impossible" value, 0, to indicate that its input was erroneous. That value would then be recognized by the calling program as an "error flag."

Here is a test driver for the perm() function:

```
long perm(int,int);
// returns P(n,k), the number of permutations of k from n;
int main()
{ // tests the perm() function:
  for (int i = -1; i < 8; i++)
  { for (int j=-1; j <= i+1; j++)
      cout << " " << perm(i,j);
    cout << endl;
 0 0
 0 1 0
 0 1 1 0
 0 1 2 2 0
 0 1 3 6 6 0
 0 1 4 12 24 24 0
 0 1 5 20 60 120 120 0
 0 1 6 30 120 360 720 720 0
 0 1 7 42 210 840 2520 5040 5040 0
```

Note that the test driver checks the "exceptional cases where i < 0, j < 0, and j > i. Such values are called *boundary values* because they lie on the boundary of the output set (where perm () returns 0).

#### 5.7 void FUNCTIONS

A function need not return a value. In other programming languages, such a function is called a *procedure* or a *subroutine*. In C++, such a function is identified simply by placing the keyword void where the function's return type would be.

A type specifies a set of values. For example, the type short specifies the set of integers from -32,768 to 32,767. The void type specifies the empty set. Consequently, no variable can be declared with void type. A void function is simply one that returns no value.

#### **EXAMPLE 5.11 A Function that Prints Dates**

```
void printDate(int,int,int);
// // prints the given date in literal form;
```

```
int main()
{ // tests the printDate() function:
  int month, day, year;
  do
  { cin >> month >> day >> year;
    printDate(month, day, year);
  while (month > 0);
void printDate(int m, int d, int y)
{ // prints the given date in literal form:
  if (m < 1 | | m > 12 | | d < 1 | | d > 31 | | y < 0)
  { cerr << "Error: parameter out of range.\n";
    return;
  switch (m)
  { case 1: cout << "January ";
                                      break;
    case 2: cout << "February "; break;</pre>
    case 3: cout << "March ";</pre>
                                      break;
    case 4: cout << "April ";</pre>
                                     break;
    case 5: cout << "May ";</pre>
                                     break;
    case 6: cout << "June ";</pre>
                                    break;
    case 7: cout << "July ";
                                      break;
    case 8: cout << "August ";</pre>
                                      break:
    case 9: cout << "September "; break;</pre>
    case 10: cout << "October ";</pre>
                                      break;
    case 11: cout << "November "; break;</pre>
    case 12: cout << "December ": break:
  cout << d << ", " << y << endl;
12 7 1941
December 7, 1941
5 16 1994
May 16, 1994
0 0 0
Error: parameter out of range.
```

The printDate() function returns no value. Its only purpose is to print the date. So its return type is void. The function uses a switch statement to print the month as a literal, and it prints the day and year as integers.

Note that the function returns without printing anything if the parameters are obviously out of range (e.g., m > 12 or y < 0). But impossible values such as February 31, 1996 would be printed. Corrections for these anomalies are left as exercises.

Since a void function does not return a value, it need not include a return statement. If it does have a return statement, then it should appear simply as

```
return:
```

with no expression following the keyword return. In this case, the purpose of the return statement is simply to terminate the function.

A function with no return value is an action. Accordingly, it is usually best to use a verb phrase for its name. For example, the above function is named printDate instead of some noun phrase like date.

#### 5.8 BOOLEAN FUNCTIONS

In some situations it is helpful to use a function to evaluate a condition, typically within an if statement or a while statement. Such functions are called *boolean functions* after the British logician George Boole (1815-1864) who developed boolean algebra.

## **EXAMPLE 5.12 Classifying Characters**

```
The following program classifies the 128 ASCII characters (see Appendix A):
  #include <cctype> // defines the functions isdigit(), islower(), etc.
  #include <iostream> // defines the cout object
 using namespace std;
 void printCharCategory(char c);
  // prints the category to which the given character belongs;
  int main()
  { // tests the printCharCategory() function:
    for (int c=0; c < 128; c++)
      printCharCategory(c);
  void printCharCategory(char c)
  { // prints the category to which the given character belongs:
    cout << "The character [" << c << "] is a ";</pre>
             (isdigit(c)) cout << "digit.\n";
    else if (islower(c)) cout << "lower-case letter.\n";</pre>
    else if (isupper(c)) cout << "capital letter.\n";</pre>
    else if (isspace(c)) cout << "white space character.\n";</pre>
    else if (iscntrl(c)) cout << "control character.\n";</pre>
    else if (ispunct(c)) cout << "punctuation mark.\n";</pre>
                          cout << "Error.\n";</pre>
    else
```

The void function printCharCategory() calls the six boolean functions isdigit(), islower(), isupper(), isspace(), iscntrl(), and ispunct(). Each of these functions is predefined in the <cctype> header file. These functions are used to test objects' character type (i.e., "c type").

Here is <u>part</u> of the output:

```
The character [] is a white space character.

The character [!] is a punctuation mark.

The character ["] is a punctuation mark.

The character [#] is a punctuation mark.

The character [$] is a punctuation mark.

The character [$] is a punctuation mark.
```

The complete output contains 128 lines.

This example illustrates several new ideas. The main idea is the use of the boolean functions isdigit(), islower(), isupper(), isspace(), iscntrl(), and ispunct(). For example, the call isspace(c) tests the character c to determine whether it is a white space character. (There are six white space characters: the horizontal tab character \t, the newline character \n, the vertical tab character \v, the form feed character \f, the carriage return character \r, and the space character.) If c is any of these characters, then the function returns a nonzero integer for true; otherwise it returns 0 for false. Placing the call as the condition in the if statement causes the corresponding output statement to execute if and only if c is one of these characters.

Each character is tested within the printCharCategory() function. Although the program could have been written without this separate function, its use modularizes the program, making it more structured. We are conforming here to the general programming principle that recommends that every task be relegated to a separate function.

Functions such as isdigit() and ispunct() which are defined in the C header files (such as <cctype>) were originally defined for the C programming language. Since that language does not have a standard boolean type, those boolean functions return an integer instead of true or false. But since those C++ boolean values are stored as integers (see Section 2.2), the conversion from integer value to bool value is automatic.

## **EXAMPLE 5.13** A Function that Tests Primality

Here is a boolean function that determines whether an integer is a prime number:

This function works by looking for a divisor d of the given number n. It tests divisibility by the value of the condition (n d == 0). This will be true precisely when d is a divisor of n. In that case, n cannot be a prime number, so the function immediately returns false. If the for loop finishes without finding any divisors of n, then the function returns true.

We can stop searching for divisors once we get past the square root of n because if n is a product d\*a, then one of these factors must be less than or equal to the square root of n. We define the sqrtn outside the loop so that it only has to be evaluated once.

It is also more efficient to check for even numbers (n%2 == 2) first. This way, once we get to the for loop, we need only check for odd divisors. This is done by incrementing the divider d by 2 on each iteration.

Here is a test driver and a test run for the isPrime() function:

```
int main()
{ for (int n=0; n < 80; n++)
    if (isPrime(n)) cout << n << " ";
    cout << endl;
}
2 3 5 7 11 13 17 19 23 29 31 37 41 43 47 53 59 61 67 71 73 79</pre>
```

Notice that, like the "c-type" functions in the previous example, a verb phrase is used for the name of this function. The name isPrime makes the function's use more readable for humans: the code

```
if (isPrime(n)) . . .
```

is almost the same as the ordinary English phrase "if *n* is prime..."

It should be noted that this function is not optimal. In searching for divisors, we need only check prime numbers, because every composite (non-prime) number is a unique product of primes. To modify this function so that it checks only prime divisors requires that the primes be stored as they are found. That requires using an array. (See Problem 6.22 on page 144.)

## **EXAMPLE 5.14 A Leap Year Function**

A *leap year* is a year in which one extra day (February 29) is added to the regular calendar. Most of us know that the leap years are the years that are divisible by 4. For example, 1992 and 1996 are leap years. Most people, however, do not know that there is an exception to this rule: centennial years are not leap years. For example, 1800 and 1900 are not leap years. Furthermore, there is an exception to the exception: centennial years which are divisible by 400 are leap years. Thus, the year 2000 is a leap year.

Here is a boolean function that implements this definition:

```
bool isLeapYear(int y)
{ // returns true iff y is a leap year:
  return y % 4 == 0 && y % 100 != 0 || y % 400 == 0;
}
```

The compound condition y % 4 == 0 && y % 100 != 0 | | y % 400 == 0 will be true precisely when y is divisible by 4 but not by 100 unless it is also divisible by 400. In these cases the function returns true; in all other cases it returns false.

Here is a test driver and test run for the function:

The output is

```
bool isLeapYear(int);
// returns true iff y is a leap year;
int main()
{    // tests the isLeapYear() function:
    int n;
    do
    { cin >> n;
        if (isLeapYear(n)) cout << n << " is a leap year.\n";
        else cout << n << " is not a leap year.\n";
    }
    while (n > 1);
}
```

2000
2000 is a leap year.
2001
2001 is not a leap year.
0
0 is a leap year.

#### 5.9 I/O FUNCTIONS

Functions are particularly useful for encapsulating tasks that require messy details that are not very relevant to the primary task of the program. For example, in processing personnel records, you might have a program that requires interactive input of a user's age. By relegating this task to a separate function, you can encapsulate the details needed to ensure correct data entry without distracting the main program.

We have already seen examples of output functions. The only purpose of the printDate() function in Example 5.11 on page 96 was to print the date represented by its input parameters. Instead of sending information back to the calling function, it sends its information to the standard output (*i.e.*, the computer screen). An input function like the one described above is analogous. Instead of receiving its information through its parameters, it reads it from standard input (*i.e.*, the keyboard).

The next example illustrates an input function. The while (true) control of the loop in this example makes it look like an infinite loop: the condition (true) is always true. But the loop is actually controlled by the return statement which not only terminates the loop but also terminates the function.

## **EXAMPLE 5.15** A Function for Reading the User's Age

Here is a simple function that prompts the user for his/her age and then returns it. It is "robust" in the sense that it rejects any unreasonable integer input. It repeatedly requests input until it receives an integer in the range 0 to 120:

```
int age()
{ // prompts the user to input his/her age, and returns that value:
   int n;
   while (true)
   { cout << "How old are you: ";
      cin >> n;
      if (n < 0) cout << "\a\tYour age could not be negative.";
      else if (n > 120) cout << "\a\tYou could not be over 120.";
      else return n;
      cout << "\n\tTry again.\n";
   }
}</pre>
```

As soon as the input received from cin is acceptable, the function terminates with a return statement, sending the input back to the calling function. If the input is not acceptable (either n < 0 or n > 120), then the *system beep* is sounded by printing the character '\a' and a comment printed. Then the user is asked to "Try again."

Note that this is an example of a function whose return statement is not at the end of the function. Here is a test driver and output from a sample run:

```
int age();
// prompts the user to input his/her age, and returns that value;
int main()
{    // tests the age() function:
    int a = age();
    cout << "\nYou are " << a << " years old.\n";
}</pre>
```

```
How old are you: 125
You could not be over 120.
Try again.
How old are you: -3
Your age could not be negative.
Try again.
How old are you: 99
You are 99 years old.
```

Notice that the function's parameter list is empty. But even though it has no input parameters, the parentheses () must be included both in the function's header and in every call to the function.

#### 5.10 PASSING BY REFERENCE

Until now, all the parameters that we have seen in functions have been *passed by value*. That means that the expression used in the function call is evaluated first and then the resulting value is assigned to the corresponding parameter in the function's parameter list before the function begins executing. For example, in the call cube(x), if x has the value 4, then the value 4 is passed to the local variable n before the function begins to execute its statements. Since the value 4 is used only locally inside the function, the variable x is unaffected by the function. Thus the variable x is a *read-only* parameter.

The pass-by-value mechanism allows for more general expressions to be used in place of an argument in the function call. For example the cube() function could also be called as cube(3), or as cube(2\*x-3), or even as cube(2\*sqrt(x)-cube(3)). In each case, the expression within the parentheses is evaluated to a single value and then that value is passed to the function.

The read-only, pass-by-value method of communication is usually what we usually want for functions. It makes the functions more self-contained, protecting them against accidental side effects. However, there are some situations where a function needs to change the value of the parameter passed to it. That can be done by passing it *by reference*.

To pass a parameter by reference instead of by value, simply append an ampersand, &, to the type specifier in the functions parameter list. This makes the local variable a reference to the argument passed to it. So the argument is *read-write* instead of read-only. Then any change to the local variable inside the function will cause the same change to the argument that was passed to it.

Note that parameters that are passed by value are called *value parameters*, and parameters that are passed by reference are called *reference parameters*.

#### **EXAMPLE 5.16 The swap() Function**

This little function is widely used in sorting data:

```
void swap(float& x, float& y)
{ // exchanges the values of x and y:
  float temp = x;
  x = y;
  y = temp;
}
```

Its sole purpose is to interchange the two objects that are passed to it. This is accomplished by declaring the formal parameters x and y as reference variables: float& x, float& y. The reference operator & makes x and y synonyms for the arguments passed to the function.

Here is a test driver and output from a sample run:

```
void swap(float&, float&);
// exchanges the values of x and y;

int main()
{ // tests the swap() function:
   float a = 22.2, b = 44.4;
   cout << "a = " << a << ", b = " << b << endl;
   swap(a,b);
   cout << "a = " << a << ", b = " << b << endl;
}

a = 22.2, b = 44.4
a = 44.4, b = 22.2</pre>
```

When the call swap(a,b) executes, the function creates its local references x and y, so that x is the function's local name for a, and y is the function's local name for b. Then the function's three statements execute: the local variable temp is declared and initialized with the value of x (which is a); then x (which is a) is assigned the value of y (which is b); then y (which is b) is assigned the value of temp. So a ends up with the value 44.4, and b ends up with the value 22.2:

Upon the call swap (a,b):

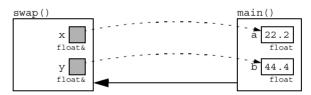

Upon the return:

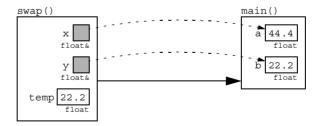

Note that the function declaration

```
void swap(float&, float&);
```

includes the reference operator & for each reference parameter, even though the parameters are omitted.

Some programmers write the reference operator & as a prefix to the parameter, like this:

```
void swap(float &x, float &y)
```

instead of as a suffix to its type as done here. That style is more common among C programmers. In C++, we think of x as the parameter and float& as its type. But the compiler will accept float& x, float & x, or even float&x. It's mostly a matter of taste.

#### **EXAMPLE 5.17 Passing By Value and Passing By Reference**

This example shows the difference between passing by value and passing by reference:

```
void f(int,int&);
// changes reference argument to 99:;
int main()
{ // tests the f() function:
  int a = 22, b = 44;
  cout << "a = " << a << ", b = " << b << endl;
  cout << "a = " << a << ", b = " << b << endl;
  f(2*a-3,b);
  cout << "a = " << a << ", b = " << b << endl;
void f(int x, int& y)
{ // changes reference argument to 99:
 x = 88;
  y = 99;
a = 22, b = 44
a = 22, b = 99
a = 22, b = 99
```

The call f(a,b) passes a <u>by value</u> to x and it passes b <u>by reference</u> to y. So x is a local variable that is assigned a's value of 22, while y is an alias for the variable b whose value is 33. The function assigns 88 to x, but that has no effect on a. But when it assigns 99 to y, it is really assigning 99 to b, because y is an alias for b. So when the function terminates, a still has its original value 22, while b has the new value 99. The argument a is read-only, while the argument b is read-write.

Upon the call f(a,b):

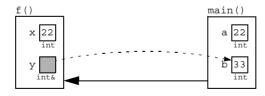

Upon the return:

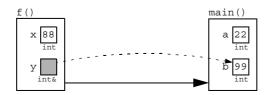

The next table summarizes the differences between passing by value and passing by reference.

| Passing B | v Value | Versus | <b>Passing</b> | Bv | Reference |
|-----------|---------|--------|----------------|----|-----------|
|-----------|---------|--------|----------------|----|-----------|

| Passing By Value                                                              | Passing By Reference                                 |  |  |
|-------------------------------------------------------------------------------|------------------------------------------------------|--|--|
| int x;                                                                        | int &x                                               |  |  |
| The parameter x is a local variable.                                          | The parameter $\times$ is a local reference.         |  |  |
| It is a duplicate of the argument.                                            | It is a synonym for the argument.                    |  |  |
| It cannot change the argument.                                                | It can change the argument.                          |  |  |
| The argument passed by value may be a constant, a variable, or an expression. | The argument passed by reference must be a variable. |  |  |
| The argument is read-only.                                                    | The argument is read-write.                          |  |  |

A common situation where reference parameters are needed is where the function has to return more than one value. It can only return one value directly with a return statement. So if more than one value must be returned, reference parameters can do the job.

## **EXAMPLE 5.18 Returning More than One Value**

This function returns two values by using two reference parameters: the area and circumference of a circle whose radius has the given length r:

```
void computeCircle(double& area, double& circumference, double r)
  { // returns the area and circumference of a circle with radius r:
    const double PI = 3.141592653589793;
    area = PI*r*r;
    circumference = 2*PI*r;
Here is a test driver and output from a sample run:
  void computeCircle(double&, double&, double);
  // returns the area and circumference of a circle with radius r;
  int main()
  { // tests the computeCircle() function:
    double r, a, c;
    cout << "Enter radius: ";</pre>
    cin >> r;
    computeCircle(a, c, r);
    cout << "area = " << a << ", circumference = " << c << endl;</pre>
  Enter radius: 100
  area = 31415.9, circumference = 628.319
```

Note that the output parameters area and circumference are listed first in the parameter list, to the left of the input parameter r. This standard C style is consistent with the format of assignment statements: y = x, where the information (the value) flows from the read-only variable x on the right to the read-write variable y on the left.

#### 5.11 PASSING BY CONSTANT REFERENCE

There are two good reasons for passing a parameter by reference. If the function has to change the value of the argument, as the <code>swap()</code> function did, then it must be passed by reference. Also, if the argument that is passed to a function takes up a lot of storage space (for example, a one-megabyte graphics image), then it is more efficient to pass it by reference to prevent it from being duplicated. However, this also allows the function to change the value (*i.e.*, contents) of the argument. If you don't want the function to change its contents (for example, if the purpose of the function is to print the object), then passing by reference can be risky. Fortunately, C++ provides a third alternative: passing by *constant reference*. It works the same way as passing by reference, except that the function is prevented from changing the value of the parameter. The effect is that the function has access to the argument by means of its formal parameter alias, but the value of that formal parameter may not be changed during the execution of the function. A parameter that is passed by value is called "read-only" because it cannot write (*i.e.*, change) the contents of that parameter.

#### **EXAMPLE 5.19 Passing By Constant Reference**

This illustrates the three ways to pass a parameter to a function:

```
void f(int x, int& y, const int& z)
{ x += z;
  y += z;
  cout << "x = " << x << ", y = " << y << ", z = " << z << endl;
}</pre>
```

The first parameter a is passed by value, the second parameter b is passed by reference, and the third parameter c is passed by constant reference:

```
void f(int, int&, const int&);
int main()
{ // tests the f() function:
    int a = 22, b = 33, c = 44;
    cout << "a = " << a << ", b = " << b << ", c = " << c << endl;
    f(a,b,c);
    cout << "a = " << a << ", b = " << b << ", c = " << c << endl;
    f(2*a-3,b,c);
    cout << "a = " << a << ", b = " << b << ", c = " << c << endl;
}
a = 22, b = 33, c = 44
x = 66, y = 77, z = 44
a = 22, b = 77, c = 44
x = 85, y = 121, z = 44
a = 22, b = 121, c = 44</pre>
```

The function changes the formal parameters x and y, but it would not be able to change z. The function's change of x has no effect upon the argument a because it was passed by value. The function's change of y causes the same change on the argument y because it was passed by reference.

Passing parameters by constant reference is used mostly in functions that process large objects, such as arrays and class instances that are described in later chapters. Objects of fundamental types (integers, floats, *etc.*) are usually passed either by value (if you don't want the function to change them) or by reference (if you do want the function to change them).

## **5.12 INLINE FUNCTIONS**

A function call involves substantial overhead. Extra time and space have to be used to invoke the function, pass parameters to it, allocate storage for its local variables, store the current variables and the location of execution in the main program, *etc*. In some cases, it is better to avoid all this by specifying the function to be inline. This tells the compiler to replace each call to the function with explicit code for the function. To the programmer, an inline function appears the same as an ordinary function, except for the use of the inline specifier.

## **EXAMPLE 5.20 Inlining the Cube Function**

This is the same cube () function as in Example 5.3 on page 90:

```
inline int cube(int x)
{ // returns cube of x:
   return x*x*x;
}
```

The only difference is that the inline keyword has been added as a prefix to the function's head. This tells the compiler to replace the expression cube(n) in the main program with the actual code (n) \* (n) \* (n). So this test program

```
int main()
{ // tests the cube() function:
   cout << cube(4) << endl;
   int x, y;
   cin >> x;
   y = cube(2*x-3);
}
```

will actually be compiled as though it were this program:

```
int main()
{ // tests the cube() function:
   cout << (4)*(4)*(4) << endl;
   int x, y;
   cin >> x;
   y = (2*X+3)*(2*X+3)*(2*X+3);
}
```

When the compiler replaces the inline function call with the function's actual code, we say that it *expands* the inline function.

The C++ Standard does not actually require the compiler to expand inline functions. It only "advises" the compiler to do so. A compiler that doesn't follow this "advice" could still be validated as a Standard C++ compiler. On the other hand, some Standard C++ compilers may expand some simple functions even if they are not declared to be inline.

**Warning:** use of inlined function can cause negative side effects. For example, inlining a 40-line function that is called in 26 different locations would add at least 1000 lines of unnoticed source code to your program. Inlined functions can also limit the portability of your code across platforms.

#### **5.13 SCOPE**

The scope of variable names was described in Section 3.5. The *scope* of a name consists of that part of the program where it can be used. It begins where the name is declared. If that declaration is inside a function (including the main() function), then the scope extends to the end of the innermost block that contains the declaration.

A program can have several objects with the same name if their scopes are nested or disjoint. This is illustrated by the next example, which is an elaboration of Example 3.7 on page 40.

## **EXAMPLE 5.21 Nested and Parallel Scopes**

In this example, f() and g() are global functions, and the first x is a global variable. So their scope includes the entire file. This is called *file scope*. The second x is declared inside main() so it has *local scope*; *i.e.*, it is accessible only from within main(). The third x is declared inside an internal block, so its scope is restricted to that internal block. Each x scope overrides the scope of the previously declared x, so there is no ambiguity when the identifier x is referenced. The *scope resolution operator* x: is used to access the last x whose scope was overridden; in this case, the global x whose value is 11:

```
// f() is global
void f();
void q();
             // g() is global
int x = 11; // this x is global
int main()
\{ int x = 22; \}
  \{ int x = 33; \}
    cout << "In block inside main(): x = " << x << endl;</pre>
                                           // end scope of internal block
  cout << "In main(): x = " << x << endl;</pre>
  cout << "In main(): ::x = " << ::x << endl;</pre>
                                                    // accesses global x
  f();
  g();
                                                   // end scope of main()
void f()
\{ int x = 44; \}
  cout << "In f(): x = " << x << endl;
                                                       // end scope of f()
void q()
\{ \text{ cout } << "In g(): x = " << x << endl; \}
                                                       // end scope of q()
In block inside main(): x = 33
In main(): x = 22
In main(): ::x = 11
In f(): x = 44
In g(): x = 11
```

The x initialized with 44 has scope limited to the function f() which is parallel to main(); but its scope is also nested within the global scope of the first x, so its scope overrides that of both the first x within f(). In this example, the only place where the scope of the first x is not overridden is within the function g().

#### 5.14 OVERLOADING

C++ allows you to use the same name for different functions. As long as they have different parameter type lists, the compiler will regard them as different functions. To be distinguished, the parameter lists must either contain a different number of parameters, or there must be at least one position in their parameter lists where the types are different.

## **EXAMPLE 5.22 Overloading the max() Function**

Example 5.6 on page 93 defined a max() function for two integers. Here we define two other max() functions in the same program:

```
int max(int, int);
int max(int, int, int);

int main()
{ cout << max(99,77) << " " << max(55,66,33);
}

int max(int x, int y)
{ // returns the maximum of the two given integers: return (x > y ? x : y);
}

int max(int x, int y, int z)
{ // returns the maximum of the three given integers: int m = (x > y ? x : y); // m = max(x,y) return (z > m ? z : m);
}
```

Three different functions, all named max, are defined here. The compiler checks their parameter lists to determine which one to use on each call. For example, the first call passes two ints, so the version that has two ints in its parameter list is called. (If that version had been omitted, then the system would promote the two ints 99 and 77 to the doubles 99.0 and 77.0 and then pass them to the version that has two doubles in its parameter list.)

Overloaded functions are widely used in C++. Their value will become more apparent with the use of classes in Chapter 12.

#### 5.15 THE main() FUNCTION

Every C++ program requires a function named main(). In fact, we can think of the complete program itself as being made up of the main() function together with all the other functions that are called either directly or indirectly from it. The program starts by calling main().

```
Since main() is a function with return type int, it is normal to end its block with return 0;
```

although most compilers do not require this. Some compilers allow it to be omitted but will issue a warning when it is. The value of the integer that is returned to the operating system should be the number of errors counted; the value 0 is the default.

The return statement in main() can be used to terminate the program abnormally, as the next example illustrates.

## **EXAMPLE 5.23** Using the return Statement to Terminate a Program

```
int main()
{    // prints the quotient of two input integers:
    int n, d;
    cout << "Enter two integers: ";
    cin >> n >> d;
    if (d == 0) return 0;
    cout << n << "/" << d << " = " << n/d << endl;
}
Enter two integers: 99 17
99/17 = 5</pre>
```

If the user inputs 0 for d, the program will terminate without output:

```
Enter two integers: 99 0
```

In any function, the return statement will terminate the current function and return control to the invoking function. That's why a return statement in main() terminates the program. There are actually four ways to terminate a program abnormally (*i.e.*, before execution reaches the end of the main block):

- 1. use a return statement in main();
- 2. call the exit() function;
- 3. call the abort () function:
- 4. throw an uncaught exception.

The exit() and abort() functions are described in Appendix F.

The exit() function is defined in the <cstdlib> header. It is useful for terminating a program from within a function other than main(). This is illustrated by the next example.

## **EXAMPLE 5.24** Using the exit() Function to Terminate a Program

```
#include <cstdlib> // defines the exit() function
#include <iostream> // defines the cin and cout objects
using namespace std;
double reciprocal(double x);

int main()
{ double x;
   cin >> x;
   cout << reciprocal(x);
}

double reciprocal(double x)
{ // returns the reciprocal of x:
   if (x == 0) exit(1); // terminate the program
   return 1.0/x;
}</pre>
```

If the user enters 0 for x, the program will terminate from within the reciprocal() function without attempting to divide by it.

#### 5.16 DEFAULT ARGUMENTS

In C++ the number of arguments that a function has can vary during run-time. This is done by providing default values for the optional arguments.

#### **EXAMPLE 5.25 Default Parameters**

This function evaluates the third degree polynomial  $a_0 + a_1 x + a_2 x^2 + a_3 x^3$ . The actual evaluation is done using Horner's Algorithm, grouping the calculations as  $a_0 + (a_1 + (a_2 + a_3 x)x)x$  for greater efficiency: double p(double, double, double=0, double=0);

```
int main()
{ // tests the p() function:
    double x = 2.0003;
    cout << "p(x,7) = " << p(x,7) << endl;
    cout << "p(x,7,6) = " << p(x,7,6) << endl;
    cout << "p(x,7,6,5) = " << p(x,7,6,5) << endl;
    cout << "p(x,7,6,5,4) = " << p(x,7,6,5,4) << endl;
    cout << "p(x,7,6,5,4) = " << p(x,7,6,5,4) << endl;
}
double p(double x, double a0, double a1, double a2, double a3)
{ // returns a0 + a1*x + a2*x^2 + a3*x^3:
    return a0 + (a1 + (a2 + a3*x)*x)*x;
}
p(x,7) = 7
p(x,7,6) = 19.0018
p(x,7,6,5) = 39.0078
p(x,7,6,5,4) = 71.0222</pre>
```

The call p(x,a0,a1,a2,a3) evaluates the third-degree polynomial  $a_0 + a_1x + a_2x^2 + a_3x^3$ . But since a1, a2, and a3 all have the default value 0, the function can also be called by p(x,a0) to evaluate the constant polynomial  $a_0$ , or by p(x,a0,a1) to evaluate the first-degree polynomial  $a_0 + a_1x$ , or by p(x,a0,a1,a2) to evaluate the second-degree polynomial  $a_0 + a_1x + a_2x^2$ .

Note how the default values of 0 are given in the function prototype. For example, the call p(x, 7, 6, 5), which is equivalent to the call p(x, 7, 6, 5, 0), evaluates the second degree polynomial  $7 + 6x + 5x^2$ .

In the example above, the function may be called with 2, 3, 4, or 5 arguments. So the effect of allowing default parameter values is really to allow a variable number of arguments passed to the function.

If a function has default parameter values, then the function's parameter list must show all the parameters that have default values to the right of those that don't, like this:

```
void f(int a, int b, int=4, int=7, int=3); // OK
void g(int a, int=2, int=4, int, int=3); // ERROR
```

In other words, all "optional" parameters must be listed last.

## **Review Questions**

- **5.1** What are the advantages of using functions to modularize a program?
- **5.2** What is the difference between a function's declaration and its definition?
- **5.3** Where can the declaration of a function be placed?
- **5.4** When does a function need an include directive?
- **5.5** What is the advantage of putting a function's definition in a separate file?
- **5.6** What is the advantage of compiling a function separately?
- **5.7** What are the differences between passing a parameter by value and by reference?
- **5.8** What are the differences between passing a parameter by reference and by constant reference?
- **5.9** Why is a parameter that is passed by value referred to as "read-only"? Why is a parameter that is passed by reference referred to as "read-write"?
- **5.10** What is wrong with the following declaration:

```
int f(int a, int b=0, int c);
```

#### **Problems**

**5.1** In Example 5.14, the following expression was used to test whether y is a leap year:

```
y % 4 == 0 && y % 100 != 0 || y % 400 == 0
```

This expression is not the most efficient form. If y is not divisible by 4, it will still test the condition y % 400 == 0 which would have to be false. C++ implements "short circuiting," which means that subsequent parts of a compound condition are tested only when necessary. Find an equivalent compound condition that is more efficient due to short circuiting.

- **5.2** Describe how a void function with one reference parameter can be converted into an equivalent non-void function with one value parameter.
- **5.3** Write a simple program like the one in Example 5.2 on page 88 to check the trigonometry  $\cos 2x = 2 \cos^2 x 1$ .
- **5.4** Write a program like the one in Example 5.2 that checks the identity:  $\cos^2 x + \sin^2 x = 1$ .
- **5.5** Write a program like the one in Example 5.2 that checks the identity:  $b^x = e^{(x \log b)}$ .
- **5.6** Write and test the following min function that returns the smallest of four given integers: int min(int,int,int);
- Write and test the following max() function that uses the max(int,int) function from Example 5.5 on page 91 to find and return the largest of four given integers:

```
int max(int,int,int);
```

**5.8** Write and test the following min() function that uses a min(int,int) function to find and return the smallest of four given integers:

```
int min(int,int,int,int);
```

- **5.9** Write and test the following average() function that returns the average of four numbers: float average(float x1, float x2, float x3, float x4)
- **5.10** Write and test the following average() function that returns the average of up to four positive numbers:

```
float average(float x1, float x2=0, float x3=0, float x4=0)
```

- 5.11 Implement the factorial function fact() with a for loop. (See Example 4.9 on page 65.)

  Determine which values of n will cause fact(n) to overflow.
- **5.12** A more efficient way to compute the permutations function P(n,k) is by the formula

$$P(n,k) = (n)(n-1)(n-2)\cdots(n-k+2)(n-k+1)$$

This means the product of the k integers from n down to n - k + 1. Use this formula to rewrite and test the perm() function from Example 5.10.

**5.13** The *combination function* C(n,k) gives the number of different (unordered) k-element subsets that can be found in a given set of n elements. The function can be computed from the formula

$$C(n,k) = \frac{n!}{k!(n-k)!}$$

Implement this formula.

**5.14** The combinations function C(n,k) can be computed from the formula

$$C(n,k) = \frac{P(n,k)}{k!}$$

Use this formula to rewrite and test the comb () function implemented in Problem 5.13.

**5.15** A more efficient way to compute C(n,k) is shown by the formula

$$C(n,k) = (((((((((n/1)(n-1))/2)(n-2))/3)\cdots(n-k+2))/(k-1))(n-k+1))/k$$

This alternates divisions and multiplications, each time multiplying by the next decremented value from n and then dividing by the next incremented value from 1. Use this formula to rewrite and test the <code>comb()</code> function implemented in Problem 5.13. Hint: Use a <code>for loop</code> like the one in Problem 5.12.

**5.16** Pascal's Triangle is a triangular array of numbers that begins like this:

Each number in Pascal's Triangle is one of the combinations C(n,k). (See Problem 5.13.) If we count the rows and the diagonal columns starting with 0, then the number C(n,k) is in row n and column k. For example, the number C(6,2) = 15 is in row number 6 and column number 2. Write a program that uses the comb() function to print Pascal's Triangle down to row number 12.

**5.17** Write and test the digit() function:

This function returns the kth digit of the positive integer  $\,n$ . For example, if  $\,n$  is the integer 29,415, then the call  $\,digit(n,\,0)$  would return the digit 5, and the call  $\,digit(n,\,2)$  would return the digit 4. Note that the digits are numbered from right to left beginning with the "zeroth digit."

- **5.18** Write and test a function that implements the *Euclidean Algorithm* to return the greatest common divisor of two given positive integers. See Problem 4.14 on page 67.
- **5.19** Write and test a function that uses the greatest common divisor function (Problem 5.18) to return the *least common multiple* of two given positive integers.
- **5.20** Write and test the following power () function that returns x raised to the power n, where n can be any integer:

```
double power(double x, int p);
```

Use the algorithm that would compute  $x^{20}$  by multiplying 1 by x 20 times.

**5.21** The ancient Greeks classified numbers geometrically. For example, a number was called "triangular" if that number of pebbles could be arranged in a symmetric triangle. The first ten triangular numbers

$$T_1 = 1$$
  $T_2 = 3$   $T_3 = 6$   $T_4 = 10$   $T_5 = 15$ 

are 0, 1, 3, 6, 10, 15, 21, 28, 36, and 45. Write and test the boolean function:

```
int isTriangular(int n)
```

This function returns 1 if the given integer n is a triangular number, and 0 otherwise.

**5.22** Write and test the following isSquare() function that determines whether the given integer is a square number:

```
int isSquare(int n)
```

The first ten square numbers are 0, 1, 4, 9, 16, 25, 36, 49, 64, and 81.

**5.23** Write and test the following isPentagonal() function that determines whether the given integer is a pentagonal number:

```
int isPentagonal(int n)
```

The first ten pentagonal numbers are 0, 1, 5, 12, 22, 35, 51, 70, 92, and 117.

**5.24** Write and test the following computeCircle() function that returns the area a and the circumference c of a circle with given radius r:

```
void computeCircle(float& a, float& c, float r).
```

**5.25** Write and test the following computeTriangle() function that returns the area a and the perimeter p of a triangle with given side lengths a, b, and c:

```
void computeTriangle(float& a, float& p, float a, float b, float
c)
```

**5.26** Write and test the following computeSphere() function that returns the volume v and the surface area s of a sphere with given radius r:

```
void computeSphere(float& v, float& s, float r).
```

## **Answers to Review Questions**

- 5.1 A separately compiled function can be regarded as an independent "black box" which performs a specific task. Once the function has been thoroughly tested, the programmer need not be concerned about how it works. This frees the programmer to concentrate on the development of the main program. Moreover, if a better way of implementing the function is found later, it can replace the previous version without affecting the main program.
- **5.2** A function's declaration (also called its *prototype*) is essentially only the function's header. A function's definition is the complete function: header and body block. The declaration provides only the information needed to call the function: its name, its parameter types, and its return type; it is the *interface* between the function and its caller. The definition gives all the information about the function, including the details of how it works; it is the function's *implementation*.
- 5.3 A function may be declared anywhere as long as its declaration is above all references to the function. So the declaration must come before any calls to it, and if its definition is separate then it too must come after its declaration.
- 5.4 An include directive is used to include other files. Typically, function declarations and/or definitions are listed in a separate "header" file (with header). If only the declarations are in the header file, then the definitions would be compiled separately in other files.
- **5.5** The advantage of putting a function's definition in a separate header file is that it doesn't have to be brought into the editor when changes are made to the functions that call it.
- **5.6** The advantage of compiling a function separately is that it does not need to be recompiled when the functions that call it are recompiled.

- 5.7 A parameter passed by value is duplicated by its corresponding argument. A parameter passed by reference is simply renamed by its corresponding argument.
- **5.8** A parameter passed by constant reference cannot be changed by the function to which it is passed.
- **5.9** A parameter that is passed by value cannot be changed (rewritten).
- **5.10** The function has a default value for a parameter (b) that precedes a parameter (c) that has no default value. This violates the requirement that all default parameters be listed after all the other parameters in the function's parameter list.

#### **Solutions to Problems**

**5.1** The compound condition

```
y%4 == 0 \&\& (y % 100 != 0 || y % 400 == 0)
```

is equivalent and more efficient. The two can be seen to be equivalent by checking their values in the four possibilities, represented by the four y values 1995, 1996, 1900, and 2000. This condition is more efficient because if y is not divisible by 4 (the most likely case), then it will not test y further.

**5.2** Convert the reference parameter into a return value. For example, the function

```
void f(int& n)
{ n *= 2;
}
is equivalent to the function
  int g(int n)
{ return 2*n;
}
```

The two functions are invoked differently:

```
int x=22, y=44;

f(x); // double the value of x

y = g(y); // double the value of y
```

But in both cases, the effect is to double the value of the parameter.

**5.3** This is similar to Example 5.2:

```
int main()
{ for (float x=0; x < 1; x += 0.1)
    cout << \cos(2*x) << '\t' << 2*\cos(x)*\cos(x) - 1 << endl;
0.980067
                 0.980067
0.921061
                 0.921061
0.825336
                 0.825336
                 0.696707
0.696707
0.540302
                 0.540302
0.362358
                 0.362358
0.169967
                 0.169967
-0.0291997
                 -0.0291997
                 -0.227202
```

The equal values show that the identity is true for the 10 values of x tested.

**5.4** This is similar to Example 5.2:

```
int main()
{ for (double x=0; x < 2; x += 0.2)
    { double s=sin(x);
      double c=cos(x);
      cout << s*s << "\t" << c*c << "\t" << s*s+c*c << endl;
    }
}</pre>
```

```
0.0394695
                 0.96053 1
0.151647
                 0.848353
                                  1
0.318821
                 0.681179
                                  1
0.5146 0.4854 1
0.708073
                 0.291927
                                  1
0.868697
                 0.131303
0.971111
                 0.0288888
                                  1
                                  1
0.999147
                 0.000852612
0.948379
                 0.0516208
                                  1
                                  1
0.826822
                0.173178
```

**5.5** This is similar to Example 5.2:

**5.6** This tests a function that returns the minimum of four integers:

```
int min(int,int,int);
int main()
{ cout << "Enter four integers: ";
  int w, x, y, z;
  cin >> w >> x >> y >> z;
  cout << "Their minimum is " << min(w,x,y,z) << endl;
}
int min(int n1, int n2, int n3, int n4)
{ int min=n1;
  if (n2 < min) min = n2;
  if (n3 < min) min = n3;
  if (n4 < min) min = n4;
  return min;
}
Enter four integers: 44 88 22 66</pre>
```

5.7 This tests a function that returns the maximum of three integers:

Their minimum is 22

```
int max(int,int,int);
int main()
{ cout << "Enter three integers: ";
  int x, y, z;
  cin >> x >> y >> z;
  cout << "Their maximum is " << max(x,y,z) << endl;
}</pre>
```

```
int max(int, int);
       int max(int x, int y, int z)
       { int max(int,int);
         return max(max(x,y),z);
       int max(int x, int y)
       { // returns the maximum of the two given integers:
         if (x < y) return y;
         else return x;
       Enter three integers: 44 88 66
       Their maximum is 88
5.8
     This tests a function that returns the minimum of four integers:
       int min(int,int,int,int);
       int main()
       { cout << "Enter four integers: ";
         int w, x, y, z;
         cin >> w >> x >> y >> z;
         cout << "Their minimum is " << min(w,x,y,z) << endl;</pre>
       int min(int,int);
       int min(int n1, int n2, int n3, int n4)
       { int m12=min(n1,n2);
         int m34=min(n3,n4);
         return (m12 < m34 ? m12 : m34);
       int min(int m, int n)
       { return (m < n ? m : n);
       Enter four integers: 44 88 22 66
       Their minimum is 22
5.9
     This tests a function that returns the average of four numbers:
       double ave (double, double, double, double);
       double main()
       { cout << "Enter four numbers: ";
         double w, x, y, z;
         cin >> w >> x >> y >> z;
         cout << "Their average is " << ave(w,x,y,z) << endl;</pre>
       double ave(double x1, double x2, double x3, double x4)
       { return (x1 + x2 + x3 + x4)/4.0;
       Enter four numbers: 44 88 22 66
       Their average is 55
    This tests a function that returns the average of four or fewer numbers:
       double ave(double, double=0, double=0);
       double main()
```

double ave(double,double=0,double=0);
double main()
{ cout << "Enter four non-zero numbers: ";
 double w, x, y, z;
 cin >> w >> x >> y >> z;
 cout << "The average of the first one is " << ave(w) << endl;</pre>

```
cout << "The average of the first two is " << ave(w,x) << endl;</pre>
         cout << "The average of the first three is " << ave(w,x,y) << endl;</pre>
         cout << "The average of all four is " << ave(w,x,y,z) << endl;
       }
       double ave(double x1, double x2, double x3, double x4)
       { double sum = x1 + x2 + x3 + x4;
         if (x2 == 0) return sum;
         if (x3 == 0) return sum/2.0;
         if (x4 == 0) return sum/3.0;
         return sum/4.0;
       }
       Enter four non-zero numbers: 44 88 22 66
       The average of the first one is 44
       The average of the first two is 66
       The average of the first three is 51.3333
       The average of all four is 55
5.11
    This tests the factorial function:
       long fact(int n);
       int main()
       { for (int i=-1; i<20; i++)
           cout << "fact(" << i << ") = " << fact(i) << endl;</pre>
       long fact(int n)
       { if (n < 2) return 1;
         long f=1;
         for (int i=2; i <= n; i++)
           f *= i;
         return f;
       fact(-1) = 1
       fact(0) = 1
       fact(1) = 1
       fact(2) = 2
       fact(3) = 6
       fact(4) = 24
       fact(5) = 120
       fact(6) = 720
       fact(7) = 5040
       fact(8) = 40320
       fact(9) = 362880
       fact(10) = 3628800
       fact(11) = 39916800
       fact(12) = 479001600
       fact(13) = 1932053504
       fact(14) = 1278945280
       fact(15) = 2004310016
       fact(16) = 2004189184
       fact(17) = -288522240
       fact(18) = -898433024
       fact(19) = 109641728
```

This overflows when n = 13 on machines that implement the long type with 32-bits.

```
5.12 This tests the permutation function:
       long perm(int n, int k);
       int main()
        { for (int i = -1; i < 6; i++)
          { for (int j = -1; j <= i+1; j++)
              cout << " " << perm(i,j);</pre>
            cout << endl;</pre>
       long perm(int n, int k)
       { if (n < 0 | | k < 0 | | k > n) return 0;
         int p = 1;
         for (int i = 1; i <= k; i++, n--)
            p *= n;
         return p;
        0 0
        0 1 0
        0 1 1 0
        0 1 2 2 0
        0 1 3 6 6 0
        0 1 4 12 24 24 0
        0 1 5 20 60 120 120 0
5.13 This tests the combination function:
       long comb(int n, int k);
       int main()
        { for (int i = -1; i < 6; i++)
          { for (int j = -1; j <= i+1; j++)
              cout << " " << comb(i,j);</pre>
            cout << endl;</pre>
       }
       long fact(int n);
       long comb(int n, int k)
       { if (n < 0 | | k < 0 | | k > n) return 0;
         return fact(n)/(fact(k)*fact(n-k));
       long fact(int n)
       { if (n < 2) return 1;
         long f=1;
         for (int i=2; i <= n; i++)
            f *= i;
         return f;
       }
        0 0
         0 1 0
        0 1 1 0
         0 1 2 1 0
```

Note that the fact() function must be declared above the comb() function because it is used by comb(). But it does not need to be declared above main() because it is not used there.

0 1 3 3 1 0 0 1 4 6 4 1 0 0 1 5 10 10 5 1 0

```
5.14 This tests the combination function:
```

```
long comb(int n, int k);
int main()
{ for (int i = -1; i < 9; i++)
  { for (int j = -1; j <= i+1; j++)
      cout << " " << comb(i,j);
    cout << endl;</pre>
}
long perm(int,int);
long fact(int);
long comb(int n, int k)
{ if (n < 0 | | k < 0 | | k > n) return 0;
  return perm(n,k)/fact(k);
long perm(int n, int k)
{ if (n < 0 | | k < 0 | | k > n) return 0;
  int p = 1;
  for (int i = 1; i <= k; i++, n--)
    p *= n;
  return p;
long fact(int n)
{ if (n < 2) return 1;
 long f=1;
  for (int i=2; i <= n; i++)
    f *= i:
  return f;
```

The output is the same as for Problem 5.13.

#### **5.15** This tests the combination function:

The output is the same as for Problem 5.13.

#### **5.16** This prints Pascal's Triangle:

```
long comb(int n, int k);
int main()
{ const m = 13;
  for (int i = 0; i < m; i++)</pre>
```

```
{ for (int j = 1; j < m-i; j++)
            cout << setw(2) << ""; // print whitespace</pre>
          for (int j = 0; j <= i; j++)
            cout << setw(4) << comb(i,j);</pre>
          cout << endl;</pre>
      long comb(int n, int k)
       { if (n < 0 | | k < 0 | | k > n) return 0;
        long c = 1;
         for (int i=1; i<=k; i++, n--)
          c = c*n/i;
        return c;
                               1 1
                                 2
                                   1
                               3
                                  3 1
                                6
                                   4
                                       1
                             4
                           5 10 10 5
                         6 15 20 15 6 1
                       7 21 35 35 21
                                          7
                     8 28 56 70 56 28 8 1
                   9 36 84 126 126 84 36 9 1
              1 10 45 120 210 252 210 120 45 10 1
            1 11 55 165 330 462 462 330 165 55 11
         1 12 66 220 495 792 924 792 495 220 66 12
5.17 This tests a function that extracts a digit from an integer:
       int digit(long,int);
      int main()
       { int n, k;
        cout << "Integer: ";</pre>
        cin >> n;
        do
         { cout << "Digit: ";
```

cin >> k; cout << "Digit number " << k << " of " << n  $\,$ << " is " << digit(n, k) << endl;  $}$  while (k > 0);int digit(long n, int k) { for (int i = 0; i < k; i++) n /= 10; // remove right-most digit return n % 10; } Integer: 876543210 Digit: 4 Digit number 4 of 876543210 is 4 Digit: 7 Digit number 7 of 876543210 is 7 Digit: 0 Digit number 0 of 876543210 is 0

5.18 This tests the greatest common divisor function:

```
long gcd(long,long);
int main()
{ int m, n;
 cout << "Enter two positive integers: ";</pre>
  cin >> m >> n;
  cout << "qcd(" << m << "," << n << ") = " << qcd(m,n) << endl;
long gcd(long m, long n)
{ // returns the greatest common divisor of m and n:
 if (m < n) swap(m, n);
  assert(n >= 0);
 while (n>0)
  { long r=m%n;
    m = n;
    n = r;
 return m;
Enter two positive integers: 144 192
```

# gcd(144,192) = 48

**5.19** This tests the least common multiple function:

```
long lcm(long,long);
int main()
{ int m, n;
  cout << "Enter two positive integers: ";</pre>
  cin >> m >> n;
  cout << "lcm(" << m << "," << n << ") = " << lcm(m,n) << endl;
long gcd(long,long);
long lcm(long m,long n)
{ return m*n/gcd(m,n);
long gcd(long m,long n)
{ if (m < n) swap(m,n);
  while (n>0)
  \{ int r = m%n; \}
    m = n;
    n = r;
  return m;
```

Enter two positive integers: 144 192 lcm(144,192) = 576

5.20 This tests the power function:

```
double pow(double,int);
int main()
{ cout << "Enter a positive float x and an integer n: ";
 double x;
 int n;
 cin >> x >> n;
```

cout << "pow(" << x << "," << n << ") = " << pow(x,n) << endl;

```
double pow(double x, int n)
       { if (x == 0) return 0;
         if (n == 0) return 1;
         double y=1;
         for (int i=0; i < n; i++)
            y *= x;
         for (int i=0; i > n; i--)
            y /= x;
         return y;
       Enter a positive float x and an integer n: 2.0 -3
       pow(2,-3) = 0.125
    This tests a boolean function that tests integers for triangularity:
       int isTriangular(int);
       int main()
       { const int MAX=12;
         for (int i=0; i<MAX; i++)
            if (isTriangular(i)) cout << i << " is triangular.\n";</pre>
            else cout << i << " is not triangular.\n";</pre>
       int isTriangular(int n)
       { int x=0, y=0, dy=1;
         while (y < n)
            y += dy++;
         if (y == n) return true;
         else return false;
       }
       0 is triangular.
       1 is triangular.
       2 is not triangular.
       3 is triangular.
       4 is not triangular.
       5 is not triangular.
       6 is triangular.
       7 is not triangular.
       8 is not triangular.
       9 is not triangular.
       10 is triangular.
       11 is not triangular.
5.22 This tests a boolean function that tests integers for squares:
       int isSquare(int);
       int main()
       { const int MAX=20;
```

if (isSquare(i)) cout << i << " is square.\n";</pre>

else cout << i << " is not square.\n";

for (int i=0; i<MAX; i++)

int isSquare(int n)

while (i\*i<n)

{ int i=0;

```
++i;
if (i*i == n) return true;
else return false;

0 is square.
1 is square.
2 is not square.
3 is not square.
4 is square.
5 is not square.
6 is not square.
7 is not square.
8 is not square.
9 is square.
10 is not square.
11 is not square.
```

**5.23** This tests a boolean function that tests integers for pentangularity:

```
int isPentagonal(int);
int main()
{ const int MAX=40;
  for (int i=0; i<MAX; i++)
    if (isPentagonal(i)) cout << i << " is pentagonal.\n";</pre>
    else cout << i << " is not pentagonal.\n";
int isPentagonal(int n)
{ int x=0, y=0, dy=1;
 while (y < n)
  \{ y += dy; 
    dy += 3;
  if (y == n) return true;
  else return false;
0 is pentagonal.
1 is pentagonal.
2 is not pentagonal.
3 is not pentagonal.
4 is not pentagonal.
5 is pentagonal.
6 is not pentagonal.
7 is not pentagonal.
8 is not pentagonal.
9 is not pentagonal.
10 is not pentagonal.
11 is not pentagonal.
12 is pentagonal.
13 is not pentagonal.
```

**5.24** This tests a function that has reference parameters:

```
void computeCircle(double& area, double& circ, double r);
int main()
{ double a, c, r;
  cout << "Enter the radius: ";
  cin >> r;
```

```
computeCircle(a,c,r);
     cout << "The area of a circle of radius " << r << " is " << a</pre>
          << "\nand its circumference is " << c << endl;
   void computeCircle(double& area, double& circ, double r)
   { const double PI=3.141592653589793;
     area = PI*r*r;
     circ = 2*PI*r;
   Enter the radius: 10
   The area of a circle of radius 10 is 314.159
   and its circumference is 62.8319
This tests a function that has reference parameters:
   void computeTriangle(float& a, float& p, float x,float y,float z);
   int main()
   { float a, p, x, y, z;
     cout << "Enter the sides: ";</pre>
     cin >> x >> y >> z;
     computeTriangle(a,p,x,y,z);
     cout << "The area of the triangle is " << a</pre>
          << "\nand its perimeter is " << p << endl;
   }
   void computeTriangle(float& a, float& p, float x, float y, float
   z)
   \{ p = x + y + z;
     float s = p/2.0; // the semiperimeter of the triangle
     a = sqrt(s*(s-x)*(s-y)*(s-z)); // Heron's formula
   Enter the sides: 30 50 40
   The area of the triangle is 600
   and its perimeter is 120
This tests a function that has reference parameters:
   void computeSphere(double& a, double& v, double r);
   int main()
   { double a, v, r;
     cout << "Enter the radius: ";</pre>
     cin >> r;
     computeSphere(a,v,r);
     cout << "The area of a sphere of radius " << r << " is " << a
          << "\nand its volume is " << v << endl;
   }
   void computeSphere(double& a, double& v, double r)
   { const double PI=3.141592653589793;
     a = 4.0*PI*r*r;
     v = a*r/3.0;
   Enter the radius: 10
   The area of a sphere of radius 10 is 1256.64
   and its volume is 4188.79
```

## **Arrays**

#### 6.1 INTRODUCTION

An array is a sequence of objects all of which have the same type. The objects are called the *elements* of the array and are numbered consecutively  $0, 1, 2, 3, \ldots$ . These numbers are called *index values* or *subscripts* of the array. The term "subscript" is used because as a mathematical sequence, an array would be written with subscripts:  $a_0, a_1, a_2, \ldots$  The subscripts locate the element's position within the array, thereby giving *direct access* into the array.

If the name of the array is a, then a[0] is the name of the element that is in position 0, a[1] is the name of the element that is in position 1, *etc*. In general, the *i*th element is in position i-1. So if the array has n elements, their names are a[0], a[1], a[2], ..., a[n-1].

We usually visualize an array as a series of adjacent storage compartments that are numbered by their index values. For example, the diagram here shows an array named a with 5 elements: a[0] contains 11.11, a[1] contains 33.33, a[2] contains 55.55, a[3] contains 77.77, and a[4] contains 99.99. The diagram actually represents a region of the computer's memory because an array is always stored this way with its elements in a contiguous sequence.

```
a

0 11.11
1 33.33
2 55.55
3 77.77
4 99.99
```

The method of numbering the *i*th element with index i-1 is called *zero-based indexing*. It guarantees that the index of each array element is equal to the number of "steps" from the initial element a [0] to that element. For example, element a [3] is 3 steps from element a [0].

Virtually all useful programs use arrays. If several objects of the same type are to be used in the same way, it is usually simpler to encapsulate them into an array.

#### 6.2 PROCESSING ARRAYS

An array is a *composite object*: it is composed of several elements with independent values. In contrast, an ordinary variable of a primitive type is called a *scalar object*.

The first example shows that array elements can be assigned and accessed the same as ordinary scalar objects.

#### **EXAMPLE 6.1 Using Direct Access on Arrays**

```
int main()
{ double a[3];
  a[2] = 55.55;
  a[0] = 11.11;
  a[1] = 33.33;
  cout << "a[0] = " << a[0] << endl;
  cout << "a[1] = " << a[1] << endl;
  cout << "a[2] = " << a[2] << endl;
}</pre>
```

```
a[0] = 11.11
a[1] = 33.33
a[2] = 55.55
```

The first line declares a to be an array of 3 elements of type **double**. The next three lines assign values to those elements.

Arrays are usually processed with for loops.

## **EXAMPLE 6.2 Printing a Sequence in Order**

This program reads five numbers and then prints them in reverse order:

```
int main()
{ const int SIZE=5; // defines the size N for 5 elements
 cout << "Enter " << SIZE << " numbers:\t";</pre>
 for (int i=0; i<SIZE; i++)</pre>
   cin >> a[i];
 cout << "In reverse order: ";</pre>
 for (int i=SIZE-1; i>=0; i--)
   cout << "\t" << a[i];
Enter 5 numbers:
                     11.11
                            33.33
                                   55.55
                                          77.77
                                                 99.99
                    99.99
In reverse order:
                           77.77 55.55 33.33
                                                 11.11
```

The first line defines the symbolic constant SIZE to be 5 elements. The second line declares a to be an array of 5 elements of type **double**. Then the first **for** loop reads 5 values into the array, and the second **for** loop prints them in reverse order.

The syntax for an array declaration is

```
type array-name[array-size];
```

where type is the array's element type and array-size is its number of elements. The declaration in Example 6.1

```
double a[SIZE];
```

declares a to be an array of 5 elements, each of type **double**. Standard C++ requires array-size to be a positive integer constant. So it must be either a symbolic constant as in Example 6.1, or an integer literal like this:

```
double a[5];
```

Generally, it is better to use a symbolic constant since the same size value is likely to be used in **for** loops that process the array.

#### 6.3 INITIALIZING AN ARRAY

```
In C++, an array can be initialized with an optional initializer list, like this: float a[] = \{22.2, 44.4, 66.6\};
```

The values in the list are assigned to the elements of the array in the order that they are listed. The size of the array is set to be equal to the number of values in the initializer list. So this single line of code declares a to be an array of 3 floats and then initializes those for elements with the four values given in the list.

```
a 0 22.2 1 44.4 2 66.6
```

#### **EXAMPLE 6.3 Initializing an Array**

This program initializes the array a and then prints its values:

```
int main()
{ float a[] = { 22.2, 44.4, 66.6 };
  int size = sizeof(a)/sizeof(float);
  for (int i=0; i<size; i++)
    cout << "\ta[" << i << "] = " << a[i] << endl;
}

a[0] = 22.2
  a[1] = 44.4
  a[2] = 66.6</pre>
```

The first line declares a to be the array of 3 elements described above. The second line uses the sizeof() function to compute the actual number of elements in the array. The value of sizeof(float) is 4 because on this machine a **float** value occupies 4 bytes in memory. The value of sizeof(a) is 12 because the complete array occupies 12 bytes in memory. Therefore, the value of sizeof(a) is computed to be 12/4 = 3.

An array can be "zeroed out" by declaring it with an initializer list together with an explicit size value, like this:

```
float a[7] = \{ 55.5, 66.6, 77.7 \};
```

This array is declared to have 7 elements of type float; then its initializer list initializes the first 3 elements with the given values and the remaining 4 elements with the value 0.

## 0 55.5 1 66.6 2 77.7 3 0.0 4 0.0 6 0.0 7 0.0

## **EXAMPLE 6.4 Initializing an Array with Trailing Zeros**

This program initializes the array a and then prints its values:

```
int main()
{ float a[7] = { 22.2, 44.4, 66.6 };
  int size = sizeof(a)/sizeof(float);
  for (int i=0; i<size; i++)
      cout << "\ta[" << i << "] = " << a[i] << endl;
}

a[0] = 22.2
  a[1] = 44.4
  a[2] = 66.6
  a[3] = 0
  a[4] = 0
  a[5] = 0
  a[6] = 0</pre>
```

Note that the number of values in an array's initializer list cannot exceed its size:

float a[3] = { 22.2, 44.4, 66.6, 88.8 }; // ERROR: too many values! An array can be initialized to be all zeros by using an empty initializer list. So, for example, the following three declarations are equivalent:

```
float a[] = \{ 0, 0, 0, 0, 0, 0, 0, 0, 0 \};
float a[9] = \{ 0, 0 \};
float a[9] = \{ 0, 0, 0, 0, 0, 0, 0, 0, 0 \};
```

But note that this is <u>not</u> the same as using no initializer list. Just as with a variable of fundamental type, if an array is not initialized it will contain "garbage" values.

## **EXAMPLE 6.5** An Uninitialized Array

This program initializes the array a and then prints its values:

Note that the values in the uninitialized array may or may not be zero; it depends upon how that part of memory was used prior to the execution of this program.

Note that an initialization is <u>not</u> the same as an assignment. Arrays can be initialized, but they cannot be assigned:

```
float a[7] = { 22.2, 44.4, 66.6 };
float b[7] = { 33.3, 55.5, 77.7 };
b = a; // ERROR: arrays cannot be assigned!

Nor can an array be used to initialize another array:
float a[7] = { 22.2, 44.4, 66.6 };
float b[7] = a; // ERROR: arrays cannot be used as initializers!
```

#### 6.4 ARRAY INDEX OUT OF BOUNDS

In some programming languages, an index variable will not be allowed to go beyond the bounds set by the array's definition. For example, in Pascal, if an array a is defined to be indexed from 0 to 3, then the reference a [6] will crash the program. This is a security device that does not exist for arrays in C++ (or C). As the next example shows, the index variable may run far beyond its defined range without any error being detected by the computer.

#### **EXAMPLE 6.6** Allowing an Array Index to Exceed its Bounds

This program has a run-time error: it accesses a part of memory that is not allocated:

```
int main()
{ const int SIZE=4;
  float a[SIZE] = { 33.3, 44.4, 55.5, 66.6 };
  for (int i=0; i<7; i++) // ERROR: index is out of bounds!
    cout << "\ta[" << i << "] = " << a[i] << endl;
}

a[0] = 33.3
    a[1] = 44.4
    a[2] = 55.5
    a[3] = 66.6
    a[4] = 5.60519e-45
    a[5] = 6.01888e-39
    a[6] = 6.01889e-39</pre>
```

The last three values printed are garbage values, left from the previous use of those bytes in memory.

Allowing an array index to exceed its bounds can cause disastrous side effects, as the next example shows.

## **EXAMPLE 6.7 Causing Side Effects**

This program inadvertently changes the value of a variable when it accesses a nonexistent element of an array:

```
int main()
{ const int SIZE=4;
  float a[] = { 22.2, 44.4, 66.6 };
  float x=11.1;
  cout << "x = " << x << endl;
  a[3] = 88.8; // ERROR: index is out of bounds!
  cout << "x = " << x << endl;
}
x = 11.1
x = 88.8</pre>
```

The variable x is declared after the array a, so the system allocates a 4-byte block of memory to x that immediately follows the 12 bytes of memory that it allocates to the 3 elements of a. Consequently, the 16 contiguous bytes of memory that a and x occupy are configured as though x were a [3]. So when the program assigns 88.8 to a [3] (which does not exist), it actually changes the value of x to 88.8. This is depicted in the diagram on the right which represents 20 contiguous bytes of memory; the four bytes used to store 88.8 immediately follow the four bytes used to store 66.6.

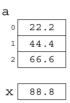

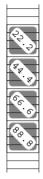

This is the worst kind of run-time error. It changes the value of a variable which is completely independent and not even mentioned in the code where the change occurs. This kind of error is called a *side effect*. It can have disastrous consequences because it may not be detected.

It is the C++ programmer's responsibility to ensure that array index values are kept in range. As Example 6.7 shows, the penalty for shirking that responsibility can be severe if the resulting side effects are not detected.

The next example shows that a different kind of run-time error can occur if an array index is allowed to get too big.

## **EXAMPLE 6.8 Causing Unhandled Exceptions**

This program crashes because the array index gets too big:

```
int main()
{ const int SIZE=4;
  float a[] = { 22.2, 44.4, 66.6 };
  float x=11.1;
  cout << "x = " << x << endl;
  a[3333] = 88.8; // ERROR: index is out of bounds!
  cout << "x = " << x << endl;
}</pre>
```

When run on a Windows workstation, this program generates the alert panel shown here. This little window is reporting that the program attempted to access memory location 0040108e. That location is outside the segment of memory that was allocated to the process that is running the program. So the Windows operating system aborted the program.

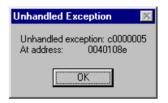

The run-time error that occurred in Example 6.8 is called an *unhandled exception* because there is no code in the program to respond to the error. It is possible to include code in C++ programs so that the program won't crash. Such code is called an *exception handler*.

Unlike some other programming languages (e.g., Pascal and Java), the Standard C++ compiler will not allow arrays to be assigned and it will not restrict array indexes from exceeding their bounds. It is the programmer's responsibility to prevent these compile-time and run-time errors. The reward for this extra responsibility is faster, more efficient code. If those benefits are not important to your application, then you should use Standard C++ vector objects instead of arrays. (See Chapter 10.)

#### 6.5 PASSING AN ARRAY TO A FUNCTION

The code float a[] that declares an array a in the previous examples tells the compiler two things: the name of the array is a, and the array's elements have type float. The symbol a stores the array's memory address. So the code float a[] provides all the information that the compiler needs to declare the array. The size of the array (*i.e.*, the number of elements in the array) does not need to be conveyed to the compiler. C++ requires the same information to be passed to a function that uses an array as a parameter.

#### **EXAMPLE 6.9 Passing an Array to a Function that Returns its Sum**

```
int sum(int[],int);
int main()
{    int a[] = { 11, 33, 55, 77 };
    int size = sizeof(a)/sizeof(int);
    cout << "sum(a,size) = " << sum(a,size) << endl;
}
int sum(int a[], int n)
{    int sum=0;
    for (int i=0; i<n; i++)
        sum += a[i];
    return sum;
}
sum(a,size) = 176</pre>
```

The function's parameter list is (int a[], int n). The function prototype, which is used to declare the function above main(), uses (int[],int); this is the same as in the prototype except that the names of the parameters are omitted. (They can be included.) The function call, which occurs inside main(), uses sum(a,size); this lists the names of the parameters without their types. Note that the actual name of the type for the object a is int[].

When an array is passed to a function, as in the call <code>sum(a,size)</code> in Example 6.9, the value of array name a is actually the memory address of the first element (a[0]) in the array. The function uses that address value to access and possibly modify the contents of the array. So passing an array to a function is similar to passing a variable by reference: the function can change the values of the array's elements. This is illustrated in the next example.

# **EXAMPLE 6.10 Input and Output Functions for an Array**

This program uses a read() function to input values into the array a interactively. Then it uses a print() function to print the array:

```
void read(int[],int&);
void print(int[],int);
int main()
{ const int MAXSIZE=100;
  int a [MAXSIZE] = {0}, size;
  read(a, size);
  cout << "The array has " << size << " elements: ";</pre>
  print(a,size);
void read(int a[], int& n)
{ cout << "Enter integers. Terminate with 0:\n";
  n = 0;
  { cout << "a[" << n << "]: ";</pre>
    cin >> a[n];
  \} while (a[n++] != 0 \&\& n < MAXSIZE);
  --n; // don't count the 0
void print(int a[], int n)
{ for (int i=0; i<n; i++)</pre>
    cout << a[i] << " ";
Enter integers. Terminate with 0:
a[0]: 11
a[1]: 22
a[2]: 33
a[3]: 44
a[4]: 0
The array has 4 elements: 11 22 33 44
```

The read() function changes the values of the array a and the value of the size parameter n. Since n is a scalar variable, it must be passed by reference to allow the function to change its value. Since a is an array variable, it must be passed by value and the function is able to change the values its elements.

Note that the size of the array has to be passed explicitly to the function that processes the array. In C++ a function is unable to compute the size of an array passed to it.

Example 6.10 shows that a function can change the values of an array's elements even though the array variable is passed by value. That is possible because the value of the array variable itself is the memory address of the first element of the array. Passing the value of that address to the function gives the function all the information it needs to access and change that part of memory where the array is stored. This is accomplished by a direct calculation of the elements'

locations from the given memory address and the array index. For example, in the input statement

```
cin >> a[n];
```

in Example 6.10, when n=3 the system computes that the memory address of a[3] is  $3\times4=12$  bytes past the memory address of a[0]. That address is passed (by value) to the function in the variable a, so the explicit address of a[3] is obtained. For example, suppose that a[0] is stored in the four contiguous bytes starting at location 0x0064fdbc ("0x0064fdbc" is hexadecimal notation for 6,618,556). Then the calculated address for a[3] is 0x0064fdc8 (hexadecimal for 6,618,568 = 6,618,556 + 12). In this calculation, the number 12 is called the *offset* for the element a[3]. (See Problem 6.5 on page 143. Also see Appendix G for information on hexadecimal numerals.)

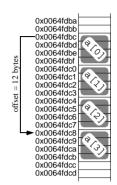

Note that an array name (whose value is a memory address) itself is a constant, so it cannot be changed anywhere. This simply means that the array cannot be moved to another place in memory.

# **EXAMPLE 6.11 Printing the Memory Location of an Array**

```
This program prints the value of the address stored in an array name.
int main()
{ int a[] = { 22, 44, 66, 88 };
   cout << "a = " << a; // the address of a[0]
}
a = 0x0064fdec</pre>
```

```
a
0 22.2
1 44.4
2 66.6
3 88.8
```

a 0x0064fdbc

The array name a has two interpretations. It is used with an index to name each element of the array, so it identifies the complete composite object. But as a variable, its value is the memory address of the first byte of the first element a [0] in the array.

#### 6.6 THE LINEAR SEARCH ALGORITHM

Computers are probably used more for the storage and retrieval of information than for any other purpose. Data is often stored in a sequential structure such as an array. The simplest way to find an object in an array is start at the beginning and inspect each element, one after the other, until the object is found. This method is called the *Linear Search algorithm*.

### **EXAMPLE 6.12 The Linear Search**

This program tests a function that implements the Linear Search algorithm:

```
int index(int,int[],int);
int main()
{ int a[] = { 22, 44, 66, 88, 44, 66, 55 };
  cout << "index(44,a,7) = " << index(44,a,7) << endl;
  cout << "index(50,a,7) = " << index(50,a,7) << endl;
}</pre>
```

```
int index(int x, int a[], int n)
{ for (int i=0; i<n; i++)
    if (a[i] == x) return i;
    return n; // x not found
}
index(44,a,7) = 1
index(50,a,7) = 7</pre>
```

### 6.7 THE BUBBLE SORT ALGORITHM

The Linear Search algorithm is not very efficient. It obviously would not be a good way to find a name in the telephone book. We can do this common task more efficiently because the names are sorted in alphabetical order. To use an efficient searching algorithm on a sequential data structure such as an array, we must first sort the structure to put its elements in order.

There are many algorithms for sorting an array. Although not as efficient as most others, the Bubble Sort is one of the simplest sorting algorithms. It proceeds through a sequence of iterations, each time moving the next largest item into its correct position. On each iteration, it compares each pair of consecutive elements, moving the larger element up.

#### **EXAMPLE 6.13** The Bubble Sort

This program tests a function that implements the Bubble Sort algorithm.

```
void print(float[],int);
void sort(float[],int);
int main()
\{ \text{ float a}[] = \{55.5, 22.5, 99.9, 66.6, 44.4, 88.8, 33.3, 77.7\}; 
  print(a,8);
  sort(a,8);
  print(a,8);
void sort(float a[], int n)
{ // bubble sort:
  for (int i=1; i < n; i++)
    // bubble up max{a[0..n-i]}:
    for (int j=0; j< n-i; j++)
      if (a[j] > a[j+1]) swap(a[j],a[j+1]);
    // INVARIANT: a[n-1-i..n-1] is sorted
}
55.5, 22.5, 99.9, 66.6, 44.4, 88.8, 33.3, 77.7
22.5, 33.3, 44.4, 55.5, 66.6, 77.7, 88.8, 99.9
```

The sort() function uses two nested loops. The inside **for** loop compares pairs of adjacent elements and swaps them whenever they are out of order. This way, each element "bubbles up" past all the elements that are less than it.

### 6.8 THE BINARY SEARCH ALGORITHM

The binary search uses the "divide and conquer" strategy. It repeatedly divides the array into two pieces and then searches the piece that could contain the target value.

### **EXAMPLE 6.14 The Binary Search Algorithm**

This program tests a function that implements the Binary Search algorithm. It uses the same test driver that was used in Example 6.12 on page 133 to test the Linear Search algorithm:

```
int index(int,int[],int);
int main()
{ int a[] = { 22, 33, 44, 55, 66, 77, 88 };
 cout << "index(44,a,7) = " << index(44,a,7) << endl;
 cout << "index(60,a,7) = " << index(60,a,7) << endl;</pre>
int index(int x, int a[], int n)
{ // PRECONDITION: a[0] <= a[1] <= ... <= a[n-1];
  // binary search:
 int lo=0, hi=n-1, i;
 while (lo <= hi)
  { i = (lo + hi)/2; // the average of lo and hi
    if (a[i] == x) return i;
    if (a[i] < x) lo = i+1; // continue search in a[i+1..hi]
    else hi = i-1;
                              // continue search in a[lo..i-1]
  }
 return n; // x was not found in a[0..n-1]
}
index(44,a,7) = 2
index(60,a,7) = 7
```

Note that the array is already sorted before the Binary Search is applied. That requirement is expressed in the PRECONDITION specified as a comment in the function's code.

On each iteration of the **while** loop, the middle element a[i] of the subarray a[lo..hi] (i.e., all the elements from a[lo] to a[hi]) is examined. If it is not the target x, then the search continues either on the upper half a[i+1..hi] or on the lower half a[lo..i-1]. If (a[i] < x), then x could not be in the lower half (since the array is sorted into increasing order), so the lower half can be ignored and the search continued on only the upper half. Similarly, if the condition (a[i] < x) is false, then the search is continued on only the lower half. So on each iteration of the loop, the scope of the search is reduced by about 50%. The loop stops either when x is found at a[i] and the function returns, or when lo > hi. In that latter case, the subarray a[lo..hi] is empty, meaning that x was not found, so the function returns n.

Here is a trace of the call index (44, a, 7). When the loop begins, x = 44, n = 7, lo = 0, and hi = 6; the middle element of the array a[0..6] is a[3] = 55 which is greater than x, so hi gets reset to i-1=2. On the second iteration, lo = 0 and hi = 2; the middle element of the subarray a[0..2] is a[1] = 33 which

| 10 | hi | i | a[i] | ?? | Х  |
|----|----|---|------|----|----|
| 0  | 6  | 3 | 55   | >  | 44 |
|    | 2  | 1 | 33   | <  | 44 |
| 2  |    | 2 | 44   | == | 44 |

is less than x, so lo gets reset to i+1=2. On the third iteration, lo = 2 and hi = 2; the middle element of the subarray a[2..2] is a[2] = 44 which is equal to x, so the function returns 2, indicating that the target x is was found at a[2].

Here is a trace of the call index(60, a, 7). When the loop begins, x = 44, n = 7, lo = 0, and hi = 6; the middle element of the array a[0..6] is a[3] = 55 which is less than x, so lo gets reset to i+1 = 4. On the second iteration, lo = 4 and hi = 6; the middle element of the subarray a[4..6] is a[5] = 77 which is

| lo | hi | i | a[i] | ?? | х  |
|----|----|---|------|----|----|
| 0  | 6  | 3 | 55   | <  | 60 |
| 4  |    | 5 | 77   | >  | 60 |
|    | 4  | 4 | 66   | >  | 60 |

greater than x, so hi gets reset to i-1=4. On the third iteration, lo=4 and hi=4; the middle element of the subarray a[4..4] is a[4]=66 which is greater than x, so hi gets reset to i-1=3. That terminates the loop, so the function returns 7, indicating that the target x was not found.

The Binary Search algorithm is significantly different from the Linear Search algorithm. The most important distinction is that the Binary Search works only on sorted arrays. The benefit of that requirement is that the Binary Search is much faster than the Linear Search. For example, on an array of 100 elements, the Linear Search could take up to 100 iterations, but the Binary Search will not need more than 8 iterations, no matter what the target is. That is because the Binary Search runs in *logarithmic time*; *i.e.*, the number of iterations cannot exceed  $\lg n + 1$ , where n is the size of the array and  $\lg n$  is the binary (base 2) logarithm of n. When n = 100,  $\lg n + 1 = 7.64$ . Note that in Example 6.14, n = 7 elements, so  $\lg n + 1 = 3.81$ ; this means that no more than 3 iterations will ever be needed.

A third distinction between the two algorithms is that the Linear Search returns the smallest index i for which a[i] == x. But the Binary Search is not specific: if there are multiple copies of x, you cannot be sure which one is located by the returned index.

Since the Binary Search requires that the array be sorted, it is useful to have a separate function that tests that condition.

# **EXAMPLE 6.15 Determining whether an Array is Sorted**

This program tests a boolean function that determines whether a given array is nondecreasing.

```
bool isNondecreasing(int a[], int n);
int main()
{ int a[] = { 22, 44, 66, 88, 44, 66, 55 };
  cout << "isNondecreasing(a,4) = " << isNondecreasing(a,4) << endl;
  cout << "isNondecreasing(a,7) = " << isNondecreasing(a,7) << endl;
}
bool isNondecreasing(int a[], int n)
{ // returns true iff a[0] <= a[1] <= ... <= a[n-1]:
  for (int i=1; i<n; i++)
    if (a[i]<a[i-1]) return false;
  return true;
}
isNondecreasing(a,4) = 1
isNondecreasing(a,7) = 0</pre>
```

If the function finds any adjacent pair (a[i-1],a[i]) of elements that decrease (i.e., a[i] < a[i-1]), then it returns **false**. If that doesn't happen, then it returns **true**, meaning that the array is nondecreasing.

Note that the boolean values **true** and **false** are printed as the integers 1 and 0; that is how they are stored in memory.

If the precondition in Example 6.14 that the array be sorted is not true, the Binary search function search() will not work correctly. Such conditions can be checked automatically using the assert() function defined in the <cassert> header. This function takes a boolean argument. If the argument is false, the function terminates the program and reports the fact to the operating system. If the argument is true, the program continues unaffected.

# **EXAMPLE 6.16 Using the assert () Function to Enforce a Precondition**

This program tests an improved version of the search() function from Example 6.14. This version uses the isNondecreasing() function from Example 6.15 to determine whether the array is sorted. It passes the resulting boolean return value to the assert() function so that the search will not be carried out if the array is not sorted:

```
#include <cassert>
                     // defines the assert() function
#include <iostream> // defines the cout object
using namespace std;
int index(int x, int a[], int n);
int main()
\{ int a[] = \{ 22, 33, 44, 55, 66, 77, 88, 60 \}; 
  cout << "index(44,a,7) = " << index(44,a,7) << endl;
  cout << "index(44,a,7) = " << index(44,a,8) << endl;</pre>
  cout << "index(60,a,7) = " << index(60,a,8) << endl;
bool isNondecreasing(int a[], int n);
int index(int x, int a[], int n)
\{ // \text{ PRECONDITION: a[0]} <= a[1] <= ... <= a[n-1]; 
  // binary search:
  assert(isNondecreasing(a,n));
  int lo=0, hi=n-1, i;
  while (lo <= hi)
  {i = (lo + hi)/2;}
    if (a[i] == x) return i;
    if (a[i] < x) lo = i+1; // continue search in a[i+1..hi]
    else hi = i-1;
                              // continue search in a[lo..i-1]
  }
  return n; // x was not found in a[0..n-1]
index(44,a,7) = 2
```

Here, the array a [] is not completely sorted. But its first 7 elements are in order. So on the first call index (44,a,7), the index() function makes the call isNondecreasing(a,7) which returns the boolean value true to the assert() function, and the output is

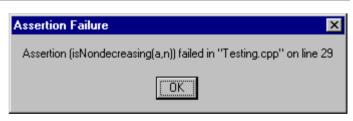

the same as in Example 6.14. But on the second call index(44,a,8), the subsequent call isNondecreasing(a,8) returns the boolean value **false** to the assert() function which then aborts the program, causing Windows to display the alert panel shown here.

#### 6.9 USING ARRAYS WITH ENUMERATION TYPES

Enumeration types were described in Chapter 2. They are naturally processed with arrays.

#### **EXAMPLE 6.17 Enumerating the Days of the Week**

This program defines an array high[] of seven **floats**, representing the high temperatures for the seven days of a week:

The array size is SAT+1 because SAT has the integer value 6 and the array needs 7 elements.

The int variable day, declared as an index in the **for** loop, takes the values SUN, MON, TUE, WED, THU, FRI, or SAT. Remember that they are actually stored as the integers 0, 1, 2, 3, 4, 5, and 6.

Note that it is not possible to print the names of the symbolic constants.

The advantage of using enumeration constants this way is that they render your code "self-documenting." For example, in Example 6.17 the for loop control

```
for (int day = SUN; day <= SAT; day++)
speaks for itself.</pre>
```

### 6.10 TYPE DEFINITIONS

Enumeration types are one way for programmers to define their own types. For example,

```
enum Color { RED, ORANGE, YELLOW, GREEN, BLUE, VIOLET };
```

defines the type Color which can then be used to declare variables like this:

```
Color shirt = BLUE;
Color car[] = { GREEN, RED, BLUE, RED };
float wavelength[VIOLET+1] = {420, 480, 530, 570, 600, 620};
```

Here, shirt is a variable whose value can be any one of the 6 values of the type Color and is initialized to have the value BLUE, car is an array of 4 such Color type variables indexed from 0 to 3, and wavelength is an array of 6 float type variables indexed from RED to VIOLET.

C++ also provides a way to rename existing types. The keyword typedef declares a new name (*i.e.*, a synonym or alias) for a specified type. The syntax is

```
typedef type alias;
```

where type is the given type and alias is the new name. For example, if you are used to programming in Pascal, you might want to use these type aliases:

```
typedef long Integer;
typedef double Real;
Then you could declare variables like this:
    Integer n = 22;
    const Real PI = 3 14159265358
```

```
const Real PI = 3.141592653589793;
Integer frequency[64];
```

Note the syntax for the typedef of an array type:

```
typedef element-type alias[];
```

It shows that the number of elements in an array is not part of its type.

A typedef statement does <u>not</u> define a new type; it only provides a synonym for an existing type. For example, the sum() function defined in Example 6.9 on page 131 could be called by cout << sum(frequency, 4);

even though the frequency[] array is declared (above) to have elements of type Integer. There is no conflict in the parameter because Integer and int are merely different names for the same type.

The next example shows another use for typedefs.

# **EXAMPLE 6.18 The Bubble Sort Again**

This is the same program as in Example 6.13 on page 134. The only change is the **typedef** for the type name Sequence which is then used in the parameter lists and the declaration of a in main():

```
typedef float Sequence[];
void sort(Sequence,int);
void print(Sequence,int);
int main()
{ Sequence a = {55.5, 22.5, 99.9, 66.6, 44.4, 88.8, 33.3, 77.7};
    print(a,8);
    sort(a,8);
    print(a,8);
}
void sort(Sequence a, int n)
{ for (int i=n-1; i>0; i--)
        for (int j=0; j<i; j++)
            if (a[j] > a[j+1]) swap(a[j],a[j+1]);
}
Note the typedef:
typedef float Sequence[];
```

The brackets [] appear <u>after</u> the alias type name Sequence. This alias is then used without brackets to declare array variables and formal parameters.

### 6.11 MULTIDIMENSIONAL ARRAYS

The arrays we have used previously have all been *one-dimensional*. This means that they are *linear*; *i.e.*, sequential. But the element type of an array can be almost any type, including an array type. An array of arrays is called a *multidimensional array*. A one-dimensional array of one-dimensional arrays is called a two-dimensional array; a one-dimensional array of two-dimensional arrays is called a three-dimensional array; *etc*.

```
The simplest way to declare a multidimensional array is like this: double a [32] [10] [4];
```

This is a three-dimensional array with dimensions 32, 10, and 4. The statement a[25][8][3] = 99.99

would assign the value 99.99 to the element identified by the multi-index (25,8,3).

### **EXAMPLE 6.19 Reading and Printing a Two-Dimensional Array**

```
This program shows how a two-dimensional array can be processed:
```

```
void read(int a[][5]);
void print(cont int a[][5]);
```

```
int main()
{ int a[3][5];
  read(a);
  print(a);
void read(int a[][5])
{ cout << "Enter 15 integers, 5 per row:\n";
  for (int i=0; i<3; i++)
  { cout << "Row " << i << ": ";
    for (int j=0; j<5; j++)
    cin >> a[i][j];
void print(const int a[][5])
{ for (int i=0; i<3; i++)
  { for (int j=0; j<5; j++)
      cout << " " << a[i][j];
    cout << endl;</pre>
Enter 15 integers, 5 per row:
Row 0: 44 77 33 11 44
Row 1: 60 50 30 90 70
Row 2: 85 25 45 45 55
 44 77 33 11 44
 60 50 30 90 70
 85 25 45 45 55
```

Notice that in the functions' parameter lists, the first dimension is left unspecified while the second dimension (5) is specified. This is because the two-dimensional array a [] [] is stored as a one-dimensional array of three 5-element arrays. The compiler does not need to know how many of these 5-element arrays are to be stored, but it does need to know that they are 5-element arrays.

When a multi-dimensional array is passed to a function, the first dimension is not specified, while all the remaining dimensions are specified.

### **EXAMPLE 6.20 Processing a Two-Dimensional Array of Quiz Scores**

```
const NUM_STUDENTS = 3;
const NUM_QUIZZES = 5;
typedef int Score[NUM_STUDENTS][NUM_QUIZZES];
void read(Score);
void printQuizAverages(Score);
int main()
{ Score score;
   cout << "Enter " << NUM_QUIZZES << " scores for each student:\n";
   read(score);
   cout << "The quiz averages are:\n";
   printQuizAverages(score);
   cout << "The class averages are:\n";
   printClassAverages(score);
}</pre>
```

void read(Score score)

```
{ for (int s=0; s<NUM STUDENTS; s++)</pre>
  { cout << "Student " << s << ": ";</pre>
    for (int q=0; q<NUM QUIZZES; q++)
      cin >> score[s][q];
}
void printQuizAverages(Score score)
{ for (int s=0; s<NUM STUDENTS; s++)
  { float sum = 0.0;
    for (int q=0; q<NUM QUIZZES; q++)
      sum += score[s][q];
    cout << "\tStudent " << s << ": " << sum/NUM QUIZZES << endl;</pre>
  }
void printClassAverages(Score score)
for (int q=0; q<NUM QUIZZES; q++)</pre>
  \{ float sum = 0.0; \}
    for (int s=0; s<NUM STUDENTS; s++)
      sum += score[s][q];
    cout << "\tQuiz " << q << ": " << sum/NUM STUDENTS << endl;</pre>
Enter 5 quiz scores for each student:
Student 0: 8 7 9 8 9
Student 1: 9 9 9 9 8
Student 2: 5 6 7 8 9
The quiz averages are:
        Student 0: 8.2
        Student 1: 8.8
        Student 2: 7
The class averages are:
        Quiz 0: 7.33333
        Quiz 1: 7.33333
        Quiz 2: 8.33333
        Quiz 3: 8.33333
        Ouiz 4: 8.66667
```

This uses a **typedef** to define the alias Score for the two-dimensional array type. This makes the function headers more readable.

The printQuizAverages() function prints the average of each of the 3 rows of scores, while the printClassAverages() function prints the average of each of the 5 columns of scores.

### **EXAMPLE 6.21 Processing a Three-Dimensional Array**

This program simply counts the number of zeros in a three-dimensional array:

```
int numZeros(int a[][4][3], int n1, int n2, int n3)
{  int count = 0;
  for (int i = 0; i < n1; i++)
    for (int j = 0; j < n2; j++)
      for (int k = 0; k < n3; k++)
        if (a[i][j][k] == 0) ++count;
  return count;
}</pre>
```

This array has 11 zeros:

Notice how the array is initialized: it is a 2-element array of 4-element arrays of 3 elements each. That makes a total of 24 elements. It could have been initialized like this:

```
int a[2][4][3]=\{5,0,2,0,0,9,4,1,0,7,7,7,3,0,0,8,5,0,0,0,0,2,0,9\}; or like this:
```

```
int a [2] [4] [3] = \{\{5,0,2,0,0,9,4,1,0,7,7,7\},\{3,0,0,8,5,0,0,0,0,2,0,9\}\}; But these are more difficult to read and understand than the three-dimensional initializer list.
```

Also notice the three nested for loops. In general, processing a d-dimensional array is done with d for loops, one for each dimension.

### **Review Questions**

- **6.1** How many different types can the elements of an array have?
- **6.2** What type and range must an array's subscript have?
- **6.3** What values will the elements of an array have when it is declared if it does not include an initializer?
- **6.4** What values will the elements of an array have when it is declared if it has an initializer with fewer values than the number of elements in the array?
- **6.5** What happens if an array's initializer has more values than the size of the array?
- **6.6** How does an **enum** statement differ from a **typedef** statement?
- 6.7 When a multi-dimensional array is passed to a function, why does C++ require all but the first dimension to be specified in the parameter list?

### **Solved Programming Problems**

6.1 Modify the program in Example 6.1 on page 126 so that each input is prompted and each output is labeled, like this:

```
Enter 5 numbers

a[0]: 11.11

a[1]: 33.33

a[2]: 55.55

a[3]: 77.77

a[4]: 99.99

In reverse order, they are:

a[4] = 99.99

a[3] = 77.77

a[2] = 55.55

a[1] = 33.33

a[0] = 11.11
```

6.2 Modify the program in Example 6.1 on page 126 so that it fills the array in reverse and then prints them in the order that they are stored, like this:

```
Enter 5 numbers:
    a[4]: 55.55
    a[3]: 66.66
    a[2]: 77.77
    a[1]: 88.88
    a[0]: 99.99

In reverse order, they are:
    a[0] = 99.99
    a[1] = 88.88
    a[2] = 77.77
    a[3] = 66.66
    a[4] = 55.55
```

**6.3** Modify the program in Example 6.9 on page 131 so that it tests the following function:

```
float ave(int[] a, int n);
// returns the average of the first n elements of a[]
```

- 6.4 Modify the program in Example 6.10 on page 132 so that it prints the array, its sum, and its average. (See Example 6.9 on page 131 and Problem 6.3.)
- 6.5 Modify the program in Example 6.11 on page 133 so that it prints the memory address and its contents for each element of an array. For an array named a, use the expressions a, a+1, a+2, etc. to obtain the addresses of a[0], a[1], a[2], etc., and use the expressions \*a, \*(a+1), \*(a+2), etc. to obtain the contents of those locations. Declare the array as unsigned int a[];

so that the array element values will be printed as integers when inserted into the cout stream.

- **6.6** Modify the program in Example 6.12 on page 133 so that it returns the last location of the target instead of the first.
- 6.7 Modify the program in Example 6.15 on page 136 so that it returns true if and only if the array is nonincreasing.
- **6.8** Write and test the following function that returns the minimum value among the first n elements of the given array:

```
float min(float a[], int n);
```

Write and test the following function that returns the index of the first minimum value among the first n elements of the given array:

```
int minIndex(float a[], int n);
```

**6.10** Write and test the following function that returns through its reference parameters both the maximum and the minimum values stored in an array:

```
void getExtremes(float& min, float& max, float a[], int n);
```

**6.11** Write and test the following function that returns through its reference parameters both the largest and the second largest values (possibly equal) stored in an array:

```
void largest(float& max1, float& max2, float a[], int n);
```

**6.12** Write and test the following function that removes an item from an array:

```
void remove(float a[], int& n, int i);
```

The function removes a[i] by shifting all the elements above that position are down and decrementing n.

**6.13** Write and test the following function that attempts to remove an item from an array:

```
bool removeFirst(float a[], int& n, float x);
```

The function searches the first n elements of the array a for the item x. If x is found, its first occurrence is removed, all the elements above that position are shifted down, n is decre-

mented, and true is returned to indicate a successful removal. If x is not found, the array is left unchanged and false is returned. (See Problem 6.12.)

**6.14** Write and test the following function that removes items from an array:

```
void removeAll(float a[], int& n, float x);
```

The function removes all occurrences of x among the first n elements of the array a and decreases the value of n by the number removed. (See Problem 6.13.)

**6.15** Write and test the following function:

```
void rotate(int a[], int n, int k);
```

The function "rotates" the first n elements of the array a, k positions to the right (or -k positions to the left if k is negative). The last k elements are "wrapped" around to the beginning of the array. For example, the call rotate(a, 8, 3) would transform the array  $\{22,33,44,55,66,77,88,99\}$  into  $\{77,88,99,22,33,44,55,66\}$ . The call rotate(a, 8, -5) would have the same effect.

**6.16** Write and test the following function:

```
void append(int a[], int m, int b[], int n);
```

The function appends the first n elements of the array b onto the end of the first m elements of the array a. It assumes that a has room for at least m + n elements. For example, if a is  $\{22,33,44,55,66,77,88,99\}$  and b is  $\{20,30,40,50,60,70,80,90\}$  then the call append (a,5,b,3) would transform a into  $\{22,33,44,55,66,20,30,40\}$ . Note that b is left unchanged and only n elements of a are changed.

**6.17** Write and test the function

```
void insert(float a[], int& n, float x)
```

This function inserts the item x into the sorted array a of n elements and increments n. The new item is inserted at the location that maintains the sorted order of the array. This requires shifting elements forward to make room for the new x. (Note that this requires the array to have at least n+1 elements allocated.)

- 6.18 Implement the *Insertion Sort* algorithm for sorting an array of n elements. In this algorithm, the main loop index i runs from 1 to n-1. On the ith iteration, the element a[i] is "inserted" into its correct position among the subarray a[0..i]. This is done by shifting one position up all the elements in the subarray that are greater than a[i]. Then a[i] is copied into the gap between the elements that are less than or equal to a[i] and those that are greater. (Hint: use the insert() algorithm from Problem 6.17.)
- 6.19 Implement the Selection Sort algorithm for sorting an array of n elements. This algorithm has n-1 iterations, each selecting the next largest element a[j] and swapping it with the element that is in the position where a[j] should be. So on the first iteration it selects the largest of all the elements and swaps it with a[n-1], and on the second iteration it selects the largest from the remaining unsorted elements a[0..n-2] and swaps it with a[n-2], etc. On its ith iteration it selects the largest from the remaining unsorted elements a[0..n-i] and swaps it with a[n-i]. (Hint: use the same loops as in Example 6.13 on page 134.)
- **6.20** Rewrite and test the Bubble Sort function presented in Example 6.13 on page 134, as an *indirect sort*. Instead of moving the actual elements of the array, sort an index array instead.
- **6.21** Write and test the function

```
int frequency(float a[], int n, int x);
```

This function counts the number of times the item x appears among the first n elements of the array a and returns that count as the frequency of x in a.

**6.22** Implement the *Sieve of Eratosthenes* to find prime numbers. Define a boolean array named isPrime[SIZE], set its values isPrime[0] and isPrime[1] **false** (2 is the first

prime), and set all the other elements **true**. Then for each i from 4 to SIZE-1, set isPrime[i] **false** if i is divisible by 2 (*i.e.*, i%2 = 0). Then for each i from 6 to SIZE-1, set isPrime[i] **false** if i is divisible by 3. Repeat this process for each possible divisor from 2 to SIZE/2. When finished, all the is for which isPrime[i] is still **true** are the prime numbers. They are the numbers that have fallen through the sieve.

**6.23** Write and test the following function:

```
void reverse(int a[], int n);
```

The function reverses the first n elements of the array. For example, the call reverse (a, 5) would transform the array  $\{22,33,44,55,66,77,88,99\}$  into  $\{66,55,44,33,22,77,88,99\}$ .

**6.24** Write and test the following function:

```
bool isSymmetric(int a[], int n);
```

The function returns true if and only if the array obtained by reversing the first n elements is the same as the original array. For example, if a is {22,33,44,55,44,33,22} then the call isSymmetric(a,7) would return true, but the call isSymmetric(a,4) would return false. Warning: The function should leave the array unchanged.

**6.25** Write and test the following function:

```
void add(float a[], int n, float b[]);
```

The function adds the first n elements of b to the corresponding first n elements of a. For example, if a is  $\{2.2,3.3,4.4,5.5,6.6,7.7,8.8,9.9\}$  and b is  $\{6.0,5.0,4.0,3.0,2.0,1.0\}$ , then the call add(a,5,b) would transform a into  $\{8.2,8.3,8.4,8.5,8.6,7.7,8.8,9.9\}$ .

**6.26** Write and test the following function:

```
void multiply(float a[], int n, float b[]);
```

The function multiplies the first n elements of a by the corresponding first n elements of b. For example, if a is the array  $\{2.2,3.3,4.4,5.5,6.6,7.7,8.8,9.9\}$  and b is the array  $\{4.0,-3.0,2.0,-1.0,0.0,0.0\}$ , then the call multiply(a,5,b) would transform a into the array  $\{8.8,-9.9,8.8,-5.5,0.0,7.7,8.8,9.9\}$ .

**6.27** Write and test the following function:

```
float innerProduct(float a[], int n, float b[]);
```

The function returns the *inner product* (also called the "dot product" or "scalar product") of the first n elements of a with the first n elements of b. This is defined as the sum of the products of corresponding terms. For example, if a is the array  $\{2.2, 3.3, 4.4, 5.5, 6.6, 7.7, 8.8, 9.9\}$  and b is the array  $\{4.0, -3.0, 2.0, -1.0, 0.0, 0.0\}$ , then the call <code>innerProduct(a, 5, b)</code> would return (2.2)(4.0) + (3.3)(-3.0) + (2.2)(4.0) + (5.5)(-1.0) + (6.6)(0.0) = 2.2.

**6.28** Write and test the following function:

```
float outerProduct3(float p[][3], float a[], float b[]);
```

The function returns the *outer product* of the first 3 elements of a with the first 3 elements of b. For example, if a is the array  $\{2.2,3.3,4.4\}$  and b is the array  $\{2.0,-1.0,0.0\}$ , then the call outerProduct (p,a,b) would transform the two-dimensional array p into

$$4.4 - 2.2 0.0$$

$$6.6 - 3.3 \ 0.0$$

$$8.8 - 4.4 0.0$$

Its element p[i][j] is the product of a[i] with b[j].

6.29 Write and test a function that implements the *Perfect Shuffle* of a one-dimensional array with an even number of elements. For example, it would replace the array {11,22,33,44,55,66,77,88} with the array {11,55,22,66,33,77,44,88}.

**6.30** Write and test the function that "rotates" 90° clockwise a two-dimensional square array of ints. For example, it would transform the array

11 22 33 44 55 66 77 88 99 77 44 11 88 55 22 99 66 33

- **6.31** Write and run a program that reads an unspecified number of numbers and then prints them together with their deviations from their mean.
- **6.32** Write and test the following function:

into the array

double stdev(double x[], int n);

The function returns the *standard deviation* of a data set of n numbers  $x_0, ..., x_{n-1}$  defined by the formula

$$s = \sqrt{\frac{\sum_{i=0}^{n-1} (x_i - \bar{x})^2}{n-1}}$$

where  $\bar{x}$  is the mean of the data. This formula says: square each deviation (x[i] - mean); sum those squares; divide that square root by n-1; take the square root of that sum.

- **6.33** Extend the program from Problem 6.31 so that it also computes and prints the Z-scores of the input data. The *Z-scores* of the *n* numbers  $x_0, ..., x_{n-1}$  are defined by  $z_i = (x_i \bar{x})/s$ . They normalize the given data so that they are centered about 0.0 and have standard deviation 1.0. Use the function defined in Problem 6.32.
- **6.34** In the imaginary "good old days" when a grade of "C" was considered "average," teachers of large classes would often "curve" their grades according to the following distribution:

A:  $1.5 \le z$ 

B:  $0.5 \le z < 1.5$ 

C:  $-0.5 \le z < 0.5$ D:  $-1.5 \le z < -0.5$ 

F: z < -1.5

If the grades were *normally distributed* (*i.e.*, their density curve is bell-shaped), then this algorithm would produce about 7% A's, 24% B's, 38% C's, 24% D's, and 7% F's. Here the z values are the Z scores described in Problem 6.33. Extend the program from Problem 6.33 so that it prints the "curved" grade for each of the test scores read.

6.35 Write and test a function that creates Pascal's Triangle in the square matrix that is passed to it. For example, if the two-dimensional array a and the integer 4 were passed to the function, then it would load the following into a:

**6.36** In the theory of games and economic behavior, founded by John von Neumann, certain two-person games can be represented by a single two-dimensional array, called the *payoff matrix*. Players can obtain optimal strategies when the payoff matrix has a saddle point. A *saddle point* is an entry in the matrix that is both the minimax and the maximin. The *minimax* 

of a matrix is the minimum of the column maxima, and the *maximin* is the maximum of the row minima. The optimal strategies are possible when these two values are equal. Write a program that prints the minimax and the maximin of a given matrix.

### **Answers to Review Questions**

- **6.1** Only one: all of an array's elements must be the same type.
- **6.2** An array's subscript must be an integer type with range from 0 to n-1, where n is the array's size.
- **6.3** In the absence of an initializer, the elements of an array will have unpredictable initial values.
- 6.4 If the array's initializer has fewer values than the array size, then the specified values will be assigned to the lowest numbered elements and the remaining elements will automatically be initialized to zero.
- **6.5** It is an error to have more initial values than the size of the array.
- 6.6 An enum statement defines an enumeration type which is a new unsigned integer type. A typedef merely defines a synonym for an existing type.
- When a multi-dimensional array is passed to a function, all dimensions except the first must be specified so that the compiler will be able to compute the location of each element of the array.

#### Solutions to Problems

**6.1** Example 6.1 modified with input prompts and output labels:

```
int main()
{    const int SIZE=5;
    double a[SIZE];
    cout << "Enter " << SIZE << " numbers:\n";
    for (int i=0; i<SIZE; i++)
        {        cout << "\ta[" << i << "]: ";
            cin >> a[i];
        }
        cout << "In reverse order, they are:\n";
        for (int i=SIZE-1; i>=0; i--)
            cout << "\ta[" << i << "] = " << a[i] << endl;
}</pre>
```

**6.2** Example 6.1 modified so that inputs are stored in reverse:

```
int main()
{    const int SIZE=5;
    double a[SIZE];
    cout << "Enter " << SIZE << " numbers:\n";
    for (int i=SIZE-1; i>=0; i--)
    {    cout << "\ta[" << i << "]: ";
        cin >> a[i];
    }
    cout << "In reverse order, they are:\n";
    for (int i=0; i<SIZE; i++)
        cout << "\ta[" << i << "] = " << a[i] << endl;
}</pre>
```

**6.3** Example 6.9 modified so that it tests a function that returns the average of the elements of an array:

```
float ave(int[],int);
int main()
{ int a[] = { 11, 33, 55, 77 };
```

```
int size = sizeof(a)/sizeof(int);
  cout << "ave(a,size) = " << ave(a,size) << endl;
}
float ave(int a[], int n)
{ float sum=0.0;
  for (int i=0; i<n; i++)
    sum += a[i];
  return sum/n;
}</pre>
```

**6.4** Example 6.10 modified so that that it prints the array, its sum, and its average:

The function definitions are the same as in Example 6.9, Example 6.10, and Problem 6.3.

**6.5** Example 6.11 modified so that that it prints the memory locations and their contents for each element of an array:

```
int main()
{ unsigned int a[] = { 22, 44, 66, 88 };
  cout << "a = " << a << ", *a = " << *a << endl;
  cout << "a+1 = " << a+1 << ", *(a+1) = " << *(a+1) << endl;
  cout << "a+2 = " << a+2 << ", *(a+2) = " << *(a+2) << endl;
  cout << "a+3 = " << a+3 << ", *(a+3) = " << *(a+3) << endl;
}

a = 0x0064fdbc, *a = 22
a+1 = 0x0064fdc0, *(a+1) = 44
a+2 = 0x0064fdc4, *(a+2) = 66
a+3 = 0x0064fdc8, *(a+3) = 88</pre>
```

The 0x that prefixes each memory location indicates that those are hexadecimal (base 16) values. (Most computers express memory addresses in hexadecimal notation.) Note that each address is 4 bytes past its predecessor; that shows that unsigned int objects occupy 4 bytes in memory.

**6.6** Example 6.12 modified so that that it prints the memory locations and their contents for each element of an array:

```
int index(int,int[],int);
int main()
{ int a[] = { 22, 44, 66, 88, 44, 66, 55 };
  cout << "index(44,a,7) = " << index(44,a,7) << endl;
  cout << "index(50,a,7) = " << index(50,a,7) << endl;
}
int index(int x, int a[], int n)
{ for (int i=n-1; i>=0; i--)
```

```
if (a[i] == x) return i;
         return n;
       index(44,a,7) = 4
       index(50,a,7) = 7
6.7
     Example 6.15 modified so that that it determines whether the array is nonincreasing:
       bool isNonincreasing(int a[], int n)
       { for (int i=1; i<n; i++)
           if (a[i] > a[i-1]) return false;
         return true;
6.8
       float min(float a[], int n)
       { assert(n >= 0);
         float min=a[0];
         for (int i=1; i<n; i++)
           if (a[i] < min) min = a[i];</pre>
         return min;
6.9
       int minIndex(float a[], int n)
       { assert(n >= 0);
         int j=0;
         for (int i=1; i<n; i++)
           if (a[i] < a[j]) j = i;
         return j;
       }
6.10
       void getExtremes(float& min, float& max, float a[], int n)
       { assert(n >= 0);
         min = max = a[0];
         for (int i=1; i<n; i++)
           if (a[i] < min) min = a[i];
           else if (a[i] > max) max = a[i];
6.11
       void largest(float& max1, float& max2, float a[], int n)
       { assert(n >= 1);
         if (n == 1) return a[0];
         int i1=0, i2;
         for (int i=1; i<n; i++)
           if (a[i] > a[i1]) i1 = i;
         \max 1 = a[i1];
         i2 = (i1 == 0 ? 1 : 0);
         for (int i=i2+1; i<n; i++)
           if (i != i1 \&\& a[i] > a[i2]) i2 = i;
         max2 = a[i2];
6.12
       void remove(float a[], int& n, int i)
       { for (int j=i+1; j<n; j++)
           a[j-1] = a[j];
         --n;
6.13
       bool removeFirst(float a[], int& n, float x)
       { for (int i=0; i<n; i++)
           if (a[i] == x)
```

```
{ for (int j=i+1; j<n; j++)
               a[j-1] = a[j];
             --n;
             return true;
         return false;
6.14
       void removeAll(float a[], int& n, float x)
       { for (int i=0; i<n; i++)
           if (a[i] == x)
           { for (int j=i+1; j<n; j++)
               a[j-1] = a[j];
             --n;
           }
6.15
       void rotate(int a[], int n, int k)
       { const int MAXOFFSET=100;
         assert(k < MAXOFFSET);</pre>
         int temp[MAXOFFSET];
         if (k > 0)
         { for (int j=0; j < k; j++)
                                        // copy k elements into temp[]
             temp[j] = a[n-k+j];
           for (int i=n-1; i>=k; i--)
                                        // shift n-k elements
             a[i] = a[i-k];
           for (int i=0; i<k; i++)
                                        // copy k elements back to a[]
             a[i] = temp[i];
         }
         if (k < 0)
         { for (int j=0; j<-k; j++)
                                        // copy -k elements into temp[]
             temp[j] = a[j];
           for (int i=0; i<n+k; i++)
                                        // shift n+k elements
             a[i] = a[i-k];
                                        // copy -k elements back to a[]
           for (int i=n+k; i<n; i++)
             a[i] = temp[i-n-k];
         }
6.16
       void append(int a[], int m, int b[], int n)
       { for (int j=0; j<n; j++) // copy n elements into a[]
           a[m+j] = b[j];
6.17
       void insert(float a[], int& n, float x)
       { int j=n;
         while (j>0 \&\& a[j-1]>x)
           a[j--] = a[j-1];
         a[j] = x;
         ++n;
6.18
       void sort(float a[], int n)
       { // insertion sort:
         for (int i=1; i<n; i++)
         { // insert a[i] among a[0..i-1]:
           float x=a[i];
```

```
int j=i;
           while (j>0 \&\& a[j-1]>x)
             a[j--] = a[j-1];
           a[j] = x;
           // INVARIANT: a[0..i] is sorted
       }
6.19
       void sort(float a[], int n)
       { // selection sort:
         for (int i=1; i < n; i++)
         { // \text{ select a[k] = max{a[0],a[1],...,a[n-i]}}: }
           int k=0;
           for (int j=1; j<=n-i; j++)
             if (a[j]>a[k]) k = j;
           swap(a[k],a[n-i]);
           // INVARIANT: a[n-1-i..n-1] is sorted
       }
6.20
       void sort(float a[], int indx[], int n)
       { // indirect bubble sort:
         for (int i=1; i<n; i++)
           // bubble up \max\{a[0], a[1], ..., a[n-i]\}:
           for (int j=0; j< n-i; j++)
             if (a[indx[j]] > a[indx[j+1]]) swap(indx[j],indx[j+1]);
           // INVARIANT: a[indx[n-1-i]] \ll a[indx[n-i]] \ll ..a[indx[n-1]]
6.21
       int frequency(float[],int,int);
       int main()
       \{ \text{ float a}[] = \{ 561, 508, 400, 301, 329, 599, 455, 400, 346, 346, 
                       329, 375, 561, 390, 399, 400, 401, 561, 405, 405,
                       455, 508, 473, 329, 561, 505, 329, 455, 561, 599,
                       561, 455, 346, 301, 455, 561, 399, 599, 508, 508};
         int n=40, x;
         cout << "Item: ";
         cin >> x:
         cout << x << " has frequency " << frequency(a,n,x) << endl;
       int frequency(float a[], int n, int x)
       { int count = 0;
         for (int i=0; i< n; i++)
           if (a[i] == x) ++count;
         return count;
       Item: 400
       400 has frequency 3
6.22
       #include <iomanip>
                             // defines the setw() function
                             // defines the setw() function
       #include <iomanip>
                            // defines the cout object
       #include <iostream>
       using namespace std;
       const int SIZE = 400;
       void sieve(bool[],int);
       void print(bool[],int);
```

```
int main()
{ // prints all the prime numbers less than SIZE:
  bool isPrime[SIZE] = {0};
  sieve(isPrime,SIZE);
  print(isPrime,SIZE);
void sieve(bool isPrime[], int n)
{ // sets isPrime[i] = false iff i is not prime:
   for (int i=2; i< n; i++)
     isPrime[i] = true;
                               // assume all i > 1 are prime
  for (int p=2; p<=n/2; p++)
     for (int m=2*p; m<n; m += p)
       isPrime[m] = false; // no multiple of p is prime
void print(bool a[], int n)
{ // prints each i for which isPrime[i] is true:
  for (int i=1; i<n; i++)
     if (a[i]) cout << setw(3) << i;
     else cout << setw(3) << (i%20==0?'\n':' ');
}
     2 3
                                 11
                                        13
                                                     17
                                                           19
       23
                           29
                                 31
                                                     37
       43
                    47
                                                           59
41
                                        53
61
                    67
                                 71
                                        73
                                                           79
                           89
                                                     97
       83
101
      103
                   107
                         109
                                       113
                   127
                                131
                                                    137
                                                          139
                         149
                                151
                                                    157
      163
                   167
                                       173
                                                          179
181
                                191
                                       193
                                                    197
                                                          199
                                211
      223
                   227
                          229
                                       233
                                                          239
241
                                251
                                                    257
      263
                          269
                                271
                                                    277
281
      283
                                       293
                   307
                                311
                                       313
                                                    317
                                331
                                                    337
                   347
                         349
                                                          359
                                       353
                   367
                                       373
                                                          379
      383
                         389
                                                    397
void reverse(int a[], int n)
```

```
6.26
       void multiply(float a[], int n, float b[])
       { for (int i=0; i<n; i++)
           a[i] *= b[i];
6.27
       float innerProduct(float a[], int n, float b[])
       { float p=0;
         for (int i=0; i< n; i++)
           p += a[i] *b[i];
         return p;
6.28
       void outerProduct3(float p[][3], float a[], float b[])
       { for (int i=0; i<3; i++)
           for (int j=0; j<3; j++)
             p[i][j] = a[i]*b[j];
6.29
       void shuffle(int a[], int n
       { // The Perfect Shuffle for an even number of elements:
         assert(n <= SIZE);
         int temp[SIZE];
         for (int i=0; i< n/2; i++)
         \{ \text{ temp}[2*i] = a[i]; \}
           temp[2*i+1] = a[n/2+i];
         for (int i=0; i<n; i++)
           a[i] = temp[i];
6.30
       const int SIZE=3;
       typedef int Matrix[SIZE] [SIZE];
       void print(Matrix);
       void rotate(Matrix);
       int main()
       { // tests the rotate() function:
         Matrix m = \{ 11, 22, 33, 44, 55, 66, 77, 88, 99 \};
         print(m);
         rotate(m);
         print(m);
       }
       void print(Matrix a)
       { for (int i=0; i<SIZE; i++)
         { for (int j=0; j<SIZE; j++)
             cout << a[i][j] << "\t";
           cout << endl;
         cout << endl;
       }
       void rotate(Matrix m)
       { Matrix temp;
         for (int i=0; i<SIZE; i++)
           for (int j=0; j<SIZE; j++)
             temp[i][j] = m[SIZE-j-1][i];
         for (int i=0; i<SIZE; i++)
           for (int j=0; j<SIZE; j++)
```

```
m[i][j] = temp[i][j];
6.31
       const int SIZE = 100;
       void read(double[],int&);
       double mean(double[],int);
       int main()
       { double x[SIZE];
         int n=0;
         read(x,n);
         double m = mean(x,n);
         cout << "mean = " << m << endl;</pre>
         for (int i = 0; i < n; i++)
           cout << "x[" << i << "] = " << x[i]
                << ", dev[i] = " << x[i] - m << endl;
       }
       void read(double x[], int& n)
       { cout << "Enter data. Terminate with 0:\n";
         while (n<SIZE)
         { cout << "x[" << n << "]: ";
           cin >> x[n];
           if (x[n] == 0) break;
           else ++n;
         }
       }
       double mean(double x[], int n)
       { double sum=0;
         for (int i=0; i< n; i++)
           sum += x[i];
         return sum/n;
       Enter data. Terminate with 0:
       x[0]: 1.23
       x[1]: 7.65
       x[2]: 0
       mean = 4.44
       x[0] = 1.23, dev[i] = -3.21
       x[1] = 7.65, dev[i] = 3.21
6.32
       double stdev(double a[], int n)
       { assert(n > 1);
         double sum=0;
         for (int i=0; i< n; i++)
           sum += a[i];
         double mean = sum/n;
         sum=0;
         double deviation;
         for (int i=0; i<n; i++)
         { deviation = a[i] - mean;
           sum += deviation*deviation;
         return sqrt(sum/(n-1));
```

```
6.33
       int main()
       { double x[] = \{ 2.2, 3.3, 4.4, 5.5, 6.6, 7.7, 8.8, 9.9 \};
         int n=8;
         print(x,n);
         double m = mean(x,n);
         double s = stdev(x, n);
         cout << "mean = " << m << ", std dev = " << s << endl;</pre>
         for (int i=0; i< n; i++)
           cout << "x[" << i << "] = " << x[i]
                 << ", z[" << i << "] = " << (x[i] - m)/s << endl;
6.34
       int main()
       \{ \text{ double } x[] = \{ 2.5, 4.5, 6.3, 6.7, 7.2, 7.5, 7.8, 9.9 \}; 
         int n=8;
         print(x,n);
         double m = mean(x,n);
         double s = stdev(x,n);
         cout << "mean = " << m << ", std dev = " << s << endl;</pre>
         for (int i=0; i< n; i++)
         { double z = (x[i] - m)/s;
           cout << "x[" << i << "] = " << x[i]
                 << ", Z[" << i << "] = " << Z;
           if (z >= 1.5) cout << " = A" << endl;
           else if (z >= 0.5) cout << " = B" << endl;
           else if (z >= -0.5) cout << " = C" << endl;
           else if (z >= -1.5) cout << " = D" << endl;
           else cout << " = F" << endl;
6.35
       void build pascal(int p[][SIZE], int n)
       { assert(n > 0 \&\& n < SIZE);
         for (int i=0; i<SIZE; i++)
           for (int j=0; j<SIZE; j++)
             if (i>n | | j>i) p[i][j] = 0;
             else if (j==0 | j==i) p[i][j] = 1;
             else p[i][j] = p[i-1][j-1] + p[i-1][j];
6.36
       double max of col(Matrix m, int n, int j)
       { double max=m[0][j];
         for (int i=1; i<n; i++)
           if (m[i][j] > max) max = m[i][j];
         return max;
       double minimax (Matrix m, int n)
       { assert(n>0 \&\& n < SIZE);
         double minimax=max of col(m,n,0);
         for (int j=1; j < n; j++)
         { double mm = max of col(m,n,j);
           if (mm<minimax) minimax = mm;</pre>
         return minimax;
```

0x0000000 0x00000001 0x00000002 0x00000003 0x00000004

0x00000006

0x00000008

0x0064fdee 0x0064fdef

0x0064fdf0 0x0064fdf1

0x0064fdf2 0x0064fdf3 0x0064fdf4

0x0064fdf5

0x0064fdf7 0x0064fdf8 0x0064fdf9

0x0064fdfa 0x0064fdfb

0x0064fdfd 0x0064fdfd

0x0064fdfe 0x0064fdff 0x0064fe00

0x0064fe01

0x0ffffff7 0x0ffffff8

0x0ffffff9

0x0ffffffb 0x0ffffffc

0x0ffffffd 0x0ffffffe 0x0fffffff

# **Pointers and References**

### 7.1 THE REFERENCE OPERATOR

Computer memory can be imagined as a very large array of bytes. For example, a computer with 256 MB of RAM (256 megabytes of random-access memory) actually contains an array of 268,435,456 (2<sup>28</sup>) bytes. As an array, these bytes are indexed from 0 to 268,435,455. The index of each byte is its memory *addresss*. So a 256 MB computer has memory addresses ranging from 0 to 268,435,455, which is 0x00000000 to 0x0fffffff in hexadecimal (see Appendix G). The diagram at right represents that array of bytes, each with its hexadecimal address.

A variable declaration associates three fundamental attributes to the variable: its *name*, its *type*, and its memory *address*. For example, the declaration

int n;

associates the name n, the type int, and the address of some location in memory where the value of n is stored. Suppose that address is 0x0064fdf0. Then we can visualize n like this:

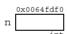

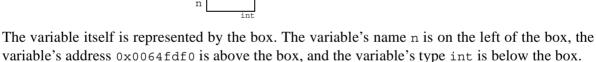

On most computers, variables of type int occupy 4 bytes in memory. So the variable n shown above would occupy the 4-byte block of memory represented by the shaded rectangle in the diagram at right, using bytes 0x0064fdf0, 0x0064fdf1, 0x0064fdf2, and 0x0064fdf3. Note that the address of the object is the address of the first byte in the block of memory where the object is stored.

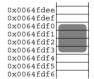

If the variable is initialized, like this:

int n=44;

then the two representations look like this:

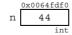

The variable's value 44 is stored in the four bytes allocated to it.

In C++, you can obtain the address of a variable by using the *reference* operator &, also called the *address operator*. The expression &n evaluates to the address of the variable n.

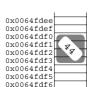

### **EXAMPLE 7.1 Printing Pointer Values**

The output shows that the address of n is  $0 \times 0064 \text{fdf0}$ . You can tell that the output  $0 \times 0064 \text{fdf0}$  must be an address because it is given in hexadecimal form, identified by its  $0 \times 0$  prefix. The decimal form for this number is 6,618,608. (See Appendix G.)

Displaying the address of a variable this way is not very useful. The reference operator & has other more important uses. We saw one use in Chapter 5: designating reference parameters in a function declaration. That use is closely tied to another: declaring reference variables.

#### 7.2 REFERENCES

A reference is an alias or synonym for another variable. It is declared by the syntax

type& ref-name = var-name;

where type is the variable's type, ref-name is the name of the reference, and var-name is the name of the variable. For example, in the declaration

```
int& rn=n; // r is a synonym for n
```

rn is declared to be a reference to the variable n, which must already have been declared.

# **EXAMPLE 7.2 Using References**

The two identifiers n and rn are different names for the same variable; they always have the same value. Decrementing n changes both n and nr to 32. Doubling rn increases both n and rn to 64.

Like constants, references must be initialized when they are declared. But unlike a constant, a reference must be initialized to a variable, not a literal:

```
int& rn=44; // ERROR: 44 is not a variable!
```

(Some compilers may allow this, issuing a warning that a temporary variable had to be created to allocate memory to which the reference rn can refer.)

Although a reference must be initialized to a variable, references are not variables. A variable is an object; *i.e.*, a block of contiguous bytes in memory used to store accessible information. Different objects must occupy disjoint blocks of memory.

# **EXAMPLE 7.3 References Are Not Separate Variables**

The first line of output shows that n and rn have the same address: 0x0064fde4. Thus they are merely different names for the same object. The second line of output shows that an object can have several references, and that a reference to a reference is the same as a reference to the object to which it refers. In this program, there is only one object: an int named n with address 0x0064fde4. The names rn, rn2, and rn3 are all references to that same object.

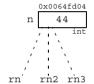

In C++, the reference operator & is used for two distinct purposes. When applied as a prefix to the name of an object, it forms an expression that evaluates to the address of the object. When applied as a suffix to a type T, it names the derived type "reference to T". For example, int& is the type "reference to int". So in Example 7.3, n is declared to have type int and rn is declared to have type reference to int.

C++ actually has five kinds of derived types. If T is a type, then **const** T is the derived type "constant T", T() is the derived type "function returning T", T[] is the derived type "array of T", T[6 is the derived type "reference to T", and T\* is the derived type "pointer to T".

References are used mostly for reference parameters (See Section 5.10 on page 102.). We see now that they work the same way as reference variables: they are merely synonyms for other variables. Indeed, a reference parameter for a function is really just a reference variable whose scope is limited to the function.

### 7.3 POINTERS

The reference operator & returns the memory address of the variable to which it is applied. We used this in Example 7.1 on page 157 to print the address. We can also store the address in another variable. The type of the variable that stores an address is called a *pointer*. Pointer variables have the derived type "pointer to T", where T is the type of the object to which the pointer points. As mentioned in Section 7.2, that derived type is denoted by T\*. For example, the address of an int variable can be stored in a pointer variable of type int\*.

### **EXAMPLE 7.4 Using Pointer Variables**

```
This program defines the int variable n and the int* variable pn:
                                                                           0x0064fddc
int main()
{ int n=44;
  cout << "n = " << n << ", &n = " << &n << endl;
                                                                           0x0064fde0
                                                                     pn 0x0064fddc
  int* pn=&n; // pn holds the address of n
                    pn = " << pn << endl;
  cout << "&pn = " << &pn << endl;
n = 44, \&n = 0x0064fddc
                                                                      0x0064fdda
         pn = 0x0064fddc
                                                                      0x0064fddb
                                                                      0x0064fddc
&pn = 0x0064fde0
                                                                      0x0064fddd
                                                                      0x0064fdde
```

The variable n is initialized to 44. Its address is 0x0064 fddc. The variable pn is initialized to &n which is the address of n, so the value of pn is 0x0064fddc, as the second line of output shows. But pn is a separate object, as the third line of output shows: it has the distinct address 0x0064fde0.

The variable pn is called a "pointer" because its value "points" to the location of another value. The value of a pointer is an address. That address depends upon the state of the individual computer on which the program is running. In most cases, the actual value of that address (here, 0x0064fddc) is not relevant to the issues that concern the programmer. So diagrams like the one above are usually drawn more simply like this. This captures the essential features of n and pn: pn is a pointer to n, and n has the

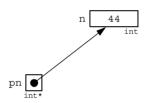

0x0064fddf 0x0064fde0 0x0064fde1

0x0064fde2 0x0064fde3

0x0064fde4 0x0064fde5

value 44. A pointer can be thought of as a "locator": it locates another object.

#### 7.4 THE DEREFERENCE OPERATOR

If pn points to n, we can obtain the value of n directly from p; the expression \*pn evaluates to the value of n. This evaluation is called "dereferencing the pointer" pn, and the symbol \* is called the *dereference operator*.

# **EXAMPLE 7.5 Dereferencing a Pointer**

```
This is the same program as in Example 7.4 with one more line of code:
int main()
{ int n=44;
 cout << "n = " << n << ", &n = " << &n << endl;
 int* pn=&n; // pn holds the address of n
 cout << "
                   pn = " << pn << endl;
 cout << "&pn = " << &pn << endl;
 cout << "*pn = " << *pn << endl;
}
```

This shows that \*pn is an alias for n: they both have the value 44.

#### **EXAMPLE 7.6 Pointers to Pointers**

```
This continues to build upon the program from Example 7.4:
int main()
{ int n=44;
  cout << "
             n = " << n << endl;
  cout << " &n = " << &n << endl;
  int* pn=&n; // pn holds the address of n
  cout << " pn = " << pn << endl;
  cout << " &pn = " << &pn << endl;
  cout << " *pn = " << *pn << endl;
  int** ppn=&pn; // ppn holds the address of pn
  cout << " ppn = " << ppn << endl;
  cout << " &ppn = " << &ppn << endl;
  cout << " *ppn = " << *ppn << endl;
  cout << "**ppn = " << **ppn << endl;
                                                                  44
   n = 44
   &n = 0x0064fd78
  pn = 0x0064fd78
  &pn = 0x0064fd7c
  *pn = 44
  ppn = 0x0064fd7c
 &ppn = 0x0064fd80
 *ppn = 0x0064fd78
**ppn = 44
```

The variable ppn points to pn which points to n. So

\*ppn is an alias for pn, just as \*pn is an alias for n. Therefore \*\*ppn is also an alias for n.

Note in Example 7.6 that each of the three variables n, pn, and ppn, has a different type: int, int\*, and int\*\*. In general, if T1 and T2 are different types, then any of their derived types will also be different. So although pn and ppn are both pointers, they are not the same type: pn has type pointer to int, while ppn has type pointer to int\*.

The reference operator & and the dereference operator \* are inverses: n == \*p whenever p == &n. This can also be expressed as \*&n == n and &\*p == p.

### **EXAMPLE 7.7 Referencing Is the Opposite of Dereferencing**

```
cout << " pn = " << pn << endl;
 cout << " &pn = " << &pn << endl;
 cout << " *pn = " << *pn << endl;
 int nn=*pn; // nnn is a duplicate of n
 cout << " nn = " << nn << endl;
 cout << " &nn = " << &nn << endl;
 int& rpn=*pn; // rpn is a reference for n
 cout << " rpn = " << rpn << endl;
 cout << " &rpn = " << &rpn << endl;
  n = 44
 &n = 0x0064fd74
 pn = 0x0064fd74
 &pn = 0x0064fd78
 *pn = 44
 nn = 44
 &nn = 0x0064fd7c
 rpn = 44
&rpn = 0x0064fd74
```

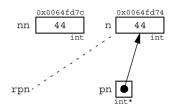

Here p points to the integer named np and rnp is a reference that is initialized to the value to which pn

points. So pn references n and rpn dereferences pn. Therefore rpn is an alias for n; *i.e.*, they are different names for the same object. The output verifies this: n and rpn have the same address: 0x0064fd74.

#### 7.5 DERIVED TYPES

Like the reference operator &, the dereference operator \* is used for two distinct purposes. When applied as a prefix to a pointer to an object, it forms an expression that evaluates to that object's value. When applied as a suffix to a type T, it names the derived type "pointer to T". For example, int\* is the type "pointer to int".

As mentioned above, there are five kinds of *derived types* in C++. Here are some declarations of derived types:

```
const int C = 33;
                                  // const int
                                 // reference to int
    int& rn = n;
                                  // pointer to int
    int*pn = &n;
    int a[] = { 33, 66 };
                                  // array of int
    int f() = { return 33; }; // function returning int
  A derived type can derive from any other type. So many combinations are possible:
    int* const Pn=44;
                                  // constant pointer to an int
    const int* pN=&N;
                                  // pointer to a constant int
    const int* const PN=&N;
                                 // constant pointer to a constant int
    float& ar[] = \{ x, y \};
                                 // array of 2 references to floats
    float* ap[] = { &x, &y };
                                 // array of 2 pointers to floats
    long& r() { return n; }
                                 // function returning reference to long
    long* p() { return &n; }
                                  // function returning pointer to long
    long (*pf)() { return 44; } // pointer to function returning long
Some derived types require the assistance of typedefs:
    typedef char Word[255];
                                  // type array of 255 chars
    Word& pa=a;
                                  // reference to an array of 255 chars
    Word* pa=&a;
                                  // pointer to an array of 255 chars
```

### 7.6 OBJECTS AND LVALUES

The Annotated C++ Reference Manual [Ellis] states: "An object is a region of storage. An *lvalue* is an expression referring to an object or function." Originally, the terms "Ivalue" and "rvalue" referred to things that appeared on the left and right sides of assignments. But now "Ivalue" is more general.

The simplest examples of Ivalues are names of objects, *i.e.*, variables:

```
int n;
n = 44; // n is an lvalue
```

The simplest examples of things that are not lvalues are literals:

```
44 = n; // ERROR: 44 is not an lvalue
```

But symbolic constants are lvalues:

```
const int MAX = 65535; // MAX is an lvalue
```

even though they cannot appear on the left side of an assignment:

```
MAX = 21024; // ERROR: MAX is constant
```

Lvalues that can appear on the left side of an assignment are called *mutable lvalues*; those that cannot are called *immutable lvalues*. A variable is a mutable lvalue; a constant is an immutable lvalue. Other examples of mutable lvalues include subscripted variables and dereferenced pointers:

```
int a[8];
a[5] = 22;    // a[5] is a mutable lvalue
int* p = &n;
*p = 77;    // *p is a mutable lvalue
```

Other examples of immutable lyalues include arrays, functions, and references.

In general, an Ivalue is anything whose address is accessible. Since an address is what a reference variable needs when it is declared, the C++ syntax requirement for such a declaration specifies an Ivalue:

### 7.7 RETURNING A REFERENCE

A function's return type may be a reference provided that the value returned is an Ivalue which is not local to the function. This restriction means that the returned value is actually a reference to an Ivalue that exists after the function terminates. Consequently that returned Ivalue may be used like any other Ivalue; for example, on the left side of an assignment:

# **EXAMPLE 7.8 Returning a Reference**

```
int& max(int& m, int& n) // return type is reference to int { return (m > n ? m : n); // m and n are non-local references }
```

The max() function returns a reference to the larger of the two variables passed to it. Since the return value is a reference, the expression max(m,n) acts like a reference to m (since m is larger than n). So assigning 55 to the expression max(m,n) is equivalent to assigning it to m itself.

# **EXAMPLE 7.9** Using a Function as an Array Subscript

```
float& component(float* v, int k)
{ return v[k-1];
}

int main()
{ float v[4];
  for (int k = 1; k <= 4; k++)
      component(v,k) = 1.0/k;
  for (int i = 0; i < 4; i++)
      cout << "v[" << i << "] = " << v[i] << endl;
}

v[0] = 1
 v[1] = 0.5
 v[2] = 0.333333
 v[3] = 0.25</pre>
```

The component() function allows vectors to be accessed using the scientific "1-based indexing" instead of the default "0-based indexing." So the assignment component (v,k) = 1.0/k is really the assignment v[k+1] = 1.0/k. We'll see a better way to do this in Chapter 10.

#### 7.8 ARRAYS AND POINTERS

Although pointer types are not integer types, some integer arithmetic operators can be applied to pointers. The affect of this arithmetic is to cause the pointer to point to another memory location. The actual change in address depends upon the size of the fundamental type to which the pointer points.

Pointers can be incremented and decremented like integers. However, the increase or decrease in the pointer's value is equal to the size of the object to which it points:

# **EXAMPLE 7.10** Traversing an Array with a Pointer

This example shows how a pointer can be used to traverse an array.

```
int main()
{ const int SIZE = 3;
    short a[SIZE] = {22, 33, 44};
```

```
cout << "a = " << a << endl;
cout << "sizeof(short) = " << sizeof(short) << endl;</pre>
short* end = a + SIZE; // converts SIZE to offset 6
short sum = 0;
for (short* p = a; p < end; p++)
\{ sum += *p;
 cout << "\t p = " << p;
  cout << "\t *p = " << *p;
 cout << "\t sum = " << sum << endl;</pre>
cout << "end = " << end << endl;
  a = 0x3fffd1a
  sizeof(short) = 2
           p = 0x3fffd1a *p = 22
                                            sum = 22
           p = 0x3fffd1c *p = 33
                                           sum = 55
           p = 0x3fffd1e *p = 44
                                            sum = 99
  end = 0x3fffd20
```

The second line of output shows that on this machine short integers occupy 2 bytes. Since p is a pointer to short, each time it is incremented it advances 2 bytes to the next short integer in the array. That way, sum += \*p accumulates their sum of the integers. If p were a pointer to double and sizeof(double) were 8 bytes, then each time p is incremented it would advance 8 bytes.

Example 7.10 shows that when a pointer is incremented, its value is increased by the number SIZE (in bytes) of the object to which it points. For example,

If floats occupy 4 bytes, then ++p; increases the value of p by 4, and p += 5; increases the value of p by 20. This is how an array can be traversed: by initializing a pointer to the first element of the array and then repeatedly incrementing the pointer. Each increment moves the pointer to the next element of the array.

We can also use a pointer for direct access into the array. For example, we can access a[5] by initializing the pointer to a[0] and then adding 5 to it:

So once the pointer is initialized to the starting address of the array, it works like an index.

**Warning:** In C++ it is possible to access and even modify unallocated memory locations. This is risky and should generally be avoided. For example,

The next example shows an even tighter connection between arrays and pointers: the name of an array itself is a const pointer to the first element of the array. It also shows that pointers can be compared.

### **EXAMPLE 7.11 Examining the Addresses of Array Elements**

```
int main()
{ short a[] = {22, 33, 44, 55, 66};
  cout << "a = " << a << ", *a = " << *a << endl;
  for (short* p = a; p < a + 5; p++)
    cout << "p = " << p << ", *p = " << *p << endl;
}

a = 0x3fffd08, *a = 22
  p = 0x3fffd08, *p = 22
  p = 0x3fffd0a, *p = 33
  p = 0x3fffd0c, *p = 44
  p = 0x3fffd0e, *p = 55
  p = 0x3fffd10, *p = 66</pre>
```

Initially, a and p are the same: they are both pointers to short and they have the same value (0x3fffd08). Since a is a constant pointer, it cannot be incremented to traverse the array. Instead, we increment p and use the exit condition p < a + 5 to terminate the loop. This computes a + 5 to be the hexadecimal address 0x3fffd08 + 5\*sizeof(short) = 0x3fffd08 + 5\*2 = 0x3fffd08 + 0xa = 0x3fffd12, so the loop continues as long as p < 0x3fffd12.

The array subscript operator [] is equivalent to the dereference operator \*. They provide direct access into the array the same way:

```
a[0] == *a

a[1] == *(a + 1)

a[2] == *(a + 2), etc.

So the array a could be traversed like this:
```

```
for (int i = 0; i < 8; i++) cout << *(a + i) << endl;
```

The next example illustrates how pointers can be combined with integers to move both forward and backward in memory.

# **EXAMPLE 7.12 Pattern Matching**

In this example, the loc function searches through the first n1 elements of array al looking for the string of integers stored in the first n2 elements of array al inside it. If found, it returns a pointer to the location within all where all begins; otherwise it returns the NULL pointer.

```
short* loc(short* a1, short* a2, int n1, int n2)
{ short* end1 = a1 + n1;
  for (short* p1 = a1; p1 < end1; p1++)
    if (*p1 == *a2)
    { int j;
      for (j = 0; j < n2; j++)
        if (p1[j] != a2[j]) break;
    if (j == n2) return p1;
    }
  return 0;
}

int main()
{ short a1[9] = {11, 11, 11, 11, 11, 22, 33, 44, 55};</pre>
```

```
Array al begins at location 0x3fffd12
Array a2 begins at location 0x3fffd08
Array a2 found at location 0x3fffd16
0x3fffd16: 11 0x3fffd08: 11
0x3fffd18: 11 0x3fffd0a: 11
0x3fffd1a: 11 0x3fffd0c: 11
0x3fffd1c: 22 0x3fffd0e: 22
0x3fffd1e: 33 0x3fffd10: 33
```

The pattern matching algorithm uses two loops. The outer loop is controlled by the pointer p1 which points to elements in array a1 where the inner loop will begin checking for a match with array a2. The inner loop is controlled by the integer j which is used to compare corresponding elements of the two arrays. If a mismatch is found, the inner loop aborts and the outer loop continues by incrementing p1 to look for a match starting with the next element of a1. If the inner loop is allowed to finish, then the condition (j == n2) will be true and the current location pointed to by p1 is returned.

The test driver verifies that the match has indeed been found by checking the actual addresses.

### EXAMPLE 7.13 THE new OPERATOR

When a pointer is declared like this:

```
float* p; // p is a pointer to a float
```

it only allocates memory for the pointer itself. The value of the pointer will be some memory address, but the memory at that address is not yet allocated. This means that storage could already be in use by some other variable. In this case, p is uninitialized: it is not pointing to any allocated memory. Any attempt to access the memory to which it points will be an error:

```
*p = 3.14159; // ERROR: no storage has been allocated for *P A good way to avoid this problem is to initialize pointers when they are declared: float x = 3.14159; // x = 3.14159; float x = 3.14159; // x = 3.14159; // x
```

In this case, accessing \*p is no problem because the memory needed to store the float 3.14159 was automatically allocated when x was declared; p points to the same allocated memory.

Another way to avoid the problem of a dangling pointer is to allocate memory explicitly for the pointer itself. This is done with the new operator:

```
float* q;
q = new float;  // allocates storage for 1 float
*q = 3.14159;  // OK: *q has been allocated
```

The new operator returns the address of a block of s unallocated bytes in memory, where s is the size of a float. (Typically, sizeof(float) is 4 bytes.) Assigning that address to q guarantees that \*q is not currently in use by any other variables.

The first two of these lines can be combined, thereby initializing q as it is declared:

```
float* q = new float;
```

Note that using the new operator to initialize q only initializes the pointer itself, not the memory to which it points. It is possible to do both in the same statement that declares the pointer:

In the unlikely event that there is not enough free memory to allocate a block of the required size, the new operator will return 0 (the NULL pointer):

```
double* p = new double;
if (p == 0) abort(); // allocator failed: insufficient memory
else *p = 3.141592658979324;
```

This prudent code calls an abort () function to prevent dereferencing the NULL pointer.

Consider again the two alternatives to allocating memory:

```
float x = 3.14159; // allocates named memory float* p = new float(3.14159); // allocates unnamed memory
```

In the first case, memory is allocated at compile time to the named variable x. In the second case, memory is allocated at run time to an unnamed object that is accessible through \*p.

### EXAMPLE 7.14 THE delete OPERATOR

The delete operator reverses the action of the new operator, returning allocated memory to the free store. It should only be applied to pointers that have been allocated explicitly by the new operator:

```
float* q = new float(3.14159); delete q; // deallocates q  *q = 2.71828; // ERROR: q has been deallocated
```

Deallocating q returns the block of sizeof(float) bytes to the free store, making it available for allocation to other objects. Once q has been deallocated, it should not be used again until after it has been reallocated. A deallocated pointer, also called a *dangling pointer*, is like an uninitialized pointer: it doesn't point to anything.

A pointer to a constant cannot be deleted:

This restriction is consistent with the general principle that constants cannot be changed.

Using the delete operator for fundamental types (char, int, float, double, etc.) is generally not recommended because little is gained at the risk of a potentially disastrous error:

```
float x = 3.14159; // x contains the value 3.14159 float* p = &x; // p contains the address of x delete p; // RISKY: p was not allocated by new
```

This would deallocate the variable x, a mistake that can be very difficult to debug.

# 7.9 DYNAMIC ARRAYS

An array name is really just a constant pointer that is allocated at compile time:

Here, both a and p are constant pointers to blocks of 20 floats. The declaration of a is called *static binding* because it is allocated at compile time; the symbol is bound to the allocated memory even if the array is never used while the program is running.

In contrast, we can use a non-constant pointer to postpone the allocation of memory until the program is running. This is generally called *run-time binding* or *dynamic binding*:

```
float* p = new float[20];
```

An array that is declared this way is called a *dynamic array*.

Compare the two ways of defining an array:

The static array a is created at compile time; its memory remains allocated throughout the run of the program. The dynamic array p is created at run time; its memory allocated only when its declaration executes. Furthermore, the memory allocated to the array p is deallocated as soon as the delete operator is invoked on it:

```
delete [] p; // deallocates the array p

Note that the subscript operator [] must be included this way, because p is an array.
```

# **EXAMPLE 7.15 Using Dynamic Arrays**

```
The get () function here creates a dynamic array:
 void get(double*& a, int& n)
  { cout << "Enter number of items: "; cin >> n;
    a = new double[n];
    cout << "Enter " << n << " items, one per line:\n";</pre>
    for (int i = 0; i < n; i++)
    { cout << "\t" << i+1 << ": ";
      cin >> a[i];
  void print(double* a, int n)
  { for (int i = 0; i < n; i++)
    cout << a[i] << " ";
    cout << endl;</pre>
  int main()
  { double* a; // a is simply an unallocated pointer
    int n;
    get(a,n);
                // now a is an array of n doubles
    print(a,n);
    delete [] a; // now a is simply an unallocated pointer again
                 // now a is an array of n doubles
    get(a,n);
    print(a,n);
```

```
Enter number of items: 4
Enter 4 items, one per line:

1: 44.4
2: 77.7
3: 22.2
4: 88.8
44.4 77.7 22.2 88.8
Enter number of items: 2
Enter 2 items, one per line:

1: 3.33
2: 9.99
3.33 9.99
```

Inside the get() function, the new operator allocates storage for n doubles after the value of n is obtained interactively. So the array is created "on the fly" while the program is running.

Before get() is used to create another array for a, the current array has to be deallocated with the delete operator. Note that the subscript operator [] must be specified when deleting an array.

Note that the array parameter a is a pointer that is passed by reference:

```
void get(double*& a, int& n)
```

This is necessary because the new operator will change the value of a which is the address of the first element of the newly allocated array.

#### 7.10 USING const WITH POINTERS

A pointer to a constant is different from a constant pointer. This distinction is illustrated in the following example.

#### **EXAMPLE 7.16** Constant Pointers and Pointers to Constants

This fragment declares four variables: a pointer p, a constant pointer cp, a pointer pc to a constant, and a constant pointer cpc to a constant:

Note that the reference operator \* may be used in a declaration with or without a space on either side. Thus, the following three declarations are equivalent:

# 7.11 ARRAYS OF POINTERS AND POINTERS TO ARRAYS

The elements of an array may be pointers. Here is an array of 4 pointers to type double: double\* p[4];

Its elements can allocated like any other pointer:

```
p[0] = new double(2.718281828459045);
p[1] = new double(3.141592653589793);
We can visualize this array like this.
```

The next example illustrates a useful application of pointer arrays. It shows how to sort a list indirectly by

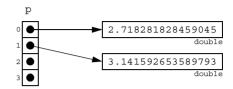

changing the pointers to the elements instead of moving the elements themselves. This is equivalent to the Indirect Bubble Sort shown in Problem 5.12.

#### **EXAMPLE 7.17 Indirect Bubble Sort**

```
void sort(float* p[], int n)
{ float* temp;
  for (int i = 1; i < n; i++)
    for (int j = 0; j < n-i; j++)
      if (*p[j] > *p[j+1])
      { temp = p[j];
        p[j] = p[j+1];
        p[j+1] = temp;
    }
}
```

On each iteration of the inner loop, if the floats of adjacent pointers are out of order, then the pointers are swapped.

#### 7.12 POINTERS TO POINTERS

```
A pointer may point to another pointer. For example, char c = 't';
```

```
char c = 't';
char* pc = &c;
char** ppc = &pc;
char*** pppc = &ppc;
***pppc = 'w'; // changes value of c to 'w'
```

We can visualize these variables like this:

The assignment \*\*\*pppc = 'w' refers to the contents of the address pc that is pointed to by the address ppc that is pointed to by the address pppc.

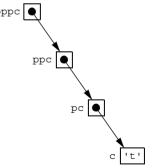

# 7.13 POINTERS TO FUNCTIONS

Like an array name, a function name is actually a constant pointer. We can think of its value as the address of the code that implements the function.

A pointer to a function is simply a pointer whose value is the address of the function name. Since that name is itself a pointer, a pointer to a function is just a pointer to a constant pointer. For example,

```
int f(int);    // declares function f
int (*pf)(int); // declares function pointer pf
pf = &f;    // assigns address of f to pf
```

We can visualize the function pointer like this:

The value of function pointers is that they allow us to define functions of functions. This is done by passing a function pointer as a parameter to another function.

# 

# **EXAMPLE 7.18 The Sum of a Function**

The sum() function has two parameters: the function pointer pf and the integer n:

The call sum(square,4) computes and returns the sum square(1) + square(2) + square(3) + square(4). Since square(k) computes and returns k\*k, the sum() function returns 1 + 4 + 9 + 16 = 30.

Here are the function definitions and the output:

```
int sum(int (*pf)(int k), int n)
{ // returns the sum f(0) + f(1) + f(2) + . . . + f(n-1):
    int s = 0;
    for (int i = 1; i <= n; i++)
        s += (*pf)(i);
    return s;
}

int square(int k)
{ return k*k;
}

int cube(int k)
{ return k*k*k;
}</pre>
```

The sum() function evaluates the function to which pf points, at each of the integers 1 through n, and returns the sum of these n values.

Note that the declaration of the function pointer parameter pf in the sum() function's parameter list requires the dummy variable k.

# 7.14 NUL, NULL, AND void

The constant 0 (zero) has type int. Nevertheless, this symbol can be assigned to all the fundamental types:

In each case, the object is initialized to the number 0. In the case of type char, the character c becomes the *null character*; denoted by '\0' or NUL, it is the character whose ASCII code is 0.

The values of pointers are memory addresses. These addresses must remain within that part of memory allocated to the executing process, with the exception of the address 0x0. This is called the NULL pointer. The same constant applies to pointers derived from any type:

The NULL pointer cannot be dereferenced. This is a common but fatal error:

A reasonable precaution is to test a pointer before attempting to dereference it:

```
if (p) *p = 22; // ok
```

This tests the condition (p != NULL) because that condition is true precisely when p is nonzero.

The name void denotes a special fundamental type. Unlike all the other fundamental types, void can only be used in a derived type:

```
void x; // ERROR: no object can have type void void* p; // OK
```

The most common use of the type void is to specify that a function does not return a value:

```
void swap(double&, double&);
```

Another, different use of void is to declare a pointer to an object of unknown type:

```
void* p = q;
```

This use is most common in low-level C programs designed to manipulate hardware resources.

# **Review Ouestions**

- **7.1** How do you access the memory address of a variable?
- **7.2** How do you access the contents of the memory location whose address is stored in a pointer variable?
- **7.3** Explain the difference between the following two declarations:

```
int n1=n;
int& n2=n;
```

7.4 Explain the difference between the following two uses of the reference operator &:

```
int& r = n;
p = &n;
```

7.5 Explain the difference between the following two uses of the indirection operator \*:

```
int* q = p;
n = *p;
```

7.6 True or false? Explain:

```
a. If (x == y) then (\&x == \&y).
```

**b.** If 
$$(x == y)$$
 then  $(*x == *y)$ .

- 7.7 a. What is a "dangling pointer"?
  - b. What dire consequences could result from dereferencing a dangling pointer?
  - c. How can these dire consequences be avoided?
- What is wrong with the following code: 7.8

```
int& r = 22;
```

7.9 What is wrong with the following code:

```
int* p = &44;
```

**7.10** What is wrong with the following code:

```
char c = 'w';
char p = &c;
```

**7.11** Why couldn't the variable ppn in Example 7.6 on page 160 be declared like this:

```
int** ppn=&&n;
```

- **7.12** What is the difference between "static binding" and "dynamic binding"?
- **7.13** What is wrong with the following code:

```
char c = 'w';
char* p = c;
```

**7.14** What is wrong with the following code:

```
short a[32];
for (int i = 0; i < 32; i++)
*a++ = i*i;
```

**7.15** Determine the value of each of the indicated variables after the following code executes. Assume that each integer occupies 4 bytes and that m is stored in memory starting at byte 0x3fffd00.

```
int m = 44;
  int* p = &m;
  int& r = m;
  int n = (*p) + +;
  int* q = p - 1;
  r = *(--p) + 1;
  ++*q;
a. m
```

**b.** n

**c.** &m

**d.** \*p

*e*. r

**f.** \*q

**7.16** Classify each of the following as a mutable lvalue, an immutable lvalue, or a non-lvalue:

```
a. double x = 1.23;
```

```
b. 4.56*x + 7.89
```

c. const double Y = 1.23;

```
d. double a [8] = \{0.0\};
     e. a [5]
     f. double f() { return 1.23; }
     g. f(1.23)
     h. double& r = x;
     i. double* p = &x;
     j. *p
     k. const double* p = &x;
     l double* const p = &x;
7.17 What is wrong with the following code:
        float x = 3.14159;
       float* p = &x;
       short d = 44;
       short* q = &d;
       p = q;
7.18 What is wrong with the following code:
        int* p = new int;
        int* q = new int;
```

- cout << "p = " << p << ", p + q = " << p + q << endl; 7.19 What is the only thing that you should ever do with the NULL pointer?
- 7.20 In the following declaration, explain what type p is, and describe how it might be used: double\*\*\*\* p;
- **7.21** If x has the address 0x3fffdlc, then what will values of p and q be for each of the following:

```
double x = 1.01;
double* p = &x;
double* q = p + 5;
```

7.22 If p and q are pointers to int and n is an int, which of the following are legal:

```
a. p + q
b. p - q
c. p + n
d. p - n
e. n + p
f. n - q
```

- **7.23** What does it mean to say that an array is really a constant pointer?
- **7.24** How is it possible that a function can access every element of an array when it is passed only the address of the first element?
- 7.25 Explain why the following three conditions are true for an array a and an int i:

```
a[i] == *(a + i);
*(a + i) == i[a];
a[i] == i[a];
```

**7.26** Explain the difference between the following two declarations:

```
double * f();
double (* f)();
```

- **7.27** Write a declaration for each of the following:
  - a. an array of 8 floats;
  - **b.** an array of 8 pointers to float;
  - c. a pointer to an array of 8 floats;
  - d. a pointer to an array of 8 pointers to float;

- e. a function that returns a float;
- f. a function that returns a pointer to a float;
- g. a pointer to a function that returns a float;
- h. a pointer to a function that returns a pointer to a float;

# **Problems**

- 7.1 Write a function that uses pointers to copy an array of double.
- 7.2 Write a function that uses pointers to search for the address of a given integer in a given array. If the given integer is found, the function returns its address; otherwise it returns NULL.
- 7.3 Write a function that is passed an array of n pointers to floats and returns a newly created array that contains those n float values.
- 7.4 Implement a function for integrating a function by means of Riemann sums. Use the formula

$$\int_{a}^{b} f(x)dx = \sum_{j=1}^{n} f(a+jh)h$$

7.5 Write a function that returns the *numerical derivative* of a given function f at a given point x, using a given tolerance h. Use the formula

$$f'(x) = \frac{f(x+h) - f(x-h)}{2h}$$

- **7.6** Write a function that is passed an array of n pointers to floats and returns a pointer to the maximum of the n floats.
- 7.7 Write the following function that is passed an array of n pointers to floats and returns a newly created array that contains those n float values in reverse order.

```
float* mirror(float* p[], int n)
```

**7.8** Write the following function that returns the number of bytes that s has to be incremented before it points to the null character '\0':

```
unsigned len(const char* s)
```

7.9 Write the following function that copies the first n bytes beginning with \*s2 into the bytes beginning with \*s1, where n is the number of bytes that s2 has to be incremented before it points to the null character  $' \setminus 0'$ :

```
void cpy(char* s1, const char* s2)
```

**7.10** Write the following function that copies the first n bytes beginning with \*s2 into the bytes beginning at the location of the first occurrence of the null character'\0' after \*s1, where n is the number of bytes that s2 has to be incremented before it points to the null character '\0':

```
void cat(char* s1, const char* s2)
```

7.11 Write the following function that compares at most n bytes beginning with s2 with the corresponding bytes beginning with s1, where n is the number of bytes that s2 has to be incremented before it points to the null character '\0'. If all n bytes match, the function should return 0; otherwise, it should return either -1 or 1 according to whether the byte from s1 is less than or greater than the byte from s2 at the first mismatch:

```
int cmp(char* s1, char* s2)
```

7.12 Write the following function that searches the n bytes beginning with s for the character c, where n is the number of bytes that s has to be incremented before it points to the null character '\0'. If the character is found, a pointer to it is returned; otherwise return NULL: char\* chr(char\* s, char c)

7.13 Write the following function that returns the sum of the floats pointed to by the first n pointers in the array p:

```
float sum(float* p[], int n)
```

**7.14** Write the following function that changes the sign of each of the negative floats pointed to by the first n pointers in the array p:

```
void abs(float* p[], int n)
```

7.15 Write the following function that indirectly sorts the floats pointed to by the first n pointers in the array p by rearranging the pointers:

```
void sort(float* p[], int n)
```

- **7.16** Implement the *Indirect Selection Sort* using an array of pointers. (See Problem 6.19 on page 144 and Example 7.17 on page 170.)
- **7.17** Implement the *Indirect Insertion Sort*. (See Problem 6.18 on page 144 and Example 7.17 on page 170.)
- **7.18** Implement the *Indirect Perfect Shuffle*. (See Problem 6.29 on page 145.)
- 7.19 Rewrite the sum() function (Example 7.18 on page 171) so that it applies to functions with return type double instead of int. Then test it on the sqrt() function (defined in <math.h>) and the reciprocal function.
- **7.20** Apply the riemann() function (Problem 7.4 on page 173) to the following functions defined in <math.h>:

```
a. sgrt(), on the interval [1, 4];
```

- **b.** cos (), on the interval  $[0, \pi/2]$ ;
- $c. \exp()$ , on the interval [0, 1];
- **d.**  $\log(1)$ , on the interval [1, e].
- **7.21** Apply the derivative() function (Problem 7.5 on page 175) to the following functions defined in <math.h>:

```
a. sqrt(), at the point x = 4;

b. cos(), at the point x = p/6;

c. exp(), at the point x = 0;

d. log(), at the point x = 1.
```

**7.22** Write the following function that returns the product of the n values f(1), f(2), ..., and f(n). (See Example 7.18 on page 171.)

```
int product(int (*pf)(int k), int n)
```

**7.23** Implement the *Bisection Method* for solving equations. Use the following function:

```
double root(double (*pf)(double x), double a, double b, int n)
```

Here, pf points to a function f that defines the equation f(x) = 0 that is to be solved, a and b bracket the unknown root x (i.e.,  $a \le x \le b$ ), and n is the number of iterations to use. For example, if  $f(x) = x^2 - 2$ , then root (f,1,2,100) would return 1.414213562373095 (=  $\sqrt{2}$ ), thereby solving the equation  $x^2 = 2$ . The Bisection Method works by repeatedly bisecting the interval and replacing it with the half that contains the root. It checks the sign of the product f(a) f(b) to determine whether the root is in the interval [a, b].

7.24 Implement the  $Trapezoidal\ Rule$  for integrating a function. Use the following function: double trap(double (\*pf) (double x), double a, double b, int n)

Here, pf points to the function f that is to be integrated, a and b bracket the interval [a, b] over which f is to be integrated, and n is the number of subintervals to use. For example, the

177

call trap(square, 1, 2, 100) would return 1.41421. The Trapezoidal Rule returns the sum of the areas of the n trapezoids that would approximate the area under the graph of f. For example, if n = 5, then it would return the following, where h = (b-a)/5, the width of each

$$\frac{h}{2}[f(a) + 2f(a+h) + 2f(a+2h) + 2f(a+3h) + 2f(a+4h) + f(b)]$$

trapezoid.

# **Answers to Review Questions**

- 7.1 Apply the address operator & to the variable &x.
- **7.2** Apply the dereference operator \* to the variable \*p.
- 7.3 The declaration int n1=n; defines n1 to be a clone of n; it is a separate object that has the same value as n. The declaration int an2=n; defines n2 to be a synonym of n; it is the same object as n, with the same address.
- 7.4 The declaration int x = n; declares r to be a reference (alias) for the int variable n. The assignment y = xn; assigns the address of n to the pointer p.
- 7.5 The declaration int\* q = p; declares q to be a pointer (memory address) pointing to the same int to which p points. The assignment n = \*p; assigns to n the int to which p points.
- 7.6 a. True: &x == x and &y == y because &x and &y are synonyms for x and y, respectively; so if (x == y) then they all have the same value.
  - b. False: different objects can have the same value, but different objects have different addresses.
- **7.7 a.** A "dangling pointer" is a pointer that has not been initialized. It is dangerous because it could be pointing to unallocated memory, or inaccessible memory.
  - **b.** If a pointer pointing to unallocated memory is dereferenced, it could change the value of some unidentified variable. If a pointer pointing to inaccessible memory is dereferenced, the program will probably crash (*i.e.*, terminate abruptly).
  - c. Initialize pointers when they are declared.
- **7.8** You cannot have a reference to a constant; it's address is not accessible.
- 7.9 The reference operator & cannot be applied to a constant.
- 7.10 The variable p has type char, while the expression &c has type pointer to char. To initialize p to &c, p would have to be declared as type char\*.
- 7.11 The declaration is invalid because the expression &&n is illegal. The reference operator & can be applied only to objects (variables and class instances). But &n is not an object, it is only a reference. References do not have addresses, so &&n does not exist.
- **7.12** Static binding is when memory is allocated at compile time, as with the array declaration:

```
double a[400];
```

Dynamic binding is when memory is allocated at run time, by means of the new operator:

```
double* p;
p = new double[400];
```

- 7.13 The variable p has type char\*, while the expression c has type char. To initialize p to c, p would have the same type as c: either both char or both char\*.
- **7.14** The only problem is that the array name a is a constant pointer, so it cannot be incremented. The following modified code would be okay:

```
short a[32];
short* p = a;
for (int i = 0; i < 32; i++)
*p++ = i*i;</pre>
```

**7.15** *a.* m = 46

c. &m = 0x3fffd00

```
d. *p = 46
```

- e. r = 46
- f. \*q = 46
- **7.16** *a.* mutable lvalue;
  - **b.** not an Ivalue:
  - c. immutable lvalue;
  - **d.** immutable lvalue;
  - e. mutable lvalue;
  - f. immutable lvalue;
  - g. mutable lvalue if return type is a non-local reference; otherwise not an lvalue;
  - h. mutable lvalue;
  - *i.* mutable lvalue:
  - j. mutable lvalue, unless p points to a constant, in which case \*p is an immutable lvalue;
  - **k.** mutable lvalue:
  - *l.* immutable lvalue;
- 7.17 The pointers p and q have different types: p is pointer to float while q is pointer to short. It is an error to assign the address in one pointer type to a different pointer type.
- **7.18** It is an error to add two pointers.
- **7.19** Test it to see if it is NULL. In particular, you should never try to dereference it.
- **7.20** p is a pointer to a pointer to a pointer to a pointer to a double. It could be used to represent a four-dimensional array.
- 7.21 The value of p is the same as the address of x: 0x3fffdlc. The value of q depends upon sizeof(double). If objects of type double occupy 8 bytes, then an offset of 8(5) = 40 is added to p to give q the hexadecimal value 0x3fffd44.
- 7.22 The only expressions among these six that are illegal are p + q and n q.
- **7.23** The name of an array is a variable that contains the address of the first element of the array. This address cannot be changed, so the array name is actually a constant pointer.
- **7.24** In the following code that adds all the elements of the array a, each increment of the pointer p locates the next element:

```
const SIZE = 3;
short a[SIZE] = {22, 33, 44};
short* end = a + SIZE; // adds SIZE*sizeof(short) = 6 to a
for (short* p = a; p < end; p++)
sum += *p;</pre>
```

- 7.25 The value a [i] returned by the subscripting operator [] is the value stored at the address computed from the expression a + i. In that expression, a is a pointer to its base type T and i is an int, so the offset i\*sizeof(T) is added to the address a. The same evaluation would be made from the expression i + a which is what would be used for i[a].
- 7.26 The declaration double \* f(); declares f to be a function that returns a pointer to double. The declaration double (\* f)(); declares \*f to be a pointer to a function that returns a double.

```
7.27  a. float a[8];
  b. float* a[8];
  c. float (* a)[8];
  d. float* (* a)[8];
  e. float f();
  f. float* f();
  g. float (* f)();
  h. float* (* f)();
```

#### **Solutions to Problems**

7.1 The copy() function uses the new operator to allocate an array of n doubles. The pointer p contains the address of the first element of that new array, so it can be used for the name of the array, as in p[i]. Then after copying the elements of a into the new array, p is returned by the function

```
double* copy(double a[], int n)
{ double* p = new double[n];
  for (int i = 0; i < n; i++)
    p[i] = a[i];
  return p;
void print(double [], int);
int main()
{ double a[8] = \{22.2, 33.3, 44.4, 55.5, 66.6, 77.7, 88.8, 99.9\};
  print(a, 8);
  double* b = copy(a, 8);
  a[2] = a[4] = 11.1;
  print(a, 8);
  print(b, 8);
    22.2, 33.3, 44.4, 55.5, 66.6, 77.7, 88.8, 99.9
    22.2, 33.3, 11.1, 55.5, 11.1, 77.7, 88.8, 99.9
    22.2, 33.3, 44.4, 55.5, 66.6, 77.7, 88.8, 99.9
```

In this run we initialize a as an array of 8 doubles. We use a print() function to examine the contents of a. The copy() function is called and its return value is assigned to the pointer b which then serves as the name of the new array. Before printing b, we change the values of two of a's elements in order to check that b is not the same array as a, as the last two print() calls confirm.

7.2 We use a for loop to traverse the array. If the target is found at a[i], then its address &a[i] is returned. Otherwise, NULL is returned:

```
int* location(int a[], int n, int target)
{ for (int i = 0; i < n; i++)
    if (a[i] == target) return &a[i];
    return NULL;
}</pre>
```

The test driver calls the function and stores its return address in the pointer p. If that is nonzero (*i.e.*, not NULL), then it and the int to which it points are printed.

```
int main()
{ int a[8] = {22, 33, 44, 55, 66, 77, 88, 99}, * p, n;
  do
  { cin >> n;
    if (p = location(a, 8, n)) cout << p << ", " << *p << endl;
    else cout << n << " was not found.\n";
  } while (n > 0);
}
```

```
44
0x3fffcc4, 44
50
50 was not found.
99
0x3fffcd8, 99
90
90 was not found.
0
0 was not found.
```

7.3 We use a for loop to traverse the array until p points to the target:

```
float* duplicate(float* p[], int n)
{ float* const b = new float[n];
  for (int i = 0; i < n; i++)
    b[i] = *p[i];
  return b;
}
void print(float [], int);
void print(float* [], int);
int main()
\{ \text{ float a[8]} = \{44.4, 77.7, 22.2, 88.8, 66.6, 33.3, 99.9, 55.5} \}
  print(a, 8);
  float* p[8];
  for (int i = 0; i < 8; i++)
    p[i] = &a[i]; // p[i] points to a[i]
  print(p, 8);
  float* const b = duplicate(p, 8);
  print(b, 8);
    44.4, 77.7, 22.2, 88.8, 66.6, 33.3, 99.9, 55.5
    44.4, 77.7, 22.2, 88.8, 66.6, 33.3, 99.9, 55.5
    44.4, 77.7, 22.2, 88.8, 66.6, 33.3, 99.9, 55.5
```

7.4 This function, named riemann(), is similar to the sum() function in Example 7.18. Its first argument is a pointer to a function that has one double argument and returns a double. In this test run, we pass it (a pointer to) the cube() function. The other three arguments are the boundaries a and b of the interval [a, b] over which the integration is being performed and the number n of subintervals to be used in the sum. The actual Riemann sum is the sum of the areas of the n rectangles based on these subintervals whose heights are given by the function being integrated:

```
double riemann(double (*)(double), double, double, int);
double cube(double);

int main()
{ cout << riemann(cube,0,2,10) << endl;
   cout << riemann(cube,0,2,100) << endl;
   cout << riemann(cube,0,2,1000) << endl;
   cout << riemann(cube,0,2,1000) << endl;
   cout << riemann(cube,0,2,10000) << endl;
}

// Returns [f(a)*h + f(a+h)*h + f(a+2h)*h + . . . + f(b-h)*h],
// where h = (b-a)/n:</pre>
```

```
double riemann(double (*pf)(double t), double a, double b, int n)
{  double s = 0, h = (b-a)/n, x;
  int i;
  for (x = a, i = 0; i < n; x += h, i++)
      s += (*pf)(x);
  return s*h;
}

double cube(double t)
{  return t*t*t;
}

3.24
  3.9204
  3.992
  3.9992</pre>
```

In this test run, we are integrating the function  $y = x^3$  over the interval [0, 2]. By elementary calculus, the value of this integral is 4.0. The call riemann(cube, 0, 2, 10) approximates this integral using 10 subintervals, obtaining 3.24. The call riemann(cube, 0, 2, 100) approximates the integral using 100 subintervals, obtaining 3.9204. These sums get closer to their limit 4.0 as n increases. With 10,000 subintervals, the Riemann sum is 3.9992. Note that the only significant difference between this riemann() function and the sum() function in Example 7.18 is that the sum is multiplied by the subinterval width h before being returned.

7.5 This derivative() function is similar to the sum() function in Example 7.18, except that it implements the formula for the numerical derivative instead. It has three arguments: a pointer to the function f, the x value, and the tolerance h. In this test run, we pass it (pointers to) the cube() function and the sgrt() function.

```
#include <iostream>
#include <cmath>
using namespace std;
double derivative(double (*)(double), double, double);
double cube (double);
int main()
{ cout << derivative(cube, 1, 0.1) << endl;
  cout << derivative(cube, 1, 0.01) << endl;</pre>
  cout << derivative(cube, 1, 0.001) << endl;</pre>
  cout << derivative(sqrt, 1, 0.1) << endl;</pre>
  cout << derivative(sqrt, 1, 0.01) << endl;</pre>
  cout << derivative(sqrt, 1, 0.001) << endl;</pre>
}
// Returns an approximation to the derivative f'(x):
double derivative(double (*pf)(double t), double x, double h)
{ return ((*pf)(x+h) - (*pf)(x-h))/(2*h);
double cube(double t)
{ return t*t*t;
```

```
3.01
3.0001
3
0.500628
0.500006
0.5
```

The derivative of the cube () function  $x^3$  is  $3x^2$ , and its value at x = 1 is 3, so the numerical derivative should be close to 3.0 for small h. Similarly, the derivative of the sqrt() function  $\sqrt{x}$  is  $1/(2\sqrt{x})$ , and its value at x = 1 is 1/2, so its numerical derivative should be close to 0.5 for small h.

7.6 The pointer pmax is used to locate the maximum float. It is initialized to have the same value as p[0] which points to the first float. Then inside the for loop, the float to which p[i] points is compared to the float to which pmax points, and pmax is updated to point to the larger float when it is detected. So when the loop terminates, pmax points to the largest float:

```
float* max(float* p[], int n)
{ float* pmax = p[0];
  for (int i = 1; i < n; i++)
  if (*p[i] > *pmax) pmax = p[i];
    return pmax;
}
void print(float [], int);
void print(float* [], int);
int main()
\{ \text{ float a}[8] = \{44.4, 77.7, 22.2, 88.8, 66.6, 33.3, 99.9, 55.5} \}
 print(a, 8);
  float* p[8];
  for (int i = 0; i < 8; i++)
    p[i] = &a[i]; // p[i] points to a[i]
  print(p, 8);
  float* m = max(p, 8);
  cout << m << ", " << *m << endl;
    44.4, 77.7, 22.2, 88.8, 66.6, 33.3, 99.9, 55.5
    44.4, 77.7, 22.2, 88.8, 66.6, 33.3, 99.9, 55.5
    0x3fffcd4, 99.9
```

Here we have two (overloaded) print() functions: one to print the array of pointers, and one to print the floats to which they point. After initializing and printing the array a, we define the array p and initialize its elements to point to the elements of a. The call print(p, 8) verifies that p provides *indirect access* to a. Finally, the pointer m is declared and initialized with the address returned by the max() function. The last output verifies that m does indeed point to the largest float among those accessed by p.

Solutions to Problems 7.7-7.24 are available on-line at projectEuclid.net.

# **C-Strings**

#### 8.1 INTRODUCTION

A *C-string* (also called a *character string*) is a sequence of contiguous characters in memory terminated by the NUL character '\0'. C-strings are accessed by variables of type char\* (pointer to char). For example, if s has type char\*, then

```
cout << s << endl;</pre>
```

will print all the characters stored in memory beginning at the address s and ending with the first occurrence of the NUL character.

The C header file <cstring> provides a wealth of special functions for manipulating C-strings. For example, the call strlen(s) will return the number of characters in the C-string s, not counting its terminating NUL character. These functions all declare their C-string parameters as pointers to char. So before we study these C-string operations, we need to review pointers. (See Section 7.3 on page 158.)

# 8.2 REVIEW OF POINTERS

A *pointer* is a memory address. For example, the following declarations define n to be an **int** with value 44 and pn to be a pointer containing the address of n:

If we imagine memory to be a sequence of bytes with hexadecimal addresses, then we can picture n and pn as shown at right. This shows n stored at the address 64fddc and pn stored at the address 64fddc. The variable n contains value 44 and the variable pn contains the address value 64fddc. The value of pn is the address of n. This relationship is usually represented by a simpler diagram like the one shown at right below. This shows two rectangles, one labeled n and one labeled pn. The rectangles represent storage locations in memory. The variable pn points to the variable n. We can access n through the pointer pn by means of the dereference operator \*. For example, the statement

$$*pn = 77;$$

would change the value of n to 77.

We can have more than one pointer pointing to the same object:

$$float* q = &x$$

Now \*pn, \*q, and x are all names for the same object whose address is 64fddc and whose current value is 77. This is shown in

the diagram at right. Here, q is stored at the address 64fde4. The value stored in q is the address 64fddc of n.

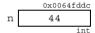

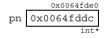

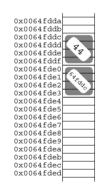

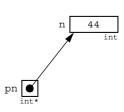

The example below traces these definitions on a Windows workstation running Metrowerks CodeWarrior C++ on a Pentium III processor. As these diagrams indicate, memory is allocated in ascending order. The first object n, is stored at address 65fcc8, occupying bytes 65fcc8-65fccb. The second object, pn, is stored at address 65fccc. The third object, q, is stored at address 65fcd0.

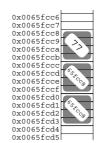

77

# **EXAMPLE 8.1 Tracing Pointers**

```
This program is similar to Example 7.5 on page 159:
  int main()
  { int n=44; // n holds the int 44
    cout << "int n=44; // n holds the int 44:\n";
                    n = " << n << endl;
    cout << "\t\t
    cout << "\t\t
                    &n = " << &n << endl;
    int* pn=&n; // pn holds the address of n
    cout << "int* pn=&n; // pn holds the address of n:\n";</pre>
                    n = " << n << endl;
    cout << "\t\t
    cout << "\t\t
                    &n = " << &n << endl;
    cout << "\t\t pn = " << pn << endl;</pre>
    cout << "\t\t &pn = " << &pn << endl;
    cout << "\t\t *pn = " << *pn << endl;
    *pn = 77; // changes the value of n to 77
    cout << "*pn = 77; // changes the value of n to 77:\n";
    cout << "\t\t
                    n = " << n << endl;
    cout << "\t\t
                    &n = " << &n << endl;
    cout << "\t\t
                  pn = " << pn << endl;
    cout << "\t\t &pn = " << &pn << endl;
    cout << "\t\t *pn = " << *pn << endl;
    int* q=&n; // q also holds the address of n
    cout << "int* q=&n; // q also holds the address of n:\n";
    cout << "\t\t
                    n = " << n << endl;
    cout << "\t &n = " << &n << endl;
    cout << "\t pn = " << pn << endl;
    cout << "\t\t &pn = " << &pn << endl;
    cout << "\t\t *pn = " << *pn << endl;
    cout << "\tt q = " << q << endl;
    cout << "\t &q = " << &q << endl;
    cout << "\t\t *q = " << *q << endl;
  int* pn=&n; // pn holds the address of n:
                      n = 44
                     \&n = 0x0065fcc8
                     pn = 0x0065fcc8
                    &pn = 0x0065fccc
                    *pn = 44
  *pn = 77; // changes the value of n to 77:
                      n = 77
                     &n = 0x0065fcc8
                     pn = 0x0065fcc8
                    &pn = 0x0065fccc
                    *pn = 77
```

If p is a pointer, then the statement cout << \*p will always print the value of the object to which p points, and the statement cout << p will usually print the value of the address that is stored in p. The important exception to this second rule is when p is declared to have type char\*.

#### 8.3 C-STRINGS

In C++, a C-string is an array of characters with the following important features:

- An extra component is appended to the end of the array, and its value is set to the NUL character '\0'. This means that the total number of characters in the array is always 1 more than the string length.
- The C-string may be initialized with a string literal, like this:

```
char str[] = "Bjarne";
```

Note that this array has 7 elements: 'B', 'j', 'a', 'r', 'n', 'e', and '\0'.

• The entire C-string may be output as a single object, like this:

```
cout << str;
```

The system will copy characters from str to cout until the NUL character '\0' is encountered.

• The entire C-string may be input as a single object, like this:

```
cin >> buffer;
```

The system will copy characters from cin into buffer until a white space character is encountered. The user must ensure that buffer is defined to be a character string long enough to hold the input.

• The functions declared in the <cstring> header file may be used to manipulate C-strings. These include the string length function strlen(), the string copying functions strcpy() and strncpy(), the string concatenating functions strcat() and strncat(), the string comparing functions strcmp() and strncmp(), and the token extracting function strtok(). These functions are described in Section 8.8 on page 193.

# **EXAMPLE 8.2 C-Strings Are Terminated with the NUL Character**

This little demo program shows that the NUL character '\0' is appended to the C-string:

```
int main()
{ char s[] = "ABCD";
  for (int i = 0; i < 5; i++)
     cout << "s[" << i << "] = '" << s[i] << "'\n";
}</pre>
```

```
s[0] = 'A'
s[1] = 'B'
s[2] = 'C'
s[3] = 'D'
s[4] = ''
```

When the NUL character is sent to cout, nothing is printed—not even a blank. This is seen by printing one apostrophe immediately before the character and another apostrophe immediately after the character.

#### 8.4 STRING I/O

Input and output of C-strings are done in several ways in C++ programs. One way is to use the Standard C++ string class operators. Other methods are described here.

# **EXAMPLE 8.3 Ordinary Input and Output of C-Strings**

This program reads words into a 79-character buffer:

```
int main()
{ char word[80];
   do
    { cin >> word;
       if (*word) cout << "\t" << word << "\"\n";
    } while (*word);
}
Today's date is March 12, 2000.
"Today's"</pre>
```

```
Today's date is March 12, 2000.

"Today's"

"date"

"is"

"March"

"12,"

"2000."

Tomorrow is Monday.

"Tomorrow"

"is"

"Monday."

^Z
```

In this run, the while loop iterated 10 times: once for each word entered (including the Ctrl+Z that stopped the loop). Each word in the input stream cin is echoed to the output stream cout. Note that the output stream is not "flushed" until the input stream encounters the end of the line.

Each C-string is printed with a double quotation mark " on each side. This character must be designated by the character pair \" inside a C-string literal.

The expression \*word controls the loop. It is the initial character in the C-string. It will be nonzero (i.e., "true") as long as the C-string word contains a C-string of length greater than 0. The C-string of length 0, called the *empty C-string*, contains the NUL character '\0' in its first element. Entering Ctrl+Z+Enter+Entersends the end-of-file character in from cin. This loads the empty C-string into word, setting \*word (which is the same as word [0]) to '\0' and stopping the loop. The last line of output shows only the Ctrl+Z echo, as ^Z.

The Enter key may have to be pressed twice after Ctrl+Z is entered.

Note that punctuation marks (apostrophes, commas, periods, *etc.*) are included in the C-strings, but whitespace characters (blanks, tabs, newlines, *etc.*) are not.

The do loop in Example 8.3 could be replaced with:

```
cin >> word
while (*word)
{ cout << "\t"" << word << "\"\n";
  cin >> word;
}
```

When Ctrl+Z is pressed, the call cin >> word assigns the empty C-string to word.

Example 8.3 and Example 8.1 illustrate an important distinction: the output operator << behaves differently with pointers of type char\* than with other pointer types. With a char\* pointer, the operator outputs the entire character string to which the pointer points. But with any other pointer type, the operator will simply output the address of the pointer.

# 8.5 SOME cin MEMBER FUNCTIONS

The input stream object cin includes the input functions: cin.getline(), cin.get(), cin.ignore(), cin.putback(), and cin.peek(). Each of these function names includes the prefix "cin." because they are "member functions" of the cin object.

The call cin.getline(str,n) reads up to n characters into str and ignores the rest.

# EXAMPLE 8.4 The cin.getline() Function with Two Parameters

This program echoes the input, line by line:

```
int main()
{ char line[80];
   do
    { cin.getline(line, 80);
      if (*line) cout << "\t[" << line << "]\n";
    } while (*line);
}</pre>
```

Note that the condition (\*line) will evaluate to "true" precisely when line contains a non-empty C-string, because only then will line[0] be different from the NUL character (ASCII value 0).

The call cin.getline(str,n,ch) reads all input up to the first occurrence of the delimiting character ch into str. If the specified character ch is the newline character '\n', then this is equivalent to cin.getline(str,n). This is illustrated in the next example where the delimiting character is the comma ','.

# EXAMPLE 8.5 The cin.getline() Function with Three Parameters

This program echoes the input, clause by clause:

```
int main()
{ char clause[80];
   do
    { cin.getline(clause, 80, ',');
      if (*clause) cout << "\t[" << clause << "]\n";
   } while (*clause);
}</pre>
```

```
Once upon a midnight dreary, while I pondered, weak and weary,

[Once upon a midnight dreary]

[ while I pondered]

[ weak and weary]

Over a many quaint and curious volume of forgotten lore,

[
Over a many quaint and curious volume of forgotten lore]

^Z

[
```

Notice that the invisible endline character that follows "weary," is stored as the first character of the next input line. Since the comma is being used as the delimiting character, the endline character is processed just like an ordinary character.

The cin.get() function is used for reading input character-by-character. The call cin.get(ch) copies the next character from the input stream cin into the variable ch and returns 1, unless the end of file is detected in which case it returns 0.

# EXAMPLE 8.6 The cin.get() Function

This program counts the number of occurrences of the letter 'e' in the input stream. The loop continues as long as the cin.get (ch) function is successful at reading characters into ch:

```
int main()
{ char ch;
  int count = 0;
  while (cin.get(ch))
    if (ch == 'e') ++count;
  cout << count << " e's were counted.\n";
}
Once upon a midnight dreary, while I pondered, weak and weary,
Over many a quaint and curious volume of forgotten lore,
^Z
11 e's were counted.</pre>
```

The opposite of get is put. The cout.put() function is used for writing to the output stream cout character-by-character. This is illustrated in the next example.

# EXAMPLE 8.7 The cout.put() Function

This program echoes the input stream, capitalizing each word:

```
int main()
{ char ch, pre = '\0';
  while (cin.get(ch))
  { if (pre == ' ' || pre == '\n') cout.put(char(toupper(ch)));
    else cout.put(ch);
    pre = ch;
  }
}
```

```
Fourscore and seven years ago our fathers
Fourscore And Seven Years Ago Our Fathers
brought forth upon this continent a new nation,
Brought Forth Upon This Continent A New Nation,
^Z
```

The variable pre holds the previously read character. The idea is that if pre is a blank or the newline character, then the next character ch would be the first character of the next word. In that case, ch is replaced by its equivalent uppercase character ch + 'A' - 'a'.

The header file <ctype.h> declares the function toupper(ch) which returns the uppercase equivalent of ch if ch is a lowercase letter.

The cin.putback() function restores the last character read by a cin.get() back to the input stream cin. The cin.ignore() function reads past one or more characters in the input stream cin without processing them. Example 8.8 illustrates these functions.

The cin.peek() function can be used in place of the combination cin.get() and cin.putback() functions. The call

```
ch = cin.peek()
```

305 + 9416 = 9721

copies the next character of the input stream cin into the char variable ch without removing that character from the input stream. Example 8.9 shows how the peek() function can be used in place of the get() and putback() functions.

# EXAMPLE 8.8 The cin.putback() and cin.ignore() Functions

This tests a function that extracts the integers from the input stream:

```
int nextInt();
int main()
{ int m = nextInt(), n = nextInt();
 cin.ignore(80,'\n');
                                    // ignore rest of input line
 cout << m << " + " << n << " = " << m+n << endl;
}
int nextInt()
{ char ch;
 int n;
 while (cin.get(ch))
   if (ch >= '0' && ch <= '9') // next character is a digit
   { cin.putback(ch);
                               // put it back so it can be
                               // read as a complete int
     cin >> n:
     break;
 return n;
What is 305 plus 9416?
```

The nextInt() function scans past the characters in cin until it encounters the first digit. In this run, that digit is 3. Since this digit will be part of the first integer 305, it is put back into cin so that the complete integer 305 can be read into n and returned.

# EXAMPLE 8.9 The cin.peek() Function

This version of the nextInt () function is equivalent to the one in the previous example:

```
int nextInt()
{ char ch;
  int n;
  while (ch = cin.peek())
    if (ch >= '0' && ch <= '9')
        { cin >> n;
            break;
        }
        else cin.get(ch);
    return n;
}
```

The expression ch = cin.peek() copies the next character into ch, and returns 1 if successful. Then if ch is a digit, the complete integer is read into n and returned. Otherwise, the character is removed from cin and the loop continues. If the end-of-file is encountered, the expression ch = cin.peek() returns 0, stopping the loop.

# 8.6 STANDARD C CHARACTER FUNCTIONS

Example 8.7 on page 188 illustrates the toupper() function. This is one of a series of character manipulation function defined in the <cctype> header file. These are summarized in the following table.

```
isalnum()
                  int isalnum(int c);
                  Returns nonzero if c is an alphabetic or numeric character; otherwise returns 0.
isalpha()
                  int isalpha(int c);
                  Returns nonzero if c is an alphabetic character; otherwise returns 0.
iscntrl()
                  int iscntrl(int c);
                  Returns nonzero if c is a control character; otherwise returns 0.
isdigit()
                  int isdigit(int c);
                  Returns nonzero if c is a digit character; otherwise returns 0.
isgraph()
                  int isgraph(int c);
                  Returns nonzero if c is any non-blank printing character; otherwise returns 0.
islower()
                  int islower(int c);
                  Returns nonzero if c is a lowercase alphabetic character; otherwise returns 0.
isprint()
                  int isprint(int c);
                  Returns nonzero if c is any printing character; otherwise returns 0.
ispunct()
                  int ispunct(int c);
                  Returns nonzero if c is any printing character, except the alphabetic characters,
                  the numeric characters, and the blank; otherwise returns 0.
```

| isspace()  | int isspace(int c); Returns nonzero if c is any white-space character, including the blank ' ', the form feed ' $\f$ ', the newline ' $\n$ ', the carriage return ' $\r$ ', the horizontal tab ' $\t$ ', and the vertical tab ' $\t$ '; otherwise returns 0. |
|------------|----------------------------------------------------------------------------------------------------|
| isupper()  | <pre>int isupper(int c); Returns nonzero if c is an uppercase alphabetic character; otherwise returns 0.</pre>                                                                                                    |
| isxdigit() | int isxdigit(int c); Returns nonzero if c is one of the 10 digit characters or one of the 12 hexadecimal digit letters: 'a', 'b', 'c', 'd', 'e', 'f', 'A', 'B', 'C', 'D', 'E', or 'F'; otherwise returns 0.                                                  |
| tolower()  | <pre>int tolower(int c); Returns the lowercase version of c if c is an uppercase alphabetic character; otherwise returns c.</pre>                                                                                                    |
| toupper()  | int toupper(int c); Returns the uppercase version of c if c is a lowercase alphabetic character; otherwise returns c.                                                                                                    |

Note that these functions receive an int parameter c and they return an int. This works because char is an integer type. Normally, a char is passed to the function and the return value is assigned to a char, so we regard these as character-modifying functions.

#### 8.7 ARRAYS OF STRINGS

Recall that a two-dimensional array is really a one-dimensional array whose components themselves are one-dimensional arrays. When those component arrays are C-strings, we have an array of C-strings.

```
Example 8.10 declares the two-dimensional array name as char name [5] [20];
```

This declaration allocates 100 bytes, arranged like this: Each of the 5 rows is a one-dimensional array of 20 characters and therefore can be regarded as a character string. These

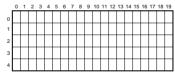

C-strings are accessed as name[0], name[1], name[2], name[3], name[4]. In the sample run shown in Example 8.10, the data would be stored like this:

Here, the symbol  $\varnothing$  represents the NUL character '\0'.

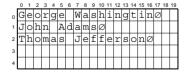

# **EXAMPLE 8.10** An Array of Strings

This program reads in a sequence of C-strings, storing them in an array, and then prints them:

```
int main()
{ char name[5][20];
  int count=0;
  cout << "Enter at most 4 names with at most 19 characters:\n";
  while (cin.getline(name[count++], 20))
   ;
  --count;</pre>
```

```
cout << "The names are:\n";
for (int i=0; i<count; i++)
    cout << "\t" << i << ". [" << name[i] << "]" << endl;
}
Enter at most 8 names with at most 23 characters:
George Washington
John Adams
Thomas Jefferson
^Z
The names are:
    0. [George Washington]
    1. [John Adams]
    2. [Thomas Jefferson]</pre>
```

Note that all the activity in the while loop is done within its control condition:

```
cin.getline(name[count++],20)
```

This call to the cin.getline() function reads the next line into name [count] and then increments count. The function returns nonzero (*i.e.*, "true") if it was successful in reading a character string into name [count]. When the end-of-file is signalled (with **<Control-D>** or **<Control-Z>**), the cin.getline() function fails, so it returns 0 which stops the while loop. The body of this loop is empty, indicated by the line that contains nothing but a semicolon.

A more efficient way to store C-strings is to declare an array of pointers: <code>char\* name[4];</code> Here, each of the 4 components has type <code>char\*</code> which means that each <code>name[i]</code> is a C-string. This declaration does not initially allocate any storage for C-string data. Instead, we need to store all the data in a buffer C-string. Then we can set each <code>name[i]</code> equal to the address of the first character of the corresponding name in the buffer. This is done in Example 8.11. This method is more efficient because each component of <code>name[i]</code> uses only as many bytes as are needed to store the C-string (plus storage for one pointer). The trade-off is that the input routine needs a sentinel to signal when the input is finished.

# **EXAMPLE 8.11 A String Array**

This program illustrates the use of the <code>getline()</code> function with the sentinel character <code>'\$'</code>. It is nearly equivalent to that in Example 8.10. It reads a sequence of names, one per line, terminated by the sentinel <code>'\$'</code>. Then it prints the names which are stored in the array <code>name</code>:

The entire input is stored in buffer as the single C-string containing "George Washington\nJohn Adams\nThomas Jefferson\n". The for loop then scans through buffer using the pointer p. Each time p finds the '\n' character, it terminates the C-string in name [count] by appending the NUL character '\0' to it. Then it increments the counter count and stores the address p+1 of the next character in name [count].

The resulting array name looks like this: Note that the extra bytes that padded the ends of the names in Example 8.10 are not required here.

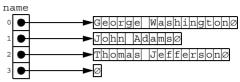

If the C-strings being stored are known at compile time, then the C-string array described above is quite a bit simpler to handle. Example 8.12 illustrates how to initialize a C-string array.

# **EXAMPLE 8.12 Initializing a String Array**

This program is nearly equivalent to those in the previous two examples. It initializes the C-string array name and then prints its contents:

The storage of the data in the name array here is the same as in Example 8.11.

# 8.8 STANDARD C STRING FUNCTIONS

The C header file <cstring>, also called the *C-String Library*, includes a family of functions that are very useful for manipulating C-strings. Example 8.13 illustrates the simplest of these functions, the *C-string length function*, which returns the length of the C-string passed to it.

# EXAMPLE 8.13 The strlen() Function

This program is a simple test driver for the strlen() function. The call strlen(s) simply returns the number of characters in s that precede the first occurrence of the NUL character '\0'

```
#include <cstring>
int main()
{ char s[] = "ABCDEFG";
   cout << "strlen(" << s << ") = " << strlen(s) << endl;
   cout << "strlen(\"\") = " << strlen("") << endl;
   char buffer[80];
   cout << "Enter string: "; cin >> buffer;
   cout << "strlen(" << buffer << ") = " << strlen(buffer) << endl;
}</pre>
```

In some ways, C-strings behave like fundamental objects (*i.e.*, integers and reals). For example, they can be output to cout in the same way. But C-strings are structured objects, composed of smaller pieces (characters). So many of the operations that are provided for fundamental objects, such as the assignment operator (=), the comparison operators (<, >, ==, <=, >=, and !=), and the arithmetic operators (+, *etc.*) are not available for C-strings. Some of the functions in the C String Library simulate these operations. In Chapter 12 we will learn how to write our own versions of these operations.

The next example illustrates three other C-string functions. These are used to locate characters and substrings within a given C-string.

# EXAMPLE 8.14 The strchr(), strrchr(), and strstr() Functions

```
#include <cstring>
int main()
{ char s[] = "The Mississippi is a long river.";
  cout << "s = \"" << s << "\"\n";
  char* p = strchr(s, ' ');
  cout << "strchr(s, ' ') points to s[" << p - s << "].\n";</pre>
 p = strchr(s, 's');
  cout << "strchr(s, 's') points to s[" << p - s << "].\n";
 p = strrchr(s, 's');
  cout << "strrchr(s, 's') points to s[" << p - s << "].\n";
 p = strstr(s, "is");
  cout << "strstr(s, \"is\") points to s[" << p - s << "].\n";</pre>
 p = strstr(s, "isi");
  if (p == NULL) cout << "strstr(s, \"isi\") returns NULL\n";</pre>
s = "The Mississippi is a long river."
strchr(s, ' ') points to s[3].
strchr(s, 's') points to s[6].
strrchr(s, 's') points to s[17].
strstr(s, "is") points to s[5].
strstr(s, "isi") returns NULL
```

The call strchr(s, '') returns a pointer to the first occurrence of the blank character '' within the C-string s. The expression p - s computes the index (offset) 3 of this character within the C-string. (Remember that arrays used zero-based indexing, so the initial character 'T' has index 0.) Similarly, the character 's' first appears at index 6 in s.

The call strrchr(s, '') returns a pointer to the <u>last</u> occurrence of the character 's' within the C-string s; this is s[17].

The call strstr(s, "is") returns a pointer to the first occurrence of the substring "is" within the C-string s; this is at s[5]. The call strstr(s, "isi") returns the NULL pointer because "isi" does not occur anywhere within the C-string s.

There are two functions that simulate the assignment operator for C-strings: strcpy() and strncpy(). The call strcpy(s1,s2) copies C-string s2 into C-string s1. The call strncpy(s1,s2,n) copies the first n characters of C-string s2 into C-string s1. Both functions return s1. These are illustrated in the next two examples.

# EXAMPLE 8.15 The strcpy() Function

```
This program traces call strcpy(s1,s2):
  #include <cstring>
  #include <iostream>
  int main()
  { char s1[] = "ABCDEFG";
    char s2[] = "XYZ";
    cout << "Before strcpy(s1,s2):\n";</pre>
    cout << "\ts1 = [" << s1 << "], length = " << strlen(s1) << endl;
    cout << "\ts2 = [" << s2 << "], length = " << strlen(s2) << endl;</pre>
    strcpy(s1, s2);
    cout << "After strcpy(s1,s2):\n";</pre>
    cout << "\ts1 = [" << s1 << "], length = " << strlen(s1) << endl;
    cout << "\ts2 = [" << s2 << "], length = " << strlen(s2) << endl;</pre>
  Before strcpy(s1,s2):
          s1 = [ABCDEFG], length = 7
                                           s1 •
          s2 = [XYZ], length = 3
  After strcpy(s1,s2):
           s1 = [XYZ], length = 3
           s2 = [XYZ], length = 3
After $2 is copied into $1, they are indistinguish-
                                                             strcpy(s1,s2)
```

After s2 is copied into s1, they are indistinguishable: both consist of the 3 characters XYZ. The effect of strcpy(s1,s2) can be visualized as shown at right. Since s2 has length 3, strcpy(s1,s2) copies 4 bytes (including the NUL character, shown as  $\varnothing$ ), overwriting the first 4 characters of s1. This changes the length of s1 to 3.

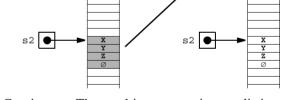

Note that strcpy(s1,s2) creates a duplicate of C-string s2. The resulting two copies are distinct C-strings. Changing one of these C-strings later would have no effect upon the other C-string.

# EXAMPLE 8.16 The Function strncpy()

```
This program traces calls strncpy(s1,s2,n):
  int main()
  { char s1[] = "ABCDEFG";
    char s2[] = "XYZ";
    cout << "Before strncpy(s1,s2,2):\n";</pre>
    cout << "\ts1 = [" << s1 << "], length = " << strlen(s1) << endl;
    cout << "\ts2 = [" << s2 << "], length = " << strlen(s2) << endl;</pre>
    strncpy(s1, s2, 2);
    cout << "After strncpy(s1,s2,2):\n";</pre>
    cout << "\ts1 = [" << s1 << "], length = " << strlen(s1) << endl;
    cout << "\ts2 = [" << s2 << "], length = " << strlen(s2) << endl;</pre>
Before strncpy(s1,s2,2):
         s1 = [ABCDEFG], length = 7
         s2 = [XYZ], length = 3
 After strncpy(s1,s2,2):
         s1 = [XYCDEFG], length = 7
         s2 = [XYZ], length = 3
```

The call strncpy(s1,s2,2) replaces the first 2 characters of s1 with XY, leaving the rest of s1 unchanged. The effect of strncpy(s1,s2,2) can be visualized as shown here. Since s2 has length 3, strncpy(s1,s2,2) copies 2 bytes (excluding the NUL character Ø), overwriting the first 2 characters of s1. This has no effect upon the length of s1 which is 7.

If n < strlen(s2), as it is in the above example, then strncpy(s1,s2,n) simply copies the first n characters of s2 into the beginning of s1. However, if  $n \ge strlen(s2)$ , then strncpy(s1,s2,n) has the same effect as strcpy(s1,s2): it makes s1 a duplicate of s2 with the same length.

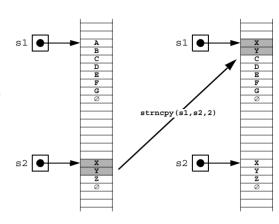

The strcat() and strncat() functions work the same as the strcpy() and strncpy() functions except that the characters from the second C-string are copied onto the end of the first C-string. The term "cat" comes from the word "catenate" meaning "string together."

# EXAMPLE 8.17 The String Concatenation Function strcat()

This program traces call strcat(s1,s2) which appends the C-string s2 onto the end of s1:

```
int main()
{ char s1[] = "ABCDEFG";
  char s2[] = "XYZ";
  cout << "Before strcat(s1,s2):\n";</pre>
  cout << "\ts1 = [" << s1 << "], length = " << strlen(s1) << endl;</pre>
  cout << "\ts2 = [" << s2 << "], length = " << strlen(s2) << endl;</pre>
  strcat(s1,s2);
  cout << "After strcat(s1,s2):\n";</pre>
  cout << "\ts1 = [" << s1 << "], length = " << strlen(s1) << endl;</pre>
  cout << "\ts2 = [" << s2 << "], length = " << strlen(s2) << endl;
Before strcat(s1,s2):
        s1 = [ABCDEFG], length = 7
        s2 = [XYZ], length = 3
After strcat(s1,s2):
        s1 = [ABCDEFGXYZ], length = 10
        s2 = [XYZ], length = 3
```

The call strcat(s1,s2) appends XYZ onto the end of s1. It can be visualized as shown here. Since s2 has length 3, strcat(s1,s2) copies 4 bytes (including the NUL character, shown as  $\varnothing$ ), overwriting the NUL characters of s1 and its following 3 bytes. The length of s1 is increased to 10.

If any of the extra bytes following s1 that are needed to copy s2 are in use by any other object, then all of s1 and its appended s2 will be copied to some other free section of memory.

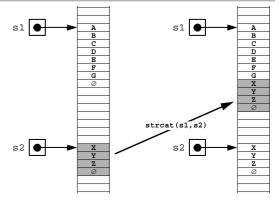

# EXAMPLE 8.18 The Second String Concatenation Function strncat()

```
This program traces calls strncat(s1,s2,n):
  #include <cstring>
  #include <iostream>
  using namespace std:
  int main()
  { // test-driver for the strncat() function:
    char s1[] = "ABCDEFG";
    char s2[] = "XYZ";
    cout << "Before strncat(s1,s2,2):\n";</pre>
    cout << "\ts1 = [" << s1 << "], length = " << strlen(s1) << endl;</pre>
    cout << "\ts2 = [" << s2 << "], length = " << strlen(s2) << endl;</pre>
    strncat(s1,s2,2);
    cout << "After strncat(s1,s2,2):\n";</pre>
    cout << "\ts1 = [" << s1 << "], length = " << strlen(s1) << endl;</pre>
    cout << "\ts2 = [" << s2 << "], length = " << strlen(s2) << endl;</pre>
 Before strncat(s1,s2,2):
         s1 = [ABCDEFG], length = 7
         s2 = [XYZ], length = 3
 After strncat(s1,s2,2):
         s1 = [ABCDEFGXY], length = 9
         s2 = [XYZ], length = 3
```

The call strncat(s1,s2,2) appends XY onto the end of s1. The effect can be visualized as shown here. Since s2 has length 3, strncat(s1,s2,2) copies 2 bytes overwriting the NUL character of s1 and the byte that follows it. Then it puts the NUL character in the next byte to complete the C-string s1. This increases its length to 9. (If either of the extra 2 bytes had been in use by some other object, then the entire 10 characters ABCDEFGXYØ would have been written in some other free part of memory.)

The next example illustrates the C-string *tokenize function*. Its purpose is to identify "tokens" within a given C-string: *e.g.*, words in a sentence.

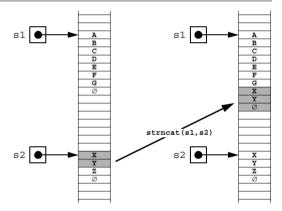

# **EXAMPLE 8.19** The String Tokenize Function strtok()

This program shows how strtok() is used to extract the individual words from a sentence.

```
#include <cstring>
#include <iostream>
using namespace std;
int main()
{ // test-driver for the strtok() function:
   char s[] = "Today's date is March 12, 2000.";
   char* p;
   cout << "The string is: [" << s << "]\nIts tokens are:\n";
   p = strtok(s, " ");</pre>
```

```
while (p)
{ cout << "\t[" << p << "]\n";
    p = strtok(NULL, " ");
}
cout << "Now the string is: [" << s << "]\n";
}
The string is: [Today's date is March 12, 2000.]
Its tokens are:
    [Today's]
    [date]
    [is]
    [March]
    [12,]
    [2000.]
Now the string is: [Today's]</pre>
```

The call p = strtok(s, "") sets the pointer p to point to the first token in the C-string s and changes the blank that follows "Today's" to the NUL character '\0' (denoted by Ø in the following diagram). This has the effect of making both s and p the C-string "Today's". Then each successive call p = strtok(NULL, "") advances the pointer p to the next non-blank character that follows the new NUL character, changing each blank that it passes into a NUL character, and changing the first blank that follows \*p into a NUL character. This has the effect of making p the next substring that was delimited by blanks and is now delimited by NUL characters. This continues until p reaches the NUL character that terminated the original C-string p s. That makes p NUL (i.e., 0), which stops the while loop. The combined effect upon the original C-string p of all the calls to p strtok() is to change every blank into a NUL. This "tokenizes" the C-string p s, changing it into a sequence of distinct token strings, only the first of which is identified by p s.

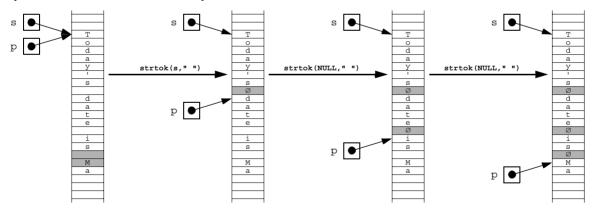

Note that the strtok() function changes the C-string that it tokenizes. Therefore, if you want to use the original C-string after you tokenize it, you should duplicate it with strcpy().

Also note that the second parameter of the strtok() function is a C-string. This function uses all the characters in this C-string as delimiters in the first C-string. For example, to identify words in s, you might use strtok(s, ",:;.").

The strpbrk() function also uses a C-string of characters as a collection of characters. It generalizes the strchr() function, looking for the first occurrence in the first C-string of <u>any</u> of the characters in the second C-string.

# EXAMPLE 8.20 The strpbrk() Function

```
#include <cstring>
#include <iostream>
using namespace std;
int main()
{ char s[] = "The Mississippi is a long river.";
   cout << "s = \"" << s << "\"\n";
   char* p = strpbrk(s, "nopqr");
   cout << "strpbrk(s, \"nopqr\") points to s[" << p - s << "].\n";
   p = strpbrk(s, "NOPQR");
   if (p == NULL) cout << "strpbrk(s, \"NOPQR\") returns NULL.\n";
}
s = "The Mississippi is a long river."
strpbrk(s, "nopqr") points to s[12].
strpbrk(s, "NOPQR") returns NULL.</pre>
```

The call strpbrk(s, "nopqr") returns the first occurrence in s of any of the five characters 'n', 'o', 'p', 'q', or 'r'. The first of these found is the 'p' at s[12].

The call strpbrk(s, "NOPQR") returns the NULL pointer because none of these five characters occurs in s.

The following table summarizes some of the most useful functions declared in <cstring>. Note that size t is a special integer type that is defined in the <cstring> file.

```
memcpy()
             void* memcpy(void* s1, const void* s2, size t n);
             Replaces the first n bytes of *s1 with the first n bytes of *s2. Returns s.
strcat()
             char* strcat(char* s1, const char* s2);
             Appends s2 to s1. Returns s1.
strchr()
             char* strchr(const char* s, int c);
             Returns a pointer to the first occurrence of c in s. Returns NULL if c is not in s.
strcmp()
             int strcmp(const char* s1, const char* s2);
             Compares $1 with substring $2. Returns a negative integer, zero, or a positive inte-
             ger, according to whether s1 is lexicographically less than, equal to, or greater than
             s2.
strcpy()
             char* strcpy(char* s1, const char* s2);
             Replaces $1 with $2. Returns $1.
strcspn()
             size t strcspn(char* s1, const char* s2);
             Returns the length of the longest substring of s1 that begins with s1[0] and con-
             tains none of the characters found in s2.
strlen()
             size t strlen(const char* s);
             Returns the length of s, which is the number of characters beginning with s[0] that
             precede the first occurrence of the NUL character.
strncat()
             char* strncat(char* s1, const char* s2, size t n);
             Appends the first n characters of s2 to s1. Returns s1. If n \ge strlen(s2),
             then strncat(s1, s2, n) has the same effect as strcat(s1, s2).
```

```
strncmp()
             int strncmp(const char* s1, const char* s2, size t n);
             Compares the first n characters of s1 with the first n characters of s2. Returns a
             negative integer, zero, or a positive integer, according to whether the first substring is
             lexicographically less than, equal to, or greater than the second. If n \ge 1
              strlen(s2), then strncmp(s1,s2,n) and strcmp(s1,s2) have the same
             effect
             char* strncpy(char* s1, const char* s2, size t n);
strncpy()
             Replaces the first n characters of s1 with the first n characters of s2. Returns s1.
             If n \leq strlen(s1), then the length of s1 is not affected. If n \geq strlen(s2),
             then strncpy (s1, s2, n) and strcpy (s1, s2) have the same effect.
             char* strpbrk(const char* s1, const char* s2);
strpbrk()
             Returns the address of the first occurrence in $1 of any of the characters in $2.
             Returns NULL if none of the characters in s2 appears in s1.
strrchr()
             char* strrchr(const char* s, int c);
             Returns a pointer to the <u>last</u> occurrence of c in s. Returns NULL if c is not in s.
strspn()
              size t strspn(char* s1, const char* s2);
             Returns the length of the longest substring of s1 that begins with s1[0] and con-
             tains only characters found in s2.
             char* strstr(const char* s1, const char* s2);
strstr()
             Returns the address of the first occurrence of s2 as a substring of s1. Returns NULL
             if ch is not in s1.
strtok()
             char* strtok(char* s1, const char* s2);
             Tokenizes the C-string s1 into tokens delimited by the characters found in C-string
              s2. After the initial call strtok (s1, s2), each successive call strtok (NULL,
              s2) returns a pointer to next token found in s1. These calls change the C-string s1,
             replacing each delimiter with the NUL character '\0'.
```

# **Review Questions**

**8.1** Consider the following declarations for s:

```
char s[6];
char s[6] = {'H', 'e', 'l', 'l', 'o'};
char s[6] = "Hello";
char s[];
char s[] = new char[6];
char s[] = {'H', 'e', 'l', 'l', 'o'};
char s[] = "Hello";
char s[] = new("Hello");
char* s;
char* s = new char[6];
char* s = {'H', 'e', 'l', 'l', 'o'};
char* s = "Hello";
char* s = new("Hello");
```

a. Which of these is a valid declaration of a C++ character C-string?

- **b.** Which of these is a valid declaration of a C++ character C-string of length 5, initialized to the C-string "Hello" and allocated at compile time?
- c. Which of these is a valid declaration of a C++ character C-string of length 5, initialized to the C-string "Hello" and allocated at run time?
- **d.** Which of these is a valid declaration of a C++ character C-string as a formal parameter for a function?
- **8.2** What is wrong with using the statement

```
cin >> s;
```

to read the input "Hello, World!" into a C-string s?

**8.3** What does the following code print:

```
char s[] = "123 W. 42nd St., NY, NY 10020-1095";
int count = 0;
for (char* p = s; *p; p++)
if (isupper(*p)) ++count;
cout << count << endl;</pre>
```

**8.4** What does the following code print:

```
char s[] = "123 W. 42nd St., NY, NY 10020-1095";
for (char* p = s; *p; p++)
if (isupper(*p)) *p = tolower(*p);
cout << s << endl;</pre>
```

**8.5** What does the following code print:

```
char s[] = "123 W. 42nd St., NY, NY 10020-1095";
for (char* p = s; *p; p++)
if (isupper(*p)) (*p)++;
cout << s << endl;</pre>
```

**8.6** What does the following code print:

```
char s[] = "123 W. 42nd St., NY, NY 10020-1095";
int count = 0;
for (char* p = s; *p; p++)
if (ispunct(*p)) ++count;
cout << count << endl;</pre>
```

**8.7** What does the following code print:

```
char s[] = "123 W. 42nd St., NY, NY 10020-1095";
for (char* p = s; *p; p++)
if (ispunct(*p)) *(p-1) = tolower(*p);
cout << s << endl;</pre>
```

**8.8** What is the difference between the following two statements, if s1 and s2 have type char\*:

```
s1 = s2;
strcpy(s1,s2);
```

**8.9** If first contains the C-string "Rutherford" and last contains the C-string "Hayes", then what will be the effect of each of the following calls:

```
a.int n = strlen(first);
b. char* s1 = strchr(first, 'r');
c. char* s1 = strrchr(first, 'r');
d. char* s1 = strpbrk(first, "rstuv");
e. strcpy(first, last);
f. strncpy(first, last, 3);
g. strcat(first, last);
h. strncat(first, last, 3);
```

**8.10** What do each of the following assign to n:

```
a.int n = strspn("abecedarian", "abcde");
b. int n = strspn("beefeater", "abcdef");
c. int n = strspn("baccalaureate", "abc");
d. int n = strcspn("baccalaureate", "rstuv");
```

**8.11** What does the following code print:

```
char* s1 = "ABCDE";
char* s2 = "ABC";
if (strcmp(s1,s2) < 0) cout << s1 << " < " << s2 << endl;
else cout << s1 << " >= " << s2 << endl;</pre>
```

**8.12** What does the following code print:

```
char* s1 = "ABCDE";
char* s2 = "ABCE";
if (strcmp(s1,s2) < 0) cout << s1 << " < " << s2 << endl;
else cout << s1 << " >= " << s2 << endl;</pre>
```

**8.13** What does the following code print:

```
char* s1 = "ABCDE";
char* s2 = "";
if (strcmp(s1,s2) < 0) cout << s1 << " < " << s2 << endl;
else cout << s1 << " >= " << s2 << endl;</pre>
```

**8.14** What does the following code print:

```
char* s1 = " ";
char* s2 = "";
if (strcmp(s1,s2) == 0) cout << s1 << " == " << s2 << endl;
else cout << s1 << " != " << s2 << endl;</pre>
```

#### **Problems**

**8.1** Explain why the following alternative to Example 8.12 does not work:

```
int main()
{ char name[10][20], buffer[20];
  int count = 0;
  while (cin.getline(buffer,20))
    name[count++] = buffer;
  --count;
  cout << "The names are:\n";
  for (int i = 0; i < count; i++)
    cout << "\t" << i << ". [" << name[i] << "]" << endl;
}</pre>
```

- **8.2** Write the strcpy() function.
- **8.3** Write the strncat() function.
- **8.4** Write and test a function that returns the *plural* form of the singular English word that is passed to it.
- **8.5** Write a program that reads a sequence of names, one per line, and then sorts and prints them.
- **8.6** Write and test a function to reverse a C-string in place, without any duplication of characters.
- **8.7** Write and run the variation of the program in Example 8.3 that uses

```
while (cin >> word)
instead of
  do..while (*word)
```

- **8.8** Write the strchr() function.
- **8.9** Write a function that returns the <u>number</u> of occurrences of a given character within a given C-string.
- **8.10** Write and test the strrchr() function.
- **8.11** Write and test the strstr() function.
- **8.12** Write and test the strncpy() function.
- **8.13** Write and test the strcat() function.
- **8.14** Write and test the strcmp() function.
- **8.15** Write and test the strncmp() function.
- **8.16** Write and test the strspn() function.
- **8.17** Write and test the strcspn() function.
- **8.18** Write and test the strpbrk() function.
- **8.19** Write a function that returns the <u>number</u> of words that contain a given character within a given C-string. (See Example 8.19.)
- **8.20** First, try to predict what the following program will do to the C-string s. (See Example 8.19 on page 197.) Then run the program to check your prediction.

```
int main()
{ char s[] = "###ABCD#EFG##HIJK#L#MN#####0#P####";
   char* p;
   cout << "The string is: [" << s << "]\nIts tokens are:\n";
   p = strtok(s, "#");
   while (p)
   { cout << "\t[" << p << "]\n";
      p = strtok(NULL, "#");
   }
   cout << "Now the string is: [" << s << "]\n";
}</pre>
```

- **8.21** Write a program that reads one line of text and then prints it with all its letters capitalized.
- **8.22** Write a program that reads one line of text and then prints it with all its blanks removed.
- **8.23** Write a program that reads one line of text and then prints the number of words that were read.
- **8.24** Write a program that reads one line of text and then prints the same words in reverse order. For example, the input

```
today is Tuesday
would produce the output
Tuesday is today
```

#### **Answers to Review Questions**

**8.1** Among the 13 declarations:

**a.** The following are valid declarations for a C++ character string:

```
char s[6];
char s[6] = {'H', 'e', 'l', 'l', 'o'};
char s[6] = "Hello";
char s[] = {'H', 'e', 'l', 'l', 'o'};
char s[] = "Hello";
char* s;
```

```
char* s = new char[6];
char* s = "Hello";
```

Warning: this last declaration only defines s to be a pointer to a string constant.

**b.** The following are valid declarations for a C++ character C-string of length 5, initialized to the C-string "Hello" and allocated at compile time:

```
char s[6] = {'H', 'e', 'l', 'l', 'o'};
char s[6] = "Hello";
char s[] = {'H', 'e', 'l', 'l', 'o'};
char s[] = "Hello";
```

char\* s = "Hello"; // defines s as a pointer to a string constant

- c. It is not possible to initialize a C-string like this at run time.
- **d.** The following are valid declarations for a C++ character string as a formal parameter for a function:

```
char s[];
char* s;
```

- **8.2** This will read only as far as the first whitespace. For the given input, it would assign "Hello," to s.
- 8.3 This counts the number of uppercase letters in the C-string s, so the output is 6.
- **8.4** This changes all uppercase letters to lowercase in the C-string s:

```
123 w. 42nd st., ny, ny 10020-1095
```

Note that to change the case of a character \*p, it must be assigned the return value of the function:

```
*p = tolower(*p);
```

- **8.5** This increments all uppercase letters, changing the W to an X, the S to a T, etc.:
  - 123 X. 42nd Tt., OZ, OZ 10020-1095
- **8.6** This counts the number of punctuation characters in the C-string s, so the output is 5.
- 8.7 It changes each character that is followed by a punctuation character to that following character:

  123 . . 42nd S.,, N,, NY 1002--1095
- 8.8 The assignment s1 = s2 simply makes s1 a synonym for s2; *i.e.*, they both point to the same character. The call strcpy(s1, s2) actually copies the characters of s2 into the C-string s1, thereby duplicating the C-string.
- **8.9** a. This assigns the integer 10 to n.
  - **b.** This assigns the substring "rford" to s1.
  - c. This assigns the substring "rd" to s1.
  - d. This assigns the substring "utherford" to s1.
  - e. This copies last to first, so that first will also be the string "Hayes".
  - f. This copies the substring "Hay" into the first part of first, making it "Hayherford".
  - g. This appends last onto the end of first, making it "RutherfordHayes".
  - h. This appends the substring "Hay" onto the end of first, making it "RutherfordHay".
- **8.10** *a.* 7.
  - **b.** 6.
  - *c*. 5.
  - **d.** 7.
- **8.11** It prints: ABCDE >= ABC
- 8.12 It prints: ABCDE < ABCE
- 8.13 It prints: ABCDE >=
- **8.14** It prints: !=

### **Solutions to Problems**

8.1 This does not work because the assignment

```
name[count] = buffer;
```

assigns the same pointer to each of the C-strings name[0], name[1], etc. Arrays cannot be assigned this way. To copy one array into another, use strcpy(), or strncpy().

**8.2** This copies the C-string s2 into the C-string s1:

```
char* strcpy(char* s1, const char* s2)
{ char* p; for (p=s1; *s2; )
    *p++ = *s2++;
    *p = '\0';
    return s1;
}
```

The pointer p is initialized at the beginning of \$1. On each iteration of the for loop, the character \*\$2 is copied into the character \*\$p, and then both \$2 and p are incremented. The loop continues until \*\$2 is 0 (i.e., the null character '\0'). Then the null character is appended to the C-string \$1 by assigning it to \*\$p. (The pointer p was left pointing to the byte after the last byte copied when the loop terminated.) Note that this function does not allocate any new storage. So its first argument \$1 should already have been defined to be a character string with the same length as \$2.

8.3 This function appends up to n characters from s2 onto the end of s1. It is the same as the str-cat() function except that its third argument n limits the number of characters copied:

```
char* strncat(char* s1, const char* s2, size_t n)
{ char* end; for (end=s1; *end; end++) // find end of s1
  ;
  char* p; for (p=s2; *p && p-s2<n; )
    *end++ = *p++;
  *end = '\0';
  return s1;
}</pre>
```

The first **for** loop finds the end of C-string s1. That is where the characters from C-string s2 are to be appended. The second **for** loop copies characters from s2 to the locations that follow s1. Notice how the extra condition p-s2 < n limits the number of characters copied to s2 equals the number of characters copied because it is the difference between s2 (which points to the next character to be copied) and s2 (which points to the beginning of the C-string). Note that this function does not allocate any new storage. It requires that C-string s1 have at least s2 more bytes allocated, where s2 is the smaller of s2 and the length of C-string s3.

8.4 This requires testing the last letter and the second from last letter of the word to be pluralized. We use pointers p and q to access these letters.

Two of the tests depend upon whether the second from last letter is a vowel, so we define a little boolean function <code>isvowel()</code> for testing that condition:

```
bool isvowel(char c)
{ return (c=='a' || c=='e' || c=='i' || c=='o' || c=='u');
}
```

The test driver repeatedly reads a word, prints it, pluralizes it, and prints it again. The loop terminates when the user enters a single blank for a word:

```
bool pluralize(char*);
int main()
{ char word[80];
  for (;;)
  { cin.getline(word, 80);
    if (*word == ' ') break;
    cout << "\tThe singular is [" << word << "].\n";</pre>
    pluralize (word);
    cout << "\t The plural is [" << word << "].\n";</pre>
        wish
            The singular is [wish].
              The plural is [wishes].
        hookah
            The singular is [hookah].
              The plural is [hookahs].
        bus
            The singular is [bus].
              The plural is [buses].
        toy
            The singular is [toy].
              The plural is [toys].
        navy
            The singular is [navy].
              The plural is [navies].
        quiz
            The singular is [quiz].
              The plural is [quizzes].
        quartz
            The singular is [quartz].
              The plural is [quartzes].
        computer
            The singular is [computer].
              The plural is [computers].
```

We assume that names have no more than 20 characters and that there will be no more than 25 names. We'll read all the input in at once and store it all in a single buffer. Since each name will be terminated with a NUL character, the buffer needs to be large enough to hold 25\*(20 + 1) + 1 characters (25 21-character strings plus one last NUL character). The program is modularized into five function calls. The call input (buffer) reads everything into the buffer. The call tokenize (name, numNames, buffer) "tokenizes" the buffer, storing pointers to its names in the name array and returning the number of names in numNames. The call print (name, numNames) prints all the names that are stored in buffer. The call sort (name, numNames) does an *indirect sort* on the names stored in buffer by rearranging the pointers stored in the name array.

```
#include <cstring>
#include <iostream>
using namespace std;
const int NAME_LENGTH = 20;
const int MAX_NUM_NAMES = 25;
```

```
const int BUFFER LENGTH = MAX NUM NAMES*(NAME LENGTH + 1);
  void input(char* buffer);
  void tokenize(char** name, int& numNames, char* buffer);
  void print(char** name, int numNames);
  void sort(char** name, int numNames);
  int main()
  { char* name[MAX NUM NAMES];
    char buffer[BUFFER LENGTH+1];
    int numNames:
    input (buffer);
    tokenize (name, numNames, buffer);
    print(name, numNames);
    sort(name, numNames);
    print(name, numNames);
The entire input is done by the single call cin.getline(buffer, BUFFER LENGTH, '$').
This reads characters until the "$" character is read, storing all the characters in buffer.
  void input(char* buffer)
  { // reads up to 25 strings into buffer:
    cout << "Enter up to " << MAX NUM NAMES << " names, one per"
          << " line. Terminate with \'$\'.\nNames are limited to "
          << NAME LENGTH << " characters.\n";
    cin.getline(buffer, BUFFER LENGTH, '$');
  }
The tokenize() function uses the strtok() function to scan through the buffer, "tokeniz-
ing" each substring that ends with the newline character '\n' and storing its address in the name
array. The for loop continues until p points to the sentinel '$'. Notice that the function's name
parameter is declared as a char** because it is an array of pointers to chars. Also note that the
counter n is declared as an int& (passed by reference) so that its new value is returned to
main().
  void tokenize(char** name, int& n, char* buffer)
  { // copies address of each string in buffer into name array:
    char* p = strtok(buffer, "\n");
                                                // p points to each token
    for (n = 0; p \&\& *p != '$'; n++)
    \{ name[n] = p;
      p = strtok(NULL, "\n");
The print() and sort() functions are similar to those seen before, except that both operate
here indirectly. Both functions operate on the name array.
  void print(char** name, int n)
  { // prints the n names stored in buffer:
    cout << "The names are:\n";</pre>
    for (int i = 0; i < n; i++)
       cout << "\t" << i+1 << ". " << name[i] << endl;</pre>
  void sort(char** name, int n)
  { // sorts the n names stored in buffer:
    char* temp;
    for (int i = 1; i < n; i++)
                                                             // Bubble Sort
       for (int j = 0; j < n-i; j++)
         if (strcmp(name[j], name[j+1]) > 0)
         { temp = name[j];
```

```
name[j] = name[j+1];
        name[j+1] = temp;
Enter up to 25 names, one per line. Terminate with '$'.
Names are limited to 20 characters.
Washington, George
Adams, John
Jefferson, Thomas
Madison, James
Monroe, James
Adams, John Quincy
Jackson, Andrew
$The names are:
       1. Washington, George
        2. Adams, John
        3. Jefferson, Thomas
        4. Madison, James
        5. Monroe, James
        6. Adams, John Quincy
        7. Jackson, Andrew
The names are:
        1. Adams, John
        2. Adams, John Quincy
        3. Jackson, Andrew
        4. Jefferson, Thomas
        5. Madison, James
        6. Monroe, James
        7. Washington, George
```

On this sample run the user entered 7 names and then the sentinel "\$". The names were then printed, sorted, and printed again.

**8.6** The function first locates the end of the C-string. Then it swaps the first character with the last character, the second character with the second from last character, *etc.*:

The test driver uses the <code>getline()</code> function to read the C-string. Then it prints it, reverses it, and prints it again:

```
void reverse(char*);
int main()
{ char string[80];
  cin.getline(string, 80);
  cout << "The string is [" << string << "].\n";
  reverse(string);
  cout << "The string is [" << string << "].\n";
}</pre>
```

```
Today is Wednesday.
       The string is [Today is Wednesday.].
       The string is [.yadsendeW si yadoT].
8.7
       int main()
       { char word[80];
          while (cin >> word)
            if (*word) cout << "\t\"" << word << "\"\n";</pre>
       Today is Wednesday.
               "Today"
               "is"
               "Wednesday."
       ^z
8.8
       char* Strchr(const char* s, int c)
       { for (const char* p=s; p && *p; p++)
           if (*p==c) return (char*)p;
         return 0;
8.9
       int numchr(const char* s, int c)
       { int n=0;
         for (const char* p=s; p && *p; p++)
           if (*p==c) ++n;
         return n:
8.10
       char* Strrchr(const char* s, int c)
       { const char* pp=0;
         for (const char* p=s; p && *p; p++)
           if (*p==c) pp = p;
         return (char*)pp;
8.11
       char* Strstr(const char* s1, const char* s2)
       { if (*s2==0) return (char*)s1; // s2 is the empty string
         for (; *s1; s1++)
           if (*s1==*s2)
             for (const char* p1=s1, * p2=s2; *p1==*p2; p1++, p2++)
               if (*(p2+1)==0) return (char*)s1;
         return 0;
8.12
       char* Strncpy(char* s1, const char* s2, size t n)
       { char* p=s1;
         for (; n>0 && *s2; n--)
           *p++ = *s2++;
         for (; n>0; n--)
           *p++ = 0;
         return s1;
```

```
8.13
      char* Strcat(char* s1, const char* s2)
       { char* p=s1;
        for (; *p; p++)
        for (; *s2; p++, s2++)
          *p = *s2;
         *p = 0;
        return s1;
8.14
      int Strcmp(char* s1, const char* s2)
       { for (; *s1==*s2; s1++, s2++)
           if (*s1==0) return 0;
        return (int) (*s1-*s2);
8.15
      int Strncmp (char* s1, const char* s2, size t n)
       { for ( ; n>0; s1++, s2++, n--)
          if (*s1!=*s2) return (int)(*s1-*s2);
           else if (*s1==0) return 0;
        return 0;
8.16
       size t Strspn(const char* s1, const char* s2)
       { const char *p1, *p2;
        for (p1 = s1; *p1; p1++)
          for (p2 = s2 ; p2++)
             if ( *p2 == '\0' ) // end of s2 reached; no match found
               return ( p1 - s1 ) ; // so *p1 is not in s2[]
             else if ( *p1 == *p2 ) // *p1 is not the one
               break ; // aborts inner for loop
        return (p1 - s1); // returning length of s1
8.17
       size t Strcspn(const char* s1, const char* s2)
       { const char *p1, *p2;
        for (p1 = s1; *p1; p1++)
           for (p2 = s2 ; *p2 ; p2++)
             if (*p1 == *p2)
                                      // *p1 found in s2[]
               return ( p1 - s1 ) ; // and p1-s1 is its index
        return ( p1 - s1 ) ; // returning length of s1
8.18
      char* Strpbrk(const char* s1, const char* s2)
       { const char *p1, *p2;
        for (p1 = s1 ; *p1; p1++)
          for (p2 = s2 ; *p2 ; p2++)
             if (*p1 == *p2)
                                      // *p1 found in s2[]
               return (char*) p1 ;
                                         // so returns its address
        return NULL; // no character of s1 is in s2[]
8.19
      int freqInWords(const char* sentence, char ch)
       { int count = 0 ;
        char* copy = new char[ strlen(sentence) ] ;
        copy = strcpy( copy, sentence ) ;
        if (copy == NULL) return 0;
        char *p = strtok(copy, "\t\n \v\f\r");
```

```
while (p) {
          for ( int i = 0 ; p[i] ; i++ )
            if (p[i] == ch) // ch found in current word
                             // referenced by p
            { count++ ;
              break ;
                             // finished with current word
                // end if (p[i] == ch)
          p = strtok(NULL, "\t\n \v\f\r") ; // advance to next word
             // end while (p)
        return count ; //
8.20
8.21
      void capitalize(char* s)
      { if (s == NULL) return;
        for (char* p=s; *p; p++)
          if (*p>='a' \&\& *p<='z')*p = (char)(*p - 'a' + 'A');
8.22
      void removeBlanks( char* s)
      { if ( s == NULL ) return ;
        int i = 0;
        for ( int i = 0; s[i]; i++)
          if (s[i] != ' ') s[i]++] = s[i] ;
        s[i] = ' \ 0';
8.23
      int numWords( const char* s)
      { if ( s == NULL ) return 0 ;
        int wordCount = 0;
        char * Copy = new char[ strlen(s) ] ;
        Copy = strcpy( Copy, s ) ;
        char * p = strtok( Copy, "\n \v\t\r");
        while (p)
        { char ch0 = p[0]; // check whether first char is letter
          ((ch0 >= 'A') \&\& (ch0 <= 'Z'))
                                                  // uppercase
                wordCount++ ;
          p = strtok(NULL, "\n \v\t\r");
        return wordCount ;
8.24
      char* reverseWords(char* reverseS, const char* s)
      { if ( (reverseS == NULL) | | (s == NULL) ) return NULL;
         char * Copy = new char[ strlen(s) ] ;
         Copy = strcpy( Copy , s ) ;
         char * currentReverse = new char[ strlen(s) ] ;
         char * revPtr = reverseS ;
         *revPtr = '\0'; // reverse starts with no words
         char * pS;
         pS = strtok(Copy, " \t" ); // words separated by space or tab
         while (pS)
         { // reverseS = currentWordInS + currentReverse
            currentReverse = strcpy( currentReverse, revPtr ) ;
            revPtr = addWords( revPtr, pS, currentReverse ) ;
            pS = strtok( NULL, " \t" ) ; // advance pS to next word in s
```

```
} // end while (pS)
  return revPtr ;
}
char* addWords( char* leftPLUSright, const char* left,
               const char* right )
{ char * both = leftPLUSright ;
    const char * pLeft = left ;
    const char * pRight = right ;
    while ( *pLeft )
       *(both++) = *(pLeft++);
    if ( *left && *right ) // both words nonempty
       *(both++) = ' ' ; // so put space between
    while ( *pRight )
       *(both++) = *(pRight++);
    *both = '\0'; // terminate new string with null character
    return leftPLUSright ;
}
```

# Standard C++ Strings

#### 9.1 INTRODUCTION

The classic C-strings described in Chapter 8 are an important part of C++. They provide a very efficient means for fast data processing. But as with ordinary arrays, the efficiency of C-strings comes at a price: the risk of run-time errors, resulting primarily from their dependency upon the use of the NUL character as a string terminator.

Standard C++ strings provide a safe alternative to C-strings. By encapsulating the length of the string with the string itself, there is no direct reliance on string terminators.

### 9.2 FORMATTED INPUT

Recall the idea of a stream in C++ as a conduit through which data passes. Input passes through an istream object and output passes through an ostream object. The istream class defines the behavior of objects like cin. The most common behavior is the use of the *extraction operator* >> (also called the *input operator*). It has two operands: the istream object from which it is extracting characters, and the object to which it copies the corresponding value formed from those characters. This process of forming a typed value from raw input characters is called *formatting*.

# **EXAMPLE 9.1 The Extraction Operator** >> **Performs Formatted Input**

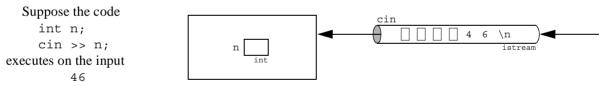

This input actually contains

After that extraction has finished, the newline character is still in the input stream. If the next

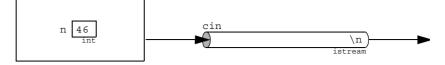

input statement is another formatted input, then like all whitespace characters that newline character will be ignored.

The extraction operator >> formats the data that it receives through its input stream. This means that it extracts characters from the stream and uses them to form a value of the same type as its second operand. In the process it ignores all whitespace characters that precede the characters it uses. A direct consequence of this rule is that it is impossible to use the extraction operator to read whitespace characters. For that you must use an unformatted input function.

The operator expression

```
cin >> x
```

has a value that can be interpreted in a condition as boolean; *i.e.*, either true or false depending upon whether the input is successful. That allows such an expression to be used to control a loop.

# **EXAMPLE 9.2** Using the Extraction Operation to Control a Loop

```
int main()
{ int n;
   while (cin >> n)
      cout << "n = " << n << endl;
}

46
n = 46
22      44      66      88
n = 22
n = 44
n = 66
n = 88
33, 55, 77, 99
n = 33</pre>
```

The loop continues iterating as long as the integer data is separated by only whitespace. The first non-whitespace character, the comma ',' causes the input to fail, thereby stopping the loop.

#### 9.3 UNFORMATTED INPUT

The <iostream> files define several functions inputting characters and C-strings that do not skip over whitespace. The most common are the cin.get() function for reading individual characters and the cin.getline() function for reading C-strings.

# EXAMPLE 9.3 Inputting Characters with the cin.get() Function

```
while (cin.get(c))
{ if (c >= 'a' && c <= 'z') c += 'A' - 'a'; // capitalize c
  cout.put(c);</pre>
```

```
if (c == '\n') break;
}
```

This loop is controlled by the input expression (cin.get(c)). When the input stream object cin detects the end-of-file (signaled interactively by Ctrl+Z or Ctrl+D), the expression evaluates to false and stops the loop. This loop also terminates with a break statement after reading and processing the newline character '\n'. The if statement simply capitalizes all lowercase letters, and the cout.put(c) statement prints the character.

Here is a sample run:

```
Cogito, ergo sum!
COGITO, ERGO SUM!
```

# EXAMPLE 9.4 Inputting C-Strings with the cin.getline() Function

This program shows how to read text data line-by-line into an array of C-strings:

The object king is an array of 10 objects of type Name. The typedef defines Name as a synonym for C-strings of 32 chars (31 non-null). The function call cin.getline(king[n++], LEN) reads characters from cin until either it has extracted LEN-1 characters or it encounters the newline character, whichever comes first. It copies these characters into the C-string king[n]. If it encounters the newline character, it extracts it and ignores it (i.e., it does not copy it into the C-string). Then it increments n.

Note that the body of the while loop is empty. The loop stops when either cin detects the end-of-file or when n == SIZE. Since n starts at 0 and is incremented after the last name is read, its value is always 1 greater than the number of names read. So it gets decremented once at the end so that its value equals the number of names read. Then it is easy to print them or process them in other ways using a simple for loop.

When input is read from this text file, the output is

#### Kings.dat

```
Kenneth II (971-995)
Constantine III (995-997)
Kenneth III (997-1005)
Malcolm II (1005-1034)
Duncan I (1034-1040)
Macbeth (1040-1057)
Lulach (1057-1058)
Malcolm III (1058-1093)
```

```
    Kenneth II (971-995)
    Constantine III (995-997)
    Kenneth III (997-1005)
    Malcolm II (1005-1034)
    Duncan I (1034-1040)
    Macbeth (1040-1057)
    Lulach (1057-1058)
    Malcolm III (1058-1093)
```

#### 9.4 THE STANDARD C++ string TYPE

Standard C++ defines its string type in the <string> header file. Objects of type string can be declared and initialized in several ways:

```
string s3(60, '*');  // s3 contains 60 asterisks
string s4 = s3;  // s4 contains 60 asterisks
string s5(s2, 4, 2);  // s5 is the 2-character string "Yo"
```

If the string is not initialized, like s1 here, then it represents the empty string containing 0 characters. A string can be initialized the same way a C-string is, like s2 here. Or a string can be initialized to hold a given number of the same character, like s3 here which holds 60 stars. Unlike a C-string, C++ string objects can be initialized with a copy of another existing string object, like s4 here, or with a substring of an existing string, like s5. Note that the standard substring designator has three parts: the parent string (\$2, here), the starting character (\$2[4], here), and the length of the substring (2, here).

Formatted input works the same way for C++ strings as it does for C-strings: preceding whitespace is skipped, and input is halted at the end of the first whitespace-terminated word. C++ strings have a getline() function that works almost the same way as the cin.getline() function for C-strings:

```
string s = "ABCDEFG";
    getline(cin, s);
                             // reads the entire line of characters into s
They also use the subscript operator the same way that C-strings do:
                                  // assigns 'C' to c
    char c = s[2];
```

s[4] = '\*';// changes s to "ABCD\*FG" Note that the array index always counts how many characters precede the indexed character. C++ strings can be converted to C-strings like this:

const char\* cs = s.c str(); // converts s into the C-string cs The c str() function has return type const char\*.

The C++ string class also defines a length() function that can be used like this to determine how many characters are stored in a string:

cout << s.length() << endl; // prints 7 for the string s == "ABCD\*FG"</pre> C++ strings can be compared using the relational operators like fundamentals types:

```
if (s2 < s5) cout << "s2 lexicographically precedes s5\n";
while (s4 == s3) //...
```

You can also concatenate and append strings using the + and += operators:

```
string s6 = s + "HIJK"; // changes s6 to "ABCD*FGHIJK"
                           // changes s2 to "New YorkYo"
s2 += s5;
```

The substring() function is used like this:

```
s4 = s6.substr(5,3);
                        // changes s4 to "FGH";
```

The erase() and replace() function work like this:

The find() function returns the index of the first occurrence of a given substring:

```
string s7 = "Mississippi River basin";
cout << s7.find("si") << endl; // prints 3</pre>
```

cout << s7.find("so") << endl; // prints 23, the length of the string</pre>

If the find() function fails, it returns the length of the string it was searching.

#### EXAMPLE 9.5 Using the Standard C++ string Type

This code adds a nonsense syllable after each "t" that precedes a vowel. For example, the sentence The first step is to study the status of the C++ Standard. is replaced by the sentence:

The first stegep is tego stegudy the stegatus of the C++ Stegandard. It uses an auxiliary boolean function named is vowel():

```
string word;
int k;
while (cin >> word)
{ k = word.find("t") + 1;
   if (k < word.length() && is_vowel(word[k]))
     word.replace(k, 0, "eg");
   cout << word << ' ';
}</pre>
```

The while loop is controlled by the input, terminating when the end-of-file is detected. It reads one word at a time. If the letter t is found and if it is followed by a vowel, then e.g. is inserted between that t and the vowel.

#### 9.5 FILES

File processing in C++ is very similar to ordinary interactive input and output because the same kind of stream objects are used. Input from a file is managed by an <code>ifstream</code> object the same way that input from the keyboard is managed by the <code>istream</code> object <code>cin</code>. Similarly, output to a file is managed by an <code>ofstream</code> object the same way that output to the monitor or printer is managed by the <code>ostream</code> object <code>cout</code>. The only difference is that <code>ifstream</code> and <code>ofstream</code> objects have to be declared explicitly and initialized with the external name of the file which they manage. You also have to <code>#include</code> the <code>sfstream</code> header file (or <code>sfstream.h</code> in pre-Standard C++) that defines these classes.

#### **EXAMPLE 9.6** Capitalizing All the Words in a Text File

Here is a complete program that reads words from the external file named input.txt, capitalizes them, and then writes them to the external file named output.txt:

```
#include <fstream>
#include <iostream>
using namespace std;
int main()
{ ifstream infile("input.txt");
  ofstream outfile("output.txt");
  string word;
  char c;
  while (infile >> word)
  { if (word[0] >= 'a' && word[0] <= 'z') word[0] += 'A' - 'a';
  outfile << word;
  infile.get(c);
  outfile.put(c);
  }
}</pre>
```

The picture below illustrates the process.

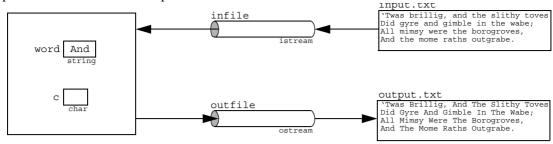

Notice that the program has four objects: an ifstream object named infile, an ofstream object named outfile, a string object named word, and a char object named c.

The advantage of using external files instead of command line redirection is that there is no limit to the number of different files that you can use in the same program.

## **EXAMPLE 9.7 Merging Two Sorted Data Files**

This program merges two files into a third file. The numbers stored in the files north.dat and south.dat are sorted in increasing order. The program reads these two input files simultaneously and copies all their data to the file combined.dat so that they are all together in increasing order:

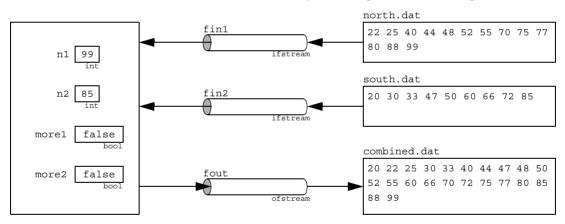

```
bool more(ifstream& fin, int& n)
{  if (fin >> n) return true;
    else return false;
}
bool copy(ofstream& fout, ifstream& fin, int& n)
{  fout << " " << n;
    return more(fin, n);
}
int main()
{  ifstream fin1("north.dat");
    ifstream fin2("south.dat");
    ofstream fout("combined.dat");
    int n1, n2;
    bool more1 = more(fin1, n1);
    bool more2 = more(fin2, n2);</pre>
```

```
while (more1 && more2)
  if (n1 < n2) more1 = copy(fout, fin1, n1);
  else more2 = copy(fout, fin2, n2);
while (more1)
  more1 = copy(fout, fin1, n1);
while (more2)
  more2 = copy(fout, fin2, n2);
fout << endl;
}</pre>
```

The more() function is used to read the data from the input files. Each call attempts to read one integer from the fin file to the reference parameter n. It returns true if it is successful, otherwise false. The copy() function writes the value of n to the fout file and then calls the more() function to read the next integer from the fin file into n. It also returns true if and only if it is successful.

The first two calls to the <code>more()</code> function read 22 and 20 into <code>n1</code> and <code>n2</code>, respectively. Both calls return <code>true</code> which allows the main while loop to begin. On that first iteration, the condition <code>(n1 < n2)</code> is false, so the <code>copy()</code> function copies 20 from <code>n2</code> into the <code>combined.dat</code> file and then calls the <code>more()</code> function again which reads 30 into <code>n2</code>. On the second iteration, the condition <code>(n1 < n2)</code> is true (because 22 < 30), so the <code>copy()</code> function copies 22 from <code>n1</code> into the <code>combined.dat</code> file and then calls the <code>more()</code> function again which reads 25 into <code>n1</code>. The next iteration writes 25 to the output file and then reads 40 into <code>n1</code>. The next iteration writes 30 to the output file and then reads 33 into <code>n2</code>. This process continues until 85 is written to the output file from <code>n2</code> and the next call to <code>more()</code> fails, assigning <code>false</code> to <code>more2</code>. That stops the main while loop. Then the second while loop iterates three times, copying the last three integers from <code>north.dat</code> to <code>combined.dat</code> before it sets <code>more1</code> to <code>false</code>. The last loop does not iterate at all.

Note that file objects (fin1, fin2, fout) are passed to function the same way any other objects are passed. However, they must always be passed by reference.

#### 9.6 STRING STREAMS

A *string stream* is a stream object that allows a string to be used as an internal text file. This is also called *in-memory I/O*. String streams are quite useful for buffering input and output. Their types istringstream and ostringstream are defined in the <sstream> header file.

# **EXAMPLE 9.8 Using an Output String Stream**

This program creates four objects: a character string s, an integer n, a floating-point number x, and an output string stream oss:

```
#include <iostream>
#include <sstream>
#include <string>
using namespace std;
void print(ostringstream&);
int main()
{ string s="ABCDEFG";
  int n=33;
  float x=2.718;
  ostringstream oss;
```

```
iss ABCDEFG 33 2.718
istringstream

s ABCDEFG n 33 x 2.718
string int float
```

```
print(oss);
  oss << s;
  print(oss);
  oss << " " << n;
  print(oss);
  oss << " " << x;
  print(oss);
}

void print(ostringstream& oss)
{ cout << "oss.str() = \"" << oss.str() << "\"" << endl;
}

oss.str() = ""
  oss.str() = "ABCDEFG"
  oss.str() = "ABCDEFG 33"
  oss.str() = "ABCDEFG 33 2.718"</pre>
```

The output string stream object oss acts like the output stream object cout: the values of the string s, the integer n, and the number x are written to it by means of the insertion operator <<.

While the internal object oss is like an external text file, its contents can be accessed as a string object by the call iss.str().

# **EXAMPLE 9.9 Using an Input String Stream**

iss ABCDEFG 44 3.14 istringstream

This program is similar to the one in Example 9.8 except that it reads from an input string stream iss instead of writing to an output string stream.:

s ABCDEFG n 44 x 3.14 string int float

```
void print(string&,int,float,istringstream&);
int main()
{ string s;
  int n=0;
  float x=0.0;
  istringstream iss("ABCDEFG 44 3.14");
 print(s,n,x,iss);
  iss >> s;
 print(s,n,x,iss);
  iss >> n;
 print(s,n,x,iss);
  iss >> x;
 print(s,n,x,iss);
void print(string& s, int n, float x, istringstream& iss)
\{ cout << "s = \"" << s << "\", n = " << n << ", x = " << x < "\"
       << ", iss.str() = \"" << iss.str() << "\"" << endl;
s = "", n = 0, x = 0, iss.str() = "ABCDEFG 44 3.14"
s = "ABCDEFG", n = 0, x = 0, iss.str() = "ABCDEFG 44 3.14"
s = "ABCDEFG", n = 44, x = 0, iss.str() = "ABCDEFG 44 3.14"
s = "ABCDEFG", n = 44, x = 3.14, iss.str() = "ABCDEFG 44 3.14"
```

The input string stream object iss acts like the input stream object cin: values for the string s, the integer n, and the number x are read from it by means of the extraction operator >>. But the iss object also acts like an external file: reading from it does not change its contents.

#### **Review Questions**

- What is the difference between a C-string and a C++ string? 9.1
- 9.2 What is the difference between formatted input and unformatted input?
- 9.3 Why can't whitespace be read with the extraction operator?
- 9.4 What is a stream?
- 9.5 How does C++ simplify the processing of strings, external files, and internal files?
- 9.6 What is the difference between sequential access and direct access?
- 9.7 What do the seekg() and seekp() functions do?
- 9.8 What do the read() and write() functions do?

#### **Problems**

9.1 Describe what the following code does:

```
char cs1[] = "ABCDEFGHIJ";
char cs2[] = "ABCDEFGH";
cout << cs2 << endl;
cout << strlen(cs2) << endl;</pre>
cs2[4] = 'X';
if (strcmp(cs1, cs2) < 0) cout << cs1 << " < " << cs2 << endl;
else cout << cs1 << " >= " << cs2 << endl;
char buffer[80];
strcpy(buffer, cs1);
strcat(buffer, cs2);
char* cs3 = strchr(buffer, 'G');
cout << cs3 << endl;</pre>
```

**9.2** Describe what the following code does:

```
string s = "ABCDEFGHIJKLMNOP";
cout << s << endl;</pre>
cout << s.length() << endl;</pre>
s[8] = '!';
s.replace(8, 5, "xyz");
s.erase(6, 4);
cout << s.find("!");</pre>
cout << s.find("?");</pre>
cout << s.substr(6, 3);</pre>
s += "abcde";
string part(s, 4, 8);
string stars(8, '*');
```

9.3 Describe what happens when the code

```
string s;
int n:
float x;
cin >> s >> n >> x >> s;
```

executes on each of the following inputs:

```
a. ABC 456 7.89 XYZ
b. ABC 4567 .89 XYZ
c. ABC 456 7.8 9XYZ
d. ABC456 7.8 9 XYZ
e. ABC456 7 .89 XYZ
f. ABC4 56 7.89XY Z
g. AB C456 7.89 XYZ
```

**h.** AB C 456 7.89XYZ

**9.4** Trace the execution of the merge program in Example 9.7 on page 218 on the following two data files:

Show each value of the variables n1, n2, more1, and more2, as they change.

**9.5** Write a program that reads full names, one per line, and then prints them in the standard telephone directory format. For example, the input

```
Johann Sebastian Bach
George Frederic Handel
Carl Phillipp Emanuel Bach
Joseph Haydn
Johann Christian Bach
Wolfgang Amadeus Mozart
would be printed as:
Bach, Johann S.
Handel, George F.
Bach, Carl P. E.
Haydn, Joseph
Bach, Johann C.
Mozart, Wolfgang A.
```

**9.6** Write a program that counts and prints the number of lines, words, and letter frequencies in its input. For example, the input:

```
Two roads diverged in a yellow wood, And sorry I could not travel both And be one traveler, long I stood And looked down one as far as I could To where it bent in the undergrowth;
```

#### would produce the output:

```
The input had 5 lines, 37 words, and the following letter frequencies:
```

```
A: 10 B: 3 C: 2 D: 13 E: 15 F: 1 G: 3 H: 4
I: 7 J: 0 K: 1 L: 8 M: 0 N: 12 O: 20 P: 0
Q: 0 R: 11 S: 5 T: 11 U: 3 V: 3 W: 6 X: 0
Y: 2 Z: 0
```

**9.7** Implement and test the following function:

```
void reduce(string& s);
// Changes all capital letters in s to lowercase
// and removes all non-letters from the beginning and end.
// EXAMPLE: if s == "'Tis,", then reduce(s) makes it "tis"
```

Hint: First write and test the following three boolean functions:

```
bool is_uppercase(char c);
bool is_lowercase(char c);
bool is_letter(char c);
```

**9.8** Modify your program from Problem 9.6 so that it counts the frequencies of words instead of letters. For example, the input

```
[I] then went to Wm. and Mary college, to wit in the spring of 1760, where I continued 2 years. It was my great good fortune, and what probably fixed the destinies of my life that Dr. Wm. Small of Scotland was then professor of Mathematics, a man profound in most of the useful branches of science, with a happy talent of communication, correct and gentlemanly manners, & an enlarged & liberal mind. He, most happily for me, became soon
```

attached to me & made me his daily companion when not engaged in the school; and from his conversation I got my first views of the expansion of science & of the system of things in which we are placed.

#### would produce the output

```
The input had 11 lines and 120 words, with the following frequencies:
```

**9.9** Write a program that right-justifies text. It should read and echo a sequence of left-justified lines and then print them in right-justified format. For example, the input

```
Listen, my children, and you shall hear
Of the midnight ride of Paul Revere,
On the eighteenth of April, in Seventy-five;
Hardly a man is now alive
Who remembers that famous day and year.
```

#### would be printed as

```
Listen, my children, and you shall hear
Of the midnight ride of Paul Revere,
On the eighteenth of April, in Seventy-five;
Hardly a man is now alive
Who remembers that famous day and year.
```

**9.10** Implement and test the following function:

```
string Roman(int n);
// Returns the Roman numeral equivalent to the Hindu-Arabic
// numeral n.
// PRECONDITIONS: n > 0, n < 3888
// EXAMPLES: Roman(1776) returns "MDCCLXXVI",
// Roman(1812) returns "MDCCCXII", Roman(1945) returns "MCMXLV"</pre>
```

**9.11** Implement and test the following function:

```
int HinduArabic(string s);
// Returns the Hindu-Arabic numeral equivalent to the Roman
// numeral given in the string s.
// PRECONDITIONS: s contains a valid Roman numeral
// EXAMPLES: HindArabic("MDCCLXXVI") returns 1776,
// HindArabic("MDCCCXII") returns 1812
```

Note that this is the inverse of the Roman() function in Problem 9.10. [Hint: Write an auxiliary function int v(string s, int i) that returns the digit for the Roman numeral character s[i]; e.g., v("MDCCCXII", 1) returns 500.]

**9.12** Implement Algorithm G.1 on page 403 to convert decimal numerals to hexadecimal:

```
string hexadecimal(int n);
// Returns the hexadecimal numeral that represents n.
// PRECONDITION: n >= 0
// POSTCONDITION: each character in the returned string is a
// hexadecimal digit and that string is the dexadecimal
// equivalent of n
// EXAMPLE: hexadecimal(11643) returns "2d7b"
```

[Hint: Write an auxiliary function char c(int k) that returns the hexadecimal character for the hexadecimal digit k; e.g., c(14) returns 'e'.]

**9.13** Implement Algorithm G.2 on page 403 to convert hexadecimal numerals to decimal:

```
int decimal(string s);
// Returns the decimal numeral that represents the hexadecimal
// numeral stored in the string s.
// PRECONDITION: s.length() > 0 and each s[i] is a hexadecimal
// digit
// POSTCONDITION: the returns value is the decimal equivalent
// EXAMPLE: decimal("2d7b") returns 11643
```

Note that this is the inverse of the hexadecimal () function in Problem 9.12. [Hint: Write an auxiliary function int v(string s, int i) that returns the decimal digit for the hexadecimal character s[i]; e.g., v("2d7b", 3) returns 12.]

**9.14** Implement and test the following function:

```
void reverse(string& s);
// Reverses the string s.
// POSTCONDITION: s[i] <--> s[len-i-1]
// EXAMPLE: reverse(s) changes s = "ABCDEFG" into "GFEDCBA"
```

[Hint: Use a temporary string.]

**9.15** Implement and test the following function:

```
bool is_palindrome(string s);
// Returns true iff s is a palindrome
// EXAMPLES: is_palindrome("RADAR") returns true,
// is_palindrome("ABCD") returns false
```

**9.16** Modify the program in Example 9.7 on page 218 so that it merges the two sorted files of names shown at the top of the next page, writing the resulting sorted lines both to a file named Presidents.dat and to cout:

```
[Hint: Use getline(fin, s).]
```

#### Republicans

Bush, George Herbert Walker Coolidge, Calvin Eisenhower, Dwight David Ford, Gerald Rudolph Harding, Warren Gamaliel Hoover, Herbert Clark McKinley, William Nixon, Richard Milhous Reagan, Ronald Wilson Roosevelt, Theodore Taft, William Howard

#### Democrats

Carter, James Earl
Clinton, William Jefferson
Johnson, Lyndon Baines
Kennedy, John Fitzgerald
Roosevelt, Franklin
Truman, Harry S
Wilson, Woodrow

# **Answers to Review Questions**

9.1 A C-string is an array of chars that uses the null character '\0' to mark the end of the string. A C++ string is an object whose string type is defined in the <string> file and which has a large repertoire of function, such as length() and replace():

```
char cs[8] = "ABCDEFG"; // cs is a C-string
string s = "ABCDEFG"; // s is a C++ string
cout << s << " has " << s.length() << " characters.\n";
s.replace(4, 2, "yz"); // changes s to "ABCDyzG"</pre>
```

- 9.2 Formatted input uses the extraction operator >> which ignores whitespace. Unformatted input uses the get() and getline() functions. The get() function reads the next character in the input stream without ignoring whitespace. The getline() function reads all the rest of the characters in the input stream until it reaches the newline character '\n', which it extracts and ignores.
- **9.3** Whitespace (blanks, tabs, newlines, *etc.*) cannot be read with the extraction operator because it ignores all whitespace.
- **9.4** A *stream* is an object that manages input and output between a program and a data source. C++ allows <iostream> objects for interactive I/O (*viz.*, cin and cout), <fstream> objects for external files, and <sstream> objects for internal files (string streams).
- 9.5 C++ simplifies the processing of strings, external files, and internal files, by defining the same family of functions and operations for all three. For example, the extraction operator >> works the same way for inputting a double from the keyboard, from an external file, or from a string stream.
- 9.6 Sequential access must begin at the beginning and access each element in order, one after the other. Direct access allows the access of any element directly by locating it by its index number or address. Arrays allow direct access. Magnetic tape has only sequential access, but CDs had direct access. If you are on a railroad train, to go from one car to another you must use sequential access. But when you board the train initially you have direct access. Direct access is faster than sequential access, but it requires some external mechanism (array index, file byte number, railroad platform).
- 9.7 The seekg() and seekp() functions position the get pointer and the put pointer, respectively, in an external file to allow direct access. For example, the call input.seekg(24) positions the get pointer at byte number 24 in the file bound to the file stream named input.
- 9.8 The read() and write() functions are used for direct access input and output, respectively, of external files. For example, the call input.read(s.c\_str(), n) would copy n bytes to the string s directly from the file bound to the file stream named input.

#### **Solutions to Problems**

```
9.1
       char cs1[] = "ABCDEFGHIJ";
                                          // defines cs1 to be that C-string
       char cs2[] = "ABCDEFGH";
                                         // defines cs1 to be that C-string
                                                           // prints: ABCDEFGH
       cout << cs2 << endl;</pre>
       cout << strlen(cs2) << endl;</pre>
                                                                  // prints: 8
       cs2[4] = 'X';
                                                 // changes cs2 to "ABCDXFGH"
       if (strcmp(cs1, cs2) < 0) cout << cs1 << " < " << cs2 << endl;
       else cout << cs1 << " >= " << cs2 << endl;
                                            // prints: ABCDEFGHIJ < ABCDXFGH
       char buffer[80]; // defines buffer to be a C-string of < 80 chars
       strcpy(buffer, cs1);
                                           // changes buffer to "ABCDEFGHIJ"
       strcat(buffer, cs2);
                                  // changes buffer to "ABCDEFGHIJABCDXFGH"
       char* cs3 = strchr(buffer, 'G');
                                              // make cs3 point to buffer[6]
                                                      // prints: GHIJABCDXFGH
       cout << cs3 << endl;
9.2
       string s = "ABCDEFGHIJKLMNOP"; // defines s to be that string
       cout << s << endl;</pre>
                                                  // prints: ABCDEFGHIJKLMNOP
       cout << s.length() << endl;</pre>
                                                                 // prints: 16
       s[8] = '!';
                                          // changes s to "ABCDEFGH!JKLMNOP"
       s.replace(10, 5, "xyz");
                                            // changes s to "ABCDEFGH!JxyzP"
       s.erase(2, 4);
                                                 // changes s to "ABGH!JxyzP"
       cout << s.find("!") << endl;</pre>
                                                                  // prints: 4
       cout << s.find("?") << endl;</pre>
                                                                 // prints: 10
       cout << s.substr(3, 6) << endl;</pre>
                                                             // prints: H!Jxyz
       s += "abcde";
                                          // changes s to "ABGH!JxyzPabcde"
                                        // defines part to be "BGH!JxyzPa"
       string part(s, 1, 10);
       string stars(8, '*');
                                          // defines stars to be "******"
9.3
     a. ABC 456 7.89 XYZ
       Assigns "ABC" to s, 456 to n, 7.89 to x, and then "XYZ" to s.
     b. ABC 4567 .89 XYZ
       Assigns "ABC" to s, 4567 to n, 0.89 to x, and then "XYZ" to s.
     c. ABC 456 7.8 9XYZ
       Assigns "ABC" to s, 456 to n, 7.8 to x, and then "9XYZ" to s.
     d. ABC456 7.8 9 XYZ
       Assigns "ABC456" to s, and then crashes because 7.8 is not a valid integer literal.
     e. ABC456 7 .89 XYZ
       Assigns "ABC456" to s, 7 to n, 0.89 to x, and then "XYZ" to s.
     f. ABC4 5 67.89XY Z
       Assigns "ABC4" to s, 56 to n, and then crashes because 7.89XY is not a valid float
       literal.
     g. AB C456 7.89 XYZ
       Assigns "AB" to s and then crashes because C456 is not a valid integer literal. (Note that
```

Assigns "AB" to s and then crashes because C456 is not a valid integer literal. (Note that the hexidecimal numeral c456, which can also be written C456, would qualify as a valid integer literal. But on input, hexadecimal numerals must be prefixed with "0x", as in 0xc456.)

h. AB C 456 7.89XYZ

Assigns "ABC" to s and then crashes because C is not a valid integer literal.

### **9.4** Tracing the merge program:

| n1 | n2 | more1 | more2 |
|----|----|-------|-------|
| 27 | 31 | true  | true  |
| 35 |    |       |       |
|    | 34 |       |       |
|    | 41 |       |       |
| 38 |    |       |       |
| 52 |    |       |       |
|    | 45 |       |       |
|    | 49 |       |       |
|    | 56 |       |       |
| 55 |    |       |       |
| 61 |    |       |       |
|    | 63 |       |       |
| 81 |    |       |       |
|    | 74 |       |       |
|    | 92 |       |       |
| 87 |    | false |       |
|    | 95 |       | false |

```
9.5
       int main()
       { string word, first, last;
         char c;
         bool is first, is last = true;
         string name[32];
         int n=0;
         while (cin >> word)
         { cin.get(c); // should be either a blank or a newline
          is first = is last; // current word is a first name
           is last = bool(c == ' n');
                                         // current word is a last name
           if (is first) first = word;
           else if (is last) name[n++] = word + ", " + first;
           else first += " " + word.substr(0,1) + "."; // add initial
         }
         --n;
         for (int i=0; i<n; i++)
           \texttt{cout} << \ '\t' << \ i+1 << \ ". \ " << \ \texttt{name}[i] << \ \texttt{endl};
9.6
       int main()
       { string word;
         const int SIZE=91;  // for frequency array (int('Z') == 90)
         int lines=0, words=0, freq[SIZE] = {0}, len;
         char c;
         while (cin >> word)
         { ++words;
           cin.get(c);
           if (c == '\n') ++ lines;
           len = word.length();
           for (int i=0; i<len; i++)</pre>
           { c = word[i];
```

```
if (c >= 'a' && c <= 'z') c += 'A' - 'a'; // capitalize c
                                                                // count c
             if (c >= 'A' && c <= 'Z') ++freq[c];
         }
         cout << "The input had " << lines << " lines, " << words</pre>
              << " words, \nand the following letter frequencies: \n";
         for (int i=65; i<SIZE; i++)</pre>
         { cout << '\t' << char(i) << ": " << freq[i];</pre>
           if (i > 0 \&\& i\%8 == 0) cout << endl; // print 8 to a line
         cout << endl;
9.7
       bool is upper(char c)
       { return bool(c >= 'A' && c <= 'Z');
       bool is lower(char c)
       { return bool(c >= 'a' && c <= 'z');
       bool is letter(char c)
       { return bool(is upper(c) | | is lower(c));
       void reduce(string& s)
       { while (s.length() > 0 \&\& !is letter(s[0]))
           s.erase(0, 1);
         int k = s.length() - 1;
         while (k > 0 \&\& !is letter(s[k--]))
           s.erase(k+1, 1);
         int len = s.length();
         if (len == 0) return;
         for (int i=0; i<len; i++)
           if (is upper(s[i])) s[i] += 'a' - 'A';
9.8
       int main()
       { ifstream in("Pr0907.in");
         string s;
         const int SIZE=1000; // assume at most 1000 different words
         string word[SIZE];
                                                      // holds words read
         int lines=0, words=0, n=0, freq[SIZE]=\{0\}, i;
         char c;
         while (in >> s)
         { reduce(s);
           if (s.length() == 0) continue;
           ++words;
           in.get(c);
           if (c == '\n') ++ lines;
                                                             // count line
           for (i=0; i< n; i++)
            if (word[i] == s) break;
           if (i == n) word[n++] = s;
                                                     // add word to list
           ++freq[i];
                                                             // count word
         }
         cout << "The input had " << lines << " lines and " << words</pre>
              << " words, \nwith the following frequencies: \n";
```

```
for (int i=0; i< n; i++)
         \{ s = word[i]; 
           if (i > 0 \&\& i%3 == 0) cout << endl; // print 3 to a line
           cout << setw(16) << setiosflags(ios::right)</pre>
                << s.c str() << ": " << setw(2) << freq[i];
         }
         cout << endl;
9.9
       int main()
       { const int SIZE=100; // maximum number of lines stored
         string line[SIZE], s;
         int n=0, len, maxlen=0;
         while (!cin.eof())
         { getline(cin, s);
           len = s.length();
           if (len > 0) cout << s << endl;
           if (len > maxlen) maxlen = len;
           line[n++] = s;
         }
                                   // n == number of lines read
         --n;
         for (int i=0; i< n; i++)
         \{ s = line[i]; 
           len = s.length();
           cout << string(maxlen-len, ' ') << s << endl;</pre>
         }
       }
9.10
       string Roman(int n)
       { int d3 = n/1000; // the thousands digit
         string s(d3, 'M');
         n \% = 1000;
         int d2 = n/100; // the hundreds digit
         if (d2 == 9) s += "CM";
         else if (d2 >= 5)
         \{ s += "D"; 
           s += string(d2-5, 'C');
         else if (d2 == 4) s += "CD";
         else s += string(d2, 'C');
         n \% = 100;
         int d1 = n/10; // the tens digit
         if (d1 == 9) s += "XC";
         else if (d1 >= 5)
         { s += "L";
           s += string(d1-5, 'X');
         else if (d1 == 4) s += "XL";
         else s += string(d1, 'X');
         n %= 10;
         int d0 = n/1; // the ones digit
         if (d0 == 9) s += "IX";
         else if (d0 >= 5)
         \{ s += "V";
```

```
s += string(d0-5, 'I');
         else if (d0 == 4) s += "IV";
         else s += string(d0, 'I');
         return s;
9.11
       int v(string s, int i)
       \{ char c = s[i]; 
         if (c == 'M') return 1000;
         if (c == 'D') return 500;
         if (c == 'C') return 100;
         if (c == 'L') return 50;
         if (c == 'X') return 10;
         if (c == 'V') return 5;
         if (c == 'I') return 1;
         return 0;
       int HindArabic(string s)
       \{ \text{ int } n0=0, n1=0, n=0; \}
         for (int i=0; i < s.length(); i++)
         \{ n0 = n1; \}
           n += n1 = v(s,i);
           if (n1>n0) n -= 2*n0;
         return n;
9.12
       char c(int k)
       \{ assert(k >= 0 \&\& k <= 15); \}
         if (k < 10) return char(k + '0');
         return char(k - 10 + 'a');
       }
       string hexadecimal(int n)
       { if (n == 0) return string(1, '0');
         string s;
         while (n > 0)
         \{ s = string(1, c(n%16)) + s; \}
           n /= 16;
         return s;
9.13
       int v(string s, int i)
       \{ char c = s[i]; 
         assert(c >= '0' && c <= '9' || c >= 'a' && c <= 'f');
         if (c >= '0' && c <= '9') return int(c - '0');
         else return int(c - 'a' + 10);
       int decimal(string s)
       { int len = s.length();
         assert(len > 0);
         int n=0;
         for (int i=0; i<len; i++)
           n = 16*n + v(s,i);
```

```
return n;
       }
9.14
       void reverse(string& s)
       { string temp = s;
         int len = s.length();
         for (int i=0; i<len; i++)
           s[i] = temp[len-i-1];
9.15
       bool is palindrome(string s)
       { int len = s.length();
         for (int i=0; i<len/2; i++)
           if (s[i] != s[len-i-1]) return false;
         return true;
       }
9.16
       bool more(ifstream& fin, string& s)
       { if (getline(fin, s)) return true;
         else return false;
       bool copy(ofstream& fout, ifstream& fin, string& s)
       { fout << s << endl;
         cout << s << endl;</pre>
         return more(fin,s);
       int main()
       { ifstream fin1("Democrats.dat");
         ifstream fin2("Republicans.dat");
         ofstream fout("Presidents.dat");
         string s1, s2;
         bool more1 = more(fin1, s1);
         bool more2 = more(fin2, s2);
         while (more1 && more2)
           if (s1 < s2) more1 = copy(fout, fin1, s1);
           else more2 = copy(fout, fin2, s2);
         while (more1)
           more1 = copy(fout, fin1, s1);
         while (more2)
           more2 = copy(fout, fin2, s2);
         fout << endl;
```

# **Classes**

#### 10.1 INTRODUCTION

A *class* is like an array: it is a derived type whose elements have other types. But unlike an array, the elements of a class may have different types. Furthermore, some elements of a class may be functions, including operators.

Although any region of storage may generally be regarded as an "object", the word is usually used to describe variables whose type is a class. Thus "object-oriented programming" involves programs that use classes. We think of an object as a self-contained entity that stores its own data and owns its own functions. The functionality of an object gives it life in the sense that it "knows" how to do things on its own.

There is much more to object-oriented programming than simply including classes in your programs. However, that is the first step. An adequate treatment of the discipline lies far beyond an introductory outline such as this.

#### 10.2 CLASS DECLARATIONS

Here is a declaration for a class whose objects represent rational numbers (i.e., fractions):

```
class Ratio
{ public:
    void assign(int, int);
    double convert();
    void invert();
    void print();
    private:
        int num, den;
};
```

The declaration begins with the keyword class followed by the name of the class and ends with the required semicolon. The name of this class is Ratio.

The functions <code>assign()</code>, <code>convert()</code>, <code>invert()</code>, and <code>print()</code> are called <code>member functions</code> because they are members of the class. Similarly, the variables <code>num</code> and <code>den</code> are called <code>member data</code>. Member functions are also called <code>methods</code> and <code>services</code>.

In this class, all the member functions are designated as public, and all the member data are designated as private. The difference is that public members are accessible from outside the class, while private members are accessible only from within the class. Preventing access from outside the class is called "information hiding." It allows the programmer to compartmentalize the software which makes it easier to understand, to debug, and to maintain.

The following example shows how this class could be implemented and used.

## **EXAMPLE 10.1 Implementing the Ratio Class**

```
class Ratio
{ public:
    void assign(int, int);
    double convert();
    void invert();
    void print();
 private:
    int num, den;
};
int main()
{ Ratio x;
 x.assign(22,7);
  cout << "x = ";
  x.print();
  cout << " = " << x.convert() << endl;</pre>
 x.invert();
  cout << "1/x = "; x.print();
  cout << endl;
}
void Ratio::assign(int numerator, int denominator)
{ num = numerator;
  den = denominator;
double Ratio::convert()
{ return double(num)/den;
void Ratio::invert()
{ int temp = num;
 num = den;
  den = temp;
void Ratio::print()
{ cout << num << '/' << den;
x = 22/7 = 3.14286
1/x = 7/22
```

Here x is declared to be an object of the Ratio class. Consequently, it has its own internal data members num and den, and it has the ability to call the four class member functions assign(), convert(), invert(), and print(). Note that a member function like invert() is called by prefixing its name with the name of its owner: x.invert(). Indeed, a member function can only be called this way. We say that the object x "owns" the call.

An object like x is declared just like an ordinary variable. Its type is Ratio. We can think of this type as a "user-defined type." C++ allows us to extend the definition of the programming language by

adding the new Ratio type to the collection of predefined numeric types int, float, etc. We can envision the object x like this:

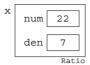

Notice the use of the specifier Ratio:: as a prefix to each function name. This is necessary for each member function definition that is given outside of its class definition. The *scope resolution operator*:: is used to tie the function definition to the Ratio class. Without this specifier, the compiler would not know that the function being defined is a member function of the Ratio class. This can be avoided by including the function definitions within declaration, as shown below in Example 10.2.

When an object like the Ratio object x in Example 10.1 is declared, we say that the class has been *instantiated*, and we call the object an *instance* of the class. And just as we may have many variables of the same type, we may also have may instances of the same class:

```
Ratio x, y, z;
```

# **EXAMPLE 10.2** A Self-Contained Implementation of the Ratio Class

Here's the same Ratio class with the definitions of its member functions included within the class declaration:

```
class Ratio
{ public:
    void assign(int n, int d) { num = n; den = d; }
    double convert() { return double(num)/den; }
    void invert() { int temp = num; num = den; den = temp; }
    void print() { cout << num << '/' << den; }
    private:
    int num, den;
};</pre>
```

In most cases, the preferred style is to define the member functions outside of the class declaration, using the scope resolution operator as shown in Example 10.1. That format physically separates the function declarations from their definitions, consistent with the general principle of information hiding. In fact, the definitions are often put in a separate file and compiled separately. The point is that application programs that use the class need only know what the objects can do; they do not need to know how the objects do it. The function declarations tell what they do; the function definitions tell how they do it. This, of course, is how the predefined types (int, double, etc.) work: we know what the result should be when we divide one float by another, but we don't really know how the division is done (i.e., what algorithm is implemented). More importantly, we don't want to know. Having to think about those details would distract us from the task at hand. This point of view is often called information hiding and is an important principle in object-oriented programming.

When the member function definitions are separated from the declarations, as in Example 10.1, the declaration section is called the *class interface*, and the section containing the member function definitions is called the *implementation*. The interface is the part of the class that the programmer needs to see in order to use the class. The implementation would normally be

concealed in a separate file, thereby "hiding" that information that the user (*i.e.*, the programmer) does not need to know about. These class implementations are typically done by implementors who work independently of the programmers who will use the classes that they have implemented.

#### 10.3 CONSTRUCTORS

The Ratio class defined in Example 10.1 uses the assign() function to initialize its objects. It would be more natural to have this initialization occur when the objects are declared. That's how ordinary (predefined) types work:

```
int n = 22;
char* s = "Hello";
```

C++ allows this simpler style of initialization to be done for class objects using constructor functions.

A *constructor* is a member function that is invoked automatically when an object is declared. A constructor function must have the same name as the class itself, and it is declared without return type. The following example illustrates how we can replace the <code>assign()</code> function with a constructor.

#### EXAMPLE 10.3 A Constructor Function for the Ratio Class

```
class Ratio
{ public:
    Ratio(int n, int d) { num = n; den = d; }
    void print() { cout << num << '/' << den; }
    private:
        int num, den;
};

int main()
{ Ratio x(-1,3), y(22,7);
    cout << "x = ";
    x.print();
    cout << " and y = ";
    y.print();
}

x = -1/3 and y = 22/7</pre>
```

The constructor function has the same effect as the assign() function had in Example 10.1: it initializes the object by assigning the specified values to its member data. When the declaration of x executes, the constructor is called automatically and the integers -1 and 3 are passed to its parameters x and x are function then assigns these values to x and x are data members. So the declarations

```
Ratio x(-1,3), y(22,7); are equivalent to the three lines
Ratio x, y;
x.assign(-1,3);
y.assign(22,7);
```

A class's constructor "constructs" the class objects by allocating and initializing storage for the objects and by performing any other tasks that are programmed into the function. It literally creates a live object from a pile of unused bits.

We can visualize the relationships between the Ratio class itself and its instantiated objects like this:

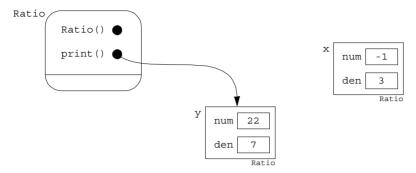

The class itself is represented by a rounded box containing its member functions. Each function maintains a pointer, named "this", which points to the object that is calling it. The snapshot here represents the status during the execution of the last line of the program, when the object y is calling the print() function: y.print(). At that moment, the "this" pointer for the constructor is NULL because it is not being called.

A class may have several constructors. Like any other overloaded function, these are distinguished by their distinct parameter lists.

# EXAMPLE 10.4 Adding More Constructors to the Ratio Class

```
class Ratio
{ public:
    Ratio() { num = 0; den = 1; }
    Ratio(int n) { num = n; den = 1; }
    Ratio(int n, int d) { num = n; den = d; }
    void print() { cout << num << '/' << den; }</pre>
  private:
    int num, den;
};
int main()
{ Ratio x, y(4), z(22,7);
  cout << "x = ";
  x.print();
  cout << "\ny = ";
  y.print();
  cout << "\nz = ";
  z.print();
x = 0/1
 = 4/1
```

This version of the Ratio class has three constructors. The first has no parameters and initializes the declared object with the default values 0 and 1. The second constructor has one integer parameter and

initializes the object to be the fractional equivalent to that integer. The third constructor is the same as in Example 10.2.

Among the various constructors that a class may have, the simplest is the one with no parameters. It is called the *default constructor*. If this constructor is not explicitly declared in the class definition, then the system will automatically create it for the class. That is what happens in Example 10.1.

#### 10.4 CONSTRUCTOR INITIALIZATION LISTS

Most constructors do nothing more than initialize the object's member data. Consequently, C++ provides a special syntactical device for constructors that simplifies this code. The device is an *initialization list*.

Here is the third constructor in Example 10.2, rewritten using an initialization list:

```
Ratio(int n, int d) : num(n), den(d) { }
```

The assignment statements in the function's body that assigned n to num and d to den are removed. Their action is handled by the initialization list shown in boldface. Note that the list begins with a colon and precedes the function body which is now empty.

Here is the Ratio class with its three constructors rewritten using initializer lists.

# EXAMPLE 10.5 Using Initializer Lists in the Ratio Class

```
class Ratio
{ public:
    Ratio() : num(0), den(1) { }
    Ratio(int n) : num(n), den(1) { }
    Ratio(int n, int d) : num(n), den(d) { }
    private:
    int num, den;
};
```

Of course, these three separate constructors are not necessary. They can be combined into a single constructor, using default parameter values, as illustrated by the next example.

# **EXAMPLE 10.6** Using Default Parameter Values in the Ratio Class Constructor

```
class Ratio
{ public:
    Ratio(int n=0, int d=1) : num(n), den(d) { }
    private:
        int num, den;
};
int main()
{ Ratio x, y(4), z(22,7);
}
```

Here, x will represent 0/1, y will represent 4/1, and z will represent 22/7.

Recall that the default values are used when actual parameters are not passed. So in the declaration of the Ratio object x where no values are passed, the formal parameter n is given the default value 0

which is then assigned to x.num, and the formal parameter d is given the default value 1 which is then assigned to x.den. In the declaration of the object y where only the value 4 is passed, the formal parameter n is given that value 4 which is then assigned to y.num, and the formal parameter d is given the default value 1 which is then assigned to y.den. No default values are used in the declaration of z.

# 10.5 ACCESS FUNCTIONS

Although a class's member data are usually declared to be private to limit access to them, it is also common to include public member functions that provide read-only access to the data. Such functions are called *access functions*. (In Java, they are also called *getty methods*, because they usually use the word "get" in their names. This is in contrast to *setty methods* which are used to change the values of data members and use the word "set" in their name. Getty methods are read-only; setty methods are read-write.)

#### EXAMPLE 10.7 Access Functions in the Ratio Class

```
class Ratio
{ public:
    Ratio(int n=0, int d=1) : num(n), den(d) { }
    int numerator() const { return num; }
    int denominator() const { return den; }
    private:
        int num, den;
};
int main()
{ Ratio x(22,7);
    cout << x.numerator() << '/' << x.denominator() << endl;
}</pre>
```

The functions numerator() and denominator() return the values of the **private** member data. Note the use of the const keyword in the declarations of the two access functions. This allows the functions to be applied to constant objects. (See Section 10.9.)

#### 10.6 PRIVATE MEMBER FUNCTIONS

Class member data are usually declared to be private and member functions are usually declared to be public. But this dichotomy is not required. In some cases, it is useful to declare one or more member functions to be private. As such, these functions can only be used within the class itself; *i.e.*, they are local *utility functions*.

# EXAMPLE 10.8 Using private Member Functions

```
class Ratio
{ public:
    Ratio(int n=0, int d=1) : num(n), den(d) { reduce(); }
    void print() const { cout << num << '/' << den << endl; }
    private:</pre>
```

```
int num, den;
    void reduce();
};
int qcd(int,int);
void Ratio::reduce()
{ // enforce invariant(den > 0):
  if (num == 0 || den == 0)
  \{ \text{num} = 0; 
    den = 1;
    return;
  if (den < 0)
  \{ den *= -1; \}
    num *=-1;
  // enforce invariant(gcd(num,den) == 1):
  if (den == 1) return;
                            // it's already reduced
  int sgn = (num<0?-1:1); // no negatives to gcd()</pre>
  int q = qcd(sqn*num,den);
  num /= q;
  den /= q;
int gcd(int m, int n)
{ // returns the greatest common divisor of m and n:
  if (m < n) swap(m, n);
  while (n>0)
  { int r=m%n;
    m = n;
    n = r;
  return m;
}
int main()
{ Ratio x(100, -360);
  x.print();
-5/18
```

This version includes the **private** function reduce() that uses the gcd() function (see Problem 5.18 on page 113) to reduce the fraction num/den to lowest terms. Thus the fraction 100/-360 is stored as -5/18.

Instead of having a separate reduce() function, we could have done the actual reduction within the constructor. But there are two good reasons for doing it this way. Combining the construction with the reduction would violate the software principle that separate tasks should be handled by separate functions. Moreover, the reduce() function will be needed later to reduce the results of arithmetic operations performed on Ratio objects.

Note that the keywords public and private are called access specifiers; they specify whether the members are accessible outside the class definition. The keyword protected is the third access specifier. It is described in Chapter 13.

#### 10.7 THE COPY CONSTRUCTOR

Every class has at least two constructors. These are identified by their unique declarations:

```
X(); // default constructor X(\text{const }X\&); // copy constructor
```

where x is the class identifier. For example, these two special constructors for a widget class would be declared:

The first of these two special constructors is called the *default constructor*; it is called automatically whenever an object is declared in the simplest form, like this:

```
Widget x;
```

The second of these two special constructors is called the *copy constructor*; it is called automatically whenever an object is copied (*i.e.*, duplicated), like this:

```
Widget y(x);
```

If either of these two constructors is not defined explicitly, then it is automatically defined implicitly by the system.

Note that the copy constructor takes one parameter: the object that it is going to copy. That object is passed by constant reference because it should not be changed.

When the copy constructor is called, it copies the complete state of an existing object into a new object of the same class. If the class definition does not explicitly include a copy constructor (as all the previous examples have not), then the system automatically creates one by default. The ability to write your own copy constructor gives you more control over your software.

# EXAMPLE 10.9 Adding a Copy Constructor to the Ratio Class

```
class Ratio
{ public:
    Ratio(int n=0, int d=1): num(n), den(d) { reduce(); }
    Ratio(const Ratio& r) : num(r.num), den(r.den) { }
   void print() { cout << num << '/' << den; }</pre>
 private:
    int num, den;
   void reduce();
};
int main()
{ Ratio x(100,360);
 Ratio y(x);
  cout << "x = ";
 x.print();
 cout << ", y = ";
 y.print();
x = 5/18, y = 5/18
```

The copy constructor copies the num and den fields of the parameter r into the object being constructed. When y is declared, it calls the copy constructor which copies x into y.

Note the required syntax for the copy constructor: it must have one parameter, which has the same class as that being declared, and it must be passed by constant reference: const X&.

The copy constructor is called automatically whenever

- an object is copied by means of a declaration initialization;
- an object is passed by value to a function;
- an object is returned by value from a function.

# **EXAMPLE 10.10** Tracing Calls to the Copy Constructor

```
class Ratio
{ public:
   Ratio(int n=0, int d=1) : num(n), den(d) { reduce(); }
   Ratio(const Ratio& r) : num(r.num), den(r.den)
    { cout << "COPY CONSTRUCTOR CALLED\n"; }
  private:
   int num, den;
   void reduce();
};
Ratio f(Ratio r) // calls the copy constructor, copying ? to r
{ Ratio s = r; // calls the copy constructor, copying r to s
 return s; // calls the copy constructor, copying s to ?
int main()
{ Ratio x(22,7);
 Ratio y(x); // calls the copy constructor, copying x to y
  f(y);
COPY CONSTRUCTOR CALLED
COPY CONSTRUCTOR CALLED
COPY CONSTRUCTOR CALLED
COPY CONSTRUCTOR CALLED
```

In this example, the copy constructor is called four times. It is called when y is declared, copying x to y; it is called when y is passed by value to the function f, copying f to f; it is called when f is declared, copying f to f; and it is called when the function f returns by value, even though nothing is copied there. Note that the initialization of f looks like an assignment. But as part of a declaration it calls the copy constructor just as the declaration of f does.

If you do not include a copy constructor in your class definition, then the compiler generates one automatically. This "default" copy constructor will simply copy objects bit-by-bit. In many cases, this is exactly what you would want. So in these cases, there is no need for an explicitly defined copy constructor.

However, in some important cases, a bit-by-bit copy will not be adequate. The string class, described in Chapter 9, is a prime example. In objects of that class, the relevant data member

holds only a pointer to the actual string, so a bit-by-bit copy would only duplicate the pointer, not the string itself. In cases like this, it is essential that you define your own copy constructor.

#### 10.8 THE CLASS DESTRUCTOR

When an object is created, a constructor is called automatically to manage its birth. Similarly, when an object comes to the end of its life, another special member function is called automatically to manage its death. This function is called a *destructor*.

Each class has exactly one destructor. If it is not defined explicitly in the class definition, then like the default constructor, the copy constructor, and the assignment operator, the destructor is created automatically.

# **EXAMPLE 10.11** Including a Destructor in the Ratio Class

```
class Ratio
{ public:
    Ratio() { cout << "OBJECT IS BORN.\n"; }</pre>
    ~Ratio() { cout << "OBJECT DIES.\n"; }
  private:
    int num, den;
};
int main()
{ Ratio x;
                                    // beginning of scope for x
    cout << "Now x is alive.\n";</pre>
                                         // end of scope for x
  cout << "Now between blocks.\n";</pre>
  { Ratio y;
    cout << "Now y is alive.\n";</pre>
OBJECT IS BORN.
Now x is alive.
OBJECT DIES.
Now between blocks.
OBJECT IS BORN.
Now y is alive.
OBJECT DIES.
```

The output here shows when the constructor and the destructor are called.

The class destructor is called for an object when it reaches the end of its scope. For a local object, this will be at the end of the block within which it is declared. For a static object, it will be at the end of the main() function.

Although the system will provide them automatically, it is considered good programming practice always to define the copy constructor, the assignment operator, and the destructor within each class definition.

## 10.9 CONSTANT OBJECTS

It is good programming practice to make an object constant if it should not be changed. This is done with the const keyword:

```
const char BLANK = ' ';
const int MAX_INT = 2147483647;
const double PI = 3.141592653589793;
void init(float a[], const int SIZE);
```

Like variables and function parameters, objects may also be declared to be constant:

```
const Ratio PI(22,7);
```

However, when this is done, the C++ compiler restricts access to the object's member functions. For example, with the Ratio class defined previously, the print() function could not be called for this object:

```
PI.print(); // error: call not allowed
```

In fact, unless we modify our class definition, the only member functions that could be called for const objects would be the constructors and the destructor. To overcome this restriction, we must declare as constant those member functions that we want to be able to use with const objects.

A function is declared constant by inserting the const keyword between its parameter list and its body:

```
void print() const { cout << num << '/' << den << endl; }
This modification of the function definition will allow it to be called for constant objects:</pre>
```

```
const Ratio PI(22,7);
PI.print(); // o.k. now
```

## 10.10 STRUCTURES

The C++ class is a generalization of the C struct (for "structure") which is a class with only public members and no functions. One normally thinks of a class as a structure that is given life by means of its member functions and which enjoys information hiding by means of private data members.

To remain compatible with the older C language, C++ retains the struct keyword which allows structs to be defined. However, a C++ struct is essentially the same as a C++ class. The only significant difference between a C++ struct and a C++ class is with the default access specifier assigned to members. Although not recommended, C++ classes can be defined without explicitly specifying its member access specifier. For example,

```
class Ratio
{ int num, den;
};
```

is a valid definition of a Ratio class. Since the access specifier for its data members num and den is not specified, it is set by default to be private. If we make it a struct instead of a class, like this:

```
struct Ratio
{ int num, den;
};
```

then the data members are set by default to be **public**. But this could be corrected simply by specifying the access specifier explicitly:

```
struct Ratio
{ private:
    int num, den;
};
```

So the difference between a class and a C++ struct is really just cosmetic.

# 10.11 POINTERS TO OBJECTS

In many applications, it is advantageous to use pointers to objects (and structs). Here is a simple example:

# **EXAMPLE 10.12** Using Pointers to Objects

Since p is a pointer to an X object, \*p is an X object, and (\*p).data accesses its **public** member data. Note that parentheses are required in the expression (\*p).data because the direct member selection operator "." has higher precedence than the dereferencing operator "\*". (See Appendix C.)

```
The two notations
```

```
(*p).data
p->data
```

have the same meaning. When working with pointers, the "arrow" symbol "->" is preferred because it is simpler and it suggests "the thing to which p points."

Here is a more important example:

#### **EXAMPLE 10.13** A Node Class for Linked Lists

```
class Node
{ public:
    Node(int d, Node* q=0) : data(d), next(q) { }
    int data;
    Node* next;
};
This defines a Node class each of whose objects contain an int data member and a next pointer.
    int main()
{ int n;
    Node* p;
```

```
Node* q=0;
while (cin >> n)
{ p = new Node(n, q);
    q = p;
}
for (; p; p = p->next)
    cout << p->data << " -> ";
cout << "*\n";
}
22 33 44 55 66 77 ^D
77 -> 66 -> 55 -> 44 -> 33 -> 22 -> *
```

First note that the definition of the Node class includes two references to the class itself. This is allowed because each reference is actually a pointer to the class. Also note that the constructor initializes both data members.

The program allows the user to create a linked list in reverse. Then it traverses the list, printing each data value.

The while loop continues reads ints into n until the user enters the end-of-file character (Ctrl+D). Within the loop, it gets a new node, inserts the int into its data member, and connects the new node to the previous node (pointed to by q). Finally, the for loop traverses the list, beginning with the node pointed to by p (which is the last node constructed) and continuing until p is NUL.

The list constructed in this example can be visualized like this:

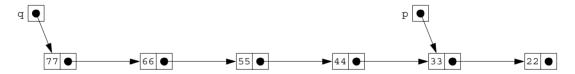

#### 10.12 STATIC DATA MEMBERS

Sometimes a single value for a data member applies to all members of the class. In this case, it would be inefficient to store the same value in every object of the class. That can be avoided by declaring the data member to be static. This is done by including the static keyword at the beginning of the variable's declaration. It also requires that the variable be defined globally. So the syntax looks like this:

```
class X
{ public:
    static int n; // declaration of n as a static data member
};
int X::n = 0; // definition of n
```

Static variables are automatically initialized to 0, so the explicit initialization in the definition is unnecessary unless you want it to have a non-zero initial value.

## EXAMPLE 10.14 A static Data Member

The Widget class maintains a **static** data member count which keeps track of the number of Widget objects in existence globally. Each time a widget is created (by the constructor) the counter is incremented, and each time a widget is destroyed (by the destructor) the counter is decremented.

```
class Widget
{ public:
    Widget() { ++count; }
    ~Widget() { --count; }
    static int count;
};
int Widget::count = 0;
int main()
{ Widget w, x;
  cout << "Now there are " << w.count << " widgets.\n";</pre>
  { Widget w, x, y, z;
    cout << "Now there are " << w.count << " widgets.\n";</pre>
  cout << "Now there are " << w.count << " widgets.\n";</pre>
  Widget y;
  cout << "Now there are " << w.count << " widgets.\n";</pre>
Now there are 2 widgets.
Now there are 6 widgets.
Now there are 2 widgets.
Now there are 3 widgets.
```

Notice how four widgets are created inside the inner block, and then they are destroyed when program control leaves that block, reducing the global number of widgets from 6 to 2.

A static data member is like an ordinary global variable: only one copy of the variable exists no matter how many instances of the class exist. The main difference is that it is a data member of the class, and so may be private.

## EXAMPLE 10.15 A static Data Member that is private

```
class Widget
{ public:
    Widget() { ++count; }
    ~Widget() { --count; }
    int numWidgets() { return count; }
    private:
        static int count;
};
int Widget::count = 0;

int main()
{ Widget w, x;
    cout << "Now there are " << w.numWidgets() << " widgets.\n";
    { Widget w, x, y, z;</pre>
```

```
cout << "Now there are " << w.numWidgets() << " widgets.\n";
}
cout << "Now there are " << w.numWidgets() << " widgets.\n";
Widget y;
cout << "Now there are " << w.numWidgets() << " widgets.\n";
}</pre>
```

This works the same way as Example 10.2. But now that the static variable count is private, we need the access function numWidgets() to read count in main().

The relationships among the class, its members, and its objects can be visualized like this:

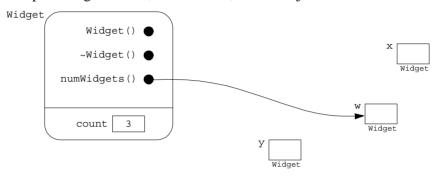

The rounded box represents the class itself which contains the three member functions and the data member count. The public members are above the line and the private member(s) are below it. Each member function maintains a pointer (named "this") which points to the object that owns the current function call. This snapshot shows the status during the execution of the last line in the program: three widgets (w, x, and y) exist, and w is calling the numWidgets() function which returns the value of the private data member count. Note that this data member resides within the class itself; the class objects have no data.

## 10.13 static FUNCTION MEMBERS

Like any ordinary member function, the <code>numWidgets()</code> function in Example 10.2 requires that it be owned by some instance of the class. But since it returns the value of the <code>static</code> data member <code>count</code> which is independent of the individual objects themselves, it doesn't matter which object calls it. We had <code>w</code> call it each time, but we could just as well have had <code>x</code> or <code>y</code> or <code>z</code> call it when they exist. Moreover, we couldn't call it at all until after some object had been created. This is rather arbitrary. Since the action of the function is independent of the actual function objects, it would be better to make the calls independent of them too. This can be done simply by declaring the function to be <code>static</code>.

#### EXAMPLE 10.16 A static Function Member

The Widget class maintains a static data member count which keeps track of the number of Widget objects in existence globally. Each time a widget is created (by the constructor) the counter is incremented, and each time a widget is destroyed (by the destructor) the counter is decremented.

```
class Widget
{ public:
    Widget() { ++count; }
```

```
~Widget() { --count; }
    static int num() { return count; }
    private:
        static int count;
};

int Widget::count = 0;

int main()
{ cout << "Now there are " << Widget::num() << " widgets.\n";
    Widget w, x;
    cout << "Now there are " << Widget::num() << " widgets.\n";
    { Widget w, x, y, z;
        cout << "Now there are " << Widget::num() << " widgets.\n";
}
    cout << "Now there are " << Widget::num() << " widgets.\n";
Widget y;
    cout << "Now there are " << Widget::num() << " widgets.\n";
Widget y;
    cout << "Now there are " << Widget::num() << " widgets.\n";</pre>
```

Declaring the numWidgets() function to be static renders it independent of the class instances. So now it is invoked simply as a member of the Widget class using the scope resolution operator "::". This allows the function to be called before any objects have been instantiated.

The previous figure showing relationships among the class and its instances should now looks like this:

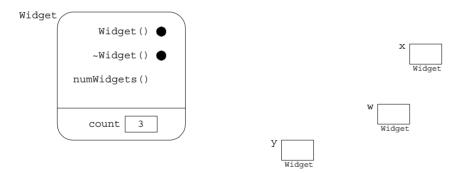

The difference is that now the member function num() has no "this" pointer. As a static member function, it is associated with the class itself, not with its instances.

Static member functions can access only static data from their own class.

## **Review Questions**

- **10.1** Explain the difference between a public member and a private member of a class.
- 10.2 Explain the difference between the interface and the implementation of a class.
- **10.3** Explain the difference between a class member function and an application function.
- **10.4** Explain the difference between a constructor and a destructor.
- **10.5** Explain the difference between the default constructor and other constructors.
- **10.6** Explain the difference between the copy constructor and the assignment operator.
- **10.7** Explain the difference between an access function and a utility function.
- **10.8** Explain the difference between a class and a struct in C++.

- **10.9** What name must a constructor have?
- **10.10** What name must a destructor have?
- **10.11** How many constructors can a class have?
- **10.12** How many destructors can a class have?
- **10.13** How and why is the scope resolution operator :: used in class definitions?
- 10.14 Which member functions are created automatically by the compiler if they are not included (by the programmer) in the class definition?
- 10.15 How many times is the copy constructor called in the following code:

```
Widget f(Widget u)
{ Widget v(u);
  Widget w = v;
  return w;
}

main()
{ Widget x;
  Widget y = f(f(x));
}
```

**10.16** Why are the parentheses needed in the expression (\*p).data?

#### **Problems**

- Implement a Point class for three-dimensional points (x,y,z). Include a default constructor, a copy constructor, a negate () function to transform the point into its negative, a norm() function to return the point's distance from the origin (0,0,0), and a print () function.
- 10.2 Implement a Stack class for stacks of ints. Include a default constructor, a destructor, and the usual stack operations: push(), pop(), isEmpty(), and isFull(). Use an array implementation.
- 10.3 Implement a Time class. Each object of this class will represent a specific time of day, storing the hours, minutes, and seconds as integers. Include a constructor, access functions, a function advance(int h, int m, int s) to advance the current time of an existing object, a function reset(int h, int m, int s) to reset the current time of an existing object, and a print() function.
- **10.4** Implement a Random class for generating pseudo-random numbers.
- 10.5 Implement a Person class. Each object of this class will represent a human being. Data members should include the person's name, year of birth, and year of death. Include a default constructor, a destructor, access functions, and a print function.
- 10.6 Implement a String class. Each object of this class will represent a character string. Data members are the length of the string and the actual character string. In addition to constructors, destructor, access functions, and a print function, include a "subscript" function.
- **10.7** Implement a Matrix class for 2-by-2 matrices:

Include a default constructor, a copy constructor, an inverse() function that returns the inverse of the matrix, a det() function that returns the determinant of the matrix, a Boolean function isSingular() that returns 1 or 0 according to whether the determinant is zero, and a print() function.

- Implement a Point class for two-dimensional points (x, y). Include a default constructor, a copy constructor, a negate () function to transform the point into its negative, a norm() function to return the point's distance from the origin (0,0), and a print () function.
- 10.9 Implement a Circle class. Each object of this class will represent a circle, storing its radius and the x and y coordinates of its center as floats. Include a default constructor, access functions, an area() function, and a circumference() function.

# **Answers to Review Questions**

- 10.1 A public member is accessible from outside the class; a private member is not.
- 10.2 The class interface consists of the member data and the member function prototypes (*i.e.* just the function declarations). The class implementation contains the definitions of the member functions.
- 10.3 A class member function is part of the class, so it has access to the class's private parts. An application function is declared outside the class, and so it does <u>not</u> have access to the class's private parts.
- 10.4 A constructor is a class member function that executes automatically whenever an object of that class is instantiated (*i.e.*, constructed). A destructor is a class member function that executes automatically whenever the scope of that object terminates (*i.e.*, is destructed).
- 10.5 The default constructor is the unique constructor that has no parameters (or the one whose parameters all have default values).
- 10.6 A class's copy constructor executes whenever an object of that class is copied by any mechanism except direct assignment. This includes initialization, passing a parameter by value, and returning by value.
- 10.7 An access function is a public class member function that returns the value of one of the class's data members. A utility function is a private class member function that is used only within the class to perform "technical" tasks.
- 10.8 A class and a struct in C++ are essentially the same. The only significant difference is that the default access level for a class is private, while that for a struct is public.
- 10.9 Every class constructor must have the same name as the class itself.
- 10.10 Every class destructor must have the same name as the class itself, prefixed with a tilde  $(\sim)$ .
- 10.11 There is no limit to the number of constructors that a class may have. But since multiple constructors are function overloads, they all must be distinguishable by their parameter lists.
- **10.12** A class can have only one destructor.
- **10.13** The scope resolution operator :: is used in general "to resolve external references." It is used in a class definition whenever the definition of a member function is given outside the scope of the class definition.
- **10.14** There are four class member functions that are created automatically by the compiler if they are not included (by the programmer) in the class definition: the default constructor, the copy constructor, the destructor, and the overloaded assignment operator.
- 10.15 The copy constructor is called 7 times in this code. Each call to the function f requires 3 calls to the copy constructor: when the parameter is passed by value to u, when v is initialized, and when w is returned by value. The seventh call is for the initialization y.
- 10.16 The parentheses are needed in the expression (\*p).data because the direct member selection operator "." has higher precedence than the dereferencing operator "\*". (See Appendix C.)

#### **Solutions to Problems**

10.1 This implementation of a Point class uses the common device of ending the name of each data member with an underscore (\_). This has the advantage of making it easy to match up the names of constructor parameters (x, y, and z) with their corresponding data members (x\_, y\_, and z\_) without conflict.

```
#include <cmath>
#include <iostream>
using namespace std;
class Point
{ public:
    Point(float x=0, float y=0, float z=0): x_(x), y_(y), z_(z) {}
    Point(const Point& p) : x_(p.x_), y_(p.y_), z_(p.z_) {}
    void negate() { x_ *= -1; y_ *= -1; z_ *= -1; }
    double norm() { return sqrt(x_*x_ + y_*y_ + z_*z_); }
    void print()
        { cout << '(' << x_ << "," << y_ << "," << z_ << ")"; }
    private:
        float x_, y_, z_;
};</pre>
```

10.2 In this implementation of a Stack class, top is always the index of the top element on the stack. The data member size is the size of the array that holds the stack items. So the stack is full when it contains that number of items. The constructor sets size to 10 as the default.

```
class Stack
        { public:
            Stack(int s=10) : size(s), top(-1) { a = new int[size]; }
            ~Stack() { delete [] a; }
            void push(const int& item) { a[++top] = item; }
            int pop() { return a[top--]; }
            bool isEmpty() const { return top == -1; }
            bool isFull() const { return top == (size-1); }
         private:
            int size; // size of array
                       // top of stack
            int top;
                       // array to hold stack items
        };
10.3
       class Time
        { public:
            Time (int h=0, int m=0, int s=0)
              : hr(h), min(m), sec(s) { normalize(); }
            int hours() { return hr; }
            int minutes() { return min; }
            int seconds() { return sec; }
            void advance(int =0, int =0, int =1);
            void reset(int =0, int =0, int =0);
            void print() { cout << hr << ":" << min << ":" << sec; }</pre>
         private:
            int hr, min, sec;
            void normalize();
        };
       void Time::normalize()
```

```
{ min += sec/60;
  hr += min/60;
  hr = hr % 24;
  min = min % 60;
  sec = sec % 60;
}
void Time::advance(int h, int m, int s)
{ hr += h;
  min += m;
  sec += s;
  normalize();
}
void Time::reset(int h, int m, int s)
{ hr = h;
  min = m;
  sec = s;
  normalize();
}
```

This implementation of a Random class uses a utility function normalize(), which normalizes the Time object so that its three data members are in the correct range:  $0 \le \sec < 60$ ,  $0 \le \min < 60$ , and  $0 \le \ln < 24$ . It also uses the utility function randomize(), which implements the *Linear Congruential Algorithm* introduced by D. H. Lehmer in 1949. The utility function \_next() updates the \_seed\_ by calling the \_randomize() function a random number of times.

```
#include <climits>
                    // defines INT MAX and ULONG MAX constant
                     // defines time() function
#include <ctime>
                     // defines the setw() function
#include <iomanip>
#include <iostream> // defines the cout object
using namespace std;
class Random
{ public:
   Random(long seed=0) { seed = ( seed?seed:time(NULL) ); }
   void seed(long seed=0) { _seed = ( seed?seed:time(NULL) ); }
    int integer() { return next(); }
    int integer (int min, int max)
      { return min + next()%(max-min+1);}
    double real()
      { return double( next())/double(INT MAX); }
 private:
   unsigned long _seed;
    void randomize()
      { seed = (314159265* seed + 13579)%ULONG MAX;}
    int next()
    { int iterations = seed % 3;
      for (int i=0; i <= iterations; i++) randomize();</pre>
      return int ( seed/2);
};
int main()
{ Random random;
 for (int i = 1; i <= 10; i++)
    cout << setw(16) << setiosflags(ios::right)</pre>
         << random.integer()
         << setw(6) << random.integer(1,6)
```

```
<< setw(12) << setiosflags(ios::fixed | ios::left)
<< random.real() << endl;
}</pre>
```

The test driver makes 10 calls to each of the three random number functions, generating 10 pseudo-random integers in the range 0 to 2,147,483,647, 10 pseudo-random integers in the range 1 to 6, and 10 pseudo-random real numbers in the range 0.0 to 1.0.

#### 10.5 class Person

```
{ public:
    Person(const char* =0, int =0, int =0);
    ~Person() { delete [] name ; }
    char* name() { return name ; }
    int born() { return yob ; }
    int died() { return yod ; }
    void print();
  private:
    int len ;
    char* name ;
    int yob , yod ;
};
Person::Person(const char* name, int yob, int yod)
  : len (strlen(name)),
    name (new char[len +1]),
    yob (yob),
    yod (yod)
{ memcpy(name , name, len +1);
void Person::print()
{ cout << "\tName: " << name_ << endl;</pre>
  if (yob ) cout << "\tBorn: " << yob << endl;</pre>
  if (yod ) cout << "\tDied: " << yod << endl;</pre>
```

To keep the object self-contained, name\_ is stored as a separate string. To facilitate this separate storage, we save its length in the data member len\_ and use the memcpy() function (defined in string.h) to copy the string name into the string name\_. Then the destructor uses the delete operator to de-allocate this storage.

10.6 This implementation of a String class includes three constructors: the default constructor with optional parameter size, a constructor that allows an object to be initialized with an ordinary C string, and the copy constructor. The second access function is named convert() because it actually converts from type String to char\* type. The "subscript" function is named character() because it returns one character in the string—the one indexed by the parameter i.

```
class String
```

```
{ public:
   String(short =0);
                                        // default constructor
   String(const char*);
                                       // constructor
   String(const String&);
                                      // copy constructor
                                      // destructor
   ~String() { delete [] data; }
   int length() const { return len; } // access function
   char* convert() { return data; } // access function
   char character(short i) { char c = data[i]; return c; }
   void print() { cout << data; }</pre>
 private:
   short len;
                  // number of (non-null) characters in string
   char* data;
                 // the string
```

```
};
       String::String(short size) : len(size)
       { data = new char[len+1];
         for (int i=0; i < len; i++) data[i] = ' ';
         data[len] = ' \ 0';
       String::String(const char* str) : len(strlen(str))
       { data = new char[len+1];
         memcpy(data, str, len+1);
       String::String(const String& str) : len(str.len)
       { data = new char[len+1];
         memcpy(data, str.data, len+1);
10.7
       class Matrix
       { public:
           Matrix(double a=0, double b=0, double c=0, double d=0)
               : a (a), b (b), c (c), d (d) { }
           Matrix(const Matrix& m)
               : a_(m.a_), b_(m.b_), c_(m.c_), d_(m.d_) { }
           double det() { return a *d - b *c ; }
           int isSingular() { return det() == 0; }
           Matrix inverse();
           void print();
         private:
           double a_, b_, c_, d_;
       };
       Matrix Matrix::inverse()
       { double k = 1/det();
         Matrix temp(k*d, -k*b, -k*c, k*a);
         return temp;
       void Matrix::print()
       { cout << a << " " << b << '\n' << c << " " << d << "\n";
10.8
       class Point
       { public:
           Point(): _{x}(0.0) , _{y}(0.0) {}
           Point( double x, double y ): x(x), y(y) {}
           Point (const Point & P) \{x = P.x; y = P.y; \}
           double norm() const { return sqrt( _x*_x + _y*_y ); }
           void print() const
             { cout << "( " << _x << " , " << _y << " )" ; }
           void negate() { _x = -1.0 * _x ; _y = -1.0 * _y ; }
         private:
           double x;
           double y;
       };
10.9
       class Circle
       { public:
           Circle(): _{x}(0.0), _{y}(0.0), _{radius}(1.0) {}
           Circle( float x, float y, float radius )
```

```
: x(x), y(y), radius(radius) {}
   Circle( const Circle & C )
     \{ x = C. x ; y = C. y ; radius = C. radius; \}
   float diameter() const { return 2.0 * radius ; }
   float area() const
     { return 3.141592654 * radius * radius ; }
   float circumference() const
     { return 3.141592654 * diameter() ; }
   void print() const
    { cout << "Center is at ( " << _x << " , " << _y
         << " ) and " << "Radius = " << radius ; }</pre>
 private:
   float x;
   float _y ;
   float radius;
};
```

# **Overloading Operators**

#### 11.1 INTRODUCTION

C++ includes a rich store of 45 operators. They are summarized in Appendix C. These operators are defined automatically for the fundamental types (int, float, etc.). When you define a class, you are actually creating a new type. Most of the C++ operators can be overloaded to apply to your new class type. This chapter describes how to do that.

## 11.2 OVERLOADING THE ASSIGNMENT OPERATOR

Of all the operators, the assignment operator = is probably used the most. Its purpose is to copy one object to another. Like the default constructor, the copy constructor, and the destructor, the assignment operator is created automatically for every class that is defined. But also like those other three member functions, it can be defined explicitly in the class definition.

# **EXAMPLE 11.1** Adding an Assignment Operator to the Ratio Class

Here is a class interface for the Ratio class, showing the default constructor, the copy constructor, and the assignment operator:

Note the required syntax for the assignment operator. The name of this member function is operator=. Its argument list is the same as that of the copy constructor: it contains a single argument of the same class, passed by constant reference.

Here is the implementation of the overloaded assignment operator:

```
void Ratio::operator=(const Ratio& r)
{ num = r.num;
  den = r.den;
}
```

It simply copies the member data from the object r to the object that owns the call.

## 11.3 THE this POINTER

C++ allows assignments to be chained together, like this:

```
x = y = z = 3.14;
```

This is executed first by assigning 3.14 to z, then to y, and finally to x. But, as Example 11.1 shows, the assignment operator is really a function named operator=. In this chain, the function is called three times. On its first call, it assigns 3.14 to z, so the input to the function is 3.14. On its second call, it assigns 3.14 to y, so its input again must be 3.14. So that value should be the output (*i.e.*, return value) of the first call. Similarly, the output of the second call should again be 3.14 to serve as the input to the third call. The three calls to this function are nested, like this:

```
f(x, f(y, f(z, 3.14)))
```

The point is that the assignment operator is a function that should return the value it assigns. Therefore, instead of the return type void, the assignment operator should return a reference to the same type as the object being assigned:

```
Ratio& operator=(const Ratio& r)
```

This allows assignments to be chained together.

# **EXAMPLE 11.2** The Preferred Prototype for an Overloaded Assignment Operator

The preferred syntax for the prototype of an overloaded assignment operator in a class T is T% operator=(const T%);

The return type is a reference to an object of the same class T. But then this means that the function should return the object that is being assigned in order for the assignment chain to work. So when the assignment operator is being overloaded as a class member function, it should return the object that owns the call. Since there is no other name available for this owner object, C++ defines a special pointer, named this, which points to the owner object.

We can envision the this pointer like this:

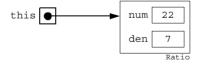

Now we can give the correct implementation of the overloaded assignment operator:

# EXAMPLE 11.3 Implementation of the Assignment Operator for the Ratio Class

```
Ratio& Ratio::operator=(const Ratio& r)
{ num = r.num;
  den = r.den;
  return *this;
}
```

Now assignments for the Ratio class can be chained together:

```
Ratio x, y, z(22,7);
x = y = z;
```

The correct implementation for an overloaded assignment operator in a class T is

```
T& T::operator=(const T& t)
{ // assign each member datum of t to the
   // corresponding member datum of the owner
   return *this;
}
```

Finally, note that an assignment is different from an initialization, even though they both use the equals sign:

```
Ratio x(22,7); // this is an initialization Ratio y(x); // this is an initialization Ratio z = x; // this is an initialization Ratio w; w = x; // this is an assignment
```

An initialization calls the copy constructor. An assignment calls the assignment operator.

## 11.4 OVERLOADING ARITHMETIC OPERATORS

All programming languages provide the standard arithmetic operators +, -, \*, and / for numeric types. So it is only natural to define these for user-defined numeric types like the Ratio class. In older programming languages like C and Pascal, this is done by defining functions like this:

```
Ratio product(Ratio x, Ratio y)
{ Ratio z(x.num*y.num, x.den*y.den);
  return z;
}
```

This works. But the function has to be called in the conventional way:

```
z = product(x, y);
```

C++ allows such functions to be defined using the standard arithmetic operator symbols, so that they can be called more naturally:

```
z = x*y;
```

Like most operators in C++, the multiplication operator has a function name that uses the reserved word operator: its name is "operator\*". Using this in place of "product" in the code above, we would expect the overloaded function to look something like this:

```
Ratio operator*(Ratio x, Ratio y)
{ Ratio z(x.num*y.num, x.den*y.den);
  return z;
}
```

But this is not a member function. If it were, we would have to set it up as in with only one argument. The operator\* function requires two arguments.

Since the overloaded arithmetic operators cannot be member functions, they cannot access the private member data num and den. Fortunately, C++ allows an exception to this rule so that we can complete our definitions of the overloaded arithmetic functions. The solution is to declare the function as a friend of the Ratio class.

A friend function is a nonmember function that is given access to all members of the class within which it is declared. So it has all the privileges of a member function without actually being a member of the class. This attribute is used mostly with overloaded operators.

# EXAMPLE 11.4 Declaring the Multiplication Operator as a friend Function

Here is the Ratio class declaration with the overloaded multiplication operator declared as a friend function:

```
class Ratio
{    friend Ratio operator*(const Ratio&, const Ratio&);
    public:
        Ratio(int =0, int =1);
        Ratio(const Ratio&);
        Ratio& operator=(const Ratio&);
        // other declarations go here
    private:
        int num, den;
        // other declarations go here
};
```

Note that the function prototype is inserted inside the class declaration, above the public section. Also note that the two arguments to the function are both passed by constant reference.

Now we can implement this nonmember just as we had expected:

```
Ratio operator*(const Ratio& x, const Ratio& y)
{ Ratio z(x.num * y.num, x.den * y.den);
  return z;
}
```

Note that the keyword friend is not used in the function implementation. Also note that the scope resolution prefix Ratio:: is not used because this is not a member function.

Here is a little program that uses our improved Ratio class:

# **EXAMPLE 11.5** The Ratio Class with Assignment and Multiplication Operators

Note that the reduce () function was called from within the constructor to reduce -66/56 to -33/58. (See Example 10.8 on page 238.)

## 11.5 OVERLOADING THE ARITHMETIC ASSIGNMENT OPERATORS

C++ allows you to combine arithmetic operations with the assignment operator; for example, using  $x \neq y$  in place of  $x \neq x$ . These combination operators can all be overloaded for use in your own classes.

# EXAMPLE 11.6 The Ratio Class with an Overloaded \*= Operator

```
class Ratio
{ public:
    Ratio(int =0, int =1);
    Ratio& operator=(const Ratio&);
    Ratio& operator*=(const Ratio&);
    // other declarations go here
    private:
        int num, den;
        // other declarations go here
};
Ratio& Ratio::operator*=(const Ratio& r)
{ num = num*r.num;
    den = den*r.den;
    return *this;
}
```

The operator operator\*= has the same syntax and nearly the same implementation as the basic assignment operator operator=. By returning \*this, the operator can be chained, like this:

```
x *= y *= z;
```

It is also important to ensure that overloaded operators perform consistently with each other. For example, the following two lines should have the same effect, even though they call different operators:

```
x = x*y;

x *= y
```

#### 11.6 OVERLOADING THE RELATIONAL OPERATORS

The six relational operators <, >, <=, >=, ==, and != can be overloaded the same way that the arithmetic operators are overloaded: as friend functions.

## **EXAMPLE 11.7** Overloading the Equality Operator == in the Ratio Class

Like other friend functions, the equality operator is declared above the public section of the class:

```
class Ratio
{    friend bool operator==(const Ratio&, const Ratio&);
    friend Ratio operator*(const Ratio&, const Ratio&);
    // other declarations go here
public:
    Ratio(int =0, int =1);
    Ratio(const Ratio&);
    Ratio& operator=(const Ratio&);
    // other declarations go here
```

```
private:
    int num, den;
    // other declarations go here
};
bool operator==(const Ratio& x, const Ratio& y)
{ return (x.num * y.den == y.num * x.den);
}
```

The test for equality of two fractions a/b and c/d is equivalent to the test a\*d == b\*c. So we end up using the equality operator for ints to define the equality operator for Ratios.

Note that the relational operators return an int type, representing either "true" (1) or "false" (0).

## 11.7 OVERLOADING THE STREAM OPERATORS

C++ allows you to overload the stream insertion operator >> for customizing input and the stream deletion operator << for customizing output. Like the arithmetic and relational operators, these should also be declared as friend functions.

```
For a class T with data member d, the syntax for the output operator is
  friend ostream& operator<<(ostream& ostr, const T& t)
  { return ostr << t.d; }</pre>
```

Here, ostream is a standard class defined (indirectly) in the iostream.h header file. Note that all the parameters and the return value are passed by reference.

This function can then be called using the same syntax that we used for fundamental types:

```
cout << "x = " << x << ", y = " << y << endl;
```

Here is an example of how custom output can be written:

## **EXAMPLE 11.8 Overloading the Output Operator** << for the Ratio Class

```
class Ratio
{    friend ostream& operator<<(ostream&, const Ratio&);
    public:
        Ratio(int n=0, int d=1) : num(n), den(d) { }
        // other declarations go here
    private:
        int num, den;
        // other declarations go here
};
int main()
{ Ratio x(22,7), y(-3,8);
    cout << "x = " << x << ", y = " << y << endl;
}
ostream& operator<<(ostream& ostr, const Ratio& r)
{ return ostr << r.num << '/' << r.den;
}
x = 22/7, y = -3/8</pre>
```

When the second line of main() executes, the expression cout << "x =" executes first. This calls the standard output operator <<, passing the standard output stream cout and the string "x =" to it. As usual, this inserts the string into the output stream and then returns a reference to cout. This return value is then passed with the object x to the overloaded << operator. This call to operator << executes with cout in place of ostr and with x in place of x. The result is the execution of the line

```
return ostr << r.num << '/' << r.den;
```

which inserts 22/7 into the output stream and returns a reference to cout. Then another call to the standard output operator << and another call to the overloaded operator are made, with the output (a reference to cout) of each call cascading into the next call as input. Finally, the last call to the standard output operator << is made, passing cout and endl. This flushes the stream, causing the complete line

```
x = 22/7, y = -3/8 to be printed.
```

```
The syntax for overloading the input operator for a class T with data member d is friend istream& operator>>(istream& istr, T& t) { return istr >> t.d; }
```

Here, istream is another standard class defined (indirectly) in the iostream.h header file. Here is an example of how custom input can be written:

## EXAMPLE 11.9 Overloading the Input Operator >> in the Ratio Class

```
class Ratio
    friend istream& operator>>(istream&, Ratio&);
    friend ostream& operator << (ostream&, const Ratio&);
 public:
    Ratio(int n=0, int d=1) : num(n), den(d) { }
    // other declarations go here
 private:
    int num, den;
    int gcd(int, int);
   void reduce();
};
int main()
{ Ratio x, y;
 cin >> x >> y;
  cout << "x = " << x << ", y = " << y << endl;
istream& operator>>(istream& istr, Ratio& r)
{ cout << "\t Numerator: "; istr >> r.num;
  cout << "\tDenominator: "; istr >> r.den;
 r.reduce();
 return istr;
              Numerator: -10
            Denominator: -24
              Numerator: 36
            Denominator: -20
    x = 5/12, y = -9/5
```

This version of the input operator includes user prompts to facilitate input. It also includes a call to the utility function reduce(). Note that, as a friend, the operator can access this private function.

## 11.8 CONVERSION OPERATORS

In our original implementation of the Ratio class (Example 10.1 on page 233) we defined the member function convert() to convert from type Ratio to type double:

```
double convert() { return double(num)/den; }
```

This requires the member function to be called as

```
x.convert();
```

In keeping with our goal to make objects of the Ratio class behave like objects of fundamental types (*i.e.*, like ordinary variables), we would like to have a conversion function that could be called with a syntax that conforms to ordinary type conversions:

```
n = int(t);
y = double(x);
```

This can be done with a conversion operator.

```
Our Ratio class already has the facility to convert an object from int to Ratio: Ratio x(22);
```

This is handled by the default constructor, which assigns 22 to x.num and 1 to x.den. This constructor also handles direct type conversions from type int to type Ratio:

```
x = Ratio(22);
```

Constructors of a given class are used to convert from another type to that class type.

To convert from the given class type to another type requires a different kind of member function. It is called a *conversion operator*, and it has a different syntax. If type is the type to which the object is to be converted, then the conversion operator is declared as

```
operator type();
```

For example, a member function of the Ratio class that returns an equivalent float would be declared as

```
operator float();
```

Or, if we want it to convert to type double, then we would declare it as

```
operator double();
```

And, if we want it to be usable for constant Ratios (like pi), then we would declare it as operator double() const;

Recall that, in our original implementation of the Ratio class (Example 10.1 on page 233) we defined the member function convert() for this purpose.

# **EXAMPLE 11.10** Adding a Conversion Operator to the Ratio Class

```
class Ratio
{ friend istream& operator>>(istream&, Ratio&);
  friend ostream& operator<<(ostream&, const Ratio&);
  public:
    Ratio(int n=0, int d=1) : num(n), den(d) { }
    operator double() const;
  private:
    int num, den;
};
int main()
{ Ratio x(-5,8);
  cout << "x = " << x << ", double(x) = " << double(x) << endl;</pre>
```

```
const Ratio P(22,7);
const double PI = double(P);
cout << "P = " << P << ", PI = " << PI << endl;
}

Ratio::operator double() const
{ return double(num)/den;
}

x = -5/8, double(x) = -0.625
P = 22/7, PI = 3.14286</pre>
```

First we use the conversion operator double() to convert the Ratio object x into the double -0.625. Then we use it again to convert the constant Ratio object p into the constant double pi.

#### 11.9 OVERLOADING THE INCREMENT AND DECREMENT OPERATORS

The increment operator ++ and the decrement operator -- each have two forms: prefix and postfix. Each of these four forms can be overloaded. We'll examine the overloading of the increment operator here. Overloading the decrement operator works the same way.

When applied to integer types, the pre-increment operator simply adds 1 to the value of the object being incremented. This is a unary operator: its single argument is the object being incremented. The syntax for overloading it for a class named T is simply

```
T operator++();
So for our Ratio class, it is declared as
    Ratio operator++();
```

# **EXAMPLE 11.11 Adding a Pre-Increment Operator to the Ratio Class**

This example adds an overloaded pre-increment operator ++ to our Ratio class. Although we can make this function do whatever we want, it should be consistent with the action that the standard pre-increment operator performs on integer types. That adds 1 to the current value of the object before that value is used in the expression. This is equivalent to adding its denominator to its numerator:

$$\frac{22}{7} + 1 = \frac{22 + 7}{7} = \frac{29}{7}$$

So, we simply add den to num and then return \*this, which is the object itself:

```
class Ratio
{    friend ostream& operator<<(ostream&, const Ratio&);
    public:
        Ratio(int n=0, int d=1) : num(n), den(d) { }
        Ratio operator++();
        // other declarations go here
    private:
        int num, den;
        // other declarations go here
};
int main()
{ Ratio x(22,7), y = ++x;
    cout << "y = " << y << ", x = " << x << endl;</pre>
```

```
}
Ratio Ratio::operator++()
{ num += den;
  return *this;
}

y = 29/7, x = 29/7
```

Postfix operators have the same function name as the prefix operators. For example, both the pre-increment operator and the post-increment operator are named operator++. To distinguish them, C++ specifies that the prefix operator has one argument and the postfix operator has two arguments. (When used, they both appear to have one argument.) So the correct syntax for the prototype for an overloaded post-increment operator is

```
T operator++(int);
```

The required argument must have type int. This appears a bit strange because no integer is passed to the function when it is invoked. The integer argument is thus a *dummy argument*, required only so that the postfix operator can be distinguished from the corresponding prefix operator.

# EXAMPLE 11.12 Adding a Post-Increment Operator to the Ratio Class

To be consistent with the ordinary post-increment operator for integer types, this overloaded version should not change the value of x until after it has been assigned to y. To do that, we need a temporary object to hold the contents of the object that owns the call. This is done by assigning \*this to temp. Then this object can be returned after adding den to num.

```
class Ratio
{ friend ostream& operator<<(ostream&, const Ratio&);
 public:
   Ratio(int n=0, int d=1): num(n), den(d) { }
                             // pre-increment
   Ratio operator++();
   Ratio operator++(int);  // post-increment
private:
int num, den;
};
int main()
{ Ratio x(22,7), y = x++;
 cout << "y = " << y << ", x = " << x << endl;
Ratio Ratio::operator++(int)
{ Ratio temp = *this;
 num += den;
 return temp;
y = 22/7, x = 29/7
```

Note that the dummy argument in the operator++ function is an unnamed int. It need not be named because it is not used. But it must be declared to distinguish the post-increment from the pre-increment operator.

## 11.10 OVERLOADING THE SUBSCRIPT OPERATOR

Recall that, if a is an array, then the expression a[i] really means nothing more than \*(a+i). This is because a is actually the address of the initial element in the array, so a+i is the address of the *i*th element, since the number of bytes added to a is i times the size of each array element.

The symbol [] denotes the *subscript operator*. Its name derives from the original use of arrays, where a[i] represented the mathematical symbol  $a_i$ . When used as a[i], it has two operands: a and i. The expression a[i] is equivalent to operator[](a, i). And as an operator, [] can be overloaded.

# EXAMPLE 11.13 Adding a Subscript Operator to the Ratio Class

```
class Ratio
  friend ostream& operator << (ostream&, const Ratio&);
 public:
    Ratio(int n=0, int d=1): num(n), den(d) { }
    int& operator[](int);
    // other declarations go here
 private:
    int num, den;
    // other declarations go here
};
int main()
{ Ratio x(22,7);
 cout << "x = " << x << endl;
  cout << "x[1] = " << x[1] << ", x[2] = " << x[2] << endl;
ostream& operator<<(ostream& ostr, const Ratio& r)
{ return ostr << r.num << "/" << r.den;
int& Ratio::operator[](int i)
{ if (i == 1) return num;
  else return den;
    x = 22/7
    x[1] = 22, x[2] = 7
```

The expression x[1] calls the subscript operator, passing 1 to i, which returns x.num. Similarly, x[2] returns x.den. If i has any value other than 1 or 2, then an error message is sent to cerr, the standard error stream, and then the exit() function is called.

This example is artificial. There is no advantage to accessing the fields of the Ratio object x with x[1] and x[2] instead of x.num and x.den. However, there are many important classes where the subscript is very useful. (See Problem 11.2.)

Note that the subscript operator is an access function, since it provides public access to private member data.

## **Review Questions**

- **11.1** How is the operator keyword used?
- 11.2 What does \*this always refer to?
- 11.3 Why can't the this pointer be used in nonmember functions?
- 11.4 Why should the overloaded assignment operator return \*this?
- 11.5 What is the difference between the effects of the following two declarations:

```
Ratio y(x);
Ratio y = x;
```

11.6 What is the difference between the effects of the following two lines:

```
Ratio y = x;
Ratio y; y = x;
```

- 11.7 Why can't \*\* be overloaded as an exponentiation operator?
- 11.8 Why should the stream operators << and >> be overloaded as friend functions?
- 11.9 Why should the arithmetic operators +, -, \*, and / be overloaded as friend functions?
- **11.10** How is the overloaded pre-increment operator defintion distinguished from that of the overloaded post-increment operator?
- 11.11 Why is the int argument in the implementation of the post-increment operator left unnamed?
- 11.12 What mechanism allows the overloaded subscript operator [] to be used on the left side of an assignment statement, like this: v[2] = 22?

#### **Problems**

- 11.1 Implement the binary subtraction operator, the unary negation operator, and the less-than operator < for the Ratio class (see Example 11.4 on page 259).
- 11.2 Implement a Vector class, with a default constructor, a copy constructor, a destructor, and overloaded assignment operator, subscript operator, equality operator, stream insertion operator, and stream extraction operator.
- 11.3 Implement the addition and division operators for the Ratio class (see Example 11.5 on page 259).
- 11.4 Rewrite the overloaded input operator for the Ratio class (Example 11.9 on page 262) so that, instead of prompting for the numerator and denominator, it reads a fraction type as "22/7".
- 11.5 Implement an overloaded assignment operator = for the Point class (see Problem 10.1 on page 249).
- 11.6 Implement overloaded stream insertion operator << for the Point class (see Problem 10.1 on page 249).
- 11.7 Implement overloaded comparison operators == and != for the Point class (see Problem 10.1 on page 249).
- **11.8** Implement overloaded addition operator + and subtraction operator for the Point class (see Problem 10.1 on page 249).
- 11.9 Implement an overloaded multiplication operator \* to return the dot product of two Point objects (see Problem 10.1 on page 249).

## **Answers to Review Questions**

- 11.1 The operator keyword is used to form the name of a function that overloads an operator. For example, the name of the function that overloads the assignment operator = is "operator=".
- 11.2 The expression \*this always refers to the object that owns the call of the member function in which the expression appears. Therefore, it can only be used within member functions.
- 11.3 The keyword this is a pointer to the object that owns the call of the member function in which the expression appears.
- 11.4 The overloaded assignment operator should return \*this so that the operator can be used in a cascade of calls, like this: w = x = y = z;
- 11.5 There is no difference. Both declarations use the copy constructor to create the object y as a duplicate of the object x.
- 11.6 The declaration Ratio y = x; calls the copy constructor. The code Ratio y; y = x; calls the default constructor and then the assignment operator.
- 11.7 The symbol \*\* cannot be overloaded as an operator because it is not a C++ operator.
- 11.8 The stream operators << and >> should be overloaded as friend functions because their left operands should be stream objects. If an overloaded operator is a member function, then its left operand is \*this, which is an object of the class to which the function is a member.
- 11.9 The arithmetic operators +, -, \*, and / should be overloaded as friend functions so that their left operands can be declared as const. This allows, for example, the use of an expression like 22 + x. If an overloaded operator is a member function, then its left operand is \*this, which is not const.
- **11.10** The overloaded pre-increment operator has no arguments. The overloaded post-increment operator has one (dummy) argument, of type int.
- 11.11 The int argument in the implementation of the post-increment operator is left unnamed because it is not used. It is a dummy argument.
- 11.12 By returning a reference, the overloaded subscript operator [] can be used on the left side of an assignment statement, like this: v[2] = 22. This is because, as a reference, v[2] is an Ivalue.

## **Solutions to Problems**

11.1 All three of these operators are implemented as friend functions to give them access to the num and den data members of their owner objects:

```
class Ratio
{    friend Ratio operator-(const Ratio&, const Ratio&);
    friend Ratio operator-(const Ratio&);
    friend bool operator<(const Ratio&, const Ratio&);
    public:
        Ratio(int =0, int =1);
        Ratio(const Ratio&);
        Ratio& operator=(const Ratio&);
        // other declarations go here
    private:
        int num, den;
        int gcd(int, int)
        int reduce();
};</pre>
```

The binary subtraction operator simply constructs and returns a Ratio object z that represents the difference x - y:

```
Ratio operator-(const Ratio& x, const Ratio& y)
{ Ratio z(x.num*y.den - y.num*x.den, x.den*y.den);
```

```
z.reduce();
return z;
}
```

Algebraically, the subtraction a/b - c/d is performed using the common denominator bd:

$$\frac{a}{b} - \frac{c}{d} = \frac{ad - bc}{bd}$$

So the numerator of x - y should be x.num\*y.den - y.num\*x.den and the denominator should be x.den\*y.den. The function constructs the Ratio object z with that numerator and denominator. This algebraic formula can produce a fraction that is not in reduced form, even if x and y are. For example,  $1/2 - 1/6 = (1 \cdot 6 - 2 \cdot 1)/(2 \cdot 6) = 4/12$ . So we call the reduce() utility function before returning the resulting object z.

The unary negation operator overloads the symbol "-". It is distinguished from the binary subtraction operator by its parameter list; it has only one parameter:

```
Ratio Ratio::operator-(const Ratio& x)
{ Ratio y(-x.num, x.den);
  return y;
}
```

To negate a fraction a/b we simply negate its numerator: (-a)/b. So the newly constructed Ratio object y has the same denominator as x but its numerator is -x. num. The less-than operator is easier to do if we first modify our default constructor to ensure that every object's den value is positive. Then we can use the standard equivalence for the less-than operator:

```
\frac{a}{b} < \frac{c}{d} \Leftrightarrow ad < bc bool operator<(const Ratio& x, const Ratio& y) { return (x.num*y.den < y.num*x.den); } 
Ratio::Ratio(int n, int d) : num(n), den(d) { if (d == 0) n = 0; else if (d < 0) { n *= -1; d *= -1; } reduce(); }
```

The modification ensuring that den > 0 could instead be done in the reduce() function, since that utility should be called by every member function that allows den to be changed. However, none of our other member functions allows the sign of den to change, so by requiring it to be positive when the object is constructed we don't need to check the condition again.

#### **11.2** Here is the class declaration:

```
class Vector
   friend bool operator==(const Vector&, const Vector&);
   friend ostream& operator<<(ostream&, const Vector&);</pre>
   friend istream& operator>>(istream&, Vector&);
 public:
   Vector(int =1, double =0.0);
                                       // default constructor
                                       // copy constructor
   Vector(const Vector&);
                                       // destructor
   ~Vector();
   const Vector& operator=(const Vector&); // assignment operator
   private:
   int size;
   double* data;
```

Here is the implementation of the overloaded equality operator:

```
bool operator==(const Vector& v, const Vector& w)
{ if (v.size != w.size) return 0;
  for (int i = 0; i < v.size; i++)
  if (v.data[i] != w.data[i]) return 0;
  return 1;
}</pre>
```

It is a nonmember function which returns 1 or 0 according to whether the two vectors  $\,v\,$  and  $\,w\,$  are equal. If their sizes are not equal, then it returns 0 immediately. Otherwise it checks the corresponding elements of the two vectors, one at a time. If there is any mismatch, then again it returns 0 immediately. Only if the entire loop finishes without finding any mismatches can we conclude that the two vectors are equal and return 1.

Here is the implementation of the overloaded stream insertion operator:

```
ostream& operator<<(ostream& ostr, const Vector& v)
{  ostr << '(';
  for (int i = 0; i < v.size-1; i++) {
   ostr << v[i] << ", ";
   if ((i+1)%8 == 0) cout << "\n ";
  }
  return ostr << v[i] << ")\n";
}</pre>
```

This prints the vector like this: (1.11111, 2.22222, 3.33333, 4.44444, 5.55556). The conditional inside the loop allows the output to "wrap" around several lines neatly if the vector has more than 8 elements.

The output is sent to ostr which is just a local name for the output stream that is passed to the function. That would be cout if the function is called like this: cout << v;.

In the last line of the function, the expression ostr << v[i] << ")\n" makes two calls to the (standard) stream extraction operator. Those two calls return ostr as the value of this expression, and so that object ostr is then returned by this function.

Here is the overloaded stream extraction operator:

```
istream& operator>>(istream& istr, Vector& v)
{ for (int i = 0; i < v.size; i++)
    { cout << i << ": ";
        istr >> v[i];
    }
    return istr;
}
```

This implementation prompts the user for each element of the vector v. It could also be implemented without user prompts, simply reading the elements one at a time. Notice that the elements are read from the input stream <code>istr</code>, which is the first parameter passed in to the function. When the function is called like this: <code>cin >> v</code>; the standard input stream <code>cin</code> will be passed to the parameter <code>istr</code>, so the vector elements are actually read from <code>cin</code>. The argument <code>istr</code> is simply a local name for the actual input stream which probably will be <code>cin</code>. Notice that this argument is also returned, allowing a cascade of calls like this: <code>cin >> u >> v >> w</code>;

Here is the implementation of the default constructor:

```
Vector::Vector(int sz, double t) : size(sz)
{ data = new double[size];
  for (int i = 0; i < size; i++)
     data[i] = t;
}</pre>
```

The declaration Vector u; would construct the vector u having 1 element with the value 0.0; the declaration Vector v(4); would construct the vector v with 4 elements all with the value 0.0; and the declaration Vector v(8, 3.14159); would construct the vector v(8, 3.14159); would construct the vector v(8, 3.14159).

This constructor uses the initialization list <code>size(sz)</code> to assign the argument <code>sz</code> to the data member <code>size</code>. Then it uses the <code>new</code> operator to allocate that number of elements to the array data. Finally, it initializes each element with the value <code>t</code>.

The copy constructor is almost the same as the default constructor:

```
Vector::Vector(const Vector& v) : size(v.size)
{ data = new double[v.size];
  for (int i = 0; i < size; i++)
    data[i] = v.data[i];
}</pre>
```

It uses the data members of the vector argument v to initialize the object being constructed. So it assigns v.size to the new object's size member, and it assigns v.data[i] to the elements of the new object's data member.

The destructor simply restores the storage allocated to the data array and then sets data to NULL and size to 0:

```
Vector::~Vector()
{ delete [] data;
  data = NULL;
  size = 0;
}
```

The overloaded assignment operator creates a new object that duplicates the vector v:

```
const Vector& Vector::operator=(const Vector& v)
{  if (&v != this)
    {    delete [] data;
        size = v.size;
        data = new double[v.size];
        for (int i = 0; i < size; i++)
            data[i] = v.data[i];
    }
    return *this;
}</pre>
```

The condition (&v != this) determines whether the object that owns the call is different from the vector v. If the address of v is the same as this (which is the address of the current object), then they are the same object and nothing needs to be done. This check is a safety precaution to guard against the possibility that an object might, directly or indirectly, be assigned to itself, like this: v = v = w.

Before creating a new object, the function restores the allocated data array. Then it copies the vector v the same way that the copy constructor did.

```
The overloaded subscript operator simply returns the ith component of the object's data array:
double& Vector::operator[](int i) const
{ return data[i];
}

Ratio operator+(const Ratio& r1, const Ratio& r2)
{ Ratio r(r1.num*r2.den+r2.num*r1.den,r1.den*r2.den);
    reduce():
```

```
Ratio operator+(const Ratio& r1, const Ratio& r2)
{ Ratio r(r1.num*r2.den+r2.num*r1.den,r1.den*r2.den);
    r.reduce();
    return r;
}
Ratio operator/(const Ratio& r1, const Ratio& r2)
{ Ratio r(r1.num*r2.den,r1.den*r2.num);
```

```
r.reduce();
         return r;
11.4
       ostream& operator<<(ostream& ostr, const Ratio& r)</pre>
        { return ostr << r.num << "/" << r.den;</pre>
11.5
       Point& Point::operator=(const Point& point)
        {x = point. x;}
         y = point. y;
          z = point. z;
         return *this;
11.6
       ostream& operator<<(ostream& ostr, const Point& point)</pre>
        { return ostr << "(" << x << "," << y << "," << z << ")";
11.7
       bool Point::operator == (const Point& point) const
        { return x == point. x && y == point. y && z == point. z;}
       bool Point::operator!=(const Point& point) const
        { return x != point. x || y != point. y || z != point. z;
11.8
       Point operator+(const Point& p1, const Point& p2)
        { return Point(p1. x+p2. x,p1. y+p2. y,p1. z+p2. z);
        Point operator-(const Point& p1, const Point& p2)
        { return Point(p1. x-p2._x,p1._y-p2._y,p1._z-p2._z);
11.9
        Point operator*(const double coef, const Point& point)
        { return Point(coef*point. x,coef*point._y,coef*point._z);
```

# **Composition and Inheritance**

## 12.1 INTRODUCTION

We often need to use existing classes to define new classes. The two ways to do this are called *composition* and the *inheritance*. This chapter describes both methods and shows how to decide when to use them.

#### 12.2 COMPOSITION

Composition (also called *containment* or *aggregation*) of classes refers to the use of one or more classes within the definition of another class. When a data member of the new class is an object of another class, we say that the new class is a *composite* of the other objects.

#### EXAMPLE 12.1 A Person Class

Here is a simple definition for a class to represent people.

```
class Person
{ public:
    Person(char* n="", char* nat="U.S.A.", int s=1)
      : name(n), nationality(nat), sex(s) { }
   void printName() { cout << name; }</pre>
   void printNationality() { cout << nationality; }</pre>
 private:
    string name, nationality;
   int sex;
};
int main()
{ Person creator("Bjarne Stroustrup", "Denmark");
  cout << "The creator of C++ was ";
 creator.printName();
 cout << ", who was born in ";</pre>
 creator.printNationality();
 cout << ".\n";
The creator of C++ was Bjarne Stroustrup, who was born in Denmark.
```

- · ·

This example illustrates the *composition* of the string class within the Person class. The next example defines another class that we can compose with the Person class to improve it:

#### EXAMPLE 12.2 A Date Class

```
class Date
   friend istream& operator>>(istream&, Date&);
    friend ostream& operator<<(ostream&, const Date&);</pre>
    Date(int m=0, int d=0, int y=0): month(m), day(d), year(y) { }
   void setDate(int m, int d, int y) { month = m; day = d; year = y; }
 private:
    int month, day, year;
};
istream& operator>>(istream& in, Date& x)
{ in >> x.month >> x.day >> x.year;
 return in;
ostream& operator<<(ostream& out, const Date& x)</pre>
{ static char* monthName[13] = {"", "January", "February",
    "March", "April", "May", "June", "July", "August",
    "September", "October", "November", "December"};
 out << monthName[x.month] << ' ' << x.day << ", " << x.year;
  return out;
}
int main()
{ Date peace(11,11,1918);
  cout << "World War I ended on " << peace << ".\n";</pre>
 peace.setDate(8,14,1945);
 cout << "World War II ended on " << peace << ".\n";</pre>
  cout << "Enter month, day, and year: ";</pre>
 Date date;
  cin >> date;
  cout << "The date is " << date << ".\n";</pre>
World War I ended on November 11, 1918.
World War II ended on August 14, 1945.
Enter month, day, and year: 7 4 1776
The date is July 4, 1776.
```

The test driver tests the default constructor, the setDate() function, the overloaded insertion operator <<, and the overloaded extraction operator >>.

Now we can use the Date class inside the Person class to store a person's date of birth and date of death:

## **EXAMPLE 12.3 Composing the Date Class with the Person Class**

```
#include "Date.h"
class Person
{ public:
```

```
Person(char* n="", int s=0, char* nat="U.S.A.")
     : name(n), sex(s), nationality(nat) { }
    void setDOB(int m, int d, int y) { dob.setDate(m, d, y); }
    void setDOD(int m, int d, int y) { dod.setDate(m, d, y); }
    void printName() { cout << name; }</pre>
    void printNationality() { cout << nationality; }</pre>
    void printDOB() { cout << dob; }</pre>
    void printDOD() { cout << dod; }</pre>
  private:
    string name, nationality;
    Date dob, dod;
                                    // date of birth, date of death
    int sex;
                                     // 0 = female, 1 = male
};
int main()
{ Person author("Thomas Jefferson", 1);
  author.setDOB(4,13,1743);
  author.setDOD(7,4,1826);
  cout << "The author of the Declaration of Independence was ";</pre>
  author.printName();
  cout << ".\nHe was born on ";</pre>
  author.printDOB();
  cout << " and died on ";
  author.printDOD();
  cout << ".\n";
The author of the Declaration of Independence was Thomas Jefferson.
```

Notice again that we have used a member function of one class to define member functions of the composed class: the setDate() function is used to define the setDOB() and setDOD() functions.

He was born on April 13, 1743 and died on July 4, 1826.

Composition is often referred to as a "has-a" relationship because the objects of the composite class "have" objects of the composed class as members. Each object of the Person class "has a" name and a nationality which are string objects. Composition is one way of reusing existing software to create new software.

#### 12.3 INHERITANCE

Another way to reuse existing software to create new software is by means of inheritance (also called *specialization* or *derivation*). This is often referred to as an "is-a" relationship because every object of the class being defined "is" also an object of the inherited class.

```
The common syntax for deriving a class Y from a class X is class Y: public X {
// ...
};
```

Here x is called the *base class* (or *superclass*) and y is called the *derived class* (or *subclass*). The keyword public after the colon specifies *public inheritance*, which means that public members of the base class become public members of the derived class.

## EXAMPLE 12.4 Deriving a Student Class from the Person Class

Students are people. So it is natural to use the Person class to derive a Student class: #include "Person.h" class Student : public Person { public: Student(char\* n, int s=0, char\* i="") : Person(n, s), id(i), credits(0) { } void setDOM(int m, int d, int y) { dom.setDate(m, d, y); } void printDOM() { cout << dom; }</pre> private: string id; // student identification number Date dom; // date of matriculation int credits; // course credits float gpa; // grade-point average };

The Student class inherits all the public functionality of the Person class, including the Person() constructor which it uses in its constructor to initialize name in the Person class. Note that this is a private member of the Person class, so it could not be accessed directly.

Here is a test driver for the Student class:

```
#include "Student.h"
int main()
{ Student x("Ann Jones", 0, "219360061");
    x.setDOB(5, 13, 1977);
    x.setDOM(8, 29, 1995);
    x.printName();
    cout << "\n\t Born: "; x.printDOB();
    cout << "\n\tMatriculated: "; x.printDOM(); cout << endl;
}
Ann Jones
    Born: May 13, 1977
    Matriculated: August 29, 1995</pre>
```

## 12.4 protected CLASS MEMBERS

The Student class in Section 12.3 has a significant problem: it cannot directly access the private data members of its Person superclass: name, nationality, DOB, DOD, and sex. The lack of access on the first four of these is not serious because these can be written and read through the Person class's constructor and public access functions. However, there is no way to write or read a Student's sex. One way to overcome this problem would be to make sex a data member of the Student class. But that is unnatural: sex is an attribute that all Person objects have, not just Students. A better solution is to change the private access specifier to protected in the Person class. That allows access to these data members from derived classes.

## EXAMPLE 12.5 The Person Class with protected Data Members

These are the same class definitions that were given in the two previous examples except that the private access specifier has been changed to protected, and we have added the access function printSex() to the Student class:

```
#include "Date.h"
    class Person
    { public:
        Person(char* n="", int s=0, char* nat="U.S.A.")
         : name(n), sex(s), nationality(nat) { }
        void setDOB(int m, int d, int y) { dob.setDate(m, d, y); }
        void setDOD(int m, int d, int y) { dod.setDate(m, d, y); }
        void printName() { cout << name; }</pre>
        void printNationality() { cout << nationality; }</pre>
        void printDOB() { cout << dob; }</pre>
        void printDOD() { cout << dod; }</pre>
      protected:
        string name, nationality;
        Date dob, dod;
                                          // date of birth, date of death
        int sex:
                                         // 0 = female, 1 = male
    };
    class Student : public Person
    { public:
        Student(char* n, int s=0, char* i="")
          : Person(n, s), id(i), credits(0) { }
        void setDOM(int m, int d, int y) { dom.setDate(m, d, y); }
        void printDOM() { cout << dom; }</pre>
        void printSex() { cout << (sex ? "male" : "female"); }</pre>
      protected:
        string id;
                                          // student identification number
                                          // date of matriculation
        Date dom;
        int credits;
                                          // course credits
                                          // grade-point average
        float gpa;
    };
  Now all five data members defined in the Person class are accessible from its Student subclass,
as seen by the following test driver:
    int main()
    { Student x("Ann Jones", 0, "219360061");
      x.setDOB(5, 13, 1977);
      x.setDOM(8, 29, 1995);
      x.setDOD(7,4,1826);
      x.printName();
      cout << "\n\t
cout << "\n\t</pre>
                           Born: "; x.printDOB();
                             Sex: "; x.printSex();
      cout << "\n\tMatriculated: "; x.printDOM();</pre>
      cout << endl;</pre>
    Ann Jones
                     Born: May 13, 1977
                      Sex: female
             Matriculated: August 29, 1995
```

The protected access category is a balance between private and public categories: private members are accessible only from within the class itself and its friend classes;

protected members are accessible from within the class itself, its friend classes, its derived classes, and their friend classes; public members are accessible from anywhere within the file. In general, protected is used instead of private whenever it is anticipated that a subclass might be defined for the class.

A subclass inherits all the public and protected members of its base class. This means that, from the point of view of the subclass, the public and protected members of its base class appear as though they actually were declared in the subclass. For example, suppose that class x and subclass y are defined as

```
class X
{ public:
    int a;
    protected:
    int b;
    private:
    int c;
};

class Y : public X
{ public:
    int d;
};

and x and y are declared by
    X x;
    Y y;
```

Then we can visualize objects x and y as shown below.

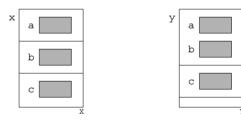

The public member a of class x is inherited as a public member of y, and the protected member b of class x is inherited as a protected member of y. But the private member c of class x is not inherited by y. (The horizontal lines in each object indicate the separate public, protected, and private regions of the object.)

## 12.5 OVERRIDING AND DOMINATING INHERITED MEMBERS

If Y is a subclass of X, then Y objects inherit all the public and protected member data and member functions of X. For example, the name data and printName() function in the Person class are also members of the Student class.

In some cases, you might want to define a local version of an inherited member. For example, if a is a data member of x and if y is a subclass of x, then you could also define a separate data member named a for y. In this case, we say that the a defined in y dominates the a defined in x. Then a reference y.a for an object y of class y will access the a defined in y instead of the a defined in x. To access the a defined in x, one would use y.x::a.

The same rule applies to member functions. If a function named f() is defined in X and another function named f() with the same signature is defined in Y, then y.f() invokes the latter function, and y.X::f() invokes the former. In this case, the local function y.f() overrides the f() function defined in X unless it is invoked as y.X::f().

These distinctions are illustrated in the following example.

## **EXAMPLE 12.6 Dominating a Data Member and Overriding a Member Function**

But the members of Y have the same signatures as those in X. So Y's member function f() overrides the f() defined in X, and Y's data member a dominates the a defined in X.

Here is a test driver for the two classes:

```
int main()
{ X x;
 x.a = 22;
 x.f();
 cout << "x.a = " << x.a << endl;
 Yy;
 y.a = 44;
                              // assigns 44 to the a defined in Y
 y.X::a = 66;
                               // assigns 66 to the a defined in X
 y.f();
                               // invokes the f() defined in Y
 y.X::f();
                               // invokes the f() defined in X
 cout << "y.a = " << y.a << endl;</pre>
 cout << "y.X::a = " << y.X::a << endl;</pre>
 X z = y;
 cout << "z.a = " << z.a << endl;
X::f() executing
x.a = 22
Y::f() executing
X::f() executing
y.a = 44
y.X::a = 66
z.a = 66
```

Here, y has access to two different data members named a and two different functions f(). The defaults are the ones defined in the derived class Y. The scope resolution operator :: is used in the form X:: to override the defaults to access the corresponding members defined in the parent class X. When the X object z is initialized with y, its X members are used: z.a is assigned the value y.X::a.

This diagram illustrates the three objects x, y, and z:

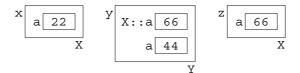

Example 12.6 and most of the remaining examples in this chapter are designed to illustrate the intricacies of inheritance. They are not intended to exemplify common programming practice. Instead, they focus on specific aspects of C++ which can then be applied to more general and practical situations. In particular, the method of dominating data members as illustrated in Example 12.6 is rather unusual. Although it is not uncommon to override function members, dominating data members of the same type is rare. More common would be the reuse of the same data name with a different type, like this:

In an inheritance hierarchy, default constructors and destructors behave differently from other member functions. As the following example illustrates, each constructor invokes its parent constructor before executing itself, and each destructor invokes its parent destructor after executing itself:

#### **EXAMPLE 12.7 Parent Constructors and Destructors**

```
class X
{ public:
    X() { cout << "X::X() constructor executing\n"; }</pre>
    ~X() { cout << "X::X() destructor executing\n"; }
};
class Y : public X
{ public:
    Y() { cout << "Y::Y() constructor executing\n"; }
    ~Y() { cout << "Y::Y() destructor executing\n"; }
};
class Z : public Y
{ public:
    Z(int n) { cout << "Z::Z(int) constructor executing\n"; }</pre>
    ~Z() { cout << "Z::Z() destructor executing\n"; }
};
int main()
\{ Z z(44);
```

When z is declared, the Z::Z(int) constructor is called. Before executing, it calls the Y::Y() constructor which immediately calls the X::X() constructor. After the X::X() constructor has finished executing, control returns to the Y::Y() constructor which finishes executing. Then finally the Z::Z() constructor finishes executing. The effect is that all the parent default constructors execute in top-down order.

The same thing happens with the destructors, except that each destructor executes its own code <u>before</u> calling its parent destructor. So all the parent destructors execute in bottom-up order.

Here is a more realistic example:

#### **EXAMPLE 12.8 Parent Constructors and Destructors**

Here is a demo program that uses a base class Person and a derived class Student:

```
class Person
{ public:
    Person(const char* s)
      { name = new char[strlen(s)+1]; strcpy(name, s); }
    ~Person() { delete [] name; }
 protected:
    char* name;
};
class Student : public Person
{ public:
    Student(const char* s, const char* m) : Person(s)
      { major = new char[strlen(m)+1]; strcpy(major, m); }
    ~Student() { delete [] major; }
 private:
    char* major;
};
int main()
{ Person x("Bob");
  { Student y("Sarah", "Biology");
```

When x is instantiated, it calls the Person constructor which allocates 4 bytes of memory to store the string "Bob". Then y instantiates, first calling the Person constructor which allocates 6 bytes to store the string "Sarah" and then allocating 8 more bytes of memory to store the string "Biology". The scope of y terminates before that of x because it is declared within an internal block. At that moment, y's destructor deallocates the 8 bytes used for "Biology" and then calls the Person destructor which deallocates the 6 bytes used for "Sarah". Finally, the Person destructor is called to destroy x, deallocating the 4 bytes used for "Bob".

## 12.6 private ACCESS VERSUS protected ACCESS

The difference between private and protected class members is that subclasses can access protected members of a parent class but not private members. Since protected is more flexible, when would you want to make members private? The answer lies at the heart of the principle of information hiding: restrict access now to facilitate changes later. If you think you may want to modify the implementation of a data member in the future, then declaring it private will obviate the need to make any corollary changes in subclasses. Subclasses are independent of private data members.

## EXAMPLE 12.9 The person Class with protected and private Data Members

Suppose that we need to know whether people (*i.e.*, Person objects) are high school graduates. We could just add a protected data member like sex that stores either 0 or 1. But we might decide later to replace it with data member(s) that contain more detailed information about the person's education. So, for now, we set up a private data member hs to prevent derived classes from accessing it directly:

```
class Person
{ public:
    Person(char* n="", int s=0, char* nat="U.S.A.")
     : name(n), sex(s), nationality(nat) { }
    // ...
 protected:
    string name, nationality;
    Date dob, dod;
                                 // date of birth, date of death
    int sex;
                                 // 0 = female, 1 = male
    void setHSgraduate(int g) { hs = g; }
    int isHSgraduate() { return hs; }
 private:
    int hs;
                                 // = 1 if high school graduate
};
```

We include protected access functions to allow subclasses to access the information. If we do later replace the hs data member with something else, we need only modify the implementations of these two access functions without affecting any subclasses.

## 12.7 virtual FUNCTIONS AND POLYMORPHISM

One of the most powerful features of C++ is that it allows objects of different types to respond differently to the same function call. This is called *polymorphism* and it is achieved by means of virtual functions. Polymorphism is rendered possible by the fact that a pointer to a base class instance may also point to any subclass instance:

So if p has type  $x^*$  ("pointer to type x"), then p can also point to any object whose type is a subclass of x. However, even when p is pointing to an instance of a subclass x, its type is still  $x^*$ . So an expression like p->f() would invoke the function f() defined in the base class.

Recall that  $p \rightarrow f()$  is an alternate notation for  $(*p) \cdot f()$ . This invokes the member function f() of the object to which p points. But what if p is actually pointing to an object p of a subclass of the class to which p points, and what if that subclass p has its own overriding version of p ()? Which

f() gets executed: X::f() or Y::f()? The answer is that  $p\to f()$  will execute X::f() because p had type X\*. The fact that p happens to be pointing at that moment to an instance of subclass Y is irrelevant; it's the statically defined type X\* of p that normally determines its behavior.

# **EXAMPLE 12.10** Using virtual Functions

This demo program declares p to be a pointer to objects of the base class X. First it assigns p to point to an instance x of class X. Then it assigns p to point to an instance y of the derived class Y.

```
class X
{ public:
    void f() { cout << "X::f() executing\n"; }</pre>
};
class Y : public X
{ public:
    void f() { cout << "Y::f() executing\n"; }</pre>
};
int main()
{ X x;
 Yy;
 X* p = &x;
                // invokes X::f() because p has type X*
 p->f();
 p = &y;
  p->f();
                 // invokes X::f() because p has type X*
X::f() executing
X::f() executing
```

Two function calls p->f() are made. Both calls invoke the same version of f() that is defined in the base class X because p is declared to be a pointer to X objects. Having p point to y has no effect on the second call p->f().

Transform X::f() into a virtual function by adding the keyword "virtual" to its declaration:
 class X
{ public:
 virtual void f() { cout << "X::f() executing\n"; }
};</pre>

With the rest of the code left unchanged, the output now becomes

```
X::f() executing
Y::f() executing
```

Now the second call  $p \rightarrow f()$  invokes Y::f() instead of X::f().

This example illustrates *polymorphism*: the <u>same</u> call p->f() invokes <u>different</u> functions. The function is selected according to which class of object p points to. This is called *dynamic binding* because the association (*i.e.*, binding) of the call to the actual code to be executed is deferred until <u>run time</u>. The rule that the pointer's statically defined type determines which member function gets invoked is overruled by declaring the member function virtual.

Here is a more realistic example:

## EXAMPLE 12.11 Polymorphism through virtual Functions

```
Here is a Person class with a Student subclass and a Professor subclass:
  class Person
  { public:
      Person(char* s) { name = new char[strlen(s)+1]; strcpy(name, s); }
      void print() { cout << "My name is " << name << ".\n"; }</pre>
    protected:
      char* name;
  };
  class Student : public Person
  { public:
      Student(char* s, float g) : Person(s), gpa(g) { }
      void print()
      \{ cout << "My name is " << name << " and my G.P.A. is "
             << qpa << ".\n"; }
    private:
      float gpa;
  };
  class Professor : public Person
  { public:
      Professor(char* s, int n) : Person(s), publs(n) { }
      void print()
      { cout << "My name is " << name
             << " and I have " << publs << " publications.\n"; }
    private:
      int publs;
  };
  int main()
  { Person* p;
    Person x("Bob");
    p = &x;
    p->print();
    Student y("Tom", 3.47);
    p = &y;
    p->print();
    Professor z("Ann", 7);
    p = \&z;
    p->print();
  My name is Bob.
  My name is Tom.
  My name is Ann.
```

The print() function defined in the base class is not virtual. So the call p->print() always invokes that same base class function Person::print() because p has type Person\*. The pointer p is *statically bound* to that base class function at compile time.

Now change the base class function Person::print() into a virtual function, and run the same program:

```
class Person
{ public:
    Person(char* s) { name = new char[strlen(s+1)]; strcpy(name, s); }
    virtual void print() { cout << "My name is " << name << ".\n"; }
    protected:
        char* name;
};
My name is Bob.
My name is Tom and my G.P.A. is 3.47
My name is Ann and I have 7 publications.</pre>
```

Now the pointer p is dynamically bound to the print() function of whatever object it points to. So the first call p->print() invokes the base class function Person::print(), the second call invokes the derived class function Student::print(), and the third call invokes the derived class function Professor::print(). We say that the call p->print() is polymorphic because its meaning changes according to circumstance.

In general, a member function should be declared as virtual whenever it is anticipated that at least some of its subclasses will define their own local version of the function.

## 12.8 VIRTUAL DESTRUCTORS

Virtual functions are overridden by functions that have the same signature and are defined in subclasses. Since the names of constructors and destructors involve the names of their different classes, it would seem that constructors and destructors could not be declared virtual. That is indeed true for constructors. However, an exception is made for destructors.

Every class has a unique destructor, either defined explicitly within the class definition or implicitly by the compiler. An explicit destructor may be defined to be virtual. The following example illustrates the value in defining a virtual destructor:

# **EXAMPLE 12.12 Memory Leaks**

This program is similar to Example 12.6:

```
class X
{ public:
    X() { p = new int[2]; cout << "X(). "; }
    ~X() { delete [] p; cout << "~X().\n"; }
    private:
        int* p;
};

class Y : public X
{ public:
    Y() { q = new int[1023]; cout << "Y(): Y::q = " << q << ". "; }
    ~Y() { delete [] q; cout << "~Y(). "; }
    private:
    int* q;
};</pre>
```

```
int main()
\{ \text{ for (int i = 0; i < 8; i++)} \}
  \{ X* r = new Y; 
    delete r:
  }
}
X().
      Y(): Y::q = 0x5821c.
                             ~X().
X(). Y(): Y::q = 0x5921c.
                             ~X().
X().
     Y(): Y::q = 0x5a21c.
                             ~X().
X(). Y(): Y::q = 0x5b21c.
                             ~X().
     Y(): Y::q = 0x5c21c.
X().
                             ~X().
X().
     Y(): Y::q = 0x5d21c.
                             ~X().
X().
     Y(): Y::q = 0x5e21c.
                             ~X().
X(). Y(): Y::q = 0x5f21c.
                             ~X().
```

Each iteration of the for loop creates a new dynamic object. As in Example 12.6, the constructors are invoked in top-down sequence: first X() and then Y(), allocating 4100 bytes of storage (using 4 bytes for each int). But since r is declared to be a pointer to X objects, only the X destructor is invoked, deallocating only 8 bytes. So on each iteration, 4092 bytes are lost! This loss is indicated by the actual values of the pointer Y: g.

To plug this leak, change the destructor ~X() into a virtual function:

```
class X
{ public:
    X() \{ p = new int[2]; cout << "X(). "; \}
    virtual ~X() { delete [] p; cout << "~X().\n"; }</pre>
 private:
    int* p;
};
X(). Y(): Y::q = 0x5a220. \sim Y().
                                    ~X().
X().
     Y(): Y::q = 0x5a220. \sim Y().
                                    ~X().
X(). Y(): Y::q = 0x5a220.
                             ~Y().
                                    ~X().
X().
     Y(): Y::q = 0x5a220.
                             ~Y().
                                     ~X().
X().
     Y(): Y::q = 0x5a220.
                             ~Y().
                                    ~X().
X().
     Y(): Y::q = 0x5a220.
                             ~Y().
                                     ~X().
X().
                             ~Y().
                                     ~X().
      Y(): Y::q = 0x5a220.
     Y(): Y::q = 0x5a220.
                             ~Y(). ~X().
```

With the base class destructor declared virtual, each iteration of the for loop calls both destructors, thereby restoring all memory that was allocated by the new operator. This allows the same memory to be reused for the pointer r.

This example illustrates what is known as a *memory leak*. In a large-scale software system, this could lead to a catastrophe. Moreover, it is a bug that is not easily located. The moral is: declare the base class destructor <code>virtual</code> whenever your class hierarchy uses dynamic binding.

As noted earlier, these examples are contrived to illustrate specific features of C++ and are not meant to exemplify typical programming practice.

## 12.9 ABSTRACT BASE CLASSES

A well-designed object-oriented program will include a hierarchy of classes whose interrelationships can be described by a tree diagram like the one below. The classes at the leaves of this

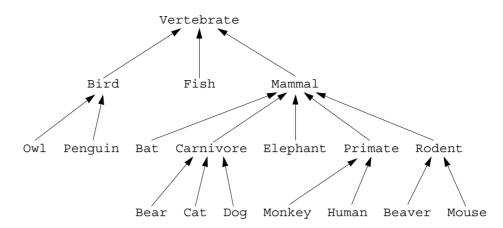

tree (e.g., Owl, Fish, Dog) would include specific functions that implement the behavior of their respective classes (e.g., Fish.swim(), Owl.fly(), Dog.dig()). However, some of these functions may be common to all the subclasses of a class (e.g., Vertebrate.eat(), Mammal.suckle(), Primate.peel()). Such functions are likely to be declared virtual in these base classes, and then overridden in their subclasses for specific implementations.

If a virtual function is certain to be overridden in all of its subclasses, then there is no need to implement it at all in its base class. This is done by making the virtual function "pure." A pure virtual member function is a virtual function that has no implementation in its class. The syntax for specifying a pure virtual member function is to insert the initializer "=0;" in place of the functions body, like this:

```
virtual int f() =0;
```

For example, in the Vertebrate class above, we might decide that the eat() function would be overridden in every one of its subclasses, and thus declare it as a pure virtual member function within its Vertebrate base class:

The individual classes in a class hierarchy are designated as either "abstract" or "concrete" according to whether they have any <u>pure</u> virtual member functions. An *abstract base class* is a class that has one or more pure virtual member functions. A *concrete derived class* is a class that does not have any pure virtual member functions. In the example above, the Vertebrate class is an abstract base class, and the Fish class is a concrete derived class. Abstract base classes cannot be instantiated.

The existence of a pure virtual member function in a class requires that every one of its concrete derived subclasses implement the function. In the example above, if the methods <code>Vertebrate.eat()</code>, <code>Mammal.suckle()</code>, and <code>Primate.peel()</code> were the only pure virtual functions, then the abstract base classes ("ABCs") would be <code>Vertebrate</code>, <code>Mammal</code>, and <code>Primate</code>, and the other 15 classes would be concrete derived classes ("CDCs"). Each of these 15

CDCs would have its own implementation of the eat() function, the 11 CDCs of the Mammal class would have their own implementation of the suckle() function, and the 2 CDCs of the Primate class would have their own implementation of the peel() function.

An ABC is typically defined during the first stages of the process of developing a class hierarchy. It lays out the framework from which the details are derived in the ABC's subclasses. Its pure virtual functions prescribe a certain uniformity within the hierarchy.

## EXAMPLE 12.13 A Hierarchy of Media Classes

Here is a hierarchy of classes to represent various media objects:

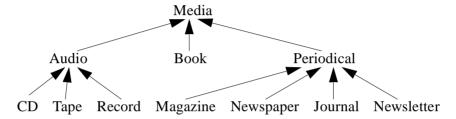

```
The primary ABC is the Media class:
```

```
class Media
{ public:
    virtual void print() =0;
    virtual char* id() =0;
    protected:
       string title;
};
```

It has two pure virtual functions and one data member.

Here is the concrete Book subclass:

```
class Book : Media
{ public:
    Book(string a="", string t="", string p="", string i="")
    : author(a), publisher(p), isbn(i) { title = t; }
    void print() { cout << title << " by " << author << endl; }
    char* id() { return isbn; }
    private:
        string author, publisher, isbn;
};</pre>
```

It implements the two virtual functions using its own member data.

Here is the concrete CD subclass:

```
class CD : Media
{ public:
    CD(string t="", string c="", string m="", string n="")
    : composer(c), make(m), number(n) { title = t; }
    void print() { cout << title << ", " << composer << endl; }
    char* id() { return make + " " + number; }
    private:
        string composer, make, number;
};</pre>
```

The CD class will also be a CDC of the Audio class, which will be another ABC. So when the Audio class is defined, its pure virtual functions will also have to be implemented in this CD class.

Here is the concrete Magazine subclass:

The Magazine class will also be a CDC of the Periodical class, which will be another ABC. So when the Periodical class is defined, its pure virtual functions will also have to be implemented in this Magazine class.

Here is a test driver for the four classes defined above:

```
int main()
{ Book book("Bjarne Stroustrup", "The C++ Programming Language",
    "Addison-Wesley", "0-201-53992-6");
 Magazine magazine("TIME", "0040-781X", 145, 23);
 CD cd("BACH CANTATAS", "Johann Sebastian Bach",
    "ARCHIV", "D120541");
 book.print();
 cout << "\tid: " << book.id() << endl;</pre>
 magazine.print();
 cout << "\tid: " << magazine.id() << endl;</pre>
 cd.print();
 cout << "\tid: " << cd.id() << endl;</pre>
The C++ Programming Language by Bjarne Stroustrup
        id: 0-201-53992-6
TIME Magazine, Vol. 145, No.23
        id: 0040-781X
BACH CANTATAS, Johann Sebastian Bach
       id: ARCHIV D120541
```

Note that all the calls to the print() and id() functions are independent of their class implementations. So the implementations of these functions could be changed without making any changes to the program. For example, we could change the Book::print() function to

```
The C++ Programming Language by Bjarne Stroustrup.
Published by Addison-Wesley.
```

without any changes to the program.

class VCR

## 12.10 OBJECT-ORIENTED PROGRAMMING

Object-oriented programming refers to the use of derived classes and virtual functions. A thorough treatment of object-oriented programming is beyond the scope of this book. See the books [Bergin], [Perry], and [Wang] listed in Appendix H for a more thorough treatment.

Suppose that you have three televisions, each equipped with its own video cassette recorder. Like most VCRs, yours are loaded with features and have confusing user manuals. Your three VCRs are all different, requiring different and complex operations to use them. Then one day you see on the shelf of your local electronics store a simple remote controller that can operate all kinds of VCRs. For example, it has a single "RECORD" button that causes whatever VCR it is pointed at to record the current TV program on the current tape. This marvelous device represents the essence of object-oriented programming ("OOP"): conceptual simplification of diverse *implementations* by means of a single *interface*. In this example, the interface is the remote controller, and the implementations are the (hidden) operations within the controller and the individual VCRs that carry out the requested functions ("RECORD", "STOP", "PLAY", etc.). The interface is the abstract base class below:

```
{ public:
        virtual void on() =0;
        virtual void off() =0;
        virtual void record() =0;
        virtual void stop() =0;
        virtual void play() =0;
    };
and the implementations are the concrete derived classes below:
    class Panasonic : public VCR {
    public:
    void on();
    void off();
    void record();
    void stop();
    void play();
    };
    class Sony : public VCR {
    public:
    void on();
    void off();
    void record();
    void stop();
    void play();
    };
    class Mitsubishi : public VCR {
    public:
    void on();
    void off();
    void record();
    void stop();
```

```
void play();
};
```

One important advantage of object-oriented systems is *extensibility*. This refers to the ease with which the system can be extended. In the example above, the VCR controller would be called "extensible" if it automatically works the same way on new VCRs that we might add in the future. The controller should not have to be modified when we extend our collection of VCRs, adding a Toshiba or replacing the Sony with an RCA.

In the object-oriented programming, we imagine two distinct points of view of the system: the view of the consumer (*i.e.*, the client or user) that shows what is to be done, and the view of the manufacturer (*i.e.*, the server or implementor) that shows how it is to be done. The consumer sees only the abstract base class, while the manufacturer sees the concrete derived classes. The customer's actions are generally called *operations*, as opposed to the manufacturer's implementations of these actions which are called generally *methods*. In C++, the actions are the pure virtual functions, and the methods are their implementations in the concrete derived classes. In this context, the abstract base class (the user's view) is called the system *interface*, and the concrete derived classes (the implementor's view) are called the system *implementation*:

|                        | •                         |
|------------------------|---------------------------|
| The System Interface   | The System Implementation |
| (user's view)          | (implementor's view)      |
| shows what is done     | shows how it is done      |
| abstract base class    | concrete derived classes  |
| operations             | methods                   |
| pure virtual functions | functions                 |

The Two Views in an Object-Oriented Program

This dichotomy is most effective when we use pointers to objects, as in Example 12.13. Then we can exploit dynamic binding to make the system interface even more independent from the system implementation. Extensibility is facilitated by the fact that only the newly added methods need to be compiled.

## **Review Questions**

- **12.1** What is the difference between composition and inheritance?
- **12.2** What is the difference between protected and private members?
- 12.3 How do the default constructors and destructors behave in an inheritance hierarchy?
- **12.4** What is a virtual member function?
- **12.5** What is a pure virtual member function?
- **12.6** What is a memory leak?
- **12.7** How can virtual destructors plug a memory leak?
- **12.8** What is an abstract base class?
- **12.9** What is a concrete derived class?
- 12.10 What is the difference between static binding and dynamic binding?
- **12.11** What is polymorphism?
- **12.12** How does polymorphism promote extensibility?

**12.13** What is wrong with the following definitions:

```
class X
{ protected:
    int a;
};

class Y : public X
{ public:
    void set(X x, int c) { x.a = c; }
};
```

#### **Problems**

- 12.1 Implement a Card class, a composite Hand class, and a composite Deck class for playing poker.
- **12.2** Implement the following class hierarchy:

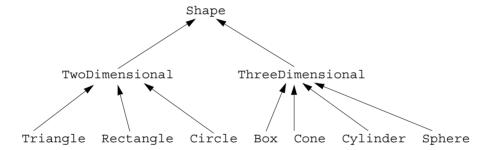

12.3 Define and test a Name class whose objects looks like the diagram at the top of the next page. Then modify the Person class so that name has type Name instead of type string.

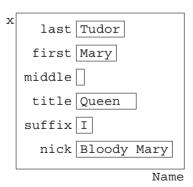

## **Answers to Review Questions**

**12.1** Composition of classes refers to using one class to declare members of another class. Inheritance refers to deriving a subclass from a base class.

- 12.2 A private member is inaccessible from anywhere outside its class definition. A protected member is inaccessible from anywhere outside its class definition, with the exception that it is accessible from the definitions of derived classes.
- 12.3 In an inheritance hierarchy, each default constructor invokes its parent's default constructor before it executes itself, and each destructor invokes its parent's destructor after it executes itself. The effect is that all the parent default constructors execute in top-down order, and all the parent destructors execute in bottom-up order.
- **12.4** A virtual member function is a member function that can be overridden in a subclass.
- 12.5 A pure virtual function is a virtual member function that cannot be called directly; only its overridden functions in derived classes can be called. A pure virtual function is identified by the initializer =0 at the end of its declaration.
- 12.6 A *memory leak* is the loss of access to memory in a program due to the wrong destructor being invoked. See Example 12.12 on page 285.
- 12.7 By declaring a base class destructor virtual, memory leaks as in Example 12.12 on page 285 can be prevented because after it is invoked its indicated subclass destructor(s) will also be invoked.
- 12.8 An abstract base class is a base class which includes at least one pure virtual function. Abstract base classes cannot be instantiated.
- **12.9** A concrete derived class is a subclass of an abstract base class that can be instantiated; *i.e.*, one which contains no pure virtual functions.
- 12.10 Static binding refers to the linking of a member function call to the function itself during compile time, in contrast to dynamic binding which postpones that linking until run time. Dynamic is possible in C++ by using virtual functions and by passing pointers to objects.
- 12.11 Polymorphism refers to the run-time binding that occurs when pointers to objects are used in classes that have virtual functions. The expressions p->f() will invoke the functions f() that is defined in the object to which p points. However, that object could belong to any one of a series of subclasses, and the selection of subclass could be made at run time. If the base-class function is virtual, then the selection (the "binding") of which f() to invoke is made at run time. So the expression p->f() can take "many forms."
- **12.12** Polymorphism promotes extensibility by allowing new subclasses and methods to be added to a class hierarchy without having to modify application programs that already use the hierarchy's interface.
- **12.13** The protected data member a can be accessed from the derived Y only if it is the member of the current object (*i.e.* only if it is this->a). Y cannot access x.a for any other object x.

## **Solutions to Problems**

12.1 First we implement a Card class:

```
Card(const Card& c) : rank_(c.rank_), suit_(c.suit_) { };
  ~Card() { };
  Rank rank_;
  Suit suit_;
};
```

This class uses enumeration types for a card's 13 possible ranks and 4 possible suits. Anticipating the implementation of Hand and Deck classes, we declare them here to be friend classes to the Card class. This will allow them to access the private members of the Card class. Notice that all three constructors and the destructor are declared to be private. This will prevent any cards to be created or destroyed except by the Card's two friend classes.

Here is the implementation of the overloaded insertion operator << for cards: ostream& operator<<(ostream& ostr, const Card& card)</pre> { switch (card.rank ) : ostr << "two of "; { case TWO break: case THREE : ostr << "three of ";</pre> break; case FOUR : ostr << "four of "; break: case FIVE : ostr << "five of ";</pre> break: case SIX : ostr << "six of ": break: case SEVEN : ostr << "seven of ";</pre> break; case EIGHT : ostr << "eight of ";</pre> break; case NINE : ostr << "nine of ";</pre> break; case TEN : ostr << "ten of ";</pre> break; case JACK : ostr << "jack of "; break; case QUEEN : ostr << "queen of "; break;</pre> case KING : ostr << "king of ";</pre> break: case ACE : ostr << "ace of "; break: } switch (card.suit ) { case CLUBS : ostr << "clubs"; break; case DIAMONDS : ostr << "diamonds"; break;</pre> case HEARTS : ostr << "hearts";</pre> break; case SPADES : ostr << "spades";</pre> break; return ostr; Here is the implementation of the Hand class: #include "Card.h" class Hand friend class Deck; public: Hand(unsigned n=5) : size(n) { cards = new Card[n]; } ~Hand() { delete [] cards; } void display(); int isPair(); int isTwoPair(); int isThreeOfKind(); int isStraight(); int isFlush(); int isFullHouse(); int isFourOfKind(); int isStraightFlush();

```
private:
    unsigned size;
    Card* cards;
    void sort();
};
```

It uses an array to store the cards in the hand. The <code>sort()</code> function is a private utility that is called by the <code>Deck</code> class after dealing the hand. It can be implemented by any simple sort algorithm such as the Bubble Sort. The <code>display()</code> function is also straightforward, using the insertion operator <code><<</code> that is overloaded in the <code>Card</code> class.

The eight boolean functions that identify special poker hands are not so straightforward. Here is the implementation of the isThreeOfKind() function:

Since the hand is sorted by rank\_, the only way there could be three cards of the same rank with the other two cards of different rank would be one of the three forms: xxxyz, xyyyz, or xyzzz. If any of these three forms is identified, then the function returns 1. If not it returns 0.

The isPair() function, the isTwoPair() function, the isFullHouse() function, and the isFourOfKind() function are similar to the isThreeOfKind() function.

The isStraight() function, the isFlush() function, and the isStraightFlush() function are also tricky. Here is the isFlush() function:

```
int Hand::isFlush()
{ for (int i = 1; i < size; i++)
    if (cards[i].suit_ != cards[0].suit_) return 0;
    return 1;
}</pre>
```

This compares the <code>suit\_</code> of each of the second through fifth cards (<code>card[1]</code> through <code>card[4]</code>). If any of these are not the same, then we know immediately that the hand is not a flush and can return 0. If the loop terminates naturally, then all four pairs match and 1 is returned.

Here is the Deck class:

```
#include "Random.h"
#include "Hand.h"
class Deck
{ public:
    Deck();
    void shuffle();
    void deal(Hand&, unsigned =5);
    private:
        unsigned top;
        Card cards[52];
```

```
Random random;
};
```

It uses the Random class in its shuffle() function. Note that the random object is declared as a private member since it is used only by another member function:

```
void Deck::deal(Hand& hand, unsigned size)
{ for (int i = 0; i < size; i++)
    hand.cards[i] = cards[top++];
    hand.sort();
}</pre>
```

The top member always locates the top of the deck; *i.e.*, the next card to be dealt. So the deal() function copies the top five cards off the deck into the hand's cards array. Then it sorts the hand.

The Deck's constructor initializes all 52 cards in the deck, in the order two of clubs, three of clubs, four of clubs, ..., ace of spades:

```
Deck::Deck()
{ for (int i = 0; i < 52; i++)
    { cards[i].rank_ = Rank(i%13);
      cards[i].suit_ = Suit(i%4);
    }
top = 0;
}</pre>
```

So if hands are dealt without shuffling first, the first hand would be the straight flush of two through six of clubs.

It swaps the cards in each of the 52 elements with the card in a randomly selected element of the deck's cards array.

## **12.2** Here are the abstract base classes:

```
const double PI=3.14159265358979;
class Shape
{ public:
    virtual void print() = 0;
    virtual float area() = 0;
};
class TwoDimensional : public Shape
{ public:
       virtual float perimeter() = 0;
};
class ThreeDimensional : public Shape
{ public:
       virtual float volume() = 0;
};
```

Note that the print() function and the area() function prototypes are the same for all classes in this hierarchy, so their interfaces (pure virtual functions) are placed in the Shape base class. But only two-dimensional shapes have perimeters, and only three-dimensional shapes have volumes, so their interfaces are placed in the appropriate second-level ABCs.

Here are two of the seven concrete derived classes:

```
class Circle : public TwoDimensional
        { public:
            Circle(float r) : radius(r) { }
            void print() { cout << "Shape is a circle.\n"; }</pre>
            float perimeter() { return 2*PI*radius; }
            float area() { return PI*radius*radius; }
          private:
            float radius;
        };
        class Cone : public ThreeDimensional
        { public:
            Cone(float r, float h) : radius(r), height(h) { }
            void print();
            float area();
            float volume() { return PI*radius*radius*height/3; }
          private:
            float radius, height;
        };
        void Cone::print()
        { cout << "Cone: radius = " << radius << ", height = "
             << height << endl;
        float Cone::area()
        { float s = sqrt(radius*radius + height*height);
          return PI*radius*(radius + s);
      The other five concrete derived classes are similar.
12.3
      Here is the interface for the Name class:
        class Name
            friend ostream& operator<<(ostream&, const Name&);</pre>
            friend istream& operator>>(istream&, Name&);
          public:
            Name(char*, char*, char*, char*, char*);
            string last() { return last ; }
            string first() { return first ; }
            string middle() { return middle ; }
            string title() { return title_; }
            string suffix() { return suffix ; }
            string nick() { return nick ; }
            void last(string s) { last = s; }
            void first(string s) { first = s; }
            void middle(string s) { middle = s; }
            void title(string s) { title = s; }
            void suffix(string s) { suffix_ = s; }
            void nick(string s) { nick = s; }
            void dump();
          private:
            string last , first , middle , title , suffix , nick ;
        };
```

```
Here is an implementation for the Name class:
  Name::Name(char* last="", char* first="", char* middle="",
             char* title="", char* suffix="", char* nick="")
    : last (last), first (first), middle (middle), title (title),
            suffix (suffix), nick (nick) { }
  void Name::dump()
  { cout << "\t Last Name: " << last
                                          << endl;
    cout << "\t First Name: " << first << endl;</pre>
    cout << "\tMiddle Names: " << middle << endl;</pre>
                      Title: " << title << endl;
    cout << "\t
    cout << "\t Suffix: " << suffix << endl;</pre>
    cout << "\t Nickname: " << nick << endl;</pre>
  ostream& operator<<(ostream& out, const Name& x)
  { if (x.title != "") out << x.title << " ";
    out << x.first << " ";
    if (x.middle != "") out << x.middle << " ";</pre>
    out << x.last ;
    if (x.suffix != "") out << " " << x.suffix ;
    if (x.nick != "") out << ", \"" << x.nick << "\"";
    return out;
  istream& operator>>(istream& in, Name& x)
  { char buffer[80];
    in.getline(buffer, 80, '|');
    x.last = buffer;
    in.getline(buffer, 80, '|');
    x.first = buffer;
    in.getline(buffer, 80, '|');
    x.middle = buffer;
    in.getline(buffer, 80, '|');
    x.title = buffer;
    in.getline(buffer, 80, '|');
    x.suffix = buffer;
    in.getline(buffer, 80);
    x.nick = buffer;
    return in;
Finally, here is the modified Person class:
  #include "Date.h"
  #include "Name.h"
  class Person
  { public:
      Person(char* n="", int s=0, char* nat="U.S.A.")
       : name(n), sex(s), nationality(nat) { }
      void setDOB(int m, int d, int y) { dob.setDate(m, d, y); }
      void setDOD(int m, int d, int y) { dod.setDate(m, d, y); }
      void printName() { cout << name; }</pre>
      void printNationality() { cout << nationality; }</pre>
      void printDOB() { cout << dob; }</pre>
      void printDOD() { cout << dod; }</pre>
```

```
protected:
      Name name;
                                      // date of birth, date of death
      Date dob, dod;
      int sex;
                                       // 0 = female, 1 = male
      string nationality;
  };
Here is a test driver for the Name class, with test run:
  #include <iostream.h>
  #include "Name.h"
  int main()
  { Name x("Bach", "Johann", "Sebastian");
    cout << x << endl;</pre>
    x.dump();
    x.last("Clinton");
    x.first("William");
    x.middle("Jefferson");
    x.title("President");
    x.nick("Bill");
    cout << x << endl;</pre>
    x.dump();
    cin >> x;
    cout << x << endl;</pre>
    cout << "x.last = [" << x.last() << "]\n";</pre>
    cout << "x.first = [" << x.first() << "]\n";</pre>
    cout << "x.middle = [" << x.middle() << "]\n";</pre>
    cout << "x.title = [" << x.title() << "]\n";</pre>
    cout << "x.suffix = [" << x.suffix() << "]\n";</pre>
    cout << "x.nick = [" << x.nick() << "]\n";</pre>
  Johann Sebastian Bach
             Last Name: Bach
            First Name: Johann
          Middle Names: Sebastian
                  Title:
                 Suffix:
              Nickname:
  President William Jefferson Clinton, "Bill"
             Last Name: Clinton
             First Name: William
          Middle Names: Jefferson
                  Title: President
                 Suffix:
              Nickname: Bill
  Tudor | Mary | | Queen | I | Bloody Mary
  Queen Mary Tudor I, "Bloody Mary"
  x.last = [Tudor]
  x.first = [Mary]
  x.middle = []
  x.title = [Queen]
  x.suffix = [I]
  x.nick = [Bloody Mary]
```

# **Templates and Iterators**

#### 13.1 INTRODUCTION

A *template* is an abstract recipe for producing concrete code. Templates can be used to produce functions and classes. The compiler uses the template to generate the code for various functions or classes, the way you would use a cookie cutter to generate cookies from various types of dough. The actual functions or classes generated by the template are called *instances* of that template.

The same template can be used to generate many different instances. This is done by means of *template parameters* which work much the same way for templates as ordinary parameters work for ordinary functions. But whereas ordinary parameters are place holders for objects, template parameters are place holders for types and classes.

The facility that C++ provides for instantiating templates is one of its major features and one that distinguishes it from most other programming languages. As a mechanism for automatic code generation, it allows for substantial improvements in programming efficiency.

## 13.2 FUNCTION TEMPLATES

In many sorting algorithms, we need to interchange a pair of elements. This simple task is often done by a separate function. For example, the following function swaps integers:

```
void swap(int& m, int& n)
{  int temp = m;
    m = n;
    n = temp;
}
```

If, however, we were sorting string objects, then we would need a different function:

```
void swap(string& s1, string& s2)
{ string temp = s1;
  s1 = s2;
  s2 = temp;
}
```

These two functions do the same thing. Their only difference is the type of objects they swap. We can avoid this redundancy by replacing both functions with a *function template*:

# **EXAMPLE 13.1** The swap Function Template

```
template <class T>
void swap(T& x, T& y)
{ T temp = x;
   x = y;
   y = temp;
}
```

The symbol T is called a *type parameter*. It is simply a place holder that is replaced by an actual type or class when the function is invoked.

A function template is declared the same way as an ordinary function, except that it is preceded by the specification

```
template <class T>
```

and the type parameter T may be used in place of ordinary types within the function definition. The use of the word class here means "any type." More generally, a template may have several type parameters, specified like this:

```
template <class T, class U, class V>
```

Function templates are called the same way ordinary functions are called:

```
int m = 22, n = 66;
swap(m, n);
string s1 = "John Adams", s2 = "James Madison";
swap(s1, s2);
Rational x(22/7), y(-3);
swap(x, y);
```

For each call, the compiler generates the complete function, replacing the type parameter with the type or class to which the arguments belong. So the call swap(m,n) generates the integer swap function shown above, and the call swap(s1, s2) generates the swap function for string objects.

Function templates are a direct generalization of function overloading. We could have written several overloaded versions of the swap function, one for each type that we thought we might need. The single swap function template serves the same purpose. But it is an improvement in two ways. It only has to be written once to cover all the different types that might be used with it. And we don't have to decide in advance which types we will use with it; any type or class can be substituted for the type parameter T. Function templates share source code among structurally similar families of functions.

# **EXAMPLE 13.2** The Bubble Sort Template

This is the Bubble Sort (Example 6.13 on page 134) and a print function for vectors of any base type.

```
template < class T >
void sort(T* v, int n)
{ for (int i = 1; i < n; i++)
    for (int j = 0; j < n-i; j++)
        if (v[j] > v[j+1]) swap(v[j], v[j+1]);
}

template < class T >
void print(T* v, int n)
{ for (int i = 0; i < n; i++)
    cout << " " << v[i];
    cout << endl;
}

int main()
{ short a[9] = {55, 33, 88, 11, 44, 99, 77, 22, 66};</pre>
```

```
print(a,9);
sort(a,9);
print(a,9);
string s[7] = {"Tom", "Hal", "Dan", "Bob", "Sue", "Ann", "Gus"};
print(s,7);
sort(s,7);
print(s,7);
}
```

Here, both sort() and print() are function templates. The type parameter T is replaced by the type short in the first calls and by the class string in the second calls.

A function template works like an outline. The compiler uses the template to generate each version of the function that is needed. In the previous example, the compiler produces two versions of the <code>sort()</code> function and two versions of the <code>print()</code> function, one each for the type short and one each for the class <code>string</code>. The individual versions are called *instances* of the function template, and the process of producing them is called *instantiating* the template. A function that is an instance of a template is also called a *template function*. Using templates is a form of automatic code generation; it allows the programmer to defer more of the work to the compiler.

#### 13.3 CLASS TEMPLATES

A *class template* works the same way as a function template except that it generates classes instead of functions. The general syntax is

```
template<class T,...> class X { ... };
```

As with function templates, a class template may have several template parameters. Moreover, some of them can be ordinary non-type parameters:

```
template<class T, int n, class U> class X { ... };
```

Of course, since templates are instantiated at compile time, values passed to non-type parameters must be constants:

Class templates are sometimes called *parameterized types*.

The member functions of a class template are themselves function templates with the same template header as their class. For example, the function f() declared in the class template

```
template<class T>
class X
{ T square(T t) { return t*t; }
};
```

is handled the same way that the following template function would be handled:

```
template<class T>
T square(T t) { return t*t; }
```

It is instantiated by the compiler, replacing the template parameter T with the type passed to it. Thus, the declaration

```
X<short> x;
generates the class and object
  class X_short
  { short square(short t) { return t*t; }
  };
  X short x;
```

except that your compiler may use some name other than X\_short for the class.

## **EXAMPLE 13.3 A Stack Class Template**

A *stack* is a simple data structure that simulates an ordinary stack of objects of the same type (*e.g.*, a stack of dishes) with the restrictions that an object can be inserted into the stack only at the top and an object can be removed from the stack only at the top. In other words, a stack is a linear data structure with access at only one end. A stack class abstracts this notion by hiding the implementation of the data structure, allowing access only by means of public functions that simulate the limited operations described above.

Here is a class template for generating Stack classes:

```
template < class T >
class Stack
{ public:
    Stack(int s = 100) : size(s), top(-1) { data = new T[size]; }
    ~Stack() { delete [] data; }
    void push(const T& x) { data[++top] = x; }
    T pop() { return data[top--]; }
    int isEmpty() const { return top == -1; }
    int isFull() const { return top == size - 1; }
    private:
    int size;
    int top;
    T* data;
};
```

This definition uses an array data to implement a stack. The constructor initializes the size of the array, allocates that many elements of type T to the array, and initializes its top pointer to -1. The value of top is always one less than the number of elements on the stack, and except when the stack is empty, top is the index in the array of the top element on the stack. The push() function inserts an object onto the stack, and the pop() function removes an object from the stack. A stack isEmpty() when its top has the value -1, and it isFull() when its top pointer has the value size - 1.

Here is a program to test the Stack template:

```
int main()
{ Stack<int> intStack1(5);
   Stack<int> intStack2(10);
   Stack<char> charStack(8);
   intStack1.push(77);
   charStack.push('A');
   intStack2.push(22);
   charStack.push('E');
```

```
charStack.push('K');
intStack2.push(44);
cout << intStack2.pop() << endl;
cout << intStack2.pop() << endl;
if (intStack2.isEmpty()) cout << "intStack2 is empty.\n";
}
44
22
intStack2 is empty.</pre>
```

The template has one parameter T which will be used to specify the type of the objects stored on the stack. The first line declares intStack1 to be a stack that can hold up to 5 ints. Similarly, intStack2 is a stack that can hold up to 10 ints, and charStack is a stack that can hold up to 8 chars.

After pushing and popping objects on and off the stacks, the last line calls the <code>isEmpty()</code> function for <code>intStack2</code>. At that instant, the two <code>Stack</code> classes and three <code>Stack</code> objects look like this:

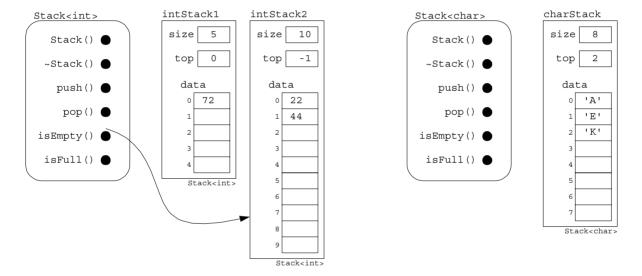

The call intStack2.isEmpty() returns 1 (i.e., "true") because intStack2.top has the value -1 at that moment.

Note that there are two instances of the Stack class template: Stack<int> and Stack<char>. These are distinct classes, each generated by the compiler. Each class has its own six distinct member functions. For example, the two functions Stack<int>::pop() and Stack<char>::pop() are different: one returns an int and the other returns a char.

#### 13.4 CONTAINER CLASSES

A *container* is simply an object that contains other objects. Ordinary arrays and stacks are containers. A *container class* is a class whose instances are containers. The Stack<int> and Stack<char> classes in Example 13.3 are container classes. Class templates are natural mechanisms for generating container classes because the contained objects' type can be specified using a template parameter.

A container is called *homogeneous* if all of its objects have the same type; otherwise it is called a *heterogeneous container*. Stacks, arrays, *etc.*, are homogeneous containers.

A *vector* is an indexed sequence of objects of the same type. The word is borrowed from mathematics where it originally referred to a three-dimensional point  $\mathbf{x} = (x_1, x_2, x_3)$ . Of course, that is just an array of 3 real numbers. The subscripts on the components are the same as the index values on the array, except that in C++ those values must begin with 0. Since subscripts cannot be written in source code, we use the bracket notation [ ] instead. So  $\mathbf{x}$  [0] represents  $x_1$ ,  $\mathbf{x}$  [1] represents  $x_2$ , and  $\mathbf{x}$  [2] represents  $x_3$ .

## **EXAMPLE 13.4** A Vector Class Template

```
template<class T>
class Vector
{ public:
   Vector(unsigned n=8) : size(n), data(new T[size]) { }
    Vector(const Vector<T>& v) : size(v.size), data(new T[size])
    \{ copy(v); \}
    ~Vector() { delete [] data; }
   Vector<T>& operator=(const Vector<T>&);
   T& operator[](unsigned i) const { return data[i]; }
   unsigned size() { return size; }
 protected:
   T* data;
   unsigned size;
   void copy(const Vector<T>&);
};
template<class T>
Vector<T>& Vector<T>::operator=(const Vector<T>& v)
{ size = v.size;
 data = new T[size];
 copy(v);
 return *this;
template<class T>
void Vector<T>::copy(const Vector<T>& v)
{ unsigned min size = (size < v.size ? size : v.size);
 for (int i = 0; i < min size; i++)
    data[i] = v.data[i];
```

Note that each implementation of a member function must be preceded by the same template designator that precedes the class declaration: template<class T>.

This template would allow the following code:

```
Vector<short> v;
v[5] = 127;
Vector<short> w = v, x(3);
cout << w.size();</pre>
```

Here v and w are both Vector objects with 8 elements of type short, and x is a Vector object with 3 elements of type short. The class and its three objects can be visualized from the diagram shown at the top of the next page. It shows the situation at the moment when the member function w.size() is executing. The class Vector < short > has been instantiated from the template, and three objects v,

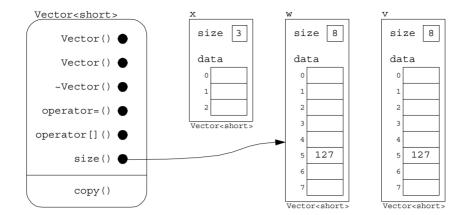

w, and x have been instantiated from the class. Note that the copy() function is a protected utility function, so it cannot be invoked by any of the class instances.

Note that the expression v[5] is used on the left side of an assignment, even though this expression is a function call. This is possible because the subscript operator returns a reference to a Vector<T>, making it an lvalue.

Class templates are also called *parametrized types* because they act like types to which parameters can be passed. For example, the object b above has type Vector<double>, so the element type double acts like a parameter to the template Vector<T>.

#### 13.5 SUBCLASS TEMPLATES

Inheritance works with class templates the same way as with ordinary class inheritance. To illustrate this technique, we will define a subclass template of the Vector class template defined in Example 13.4.

## **EXAMPLE 13.5 A Subclass Template for Vectors**

One problem with the Vector class as implemented by the template in Example 13.4 is that it requires *zero-based indexing*; *i.e.*, all subscripts must begin with 0. This is a requirement of the C++ language itself. Some other programming languages allow array indexes to begin with 1 or any other integer. We can add this useful feature to our Vector class template by declaring a subclass template:

```
template <class T>
class Array : public Vector<T> {
  public:
    Array(int i, int j) : i0(i), Vector<T>(j-i+1) {
    Array(const Array<T>& v) : i0(v.i0), Vector<T>(v) {
    T& operator[](int i) const { return Vector<T>::operator[](i-i0); }
    int firstSubscript() const { return i0; }
    int lastSubscript() const { return i0+size-1; }
  protected:
    int i0;
};
```

This Array class template inherits all the functionality of the Vector class template and also allows subscripts to begin with any integer. The first member function listed is a new constructor that allows the user to designate the first and last values of the subscript when the object is declared. The

second function is the copy constructor for this subclass, and the third function is the overloaded subscript operator. The last two functions simply return the first and last values of the subscript range.

Note how the two Array constructors invoke the corresponding Vector constructors, and how the Array subscript operator invokes the Vector subscript operator.

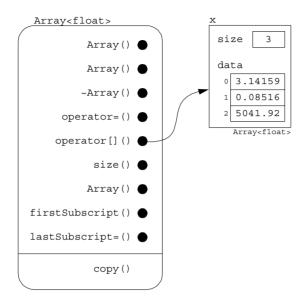

Here is a test driver and a sample run:

```
#include <iostream.h>
#include "Array.h"
int main()
{ Array<float> x(1,3);
 x[1] = 3.14159;
 x[2] = 0.08516;
  x[3] = 5041.92;
  cout << "x.size() = " << x.size() << endl;</pre>
  cout << "x.firstSubscript() = " << x.firstSubscript() << endl;</pre>
  cout << "x.lastSubscript() = " << x.lastSubscript() << endl;</pre>
  for (int i = 1; i <= 3; i++)
    cout << "x[" << i << "] = " << x[i] << endl;
    x.size() = 3
    x.firstSubscript() = 1
    x.lastSubscript() = 3
    x[1] = 3.14159
    x[2] = 0.08516
    x[3] = 5041.92
```

## 13.6 PASSING TEMPLATE CLASSES TO TEMPLATE PARAMETERS

We have already seen examples of passing a class to a template parameter:

Since template classes work like ordinary classes, we can also pass them to template parameters:

```
Stack<Vector<int>> s; // a stack of Vector objects
Array<Stack<Rational>> a; // an array of Stack objects
```

The next example shows how this "template nesting" can facilitate software reuse.

# EXAMPLE 13.6 A Matrix Class Template

A *matrix* is essentially a two-dimensional vector. For example, a "2-by-3 matrix" is a table with 2 rows and 3 columns:

$$\begin{bmatrix} a & b & c \\ d & e & f \end{bmatrix}$$

We can think of this as a 2-element vector, each of whose elements is a 3-element vector:

$$\left[ \left[ a\ b\ c \right] \ \left[ d\ e\ f \right] \right]$$

The advantage of this point of view is that it allows us to reuse our Vector class template to define a new Matrix class template.

To facilitate the dynamic allocation of memory, we define a matrix as a vector of pointers to vectors:

```
Vector<Vector<T>*>
```

We are passing a class template pointer to the template parameter indicated by the outside angle brackets. This really means that when the Matrix class template is instantiated, the instances of the resulting class will contain vectors of pointers to vectors.

Here the only data member is row, a vector of pointers to vectors. As a vector, row can be used with the subscript operator: row[i] which returns a pointer to the vector that represents the ith row of the matrix.

The default constructor assigns to each row[i] a new vector containing c elements of type T. The destructor has to delete each of these vectors separately. The rows() and columns() functions return the number of rows and columns in the matrix. The number of rows is the value that the member function size() returns for the Vector<T>\*> object row. The number of columns is the value that the member function size() returns for the Vector<T> object \*row[0], which can be referenced either by (\*row[0]).size() or by row[0]->size().

Here is a test driver and a sample run:

```
int main()
{ Matrix<float> a(2,3);
  a[0][0] = 0.0;  a[0][1] = 0.1;  a[0][2] = 0.2;
  a[1][0] = 1.0;  a[1][1] = 1.1;  a[1][2] = 1.2;
```

The matrix a can be visualized like this:

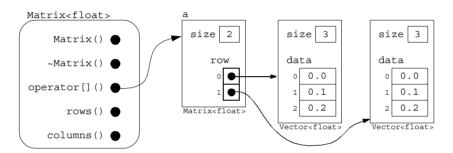

The diagram shows the situation during one of the subscript access calls a [1] [2].

Notice that the actual data values 0.2, 1.1, *etc.*, are stored in two separate Vector<float> objects. The Matrix<float> object m only contains pointers to those objects.

Note that our Matrix class template used *composition* with the Vector class template, while our Array class template used *inheritance* with the Vector class template.

## 13.7 A CLASS TEMPLATE FOR LINKED LISTS

Linked lists were introduced in Example 10.13 on page 244. These data structures provide an alternative to vectors, with the advantage of dynamic storage. That is, unlike vectors, linked lists can grow and shrink dynamically according to how many data items are being stored. There is no wasted space for unused elements in the list.

## **EXAMPLE 13.7 A List Class Template**

A list consists of a linked sequence of nodes. Each node contains one data item and a link to the next node. So we begin by defining a ListNode class template:

The constructor creates a new node, assigning the T value t to its data field and the pointer p to its next field:

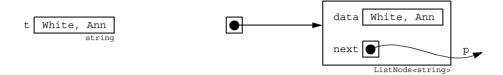

If T is a class (instead of an ordinary type), its constructor will be called by the declaration of data.

Note that the class List<T> is declared here to be a friend of the ListNode class. This will allow the member functions of the List class to access the protected members of the Node class. For this statement to compile, some compilers require the following *forward reference* to precede the ListNode template definition:

```
template<class T>
class List;
```

This simply tells the compiler that the identifier List will be defined later as a class template.

Here is the List class template interface, which follows the ListNode template definition:

```
template<class T>
class List
{ public:
    List() : first(0) { }
    ~List();
    void insert(T t);
                           // insert t at front of list
                           // remove first item t in list
    int remove(T& t);
    bool isEmpty() { return (first == 0); }
    void print();
 protected:
    ListNode<T>* first;
    ListNode<T>* newNode(T& t, ListNode<T>* p)
    { ListNode<T>* q = new ListNode<T>(t,p); return q; }
};
```

A List object contains only the pointer named first. This points to a ListNode object. The default constructor initializes the pointer to NULL. After items have been inserted into the list, the first pointer will point to the first item in the list.

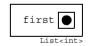

The newNode() function invokes the new operator to obtain a new ListNode object by means of the ListNode() constructor. The new node will contain the T value t in its data field and the pointer p in its next field. The function returns a pointer to the new node. It is declared protected because it is a utility function that is used only by the other member functions.

The List destructor is responsible for deleting all the items in the list:

This has to be done in a loop that traverses the list. Each node is deleted by invoking the delete operator on a pointer to the node.

The insert() function creates a new node containing the T value t and then inserts this new node at the beginning of the list:

```
template<class T>
void List<T>::insert(T t)
{ ListNode<T>* p = newNode(t,first);
  first = p;
}
```

Since the new node will be made the first node in the list, its next pointer should point to the node that is currently first in the list. Passing the first pointer to the NewNode constructor does that. Then the first pointer is reset to point to the new node.

The remove() function removes the first item from the list, returning its data value by reference in the parameter t. The function's return value is 1 or 0 according to whether the operation succeeded:

```
template<class T>
  int List<T>::remove(T& t)
  { if (isEmpty()) return 0; // flag to signal no removal
    ListNode<T>* p = first;
    first = first->next;
                            // advance first pointer to remove node
   delete p;
    return 1;
                            // flag to signal successful removal
  }
The print() function simply traverses the list, printing each node's data value:
  template<class T>
  void List<T>::print()
  { for (ListNode<T>* p=first; p; p=p->next)
      cout << p->data << " -> ";
    cout << "*\n";
Here is a test driver and a sample run:
  #include <iostream.h>
  #include "List.h"
  int main()
  { List<string> friends;
    friends.insert("Bowen, Van");
    friends.insert("Dixon, Tom");
    friends.insert("Mason, Joe");
    friends.insert("White, Ann");
    friends.print();
    string name;
    friends.remove(name);
    cout << "Removed: " << name << endl;</pre>
    friends.print();
  }
      White, Ann -> Mason, Joe -> Dixon, Tom -> Bowen, Van -> *
     Removed: White, Ann
     Mason, Joe -> Dixon, Tom -> Bowen, Van -> *
```

Notice that, since each item is inserted at the beginning of the list, they end up in the opposite order from their insertion.

This friends list can be visualized like this:

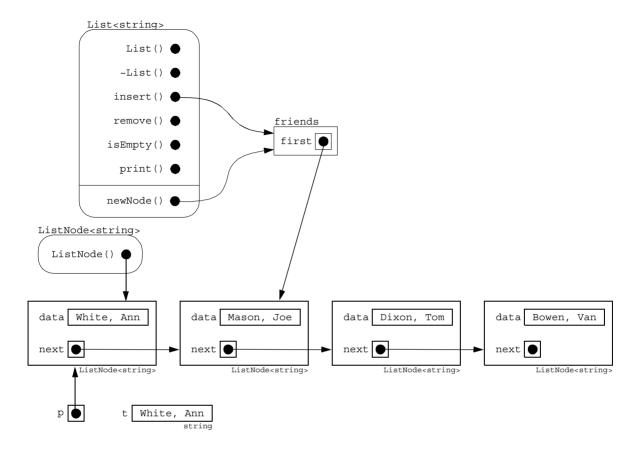

This shows the situation at the moment that the <code>insert()</code> function has invoked the <code>newNode()</code> function which has invoked the <code>ListNode()</code> constructor to create a new node for "White, Ann".

## 13.8 ITERATOR CLASSES

A common activity performed on a container object is the *traversal* of the object. For example, to traverse a List object means to "travel" through the list, "visiting" each element. This was done by means of a for loop in both the destructor and the print() function in our List class template. (See Example 13.7 on page 309.)

An *iterator* is an object that has the ability to traverse through a container object. It acts like a pointer, locating one item in the container at a time. All iterators have the same basic functionality, regardless of the type of container to which they are attached. The five fundamental operations are:

- initialize the iterator at some initial position in the container;
- return the data value stored at the current position;
- change the data value stored at the current position;
- determine whether there actually is an item at the iterator's current position;
- advance to the next position in the container.

Since these five operations should be implemented by every iterator, it makes sense to declare an abstract base class with these functions. We actually need an abstract base class template because the container classes will be template instances:

Recall that every pure virtual function prototype begins with the keyword "virtual" and ends with the code "() =0". The parentheses are required because it is a function, and the initializer "=0" makes it a pure virtual function. Also recall that an *abstract base class* is any class that contains at least one pure virtual function. (See Section 12.9 on page 286.)

Now we can use this abstract base class template to derive iterator templates for various container classes.

The List class template in Example 13.7 on page 309 had an obvious shortcoming: it allowed insertions and deletions only at the front of the list. A list iterator will solve this problem, as shown in the next example.

# **EXAMPLE 13.8** An Iterator Class Template for the List Class Template

```
#include "List.h"
#include "Iterator.h"
template<class T>
class ListIter : public Iterator<T>
{ public:
   ListIter(List<T>& 1) : list(1) { reset(); }
   virtual void reset() { previous = NULL; current = list.first; }
   virtual T operator()() { return current->data; }
   virtual void operator=(T t) { current->data = t; }
   // insert t after current item
   void insert(T t);
   // remove current item
   void remove();
 protected:
   ListNode<T>* current;
                        // points to current node
   ListNode<T>* previous; // points to previous node
                         // this is the list being traversed
   List<T>& list;
};
```

In addition to a constructor and the five fundamental operations, we have added three other functions that will make lists much more useful. They allow the insertion and deletion of items anywhere in the list.

The operator!() function serves two purposes. First it resets the current pointer if necessary, and then it reports back whether that pointer is NULL. The first purpose is to "clean up" after a call to the remove() function which deletes the node to which current points.

If the current and previous pointers are both NULL, then either the list is empty or it has only one item. So setting current equal to the list's first pointer will either make current NULL or leave it pointing to the first item in the list. If current is NULL but previous is pointing to a node, then we simply reset current to point to the item that follows that node. Finally, the function returns 0 or 1 according to whether current is NULL. This allows the function to be invoked in the form

```
if (!it) . . .
```

where it is an iterator. The expression (!it) is read "a current item exists," because the function will return 1 (*i.e.*, "true") if current is not NULL. We use this function to check the status of the current pointer before invoking an insertion or deletion function that requires using the pointer.

The operator++() "increments" the iterator by advancing its current pointer to the next item in the list after advancing its previous pointer. It precedes this action with the same resetting procedure that the operator!() function performed if it finds the current pointer NULL:

This operator allows for easy traversal of the list:

```
for (it.reset(); !it; ++it) . . .
```

just like an ordinary for loop traversing an array. It resets the iterator to locate the first item in the list. Then after visiting that item, it increments the iterator to advance and visit the next item. The loop continues as long as !it returns "true", which means that there is still an item to be visited.

The insert(t) function creates a new node for t and then inserts that node immediately after the current node:

```
template < class T >
void ListIter < T > ::insert(T t)
{ ListNode < T > * p = list.newNode(t,0);
  if (list.isEmpty()) list.first = p;
  else
  { p - > next = current - > next;
    current - > next = p;
  }
}
```

The insert operation can be visualized like this:

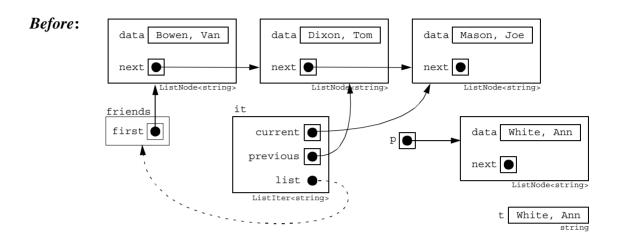

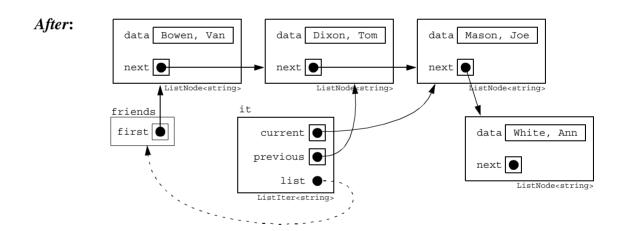

Note that the operation leaves the current and previous pointers unchanged.

The preInsert() function is similar to the insert() function, except that it inserts the new node in front of the current node:

```
template<class T>
void ListIter<T>::preInsert(T t)
{ ListNode<T>* p = list.newNode(t,current);
  if (current == list.first) list.first = previous = p;
  else previous->next = p;
}
```

The preInsert operation can be visualized like this:

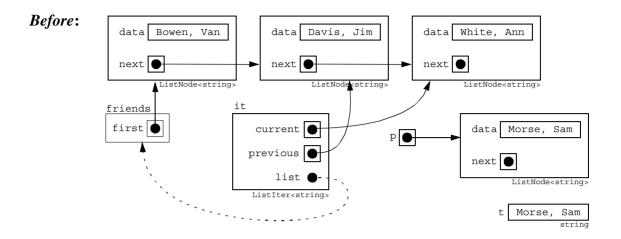

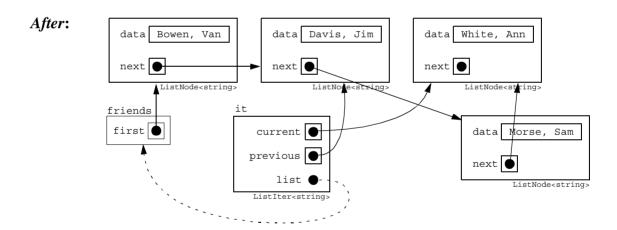

Note that like insert, this operation also leaves the current and previous pointers unchanged. The remove() function deletes the current node:

```
template<class T>
void ListIter<T>::remove()
{ if (current == list.first) list.first = current->next;
  else previous->next = current->next;
  delete current;
  current = 0;
}
```

It leaves the previous pointer unchanged and the current pointer NULL.

The remove operation can be visualized like this:

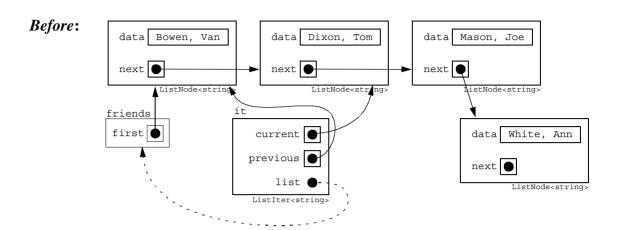

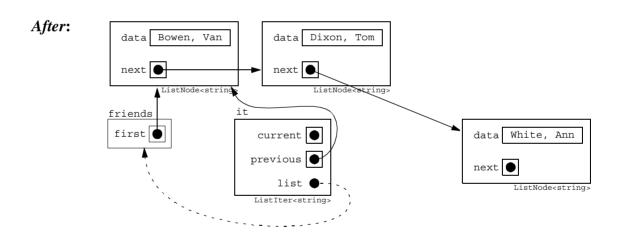

## Here is a test driver for the list iterator:

```
friends.print();
 it.reset();
                                 // sets current to first item
 ++it;
                                // sets current to second item
 it = "Davis, Jim";
                                // replace with new name
                                // sets current to third item
 ++it;
                                 // removes third item
 it.remove();
 friends.print();
 if (!it) it.preInsert("Morse, Sam");
 friends.print();
 it = "[" + it() + "]";
 friends.print();
Bowen, Van -> Dixon, Tom -> Mason, Joe -> White, Ann -> *
Bowen, Van -> Davis, Jim -> White, Ann -> *
Bowen, Van -> Davis, Jim -> Morse, Sam -> White, Ann -> *
[Bowen, Van] -> [Davis, Jim] -> [Morse, Sam] -> [White, Ann] -> *
```

The for loop changes each data value in the list by prepending a left bracket and appending a right bracket to each string. Note that the assignment it = "[" + it() + "]" calls the operator()() and operator=() functions of the ListIter<string> class as well as the constructor string(const char\*) and operator+=() function defined in the string class.

To give ListIter objects the access to the protected members of List objects that they need to do their job, we need to declare the ListIter class a friend of the List class:

```
template<class T>
  class List
  friend class ListIter<T>;
    public:
      // other members
    protected:
      ListNode<T>* first;
      // other members
  };
List iterators also need the access to the protected members of ListNode objects:
  template<class T>
  class ListNode
     friend class List<T>;
      friend class ListIter<T>;
      ListNode(T& t, ListNode<T>* p) : data(t), next(p) { }
    protected:
      T data;
                             // data field
      ListNode* next;
                            // points to next node in list
  };
```

An iterator acts like a window, allowing access to one item at a time in the container. Iterators are sometimes called *cursors* because they locate a specific element among the entire structure, the same way that a cursor on your computer screen locates one character location.

A structure may have more than one iterator. For example, one could declare three iterators on a list like this:

```
List<float> list;
ListIter<float> it1(list), it2(list), it3(list);
```

The iterators are independent of each other. While it2 traverses the list, it1 remains fixed on the third item.

## **Review Ouestions**

- **13.1** What is the difference between a function template and a template function?
- 13.2 What is the difference between a class template and a template class?
- 13.3 What are the advantages and disadvantages of using a linked list instead of a vector?
- **13.4** How is an iterator like an array subscript?

#### **Problems**

- **13.1** Write and test a program that instantiates a function template that returns the minimum of two values.
- **13.2** Write and test a program that instantiates a function template that implements a binary search of a sorted array of objects.
- 13.3 Implement and test a template for generating Queue classes. A *queue* works like a stack, except that insertions are made at one end of the linear structure and removed from the other end. It simulates an ordinary waiting line.
- 13.4 Modify the Vector class template so that existing vectors can change their size.
- 13.5 Add a constructor to the Vector class template that replicates an ordinary array as a vector.
- 13.6 Derive an Array<T, E> class template from the Vector<T> class template, where the second template parameter E holds an enumeration type to be used for the array index.

## **Answers to Review Questions**

- 13.1 A function template is a template that is used to generate functions. A template function is a function that is produced by a template. For example, swap (T&, T&) in Example 13.1 is a function template, but the call swap (m, n) generates the actual template function that is invoked by the call.
- 13.2 A class template is a template that is used to generate classes. A template class is a class that is produced by a template. For example, Stack in Example 13.3 is a class template, but the type Stack<int> used in the declarations is an actual template class.
- 13.3 Vectors have the advantage of *direct access* (also called "random access") to their components by means of the subscript operator. So if the elements are kept in order, we can locate them very quickly using the Binary Search Algorithm. Lists have the advantage of being dynamic, so that they never use more space than is currently needed, and they aren't restricted to a predetermined size (except for the size of the computer's memory). So vectors have a time advantage and lists have a space advantage.

13.4 Both iterators and array indexes act as locators into a data structure. The following code shows that they work the same way:

## **Solutions to Problems**

13.1 A minimum function should compare two objects of the same type and return the object whose value is smaller. The type should be the template parameter T:

```
template <class T>
T min(T x, T y)
{ return ( x < y ? x : y );
}</pre>
```

This implementation uses the conditional expression operator: (x < y ? x : y). If x is less than y, the expression evaluates to x; otherwise it evaluates to y.

Here is the test driver and a sample run:

```
#include "Ratio.h"
int main()
{ cout << "min(22, 44) = " << min(22, 44) << endl;
   cout << "min(66.66, 33.33) = " << min(66.66, 33.33) << endl;
   Ratio x(22, 7), y(314, 100);
   cout << "min(x, y) = " << min(x, y) << endl;
}
min(22, 44) = 22
min(66.66, 33.33) = 33.33
min(x, y) = 314/100</pre>
```

A search function should be passed the array a, the object key to be found, and the bounds on the array index that define the scope of the search. If the object is found, its index in the array should be returned; otherwise, the function should return -1 to signal that the object was not found:

```
template<class T>
int search(T a[], T key, int first, int last)
{ while (first <= last)
    { int mid = (first + last)/2;
      if (key < a[mid]) last = mid - 1;
      else if (key > a[mid]) first = mid + 1;
      else return mid;
    }
    return -1; // not found
}
```

Within the while loop, the subarray from a [first] to a [last] is bisected by mid. If key < a [mid] then key cannot be in the second half of the array, so last is reset to mid-1 to reduce the scope of the search to the first half. Otherwise, if key > a [mid], then key cannot be in the first half of the array, so first is reset to mid+1 to reduce the scope of the search to the second half. If both conditions are false, then key == a [mid] and we can return.

Here is the test driver and a sample run: template<class T> int search(T [], T, int, int); string names[] = { "Adams", "Black", "Cohen", "Davis", "Evans", "Frost", "Green", "Healy", "Irwin", "Jones", "Kelly", "Lewis"}; int main() { string name; while (cin >> name) { int location = search(names, name, 0, 9); if (location == -1) cout << name << " is not in list.\n"; else cout << name << " is in position " << location << endl; } Green Green is in position 6 Black Black is in position 1 White White is not in list. Adams Adams is in position 0 Jones Jones is in position 9 Smith Smith is not in list.

13.3 Like the implementation of the Stack template, this implementation uses an array data of size elements of type T. The location in the array where the next object will be inserted is always given by the value of (front % size), and the location in the array that holds the next object to be removed is always given by the value of (rear % size):

```
template<class T>
class Oueue
{ public:
    Queue(int s = 100) : size(s+1), front(0), rear(0)
    { data = new T[size]; }
      ~Queue() { delete [] data;
    void insert(const T& x) { data[rear++ % size] = x; }
    T remove() { return data[front++ % size]; }
    int isEmpty() const { return front == rear; }
    int isFull() const { return (rear + 1) % size == front; }
  private:
    int size, front, rear;
    T* data;
};
The test driver uses a queue that can hold at most 3 chars:
#include "Queue.h"
int main()
{ Queue<char> q(3);
  q.insert('A');
  q.insert('B');
```

```
q.insert('C');
  if (q.isFull()) cout << "Queue is full.\n";</pre>
  else cout << "Queue is not full.\n";
  cout << q.remove() << endl;</pre>
  cout << q.remove() << endl;</pre>
  q.insert('D');
  q.insert('E');
  if (q.isFull()) cout << "Queue is full.\n";</pre>
  else cout << "Queue is not full.\n";
  cout << q.remove() << endl;</pre>
  cout << q.remove() << endl;</pre>
  cout << q.remove() << endl;</pre>
  if (q.isEmpty()) cout << "Queue is empty.\n";</pre>
  else cout << "Queue is not empty.\n";
Queue is full.
Queue is full.
D
Queue is empty.
```

#### **13.4** We add two functions:

```
unsigned resize(unsigned n);
unsigned resize(unsigned n, T t);
```

Both functions transform the vector into one of size n. If n < size, then the last size - n elements are simply discarded. If n == size, then the vector is left unchanged. If n > size, then the first size elements of the transformed vector will be the same as those of the prior version; the last n - size are assigned the value t by the second resize() function and are left uninitialized by the first. Both functions return the new size:

```
template<class T>
unsigned Vector<T>::resize(unsigned n, T t)
{ T* new data = new T[n];
 copy(v);
 for (i = size; i < n; i++)
   new data[i] = t;
 delete [] data;
 size = n;
 data = new data;
 return size;
template<class T>
unsigned Vector<T>::resize(unsigned n)
{ T* new data = new T[n];
 copy(v);
 delete [] data;
 size = n;
 data = new data;
 return size;
```

13.5 The new constructor converts an array a whose elements have type T:

```
template<class T>
class Vector
{ public:
    Vector(T* a) : size(sizeof(a)), data(new T[size])
    { for (int i = 0; i < size; i++) data[i] = a[i]; }
    // other members
};
Here is a test driver for the new constructor:
int main()
{ int a[] = { 22, 44, 66, 88 };
  Vector<int> v(a):
  cout << v.size() << endl:</pre>
  for (int i = 0; i < 4; i++)
    cout << v[i] << " ";
}
22 44 66 88
```

The advantage of this constructor is that we can initialize a vector now without having to assign each component separately.

13.6 The derived template has three member functions: two constructors and a new subscript operator:

```
template <class T, class E>
class Array : public Vector<T>
{ public:
    Array(E last) : Vector<T>(unsigned(last) + 1) { }
    Array(const Array<T,E>& a) : Vector<T>(a) { }
    T& operator[](E index) const
    { return Vector<T>::operator[](unsigned(index));
    }
};
```

The first constructor calls the default constructor defined in the parent class Vector<T>, passing to it the number of E values that are to be used for the index. The new copy constructor and subscript operator also invoke their equivalent in the parent class.

Here is a test driver for the Array<T,E> template:
enum Days { SUN, MON, TUE, WED, THU, FRI, SAT };

int main()
{ Array<int,Days> customers(SAT);
 customers[MON] = 27; customers[TUE] = 23;
 customers[WED] = 20; customers[THU] = 23;
 customers[FRI] = 36; customers[SAT] = customers[SUN] = 0;
 for (Days day = SUN; day <= SAT; day++)
 cout << customers[day] << " ";
}

0 27 23 20 23 36 0</pre>

The enumeration type Days defines seven values for the type. Then the object customers is declared to be an array of ints indexed by these seven values. The rest of the program applies the subscript operator to initialize and then print the array.

# Standard C++ Vectors

#### 14.1 INTRODUCTION

Although not as efficient, Standard C++ string objects are more robust than the classic C-strings. They are easier to use and they cause fewer run-time errors. In the same way, Standard C++ vector objects are more robust than ordinary arrays. So vector objects provide a good alternative to arrays. The vector class template is also the prototype for all the container classes in the Standard C++ Library. (See Chapter 15.)

The vector class template is defined in the <vector> header.

# EXAMPLE 14.1 Using a vector of strings

This program creates a vector v of 8 strings and then calls a load() function and a print() function to load and print the vector.

```
#include <iostream>
#include <string>
#include <vector>
using namespace std;
void load(vector<string>&);
void print(vector<string>);
const int SIZE=8;
int main()
{ vector<string> v(SIZE);
  load(v);
  print(v);
void load(vector<string>& v)
\{ v[0] = "Japan";
  v[1] = "Italy";
  v[2] = "Spain";
  v[3] = "Eqypt";
  v[4] = "Chile";
  v[5] = "Zaire";
  v[6] = "Nepal";
  v[7] = "Kenya";
void print(vector<string> v)
{ for (int i=0; i<SIZE; i++)</pre>
    cout << v[i] << endl;</pre>
  cout << endl;</pre>
```

```
Japan
Italy
Spain
Egypt
Chile
Zaire
Nepal
Kenya
```

Note that this program could have been written almost the same way using an array of strings: string v[SIZE];

In particular, access by means of the subscript operator v[i] works the same with vectors and arrays.

# EXAMPLE 14.2 Using the push back() and size() Functions

This is the same program as in Example 14.1 except for the changes indicated in boldface: the type identifier strings is used in place of vector<string>, the push\_back() function is used instead of assigning elements to v[i], and the size() function is used instead of storing the constant SIZE as a global constant.

```
typedef vector<string> Strings;
void load(Strings&);
void print(Strings);
int main()
{ Strings v;
  load(v);
  print(v);
void load(Strings& v)
{ v.push back("Japan");
  v.push back("Italy");
  v.push back("Spain");
  v.push back("Egypt");
  v.push back("Chile");
  v.push back("Zaire");
  v.push back("Nepal");
  v.push back("Kenya");
void print(Strings v)
{ for (int i=0; i<v.size(); i++)</pre>
    cout << v[i] << endl;</pre>
  cout << endl;</pre>
```

Note that vector v has 0 elements when it is created. Each time the <code>push\_back()</code> function is called, it appends the new element to the end of the vector and increments its size. So when the <code>load()</code> function returns, the size of v is 8.

The output here is the same as for the program as in Example 14.1.

## 14.2 ITERATORS ON VECTORS

## **EXAMPLE 14.3 Using vector Iterators**

This program defines the type identifier Sit to stand for iterators on vectors of strings. It then uses such an iterator to traverse the vector in the print () function.

```
typedef vector<string> Strings;
typedef Strings::iterator Sit;
void load(Strings&);
void print(Strings);

int main()
{ Strings v;
  load(v);
  print(v);
}

void print(Strings v)
{ for (Sit it=v.begin(); it!=v.end(); it++)
      cout << *it << endl;
  cout << endl;
}</pre>
```

The for loop initializes the iterator it to the beginning of the vector v. The expression \*it returns the element located by the iterator. The increment expression it++ advances it to the next element in the vector. When it == v.end(), it has moved to the imaginary position that follows the last element of the vector. That signals that the traversal has finished and stops the loop.

The output here is the same as for the program as in Example 14.1.

## EXAMPLE 14.4 Using the Generic sort() Algorithm

This uses the sort() function that is defined in the <algorithm> header. (See page 393.) The subsequent call print(v) shows that the strings are sorted alphabetically.

```
int main()
{ Strings v;
  load(v);
  sort(v.begin(),v.end());
  print(v);
}
Chile
Egypt
Italy
Japan
Kenya
Nepal
Spain
Zaire
```

The generic sort() algorithm requires two iterator arguments to indicate what part of the vector is to be sorted. The begin() and end() functions return iterators that locate the begining and ending locations of the vector, so passing these two iterators to sort() indicates that the entire vector is to be sorted.

## 14.3 ASSIGNING VECTORS

## **EXAMPLE 14.5** Using the Assignment Operator to Duplicate a vector

This program demonstrates that one vector can be assigned to another.

```
int main()
{ Strings v, w;
 load(v);
 w = v;
  sort(v.begin(), v.end());
 print(v);
 print(w);
Chile
Egypt
Italy
Japan
Kenya
Nepal
Spain
Zaire
Japan
Italy
Spain
Egypt
Chile
Zaire
Nepal
Kenya
```

The assignment w = v has the same effect as the call load(w) would have: it duplicates each of the 8 elements of v and loads them into w.

The fact that w is independent of v is evident from the output: w remains unchanged when v is sorted.

## EXAMPLE 14.6 Using the front(), back(), and pop back() Functions

The front() function returns the first element in the vector. The back() function returns the last element in the vector. The pop\_back() function removes the last element in the vector.

```
int main()
{ Strings v;
  load(v);
  sort(v.begin(),v.end());
  print(v);
  cout << "v.front() = " << v.front() << endl;
  cout << "v.back() = " << v.back() << endl;
  v.pop_back();
  cout << "v.back() = " << v.back() << endl;
  v.pop_back();
  cout << "v.back() = " << v.back() << endl;
  v.pop_back();
  cout << "v.back() = " << v.back() << endl;
  print(v);
}</pre>
```

The call v.pop back() removes the string Zaire from the vector v.

```
Chile
Egypt
Italy
Japan
Kenya
Nepal
Spain
Zaire
v.front() = Chile
v.back() = Zaire
v.back() = Spain
v.back() = Nepal
Chile
Egypt
Italy
Japan
Kenya
Nepal
```

# 14.4 THE erase() and insert() FUNCTIONS

# EXAMPLE 14.7 Using the erase() Function

```
int main()
{ Strings v;
  load(v);
  sort(v.begin(), v.end());
 print(v);
 v.erase(v.begin()+2); // removes Italy
 v.erase(v.end()-2);  // removes Spain
 print(v);
Chile
Egypt
Italy
Japan
Kenya
Nepal
Spain
Zaire
Chile
Egypt
Japan
Kenya
Nepal
Zaire
```

The call v.erase(v.begin()+2) removes the element v[2]. It is the element that follows the 2nd element (Egypt) from the beginning of the vector.

The call v.erase(v.begin()-2) removes the element v[n-2], where n is the size of the vector. It is the element that follows the 2nd element (Nepal) from the end of the vector.

# EXAMPLE 14.8 Using the insert() Function

This program illustrates the insert() function and the use of the erase() function to remove an entire segment of elements.

```
int main()
{ Strings v;
 load(v);
 sort(v.begin(),v.end());
 print(v);
 v.erase(v.begin()+2,v.end()-2); // removes the segment Italy..Nepal
 print(v);
 v.insert(v.begin()+2,"India");
 print(v);
Chile
Egypt
Italy
Japan
Kenya
Nepal
Spain
Zaire
Chile
Egypt
Spain
Zaire
Chile
Egypt
India
Spain
Zaire
```

The call v.erase(v.begin()+2,v.end()-2) removes the segment v[2...5].

The call v.insert(v.begin()+2, "India") inserts India immediately after the 2nd element (Egypt) from the beginning of the vector.

#### 14.5 THE find() FUNCTION

The find() function is used to search for an element in a vector.

## EXAMPLE 14.9 Using the find() Function

This program uses the find() function to obtain iterators that locate Egypt and Malta in the vector. Then it passes them to the sort() function to sort that segment within the vector.

```
int main()
{ Strings v;
  load(v);
  print(v);
  Sit egypt=find(v.begin(),v.end(),"Egypt");
  Sit malta=find(v.begin(),v.end(),"Malta");
```

```
sort(egypt,malta);
  print(v);
void load(Strings& v)
{ v.push back("Japan");
  v.push back("Italy");
  v.push back("Spain");
  v.push back("Egypt");
  v.push back("Chile");
  v.push back("Zaire");
  v.push back("Nepal");
  v.push back("Kenya");
  v.push back("India");
  v.push back("China");
  v.push back("Malta");
  v.push back("Syria");
Japan
Italy
Spain
Egypt
Chile
Zaire
Nepal
Kenya
India
China
Malta
Syria
Japan
Italy
Spain
Chile
China
Egypt
India
Kenya
Nepal
Zaire
Malta
```

The two iterators egypt and malta are initialized by the find() function. Together, they delineate the segment v[3..9] consisting of the 7 elements {Egypt, Chile, Zaire, Nepal, Kenya, India, China}. The sort() function sorts that segment, leaving the other 5 elements unchanged.

Like the sort() function, the find() function is a generic algorithm that requires two iterators to specify what segment of the vector is to be processed. (See page 373.) If you want to search the entire vector, use the iterators that are returned by the begin() and end() functions, like this:

```
find(v.begin(), v.end(), x);
```

## 14.6 THE C++ STANDARD vector CLASS TEMPLATE

The interface for the vector class template is the prototype for all the Standard C++ container class templates. (See Chapter 15.) With only a few exceptions, each member function of the vector class corresponds to an equivalent member function for each of the other container classes (stack, queue, list, set, map, etc.).

Here is a simplified partial listing of the vector class template interface:

```
template <class T>
class vector
   friend bool operator==(const vector&, const vector&);
   friend bool operator<(const vector&, const vector&);</pre>
 public:
   typedef T* iterator;
   vector();
                                       // default constructor
                                     // copy constructor
// auxiliary constructor
   vector(const vector&);
   vector(int, const T&);
                                    // auxiliary constructor
   vector(iterator, iterator);
                                       // destructor
   ~vector();
   vector& operator=(const vector&); // assignment operator
   void assign(iterator, iterator);  // copies elements from object
   void resize(int);
                                     // changes size of vector
                                     // swaps elements with object
// returns true iff empty
// return number of elements
// locates first element
// locates dummy element at end
   void swap(vector&);
   bool empty() const;
   int size() const;
   iterator begin();
   iterator end();
                                     // subscript operator
// range-checked access
   T& operator[](int);
   T& at(int);
                                     // accesses the first element
   T& front();
                                     // accesses the last element
   T& back();
   // removes last element
   void pop back();
   iterator insert(iterator, const T&);
   void insert(iterator, int, const T&);
   void insert(iterator, iterator, iterator);
   iterator erase(iterator);
   iterator erase(iterator, iterator);
   void clear();
                                      // removes all the elements
 private:
   //...
};
```

## **EXAMPLE 14.10** Using the Standard vector<> Class Template

```
typedef vector<bool> Bits;
template <class T>
void copy(vector<T>& v, const T* x, int n)
{ vector<T> w;
  for (int i=0; i< n; i++)
    w.push back(x[i]);
  v = w;
Vec projection(Vec& v, Bits& b)
{ int v size = v.size();
  assert(b.size() >= v size);
  Vec w;
  for (int i=0; i<v size; i++)
    if (b[i]) w.push back(v[i]);
  return w;
}
void print(Vec& v)
{ int v size = v.size();
  for (int i=0; i< v size; i++)
    cout << v[i] << " ";
  cout << endl;
}
int main()
{ double x[8] = \{ 22.2, 33.3, 44.4, 55.5, 66.6, 77.7, 88.8, 99.9 \};
  copy(v, x, 8);
  bool y[8] = { false, true, false, true, true, true, false, true };
  Bits b;
  copy(b, y, 8);
  Vec w = projection(v, b);
  print(v);
  print(w);
      33.3
            44.4 55.5 66.6 77.7 88.8 99.9
33.3 55.5 66.6 77.7 99.9
```

This illustrates the vector class push\_back() and size() member functions.

The purpose of the projection(v, b) function is to use the bit vector b as a mask to remove selected elements of the vector v. The resulting vector w is called the *projection* of v onto the subspace determined by b.

## 14.7 RANGE CHECKING

The at() member function of the standard vector class template automatically checks the value of the index variable to ensure that it is not out of range. This protection against program failure is not available for ordinary arrays.

## **Review Questions**

- **14.1** What are the main differences between an array and a C++ vector?
- 14.2 How are vector iterators similar to array indexes?

#### **Problems**

**14.1** Use the find() algorithm to implement and test the following function for vectors of ints:

```
int frequency(vector<int> v, int x);
// returns the number of occurrences of x in v;
```

14.2 Use the find() algorithm and the erase() function to implement and test the following function for vectors of ints:

```
void remove_duplicates(vector<int>& v);
// removes all duplicates in v;
```

14.3 Use the sort() algorithm to implement and test the following function for vectors of floats:

```
float median(vector<float>& v); // returns the middle number among those stored in v;
```

**14.4** Implement and test the following conversion functions:

```
int unsignedValue(BinaryCode bc);
// example: if bc has these bit values 1 0 1 0 1
      unsignedValue(bc) returns 21
//
BinaryCode getUnsignedCode(unsigned n);
// returns shortest possible code for n
// example: if n = 15 returns the vector with elements 1 1 1 1 \,
int signedValue(BinaryCode bc);
// example: if bc has these bit values 1 0 1 1 1 0
//
      signedValue(bc) returns -30
BinaryCode getSignedCode(int n);
// returns shortest possible twosComplement code for n
// example: if n = 15 returns the vector with elements 0 1 1 1 1
            if n = -15 returns the vector with elements 1 0 0 0 1
//
```

These use the following definitions:

```
typedef vector<int> BinaryCode;
typedef BinaryCode::iterator BCIterator;
```

## **Answers to Review Questions**

- **14.1** Some of the main differences between arrays and C++ vectors are:
  - a. An array is declared as

```
string[8] a; // a is an array of 8 strings
while a vector is declared as
  vector<string> v(8); // v is a vector of 8 strings
```

**b.** The assignment operator is defined for vectors but not for arrays:

```
v = w; // assigns all the elements of the vector w to v
```

14.2

14.1

14.2

14.3

int main()

{ ScoreVector scores ; getScores( scores);

```
c. The comparison operators are defined for vectors but not for arrays:
    if (v == w) // true if the two vectors are equal
    if (v < w)
                 // uses the lexicographic ordering of vectors
d. The size() member function is available for vectors but not for arrays:
    int n = v.size(); // the number of elements in the vector v
e. The at() member function is available for vectors but not for arrays:
    string v8 = v.at(8); // the element at position 8
  A range error exception is thrown if the element does not exist.
Some of the main similarities between arrays indexes and vector iterators are:
a. Both provide direct read-write access to the elements:
    x = a[3];
                 // assigns to x element number 3
    x = *it;
                 // assigns to x the element located by it
    a[3] = 44; // assigns 44 to element number 3
    *it = 44; // assigns 44 to the element located by it
b. Both can be incremented and decremented.
c. Both can be used as a basis for relative positions:
    x = a[i+3]; // assigns to x the 3rd element after a[i]
    x = *(it+3); // assigns to x the 3rd element after *it
                        Solutions to Problems
  int frequency(vector<int> v, int x)
  { int n=0;
    for (vector<int>::iterator it=v.begin(); ; it++)
    { it = find(it, v.end(), x);
      if (it==v.end()) return n;
      ++n;
    return n;
  void remove duplicates(vector<int>& v)
  { for (vector<int>::iterator it=v.beqin()+1; it!=v.end(); )
    { vector<int>::iterator jt=find(v.begin(),it,*it);
      if (jt == it) ++it;
      else it = v.erase(it);
    }
  typedef vector<float> ScoreVector;
  typedef ScoreVector::iterator ScoreVectorIterator;
  float median( ScoreVector sv );
  //precondition: sv is not empty
  // returns average of two sorted middle values in sv
  // caller's argument remains unchanged
  void getScores( ScoreVector & sv );
  void print( ScoreVectorIterator start, ScoreVectorIterator stop );
```

print( scores.begin() , scores.end() - 1 );

```
cout << "median( scores ) = " << median( scores ) << endl;</pre>
       float median( ScoreVector v )
           if (v.empty()) return 0.0;
           int n = v.size();
           sort( v.begin(), v.end() );
           return ( v[n/2] + v[(n-1)/2] ) / 2.0;
       }
       void getScores( ScoreVector & sv )
        { float nextScore;
          cout << "Enter next score or negative value to stop: ";</pre>
          cin >> nextScore;
          while ( nextScore >= 0.0 )
          { sv.push back( nextScore );
            cout << "Enter next score or negative value to stop: ";</pre>
            cin >> nextScore;
        }
       void print( ScoreVectorIterator start, ScoreVectorIterator stop )
        { for(ScoreVectorIterator svIt = start; svIt <= stop; svIt++)</pre>
             cout << *svIt << endl;</pre>
14.4
       typedef vector<int> BinaryCode;
       typedef BinaryCode::iterator BCIterator;
       int unsignedValue( BinaryCode bc );
       // example if bc has these bit values 1 0 1 0 1
       //
           unsignedValue(bc) returns 21
       BinaryCode getUnsignedCode( unsigned n );
       // returns shortest possible code for n
       // example: if n = 15 returns the vector with elements 1 1 1 1
       int signedValue ( BinaryCode bc );
       // example if bc has these bit values 1 0 1 1 1 0
            signedValue(bc) returns -30
       BinaryCode getSignedCode( int n );
       // returns shortest possible twosComplement code for n
       // example: if n = 15 returns the vector with elements 0 1 1 1 1
                   if n = -15 " " " " 1 0 0 0 1
       //
       void print( BinaryCode bc );
       void testUnsigned();
       void testSigned();
```

```
int main()
{ testUnsigned();
 testSigned();
void testUnsigned()
{ BinaryCode bc;
  for (unsigned n = 0; n <= 11; n++)
  { bc = getUnsignedCode( n );
    print( bc );
     cout << " has unsigned value " << unsignedValue( bc )</pre>
          << " and signed value " << signedValue( bc ) << endl;
  }
}
int unsignedValue( BinaryCode bc )
{ int value = 0;
  for ( BCIterator bcIt = bc.begin(); bcIt != bc.end(); bcIt++ )
   value = value * 2 + *bcIt;
 return value;
BinaryCode getUnsignedCode( unsigned n )
{ BinaryCode answer;
  answer.push_back( n%2 ); // start with least sig bit
 n = n / 2;
 while (n > 0)
  { BCIterator bcIt = answer.begin();
   answer.insert( bcIt , n % 2 );
   n = n / 2;
 return answer;
void print( BinaryCode bc )
{ for ( BCIterator bcIt = bc.begin(); bcIt != bc.end(); bcIt++ )
   cout << *bcIt << ' ';
int signedValue( BinaryCode bc )
{ int uvalue = unsignedValue( bc );
  if ( *bc.begin() == 0 ) return uvalue; // not negative
  int modulus = (int) pow( 2 , bc.size() );
 return uvalue - modulus;
}
BinaryCode getSignedCode( int n )
{ BinaryCode answer;
  if (n >= 0)
                 // n not negative
  { answer = getUnsignedCode( n );
   BCIterator bcIt = answer.begin();
    answer.insert( bcIt , 0 ); // insert leading bit 0
```

```
}
                     // n is negative
  else
  \{ int posN = -n; \}
    int modulus = 2;
    while (posN > 0) // build modulus
    \{ posN /= 2; 
      modulus *= 2;
    answer = getUnsignedCode( modulus + n );
  return answer;
void testSigned()
{ BinaryCode bcPos;
  BinaryCode bcNeg;
  for ( int n = 1; n <= 12; n++ )
  { bcPos = getSignedCode( n);
    bcNeg = getSignedCode( -n );
    int decodePos = signedValue( bcPos );
    int decodeNeg = signedValue( bcNeg );
    cout << decodePos << ": ";</pre>
    print( bcPos );
    cout << "\tvs\t\t" << decodeNeg << ": ";</pre>
    print( bcNeg );
    cout << endl;</pre>
 }
}
```

# **Container Classes**

#### 15.1 ANSI/ISO STANDARD C++

The standardization of C++ by the ANSI (American National Standards Institute) and the ISO (International Standards Organization) began in 1989. The final version was approved by those organizations in 1998. That approval defines Standard C++.

You can obtain a complete copy of the standard from ANSI at their website:

http://www.ansi.org/

The title of the document is *Information Technology* — *Programming Languages* — C++.

## 15.2 THE STANDARD TEMPLATE LIBRARY

The standardization of C++ brought forth many changes, including namespaces and an official bool type. But the biggest improvement was the addition of the Standard Template Library (the STL). This is a collection of class templates and functions designed to facilitate the use of container objects such as strings, vectors, lists, stacks, queues, sets, and maps. Developed by a team led by Alexander Stepanov at Hewlett-Packard, the STL is now known simply as part of the Standard C++ Library. The classes that can be defined from these templates are called *container classes*.

#### 15.3 STANDARD C++ CONTAINER CLASS TEMPLATES

The ten Standard C++ container class templates are organized as shown at right. The details of these class templates are given in Appendix C.

A *container* is data structure that contains other objects. The objects that it contains are called its *elements*. All the elements in a given container must have the same type.

A sequence container is a container whose elements are kept in an ordinal sequence, like an array. The position of each element is independent of its value. But the relative positions of the elements are guaranteed not to change unless they are intentionally moved. As the diagram shows, there are three general sequence containers: vector, deque, and list.

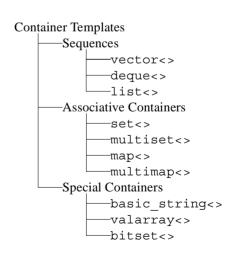

An associative container is a container whose elements are kept in sorted order. So the user has no control over where the elements are kept; their positions are completely determined by their values and those of the other elements in the container. So the order in which you insert the

elements doesn't matter. As the diagram shows, there are four general sequence containers: set, multiset, map, and multimap.

The Standard C++ Library also defines three specialized container class templates: basic\_string, valarray, and bitset. These are not classified as general containers because their operations are not as general as the others.

The vector<> template is the prototype of all the container classes. It generalizes the direct access array, as described in Chapter 10. Most of its functions apply to the other templates.

The vector<> template is outlined in Chapter 14.

The deque<> template generalizes the stack and the queue containers. A deque (pronounced "deck") is a sequential container that allows insertions and deletions at both ends. Special adapters are provided that use this template to define the stack<> template and the queue<> template.

The list<> template generalizes the linked list structure which does not have indexed access but does have much faster insertion and deletion operations. A special adapter uses the list<> template to define the priority queue<> template.

The set<> template provides containers that represent mathematical sets, using union and intersection operations.

The multiset<> template is the same as the set<> template except that its containers allow multiple copies elements.

The map<> template generalizes the look-up table structure. Maps are also called an *associative array*. The hash table data structure is a special kind of map.

The multimap<> template is the same as the map<> template except that its containers allow multiple copies elements.

The basic\_string<> template generalizes the notion of a character string, allowing strings of any type. The common special cases are defined by typedefs:

```
typedef basic_string<char> string;
typedef basic_string<wchar_t> wstring;
```

The valarray<> template is intended for instantiating mathematical vectors and linear array processing.

The bitset<> template is used for processing bitstrings: objects whose values are usually in hexadecimal and which are operated upon by the logical operators  $|, \&, ^, <<$ , and >>.

## 15.4 STANDARD C++ GENERIC ALGORITHMS

The Standard C++ generic algorithms are non-member functions that apply to the Standard C++ container classes. They provide a consistent suite of tools that cover just about any application of containers. They also allow for easy transfer of elements from one type of container to another. The details of these functions are given in Appendix D.

Two of the most useful algorithms are the find() and sort() functions. These were illustrated in Chapter 14. (See Examples 14.4 and 14.9.) These are illustrated with other containers in the examples in this chapter.

## 15.5 HEADER FILES

The Standard C++ container templates and generic algorithms are defined in the following header files:

```
accumulate()
                              <numeric>
adjacent difference()
                              <numeric>
adjacent find()
                              <algorithm>
basic string<>
                              <string>
binary search()
                              <algorithm>
bitset<>
                              <bitset>
copy()
                              <algorithm>
copy backward()
                              <algorithm>
                              <algorithm>
count()
count if()
                              <algorithm>
deque<>
                              <deque>
equal()
                              <algorithm>
equal find()
                              <algorithm>
fil1()
                              <algorithm>
fill n()
                              <algorithm>
find end()
                              <algorithm>
find first of()
                              <algorithm>
                              <algorithm>
find if()
for each()
                              <algorithm>
generate()
                              <algorithm>
generate n()
                              <algorithm>
includes()
                              <algorithm>
                              <numeric>
inner product()
                              <algorithm>
inplace merge()
iter swap()
                              <algorithm>
lexicographic compare()
                              <algorithm>
                              <list>
list<>
                              <algorithm>
lower bound()
make heap()
                              <algorithm>
map<>
                              <map>
max()
                              <algorithm>
max element()
                              <algorithm>
merge()
                              <algorithm>
min()
                              <algorithm>
min element()
                              <algorithm>
mismatch()
                              <algorithm>
multimap<>
                              <map>
multiset<>
                              <set>
next permutation()
                              <algorithm>
                              <algorithm>
nth element()
partial sort()
                              <algorithm>
partial sum()
                              <numeric>
partition()
                              <algorithm>
partition_sort_copy()
                              <algorithm>
                              <algorithm>
pop heap()
prev permutation()
                              <algorithm>
priority queue<>
                              <queue>
```

```
push heap()
                              <algorithm>
queue<>
                              <queue>
random shuffle()
                              <algorithm>
                              <algorithm>
remove copy()
remove copy if()
                              <algorithm>
remove if()
                              <algorithm>
                              <algorithm>
replace ()
replace copy()
                              <algorithm>
                              <algorithm>
replace copy if()
replace if()
                              <algorithm>
                              <algorithm>
reverse()
reverse copy()
                              <algorithm>
                              <algorithm>
rotate()
                              <algorithm>
rotate copy()
search n()
                              <algorithm>
set<>
                              <set>
set difference()
                              <algorithm>
                              <algorithm>
set intersection()
set symmetric difference()
                              <algorithm>
                              <algorithm>
set union()
                              <algorithm>
sort()
                              <algorithm>
sort heap()
                              <stack>
stack<>
string<>
                              <vector>
                              <algorithm>
swap()
transform()
                              <algorithm>
unique()
                              <algorithm>
unique copy()
                              <algorithm>
upper bound()
                              <algorithm>
valarray<>
                              <valarray>
vector<>
                              <vector>
```

For more information on the Standard C++ container classes and their generic algorithms, see the books [**Hubbard1**] and [**Hubbard2**] listed in Appendix H.

# **Character Codes**

## A.1 The ASCII Code

Each 8-bit character is stored as its ASCII<sup>1</sup> Code, which is an integer in the range 0 to 127. Note that the first 32 characters are *nonprinting characters*, so their symbols in the first column are indicated either with their control sequence or with their escape sequence. The *control sequence* of a nonprinting character is the combination of **Control** key and another key that is pressed on the keyboard to enter the character. For example, the *end-of-file character* (ASCII code 4) is entered with the Ctrl-D sequence. The *escape sequence* of a nonprinting character is the combination of the backslash character "\" (called the "control character") and a letter that is typed in C++ source code to indicate the character. For example, the *newline character* (ASCII code 10) is written "\n" in a C++ program.

| Character | Description                      | Decimal | Octal | Hex  | Binary |
|-----------|----------------------------------|---------|-------|------|--------|
| Ctrl-@    | Null, end of string              | 0       | 000   | 0x0  | 0      |
| Ctrl-A    | Start of heading                 | 1       | 001   | 0x1  | 1      |
| Ctrl-B    | Start of text                    | 2       | 002   | 0x2  | 10     |
| Ctrl-C    | End of text                      | 3       | 003   | 0x3  | 11     |
| Ctrl-D    | End of transmission, end of file | 4       | 004   | 0x4  | 100    |
| Ctrl-E    | Enquiry                          | 5       | 005   | 0x5  | 101    |
| Ctrl-F    | Acknowledge                      | 6       | 006   | 0x6  | 110    |
| \a        | Bell, alert, system beep         | 7       | 007   | 0x7  | 111    |
| \b        | Backspace                        | 8       | 010   | 0x8  | 1000   |
| \t        | Horizontal tab                   | 9       | 011   | 0x9  | 1001   |
| \n        | Line feed, new line              | 10      | 012   | 0xa  | 1010   |
| \v        | Vertical tab                     | 11      | 013   | 0xb  | 1011   |
| \f        | Form feed, new page              | 12      | 014   | 0xc  | 1100   |
| \r        | Carriage return                  | 13      | 015   | 0xd  | 1101   |
| Ctrl-N    | Shift out                        | 14      | 016   | 0xe  | 1110   |
| Ctrl-O    | Shift in                         | 15      | 017   | 0xf  | 1111   |
| Ctrl-P    | Data link escape                 | 16      | 020   | 0x10 | 10000  |
| Ctrl-Q    | Device control 1, resume scroll  | 17      | 021   | 0x11 | 10001  |
| Ctrl-R    | Device control 2                 | 18      | 022   | 0x12 | 10010  |
| Ctrl-S    | Device control 3, stop scroll    | 19      | 023   | 0x13 | 10011  |

<sup>1.</sup> ASCII is an acronym for the American Standard Code for Information Interchange.

343

| Character | Description                  | Decimal | Octal | Hex  | Binary |
|-----------|------------------------------|---------|-------|------|--------|
| Ctrl-T    | Device control 4             | 20      | 024   | 0x14 | 10100  |
| Ctrl-U    | Negative acknowledgment      | 21      | 025   | 0x15 | 10101  |
| Ctrl-V    | Synchronous idle             | 22      | 026   | 0x16 | 10110  |
| Ctrl-W    | End transmission block       | 23      | 027   | 0x17 | 10111  |
| Ctrl-X    | Cancel                       | 24      | 030   | 0x18 | 11000  |
| Ctrl-Y    | End of message, interrupt    | 25      | 031   | 0x19 | 11001  |
| Ctrl-Z    | Substitute, exit             | 26      | 032   | 0x1a | 11010  |
| Ctrl-[    | Escape                       | 27      | 033   | 0x1b | 11011  |
| Ctrl-/    | File separator               | 28      | 034   | 0x1c | 11100  |
| Ctrl-]    | Group separator              | 29      | 035   | 0x1d | 11101  |
| Ctrl-^    | Record separator             | 30      | 036   | 0x1e | 11110  |
| Ctrl      | Unit separator               | 31      | 037   | 0x1f | 11111  |
|           | Blank, space                 | 32      | 040   | 0x20 | 100000 |
| !         | Exclamation point            | 33      | 041   | 0x21 | 100001 |
| "         | Quotation mark, double quote | 34      | 042   | 0x22 | 100010 |
| #         | Hash mark, number sign       | 35      | 043   | 0x23 | 100011 |
| \$        | Dollar sign                  | 36      | 044   | 0x24 | 100100 |
| %         | Percent sign                 | 37      | 045   | 0x25 | 100101 |
| &         | Ampersand                    | 38      | 046   | 0x26 | 100110 |
| 1         | Apostrophe, single quote     | 39      | 047   | 0x27 | 100111 |
| (         | Left parenthesis             | 40      | 050   | 0x28 | 101000 |
| )         | Right parenthesis            | 41      | 051   | 0x29 | 101001 |
| *         | Asterisk, star, times        | 42      | 052   | 0x2a | 101010 |
| +         | Plus                         | 43      | 053   | 0x2b | 101011 |
| ,         | Comma                        | 44      | 054   | 0x2c | 101100 |
| -         | Dash, minus                  | 45      | 055   | 0x2d | 101101 |
| •         | Dot, period, decimal point   | 46      | 056   | 0x2e | 101110 |
| /         | Slash                        | 47      | 057   | 0x2f | 101111 |
| 0         | Digit zero                   | 48      | 060   | 0x30 | 110000 |
| 1         | Digit one                    | 49      | 061   | 0x31 | 110001 |
| 2         | Digit two                    | 50      | 062   | 0x32 | 110010 |
| 3         | Digit three                  | 51      | 063   | 0x33 | 110011 |
| 4         | 4 Digit four                 |         | 064   | 0x34 | 110100 |
| 5         | 5 Digit five                 |         | 065   | 0x35 | 110101 |
| 6         | 6 Digit six                  |         | 066   | 0x36 | 110110 |
| 7         | 7 Digit seven                |         | 067   | 0x37 | 110111 |
| 8         | Digit eight                  | 56      | 070   | 0x38 | 111000 |

| Character | Description        | Decimal | Octal | Hex  | Binary  |
|-----------|--------------------|---------|-------|------|---------|
| 9         | Digit nine         | 57      | 071   | 0x39 | 111001  |
| :         | Colon              | 58      | 072   | 0x3a | 111010  |
| ;         | Semicolon          | 59      | 073   | 0x3s | 111011  |
| <         | Less than          | 60      | 074   | 0x3c | 111100  |
| =         | Equal to           | 61      | 075   | 0x3d | 111101  |
| >         | Greater than       | 62      | 076   | 0x3e | 111110  |
| ?         | Question mark      | 63      | 077   | 0x3f | 111111  |
| @         | Commercial at sign | 64      | 0100  | 0x40 | 1000000 |
| A         | Letter capital A   | 65      | 0101  | 0x41 | 1000001 |
| В         | Letter capital B   | 66      | 0102  | 0x42 | 1000010 |
| С         | Letter capital C   | 67      | 0103  | 0x43 | 1000011 |
| D         | Letter capital D   | 68      | 0104  | 0x44 | 1000100 |
| E         | Letter capital E   | 69      | 0105  | 0x45 | 1000101 |
| F         | Letter capital F   | 70      | 0106  | 0x46 | 1000110 |
| G         | Letter capital G   | 71      | 0107  | 0x47 | 1000111 |
| Н         | Letter capital H   | 72      | 0110  | 0x48 | 1001000 |
| I         | Letter capital I   | 73      | 0111  | 0x49 | 1001001 |
| J         | Letter capital J   | 74      | 0112  | 0x4a | 1001010 |
| K         | Letter capital K   | 75      | 0113  | 0x4b | 1001011 |
| L         | Letter capital L   | 76      | 0114  | 04xc | 1001100 |
| M         | Letter capital M   | 77      | 0115  | 0x4d | 1001101 |
| N         | Letter capital N   | 78      | 0116  | 0x4e | 1001110 |
| 0         | Letter capital O   | 79      | 0117  | 0x4f | 1001111 |
| P         | Letter capital P   | 80      | 0120  | 0x50 | 1010000 |
| Q         | Letter capital Q   | 81      | 0121  | 0x51 | 1010001 |
| R         | Letter capital R   | 82      | 1022  | 0x52 | 1010010 |
| S         | Letter capital S   | 83      | 0123  | 0x53 | 1010011 |
| T         | Letter capital T   | 84      | 0124  | 0x54 | 1010100 |
| U         | Letter capital U   | 85      | 0125  | 0x55 | 1010101 |
| V         | Letter capital V   | 86      | 0126  | 0x56 | 1010110 |
| W         | Letter capital W   | 87      | 0127  | 0x57 | 1010111 |
| X         | Letter capital X   | 88      | 0130  | 0x58 | 1011000 |
| Y         | Letter capital Y   | 89      | 0131  | 0x59 | 1011001 |
| Z         | Letter capital Z   | 90      | 0132  | 0x5a | 1011010 |
| [         | Left bracket       | 91      | 0133  | 0x5b | 1011011 |
| \         | Backslash          | 92      | 0134  | 0x5c | 1011100 |
| ]         | Right bracket      | 93      | 0135  | 0x5d | 1011101 |

| Character | Description        | Decimal | Octal | Hex  | Binary  |
|-----------|--------------------|---------|-------|------|---------|
| ^         | Caret              | 94      | 0136  | 0x5e | 1011110 |
| _         | Underscore         | 95      | 0137  | 0x5f | 1011111 |
| `         | Accent grave       | 96      | 0140  | 0x60 | 1100000 |
| a         | Letter lowercase A | 97      | 0141  | 0x61 | 1100001 |
| b         | Letter lowercase B | 98      | 0142  | 0x62 | 1100010 |
| С         | Letter lowercase C | 99      | 0143  | 0x63 | 1100011 |
| d         | Letter lowercase D | 100     | 0144  | 0x64 | 1100100 |
| е         | Letter lowercase E | 101     | 0145  | 0x65 | 1100101 |
| f         | Letter lowercase F | 102     | 0146  | 0x66 | 1100110 |
| g         | Letter lowercase G | 103     | 0147  | 0x67 | 1100111 |
| h         | Letter lowercase H | 104     | 0150  | 0x68 | 1101000 |
| i         | Letter lowercase I | 105     | 0151  | 0x69 | 1101001 |
| j         | Letter lowercase J | 106     | 0152  | 0x6A | 1101010 |
| k         | Letter lowercase K | 107     | 0153  | 0x6B | 1101011 |
| 1         | Letter lowercase L | 108     | 0154  | 0x6C | 1101100 |
| m         | Letter lowercase M | 109     | 0155  | 0x6D | 1101101 |
| n         | Letter lowercase N | 110     | 0156  | 0x6  | 1101110 |
| 0         | Letter lowercase O | 111     | 0157  | 0x6F | 1101111 |
| р         | Letter lowercase P | 112     | 0160  | 0x70 | 1110000 |
| đ         | Letter lowercase Q | 113     | 0161  | 0x71 | 1110001 |
| r         | Letter lowercase R | 114     | 0162  | 0x72 | 1110010 |
| s         | Letter lowercase S | 115     | 0163  | 0x73 | 1110011 |
| t         | Letter lowercase T | 116     | 0164  | 0x74 | 1110100 |
| u         | Letter lowercase U | 117     | 0165  | 0x75 | 1110101 |
| v         | Letter lowercase V | 118     | 0166  | 0x76 | 1110110 |
| W         | Letter lowercase W | 119     | 0167  | 0x77 | 1110111 |
| x         | Letter lowercase X | 120     | 0170  | 0x78 | 1111000 |
| У         | Letter lowercase Y | 121     | 0171  | 0x79 | 0111001 |
| z         | Letter lowercase Z | 122     | 0172  | 0x7a | 1111010 |
| {         | Left brace         | 123     | 0173  | 0x7b | 1111011 |
|           | Pipe               | 124     | 0174  | 0x7c | 1111100 |
| }         | Right brace        | 125     | 0175  | 0x7d | 1111101 |
| ~         | Tilde              | 126     | 0176  | 0x7e | 1111110 |
| Delete    | Delete, rub out    | 127     | 0177  | 0x7f | 1111111 |

## A.2 Unicode

Unicode is the international standardized character set that C++ uses for its 16-bit wchar\_t (wide character) type. Each code is a 16-bit integer with unique value in the range 0 to 65,535. These values are usually expressed in hexadecimal form. (See Appendix G) For example, the infinity symbol  $\infty$  has the Unicode value 8734, which is  $0 \times 0000221e$  in hexadecimal.

In C++, the character literal whose Unicode is  $0 \times 00000 \text{hhhh}$  in hexadecimal is denoted L'\xhhhh'. For example, the infinity symbol is expressed as L'\x221e', like this:

```
wchar t infinity = L'\x221e';
```

The first 127 Unicode values encode the same characters as the ASCII Code.

The following table summarizes the various alphabets and their Unicodes.

You can obtain more information from the Unicode Consortium website

http://www.unicode.org/

Also, see the book [Unicode] listed in Appendix H.

| Range (Hexadecimal) | Alphabet                    |
|---------------------|-----------------------------|
| \u0000 - \u024F     | Latin Alphabets             |
| \u0370 - \u03FF     | Greek                       |
| \u0400 - \u04FF     | Cyrillic                    |
| \u0530 - \u058F     | Armenian                    |
| \u0590 - \u05FF     | Hebrew                      |
| \u0600 - \u06FF     | Arabic                      |
| \u0900 - \u097F     | Devanagari                  |
| \u0980 - \u09FF     | Bengali                     |
| \u0A00 - \u0A7F     | Gurmukhi                    |
| \u0A80 - \u0AFF     | Gujarati                    |
| \u0B00 - \u0B7F     | Oriya                       |
| \u0B80 - \u0BFF     | Tamil                       |
| \u0C00 - \u0C7F     | Teluga                      |
| \u0C80 - \u0CFF     | Kannada                     |
| \u0D00 - \u0D7F     | Malayam                     |
| \u0E00 - \u0E7F     | Thai                        |
| \u0E80 - \u0EFF     | Lao                         |
| \u0F00 - \u0FBF     | Tibetan                     |
| \u10A0 - \u10FF     | Georgian                    |
| \u1100 - \u11FF     | Hangul Jamo                 |
| \u2000 - \u206F     | Punctuation                 |
| \u2070 - \u209F     | Superscripts and subscripts |
| \u20A0 - \u20CF     | Currency symbols            |
| \u20D0 - \u20FF     | Diacritical marks           |
| \u2100 - \u214F     | Letterlike symbols          |

\u3200 - \u32FF

\u4E00 - \u9FFF

| Range (Hexadecimal) | Alphabet                              |
|---------------------|---------------------------------------|
| \u2150 - \u218F     | Numeral forms                         |
| \u2190 - \u21FF     | Arrows                                |
| \u2200 - \u22FF     | Mathematical symbols                  |
| \u2300 - \u23FF     | Miscellaneous technical symbols       |
| \u2400 - \u243F     | Control pictures                      |
| \u2440 - \u245F     | Optical Character Recognition symbols |
| \u2460 - \u24FF     | Enclosed alphanumerics                |
| \u2500 - \u257F     | Box drawing                           |
| \u2580 - \u259F     | Block elements                        |
| \u25A0 - \u25FF     | Geometric shapes                      |
| \u2700 - \u27BF     | Dingbats                              |
| \u3040 - \u309F     | Hiragana                              |
| \u30A0 - \u30FF     | Katakana                              |
| \u3100 - \u312F     | Bopomofo                              |
| \u3130 - \u318F     | Jamo                                  |
| \u3190 - \u319F     | Kanbun                                |

Enclosed CJK letters and months

CJK Ideographs

# Appendix B

# Standard C++ Keywords

| Keyword      | Description                                                      | Example                                |
|--------------|------------------------------------------------------------------|----------------------------------------|
| and          | A synonym for the AND operator &&                                | (x>0 and x<8)                          |
| and_eq       | A synonym for the bitwise AND assignment operator &=             | bl and_eq b2;                          |
| asm          | Allows information to be passed to the assembler directly        | asm ("check");                         |
| auto         | Storage class for objects that exist only within their own block | auto int n;                            |
| bitand       | A synonym for the bitwise AND operator &                         | b0 = b1 bitand b2;                     |
| bitor        | A synonym for the bitwise OR operator                            | b0 = b1 bitor b2;                      |
| bool         | A boolean type                                                   | bool flag;                             |
| break        | Terminates a loop or a switch statement                          | break;                                 |
| case         | Used in a switch statement to specify control expression         | switch (n/10)                          |
| catch        | Specifies actions to take when an exception occurs               | catch(error)                           |
| char         | An integer type                                                  | char c;                                |
| class        | Specifies a class declaration                                    | class $X \{ \dots \};$                 |
| compl        | A synonym for the bitwise NOT operator $\sim$                    | b0 = compl b1;                         |
| const        | Specifies a constant definition                                  | const int $s = 32;$                    |
| const_cast   | Used to change objects from within immutable member functions    | <pre>pp = const_cast<t*>(p)</t*></pre> |
| continue     | Jumps to beginning of next iteration in a loop                   | continue;                              |
| default      | The "otherwise" case in a switch statement                       | default: sum = 0;                      |
| delete       | Deallocates memory allocated by a new statement                  | delete a;                              |
| qo           | Specifies a dowhile loop                                         | do {} while                            |
| double       | A real number type                                               | double x;                              |
| dynamic_cast | Returns a T* pointer for a given pointer                         | pp = dynamic_cast <t*>p</t*>           |
| else         | Specifies alternative in an if statement                         | else $n = 0;$                          |
| enum         | Used to declare an enumeration type                              | enum bool { };                         |
| explicit     | Used to prevent a constructor from being invoked implicitly      | <pre>explicit X(int n);</pre>          |
| export       | Allows access from another compilation unit                      | export template <class t=""></class>   |
| extern       | Storage class for objects declared outside the local block       | extern int max;                        |

| F 2 21           | D. 2.1.                                                           | TT                                           |
|------------------|-------------------------------------------------------------------|----------------------------------------------|
| Neyword          | ректрион                                                          | Ехашріе                                      |
| false            | One of the two literals for the bool type                         | bool flag=false;                             |
| float            | A real number type                                                | float x;                                     |
| for              | Specifies a for loop                                              | for ( ; ; )                                  |
| friend           | Specifies a friend function in a class                            | <pre>friend int f();</pre>                   |
| goto             | Causes execution to jump to a labeled statement                   | goto error;                                  |
| if               | Specifies an if statement                                         | if (n > 0)                                   |
| inline           | Declares a function whose text is to be substituted for its call  | inline int f();                              |
| int              | An integer type                                                   | int n;                                       |
| long             | Used to define integer and real types                             | long double x;                               |
| mutable          | Allows immutable functions to change the field                    | mutable string ssn;                          |
| namespace        | Allows the identification of scope blocks                         | namespace Best { int num; }                  |
| new              | Allocates memory                                                  | int* p = new int;                            |
| not              | A synonym for the NOT operator!                                   | (not(x==0))                                  |
| not_eq           | A synonym for the inequality operator!=                           | (x not_eq 0)                                 |
| operator         | Used to declare an operator overload                              | X operator++();                              |
| or               | A synonym for the OR operator                                     | (x>0 or x<8)                                 |
| or_eq            | A synonym for the bitwise OR assignment operator $\mid$ =         | b1 or_eq b2;                                 |
| private          | Specifies private declarations in a class                         | private: int n;                              |
| protected        | Specifies protected declarations in a class                       | protected: int n;                            |
| public           | Specifies public declarations in a class                          | public: int n;                               |
| register         | Storage class specifier for objects stored in registers           | register int i;                              |
| reinterpret_cast | Returns an object with given value and type                       | <pre>pp = reinterpret_cast<t*>(p)</t*></pre> |
| return           | Statement that terminates a function and returns a value          | return 0;                                    |
| short            | An integer type                                                   | short n;                                     |
| signed           | Used to define integer types                                      | signed char c;                               |
| sizeof           | Operator that returns the number of bytes used to store an object | <pre>n = sizeof(float);</pre>                |

| 77 carrant  | Decomination                                                        |                                            |
|-------------|---------------------------------------------------------------------|--------------------------------------------|
| Neyword     | ременрион                                                           | Ехашріе                                    |
| static      | Storage class of objects that exist for the duration of the program | static int n;                              |
| static_cast | Returns a T* pointer for a given pointer                            | pp = static_cast <t*>p</t*>                |
| struct      | Specifies a structure definition                                    | struct $X \{ \dots \};$                    |
| switch      | Specifies a switch statement                                        | switch (n) { }                             |
| template    | Specifies a template class                                          | template <class t=""></class>              |
| this        | Pointer that points to the current object                           | return *this;                              |
| throw       | Used to generate an exception                                       | throw X();                                 |
| true        | One of the two literals for the bool type                           | bool flag=true;                            |
| try         | Specifies a block that contains exception handlers                  | try { }                                    |
| typedef     | Declares a synonym for an existing type                             | typedef int Num;                           |
| typeid      | Returns an object that represents an expression's type              | <pre>cout &lt;&lt; typeid(x).name();</pre> |
| typename    | A synonym for the keyword class                                     | typename X $\{\ldots\}$ ;                  |
| using       | Directive that allows omission of namespace prefix                  | using namespace std;                       |
| union       | Specifies a structure whose elements occupy the same storage        | union z $\{\ldots\};$                      |
| unsigned    | Used to define integer types                                        | unsigned int b;                            |
| virtual     | Declares a member function that is defined in a subclass            | virtual int f();                           |
| void        | Designates the absence of a type                                    | void f();                                  |
| volatile    | Declares objects that can be modified outside of program control    | int volatile n;                            |
| wchar_t     | Wide (16-bit) character type                                        | wchar_t province;                          |
| while       | Specifies a while loop                                              | while $(n > 0)$                            |
| xor         | A synonym for the bitwise exclusive OR operator ^                   | b0 = b1  xor  b2;                          |
| xor_eq      | A synonym for the bitwise exclusive OR assignment operator ^=       | bl xor_eq b2;                              |

STANDARD C++ KEYWORDS

# Appendix C

# **Standard C++ Operators**

This table lists all the operators in C++, grouping them by order of precedence. The higher-level precedence operators are evaluated before the lower-level precedence operators. For example, in the expression (a - b\*c), the \* operator will be evaluated first and the - operator second, because \* has precedence level 13 which is higher than the level 12 precedence of -. The column labeled "Assoc." tells whether an operator is right associative or left associative. For example, the expression (a - b - c) is evaluated as ((a - b) - c) because - is left associative. The column labeled "Arity" tells whether an operator operates on one, two, or three operands (unary, binary, or ternary). The column labeled "Ovrldbl." tells whether an operator is overloadable. (See Chapter 8.)

| Op.    | Name                      | Prec. | Assoc. | Arity  | Ovrldbl. | Example   |
|--------|---------------------------|-------|--------|--------|----------|-----------|
| ::     | Global scope resolution   | 17    | Right  | Unary  | No       | ::X       |
| ::     | Class scope resolution    | 17    | Left   | Binary | No       | X::x      |
| •      | Direct member selection   | 16    | Left   | Binary | No       | s.len     |
| ->     | Indirect member selection | 16    | Left   | Binary | Yes      | p->len    |
| []     | Subscript                 | 16    | Left   | Binary | Yes      | a[i]      |
| ()     | Function call             | 16    | Left   | n/a    | Yes      | rand()    |
| ()     | Type construction         | 16    | Left   | n/a    | Yes      | int(ch)   |
| ++     | Post-increment            | 16    | Right  | Unary  | Yes      | n++       |
|        | Post-decrement            | 16    | Right  | Unary  | Yes      | n         |
| sizeof | Size of object or type    | 15    | Right  | Unary  | No       | sizeof(a) |
| ++     | Pre-increment             | 15    | Right  | Unary  | Yes      | ++n       |
|        | Pre-decrement             | 15    | Right  | Unary  | Yes      | n         |
| ~      | Bitwise complement        | 15    | Right  | Unary  | Yes      | ~S        |
| !      | Logical NOT               | 15    | Right  | Unary  | Yes      | !p        |
| +      | Unary plus                | 15    | Right  | Unary  | Yes      | +n        |
| -      | Unary minus               | 15    | Right  | Unary  | Yes      | -n        |
| *      | Dereference               | 15    | Right  | Unary  | Yes      | *p        |
| &      | Address                   | 15    | Right  | Unary  | Yes      | &x        |
| new    | Allocation                | 15    | Right  | Unary  | Yes      | new p     |
| delete | Deallocation              | 15    | Right  | Unary  | Yes      | delete p  |
| ()     | Type conversion           | 15    | Right  | Binary | Yes      | int(ch)   |
| .*     | Direct member selection   | 14    | Left   | Binary | No       | x.*q      |
| ->*    | Indirect member selection | 14    | Left   | Binary | Yes      | p->q      |
| *      | Multiplication            | 13    | Left   | Binary | Yes      | m*n       |
| /      | Division                  | 13    | Left   | Binary | Yes      | m/n       |
| %      | Remainder                 | 13    | Left   | Binary | Yes      | m%n       |

| On     | Name                       | Prec. | Aggog  | A witer | Ovrldbl. | Evample   |
|--------|----------------------------|-------|--------|---------|----------|-----------|
| Op.    |                            |       | Assoc. | Arity   |          | Example   |
| +      | Unary plus                 | 15    | Right  | Unary   | Yes      | +n        |
| -      | Unary minus                | 15    | Right  | Unary   | Yes      | -n        |
| *      | Dereference                | 15    | Right  | Unary   | Yes      | *p        |
| &      | Address                    | 15    | Right  | Unary   | Yes      | x.        |
| new    | Allocation                 | 15    | Right  | Unary   | Yes      | new p     |
| delete | Deallocation               | 15    | Right  | Unary   | Yes      | delete p  |
| ()     | Type conversion            | 15    | Right  | Binary  | Yes      | int(ch)   |
| .*     | Direct member selection    | 14    | Left   | Binary  | No       | x.*q      |
| ->*    | Indirect member selection  | 14    | Left   | Binary  | Yes      | p->q      |
| *      | Multiplication             | 13    | Left   | Binary  | Yes      | m*n       |
| /      | Division                   | 13    | Left   | Binary  | Yes      | m/n       |
| %      | Remainder                  | 13    | Left   | Binary  | Yes      | m%n       |
| +      | Addition                   | 12    | Left   | Binary  | Yes      | m + n     |
| -      | Subtraction                | 12    | Left   | Binary  | Yes      | m - n     |
| <<     | Bit shift left             | 11    | Left   | Binary  | Yes      | cout << n |
| >>     | Bit shift right            | 11    | Left   | Binary  | Yes      | cin >> n  |
| <      | Less than                  | 10    | Left   | Binary  | Yes      | х < у     |
| <=     | Less than or equal to      | 10    | Left   | Binary  | Yes      | x <= y    |
| >      | Greater than               | 10    | Left   | Binary  | Yes      | х > у     |
| >=     | Greater than or equal to   | 10    | Left   | Binary  | Yes      | x >= y    |
| ==     | Equal to                   | 9     | Left   | Binary  | Yes      | x == y    |
| ! =    | Not equal to               | 9     | Left   | Binary  | Yes      | x != y    |
| &      | Bitwise AND                | 8     | Left   | Binary  | Yes      | s&t       |
| ^      | Bitwise XOR                | 7     | Left   | Binary  | Yes      | s^t       |
|        | Bitwise OR                 | 6     | Left   | Binary  | Yes      | s t       |
| &&     | Logical AND                | 5     | Left   | Binary  | Yes      | u && v    |
|        | Logical OR                 | 4     | Left   | Binary  | Yes      | u    v    |
| ?:     | Conditional expression     | 3     | Left   | Ternary | No       | u ? x : y |
| =      | Assignment                 | 2     | Right  | Binary  | Yes      | n = 22    |
| +=     | Addition assignment        | 2     | Right  | Binary  | Yes      | n += 8    |
| -=     | Subtraction assignment     | 2     | Right  | Binary  | Yes      | n -= 4    |
| *=     | Multiplication assignment  | 2     | Right  | Binary  | Yes      | n *= -1   |
| /=     | Division assignment        | 2     | Right  | Binary  | Yes      | n /= 10   |
| %=     | Remainder assignment       | 2     | Right  | Binary  | Yes      | n %= 10   |
| &=     | Bitwise AND assignment     | 2     | Right  | Binary  | Yes      | s &= mask |
| ^=     | Bitwise XOR assignment     | 2     | Right  | Binary  | Yes      | s ^= mask |
| =      | Bitwise OR assignment      | 2     | Right  | Binary  | Yes      | s  = mask |
| <<=    | Bit shift left assignment  | 2     | Right  | Binary  | Yes      | s <<= 1   |
| >>=    | Bit shift right assignment | 2     | Right  | Binary  | Yes      | s >>= 1   |
| ,      | Comma                      | 0     | Left   | Binary  | Yes      | ++m,n     |

## Standard C++ Container Classes

This appendix summarizes the standard C++ container class templates and their most widely used member functions. This is the part of standard C++ that used to be called the Standard Template Library (STL).

#### D.1 THE vector CLASS TEMPLATE

A vector object acts like an array with index range checking (using its at() member function). As an object, it has the additional advantages over an array of being able to be assigned, passed by value, and returned by value. The vector class template is defined in the <vector> header. See Example D.1 on page 355.

```
vector();
// default constructor: creates an empty vector;
vector(const vector& v);
// copy constructor: creates a copy of the vector v;
// postcondition: *this == v;
vector(unsigned n, const T& x=T());
// constructor: creates a vector containing n copies of the element x;
// precondition: n >= 0;
// postcondition: size() == n;
~vector();
// destructor: destroys this vector;
vector& operator=(const vector& v);
// assignment operator: assigns v to this vector, making it a duplicate;
// postcondition: *this == v;
unsigned size() const;
// returns the number of elements in this vector;
unsigned capacity() const;
// returns the maximum number of elements that this vector can have
// without being reallocated;
void reserve(unsigned n);
// reallocates this vector to a capacity of n elements;
// precondition: capacity() <= n;</pre>
// postcondition: capacity() == n;
```

```
bool empty() const;
// returns true iff size() == 0;
void assign(unsigned n, const T& x=T());
// clears this vector and then inserts n copies of the element x;
// precondition: n >= 0;
// postcondition: size() == n;
T& operator[] (unsigned i);
// returns element number i;
// precondition: 0 <= i < size();</pre>
// result is unpredictable if precondition is false;
T& at(unsigned i);
// returns element number i;
// precondition: 0 <= i < size();</pre>
// exception is thrown is precondition is false;
T& front();
// returns the first element of this vector;
T& back();
// returns the last element of this vector;
iterator begin();
// returns an iterator pointing to the first element of this vector;
iterator end();
// returns an iterator pointing to the dummy element that follows
// the last element of this vector;
reverse iterator rbegin();
// returns a reverse iterator pointing to the last element of this vector;
reverse iterator rend();
// returns a reverse iterator pointing to the dummy element that precedes
// the first element of this vector;
void push back(const T& x);
// appends a copy of the element x to the back of this vector;
// postcondition: back() == x;
// postcondition: size() has been incremented;
void pop back();
// removes the last element of this vector;
// precondition: size() > 0;
// postcondition: size() has been decremented;
```

iterator insert(iterator p, const T& x);

while (p!=v.end())

cout << "\t\*p++=" << \*p++ << "\n";

```
// inserts a copy of the element x at position p; returns p;
// precondition: begin() <= p <= end();</pre>
// postcondition: size() has been incremented;
iterator erase(iterator p);
// removes the element at position p; returns p
// precondition: begin() <= p <= end();</pre>
// postcondition: size() has been decremented;
iterator erase(iterator p1, iterator p2);
// removes the elements from position p1 to the position before p2;
// returns p1;
// precondition: begin() <= p1 <= p2 <= end();</pre>
// postcondition: size() has been decreased by int(p2-p1);
void clear():
// removes all the elements from this vector;
// postcondition: size() == 0;
EXAMPLE D.1 Using an Iterator on a vector Object
    #include <iostream>
    #include <vector>
    using namespace std;
    typedef vector<int>::iterator It;
    int main()
    { vector<int> v(4);
      for (int i=0; i<4; i++)
        v[i] = 222*i + 333;
      cout << "Using the iterator it in a for loop:\n";</pre>
      for (It it=v.begin(); it!=v.end(); it++)
        cout << "\t*it=" << *it << "\n";
      cout << "Using the iterator p in a while loop:\n";</pre>
      It p=v.begin();
```

The vector v has 4 elements: 333, 555, 777, and 999. The second for loop uses the iterator it to traverse the vector v from beginning to end, accessing each of its elements with \*it. The while loop has the same effect using \*p.

#### EXAMPLE D.2 Using a Reverse Iterator on a vector Object

```
#include <iostream>
#include <vector>
using namespace std;
typedef vector<int>::reverse_iterator RIt;
int main()
{ vector<int> v(4);
  for (int i=0; i<4; i++)
    v[i] = 222*i + 333;
  cout << "Using the reverse iterator rit in a for loop:\n";</pre>
  for (RIt rit=v.rbegin(); rit!=v.rend(); rit++)
    cout << "\t*rit=" << *rit << "\n";
  cout << "Using the reverse iterator rp in a while loop:\n";</pre>
  RIt rp=v.rbegin();
  while (rp!=v.rend())
    cout << "\t*rp++=" << *rp++ << "\n";
Using the reverse iterator rit in a for loop:
        *rit=999
        *rit=777
        *rit=555
        *rit=333
Using the reverse iterator rp in a while loop:
        *rp++=999
        *rp++=777
        *rp++=555
        *rp++=333
```

The vector v has 4 elements: 333, 555, 777, and 999 (the same as in Example D.1). The second for loop uses the reverse iterator rit to traverse the vector v backwards, accessing each of its elements with \*rit. The while loop has the same effect using \*rp.

#### EXAMPLE D.3 Using the insert() Function on a vector Object

```
#include <iostream>
#include <vector>
using namespace std;
typedef vector<int> Vector;
typedef Vector::iterator It;
void print(const Vector&);

int main()
{ Vector v(4);
  for (int i=0; i<4; i++)
    v[i] = 222*i + 333;
  print(v);
  It it = v.insert(v.begin()+2,666);
  print(v);
  cout << "*it=" << *it << "\n";
}</pre>
```

```
void print(const Vector& v)
{ cout << "size=" << v.size() << ": (" << v[0];
    for (int i=1; i<v.size(); i++)
        cout << "," << v[i];
    cout << ")\n";
}
size=4: (333,555,777,999)
size=5: (333,555,666,777,999)
*it=666</pre>
```

The vector v has 4 elements: 333, 555, 777, and 999 (the same as in Example D.1). The second for loop uses the reverse iterator rit to traverse the vector v backwards, accessing each of its elements with \*rit. The while loop has the same effect using \*rp.

#### EXAMPLE D.4 Using Some Generic Algorithms on a vector Object

```
#include <iostream>
#include <vector>
using namespace std;
typedef vector<int> Vector;
typedef Vector::iterator It;
void print(const Vector&);
int main()
{ Vector v(9);
  for (int i=0; i<9; i++)
    v[i] = 111*i + 111;
  print(v);
  It it=v.begin();
  fill(it+2,it+5,400); // replaces v[2:5] with 400
  print(v);
  reverse(it+4,it+7); //
  print(v);
  iter swap(it+6,it+8);
  print(v);
  sort(it+4,it+9);
 print(v);
}
void print(const Vector& v)
{ cout << "size=" << v.size() << ": (" << v[0];</pre>
  for (int i=1; i<v.size(); i++)
    cout << "," << v[i];
  cout << ")\n";
size=9: (111,222,333,444,555,666,777,888,999)
size=9: (111,222,400,400,400,666,777,888,999)
size=9: (111,222,400,400,777,666,400,888,999)
size=9: (111,222,400,400,777,666,999,888,400)
size=9: (111,222,400,400,400,666,777,888,999)
```

#### EXAMPLE D.5 Using Some More Generic Algorithms on a vector Object

```
#include <iostream>
#include <vector>
using namespace std;
typedef vector<int> Vector;
typedef Vector::iterator It;
void print(const Vector&);
int main()
{ Vector v1(9);
  for (int i=0; i<9; i++)
    v1[i] = 111*i + 111;
  print(v1);
  Vector v2(9);
  print(v2);
  It p1=v1.begin(), p2=v2.begin();
  copy(p1+3,p1+8,p2+3);
  print(v2);
  It p = min element(p1+4,p1+8);
  cout << "*p=" << *p << "\n";
  p = max element(p1+4,p1+8);
  cout << "*p=" << *p << "\n";
  p = find(p1,p1+9,444);
  if (p != p1+9) cout << "*p=" <math><< *p << "\n";
}
void print(const Vector& v)
{ cout << "size=" << v.size() << ": (" << v[0];</pre>
  for (int i=1; i<v.size(); i++)</pre>
    cout << "," << v[i];
  cout << ")\n";
size=9: (111,222,333,444,555,666,777,888,999)
size=9: (0,0,0,0,0,0,0,0,0)
size=9: (0,0,0,444,555,666,777,888,0)
*p=555
*p=888
*p = 444
```

#### D.2 THE deque CLASS TEMPLATE

A deque (pronounced "deck") object is a double-ended queue, intended to provide efficient insertion and deletion at both its beginning and its end. It has the following two member functions in addition to all the member functions that a vector class has (except the capacity() and reserve() functions). The deque class template is defined in the <deque> header.

```
void push_front(const T& x);
// inserts a copy of the element x at the front of this deque;
// postcondition: front() == x;
// postcondition: size() has been incremented;

void pop_front();
// removes the first element of this vector;
// precondition: size() > 0;
// postcondition: size() has been decremented;
```

#### D.3 THE stack CLASS TEMPLATE

A stack object is a sequential container that allows insertions and deletions only at one end, called its *top*. In the standard C++ library, the stack class template is adapted from the deque class template. This means that stack member functions are implemented with deque member functions, as shown below. The stack class template is defined in the <stack> header.

```
template <class T> class stack
{ public:
    unsigned size() const { return _d.size(); }
    bool empty() const { return _d.empty(); }
    T& top() { return _d.back(); }
    void push(const T& x) { _d.push_back(x); }
    void pop() { _d.pop_back(); }
    protected:
        deque<T> _d;
};
```

#### D.4 THE queue CLASS TEMPLATE

};

A queue object is a sequential container that allows insertions only at one end and deletions only at the other end. Like the stack class template, the queue class template is adapted from the deque class template in the standard C++ library. This means that queue member functions are implemented with deque member functions, as shown below. The queue class template is defined in the <queue> header.

```
template <class T> class stack
{ public:
    unsigned size() const { return _d.size(); }
    bool empty() const { return _d.empty(); }
    T& front() { return _d.front(); }
    T& back() { return _d.back(); }
    void push(const T& x) { _d.push_back(x); }
    void pop() { _d.pop_front(); }
    protected:
    deque<T> _d;
```

### D.5 THE priority queue CLASS TEMPLATE

A priority\_queue object is a container that acts like a queue except that the order in which the elements are popped is determined by their priorities. This means that the operator<() function must be defined for the element type T. The priority\_queue class template is defined in the <queue> header. See Example D.6 on page 360.

```
vector();
// constructs an empty vector;

vector(const vector& v);
// constructs a copy of the vector v;
// postcondition: *this == v;
```

#### EXAMPLE D.6 Using a priority queue Object

```
#include <iostream>
#include <queue>
using namespace std;
int main()
{ priority_queue<string> pq;
  pq.push("Japan");
  pq.push("Japan");
  pq.push("Korea");
  pq.push("China");
  pq.push("India");
  pq.push("Nepal");
  pq.push("Qatar");
  pq.push("Yemen");
  pq.push("Egypt");
  pq.push("Zaire");
  pq.push("Libya");
  pq.push("Italy");
  pq.push("Spain");
  pq.push("Chile");
  while (!pq.empty())
  { cout << pq.top() << "\n";</pre>
    pq.pop();
Zaire
Yemen
Spain
Qatar
Nepal
Libya
Korea
Japan
Japan
Italy
India
```

```
India
Egypt
China
Chile
```

The priority queue always maintains its highest priority element at the top (*i.e.*, the front) of the queue. Using the standard lexicographic ordering (*i.e.*, the dictionary ordering) of strings, that results in the names being accessed in reverse alphabetical order.

Note that priority queue objects store duplicate elements.

#### D.6 THE list CLASS TEMPLATE

A list object is a sequential container that allows efficient insertion and deletion at any position in the sequence. It has the following member functions in addition to all the member functions that the deque class has (except the operator[]() and at() functions). The list class template is defined in the list> header.

```
void splice(iterator p, list& 1, iterator p1);
// moves the element from 1 at position p1 to this list at position p;
// precondition: p is a valid iterator on this list;
// precondition: p1 is a valid iterator on list 1;
void splice(iterator p, list& l, iterator p1, iterator p2);
// moves the elements from 1 at positions [p1:p2-1] to this list
// beginning at position p;
// precondition: p is a valid iterator on this list;
// precondition: p1 and p2 are valid iterators on list 1;
// precondition p1 < p2;</pre>
void remove(const T& x);
// removes from this list all elements that are equal to x;
// invariant: the order of all elements that are not removed;
// invariant: all iterators pointing to elements that are not removed;
void unique();
// removes from this list all duplicate elements;
// invariant: the order of all elements that are not removed;
// invariant: all iterators pointing to elements that are not removed;
void merge(list& 1);
// merges all elements of list l into this list;
// precondition: both list 1 and this list are sorted;
// postcondition: size() in increased by l.size();
// postcondition: l.size() == 0;
// complexity: O(n);
void reverse();
// reverses the order of the elements of this list;
// invariant: size();
// complexity: O(n);
```

```
void sort();
// sorts the elements of this list;
// postcondition: this list is sorted;
// invariant: size();
// complexity: O(n*log(n));
```

#### **EXAMPLE D.7 Sorting and Reversing a list Object**

```
#include <iostream>
#include <list>
using namespace std;
typedef list<string> List;
typedef List::iterator It;
void print(List&);
int main()
{ List 1;
  1.push back("Kenya");
  l.push back("Sudan");
  l.push back("Egypt");
  1.push back("Zaire");
  l.push back("Libya");
  1.push back("Congo");
  1.push back("Ghana");
  print(1);
  1.sort();
  print(1);
  1.reverse();
  print(l);
void print(List& 1)
{ cout << "\n";
  for (It it=1.begin(); it != 1.end(); it++)
    cout << *it << "\n";
Kenya
Sudan
Egypt
Zaire
Libya
Congo
Ghana
Congo
Egypt
Ghana
Kenya
Libya
Sudan
Zaire
```

```
Zaire
Sudan
Libya
Kenya
Ghana
Egypt
Congo
```

#### D.7 THE map CLASS TEMPLATE

A map object (also called a *dictionary*, a *table*, or an *associative array*) acts like an array whose index can be any type that implements the < operator. A map is like a mathematical function that gives a unique y-value for each x-value. The x-value, called the *key* value, is the index. The y-value is the stored object that the key identifies.

An English language dictionary is an example of a map object. The key value is the word and its associated object is the dictionary's definition of the word.

Another standard example would be a database table of student records. The key value is the student identification number (*e.g.*, Social Security number), and its associated object is the data record for that student.

The map class template is defined in the <map> header. It has the same member functions as the vector class template.

#### EXAMPLE D.8 Using a map Object

```
#include <iostream>
#include <map.h>
using namespace std;
struct Country
{ friend ostream& operator<<(ostream&, const Country&);</pre>
  Country();
  Country(string, string, string, int, int);
  string abbr, capital, language;
  int population, area;
};
typedef map<string, Country> Map;
typedef Map::iterator It;
typedef pair<const string,Country> Pair;
void load(Map&);
void print(Map&);
void find(Map&, const string&);
int main()
{ Map map;
 load(map);
  print(map);
  find(map, "Cuba");
  find(map, "Iran");
  find(map, "Oman");
}
```

```
ostream& operator<<(ostream& ostr, const Country& c)</pre>
{ return ostr << c.abbr << ", " << c.capital << ", " << c.language
              << ", pop=" << c.population << ", area=" << c.area;
Country::Country()
  : abbr(""), capital(""), language(""), population(0), area(0) { }
Country::Country(string ab, string c, string l, int p, int ar)
  : abbr(ab), capital(c), language(l), population(p), area(ar) { }
void load(Map& m)
{ m["Iran"] = Country("IR", "Tehran", "Persian", 68959931, 632457);
  m["Iran"] = Country("IR", "Tehran", "Farsi", 68959931, 632457);
  m["Peru"] = Country("PE", "Lima", "Spanish", 26111110, 496223);
  m["Iraq"] = Country("IQ", "Baqhdad", "Arabic", 21722287, 167975);
  m.insert(Pair("Togo", Country("TG", "Lome", "French", 4905824, 21927)));
  m.insert(Pair("Fiji", Country("FJ", "Suva", "English", 802611, 7054)));
  m.insert(Pair("Fiji", Country("FJ", "Suva", "Fijian", 802611, 7054)));
void print(Map& m)
{ for (It it=m.begin(); it != m.end(); it++)
    cout << it->first << ":\t" << it->second << "\n";</pre>
  cout << "size=" << m.size() << "\n";</pre>
}
void find(Map& m, const string& s)
{ cout << s;
  It it = m.find(s);
  if (it == m.end()) cout << " was not found.\n";
  else cout << ":\t" << it->second << "\n";
Fiji: FJ, Suva, English, pop=802611, area=7054
Iran: IR, Tehran, Farsi, pop=68959931, area=632457
       IQ, Baghdad, Arabic, pop=21722287, area=167975
Iraq:
      PE, Lima, Spanish, pop=261111110, area=496223
        TG, Lome, French, pop=4905824, area=21927
Togo:
size=5
Cuba was not found.
Iran:
        IR, Tehran, Farsi, pop=68959931, area=632457
Oman was not found.
```

The program creates a map whose keys are four-letter names of countries and whose mapped values are Country objects, where Country is a class defined to have five fields: abbr, capital, language, population, and area. It uses a separate function to load the data into the map.

The load() function illustrates two different ways to insert a pair element into a map. The first four lines use the subscript operator and the last three lines use the insert() function. The subscript operator works the same way on a map container as with other container classes: just like an array, except that with a map the index need not be an integer. In this example it is a string.

The insert() function takes a single pair argument, where the two component types must be the same as for the map itself, except that the first component (the *key field*) must be const.

The map class does not allow duplicate keys. Note that the subscript operator replaces existing elements when a duplicate key is inserted, so that the last pair inserted is the one that remains. But the insert() function does not replace existing elements when a duplicate key is inserted, so the first pair inserted is the one that remains.

The print() function uses the iterator it to traverse the map. On each iteration of the for loop, it points to a pair object whose first component is the key value and whose second component is the data object. These two components are accessed by the expressions it->first and it->second. The first component is a string, the four-letter name of the country. The second component is a Country object which can be passed to the output operator since it is overloaded in the Country class definition. Note that the pairs are sorted automatically by their key values.

The find() function uses the find member function of the map class. The call m.find(s) returns an iterator that points to the map element whose first component equals s. If no such element is found, then the returned pointer points to m.end(), which is the dummy element that follows the last element of the map container.

#### D.8 THE set CLASS TEMPLATE

A set object acts like a map object with only the keys stored. The set class template is defined in the <set> header.

#### **EXAMPLE D.9 Using set Functions**

The program defines overloaded operators +, \*, and - to perform set-theoretic union, intersection, and relative complement operations. These are implemented using the <code>insert()</code> and <code>erase()</code> member functions and the the <code>set\_intersection()</code> and <code>set\_difference()</code> generic algorithms (nonmember functions). This example illustrates the distinctions between the <code>set</code> generic algorithms (<code>set\_union()</code>, <code>set\_difference()</code>, and <code>set\_difference()</code>) and the corresponding set-theoretic operations (union, intersection, and complement).

```
#include <iostream>
#include <set>
#include <string>
using namespace std;
typedef set<string> Set;
typedef set<string>::iterator It;
void print(Set);
Set operator+(Set&, Set&); // union
Set operator*(Set&, Set&); // intersection
Set operator-(Set&,Set&); // relative complement
int main()
{ string str1[] = { "A", "B", "C", "D", "E", "F", "G" };
  string str2[] = { "A", "E", "I", "O", "U" };
  Set s1(str1,str1+7);
  Set s2(str2,str2+5);
  print(s1);
  print(s2);
  print (s1+s2);
  print (s1*s2);
  print (s1-s2);
```

```
Set operator+(Set& s1, Set& s2)
{ Set s(s1);
  s.insert(s2.begin(),s2.end());
  return s;
Set operator* (Set& s1, Set& s2)
{ Set s(s1);
  It it = set intersection(s1.begin(),s1.end(),
                            s2.begin(),s2.end(),s.begin());
  s.erase(it,s.end());
  return s;
Set operator-(Set& s1, Set& s2)
{ Set s(s1);
  It it = set difference(s1.begin(),s1.end(),
                          s2.begin(),s2.end(),s.begin());
  s.erase(it,s.end());
  return s;
void print(Set s)
{ cout << "size=" << s.size() << ": {";</pre>
  for (It it=s.begin(); it != s.end(); it++)
    if (it == s.begin()) cout << *it;</pre>
    else cout << "," << *it;
  cout << "}\n";
size=7: \{A,B,C,D,E,F,G\}
size=5: {A,E,I,O,U}
size=10: {A,B,C,D,E,F,G,I,O,U}
size=2: \{A,E\}
size=5: \{B,C,D,F,G\}
```

The set objects s1 and s2 are constructed from the string arrays str1 and str2 using the expressions str1, str1+7, str2, and str2+7 as iterators.

The elements of a set object are always stored in sorted order. That allows the union function (operator+()) to be implemented with the set::insert() function.

The main reason why the set generic algorithms do not produce directly the expected set-theoretic operations is that they leave the size of the target set unchanged. Thus we use the <code>erase()</code> member function together with the <code>set\_intersection()</code> and <code>set\_difference()</code> generic algorithms to implement the <code>operator\*()</code> and <code>operator-()</code> functions.

# Standard C++ Generic Algorithms

The *generic algorithms* in standard C++ are the 70 nonmember function templates that apply to container objects. There are 66 listed here alphabetically. We use the symbol [p,q[ to represents the segment of elements from \*p to \*(q-1)(i.e., including the element \*p but excluding the element \*q). The parameters are

```
iterator p, q; // used to describe the segment [p,q[ iterator r; // p <= r <= q unsigned n; // used as a counter T\&x, y; // values of the sequence's element type class p; // a predicate class, with boolean operator()()
```

The parameter list (p,q,pp) is used frequently; it means that the elements from the segment [p,q[ are to be copied into the segment [pp,pp+n[ where n is the number of elements in [p,q[, namely q-p.

For simplicity, we use arrays instead of general container objects. In that context, pointers serve as iterators. Recall that if a is an array and k is an int then a+k represents the subarray that starts with a[k], and \*(a+k) = a[k]. Also, if 1 is the length of the array, then a+1 points to the (imaginary) element that follows the last element of the array.

The following print () function is used to display the n element  $a[0], \ldots, a[n-1]$  of an array a:

```
void print(int* a, int n)
{ cout << "n=" << n << ": {" << a[0];
  for (int i=1; i<n; i++)
     cout << "," << a[i];
  cout << "}\n";
}</pre>
```

The 66 algorithms listed here naturally fall into 8 groups, summarized in the following tables:

#### Searching and Sorting Algorithms in <algorithm>

```
Determines whether a given value is an element in the segment.
binary search()
inplace merge()
                            Merges two adjacent sorted segments into one sorted segment.
lower bound()
                            Finds the first element in the segment that has a given value.
merge()
                            Merges two sorted segments into a third sorted segment.
nth element()
                            Finds the first occurrence of a given value.
partial sort()
                            Sorts the first n elements of the segment.
partial sort copy()
                            Copies the smallest n elements of the segment into another sorted segment.
partition()
                            Partitions the segment so that P(x) is true for the elements in the first part.
sort()
                            Sorts the segment.
upper bound()
                            Finds the last element in the segment that has a given value.
```

# Nonmodifying Algorithms on Sequences in <algorithm>

| adjacent_find() | Finds the first adjacent pair in the segment.                                   |
|-----------------|---------------------------------------------------------------------------------|
| count()         | Counts the number of elements that have a given value.                          |
| count_if()      | Counts the number of elements that satisfy a given predicate.                   |
| equal()         | Determines whether two segments have the same value in the same order.          |
| find()          | Finds the first element that has a given value.                                 |
| find_end()      | Finds the location of the last occurrence of a given substring.                 |
| find_first_of() | Finds the location of the first occurrence of any element of a given segment.   |
| find_if()       | Finds the first element that satisfies a given predicate.                       |
| for_each()      | Applies a given function to each element.                                       |
| mismatch()      | Finds the first positions where two segments do not match.                      |
| search()        | Searches for a given subsequence.                                               |
| search_n()      | Searches for a subsequence of $n$ consecutive elements that have a given value. |

# Modifying Algorithms on Sequences in <algorithm>

| copy()            | Copies the segment to a new location.                                              |
|-------------------|------------------------------------------------------------------------------------|
| copy_backward()   | Copies the segment to a new location.                                              |
| fill()            | Replaces each element in the segment to a given value.                             |
| fill_n()          | Replaces $n$ elements in the segment to a given value.                             |
| generate()        | Assigns the output from successive calls to $f(x)$ to elements of the segment.     |
| generate_n()      | Assigns the output from $n$ successive calls to $f(x)$ to elements of the segment. |
| iter_swap()       | Swaps the elements at the positions of the given iterators.                        |
| random_shuffle()  | Shuffles the elements in the segment.                                              |
| remove()          | Shifts to the left all elements that do not have a given value.                    |
| remove_copy()     | Copies all elements into another segment that do not have a given value.           |
| remove_copy_if()  | Copies all elements into another segment for which $P(x)$ is false.                |
| remove_if()       | Shifts to the left all elements for which $P(x)$ is false.                         |
| replace()         | Changes the value of each element in the segment from $x$ to $y$ .                 |
| replace_copy()    | Copies each element to another segment changing each x to y.                       |
| replace_copy_if() | Copies each element to another segment changing $x$ to $y$ where $P(x)$ is true.   |
| replace_if()      | Changes those elements in the segment from $x$ to $y$ where $P(x)$ is true.        |
| reverse()         | Reverses the elements in the segment.                                              |
| reverse_copy()    | Copies the elements to a new segment in reverse order.                             |
| rotate()          | Shifts the elements to the left, wrapping around the end of the segment.           |
| rotate_copy()     | Copies elements to another segment, shifting to the left and wrapping.             |
| swap()            | Swaps the two given elements.                                                      |
| transform()       | Applies $f(x)$ to each element, storing the results in another segment.            |
| unique()          | Shifts one of each occurring value to the left.                                    |
| unique_copy()     | Copies the nonduplicate elements to another segment.                               |

#### Comparison Algorithms in <algorithm>

| lexicographical_compare() | Returns true iff first segment is lexicographically less than second. |
|---------------------------|-----------------------------------------------------------------------|
| max()                     | Returns the largest element in the segment.                           |
| max_element()             | Returns the position of largest element in the segment.               |
| min()                     | Returns the smallest element in the segment.                          |
| min_element()             | Returns the position of smallest element in the segment.              |

#### Algorithms on Sets in <algorithm>

| includes()                            | Returns true iff every element of the second segment is in the first. |
|---------------------------------------|-----------------------------------------------------------------------|
| set_difference()                      | Copies to a third segment the relative complement of two sets.        |
| set_intersection()                    | Copies to a third segment the intersection of two sets.               |
| <pre>set_symmetric_difference()</pre> | Copies to a third segment the symmetric difference of two sets.       |
| set_union()                           | Copies to a third segment the union of two sets.                      |

#### Algorithms on Heaps in <algorithm>

| make_heap() | Rearranges the elements of the segment into a heap.                   |
|-------------|-----------------------------------------------------------------------|
| pop_heap()  | Moves first element to end and then <code>make_heap()</code> on rest. |
| push_heap() | Shifts last element to left to make segment a heap.                   |
| sort_heap() | Applies pop_heap() n times to sort the segment.                       |

#### Permutation Algorithms in <algorithm>

```
next_permutation() Permutes the segment; n! calls produce n! distinct permutations.

prev_permutation() Permutes the segment; n! calls produce n! distinct permutations.
```

#### Numeric Algorithms in <numeric>

| accumulate()          | Adds the elements of the segment; returns $x + sum$ .           |
|-----------------------|-----------------------------------------------------------------|
| adjacent_difference() | Loads second segment with the differences of adjacent elements. |
| inner_product()       | Returns the inner product of two segments.                      |
| partial_sum()         | Loads second segment with the partial sums from first.          |

Algorithms that search for an element always return an iterator that locates it or one that locates the dummy end element that follows the last element of the sequence.

Algorithms that use predicates are illustrated with the following predicate class:

```
class Odd
{ public:
    bool operator()(int n) { return n%2 ? true : false; }
};
```

This class is passed as a function, like this: odd(). (See Example E.8 on page 372.)

Note that the modifying algorithms do not change the length of the segment [p, q]. Instead, they return an iterator that points to the element that follows the modified part.

```
accumulate(p,q,x);
// returns x plus the sum of the elements in the segment [p,q[;
// invariant: [p,q[ is left unchanged;
```

#### EXAMPLE E.1 Testing the accumulate() Algorithm

```
int main()
{ int a[] = {0,1,1,2,3,5,8,13,21,34};
 int sum = accumulate(a,a+10,1000);
  cout << "sum=" << sum << '\n';
}
sum=1088</pre>
```

```
adjacent_difference(p,q,pp);
// loads the segment a[pp,pp+p-q[ with b[i] = a[i]-a[i-1];
// invariant: [p,q[ is left unchanged;
```

#### EXAMPLE E.2 Testing the adjacent\_difference() Algorithm

```
int main()
{ int a[] = {0,1,1,2,3,5,8,13,21,34};
  print(a,10);
  int b[10];
  adjacent_difference(a,a+10,b);
  print(b,10);
}
n=10: {0,1,1,2,3,5,8,13,21,34}
n=10: {0,1,0,1,1,2,3,5,8,13}
```

The adjacent\_difference() algorithm is the inverse of the partial\_sum() algorithm (Example E.36 on page 382).

```
adjacent_find(p,q);
// returns the location of the first element in the segment a[p,q[
// that has the same value as its successor;
// invariant: [p,q[ is left unchanged;
```

### EXAMPLE E.3 Testing the adjacent\_find() Algorithm

```
int main()
{ int a[] = {0,1,0,1,1,1,0,1,1,0};
  print(a,10);
  int* r = adjacent_find(a,a+10);
  cout << "*r=" << *r << '\n';  // this is the element a[i]
  cout << "r-a=" << r-a << '\n';  // this is the index i
}
n=10: {0,1,0,1,1,1,0,1,1,0}
*r=1
r-a=3</pre>
```

```
binary search(p,q,x);
// returns true iff x is in the segment [p,q[;
// precondition: the segment [p,q) must be sorted;
// invariant: [p,q[ is left unchanged;
EXAMPLE E.4 Testing the binary search() Algorithm
    int main()
    { int a[] = \{0,1,1,2,3,5,8,13,21,34\};
      print(a,10);
      bool found = binary search(a,a+10,21);
      cout << "found=" << found << '\n';
      found = binary search(a+2, a+7, 21);
      cout << "found=" << found << '\n';</pre>
    n=10: \{0,1,1,2,3,5,8,13,21,34\}
    found=1
    found=0
copy(p,q,pp);
// copies the segment [p,q[ to [pp,pp+n[ where n=q-p;
// invariant: [p,q[ is left unchanged;
EXAMPLE E.5 Testing the copy () Algorithm
    int main()
    { int a[] = \{100,111,122,133,144,155,166,177,188,199\};
      print(a, 10);
      copy(a+7,a+10,a+2);
      print(a,10);
      int b[3];
      copy(a+7,a+10,b);
      print(b,3);
    n=10: {100,111,122,133,144,155,166,177,188,199}
    n=10: {100,111,177,188,199,155,166,177,188,199}
    n=3: \{177, 188, 199\}
```

```
copy_backward(p,q,pp);
// copies the segment [p,q[ to [qq-n,qq[ where n=q-p;
// invariant: [p,q[ is left unchanged;
```

#### EXAMPLE E.6 Testing the copy backward() Algorithm

```
int main()
{ int a[] = {100,111,122,133,144,155,166,177,188,199};
  print(a,10);
  copy_backward(a+7,a+10,a+5);
  print(a,10);
  int b[3];
  copy_backward(a+7,a+10,b+3);
```

```
print(b,3);
    n=10: {100,111,122,133,144,155,166,177,188,199}
    n=10: {100,111,177,188,199,155,166,177,188,199}
    n=3: \{177, 188, 199\}
count(p,q,x);
// returns the number of occurrences of x in the segment [p,q[;
// invariant: [p,q[ is left unchanged;
EXAMPLE E.7 Testing the count () Algorithm
    int main()
    { int a[] = \{0,1,0,1,1,1,0,1,1,0\};
      print(a,10);
      int n = count(a,a+10,1);
      cout << "n=" << n << '\n';
    n=10: \{0,1,0,1,1,1,0,1,1,0\}
    n=6
count if(p,q,P());
// returns the number of occurrences where P(x) in the segment [p,q[;
// invariant: [p,q[ is left unchanged;
EXAMPLE E.8 Testing the count if () Algorithm
    int main()
    { int a[] = \{0,1,0,1,1,1,0,1,1,0\};
      print(a, 10);
      int n = count if(a,a+10,Odd());
      cout << "n=" << n << '\n';
    n=10: \{0,1,0,1,1,1,0,1,1,0\}
    n=6
equal(p,q,pp);
// returns true iff the segment [p,q) matches [pp,pp+n], where n = q-p;
// invariant: [p,q[ and [pp,qq+n[ are left unchanged;
EXAMPLE E.9 Testing the equal() Algorithm
    int main()
    { int a[] = \{0,1,0,1,1,1,0,1,1,0\};
      int b[] = \{0,1,0,0,1,1,0,1,0,0\};
      print(a, 10);
      print(b, 10);
      cout << "equal(a,a+10,b)=" << equal(a,a+10,b) << '\n';</pre>
      cout << "equal(a+1,a+4,a+5) =" << equal(a+1,a+4,a+5) << '\n';
```

```
n=10: \{0,1,0,1,1,1,0,1,1,0\}
    n=10: \{0,1,0,0,1,1,0,1,0,0\}
    equal (a, a+10, b) = 0
    equal (a+1, a+4, a+5) = 1
fill(p,q,x);
// replaces each element in the segment [p,q[ with x;
EXAMPLE E.10 Testing the fill() Algorithm
    int main()
    \{ \text{ int a}[] = \{0,1,1,2,3,5,8,13,21,34\}; 
      print(a,10);
      fill(a+6,a+9,0);
      print(a,10);
    n=10: \{0,1,1,2,3,5,8,13,21,34\}
    n=10: \{0,1,1,2,3,5,0,0,0,34\}
fill n(p,n,x);
// replaces each element in the segment [p,p+n[ with x;
EXAMPLE E.11 Testing the fill n() Algorithm
    int main()
    { int a[] = \{0,1,1,2,3,5,8,13,21,34\};
      print(a,10);
      fill n(a+6,3,0);
      print(a,10);
    n=10: {0,1,1,2,3,5,8,13,21,34}
    n=10: \{0,1,1,2,3,5,0,0,0,34\}
find(p,q,x);
// returns the first location of x in the segment [p,q[;
// invariant: [p,q[ is left unchanged;
EXAMPLE E.12 Testing the find() Algorithm
```

```
int main()
\{ int a[] = \{0,1,1,2,3,5,8,13,21,34\};
 print(a,10);
 int* r = find(a,a+10,13);
 cout << "r-a=" << r-a << '\n'; // this is the index i
 r = find(a,a+6,13);
 cout << "r-a=" << r-a << '\n'; // this is the index i
```

```
n=10: \{0,1,1,2,3,5,8,13,21,34\}
    *r=13
    r-a=7
    *r=8
    r-a=6
find end(p,q,pp,qq);
// returns the location of the last occurrence of the the segment [pp,qq[
// within the segment [p,q[;
// invariant: [p,q[ and [pp,qq[ are left unchanged;
EXAMPLE E.13 Testing the find end() Algorithm
   int main()
    { int a[] = \{0,1,0,1,1,1,0,1,1,0\};
     int b[] = \{1,0,1,1,1\};
     int* r = find end(a,a+10,b,b+5); // search for 10111 in a
     cout << "r-a=" << r-a << '\n'; // this is the index i
                                      // search for 1011 in a
     r = find end(a,a+10,b,b+4);
     cout << "*r=" << *r << '\n';
     cout << "r-a=" << r-a << '\n';
    *r=1
    r-a=1
    *r=1
    r-a=5
find first of(p,q,pp,qq);
// returns the position in [p,q[ of the first element found that is also in
// [pp,qq[;
// invariant: [p,q[ and [pp,qq[ are left unchanged;
EXAMPLE E.14 Testing the find first of () Algorithm
   int main()
    { int a[] = \{0,1,1,2,3,5,8,13,21,34\};
     int b[] = \{6,7,8,9,10,11,12,13,14,15\};
     int* r = find first of(a,a+10,b,b+10);
     cout << "*r=" << *r << '\n'; // this is the element a[i]
     cout << "r-a=" << r-a << 'n'; // this is the index i
    *r=8
   r-a=6
```

```
find_if(p,q,P());
// returns the first location of where P(x) in the segment [p,q[;
// invariant: [p,q[ is left unchanged;
```

#### EXAMPLE E.15 Testing the find if () Algorithm

```
for_each(p,q,f);
// applies the function f(x) to each x in the segment [p,q[;
```

#### EXAMPLE E.16 Testing the for\_each() Algorithm

```
void print(int);
int main()
{ int a[] = {0,1,1,2,3,5,8,13,21,34};
   for_each(a,a+10,print);
}

void print(int x)
{ cout << x << " ";
}
0 1 1 2 3 5 8 13 21 34</pre>
```

```
generate(p,q,f);
// assigns to [p,q[ the outputs of successive calls to f(x);
```

#### EXAMPLE E.17 Testing the generate() Algorithm

```
long fibonacci();
int main()
{ int a[10] = {0};
   generate(a,a+10,fibonacci);
   print(a,10);
}
long fibonacci()
{ static int f1=0, f2=1;
   int f0=f1;
   f1 = f2;
```

```
f2 += f0;
      return f0;
    n=10: \{0,1,1,2,3,5,8,13,21,34\}
generate n(p,n,f);
// assigns the outputs of successive calls f(x) to each x in [p,p+n[;
EXAMPLE E.18 Testing the generate n() Algorithm
    long fibonacci();
    int main()
    \{ int a[10] = \{0\}; 
      generate n(a,10,fibonacci);
      print(a, 10);
    long fibonacci()
    { static int f1=0, f2=1;
      int f0=f1;
      f1 = f2;
      f2 += f0;
      return f0;
    n=10: \{0,1,1,2,3,5,8,13,21,34\}
includes (p,q,pp,qq);
// returns true iff every element of [pp,qq[ is found in [p,q[;
// precondition: both segments must be sorted;
// invariant: [p,q[ and [pp,qq[ are left unchanged;
EXAMPLE E.19 Testing the includes () Algorithm
    int main()
    { int a[] = \{0,1,1,2,3,5,8,13,21,34\};
      int b[] = \{0,1,2,3,4\};
      bool found = includes(a,a+10,b,b+5);
      cout << "found=" << found << '\n';</pre>
      found = includes (a,a+10,b,b+4);
      cout << "found=" << found << '\n';
    found=0
    found=1
inner product(p,q,pp,x)
// returns the sum of x and the inner product of [p,q[ with [pp,pp+n[,
// where n = q-p;
// invariant: [p,q[ and [pp,qq[ are left unchanged;
```

#### EXAMPLE E.20 Testing the inner product() Algorithm

```
int main()
    \{ \text{ int a}[] = \{1,3,5,7,9\}; 
      int b[] = \{4,3,2,1,0\};
      int dot = inner product(a,a+4,b,1000);
      cout << "dot=" << dot << '\n';
    sum=1030
inplace merge(p,r,q);
// merges the segments [p,r[ and [r,q[;
// precondition: the two segments must be contiguous and sorted;
// postcondition: the segment [p,r[ is sorted;
EXAMPLE E.21 Testing the inplace merge() Algorithm
    int main()
    \{ \text{ int a}[] = \{22,55,66,88,11,33,44,77,99} \};
      print(a, 9);
      inplace_merge(a,a+4,a+9);
      print(a,9);
    n=9: \{22,55,66,88,11,33,44,77,99\}
    n=9: \{11,22,33,44,55,66,77,88,99\}
iter swap(p,q);
// swaps the elements *p and *q;
EXAMPLE E.22 Testing the iter swap () Algorithm
    int main()
    \{ \text{ int a}[] = \{11,22,33,44,55,66,77,88,99\}; 
      int b[] = \{10, 20, 30, 40, 50, 60, 70, 80, 90\};
      print(a,9);
      print(b,9);
      iter swap(a+4,b+7);
      print(a,9);
      print(b,9);
    n=9: \{11,22,33,44,55,66,77,88,99\}
    n=9: \{10,20,30,40,50,60,70,80,90\}
    n=9: \{11,22,33,44,80,66,77,88,99\}
    n=9: \{10,20,30,40,50,60,70,55,90\}
```

```
lexicographical_compare(p,q,pp,qq);
// compares the two segments [pp,qq[ and [p,q[ lexicographically;
// returns true iff the first precedes the second;
// invariant: [p,q[ and [pp,qq[ are left unchanged;
```

#### EXAMPLE E.23 Testing the lexicographical compare() Algorithm

```
void test(char*,int,char*,int);
    int main()
    { char* s1="COMPUTER";
      char* s2="COMPUTABLE";
      char* s3="COMPUTE";
      test(s1,3,s2,3);
      test(s1,8,s2,10);
      test(s1, 8, s3, 7);
      test(s2,10,s3,7);
      test(s1,7,s3,7);
    char* sub(char*,int);
   void test(char* s1, int n1, char* s2, int n2)
    { bool lt=lexicographical compare(s1,s1+n1,s2,s2+n2);
      bool gt=lexicographical compare(s2,s2+n2,s1,s1+n1);
      if (lt) cout << sub(s1,n1) << " < " << sub(s2,n2) << "\n";
      else if (gt) cout << sub(s1,n1) << " > " << sub(s2,n2) << "\n";
      else cout << sub(s1,n1) << " == " << sub(s2,n2) << "\n";
    char* sub(char* s, int n)
    { char* buffer = new char(n+1);
      strncpy(buffer,s,n);
     buffer[n] = 0;
      return buffer;
    COM == COM
    COMPUTER > COMPUTABLE
    COMPUTER > COMPUTE
    COMPUTABLE < COMPUTE
    COMPUTE == COMPUTE
lower bound(p,q,x);
// returns the position of the first occurrence of x in [p,q[;
// precondition: the segment must be sorted;
// invariant: [p,q[ is left unchanged;
EXAMPLE E.24 Testing the lower bound() Algorithm
```

```
int main()
\{ int a[] = \{11,22,22,33,44,44,44,55,66\}; 
  int* p = lower bound(a,a+9,44);
  cout << "*p=" << *p << '\n';
  cout << "p-a=" << p-a << '\n';
*p=44
p-a=4
```

```
make_heap(p,q);
// rearranges the elements of [p,q[ into a heap;
// postcondition: [p,q[ is a heap;
```

#### EXAMPLE E.25 Testing the make heap() Algorithm

```
int main()
{ int a[] = {44,88,33,77,11,99,66,22,55};
  print(a,9);
  make_heap(a,a+9);
  print(a,9);
}
n=9: {44,88,33,77,11,99,66,22,55}
n=9: {99,88,66,77,11,33,44,22,55}
```

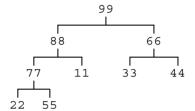

#### max(x,y);

// returns the maximum of x and y;

## EXAMPLE E.26 Testing the max() Algorithm

```
int main()
{ cout << "max(48,84) =" << max(48,84) << '\n';
}
max(48,84) =84</pre>
```

```
max element(p,q);
```

// returns the position of the maximum element in the segment [pp,qq[; // invariant: [p,q[ is left unchanged;

#### EXAMPLE E.27 Testing the max element() Algorithm

```
int main()
{ int a[] = {77,22,99,55,11,88,44,33,66};
  const int* p = max_element(a,a+9);
  cout << "*p=" << *p << '\n';
  cout << "p-a=" << p-a << '\n';
}
*p=99
p-a=2</pre>
```

```
merge(p,q,pp,qq,ppp);
```

```
// merges the segments [p,q[ and [pp,qq[ into [ppp,ppp+n[,
// where n = q - p + qq - pp;
// precondition: [p,q[ and [pp,qq[ must be sorted;
// postcondition: the segment [ppp,ppp+n[ is sorted;
// invariant: [p,q[ and [pp,qq[ are left unchanged;
```

#### EXAMPLE E.28 Testing the merge() Algorithm

```
int main()
{ int a[] = {22,55,66,88};
   int b[] = {11,33,44,77,99};
   int c[9];
   merge(a,a+4,b,b+5,c);
   print(c,9);
}
n=9: {11,22,33,44,55,66,77,88,99}
```

#### min(x,y);

// returns the minimum of x and y;

#### EXAMPLE E.29 Testing the min() Algorithm

```
int main()
{ cout << "min(48,84) =" << min(48,84) << '\n';
}
min(48,84) = 48</pre>
```

#### min element(p,q);

// returns the position of the minimum element in the segment [p,q[; // invariant: [p,q[ is left unchanged;

#### EXAMPLE E.30 Testing the min element() Algorithm

```
int main()
{ int a[] = {77,22,99,55,11,88,44,33,66};
  const int* p = min_element(a,a+9);
  cout << "*p=" << *p << '\n';
  cout << "p-a=" << p-a << '\n';
}
*p=11
p-a=4</pre>
```

#### mismatch(p,q,pp);

```
// returns a pair of iterators giving the positions in [p,q[ and
// in [pp,qq[ where the first mismatch of elements occurs;
// if the two segments match entirely, then their ends are returned;
// invariant: [p,q[ and [pp,qq[ are left unchanged;
```

#### EXAMPLE E.31 Testing the mismatch() Algorithm

```
int main()
{ char* s1="Aphrodite, Apollo, Ares, Artemis, Athena";
  char* s2="Aphrodite, Apallo, Ares, Artimis, Athens";
  int n=strlen(s1);
  cout << "n=" << n << '\n';</pre>
```

```
pair<char*, char*> x = mismatch(s1,s1+n,s2);
char* p1 = x.first;
char* p2 = x.second;
cout << "*p1=" << *p1 << ", *p2=" << *p2 << '\n';
cout << "p1-s1=" << p1-s1 << '\n';
}
n=40
*p1=o, *p2=a
p1-s1=13</pre>
```

```
next permutation(p,q);
```

```
// permutes the elements of [p,q[; n! calls will cycle through all n!] // permutations of the n elements, where n = q-p;
```

#### EXAMPLE E.32 Testing the next\_permutation() Algorithm

```
int main()
{ char* s="ABCD";
 for (int i=0; i<24; i++)
  { next permutation(s,s+4);
    cout << (i%8?'\t':'\n') << s;
ABDC
        ACBD
                ACDB
                        ADBC
                                 ADCB
                                         BACD
                                                  BADC
                                                          BCAD
BCDA
        BDAC
                BDCA
                         CABD
                                 CADB
                                         CBAD
                                                  CBDA
                                                          CDAB
CDBA
        DABC
                DACB
                        DBAC
                                 DBCA
                                         DCAB
                                                  DCBA
                                                          ABCD
```

The next\_permutation() algorithm is the inverse of the prev\_permutation() algorithm (Example E.39 on page 383).

```
nth element(p,r,q);
```

```
// rearranges the elements of [p,q[ so that *r partitions it into the two // subsegments [p,r1[ and [r1+2,q], where r1 is the new location of *r, // all the elements of [p,r1] are <= to *r, and all the elements of // [r1+2,q] are >= to *r; *r is called the pivot element;
```

#### EXAMPLE E.33 Testing the nth element() Algorithm

```
int main()
{ int a[] = {77,22,99,55,44,88,11,33,66};
  print(a,9);
  nth_element(a,a+3,a+9);
  print(a,9);
}
n=9: {77,22,99,55,44,88,11,33,66}
n=9: {11,22,33,44,55,88,66,99,77}
```

```
partial sort(p,r,q);
```

```
// sorts the first r-p elements of [p,q[, placing them in [p,r[ and // shifting the remaining q-r elements down to [r,q[;
```

#### EXAMPLE E.34 Testing the partial sort() Algorithm

```
int main()
    { int a[] = \{77,22,99,55,44,88,11,33,66\};
      print(a,9);
      partial sort(a,a+3,a+9);
      print(a,9);
    n=9: {77,22,99,55,44,88,11,33,66}
    n=9: \{11,22,33,99,77,88,55,44,66\}
partial sort copy(p,q,pp,qq);
// copies the qq-pp smallest elements of [p,q[ into [pp,qq[ in sorted
// order; then copies the remaining n elements into [qq,qq+n[,
// where n = q-p+pp-qq;
// invariant: [p,q[ is left unchanged;
EXAMPLE E.35 Testing the partial sort copy() Algorithm
```

```
int main()
{ int a[] = \{77,22,99,55,44,88,11,33,66\};
 print(a, 9);
  int b[3];
 partial sort copy(a,a+9,b,b+3);
 print(a,9);
 print(b,3);
n=9: {77,22,99,55,44,88,11,33,66}
n=9: \{77,22,99,55,44,88,11,33,66\}
n=3: \{11,22,33\}
```

```
partial sum(p,q,pp);
// invariant: a[p,q[ is left unchanged;
// postcondition b[i] == a[0]+...+a[i] for each b[i] in [pp,pp+q-p[;
```

#### EXAMPLE E.36 Testing the partial sum() Algorithm

```
int main()
{ int a[] = \{0,1,1,2,3,5,8,13,21,34\};
  int b[10];
 partial sum(a,a+10,b);
 print(a,10);
 print(b, 10);
n=10: \{0,1,1,2,3,5,8,13,21,34\}
n=10: \{0,1,2,4,7,12,20,33,54,88\}
```

The partial sum() algorithm is the inverse of the adjacent difference() algorithm (Example E.2 on page 370).

```
partition(p,q,P());
// partitions [p,q[ into [p,r[ and [r,q[ so that
// x is in [p,r[ iff P(x) is true;
```

#### EXAMPLE E.37 Testing the partition() Algorithm

```
int main()
{ int a[] = {0,1,1,2,3,5,8,13,21,34};
  print(a,10);
  partition(a,a+10,Odd());
  print(a,10);
}
n=10: {0,1,1,2,3,5,8,13,21,34}
n=10: {21,1,1,13,3,5,8,2,0,34}
```

#### pop heap(p,q);

```
// moves *p into temp, then shifts elements to the left so that the
// remaining elements form a heap in [p,q-1[ into a heap, then copies
// temp into *(q-1);
// precondition: [p,q[ must be a heap;
// postcondition: [p,q-1[ is a heap;
```

#### EXAMPLE E.38 Testing the pop\_heap() Algorithm

```
int main()
\{ \text{ int a}[] = \{44,88,33,77,11,99,66,22,55\}; 
 print(a,9);
 make heap(a,a+9);
  print(a,9);
                                                                  88
  pop heap (a,a+9);
 print(a,9);
                                                           77
                                                                         66
 print(a,8);
                                                        55
                                                               11
                                                                      33
                                                                            44
n=9: {44,88,33,77,11,99,66,22,55}
n=9: \{99,88,66,77,11,33,44,22,55\}
                                                         99
                                                      22
n=9: \{88,77,66,55,11,33,44,22,99\}
n=8: \{88,77,66,55,11,33,44,22\}
```

See Example E.25 on page 379 and Example E.38 on page 383.

```
prev_permutation(p,q);
// permutes the elements of [p,q[; n! calls will cycle backward through
// all n! permutations of the n elements, where n = q-p;
```

#### EXAMPLE E.39 Testing the prev permutation() Algorithm

```
int main()
{ char* s="ABCD";
  for (int i=0; i<24; i++)
    { prev_permutation(s,s+4);
      cout << (i%8?'\t':'\n') << s;</pre>
```

```
}
DCBA
        DCAB
                 DBCA
                          DBAC
                                   DACB
                                           DABC
                                                    CDBA
                                                             CDAB
CBDA
        CBAD
                 CADB
                          CABD
                                  BDCA
                                           BDAC
                                                    BCDA
                                                             BCAD
BADC
        BACD
                 ADCB
                          ADBC
                                  ACDB
                                           ACBD
                                                    ABDC
                                                             ABCD
```

The prev\_permutation() algorithm is the inverse of the next\_permutation() algorithm (Example E.32 on page 381).

```
push_heap(p,q);
// adds the element at *(q-1) to those in [p,q-1[ so that [p,q[ is a heap;
// precondition: [p,q-1[ must be a heap;
// postcondition: [p,q[ is a heap;
```

#### EXAMPLE E.40 Testing the push heap() Algorithm

```
int main()
{ int a[] = \{66,44,88,33,55,11,99,22,77\};
 print(a,8);
 make heap(a,a+8);
  print(a,8);
 print(a, 9);
                                                                99
 push heap(a,a+9);
 print(a,9);
                                                         77
                                                                      88
n=8: {66,44,88,33,55,11,99,22}
                                                                         66
                                                      55
                                                            44
                                                                   11
n=8: \{99,55,88,33,44,11,66,22\}
n=9: {99,55,88,33,44,11,66,22,77}
                                                    22
                                                        33
n=9: \{99,77,88,55,44,11,66,22,33\}
```

The push\_heap() algorithm reverses the effect of pop heap(). (See Example E.38.)

```
random_shuffle(p,q);
// performs a random (but deterministic) shuffle on [pp,qq[
```

#### EXAMPLE E.41 Testing the random\_shuffle() Algorithm

```
int main()
{ char* s="ABCDEFGHIJ";
  cout << s << '\n';
  for (int i=0; i<4; i++)
    { random_shuffle(s,s+10);
      cout << s << '\n';
    }
}
ABCDEFGHIJ
CIJDBEAHGF
CFBDEIGAHJ
IDJABEFGHC
DBJIFEGACH</pre>
```

```
remove(p,q,x);
// removes all occurrences of x from [p,q[, shifting (copying) the
// remaining elements to the left;
// invariant: the length of the segment remains unchanged;
```

#### EXAMPLE E.42 Testing the remove () Algorithm

```
int main()
{ char* s="All is flux, nothing is stationary."; // Heraclitus
  int l = strlen(s);
  int n = count(s,s+l,' ');
  cout << "l=" << l << '\n';
  cout << "n=" << n << '\n';
  remove(s,s+l,' ');
  cout << s << '\n';
  s[l-n] = 0; // truncate s
  cout << s << '\n';
}
l=35
n=5
Allisflux,nothingisstationaryonary.
Allisflux,nothingisstationary.</pre>
```

Since 5 blanks were removed, the last 5 letters remain after their copies were shifted left.

```
remove_copy(p,q,pp,x);
// copies all elements of [p,q[ that do not match x to [pp,pp+n[,
// where n is the number of nonmatching elements;
// returns pp+n;
// invariant: [p,q[ remains unchanged;
```

#### EXAMPLE E.43 Testing the remove\_copy() Algorithm

```
int main()
{ char* s="All is flux, nothing is stationary.";  // Heraclitus
  char buffer[80];
  int l = strlen(s);
  int n = count(s,s+l,' ');
  cout << "l=" << l << '\n';
  cout << "n=" << n << '\n';
  char* ss = remove_copy(s,s+l,buffer,' ');
  *ss = 0;  // truncate buffer
  cout << s << '\n';
  cout << buffer << '\n';
  cout << ss-buffer << '\n';
}
l=35
n=5
All is flux, nothing is stationary.
Allisflux,nothingisstationary.
30</pre>
```

```
remove_copy_if(p,q,pp,P());
// copies all elements x of [p,q[ for which !P(x) to [pp,pp+n[,
// where n is the number of nonmatching elements;
// returns pp+n;
// invariant: [p,q[ remains unchanged;
```

#### EXAMPLE E.44 Testing the remove copy if () Algorithm

```
class Blank
{ public:
    bool operator()(char c) { return c == ' '; }
int main()
{ char* s="All is flux, nothing is stationary."; // Heraclitus
  char buffer[80];
  int l = strlen(s);
  int n = count(s, s+1, '');
  cout << "l=" << l << '\n';
  cout << "n=" << n << '\n';
  char* ss = remove copy if(s,s+l,buffer,Blank());
  *ss = 0; // truncate buffer
 cout << s << '\n';
 cout << buffer << '\n';</pre>
  cout << ss-buffer << '\n';</pre>
1 = 35
n=5
All is flux, nothing is stationary.
Allisflux, nothingisstationary.
30
```

This is the same as Example E.43 except that a predicate is used.

```
remove_if(p,q,P());
// removes all x from [p,q[ for which !P(x), shifting (copying) the
// remaining elements to the left;
```

#### EXAMPLE E.45 Testing the remove if () Algorithm

```
class Blank
{ public:
    bool operator()(char c) { return c == ' '; }
};
int main()
{ char* s="All is flux, nothing is stationary."; // Heraclitus
    int l = strlen(s);
    int n = count(s,s+l,' ');
    cout << "l=" << l << '\n';
    cout << "n=" << n << '\n';
    remove_if(s,s+l,Blank());
    cout << s << '\n';
    s[l-n] = 0;</pre>
```

```
cout << s << '\n';
}
l=35
n=5
Allisflux,nothingisstationaryonary.
Allisflux,nothingisstationary.</pre>
```

This is the same as Example E.42 except that a predicate is used.

```
replace(p,q,x,y);
// replaces all occurrences of x with y in [p,q[;
// invariant: the length of the segment remains unchanged;
```

#### EXAMPLE E.46 Testing the replace() Algorithm

```
int main()
{ char* s="All is flux, nothing is stationary."; // Heraclitus
  int l = strlen(s);
  cout << s << '\n';
  replace(s,s+l,' ','!');
  cout << s << '\n';
}
All is flux, nothing is stationary.
All!is!flux,!nothing!is!stationary.</pre>
```

```
replace_copy(p,q,pp,x,y);
// copies all elements of [p,q[ to [pp,pp+n[, replacing each occurrence
// of x with y, where n = q-p;
// returns pp+n;
// invariant: [p,q[ remains unchanged;
```

#### EXAMPLE E.47 Testing the replace copy() Algorithm

```
int main()
{ char* s="All is flux, nothing is stationary.";  // Heraclitus
  cout << s << '\n';
  int l = strlen(s);
  char buffer[80];
  char* ss = replace_copy(s,s+l,buffer,'n','N');
  *ss = 0;  // truncate buffer for printing
  cout << s << '\n';
  cout << buffer << '\n';
}
All is flux, nothing is stationary.
All is flux, Nothing is stationary.
All is flux, Nothing is stationary.</pre>
```

```
replace_copy_if(p,q,pp,P(),y);
// copies all elements of [p,q[ to [pp,pp+n[, replacing each x for
// which P(x) with y, where n = q-p;
```

```
// returns pp+n;
// invariant: [p,q[ remains unchanged;
```

#### EXAMPLE E.48 Testing the replace copy if () Algorithm

```
class Blank
{ public:
    bool operator()(char c) { return c == ' '; }
};
int main()
{ char* s="All is flux, nothing is stationary."; // Heraclitus
  int l = strlen(s);
 char buffer[80];
 cout << s << '\n';
  char* ss = replace copy if(s,s+1,buffer,Blank(),'!');
  *ss = 0; // truncate buffer
 cout << s << '\n';
  cout << buffer << '\n';</pre>
All is flux, nothing is stationary.
All is flux, nothing is stationary.
All!is!flux,!nothing!is!stationary.
```

This is the same as Example E.47 except that a predicate is used.

```
replace_if(p,q,P(),y);
// replaces each x for which P(x) with y in [p,q[;
```

#### EXAMPLE E.49 Testing the replace if() Algorithm

```
class Blank
{ public:
    bool operator()(char c) { return c == ' '; }
};

int main()
{ char* s="All is flux, nothing is stationary."; // Heraclitus
    int l = strlen(s);
    cout << s << '\n';
    replace_if(s,s+l,Blank(),'!');
    cout << s << '\n';
}
All is flux, nothing is stationary.
All!is!flux,!nothing!is!stationary.</pre>
```

This is the same as Example E.46 except that a predicate is used.

```
reverse(p,q);
// reverses the segment [p,q[;
```

#### EXAMPLE E.50 Testing the reverse() Algorithm

```
int main()
    { char* s="ABCDEFGHIJKLMNOPORSTUVWXYZ";
      cout << s << '\n';
      reverse(s,s+26):
      cout << s << '\n';
    ABCDEFGHIJKLMNOPQRSTUVWXYZ
    ZYXWVUTSRQpONMLKJIHGFEDCBA
reverse copy(p,q,pp);
// copies the segment [p,q[ into [pp,pp+n[ in reverse order,
// where n = q-p;
// returns pp+n
// invariant: [p,q[ remains unchanged;
EXAMPLE E.51 Testing the reverse copy() Algorithm
    int main()
    { char* s="ABCDEFGHIJKLMNOPORSTUVWXYZ";
      cout << s << '\n';
      char buffer[80];
      char* ss = reverse copy(s,s+26,buffer);
      *ss = 0; // truncate buffer for printing
      cout << s << '\n';
      cout << buffer << '\n';</pre>
```

ÁBCDEFGHIJKLMNOPQRSTUVWXYZ ABCDEFGHIJKLMNOPQRSTUVWXYZ

ZYXWVUTSRQpONMLKJIHGFEDCBA

```
rotate(p,r,q);
// shifts [r,q[ to the left by r positions into [p,p+q-r[,
// and wraps [p,r[ around to the right end into [p+q-r,q[;
```

#### EXAMPLE E.52 Testing the rotate() Algorithm

```
int main()
{ char* s="ABCDEFGHIJKLMNOPQRSTUVWXYZ";
  cout << s << '\n';
  rotate(s,s+4,s+26);
  cout << s << '\n';
}
ABCDEFGHIJKLMNOPQRSTUVWXYZ
EFGHIJKLMNOPQRSTUVWXYZABCD</pre>
```

```
rotate_copy(p,r,q,pp);
// copies the segment [r,q[ into [pp,pp+m[, where m = q-r,
    // and copies the segment [p,r[ into [pp+m,pp+n[, where n = q-p;
    // returns pp+m+n;
    // invariant: [p,q[ remains unchanged;
```

#### EXAMPLE E.53 Testing the rotate copy() Algorithm

```
int main()
{ char* s="ABCDEFGHIJKLMNOPQRSTUVWXYZ";
   cout << s << '\n';
   char buffer[80];
   char* ss = rotate_copy(s,s+4,s+26,buffer);
   *ss = 0;  // truncate buffer for printing
   cout << s << '\n';
   cout << buffer << '\n';
}
ABCDEFGHIJKLMNOPQRSTUVWXYZ
ABCDEFGHIJKLMNOPQRSTUVWXYZ
EFGHIJKLMNOPQRSTUVWXYZABCD</pre>
```

```
search(p,q,pp,qq);
// searches for the subsequence [pp,qq[ in [p,q[;
// if found, the position r of its first occurrence is returned;
// otherwise, q is returned;
// postcondition: either r = q or [r,r+n[ = [pp,qq[, where n = qq-pp;
// invariant: [p,q[ is left unchanged;
```

#### EXAMPLE E.54 Testing the search() Algorithm

```
int main()
{ char* p="ABCDEFGHIJKLABCDEFGHIJKL";
 char* pp="HIJK";
 char* r = search(p,p+24,pp,pp+4);
  int n = r-p; // number of characters before pp in p
 cout << "n=r-p=" << n << '\n';
 cout << "*r=" << *r << '\n';
 cout << p << '\n';
 cout << string(n,'-') << pp << string(20-n,'-') << '\n';
 pp = "LMNOp";
 r = search(p,p+24,pp,pp+5);
 n = r-p;
 cout << "n=r-p=" << n << '\n';
 cout << p << '\n';
 cout << string(n, '-') << ' n';
n=r-p=7
*r=H
ABCDEFGHIJKLABCDEFGHIJKL
-----HIJK-----
n=r-p=24
ABCDEFGHIJKLABCDEFGHIJKL
```

```
search_n(p,q,n,x);
// searches for the subsequence of n consecutive copies of x in [p,q[;
// if found, the position r of its first occurrence is returned;
// otherwise, q is returned;
// postcondition: either r = q or [r,r+n[ = [pp,qq[, where n = qq-pp;
// invariant: [p,q[ is left unchanged;
```

#### EXAMPLE E.55 Testing the search n() Algorithm

```
int main()
{ char* p="0010111001111110";
 char* r = search n(p,p+16,3,'1');
 int m = r-p; // number of characters before the substring in p
 cout << "m=r-p=" << m << '\n';
 cout << p << '\n';
 cout << string(m,'-') << string(3,'1') << string(13-m,'-') << '\n';</pre>
 r = search n(p,p+16,4,'1');
 m = r-p; // number of characters before substring in p
 cout << "m=r-p=" << m << '\n';
 cout << p << '\n';
 cout << string(m,'-') << string(4,'1') << string(12-m,'-') << '\n';</pre>
m=r-p=4
0010111001111110
----111-----
m=r-p=9
0010111001111110
-----1111---
```

```
set_difference(p,q,pp,qq,ppp);
// copies into [ppp,ppp+n[ the elements in [p,q[ that are not in [pp,qq[;
// returns ppp+n, where n is the number of elements copied;
```

#### EXAMPLE E.56 Testing the set difference() Algorithm

// invariant: [p,q[ and [pp,qq[ are left unchanged;

```
int main()
{ char* p="ABCDEFGHIJ";
  char* ppp="AEIOUXYZ";
  char ppp[16];
  char* qqq = set_difference(p,p+10,pp,pp+8,ppp);
  cout << p << '\n';
  cout << pp << '\n';
  *qqq = 0; // terminates the ppp string
  cout << ppp << '\n';
}
ABCDEFGHIJ
AEIOUXYZ
BCDFGHJ</pre>
```

```
set intersection(p,q,pp,qq,ppp);
// copies into [ppp,ppp+n[ the elements in [p,q[ that are also in [pp,qq[;
// returns ppp+n, where n is the number of elements copied;
// invariant: [p,q[ and [pp,qq[ are left unchanged;
EXAMPLE E.57 Testing the set intersection() Algorithm
    int main()
    { char* p="ABCDEFGHIJ";
      char* pp="AEIOUXYZ";
      char ppp[16];
      char* r = set intersection(p,p+10,pp,pp+8,ppp);
      cout << p << '\n';
      cout << pp << '\n';</pre>
      *r = 0; // terminates the ppp string
      cout << ppp << '\n';
    ABCDEFGHIJ
    AEIOUXYZ
    AEI
set symmetric difference(p,q,pp,qq,ppp);
// copies into [ppp,ppp+n[ the elements in [p,q[ that are not in [pp,qq[
// and those that are in [pp,qq[ but not in [p,q[;
// returns ppp+n, where n is the number of elements copied;
// invariant: [p,q[ and [pp,qq[ are left unchanged;
EXAMPLE E.58 Testing the set symmetric difference() Algorithm
    int main()
    { char* p="ABCDEFGHIJ";
      char* pp="AEIOUXYZ";
      char ppp[16];
      char* qqq = set symmetric difference(p,p+10,pp,pp+8,ppp);
      cout << p << '\n';
      cout << pp << '\n';
      *qqq = 0; // terminates the ppp string
      cout << ppp << '\n';
    ABCDEFGHIJ
    AEIOUXYZ
    BCDFGHJOUXYZ
set union(p,q,pp,qq,ppp);
```

```
// copies into [ppp,ppp+n[ all the elements in [p,q[ and all the elements
// in [pp,qq[ without duplicates;
// returns ppp+n, where n is the number of elements copied;
// invariant: [p,q[ and [pp,qq[ are left unchanged;
```

#### EXAMPLE E.59 Testing the set union() Algorithm

```
int main()
{ char* p="ABCDEFGHIJ";
  char* pp="AEIOUXYZ";
  char ppp[16];
  char* r = set_union(p,p+10,pp,pp+8,ppp);
  cout << p << '\n';
  cout << pp << '\n';
  *r = 0; // terminates the ppp string
  cout << ppp << '\n';
}
ABCDEFGHIJ
AEIOUXYZ
ABCDEFGHIJOUXYZ</pre>
```

```
sort(p,q);
// sorts [p,q[;
```

#### EXAMPLE E.60 Testing the sort() Algorithm

```
int main()
{ char* p="GAJBHCHDIEFAGDHC";
  cout << p << '\n';
  sort(p,p+16);
  cout << p << '\n';
}
GAJBHCHDIEFAGDHC
AABCCDDEFGGHHHIJ</pre>
```

```
sort_heap(p,q);
// sorts [p,q[;
```

#### EXAMPLE E.61 Testing the sort\_heap() Algorithm

```
int main()
{ int a[] = {66,88,44,77,33,55,11,99,22};
  print(a,9);
  make_heap(a,a+9);
  print(a,9);
  sort_heap(a,a+9);
  print(a,9);
}
n=9: {66,88,44,77,33,55,11,99,22}
n=9: {99,88,55,77,33,44,11,66,22}
n=9: {11,22,33,44,55,66,77,88,99}
```

```
swap(x,y);
// swaps the two elements x and y;
```

#### EXAMPLE E.62 Testing the swap () Algorithm

```
int main()
    { char* p="ABCDEFGHIJ";
      cout << p << '\n';
      swap(p[2],p[8]);
      cout << p << '\n';
    ABCDEFGHIJ
    ABIDEFGHCJ
transform(p,q,pp,f);
// applies the function f(x) to each x in [p,q[ and copies the result
// into [pp,pp+n[, where n = q-p;
// invariant: [p,q[ remains unchanged;
EXAMPLE E.63 Testing the transform() Algorithm
    char capital (char);
    int main()
    { char* s="All is flux, nothing is stationary."; // Heraclitus
      int len = strlen(s);
      char buffer[80];
      char* ss = transform(s,s+len,buffer,capital);
      *ss = 0; // truncate buffer
      cout << s << '\n';
      cout << buffer << '\n';</pre>
    }
    char capital(char c)
    { return (isalpha(c) ? toupper(c) : c);
    All is flux, nothing is stationary.
    ALL IS FLUX, NOTHING IS STATIONARY.
unique(p,q);
// removes all adjacent duplicates in [p,q[ shifting their suffixes left;
// returns the position that follows the last shifted element;
EXAMPLE E.64 Testing the unique() Algorithm
```

```
int main()
{ char* s="All is flux, nothing is stationary."; // Heraclitus
 int len = strlen(s);
 cout << s << '\n';
 sort(s,s+len);
 cout << s << '\n';
 char* ss = unique(s,s+len);
 cout << s << '\n';
  *ss = 0; // truncate buffer
```

```
cout << s << '\n';
    All is flux, nothing is stationary.
         ,.Aaafghiiiilllnnnoorssstttuxy
     ,.Aafqhilnorstuxyllnnnoorssstttuxy
     ,.Aafghilnorstuxy
unique copy(p,q,pp);
// copies the nonduplicate elements of [p,q[ into [pp,pp+n[,
// where n is the number of unique elements in [p,q[;;
// returns pp+n;
// invariant: [p,q[ is left unchanged;
EXAMPLE E.65 Testing the unique copy() Algorithm
    int main()
    { char* s="All is flux, nothing is stationary."; // Heraclitus
      int len = strlen(s);
      cout << s << '\n';
      sort(s,s+len);
      cout << s << '\n';
      char buffer[80];
      char* ss = unique copy(s,s+len,buffer);
      *ss = 0; // truncate buffer for printing
      cout << s << '\n';
      cout << buffer << '\n';</pre>
    All is flux, nothing is stationary.
         , . Aaafqhiiiilllnnnoorssstttuxy
         ,. Aaafghiiiilllnnnoorssstttuxy
     ,.Aafghilnorstuxy
upper bound(p,q,x);
// returns the position that immediately follows the last occurrence
// of x in [pp,qq[;
// precondition: [p,q[ must be sorted;
// invariant: [p,q[ is left unchanged;
EXAMPLE E.66 Testing the upper bound() Algorithm
    int main()
    \{ int a[] = \{11,22,22,33,44,44,44,55,66\}; 
      int* p = upper bound(a,a+9,44);
      cout << "*p=" << *p << '\n';
      cout << "p-a=" << p-a << '\n';
    *p=55
    p-a=7
```

## Appendix F

### **The Standard C Library**

This appendix describes the pre-defined functions provided in the Standard C Library. Each entry lists the function name, its prototype, a brief description of what it does, and the header file where it is declared.

| Function   | Prototype and Description                                                                                                    | Header File           |
|------------|----------------------------------------------------------------------------------------------------|-----------------------|
| abort()    | void abort(); Aborts the program.                                                                                                    | <cstdlib></cstdlib>   |
| abs()      | int abs(int n); Returns the absolute value of n.                                                                                                    | <cstdlib></cstdlib>   |
| acos()     | double acos (double x); Returns the inverse cosine (arccosine) of x.                                                                                                    | <cmath></cmath>       |
| asin()     | double asin(double x); Returns the inverse sine (arcsine) of x.                                                                                                    | <cmath></cmath>       |
| atan()     | double atan(double x); Returns the inverse tangent (arctangent) of x.                                                                                                    | <cmath></cmath>       |
| atof()     | double atof(const char* s); Returns the number represented literally in the string s.                                                                                                    | <cstdlib></cstdlib>   |
| atoi()     | <pre>int atoi(const char* s); Returns the integer represented literally in the string s.</pre>                                                                                                    | <cstdlib></cstdlib>   |
| atol()     | long atol(const char* s); Returns the integer represented literally in the string s.                                                                                                    | <cstdlib></cstdlib>   |
| bad()      | <pre>int ios::bad(); Returns nonzero if badbit is set; returns 0 otherwise.</pre>                                                                                                    | <iostream></iostream> |
| bsearch()  | void* bsearch(const void* x, void* a, size_t n, size_t s, int (*cmp)(const void, *const void*)); Implements the Binary Search Algorithm to search for x in the sorted array a of n elements each of size s using the function *cmp to compare any two such elements. If found, a pointer to the element is returned; otherwise, the NULL pointer is returned. | <cstdlib></cstdlib>   |
| ceil()     | double ceil(double x); Returns x rounded up to the next whole number.                                                                                                    | <cmath></cmath>       |
| clear()    | <pre>void ios::clear(int n=0); Changes stream state to n.</pre>                                                                                                    | <iostream></iostream> |
| clearerr() | void clearerr(FILE* p); Clears the end-of-file and error flags for the file *p.                                                                                                    | <cstdio></cstdio>     |
| close()    | <pre>void fstreambase::close(); Closes the file attached to the owner object.</pre>                                                                                                    | <fstream></fstream>   |

| G0G()      | double gog (double st)                                                     | .ama+b.                          |
|------------|----------------------------------------------------------------------------|----------------------------------|
| cos()      | double cos(double x); Returns the inverse cosine of x.                     | <cmath></cmath>                  |
| 1 ()       |                                                                            | . 1                              |
| cosh()     | double cosh (double x);                                                    | <cmath></cmath>                  |
|            | Returns the hyperbolic cosine of $x$ : $(e^x + e^{-x})/2$ .                |                                  |
| difftime() | double difftime(time_t t1, time_t t0);                                     | <ctime></ctime>                  |
|            | Returns time elapsed (in seconds) from time t0 to time t1.                 |                                  |
| eof()      | <pre>int ios::eof();</pre>                                                 | <iostream></iostream>            |
|            | Returns nonzero if eofbit is set; returns 0 otherwise.                     |                                  |
| exit()     | <pre>void exit(int n);</pre>                                               | <cstdlib></cstdlib>              |
|            | Terminates the program and returns n to the invoking process.              |                                  |
| exp()      | <pre>double exp(double x);</pre>                                           | <cmath></cmath>                  |
|            | Returns the exponential of $x: e^x$ .                                      |                                  |
| fabs()     | <pre>double fabs(double x);</pre>                                          | <cmath></cmath>                  |
|            | Returns the absolute value of $x$ .                                        |                                  |
| fail()     | <pre>int ios::fail();</pre>                                                | <iostream></iostream>            |
|            | Returns nonzero if failbit is set; returns 0 otherwise.                    |                                  |
| fclose()   | <pre>int fclose(FILE* p);</pre>                                            | <cstdio></cstdio>                |
|            | Closes the file *p and flushes all buffers. Returns 0 if successful;       |                                  |
|            | returns EOF otherwise.                                                     |                                  |
| fgetc()    | <pre>int fgetc(FILE* p);</pre>                                             | <cstdio></cstdio>                |
|            | Reads and returns the next character from the file *p if possible;         |                                  |
|            | returns EOF otherwise.                                                     |                                  |
| fgets()    | <pre>char* fgets(char* s, int n, FILE* p);</pre>                           | <cstdio></cstdio>                |
|            | Reads the next line from the file *p and stores it in *s. The "next        |                                  |
|            | line" means either the next n-1 characters or all the characters up        |                                  |
|            | to the next endline character, whichever comes first. The NUL              |                                  |
|            | character is appended to the characters stored in s. Returns s if          |                                  |
|            | successful; returns NULL otherwise.                                        |                                  |
| fill()     | char ios::fill();                                                          | <iostream></iostream>            |
| (          | Returns the current fill character.                                        |                                  |
|            | char ios::fill(char c);                                                    |                                  |
|            | Changes the current fill character to c and returns the previous fill      |                                  |
|            | character.                                                                 |                                  |
| flags()    | long ios::flags();                                                         | <pre><iostream></iostream></pre> |
| 11495(/    | Returns the current format flags.                                          | \105CTEams                       |
|            | long ios::flags(long n);                                                   |                                  |
|            | Changes the current format flags to n; returns previous flags.             |                                  |
| floor()    |                                                                            | <pre><cmath></cmath></pre>       |
| 11001()    | double floor (double x);  Returns x rounded down to the next whole number. | <ciliatii></ciliatii>            |
| £1ab /\    |                                                                            | .4                               |
| flush()    | ostream& ostream::flush();                                                 | <iostream></iostream>            |
|            | Flushes the output buffer and returns the updates stream.                  |                                  |

| fopen()   | FILE* fopen (const char* p, const char* s); Opens the file *p and returns the address of the structure that represents the file if successful; returns NULL otherwise. The string s determines the file's mode: "r" for read, "w" for write, "a" for append, "r+" for reading and writing an existing file, "w+" for reading and writing an existing file, and "a+" for reading and appending an existing file. | <cstdio></cstdio>     |
|-----------|----------------------------------------------------------------------------------------------------|-----------------------|
| fprintf() | int fprintf(FILE* p, const char* s,); Writes formatted output to the file *p. Returns the number of characters printed if successful; otherwise it returns a negative number.                                                                                                    | <cstdio></cstdio>     |
| fputc()   | int fputc(int c, FILE* p); Writes character c to the file *p. Returns the character written or EOF if unsuccessful.                                                                                                    | <cstdio></cstdio>     |
| fputs()   | int fputs(const char* s, FILE* p); Writes string s to the file *p. Returns a nonnegative integer if successful; otherwise it returns EOF.                                                                                                    | <cstdio></cstdio>     |
| fread()   | size_t fread(void* s, size_t k, size_t n,                                                                                                    | <cstdio></cstdio>     |
| fscanf()  | int fscanf(FILE* p, const char* s,); Reads formatted input from the file *p and stores them at location s in memory. Returns EOF if end of file is reached; otherwise it returns the number of items read into memory.                                                                                                    | <cstdio></cstdio>     |
| fseek()   | int fseek(FILE* p, long k, int base); Repositions the position marker of the file *p k bytes from its base, where base should be SEEK_SET for the beginning of the file, SEEK_CUR for the current position of the file marker, or SEEK_END for the end of the file. Returns 0 if successful.                                                                                                    | <cstdio></cstdio>     |
| ftell()   | long ftell(FILE* p); Returns location of the position marker in file *p or returns -1.                                                                                                    | <cstdio></cstdio>     |
| fwrite()  | <pre>size_t fwrite(void* s, size_t k, size_t n,</pre>                                                                                                    | <cstdio></cstdio>     |
| gcount()  | <pre>int istream::gcount(); Returns the number of characters most recently read.</pre>                                                                                                    | <iostream></iostream> |
| get()     | <pre>int istream::get(); istream&amp; istream::get(signed char&amp; c); istream&amp; istream::get(unsigned char&amp; c); istream&amp; istream::get(signed char* b, int n,</pre>                                                                                                    | <iostream></iostream> |

| t ( )      | lant mater/DII Dat m                                                                                                    |                       |
|------------|----------------------------------------------------------------------------------------------------|-----------------------|
| getc()     | int getc(FILE* p); Same as fgetc() except implemented as a macro.                                                                                                    | <cstdio></cstdio>     |
| getchar()  | <pre>int getchar(); Returns the next character from standard input or returns EOF.</pre>                                                                                                    | <cstdio></cstdio>     |
| gets()     | char* gets(char* s); Reads next line from standard input and stores it in s. Returns s or NULL if no characters are read.                                                                                                    | <cstdio></cstdio>     |
| good()     | <pre>int ios::good(); Returns nonzero if stream state is zero; returns zero otherwise.</pre>                                                                                                    | <iostream></iostream> |
| ignore()   | istream& ignore(int n=1, int e=EOF);<br>Extracts up to n characters from stream, or up to character e,<br>whichever comes first. Returns the stream.                                                                                     | <iostream></iostream> |
| isalnum()  | <pre>int isalnum(int c); Returns nonzero if c is an alphabetic or numeric character; returns 0 otherwise.</pre>                                                                                                    | <cctype></cctype>     |
| isalpha()  | int isalpha(int c); Returns nonzero if c is an alphabetic character; otherwise returns 0.                                                                                                    | <cctype></cctype>     |
| iscntrl()  | int iscntrl(int c); Returns nonzero if c is a control character; otherwise returns 0.                                                                                                    | <cctype></cctype>     |
| isdigit()  | int isdigit(int c); Returns nonzero if c is a digit character; otherwise returns 0.                                                                                                    | <cctype></cctype>     |
| isgraph()  | int isgraph(int c); Returns nonzero if c is any non-blank printing character; otherwise returns 0.                                                                                                    | <cctype></cctype>     |
| islower()  | int islower(int c); Returns nonzero if c is a lowercase alphabetic character; otherwise returns 0.                                                                                                    | <cctype></cctype>     |
| isprint()  | int isprint(int c); Returns nonzero if c is any printing character; otherwise returns 0.                                                                                                    | <cctype></cctype>     |
| ispunct()  | int ispunct(int c); Returns nonzero if c is any punctuation mark, except the alphabetic characters, the numeric characters, and the blank character; otherwise 0 is returned.                                                            | <cctype></cctype>     |
| isspace()  | int isspace(int c); Returns nonzero if c is any white-space character, including the blank ' ', the form feed '\f', the newline '\n', the carriage return '\r', the horizontal tab '\t', and the vertical tab '\v'; otherwise returns 0. | <cctype></cctype>     |
| isupper()  | int isupper(int c); Returns nonzero if c is an uppercase alphabetic character; otherwise returns 0.                                                                                                    | <cctype></cctype>     |
| isxdigit() | int isxdigit(int c); Returns nonzero if c is one of the 10 digit characters or one of the 12 hexadecimal digit letters: 'a', 'b', 'c', 'd', 'e', 'f', 'A', 'B', 'C', 'D', 'E', or 'F'; otherwise returns 0.                              | <cctype></cctype>     |

|             |                                                                                                    | 1                     |
|-------------|----------------------------------------------------------------------------------------------------|-----------------------|
| labs()      | long labs(long n); Returns absolute value of n.                                                                                                    | <cstdlib></cstdlib>   |
| log()       | double log(double x); Returns the natural logarithm (base e) of x.                                                                                                    | <cmath></cmath>       |
| log10()     | double log10 (double x); Returns the common logarithm (base 10) of x.                                                                                                    | <cmath></cmath>       |
| memchr()    | void* memchr(const void* s, int c, size_t k); Searches the k bytes of memory beginning at s for character c. If found, the address of its first occurrence is returned. Returns NULL otherwise.                                                                                                    | <string></string>     |
| memcmp()    | int memcmp(const void* s1, const void* s2, size_t k);  Compares the k bytes of memory beginning at s1 with the k bytes of memory beginning at s2 and returns a negative, zero, or a positive integer according to whether the first string is lexicographically less than, equal to, or greater than the second string. | <string></string>     |
| memcpy()    | <pre>void* memcpy(const void* s1, const void* s2,</pre>                                                                                                    | <string></string>     |
| memmove()   | <pre>int memmove(const void* s1, const void* s2,</pre>                                                                                                    | <string></string>     |
| open()      | <pre>void fstream::open(const char* f, int m,</pre>                                                                                                    | <fstream></fstream>   |
| peek()      | <pre>int istream:: peek(); Returns next character (or EOF) from stream without extracting it.</pre>                                                                                                    | <iostream></iostream> |
| pow()       | double pow(double x, double y);<br>Returns x raised to the power y $(x^y)$ .                                                                                                    | <cmath></cmath>       |
| precision() | <pre>int ios::precision(); int ios::precision(int k); Returns the current precision for the stream. The second version changes the current precision to k and returns the old precision.</pre>                                                                                                    | <iostream></iostream> |
| tolower()   | int tolower(int c); Returns the lowercase version of c if c is an uppercase alphabetic character; otherwise returns c.                                                                                                    | <cctype></cctype>     |
| toupper()   | int toupper(int c); Returns the uppercase version of c if c is a lowercase alphabetic character; otherwise returns c.                                                                                                    | <cctype></cctype>     |

## Appendix G

### **Hexadecimal Numbers**

Humans normally use the base 10 numbering system. This is called the *decimal* system for the Greek word *deka* for "ten." Our ancient ancestors learned it by counting with their 10 fingers.

Computers have only 2 fingers (*i.e.*, there are only 2 possible values for each bit), so the *binary* system works well for computers. But the trouble with binary numbers is that their representations require long strings of bits. For example, 1996 is represented as 11111001100 in binary. Most humans find long strings like that difficult to process.

Binary numbers are easy to convert to other bases if the base is a power of 2. For example, conversion between binary and octal (base  $8 = 2^3$ ) merely requires grouping the binary bits into groups of 3 and interpreting each triplet as an octal digit. For example, to convert the binary numeral 11111001100 write 11,111,001,100 = 3714. Here, 11 converts to 3, 111 converts to 7, 001 converts to 1, and 100 converts to 4. Conversion from octal back to binary is just as simple. For example, 2650 converts to 10110101000, which is 1448 in decimal. Note that octal numerals use only the first 8 decimal digits: 0, 1, 2, 3, 4, 5, 6, 7.

After 8, the next power of 2 is 16. Using that base makes the numerals even shorter. This is called the *hexadecimal* system (from the Greek hex + deka for "six" + "ten"). Conversion between binary and hexadecimal is just as simple as it is between binary and octal. For example, to convert the binary numeral 10111010100 to hexadecimal, group the bits into groups of 4 (from right to left) and then translate each group into the corresponding hexadecimal digit: 101,1101,0100 = 5d4. Here, 101 converts to 5, 1101 converts to 11, and 0100 converts to 4. The hexadecimal digits 10, 11, 12, 13, 14, and 15 are denoted by the first six letters of the alphabet: a, b, c, d, e, f.

Most operating systems provide a calculator utility that converts number representations between hexadecimal, decimal, octal, and binary. For example, the Calculator utility in Microsoft Windows is located in Start > Programs > Accessories. In that application, to convert from hexadecimal to decimal, select Scientific from its View menu, select the Hex radio button, enter the hexadecimal representation of the number, and then select the Dec radio buttons. The example here shows that 0x0064fdbc hexadecimal is notation for 6.618.556.

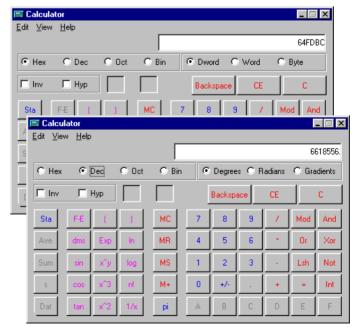

The *output manipulators* dec, hex, and oct are used for converting different bases, as the next example illustrates.

#### **EXAMPLE G.1 Using Output Manipulators**

This shows how both the value and the address of a variable can be printed:

```
int main()
{ int n = 1492;  // base 10
  cout << "Base 8: n = " << oct << n << endl;
  cout << "Base 10: n = " << n << endl;
  cout << "Base 16: n = " << hex << n << endl;
}

Base 8: n = 2724

Base 10: n = 1492

Base 16: n = 5d4</pre>
```

Here the manipulator oct is used to convert the next output to octal form. Note that the output reverts back to decimal until the hex manipulator is used.

The next example shows how to input integers in octal and hexadecimal. Octal numerals are denoted with a 0 prefix, and hexadecimal numerals are denoted with a 0x prefix.

#### **EXAMPLE G.2 Using Input Manipulators**

This shows how both the value and the address of a variable can be printed:

```
int main()
{ int n;
  cout << "Enter an octal numeral (use 0 prefix): ";</pre>
  cin >> oct >> n;
  cout << "Base 8: n = " << oct << n << endl;</pre>
  cout << "Base 10: n = " << dec << n << endl;</pre>
  cout << "Base 16: n = " << hex << n << endl;</pre>
  cout << "Enter a decimal numeral: ";</pre>
  cin >> dec >> n;
  cout << "Base 8: n = " << oct << n << endl;</pre>
  cout << "Base 10: n = " << dec << n << endl;</pre>
  cout << "Base 16: n = " << hex << n << endl;</pre>
  cout << "Enter a hexadecimal numeral (use 0x prefix): ";</pre>
  cin >> hex >> n;
  cout << "Base 8: n = " << oct << n << endl;</pre>
  cout << "Base 10: n = " << dec << n << endl;</pre>
  cout << "Base 16: n = " << hex << n << endl;</pre>
Enter an octal numeral (use 0 prefix): 0777
Base 8: n = 777
Base 10: n = 511
Base 16: n = 1ff
Enter a decimal numeral: 511
Base 8: n = 777
Base 10: n = 511
```

```
Base 16: n = 1ff
Enter a hexadecimal numeral (use 0x prefix): 0x1ff
Base 8: n = 777
Base 10: n = 511
Base 16: n = 1ff
```

#### Algorithm G.1 Decimal Integer to Hexadecimal

To convert the integer *x* into its equivalent hexadecimal numeral:

- 1. Assert x > 0.
- 2. Set k = 0.
- 3. Divide x by 16, setting x equal to the (integer) quotient.
- 4. Set  $h_k$  equal to the remainder from the previous division. Use one of the 16 hexadecimal digits 0, 1, 2, 3, 4, 5, 6, 7, 8, 9, a, b, c, d, e, f, representing the numbers 0, 1, 2, 3, 4, 5, 6, 7, 8, 9, 10, 11, 12, 13, 14, 15, for  $h_k$ .
- 5. Add 1 to k.
- 6. If x > 0, repeat steps 3–6.
- 7. Return  $h_i \cdots h_2 h_1 h_0$  (i.e., the hexadecimal numeral whose jth hex symbol is  $h_i$ )

#### **EXAMPLE G.3** Converting the Decimal Numeral 100,000 to Hexadecimal

Applying Algorithm G.1 to the decimal number 100,000 yields  $100000_{10} = h_4 h_3 h_2 h_1 h_0 = 186a0_{16}$ :

| k | x      | $h_k$ |
|---|--------|-------|
| 0 | 100000 |       |
| 1 | 6250   | 0     |
| 2 | 390    | a     |
| 3 | 24     | 6     |
| 4 | 1      | 8     |
| 8 | 0      | 1     |

#### Algorithm G.2 Hexadecimal Integer to Decimal

To convert the hexadecimal integer  $h_k \cdots h_2 h_1 h_0$  into its equivalent decimal numeral:

- 1. Set x = 0.
- 2. Set j = k + 1 (the actual number of bits in the hexadecimal string).
- 3. Subtract 1 from *j*.
- 4. Multiply *x* by 16.
- 5. Add  $h_i$  to x.
- 6. If j > 0, repeat steps 3–6.
- 7. Return x.

#### EXAMPLE G.4 Converting the Hexadecimal Numeral f4d9 to Decimal

Convert f4d9 to decimal:

| j | $h_{j}$ | $x = 2x + h_j$       |
|---|---------|----------------------|
| 4 |         | 0                    |
| 3 | f       | 16.0 + f = 15        |
| 2 | 4       | 16.15 + 4 = 244      |
| 1 | d       | 16.244 + 13 = 3917   |
| 0 | 9       | 16.3917 + 9 = 62,681 |

So  $f4d9_{16} = 62,681_{10}$ .

#### **EXAMPLE G.5** Converting the Hexadecimal Numeral 543ab to Decimal

Converting 543ab to decimal:

| j | $h_{j}$ | $x = 2x + h_j$          |
|---|---------|-------------------------|
| 5 |         | 0                       |
| 4 | 5       | 16.0 + 5 = 5            |
| 3 | 4       | 16.5 + 4 = 84           |
| 2 | 3       | 16.84 + 3 = 1347        |
| 1 | a       | 16.1347 + a = 21,562    |
| 0 | b       | 16.21,562 + b = 345,003 |

So  $543ab_{16} = 345,003_{10}$ .

# Appendix H

### References

#### [Adams]

*C*++ *An Introduction to Computing*, by Joel Adams, Sanford Leestma, and Larry Nyhoff. Prentice Hall, Englewood Cliffs, NJ (1995) 0-02-369402-5.

#### [Barton]

Scientific and Engineering C++, by John J. Barton and Lee R. Nackman. Addison-Wesley Publishing Company, Reading, MA (1994) 0-201-53393-6.

#### [Bergin]

*Data Abstraction, the Object-Oriented Approach Using C++*, by Joseph Bergin. McGraw-Hill, Inc., New York, NY (1994) 0-07-911691-4.

#### [Bronson]

A First Book of C++, by Gary J. Bronson. West Publishing Company, St. Paul, MN (1995) 0-314-04236-9.

#### [Budd]

*Classic Data Structures in C++*, by Timothy A. Budd. Addison-Wesley Publishing Company, Reading, MA (1994) 0-201-50889-3.

#### [Capper]

*Introducing C++ for Scientists, Engineers and Mathematicians*, by D. M. Capper. Springer-Verlag, London (1994) 3-540-19847-4.

#### [Cargill]

C++ Programming Style, by Tom Cargill. Addison-Wesley Publishing Company, Reading, MA (1992) 0-201-56365-7.

#### [Carrano]

*Data Abstraction and Problem Solving with C++*, by Frank M. Carrano. Benjamin/Cummings Publishing Company, Redwood City, CA (1993) 0-8053-1226-9.

#### [Carroll]

*Designing and Coding Reusable C++*, by Martin D. Carroll and Margaret A. Ellis. Addison-Wesley Publishing Company, Reading, MA (1995) 0-201-51284-X.

#### [Cline]

*C*++ *FAQs*, Second Edition, by Marshall Cline, Greg Lomow, and Mike Girou. Addison-Wesley Publishing Company, Reading, MA (1999) 0-201-30983-1.

#### [Coplien]

*Advanced C++, Programming Styles and Idioms*, by James O. Coplien. Addison-Wesley Publishing Company, Reading, MA (1992) 0-201-54855-0.

#### [Deitel]

*C*++ *How to Program*, Second Edition by H. M. Deitel and P. J. Deitel. Prentice Hall, Englewood Cliffs, NJ (1998) 0-13-528910-6.

#### [Dewhurst]

*Programming in C++, Second Edition*, by Stephen C. Dewhurst and Kathy T. Stark. Prentice Hall, Englewood Cliffs, NJ (1995) 0-13-182718-9.

#### [Ellis]

*The Annotated C++ Reference Manual*, by Margaret A. Ellis and Bjarne Stroustrup. Addison-Wesley Publishing Company, Reading, MA (1992) 0-201-51459-1.

#### [Friedman]

*Problem Solving, Abstraction, and Design Using C++*, by F. L. Friedman and E. B. Koffman. Addison-Wesley Publishing Company, Reading, MA (1994) 0-201-52649-2.

#### [Hansen]

*The C++ Answer Book*, by Tony L. Hansen. Addison-Wesley Publishing Company, Reading, MA (1990) 0-201-11497-6.

#### [Headington]

*Data Abstraction and Structures Using C++*, by Mark R. Headington and David D. Riley. D. C. Heath and Company, Lexington, MA (1994) 0-669-29220-6.

#### [Horowitz]

Fundamentals of Data Structures in C++, by Ellis Horowitz, Sartaj Sahni, and Dinesh Mehta. W. H. Freeman and Company, New York, NY (1995) 0-7167-8292-8.

#### [Hubbard1]

Fundamentals of Computing with C++, by John R. Hubbard. McGraw-Hill, Inc, New York, NY (1998) 0-07-030868-3.

#### [Hubbard2]

*Data Structures with C++*, by John R. Hubbard. McGraw-Hill, Inc, New York, NY (1999) 0-07-135345-3.

#### [Hughes]

*Mastering the Standard C++ Classes*, by Cameron Hughes and Tracey Hughes. John Wiley & Sons, Inc, New York, NY (1999) 0-471-32893-6.

#### [Johnsonbaugh]

*Object-Oriented Programming in C++*, by Richard Johnsonbaugh and Martin Kalin. Prentice Hall, Englewood Cliffs, NJ (1995) 0-02-360682-7.

#### [Josuttis]

*The C++ Standard Library*, by Nicolai M. Josuttis. Addison-Wesley Publishing Company, Reading, MA, 1999, 0-201-37926-0.

#### [Knuth1]

*The Art of Computer Programming, Vol. 1: Fundamental Algorithms*, Third Edition, by Donald E. Knuth. Addison-Wesley Publishing Company, Reading, MA, 1997, 0-201-89683-4.

#### [Knuth2]

*The Art of Computer Programming, Vol. 2: Seminumerical Algorithms*, Third Edition, by D. E. Knuth. Addison-Wesley Publishing Company, Reading, MA, 1998, 0-201-89684-2.

#### [Knuth3]

*The Art of Computer Programming, Vol. 3: Sorting and Searching*, Second Edition, by Donald E. Knuth. Addison-Wesley Publishing Company, Reading, MA, 1998, 0-201-89685-0.

#### [Ladd]

C++ Templates and Tools, by Scott Robert Ladd.

M&T Books, New York, NY (1995) 0-55851-437-6.

#### [Lippman]

The C++ Primer, Third Edition, by Stanley B. Lippman and Josee Lajoie.

Addison-Wesley Publishing Company, Reading, MA (1998) 0-201-82470-1.

#### [Meyers]

*More Effective C++*, by Scott Meyers.

Addison-Wesley Publishing Company, Reading, MA (1996) 0-201-63371-X.

#### [Model]

*Data Structures, Data Abstraction: A Contemporary Introduction Using C++*, by M. L. Model. Prentice Hall, Englewood Cliffs, NJ (1994) 0-13-088782-X.

#### [Murray]

C++ Strategies and Tactics, by Robert B. Murray.

Addison-Wesley Publishing Company, Reading, MA (1993) 0-201-56382-7.

#### [Nelson]

C++ Programmers Guide to the Standard Template Library, by Mark Nelson.

IDG Books Worldwide, Inc., Foster City, CA (1995) 0-56884-314-3.

#### [Oualline]

Practical C++ Programming, by Steve Oualline.

O'Reilly & Associates, Sebastopol, CA (1995) 1-56592-139-9.

#### [Perry]

An Introduction to Object-Oriented Design in C++, by Jo Ellen Perry and Harold D. Levin.

Addison-Wesley Publishing Company, Reading, MA (1996) 0-201-76564-0.

#### [Plauger1]

The Standard C Library, by P. J. Plauger.

Prentice Hall, Englewood Cliffs, NJ (1992) 0-13-131509-9.

#### [Plauger2]

*The Draft Standard C++ Library*, by P. J. Plauger.

Prentice Hall, Englewood Cliffs, NJ (1995) 0-13-117003-1.

#### [Pohl.1]

*Object-Oriented Programming Using C++*, by Ira Pohl.

The Benjamin/Cummings Publishing Company, Inc, Redwood City, CA (1993) 0-8053-5384-4.

#### [Pohl.2]

C++ for Pascal Programmers, Second Edition, by Ira Pohl.

The Benjamin/Cummings Publishing Company, Inc, Redwood City, CA (1994) 0-8053-3158-1.

#### [Prata]

C++ Primer Plus, by Stephen Prata.

The Waite Group, Corte Madera, CS (1998) 1-57169-131-6.

#### [Ranade & Zamir]

C++ Primer for C Programmers, by Jay Ranade and Saba Zamir.

McGraw-Hill, Inc., New York, NY (1994) 0-07-051487-9.

#### [Satir]

*C++: The Core Language*, by Gregory Satir and Doug Brown. O'Reilly & Associates, Sebastopol, CA (1995) 0-56592-116-X.

#### [Savitch]

Problem Solving with C++, by Walter Savitch.

Addison-Wesley Publishing Company, Reading, MA (1996) 0-8053-7440-X.

#### [Sedgewick]

Algorithms in C++ Parts 1-4, Third Edition, by Robert Sedgewick. Addison-Wesley Publishing Company, Reading, MA (1998) 0-201-35088-2.

#### [Sengupta]

*C*++ *Object-Oriented Data Structures*, by Saumyendra Sengupta and Carl Phillip Korobkin. Springer-Verlag, New York, NY (1994) 0-387-94194-0

#### [Shammas]

*Advanced C++*, by Namir Clement Shammas. SAMS Publishing, Carmel, IN (1992) 0-672-30158-X.

#### [Stepanov]

"The Standard Template Library," *Technical Report HPL-94-34*, by A. A. Stepanov and M. Lee. Hewlett-Packard Laboratories, April 1994.

#### [Stroustrup1]

*The C++ Programming Language*, Special Edition, by Bjarne Stroustrup. Addison-Wesley Publishing Company, Reading, MA (2000) 0-201-70073-5.

#### [Stroustrup2]

The Design and Evolution of C++, by Bjarne Stroustrup. Addison-Wesley Publishing Company, Reading, MA (1994) 0-201-54330-3.

#### [Teale]

*C*++ *IOStreams*, by Steve Teale.

Addison-Wesley Publishing Company, Reading, MA (1993) 0-201-59641-5.

#### [Trudeau]

Mastering CodeWarrior for Windows 95/NT, The Official Guide, by Jim Trudeau. SYBEX, Alameda, CA (http://www.sybex.com/), 1997, 1-7821-2057-1.

#### [Unicode]

The Unicode Standard, Version 2.0, by The Unicode Consortium.

Addison-Wesley, Reading, MA (http://www2.awl.com/corp/), 1996, 0-201-48345-9.

#### [Wang]

*C*++ *with Object-Oriented Programming*, by Paul S. Wang. PWS Publishing Company, Boston, MA (1994) 0-534-19644-6.

#### [Weiss]

*Data Structures and Algorithm Analysis in C++*, by Mark Allen Weiss. Benjamin/Cummings Publishing Company, Redwood City, CA (1994) 0-8053-5443-3.

#### [Winston]

*On to C++*, by Patrick Henry Winston.

Addison-Wesley Publishing Company, Reading, MA (1994) 0-201-58043-8.

### Index

| ABC, 288                                | Algorithm (Cont.):                  |
|-----------------------------------------|-------------------------------------|
| abort(), 397                            | inner product, 370, 378             |
| abort() function, 110                   | inplace merge, 368, 378             |
| abs(), 176, 397                         | iter swap, 369, 378                 |
| Absolute value, 85                      | lexicographical compare, 370, 379   |
| Abstract base class, 288, 314           | Linear Search, 134, 136             |
| Access function, 238, 266               | lower bound, 368, 379               |
| Access specifier, 240                   | make heap, 374, 384                 |
| private, 240, 276                       | max, 370, 380                       |
| protected, 240, 276                     | max element, 370, 380               |
| public, 240                             | merge, 368, 381                     |
| accumulate algorithm, 370, 371          | min, 370, 381                       |
|                                         |                                     |
| acos(), 397                             | min_element, 370, 381               |
| Actual parameter, 88                    | mismatch, 369, 381                  |
| Addition operator, 353                  | next_permutation, 370, 382          |
| Address, 7, 156                         | nth_element, 368, 382               |
| Address operator, 156, 352, 353         | partial_sort, 368, 383              |
| adjacent_difference algorithm, 370, 371 | partial_sort_copy, 368, 383         |
| adjacent_find algorithm, 369, 371       | partial_sum, 370, 383               |
| Aggregation, 273                        | partition, 368, 384                 |
| Alert character, 4                      | pop_heap, 370, 384                  |
| Algorithm:                              | prev_permutation, 370, 384          |
| accumulate, 370, 371                    | push_heap, 370, 385                 |
| adjacent_difference, 370, 371           | random_shuffle, 369, 385            |
| adjacent_find, 369, 371                 | remove, 369, 386                    |
| Babylonian, 81                          | remove_copy, 369, 386               |
| Binary Search, 46, 136                  | remove_copy_if, 369, 387            |
| binary search, 368, 372                 | remove if, $3\overline{69}$ , $387$ |
| Bubble Sort, 134, 144                   | replace, 369, 388                   |
| copy, 369, 372                          | replace copy, 369, 388              |
| copy backward, 369, 372                 | replace copy if, 369, 389           |
| count, 369, 373                         | replace if, 369, 389                |
| count if, 369, 373                      | reverse, 369, 390                   |
| equal, 369, 373                         | reverse_copy, 369, 390              |
| fill, 369, 374                          | rotate, 369, 390                    |
| fill n, 369, 374                        | rotate copy, 369, 391               |
| find, 369, 374                          | search, 369, 391                    |
| find end, 369, 375                      | search n, 369, 392                  |
| find first of, 369, 375                 | Selection Sort, 144                 |
|                                         | •                                   |
| find_if, 369, 376                       | set_difference, 370, 392            |
| for_each, 369, 376                      | set_intersection, 370, 393          |
| generate, 369, 376                      | set_symmetric_difference, 370, 393  |
| generate_n, 369, 377                    | set_union, 370 393                  |
| generic, 368                            | sort, 368, 394                      |
| Horner's method, 111                    | sort_heap, 370, 394                 |
| includes, 370, 377                      | swap, 369, 395                      |

| transform, 369, 395 unique, 369, 465 unique, 269, 369, 396 unique, 269, 369, 396 unique, 269, 369, 396 unique, 269, 369, 396 unique, 269, 369, 396 unique, 269, 369, 396 unique, 269, 369, 396 unique, 269, 369, 396 unique, 269, 369, 396 unique, 269, 369, 396 unique, 269, 369, 396 unique, 269, 369, 396 unique, 269, 37, 349 Alias, 157 Alias, 157 Alias, 157 Alias, 157 Alias, 157 Alias, 157 Alias, 157 Alias, 157 Alias, 157 Alias, 157 And Poperator, 352 Blank character, 5 Blank character, 5 Blank character, 5 Blank character, 5 Blank character, 5 Blank character, 5 Blank character, 5 Block statement, 40 Body of a function, 90, 92 bool keyword, 17, 37, 349 Boolean expression, 42 Boolean expression, 42 Boolean expression, 42 Boolean type, 17 Boolean values, 136 Bopomofo codes, 348 Boundary values, 96 break keyword, 37, 71, 73, 74, 349 bsearch (), 397 atof (), 397 atof (), 397 base class, 275 beack () function, 328 Backslash character, 4, 343 bad(), 397 Base class, 275 begin () function, 327, 331 Beagali alphabet, 347 Binary logarithm, 136 discrete, 70 Binary operator, 352 Binary Search algorithm, 368, 372 Binary Search algorithm, 368, 372 Binary Search algorithm, 368, 372 Binary Search algorithm, 368, 372 Binary Search algorithm, 368, 372 Binary Search algorithm, 368, 372 Binary Search algorithm, 368, 372 Binary Search algorithm, 368, 372 Binary Search algorithm, 368, 372 Binary Search algorithm, 368, 372 Binary Search algorithm, 368 |                                       | Div 110 111 250                       |
|----------------------------------------------------------------------------------------------------|---------------------------------------|---------------------------------------|
| unique, 369, 465 unique_copy, 369, 396 upper_bound, 368, 396 Alias, 157 Allocation operator, 352, 353 and keyword, 37, 349 Bitwise AND operator, 353 Bitwise NOT operator, 353 Bitwise NOT operator, 352 Bitwise Not operator, 353 Bitwise NOT operator, 353 Bitwise NOT operator, 353 Bitwise NOT operator, 353 Bitwise NOT operator, 353 Bitwise NOT operator, 353 Bitwise NOT operator, 352 Bitwise NoT operator, 353 Bitwise NoT operator, 353 Bitwise NoT operator, 352 Bitwise NoT operator, 352 Bitwise NoT operator, 352 Bitwise NoT operator, 353 Bitwise NoT operator, 353 Bitwise NoT operator, 352 | Algorithm (Cont.):                    | Bit shift right operator, 353         |
| unique_copy, 369, 396     upper_bound, 368, 396 Alias, 157 Allocation operator, 352, 353     and keyword, 37, 349     and_eq keyword, 37, 349     and_eq keyword, 37, 349 Anonymous enumeration, 18     append(), 144 Arabic alphabet, 347 Argument, 88, 92     default, 111 Arithmetic operators, 21, 258 Arity, 352 Armenian alphabet, 347 Aray, 126     declaration syntax, 127     multidimensional, 139 ASCII Code, 4, 19, 26, 33, 98, 343     asin(), 397     atol(), 397     atol(), 397     atol(), 397     atol(), 397     atol(), 397     auto keyword, 37, 349 Babylonian Algorithm, 81, 85     back() function, 328 Backslash character, 4, 343     bad(), 397 Base class, 275 Begin () function, 327, 331 Bengali alphabet, 347 Binary code, 1, 402 Binary operator, 352 Binary Search algorithm, 368, 372 Bisection Method, 176 Binary perator, 352 Bitwise OR operator, 353 Bitwise NOT operator, 352 Bitwise OR operator, 353 Bitwise NOT operator, 353 Bitwise NOT operator, 352 Bitwise NOT operator, 352 Bitwise NOT operator, 353 Bitwise NOT operat |                                       |                                       |
| upper bound, 368, 396 Alias, 157 Bitwise NOD operator, 353 Bitwise NOT operator, 353 and keyword, 37, 349 and_eq keyword, 37, 349 Anonymous enumeration, 18 append (), 144 Arabic alphabet, 347 Argument, 88, 92 default, 111 Arithmetic operators, 21, 258 Arity, 352 Armenian alphabet, 347 Boolean rype, 17 Boolean type, 17 Boolean values, 136 Boonomore ocodes, 348 Boundary values, 96 break keyword, 37, 71, 73, 74, 349 Bearch (), 397 assert () function, 333 atan (), 397 atof (), 397 atof (), 397 atof (), 397 atof (), 397 atof (), 397 atof (), 397 atof (), 397 abock () function, 328 Babylonian Algorithm, 81, 85 back () function, 328 Babylonian Algorithm, 81, 85 back () function, 327, 331 Bengali alphabet, 347 Binary code, 1, 402 Binary operator, 352 Binary Search algorithm, 46, 136, 397 Binary_search algorithm, 46, 136, 397 Binary_search algorithm, 368, 372 Bisection Method, 176 Bissection Method, 176 Bissection Appearator, 352, 353 Bi | unique, 369, 465                      | bitand keyword, 37, 349               |
| Alias, 157 Allocation operator, 352, 353 and keyword, 37, 349 and eq keyword, 37, 349 and eq keyword, 37, 349 Anonymous enumeration, 18 append(), 144 Arabic alphabet, 347 Argument, 88, 92 default, 111 Arithmetic operators, 21, 258 Arity, 352 Armenian alphabet, 347 Array, 126 declaration syntax, 127 multidimensional, 139 ASCII Code, 4, 19, 26, 33, 98, 343 asin(), 397 assert() function, 136 Assignment operator, 5, 22, 38, 256, 257, 328, 353 Associativity, 352 at () member function, 333 atan(), 397 atof(), 397 atof(), 3 | unique_copy, 369, 396                 | bitaor keyword, 37, 349               |
| Allocation operator, 352, 353 and keyword, 37, 349 Anonymous enumeration, 18 append (), 144 Arabic alphabet, 347 Argument, 88, 92 default, 111 Arithmetic operators, 21, 258 Arity, 352 Array, 126 declaration syntax, 127 multidimensional, 139 ASCII Code, 4, 19, 26, 33, 98, 343 asin (), 397 assert () function, 333 atan (), 397 atof (), 397 atof (), 397 back () function, 328 Backslash character, 4, 343 bad (), 397 Base class, 275 begin () function, 327, 331 Bengali alphabet, 347 Binary operator, 352 Binary logarithm, 136 discrete, 70 Binary operator, 352 Binary search algorithm, 46, 136, 397 binary_search algorithm, 46, 136, 397 binary_search algorithm, 368, 372 Bisection Method, 176  Bisection Method, 176  Bisection Method, 176  Bisection Method, 176  Bisitise XOR operator, 352 Bisection Method, 176  Bishuse XOR operator, 352 Bisetion Method, 176  Bishuse XOR operator, 352 Bisetion Method, 176  Bishuse XOR operator, 352 Bisetion Method, 176  Bishuse XOR operator, 352 Bisetion Method, 176  Bishuse XOR operator, 352 Bisetion Method, 176  Bishuse XOR operator, 352 Bisetion Method, 176  Bishuse XOR operator, 37, 349 Blank character, 4, 53 Blank character, 5 Blook statement, 40 Bode a veryession, 42 Bode averyession, 42 Bode averyession, 42 Bode averyession, 42 Bode averyession, 42 Bode averyession, 42 Bode averyession, 42 Boolea veryession, 42 Boolea veryession, 42 Boolea veryession, 42 Boolea | upper_bound, 368, 396                 | Bitwise AND operator, 353             |
| and keyword, 37, 349 and_eq keyword, 37, 349 and_eq keyword, 37, 349 Anonymous enumeration, 18 append(), 144 Arabic alphabet, 347 Argument, 88, 92 default, 111 Arithmetic operators, 21, 258 Arity, 352 Armenian alphabet, 347 Boolean type, 17 Boolean type, 17 Boolean values, 136 Boundary values, 96 break keyword, 37, 71, 73, 74, 349 Bosearch (), 397 assert () function, 136 Assignment operator, 5, 22, 38, 256, 257, 328, 353 atan (), 397 atof (), 397 atof (), 397 back () function, 328 Babylonian Algorithm, 81, 85 back () function, 328 Babylonian Algorithm, 81, 85 back () function, 328 Backslash character, 4, 343 bad (), 397 back () function, 327, 331 Bengali alphabet, 347 Binary code, 1, 402 Binary logarithm, 136 discrete, 70 Binary operator, 352 Binary Search algorithm, 46, 136, 397 binary_search algorithm, 46, 136, 397 binary_search algorithm, 368, 372 Bisection Method, 176  Bitwise XOR operator, 5 Block statement, 40 Body of a function, 90, 92 bool keyword, 17, 37, 349 Blank character, 5 Boolean type, 17 Boolean type, 17 Boolean type, 17 Boolean type, 17 Boolean type, 17 Boolean type, 17 Boolean type, 17 Boolean type, 17 Boolean type, 17 Boolean type, 17 Boolean type, 17 Boolean function, 98 Boolean type, 17 Boolean function, 98 Boolean type, 17 Boolean function, 98 Boolean type, 17 Boolean function, 98 Boolean type, 17 Boolean function, 98 Boolean fype, 17 Boolean function, 98 Boolean fype, 17 Boolean function, 98 Boolean fype sole, 42 C++ programming language, 1 C++ programming language, 1 C-+ programming language, 1 C-+ programming language, 1 C-+ pr | Alias, 157                            | Bitwise NOT operator, 352             |
| and keyword, 37, 349 and_eq keyword, 37, 349 and_eq keyword, 37, 349 Anonymous enumeration, 18 append(), 144 Arabic alphabet, 347 Argument, 88, 92 default, 111 Arithmetic operators, 21, 258 Arity, 352 Armenian alphabet, 347 Boolean type, 17 Boolean type, 17 Boolean values, 136 Boundary values, 96 break keyword, 37, 71, 73, 74, 349 Bosearch (), 397 assert () function, 136 Assignment operator, 5, 22, 38, 256, 257, 328, 353 atan (), 397 atof (), 397 atof (), 397 back () function, 328 Babylonian Algorithm, 81, 85 back () function, 328 Babylonian Algorithm, 81, 85 back () function, 328 Backslash character, 4, 343 bad (), 397 back () function, 327, 331 Bengali alphabet, 347 Binary code, 1, 402 Binary logarithm, 136 discrete, 70 Binary operator, 352 Binary Search algorithm, 46, 136, 397 binary_search algorithm, 46, 136, 397 binary_search algorithm, 368, 372 Bisection Method, 176  Bitwise XOR operator, 5 Block statement, 40 Body of a function, 90, 92 bool keyword, 17, 37, 349 Blank character, 5 Boolean type, 17 Boolean type, 17 Boolean type, 17 Boolean type, 17 Boolean type, 17 Boolean type, 17 Boolean type, 17 Boolean type, 17 Boolean type, 17 Boolean type, 17 Boolean type, 17 Boolean function, 98 Boolean type, 17 Boolean function, 98 Boolean type, 17 Boolean function, 98 Boolean type, 17 Boolean function, 98 Boolean type, 17 Boolean function, 98 Boolean fype, 17 Boolean function, 98 Boolean fype, 17 Boolean function, 98 Boolean fype sole, 42 C++ programming language, 1 C++ programming language, 1 C-+ programming language, 1 C-+ programming language, 1 C-+ pr |                                       | Bitwise OR operator, 353              |
| and_eq keyword, 37, 349 Anonymous enumeration, 18 append(), 144 Arabic alphabet, 347 Argument, 88, 92 default, 111 Boolean expression, 42 Ariny, 352 Armenian alphabet, 347 Boolean expression, 42 Armenian alphabet, 347 Boolean expression, 42 Boolean expression, 42 Boolean expression, 42 Boolean expression, 42 Boolean expression, 42 Boolean expression, 42 Boolean expression, 42 Boolean type, 17 Boolean values, 136 Bopomofo codes, 348 Boundary values, 96 break keyword, 37, 71, 73, 74, 349 bsearch(), 397 Bubble Sort algorithm, 134, 144, 302 Boolean values, 136 Bopomofo codes, 348 Boundary values, 96 break keyword, 37, 71, 73, 74, 349 bsearch(), 397 Bubble Sort algorithm, 134, 144, 302 Boolean type, 17 Boolean values, 136 Bopomofo codes, 348 Boolean type, 17 Boolean values, 136 Bopomofo codes, 348 Boolean type, 17 Boolean values, 136 Bopomofo codes, 348 Boolean type, 17 Boolean values, 136 Bopomofo codes, 348 Boolean type, 17 Boolean values, 136 Bopomofo codes, 348 Boolean type, 17 Boolean values, 136 Bopomofo codes, 348 Boolean type, 17 Boolean values, 136 Bopomofo codes, 348 Boolean type, 17 Boolean values, 136 Bopomofo codes, 348 Boolean type, 17 Boolean values, 136 Bopomofo codes, 348 Boolean type, 17 Boolean values, 136 Bopomofo codes, 348 Boolean type, 17 Boolean values, 136 Bopomofo codes, 348 Boolean values, 136 Bopomofo codes, 348 Boolean type, 17 Boolean values, 136 Bopomofo codes, 348 Boolean values, 136 Bopomofo codes, 348 Boolean values, 136 Bopomofo codes, 348 Boolean values, 136 Bopomofo codes, 348 Boolean values, 136 Bopomofo codes, 348 Boundary values, 96 break keyword, 37, 71, 73, 74, 349 bsearch(), 397 Bubble Sort algorithm, 134, 144, 302 Base clas (), 397 Carriage return character, 99 case keyword, 37, 47, 74, 349 Carriage return character, 99 case keyword, 37, 47, 74, 349 Character, 4 alert, 4 backyland, 19 backyland, 19 backyland, 19 backyland, 19 backyland, 19 backyland, 19 backyland, 19 backyland, 19 backyland, 19 backyland, 19 backyland, 19 backyland, 19 backyland, 19 backyland, 19 backyland | •                                     | _                                     |
| Anonymous enumeration, 18 append (), 144 Arabic alphabet, 347 Argument, 88, 92 default, 111 Arithmetic operators, 21, 258 Arity, 352 Array, 126 declaration syntax, 127 multidimensional, 139 ASCII Code, 4, 19, 26, 33, 98, 343 asin (), 397 assert () function, 333 atan (), 397 atof (), 397 atof (), 397 case keyword, 37, 47, 74, 349 CDC, 288 Ceat (), 175 catch keyword, 37, 349 CDC, 288 ceil (), 397 back () function, 328 Backslash character, 4, 343 bad(), 397 back () function, 327, 331 Bengali alphabet, 347 Binary code, 1, 402 Binary logarithm, 136 discrete, 70 Binary search algorithm, 46, 136, 397 binary, search algorithm, 368, 372 Bisection Method, 176  Block statement, 40 Body of a function, 98 Boolean tunction, 98 Boolean tunction, 98 Boolean type; 98 Boolean type; 96 Boolean type; 98 Boolean type; 17 Boolean type; 98 Boolean type; 17 Boolean type; 17 Boolean type; 17 Boolean type; 17 Boolean type; 17 Boolean tunction, 98 Boolean type; 17 Boolean type; 19 Boolean type; 19 Boolean type; 19 Boolean type; 19 Boolean type; 19 Boolean type; 17 Boolean type; 19 Boolean type; 19 Boolean tunction, 98 Boolean type; 19 Boolean type; 19 Boolean type; 19 Boo |                                       | •                                     |
| append () , 144 Arabic alphabet, 347 Argument, 88, 92 default, 111 Arithmetic operators, 21, 258 Arity, 352 Armenian alphabet, 347 Array, 126 declaration syntax, 127 multidimensional, 139 ASCII Code, 4, 19, 26, 33, 98, 343 asin () , 397 atof () , 397 atof () , 397 atof () , 397 atof () , 397 auto keyword, 37, 349 Backslash character, 4, 343 back () function, 328 Backslash character, 4, 343 back () function, 327, 331 Bengali alphabet, 347 Backin Mark () 397 Binary operator, 352 Binary Search algorithm, 46, 136, 397 Binary perator, 42 Bisection Method, 176 Boolean function, 98 Boolean function, 98 Boolean type, 17 Boolean values, 136 Bopomofo codes, 348 Boolean type, 17 Boolean values, 136 Bopomofo codes, 348 Boolean type, 17 Boolean values, 136 Bopomofo codes, 348 Boolean type, 17 Boolean values, 136 Cappendio, 98 Boolean type, 17 Boolean values, 136 Boolean type, 17 Boolean values, 136 Bopomofo codes, 348 Boolean values, 136 Bopomofo codes, 348 Boolean values, 136 Boolean values, 136 Boolean values, 136 Boolean values, 136 Boolean values, 136 Boolean values, 136 Boolean values, 136 Boolean values, 136 Boolean values, 136 Boolean values, 136 Boolean values, 136 Boolean values, 136 Boolean values, 136 Bopomofo codes, 348 Boolean values, 136 Bopomofo codes, 348 Boolean values, 136 Bopomofo codes, 348 Boolean values, 136 Bopomofo codes, 348 Boolean values, 136 Bopomofo codes, 348 Boolean values, 136 Boolean values, 136 Boolean |                                       |                                       |
| Arabic alphabet, 347 Argument, 88, 92     default, 111 Arithmetic operators, 21, 258 Arity, 352 Armenian alphabet, 347 Boolean expression, 42 Boolean function, 98 Boolean type, 17 Boolean values, 136 Bopomofo codes, 348 Boundary values, 96 Boolean function, 98 Boolean values, 136 Bopomofo codes, 348 Boundary values, 96 Boolean values, 136 Bopomofo codes, 348 Boundary values, 96 Boolean values, 136 Bopomofo codes, 348 Boundary values, 96 Boolean values, 136 Bopomofo codes, 348 Boundary values, 96 Boolean values, 136 Bopomofo codes, 348 Boundary values, 96 Boolean values, 136 Bopomofo codes, 348 Boundary values, 96 Boolean values, 136 Bopomofo codes, 348 Boundary values, 96 Boolean values, 136 Bopomofo codes, 348 Boundary values, 96 Boolean values, 136 Bopomofo codes, 348 Boundary values, 96 Boolean values, 136 Bopomofo codes, 348 Boulean values, 136 Bopomofo codes, 348 Boule |                                       | •                                     |
| Argument, 88, 92 default, 111  Arithmetic operators, 21, 258  Arity, 352  Armenian alphabet, 347  Array, 126 declaration syntax, 127 multidimensional, 139  ASCII Code, 4, 19, 26, 33, 98, 343  asin(), 397 assert() function, 136  Assignment operator, 5, 22, 38, 256, 257, 328, 353  atan(), 397 atof(), 397 atof(), 397 atof(), 397 atof(), 397 atol(), 397 atol(), 397 back() function, 328 Babylonian Algorithm, 81, 85 back() function, 328 Backslash character, 4, 343 bad(), 397 Base class, 275 begin() function, 327, 331 Bengali alphabet, 347 Binary code, 1, 402 Binary logarithm, 136 discrete, 70 Binary perator, 352 Binary Search algorithm, 46, 136, 397 binary_search algorithm, 368, 372 Bisection Method, 176  Boolean vapression, 2 Boolean function, 98 Boolean function, 98 Boolean function, 98 Boolean function, 98 Boolean type, 17 Boolean vapression, 42 Boolean vapression, 42 Boolean vapression, 42 Boolean vapression, 42 Boolean vapression, 42 Boolean vapression, 5 Boolean vapression, 5 Boolean vapres, 136 Bopomofo codes, 348 Boundary values, 96 break keyword, 37, 71, 73, 74, 349 break keyword, 37, 71, 73, 74, 349 br |                                       | •                                     |
| default, 111                                                                                                    | -                                     |                                       |
| Arithmetic operators, 21, 258 Arity, 352 Armenian alphabet, 347 Array, 126 declaration syntax, 127 multidimensional, 139 ASCII Code, 4, 19, 26, 33, 98, 343 asin(), 397 assert() function, 136 Assignment operator, 5, 22, 38, 256, 257, 328, 353 Asociativity, 352 at () member function, 333 atan(), 397 atof(), 397 atof(), 397 atol(), 397 auto keyword, 37, 349 Babylonian Algorithm, 81, 85 back() function, 328 Babylonian Algorithm, 81, 85 back() function, 328 Backslash character, 4, 343 bad(), 397 Base class, 275 begin() function, 327, 331 Bengali alphabet, 347 Binary code, 1, 402 Binary logarithm, 136 discrete, 70 Binary perator, 352 Binary Search algorithm, 46, 136, 397 binary_search algorithm, 368, 372 Bisection Method, 176  Boolean tunction, 98 Boolean function, 98 Boolean type, 17 Boolean type, 17 Boolean type, 16 Bopomofo codes, 348 Boundary values, 96 break keyword, 37, 71, 73, 74, 349 becack leyword, 37, 71, 73, 74, 349 bearch(), 397 Bubble Sort algorithm, 134, 144, 302 assert(), 397 case keyword, 37, 71, 73, 74, 349 bearch(), 397 case keyword, 37, 71, 73, 74, 349 bearch(), 397 case keyword, 37, 71, 73, 74, 349 bearch(), 397 case keyword, 37, 71, 73, 74, 349 bearch(), 397 case keyword, 37, 71, 73, 74, 349 bearch(), 397 case keyword, 37, 71, 73, 74, 349 bearch(), 397 case keyword, 37, 71, 73, 74, 349 bearch(), 397 case keyword, 37, 47, 74, 349 case keyword, 37, 47, 74, 349 case keyword, 37, 47, 74, 349 case keyword, 37, 47, 74, 349 case keyword, 37, 47, 74, 349 case keyword, 37, 47, 74, 349 case keyword, 37, 349 case keyword, 37, 349 case keyword, 37, 349 case keyword, 37, 349 case keyword, 37, 349 case keyword | -                                     |                                       |
| Arity, 352 Armenian alphabet, 347 Armenian alphabet, 347 Boolean type, 17 Boolean values, 136 Bopomofo codes, 348 Boundary values, 96 break keyword, 37, 71, 73, 74, 349 bsearch(), 397 assert() function, 136 Assignment operator, 5, 22, 38, 256, 257, 328, 353 Associativity, 352 at () member function, 333 atan(), 397 atof(), 397 atof(), 397 atof(), 397 atof(), 397 atof(), 397 atolo(), 397 atolo(), 397 atolo(), 397 atolo(), 397 atolo(), 397 atolo(), 397 atolokeyword, 37, 349 Babylonian Algorithm, 81, 85 back() function, 328 Babylonian Algorithm, 81, 85 back() function, 328 Backslash character, 4, 343 bad(), 397 Base class, 275 begin() function, 327, 331 Bengali alphabet, 347 Binary code, 1, 402 Binary logarithm, 136 discrete, 70 Binary perator, 352 Binary Search algorithm, 46, 136, 397 binary_search algorithm, 46, 136, 397 binary_search algorithm, 368, 372 Bisection Method, 176  Boolean type, 17 Boolean values, 136 Bopomofo codes, 348 Boundary values, 96 break keyword, 37, 71, 73, 74, 349 break keyword, 37, 71, 73, 74, 349 chelling, 36 chelling, 36 chelling, 36 chelling, 36 chelling, 36 chelling, 36 chelling, 36 chelling, 37 break keyword, 37, 349 chelling, |                                       | •                                     |
| Armenian alphabet, 347 Array, 126 declaration syntax, 127 multidimensional, 139 ASCII Code, 4, 19, 26, 33, 98, 343 asin (), 397 assert () function, 136 Assignment operator, 5, 22, 38, 256, 257, 328, 353 Associativity, 352 at () member function, 333 atan (), 397 atof (), 397 atof (), 397 auto keyword, 37, 349  Babylonian Algorithm, 81, 85 back () function, 328 Babylonian Algorithm, 81, 85 begin () function, 327, 331 Bengali alphabet, 347 Binary code, 1, 402 Binary pearator, 352 Binary Search algorithm, 46, 136, 397 binary_search algorithm, 368, 372 Bisection Method, 176  Boolean values, 136 Bopomofo codes, 348 Boundary values, 96 break keyword, 37, 71, 73, 74, 349 break keyword, 37, 71, 73, 74, 349 break keyword, 37, 71, 73, 74, 349 break keyword, 37, 349 C++ programming language, 1 C++ style comment, 11 Calling a function, 88 Carriage return character, 99 case keyword, 37, 47, 74, 349 Case-sensitive, 2 Cast, 26 cat (), 175 catch keyword, 37, 349 CDC, 288 ceil (), 397 char keyword, 37, 349 Character, 4 alert, 4 backslash, 4, 343 blank, 5 control, 343 endline, 4 end-of-file, 343 horizontal tab, 4 newline, 2, 4, 343 nul, 183 quote, 4 Character constant, 5                                                                                                    | •                                     |                                       |
| Array, 126     declaration syntax, 127     multidimensional, 139  ASCII Code, 4, 19, 26, 33, 98, 343     asin(), 397     assert() function, 136  Assignment operator, 5, 22, 38, 256, 257, 328, 353  Associativity, 352     at() member function, 333     atan(), 397     atof(), 397     atof(), 397     atol(), 397     auto keyword, 37, 349  Babylonian Algorithm, 81, 85     back() function, 328  Backslash character, 4, 343     back(), 397  Base class, 275  begin() function, 327, 331  Bengali alphabet, 347 Binary code, 1, 402 Binary operator, 352 Binary Search algorithm, 368, 372  Bisection Method, 176  Bopomofo codes, 348 Boundary values, 96 break keyword, 37, 71, 73, 74, 349 break keyword, 37, 71, 73, 74, 349 break keyword, 37, 349  C++ programming language, 1 C++ style comment, 11 Calling a function, 88 Carriage return character, 99 case keyword, 37, 47, 74, 349 Case-sensitive, 2 Cast, 26 cat(), 175 catch keyword, 37, 349 CDC, 288 ceil(), 397 char keyword, 37, 349 Character, 4 alert, 4 backslash, 4, 343 blank, 5 control, 343 endline, 4 end-of-file, 343 horizontal tab, 4 newline, 2, 4, 343 nul, 183 plinary_search algorithm, 368, 372 Bisection Method, 176  Bopomofo codes, 348 Boundary values, 96 break keyword, 37, 71, 73, 74, 349 break keyword, 37, 71, 73, 74, 349 C++ style comment, 11 Calling a function, 88 Carriage return character, 99 case keyword, 37, 47, 74, 349 Case-sensitive, 2 Cast, 26 cat(), 175 catch keyword, 37, 349 Character, 4 alert, 4 backslash, 4, 343 blank, 5 control, 343 endline, 4 end-of-file, 343 horizontal tab, 4 newline, 2, 4, 343 nul, 183 quote, 4 Character constant, 5                                                                                                    |                                       | * =                                   |
| declaration syntax, 127 multidimensional, 139  ASCII Code, 4, 19, 26, 33, 98, 343  asin(), 397  assert () function, 136  Assignment operator, 5, 22, 38, 256, 257, 328, 353  Associativity, 352  at () member function, 333  atan(), 397  atof(), 397  atol(), 397  auto keyword, 37, 349  Babylonian Algorithm, 81, 85  back () function, 328  Backslash character, 4, 343  bad(), 397  Base class, 275  begin () function, 327, 331  Bengali alphabet, 347 Binary code, 1, 402 Binary logarithm, 136  discrete, 70  Binary logarithm, 26, 136, 397  binary_search algorithm, 368, 372  Bisection Method, 176  C++ programming language, 1 C++ style comment, 11 Calling a function, 88 Carriage return character, 99 case keyword, 37, 47, 74, 349 Case-sensitive, 2 Cast, 26 cat (), 175 catch keyword, 37, 349 CDC, 288 ceil (), 397 char keyword, 37, 349 Character, 4 backslash, 4, 343 blank, 5 control, 343 endline, 4 end-of-file, 343 horizontal tab, 4 newline, 2, 4, 343 nul, 183 quote, 4 Character constant, 5                                                                                                    |                                       |                                       |
| multidimensional, 139  ASCII Code, 4, 19, 26, 33, 98, 343  asin(), 397  assert () function, 136  Assignment operator, 5, 22, 38, 256, 257, 328,                                                                                                    |                                       | •                                     |
| ASCII Code, 4, 19, 26, 33, 98, 343  asin(), 397  assert () function, 136  Assignment operator, 5, 22, 38, 256, 257, 328, 353  Associativity, 352  atan(), 397  atan(), 397  atoi(), 397  auto keyword, 37, 349  Babylonian Algorithm, 81, 85  back() function, 328  Backslash character, 4, 343  bad(), 397  Base class, 275  begin() function, 327, 331  Bengali alphabet, 347  Binary code, 1, 402  Binary logarithm, 136  discrete, 70  Binary poperator, 352  Binary Search algorithm, 46, 136, 397  binary_search algorithm, 368, 372  Bisection Method, 176  C++ programming language, 1  C++ style comment, 11  Calling a function, 88  Carriage return character, 99  case keyword, 37, 47, 74, 349  Case-sensitive, 2  Cast, 26  cat(), 175  catch keyword, 37, 349  CDC, 288  ceil(), 397  char keyword, 37, 349  Character, 4  backslash, 4, 343  blank, 5  control, 343  endline, 4  end-of-file, 343  horizontal tab, 4  newline, 2, 4, 343  nul, 183  quote, 4  Character constant, 5                                                                                                    | · · · · · · · · · · · · · · · · · · · | · · · · · · · · · · · · · · · · · · · |
| asin(), 397       Bubble Sort algorithm, 134, 144, 302         assert() function, 136       C++ programming language, 1         Assignment operator, 5, 22, 38, 256, 257, 328, 353       C++ style comment, 11         Associativity, 352       Calling a function, 88         at() member function, 333       Carriage return character, 99         atof(), 397       case keyword, 37, 47, 74, 349         atof(), 397       case-sensitive, 2         atol(), 397       cat(), 175         auto keyword, 37, 349       catch keyword, 37, 349         CDC, 288       ceil(), 397         aback() function, 328       ceil(), 397         back() function, 328       char keyword, 37, 349         Character, 4       dalert, 4         back(), 397       alert, 4         backslash character, 4, 343       blank, 5         begin() function, 327, 331       blank, 5         Bengali alphabet, 347       control, 343         endine, 4       end-of-file, 343         discrete, 70       horizontal tab, 4         Binary operator, 352       newline, 2, 4, 343         Binary_search algorithm, 46, 136, 397       nul, 183         binary_search algorithm, 368, 372       nul, 183         Bisection Method, 176       Character constant, 5 <td>·</td> <td></td>                                                                                                    | ·                                     |                                       |
| Assignment operator, 5, 22, 38, 256, 257, 328,  353  Associativity, 352  at () member function, 333  atan(), 397  atof(), 397  atol(), 397  auto keyword, 37, 349  Babylonian Algorithm, 81, 85  back() function, 328  Backslash character, 4, 343  bad(), 397  Base class, 275  begin() function, 327, 331  Bengali alphabet, 347 Binary code, 1, 402 Binary logarithm, 136  discrete, 70 Binary_search algorithm, 46, 136, 397  binary_search algorithm, 368, 372 Bisection Method, 176  Character, 522, 38, 256, 257, 328, C++ programming language, 1 C++ style comment, 11 Calling a function, 88  Carriage return character, 99  case keyword, 37, 47, 74, 349  Case-sensitive, 2  Cast, 26  cat(), 175  catch keyword, 37, 349  CDC, 288  ceil(), 397  char keyword, 37, 349  Character, 4  backslash, 4, 343  blank, 5  control, 343  endline, 4  end-of-file, 343  horizontal tab, 4  newline, 2, 4, 343  nul, 183  quote, 4  Character constant, 5                                                                                                    |                                       | •                                     |
| Assignment operator, 5, 22, 38, 256, 257, 328,  353  Associativity, 352  at () member function, 333  atan (), 397  atof (), 397  atoi (), 397  auto keyword, 37, 349  Babylonian Algorithm, 81, 85  back () function, 328  Backslash character, 4, 343  bad (), 397  Base class, 275  begin () function, 327, 331  Bengali alphabet, 347  Binary code, 1, 402  Binary logarithm, 136  discrete, 70  Binary_search algorithm, 46, 136, 397  binary_search algorithm, 368, 372  Bisection Method, 176  Calling a function, 88  C++ style comment, 11  C++ style comment, 11  Calling a function, 88  Carriage return character, 99  case keyword, 37, 47, 74, 349  Case-sensitive, 2  Cast, 26  cat (), 175  catch keyword, 37, 349  CDC, 288  ceil (), 397  char keyword, 37, 349  Character, 4  backslash, 4, 343  blank, 5  control, 343  endline, 4  end-of-file, 343  horizontal tab, 4  newline, 2, 4, 343  nul, 183  quote, 4  Character constant, 5                                                                                                    | •                                     | Buoole Soft algorithm, 134, 144, 302  |
| Associativity, 352 at () member function, 333 atan (), 397 atof (), 397 atoi (), 397 atoi (), 397 auto keyword, 37, 349  Babylonian Algorithm, 81, 85 Backlash character, 4, 343 Bad (), 397 Base class, 275 Begin () function, 327, 331 Bengali alphabet, 347 Binary code, 1, 402 Binary logarithm, 136 discrete, 70 Binary_search algorithm, 46, 136, 397 binary_search algorithm, 368, 372 Bisection Method, 176  Calling a function, 88 Carriage return character, 99 case keyword, 37, 47, 74, 349 Case-sensitive, 2 Cast, 26 cat (), 175 catch keyword, 37, 349 CDC, 288 ceil (), 397 char keyword, 37, 349 Character, 4 backslash, 4, 343 blank, 5 control, 343 endline, 4 end-of-file, 343 horizontal tab, 4 newline, 2, 4, 343 puote, 4 Character constant, 5                                                                                                    |                                       | C   programming language 1            |
| Associativity, 352 at () member function, 333 Carriage return character, 99 atan (), 397 atof (), 397 case keyword, 37, 47, 74, 349 atol (), 397 catol (), 397 catol keyword, 37, 349 CDC, 288 ceil (), 397 char keyword, 37, 349 Character, 4 bad (), 397 back () function, 328 char keyword, 37, 349 Character, 4 backslash, 4, 343 blank, 5 control, 343 endline, 4 end-of-file, 343 horizontal tab, 4 newline, 2, 4, 343 phinary_search algorithm, 368, 372 Bisection Method, 176 Character constant, 5                                                                                                    |                                       |                                       |
| at () member function, 333                                                                                                    |                                       | · · · · · · · · · · · · · · · · · · · |
| atan (), 397 atof (), 397 atoi (), 397 atoi (), 397 atoi (), 397 atoi (), 397 atol (), 397 atol (), 397 auto keyword, 37, 349 Case-sensitive, 2 Cast, 26 cat (), 175 catch keyword, 37, 349 CDC, 288  Babylonian Algorithm, 81, 85 back () function, 328  Backslash character, 4, 343 bad (), 397 Base class, 275 begin () function, 327, 331 Bengali alphabet, 347 Binary code, 1, 402 Binary logarithm, 136 discrete, 70 Binary operator, 352 Binary Search algorithm, 46, 136, 397 binary_search algorithm, 368, 372 Bisection Method, 176  Case-keyword, 37, 47, 74, 349 Case-keyword, 37, 47, 74, 349 Cast, 26 cat (), 175 catch keyword, 37, 349 Cbaracter, 4 char keyword, 37, 349 Character, 4 back(), 397 backslash, 4, 343 blank, 5 control, 343 endline, 4 end-of-file, 343 horizontal tab, 4 newline, 2, 4, 343 nul, 183 binary_search algorithm, 368, 372 Bisection Method, 176 Character constant, 5                                                                                                    |                                       | _                                     |
| atof (), 397 atoi (), 397 atoi (), 397 atol (), 397 auto keyword, 37, 349  Babylonian Algorithm, 81, 85  Back () function, 328  Backslash character, 4, 343  Back (), 397  Base class, 275  Begin () function, 327, 331  Bengali alphabet, 347  Binary code, 1, 402  Binary logarithm, 136 discrete, 70  Binary operator, 352  Binary Search algorithm, 368, 372  Bisection Method, 176  Case, 28  Cast, 26  cat (), 175  catch keyword, 37, 349  Character, 4  back), 397  alert, 4  backslash, 4, 343  blank, 5  control, 343  end-of-file, 343  horizontal tab, 4  newline, 2, 4, 343  puote, 4  Character constant, 5                                                                                                    |                                       |                                       |
| atoi (), 397 atol (), 397 auto keyword, 37, 349  Babylonian Algorithm, 81, 85  Back () function, 328  Backslash character, 4, 343  Back (), 397  Base class, 275  Begin () function, 327, 331  Bengali alphabet, 347  Binary code, 1, 402  Binary logarithm, 136 discrete, 70  Binary operator, 352  Binary Search algorithm, 46, 136, 397 binary_search algorithm, 368, 372  Bisection Method, 176  Cast, 26  cat (), 175  catch keyword, 37, 349  Character, 4  backslash, 434  Character, 4  backslash, 4, 343  blank, 5  control, 343  endline, 4  end-of-file, 343  horizontal tab, 4  newline, 2, 4, 343  nul, 183  quote, 4  Character constant, 5                                                                                                    |                                       |                                       |
| atol (), 397 auto keyword, 37, 349  Catch keyword, 37, 349  CDC, 288  Babylonian Algorithm, 81, 85  back () function, 328  Backslash character, 4, 343  bad (), 397  Base class, 275  backslash, 4, 343  begin () function, 327, 331  Bengali alphabet, 347  Binary code, 1, 402  Binary logarithm, 136  discrete, 70  Binary operator, 352  Binary Search algorithm, 46, 136, 397  binary_search algorithm, 368, 372  Bisection Method, 176  Catch), 175  catch keyword, 37, 349  Character, 4  backslash, 4, 343  blank, 5  control, 343  endline, 4  end-of-file, 343  horizontal tab, 4  newline, 2, 4, 343  nul, 183  quote, 4  Character constant, 5                                                                                                    |                                       | •                                     |
| auto keyword, 37, 349  CDC, 288  Babylonian Algorithm, 81, 85  back () function, 328  Backslash character, 4, 343  bad (), 397  Base class, 275  begin () function, 327, 331  Bengali alphabet, 347  Binary code, 1, 402  Binary logarithm, 136  discrete, 70  Binary operator, 352  Binary Search algorithm, 46, 136, 397  binary_search algorithm, 368, 372  Bisection Method, 176  CDC, 288  ceil (), 397  char keyword, 37, 349  Character, 4  backslash, 4, 343  backslash, 4, 343  blank, 5  control, 343  endline, 4  end-of-file, 343  horizontal tab, 4  newline, 2, 4, 343  nul, 183  quote, 4  Character constant, 5                                                                                                    | •                                     |                                       |
| Babylonian Algorithm, 81, 85  back () function, 328  Backslash character, 4, 343  bad (), 397  Base class, 275  begin () function, 327, 331  Bengali alphabet, 347  Binary code, 1, 402  Binary logarithm, 136  discrete, 70  Binary operator, 352  Binary Search algorithm, 46, 136, 397  binary_search algorithm, 368, 372  Bisection Method, 176  CDC, 288  ceil (), 397  char keyword, 37, 349  Character, 4  backslash, 4, 343  blank, 5  control, 343  endline, 4  end-of-file, 343  horizontal tab, 4  newline, 2, 4, 343  nul, 183  quote, 4  Character constant, 5                                                                                                    |                                       |                                       |
| Babylonian Algorithm, 81, 85 back() function, 328  Backslash character, 4, 343 bad(), 397 Character, 4 bad(), 397 Base class, 275 begin() function, 327, 331 Bengali alphabet, 347 Binary code, 1, 402 Binary logarithm, 136 discrete, 70 Binary operator, 352 Binary Search algorithm, 46, 136, 397 binary_search algorithm, 368, 372 Bisection Method, 176  ceil(), 397 char keyword, 37, 349 Character, 4 backslash, 4, 343 blank, 5 control, 343 endline, 4 end-of-file, 343 horizontal tab, 4 newline, 2, 4, 343 nul, 183 quote, 4 Character constant, 5                                                                                                    | auto Keyword, 37, 349                 |                                       |
| back () function, 328  Backslash character, 4, 343  bad (), 397  Base class, 275  begin () function, 327, 331  Bengali alphabet, 347  Binary code, 1, 402  Binary logarithm, 136  discrete, 70  Binary operator, 352  Binary Search algorithm, 46, 136, 397  binary_search algorithm, 368, 372  Bisection Method, 176  Character, 4  backslash, 4, 343  blank, 5  control, 343  endline, 4  end-of-file, 343  horizontal tab, 4  newline, 2, 4, 343  nul, 183  quote, 4  Character constant, 5                                                                                                    | D. 1. 1. 1. 01.07                     |                                       |
| Backslash character, 4, 343 bad(), 397 Base class, 275 begin() function, 327, 331 Bengali alphabet, 347 Binary code, 1, 402 Binary logarithm, 136 discrete, 70 Binary operator, 352 Binary Search algorithm, 46, 136, 397 binary_search algorithm, 368, 372 Bisection Method, 176 Character, 4 alert, 4 backslash, 4, 343 blank, 5 control, 343 endline, 4 end-of-file, 343 horizontal tab, 4 newline, 2, 4, 343 nul, 183 quote, 4 Character constant, 5                                                                                                    |                                       |                                       |
| bad (), 397  Base class, 275  begin () function, 327, 331  Bengali alphabet, 347  Binary code, 1, 402  Binary logarithm, 136  discrete, 70  Binary operator, 352  Binary Search algorithm, 46, 136, 397  binary_search algorithm, 368, 372  Bisection Method, 176  alert, 4  backslash, 4, 343  blank, 5  control, 343  end-of-file, 343  horizontal tab, 4  newline, 2, 4, 343  nul, 183  quote, 4  Character constant, 5                                                                                                    |                                       | -                                     |
| Base class, 275 begin () function, 327, 331 blank, 5 Bengali alphabet, 347 control, 343 Binary code, 1, 402 endline, 4 Binary logarithm, 136 discrete, 70 horizontal tab, 4 Binary operator, 352 Binary Search algorithm, 46, 136, 397 binary_search algorithm, 368, 372 Bisection Method, 176 backslash, 4, 343 blank, 5 control, 343 end-of-file, 343 horizontal tab, 4 newline, 2, 4, 343 nul, 183 quote, 4 Character constant, 5                                                                                                    |                                       | ·                                     |
| begin () function, 327, 331  Bengali alphabet, 347  Binary code, 1, 402  Binary logarithm, 136  discrete, 70  Binary operator, 352  Binary Search algorithm, 46, 136, 397  binary_search algorithm, 368, 372  Bisection Method, 176  blank, 5  control, 343  endline, 4  end-of-file, 343  horizontal tab, 4  newline, 2, 4, 343  nul, 183  quote, 4  Character constant, 5                                                                                                    |                                       |                                       |
| Bengali alphabet, 347  Binary code, 1, 402  Binary logarithm, 136  discrete, 70  Binary operator, 352  Binary Search algorithm, 46, 136, 397  binary_search algorithm, 368, 372  Bisection Method, 176  control, 343  end-of-file, 343  horizontal tab, 4  newline, 2, 4, 343  nul, 183  quote, 4  Character constant, 5                                                                                                    |                                       |                                       |
| Binary code, 1, 402  Binary logarithm, 136  discrete, 70  Binary operator, 352  Binary Search algorithm, 46, 136, 397  binary_search algorithm, 368, 372  Bisection Method, 176  endline, 4  end-of-file, 343  horizontal tab, 4  newline, 2, 4, 343  nul, 183  quote, 4  Character constant, 5                                                                                                    |                                       |                                       |
| Binary logarithm, 136 end-of-file, 343 horizontal tab, 4 Binary operator, 352 newline, 2, 4, 343 Binary Search algorithm, 46, 136, 397 nul, 183 binary_search algorithm, 368, 372 quote, 4 Bisection Method, 176 Character constant, 5                                                                                                    |                                       |                                       |
| discrete, 70 horizontal tab, 4 Binary operator, 352 newline, 2, 4, 343 Binary Search algorithm, 46, 136, 397 nul, 183 binary_search algorithm, 368, 372 quote, 4 Bisection Method, 176 Character constant, 5                                                                                                    |                                       |                                       |
| Binary operator, 352 newline, 2, 4, 343 Binary Search algorithm, 46, 136, 397 nul, 183 binary_search algorithm, 368, 372 quote, 4 Bisection Method, 176 Character constant, 5                                                                                                    |                                       |                                       |
| Binary Search algorithm, 46, 136, 397 nul, 183 binary_search algorithm, 368, 372 quote, 4 Bisection Method, 176 Character constant, 5                                                                                                    | discrete, 70                          |                                       |
| binary_search algorithm, 368, 372 quote, 4 Bisection Method, 176 Character constant, 5                                                                                                    | * =                                   | newline, 2, 4, 343                    |
| Bisection Method, 176 Character constant, 5                                                                                                    |                                       |                                       |
|                                                                                                    |                                       | -                                     |
| Bit shift left operator 353 Character type 19                                                                                                    | Bisection Method, 176                 | Character constant, 5                 |
| Share felt operator, 555                                                                                                    | Bit shift left operator, 353          | Character type, 19                    |

| 176                             |                                          |
|---------------------------------|------------------------------------------|
| chr(), 176                      | close(), 398                             |
| cin, 24                         | cmath header, 70                         |
| CJK ideograph codes, 348        | cmp(), 175                               |
| Class, 232, 243                 | Code                                     |
| Array, 310                      | ASCII, 4, 19, 33, 98                     |
| Book, $288$                     | Unicode, 347                             |
| CD, 289                         | Comma operator, 353                      |
| Circle, 250                     | Comment, 3, 9                            |
| Cone, 297                       | C style, 11                              |
| Date, 274                       | C++ style, 11                            |
| deque, 359                      | Compiler, 1                              |
| Fish, $287$                     | Compile-time error, 29, 39               |
| hierarchy, 287, 288             | compl keyword, 37, 349                   |
| implementation, 234             | Composite assignment operators, 22       |
| interface, 234                  | Composition, 2742 293, 310               |
| iterator, 314                   | Compound condition, 41                   |
| List, 310                       | Concatenate, 4                           |
| list, 362                       | Concrete derived class, 288              |
| ListIterator, 314               | Conditional expression operator, 49, 353 |
| ListNode, 310                   | const keyword, 37, 349                   |
| Magazine, 289                   | const cast keyword, 37, 349              |
| map, 364                        | Constant, 8, 162, 167                    |
| Matrix, 249, 309, 310           |                                          |
|                                 | INT_MAX, 20                              |
| Media, 288                      | INT_MIN, 20                              |
| Name, 297                       | LONG_MAX, 20                             |
| Node, 244                       | LONG_MIN, 20                             |
| Person, 249, 273, 277, 282, 299 | SHRT_MAX, 19                             |
| Point, 249, 267                 | SHRT_MIN, 19                             |
| predicate, 370                  | UINT_MAX, 20                             |
| priority_queue, 361             | ulong_max, 20                            |
| Queue, 320                      | ushrt_max, 20                            |
| queue, $360$                    | Constant function, 243                   |
| Random, 249                     | Constant objects, 243                    |
| Ratio, 232, 235, 243, 259       | Constructor, 235, 240                    |
| set, 366                        | copy, 240                                |
| Stack, 249, 304                 | default, 240                             |
| stack, 360                      | Container object, 368                    |
| String, 249, 273                | Containment, 273                         |
| string, 325                     | continue keyword, 37, 73, 74, 349        |
| Student, 276, 277               | Control character, 343                   |
| Time, $249$                     | Control sequence, 343                    |
| vcr, 290                        | Control-D, 192                           |
| Vector, 267, 306, 310           | Control-Z, 192                           |
| vector, 325, 354                | Conversion operator, 263, 352, 353       |
| Vertebrate, 287                 | copy algorithm, 369, 372                 |
| class keyword, 37, 349          | copy, 240, 241, 256                      |
| clear(), 397                    | copy(), 179                              |
|                                 |                                          |
| clearerr(), 397                 | copy_backward algorithm, 369, 372        |

| cos(), 176, 398                            | do keyword, 37, 349                           |
|--------------------------------------------|-----------------------------------------------|
| cosh(), 398                                | dowhile statement, 60, 64                     |
| count algorithm, 369, 373                  | Dominating member data, 279                   |
| count if algorithm, 369, 373               | DOS, 2                                        |
| cout, 24                                   | Dot product, 145                              |
| cout object, 3                             | double, 23, 24, 25                            |
| cpy(), 175                                 | double keyword, 37, 349                       |
| cstdlib, 76                                | Dummy argument, 265, 268                      |
| C-string, 183                              | Dynamic array, 168                            |
| C-String Library, 193                      | Dynamic binding, 168, 173, 177, 284, 285, 287 |
| C-style comment, 3                         | Dynamic storage, 310                          |
| ctime, 78                                  | dynamic cast keyword, 37, 349                 |
| cube(), 180                                | dynamic_case key word, 57, 547                |
| Cursor, 319                                | ol go keyword 37 340                          |
| Cyrillic alphabet, 347                     | else keyword, 37, 349<br>Emacs, 2             |
| Cyrinic aiphaoct, 547                      | Empty parameter list, 102                     |
| Dangling pointer, 167, 173                 | end() function, 327, 331                      |
| Date class, 274                            |                                               |
| •                                          | endl, 4                                       |
| Deallocating memory, 168                   | Endline character, 4                          |
| Deallocation operator, 352, 353            | End-of-file character, 343                    |
| dec, 403                                   | enum keyword, 37, 349                         |
| Decimal, 402                               | Enumeration types, 17, 137, 138               |
| Declaration, 9                             | anonymous, 18                                 |
| Decrement, 10                              | Enumerator, 17, 33                            |
| Decrement operator, 352                    | eof(), 398                                    |
| Default arguments, 111                     | Equal algorithm, 369, 373                     |
| Default constructor, 237, 240, 256, 270    | Equality operator, 38, 269                    |
| Default copy constructor, 241              | erase() function, 329                         |
| default keyword, 37, 47, 349               | Error                                         |
| Default parameter values, 237              | compile-time, 29, 39                          |
| delete, 167, 169                           | logical, 39, 43                               |
| delete keyword, 37, 349                    | round-off, 28                                 |
| deque class, 359                           | run-time, 29, 39                              |
| Dereference operator, 159, 165, 352, 353   | Escape sequence, 10, 343                      |
| Derivation, 275                            | Euclidean Algorithm, 81, 113                  |
| derivative(), 175, 176, 181                | Exception, 110                                |
| Derived class, 275                         | exit(),398                                    |
| Derived type, 161                          | exit() function, 110                          |
| Destructor, 242, 256                       | exp(), 176, 398                               |
| Deterministic computers, 75                | Expanding an inline function, 107             |
| Devanagari alphabet, 347                   | explicit keyword, 37, 349                     |
| Deviation, 146                             | Exponent, 23, 25, 83                          |
| difftime(), 398                            | export keyword, 37, 349                       |
| Direct access, 126                         | Extensibility, 291                            |
| Direct member selection operator, 352, 353 | extern keyword, 37, 349                       |
| Discrete binary logarithm, 70              | Extraction operator, 8                        |
| Division operator, 21, 352, 353            | extremes(), 143                               |
| DJGPP, 2                                   |                                               |
|                                            |                                               |

| 0.7.000                           | •••                         |
|-----------------------------------|-----------------------------|
| fabs(), 85, 398                   | fscanf(), 399               |
| Factorial function, 95            | fseek(), 399                |
| fail(),398                        | ftell(),399                 |
| Fall through, 48, 50, 54          | Function:                   |
| false keyword, 17, 37, 350        | abort(), 110, 397           |
| fclose(), 398                     | abs(), 176, 397             |
| fgetc(), 398                      | access, 238, 266            |
| fgets(), 398                      | acos(), 397                 |
| Fibonacci numbers, 62             | append(), 144               |
| File scope, 108                   | asin(),397                  |
| fill(), 398                       | assert(), 136               |
| fill algorithm, 369, 374          | atan(),397                  |
| fill_n algorithm, 369, 374        | atof(),397                  |
| find algorithm, 369, 374          | atoi(),397                  |
| find() function, 330              | atol(),397                  |
| find_end algorithm, 369, 375      | back(), 328                 |
| find_first_of algorithm, 369, 375 | bad(), 397                  |
| find_if algorithm, 369, 376       | begin(), 327, 331           |
| Fixed-point format, 30            | body, 90                    |
| Flag, 75                          | boolean, 98                 |
| flags(), 368                      | bsearch(), 397              |
| float, 23, 25                     | cat(), 175                  |
| float keyword, 37, 350            | ceil(),397                  |
| float.h, 24                       | chr(), 176                  |
| Floating-point types, 16, 24, 25  | clear(), 397                |
| Floating-point value, 25          | clearerr(), 397             |
| Floor function, 71                | close(),398                 |
| floor(), 398                      | cmp(), 175                  |
| FLT_DIG, 25                       | combination, 113            |
| FLT MANT DIG, 25                  | copy(), 179                 |
| $-$ FLT MAX, $\overline{2}5$      | cos(), 398                  |
| FLT MIN, 25                       | cosh(), 398                 |
| flush(), 398                      | cpy(), 175                  |
| fopen(), 399                      | cube(), 180                 |
| for keyword, 37, 350              | declaration, 92, 114        |
| for statement, 60                 | definition, 92, 114         |
| for each algorithm, 369, 376      | derivative(), 175, 176, 181 |
| Forever loop, 72                  | difftime(), 398             |
| Form feed character, 99           | end(), 327, 331             |
| fprintf(), 399                    | eof(), 398                  |
| fputc(), 399                      | erase(), 329                |
| fputs(), 399                      | exit(), 110, 398            |
| fread(), 399                      | exp(), 398                  |
| Free Software Foundation, 1       | extremes(), 143             |
| frequency(), 144                  | fabs(), 85, 398             |
| friend functions, 258, 268        | fail(), 398                 |
| friend keyword, 37, 350           | fclose(), 398               |
| front () function, 328            | fgetc(), 398                |
| Tronc (/ function, 520            | 19600 (7, 370               |

| Function (Cont):               | Function (Cont.):                      |
|--------------------------------|----------------------------------------|
| Function (Cont.): fgets(), 398 | Function (Cont.):                      |
|                                | memchr(), $401$ memcmp(), $401$        |
| fill(), 398                    |                                        |
| find(), 330                    | memcpy(), 401                          |
| flags(), 398                   | memmove(), 401                         |
| floor, 71                      | mirror(), 175                          |
| floor(), 398                   | open(), 401                            |
| flush(), 398                   | peek(), 189, 401                       |
| fopen(), 399                   | pop_back(), 328                        |
| fprintf(), 399                 | pow(), 71, 401                         |
| fputc(), 399                   | precision(), 401                       |
| fputs(), 399                   | print(), 182                           |
| fread(), 399                   | product(), 176                         |
| frequency(), 144               | prototype, 114                         |
| front(), 338                   | push_back(), 326                       |
| fscanf(), 399                  | putback(), 189                         |
| fseek(), 399                   | rand(),76                              |
| ftell(),399                    | read-only, 238                         |
| fwrite(), 399                  | reduce(), 239, 259                     |
| gcount(), 399                  | remove(), 143, 144                     |
| get(), 168, 189, 399           | reverse(), 202                         |
| getc(), 400                    | riemann(), 176, 180                    |
| getchar(), 400                 | root(), 176                            |
| getline(), 192, 202            | rotate(), 144, 146                     |
| gets(), 400                    | setw(), 70                             |
| good(),400                     | size(),326                             |
| head, 90                       | sizeof(), 128                          |
| ignore(), $189,400$            | sort(), 176                            |
| insert(), 144, 330             | sqrt(), 176                            |
| isalnum(), $190,400$           | square root, 29                        |
| isalpha(), 190, 400            | srand(),77                             |
| iscntrl(), 190, 400            | strcat(), 185, 196, 199, 201           |
| isdigit(), $190,400$           | strchr(), 199, 201                     |
| isgraph(), 190, 400            | strcmp(), 185, 199, 202                |
| islower(), 190, 400            | strcpy(), 185, 195, 199, 201, 202, 205 |
| isPalindrome(), $145$ , $146$  | strcspn(), 199                         |
| isprint(), 190, 400            | strlen(), 185, 193, 194, 199, 201      |
| ispunct(), 190, 201, 405       | strncat(), 185, 197, 199, 201, 202     |
| isspace(), $191,400$           | strncmp(), $185, 200$                  |
| isupper(), 191, 201, 400       | strncpy(), 185, 195, 200, 201, 205     |
| isvowel(), 205                 | strpbrk(), 199, 200, 201               |
| isxdigit(), 191, 400           | strrchr(), 200                         |
| labs(), $401$                  | strspn(), 200                          |
| largest(), 143                 | strstr(), 200                          |
| len(), 175                     | strtok(), 185, 197, 200                |
| log(), 70, 405                 | sum(), 171, 176, 180                   |
| log10(),401                    | time(),78                              |
| main(), 109                    | tokenize(), $207$                      |
|                                |                                        |

| Function ( <i>Cont.</i> ):          | Homogeneous container, 305                   |
|-------------------------------------|----------------------------------------------|
| tolower(), 191, 401                 | Horizontal tab character, 4, 99              |
| toupper(), 190, 191, 401            | Horner's Algorithm, 111                      |
| trap(), 176                         |                                              |
| utility, 238                        | IDE, 1                                       |
| void, 96                            | if keyword, 36, 37, 350                      |
| Function call operator, 352         | ignore(), $189,400$                          |
| Function object, 370                | Immutable lvalues, 162                       |
| Function signature, 285             | Implementation, 114, 290, 291                |
| Fundamental types, 16, 23           | Inaccuracy, 28                               |
| fwrite(), 399                       | includes algorithm, 370, 377                 |
|                                     | Increment operator, 11, 352                  |
| GCC, 2                              | Index range checking, 354, 364               |
| gcd(), 238                          | Index value, 126                             |
| gcount(), 399                       | Indirect access, 182                         |
| generate algorithm, 369, 376        | Indirect member selection operator, 352, 353 |
| generate nalgorithm, 369, 377       | Indirect print, 207                          |
| Generating pseudorandom numbers, 75 | Indirect Selection Sort, 176                 |
| Generic algorithm, 368              | Indirect sort, 144, 206, 207                 |
| Georgian alphabet, 347              | inf, 27                                      |
| Get operator, 8                     | Infinite loop, 72, 80                        |
| get(), 168, 189, 399                | Infinity symbol, 27                          |
| getc(), 400                         | Information hiding, 93, 234, 282             |
| getchar(), 400                      | Inheritance, 273, 293, 310                   |
| getline(), 192, 202                 | Initialization list, 237, 271                |
| gets(), 400                         | Initializer, 6, 8                            |
| Getty methods, 238                  | Initializer list                             |
| GNU software, 1                     | array, 127                                   |
| good(), 400                         | inline functions, 107                        |
| goto keyword, 37, 350               | inline keyword, 37, 350                      |
| goto statement, 74                  | Inner product, 145                           |
| Greater than operator, 353          | inner product algorithm, 370, 378            |
| Greatest common divisor, 113        | inplace merge algorithm, 368, 378            |
| Greek alphabet, 347                 | Input operator, 8                            |
| Gujarati alphabet, 347              | insert(), 144                                |
| Gurmukhi alphabet, 347              | insert(), 144                                |
| Guilliukiii aipilaoci, 547          | Insertion Sort, 144                          |
| Has a relationship 275              |                                              |
| Has-a relationship, 275             | Instance, 234, 303<br>Instantiate, 234, 303  |
| Head of a function, 90              |                                              |
| Header, 19, 92                      | int keyword, 2, 24, 25, 37, 350              |
| cmath, 70                           | INT_MAX constant, 20                         |
| iomanip, 70                         | INT_MIN constant, 20                         |
| Header file, 87                     | integer, 26                                  |
| Hebrew alphabet, 347                | integral type, 16                            |
| Heterogeneous container, 305        | Integrated development environment, 1        |
| hex, 403                            | Interface, 114, 290, 291                     |
| Hexadecimal, 402                    | Invariant:                                   |
| Hiragana codes, 348                 | loop, 70                                     |

| Invoking a function, 88                 | Linear Search algorithm, 134, 136   |
|-----------------------------------------|-------------------------------------|
| iomanip header, 70                      | Linked list, 310                    |
| iostream, 2                             | List:                               |
| iostream.h, 24                          | parameter, 102                      |
| Is-a relationship, 275                  | list class, 362                     |
| isalnum(), 190, 400                     | Literals, 4, 162                    |
| isalpha(), 190, 400                     | Local declaration, 40               |
| iscntrl(), 190, 400                     | Local scope, 108                    |
| isdigit(), 98, 99, 190, 400             | Local variables, 95                 |
| isgraph(), 190, 400                     | log(), 176, 401                     |
| islower(), 98, 99, 190, 400             | log() function, 70                  |
| isPalindrome(), 145                     | log10(), 401                        |
| isprint(), 190, 400                     | Logarithm                           |
|                                         | •                                   |
| ispunct(), 98, 99, 190, 201, 400        | binary, 136                         |
| isspace(), 98, 99, 191, 400             | discrete binary, 70                 |
| isupper(), 98, 99, 191, 201, 400        | Logarithmic time, 136               |
| isvowel(), 205                          | Logical AND operator, 353           |
| isxdigit(), 191, 400                    | Logical error, 39, 43               |
| iter_swap algorithm, 369, 378           | Logical NOT operator, 352           |
| Iteration, 60                           | Logical operator, 41                |
| Iterator, 313, 368                      | long, 24                            |
|                                         | long double, 23, 24                 |
| Jamo codes, 348                         | long keyword, 37, 350               |
| Jump statement, 74                      | LONG_MAX constant, 20               |
|                                         | LONG MIN constant, 20               |
| Kannada alphabet, 347                   | Loop, 60                            |
| Katakana codes, 348                     | Loop invariant, 70                  |
| Keyword, 6, 33, 37, 52                  | lower bound algorithm, 368, 379     |
| case, 47                                | Lvalue, 162, 268, 307               |
| default, 47                             | , ,                                 |
| false, 17                               | Macro, 303                          |
| true, 17                                | main(), 109                         |
| Knuth, Donald E., 407                   | main() function, 2, 109             |
| Tilliani, Bolland E., 107               | main() function, 109                |
| Label, 74                               | make heap algorithm, 370, 380       |
| labs(), 401                             | Malayam alphabet, 347               |
| Lao alphabet, 347                       | Mantissa, 23, 25, 83                |
| largest(), 143                          | map class, 364                      |
|                                         | map template, 340                   |
| Latin alphabet, 347                     | <b>-</b>                            |
| Leap year, 100                          | Mask, 333                           |
| Least common multiple, 113              | Matrix, 309                         |
| Left associative, 351                   | max algorithm, 374, 380             |
| Lehmer, D., 252                         | max_element algorithm, 370, 380     |
| len(), 175                              | Member data, 232                    |
| Less than operator, 353                 | Member function, 232                |
| lexicographical_compare algorithm, 370, | Member selection operator, 352, 353 |
| 379                                     | memchr(), 401                       |
| Linear Congruential Algorithm, 252      | memcmp(), 401                       |

| memcpy(), 401                        | Object, 7, 162                                |
|--------------------------------------|-----------------------------------------------|
| memmove(), 401                       | container, 368                                |
| Memory leak, 287, 292                | function, 370                                 |
| merge algorithm, 368, 381            | Object-oriented programming, 1, 232, 234, 290 |
| Method, 232, 291                     | oct, 403                                      |
| Metrowerks CodeWarrior, 1            | open(), 401                                   |
| Microsoft Visual C++, 1, 3           | Operation, 291                                |
| min algorithm, 370, 381              | Operator, 4, 352                              |
| min_element algorithm, 370, 381      | addition, 353                                 |
| mismatch algorithm, 369, 381         | address, 156, 352, 353                        |
| Modulus operator, 21                 | allocation, 352, 353                          |
| Multidimensional array, 139          | arithmetic, 21                                |
| multimap template, 340               | assignment, 5, 22, 38, 328, 353               |
| Multiplication operator, 352, 353    | binary, 352                                   |
| multiset template, 340               | bit shift, 353                                |
| mutable keyword, 37, 350             | bitwise, 353                                  |
| Mutable lvalues, 162                 | comma, 353                                    |
|                                      | composite assignment, 22                      |
| Name, 156                            | conditional expression, 49, 353               |
| Namespace, 3                         | conversion, 352, 353                          |
| namespace keyword, 37, 350           | deallocation, 352, 353                        |
| nan, 30                              | decrement, 352                                |
| Natural logarithm function, 70       | delete, 169                                   |
| Negation operator, 269               | dereference, 159, 352, 353                    |
| Negative, 11                         | direct member selection, 352, 353             |
| Nesting statements, 43               | division, 21, 352, 353                        |
| new, 167, 179                        | equal to, 353                                 |
| new keyword, 37, 350                 | equality, 38                                  |
| newline, 207                         | extraction, 8                                 |
| newline character, 2, 4, 99, 343     | function call, 352                            |
| next_permutation algorithm, 370, 382 | get, 8                                        |
| Node, 244                            | greater than, 353                             |
| Nondecreasing array, 136             | increment, 352                                |
| Nonprinting characters, 343          | indirect member selection, 352, 353           |
| Normal distribution, 146             | input, 8                                      |
| Not a number symbol, 30              | insertion, 4                                  |
| Not equal to operator, 353           | less than, 353                                |
| not eg keyword, 37, 350              | logical, 41, 353                              |
| not keyword, 37, 350, 352            | logical not, 352                              |
| Notepad, 1                           | member selection, 352, 353                    |
| nth element algorithm, 368, 382      | modulus, 21                                   |
| NUL, 172                             | multiplication, 352, 353                      |
| NULL, 167, 172, 183                  | not equal to, 353                             |
| Null statement, 86                   | output, 2, 4                                  |
| Numeric literals, 5                  | overloadable, 352                             |
| Numeric overflow, 26                 | post-decrement, 352                           |
| Numerical derivative, 175            | post-increment, 21, 352                       |
| •                                    | pre-decrement, 352                            |
|                                      | *                                             |

| Operator (Cont.):                     | Person class, 277                    |
|---------------------------------------|--------------------------------------|
| pre-increment, 21, 352                | Plural, 202                          |
| put to, 4                             | Pointer, 158, 163                    |
| reference, 156                        | Pointers to objects, 244             |
| remainder, 21, 352, 353               | Polymorphism, 282, 284, 285, 293     |
| scope resolution, 108, 352            | Polynomial, 111                      |
| sizeof, 352                           | pop back() function, 328             |
| stream insertion, 4                   | pop heap algorithm, 370, 384         |
| subscript, 169, 326, 352              | Post-decrement operator, 352         |
| subtraction, 353                      | Postfix operator, 265                |
| ternary, 352                          | Post-increment operator, 21, 352     |
| type cast, 19                         | pow(), 401                           |
| * -                                   |                                      |
| type construction, 352                | pow() function, 71                   |
| type conversion, 352, 353             | Precedence, 352                      |
| unary, 352                            | precision, 83                        |
| operator keyword, 37, 350             | precision(), 401                     |
| or keyword, 37, 350                   | Precondition, 136                    |
| or_eq keyword, 37, 350                | Pre-decrement operator, 352          |
| Oriya alphabet, 347                   | Predicate class, 370                 |
| Outer product, 145                    | Prefix operator, 265                 |
| Output manipulator, 403               | Pre-increment operator, 21, 352      |
| Output operator, 2, 4                 | Preprocessor directive, 2            |
| Output stream, 4                      | prev_permutation algorithm, 370, 384 |
| Overflow, 83                          | Prime number, 67                     |
| numeric, 26                           | print(), 182                         |
| Overload, 269                         | priority_queue class, 361            |
| Overloadable operators, 352           | priority_queue template, 340         |
| Overloading functions, 109            | private access, 240, 276             |
| Overloading relational operators, 260 | private keyword, 37, 350             |
| Overriding a function, 279            | Procedure, 96                        |
|                                       | Product                              |
| Parameter, 92                         | dot, 145                             |
| Parameter list, 90                    | inner product, 145                   |
| empty, 102                            | outer product, 145                   |
| Parametrized types, 307               | scalar, 145                          |
| partial_sort algorithm, 368, 383      | product(), 176                       |
| partial_sort_copy algorithm, 368, 383 | Program, 1                           |
| partial_sum algorithm, 368, 383       | Program body, 2                      |
| partition algorithm, 370, 383         | Programming language, 1              |
| Pascal, 138                           | C++, 1                               |
| Pascal's Triangle, 146                | Promotion, 26, 89                    |
| Pass by constant reference, 106       | protected access, 240, 276           |
| Pass by reference, 102, 207           | protected keyword, 37, 350           |
| Pass by value, 93                     | Pseudorandom numbers, 76             |
| Passed by value, 88                   | public access, 240                   |
| peek(), 189, 400                      | public inheritance, 275              |
| Perfect shuffle, 145                  | public keyword, 37, 350              |
| Permutation function, 95              | Pure virtual function, 287           |

| push_back() function, 326                | Run-time binding, 168                    |
|------------------------------------------|------------------------------------------|
| push_heap algorithm, 370, 385            | Run-time error, 29, 39                   |
| put operator, 4                          | Rvalue, 162                              |
| putback(), 189                           |                                          |
| Quadratic equation, 51                   | Scalar product, 145                      |
| Quadratic formula, 58                    | Scientific, 30                           |
| queue class, 360                         | Scientific format, 30                    |
| Quote character, 4                       | Scope, 6, 40, 108, 242                   |
| Quotient operator, 81, 84                | file, 108                                |
|                                          | local, 108                               |
| rand() function, 76                      | Scope resolution operator, 108, 234, 352 |
| random shuffle algorithm, 369, 385       | Search                                   |
| Range checking, 333                      | binary, 46                               |
| Ratio, 232                               | search algorithm, 369, 391               |
| Read-only parameter, 102, 106            | search nalgorithm, 369, 392              |
| Real number types, 23. 26                | Seed, 76, 77                             |
| reduce(), 229, 259                       | Selection Sort, 144                      |
| Reference, 157                           | Self-documenting code, 18, 138           |
| Reference operator, 103, 156             | Sentinel, 71, 207                        |
| register keyword, 37, 350                | Separately compiled function, 114        |
| reinterpret cast keyword, 37, 350        | Sequential execution, 36                 |
| Relational operators, 260                | Service, 232                             |
| Remainder operator, 21, 81, 84, 352, 353 | set class, 366                           |
| Remove algorithm, 369, 386               | set difference algorithm, 370, 392       |
| remove(), 143, 144                       | set intersection algorithm, 370, 393     |
| remove copy algorithm, 369, 387          | set symmetric difference algorithm,      |
| remove copy if algorithm, 369, 387       | 370, 393                                 |
| remove if algorithm, 369, 387            | set template, 344                        |
| replace algorithm, 369, 388              | set union algorithm, 370, 393            |
| replace copy algorithm, 369, 388         | Setty methods, 238                       |
| replace copy if algorithm, 369, 389      | setw() function, 69, 70                  |
| replace if algorithm, 369, 389           | Short circuiting, 53                     |
| Reserved word, 32, 33, 38, 50, 52        | short keyword, 37, 350                   |
| return keyword, 37, 350                  | Short-circuiting, 42                     |
| return statement, 90, 92                 | SHRT MAX constant, 19                    |
| Return type, 2, 90                       | SHRT MIN constant, 19                    |
| reverse(), 202                           | Shuffle, 145                             |
| reverse algorithm, 369, 390              | Sieve of Eratosthenes, 144               |
| reverse_copy algorithm, 369, 390         | Signature, 279                           |
| Riemann sums, 175                        | signed keyword, 37, 350                  |
| riemann(), 176, 180                      | Significant digits, 25, 83               |
| Right associative, 352                   | Simulation, 75                           |
| root(), 176                              | sin(), 176                               |
| rotate(), 144, 146                       | Singular, 202                            |
| rotate algorithm, 369, 391               | Size, 7                                  |
| rotate copy algorithm, 369, 391          | size() function, 326                     |
| Rounding, 25                             | size t, 199                              |
| Round-off error, 28                      | sizeof keyword, 37, 350                  |
| ·                                        | • • •                                    |

| sizeof operator, 23, 352                | strcpy() function, 185, 195, 196, 199, 201, |
|-----------------------------------------|---------------------------------------------|
| sizeof() function, 128                  | 202, 205                                    |
| Sort:                                   | strcspn(), 199                              |
| indirect, 144                           | Stream, 4                                   |
| sort(),176                              | output, 4                                   |
| sort algorithm, 368, 394                | standard output, 2                          |
| sort() algorithm, 327                   | Stream extraction operator, 4, 270          |
| sort heap algorithm, 370, 394           | Stream insertion operator, 270              |
| Space character, 99                     | Stream manipulator, 4, 69                   |
| Specialization, 275                     | String:                                     |
| Specifier, 6                            | bit, 20                                     |
| sqrt(), 29, 176                         | string class, 325                           |
| Square root, 81                         | String length function, 193                 |
| Square root function, 29, 87            | String literal, 4                           |
| srand() function, 77                    | strlen(), 185, 193, 199, 201                |
| stack class, 360                        | strncat(), 185, 196, 199, 201, 202          |
| Standard C++ Library, 2, 87, 325        | strncat() function, 197                     |
| Standard container classes, 354         | strncmp(), 185, 200                         |
| Standard deviation, 146                 | strncpy(), 185, 196, 200, 201, 205          |
| Standard header, 2                      | strncpy() function, 195                     |
| Standard identifier, 32, 33, 38, 50, 52 | Stroustrup, Bjarne, 409                     |
| Standard output device, 2               | strpbrk, 199                                |
| Standard output stream, 2               | strpbrk(), 200, 201                         |
| Standard output stream object, 2        | strpbrk() function, 199                     |
| Standard Template Library, 354          | strrchr(), 200, 201                         |
| Statement:                              | strspn(), 200                               |
| block, 40                               | strstr(), 194, 200                          |
| break, 71                               | strstr() function, 194                      |
| continue, 73                            | strtok(), 185, 200                          |
| dowhile, 64                             | strtok() function, 197                      |
| for, $60$                               | struct, 243                                 |
| goto, 74                                | struct keyword, 37, 351                     |
| if, 36                                  | Student class, 277                          |
| nesting, 43                             | Subclass template, 307                      |
| switch, 47                              | Subroutine, 96                              |
| while, $60$                             | Subscript, 126, 169                         |
| Statement list, 39                      | Subscript operator, 165, 266, 326, 352      |
| Static binding, 168, 173, 177           | Subtraction operator, 268, 353              |
| static data member, 245                 | sum(), 171, 176, 180                        |
| static keyword, 37, 351                 | Sun Solaris, 1                              |
| static variable, 247                    | Superclass, 275                             |
| static cast keyword, 37, 351            | swap algorithm, 369, 395                    |
| std, 3                                  | swap() function, 102                        |
| stdlib.h,76                             | switch keyword, 37, 351                     |
| STL, 354                                | switch statement, 47, 54, 71, 74            |
| strcat() function, 185, 196, 199, 201   | Symbol:                                     |
| strchr() function, 194, 199, 201        | infinity, 27                                |
| strcmp(), 185, 199, 202                 | not at number, 30                           |
|                                         |                                             |

| Syntax:                       | Type (Cont.):                      |
|-------------------------------|------------------------------------|
| array declaration, 127        | wchar t,347                        |
| System beep, 101              | Type cast operator, 19             |
| System clock, 78              | Type casting, 25                   |
| •                             | Type construction operator, 352    |
| Tamil alphabet, 347           | Type conversion operator, 352, 353 |
| Teluga alphabet, 347          | Type definition, 138               |
| Template                      | Type parameter, 302                |
| map, 340                      | typedef keyword, 37, 326, 351      |
| multimap, 340                 | typeid keyword, 37, 351            |
| multiset, 340                 | typename keyword, 37, 351          |
| priority queue, 340           | , , , ,                            |
| set, 340                      | UINT MAX constant, 20              |
| template keyword, 37, 351     | ULONG_MAX constant, 20             |
| Ternary operator, 352         | Unallocated memory, 164            |
| Test driver, 90               | Unary negation, 269                |
| Text editor, 1                | Unary operator, 352                |
| Thai alphabet, 347            | Underflow, 83                      |
| this keyword, 37, 351         | Unicode, 347                       |
| this pointer, 247             | Uninitialized pointer, 166         |
| throw keyword, 37, 351        | union keyword, 37, 351             |
| time() function, 37, 78, 351  | unique algorithm, 369, 395         |
| Tibetan alphabet, 347         | unique copy algorithm, 369, 396    |
| Time                          | UNIX, 1                            |
| logarithmic, 136              | UNIX workstation, 24               |
| Token, 6                      | unsigned int, 24                   |
| tokenize(), 207               | unsigned keyword, 37, 351          |
| Tolerance, 85                 | unsigned long, 24                  |
| tolower(), 191, 401           | upper_bound algorithm, 368, 496    |
| toupper(), 191, 401           | User prompt, 270                   |
| toupper() function, 190       | USHRT_MAX constant, 20             |
| Transform algorithm, 369, 395 | using keyword, 37, 351             |
| trap(), 176                   | using namespace statement, 3       |
| Trapezoidal Rule, 176         | Utility function, 238              |
| Traversal, 313                |                                    |
| Tree diagram, 287             | Value, 5, 7                        |
| true keyword, 17              | Variable, 5, 8                     |
| true keyword, 37, 351         | local, 95                          |
| Truncating, 25                | Vector, 320                        |
| Truth tables, 41              | vector class, 325, 354             |
| try keyword, 37, 351          | Vertical tab character, 99         |
| Type, 156                     | Virtual destructor, 287, 292       |
| bool, 17                      | Virtual function, 282, 283         |
| character, 19                 | virtual keyword, 37, 351           |
| enumeration, 137              | void, 172                          |
| floating-point, 16            | void function, 96                  |
| fundamental, 16               | void keyword, 37, 351              |
| integral, 16                  | volatile keyword, 37, 351          |
|                               |                                    |

wchar\_t keyword, 37, 351 wchar\_t type, 347 while keyword, 37, 351 while statement, 60, 64 White space characters, 99 Windows 98, 1 WordPad, 1 xor keyword, 37, 351 xor\_eq keyword, 37, 351

Zero-based indexing, 126, 307 Z-score, 146